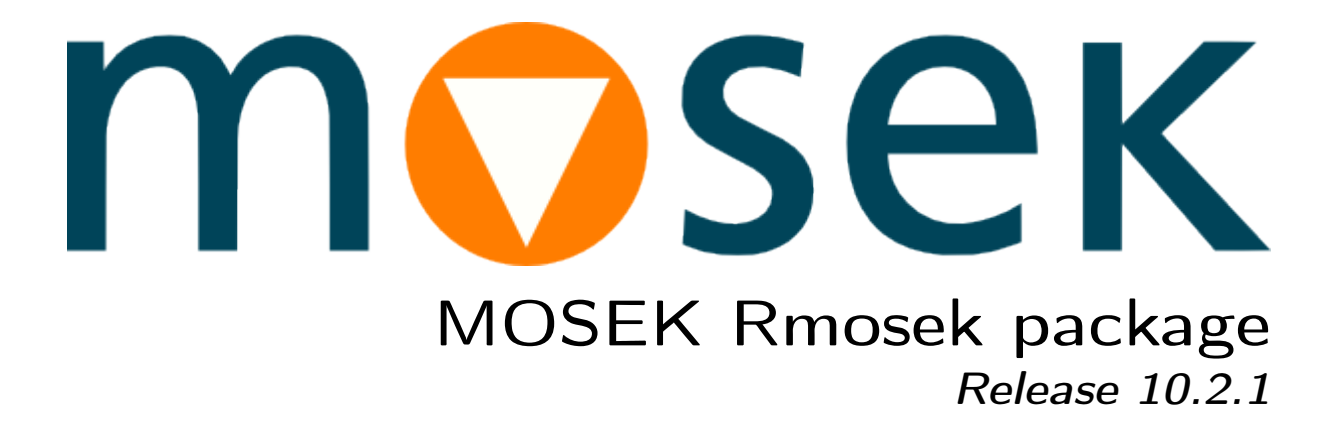

MOSEK ApS

13 June 2024

# **Contents**

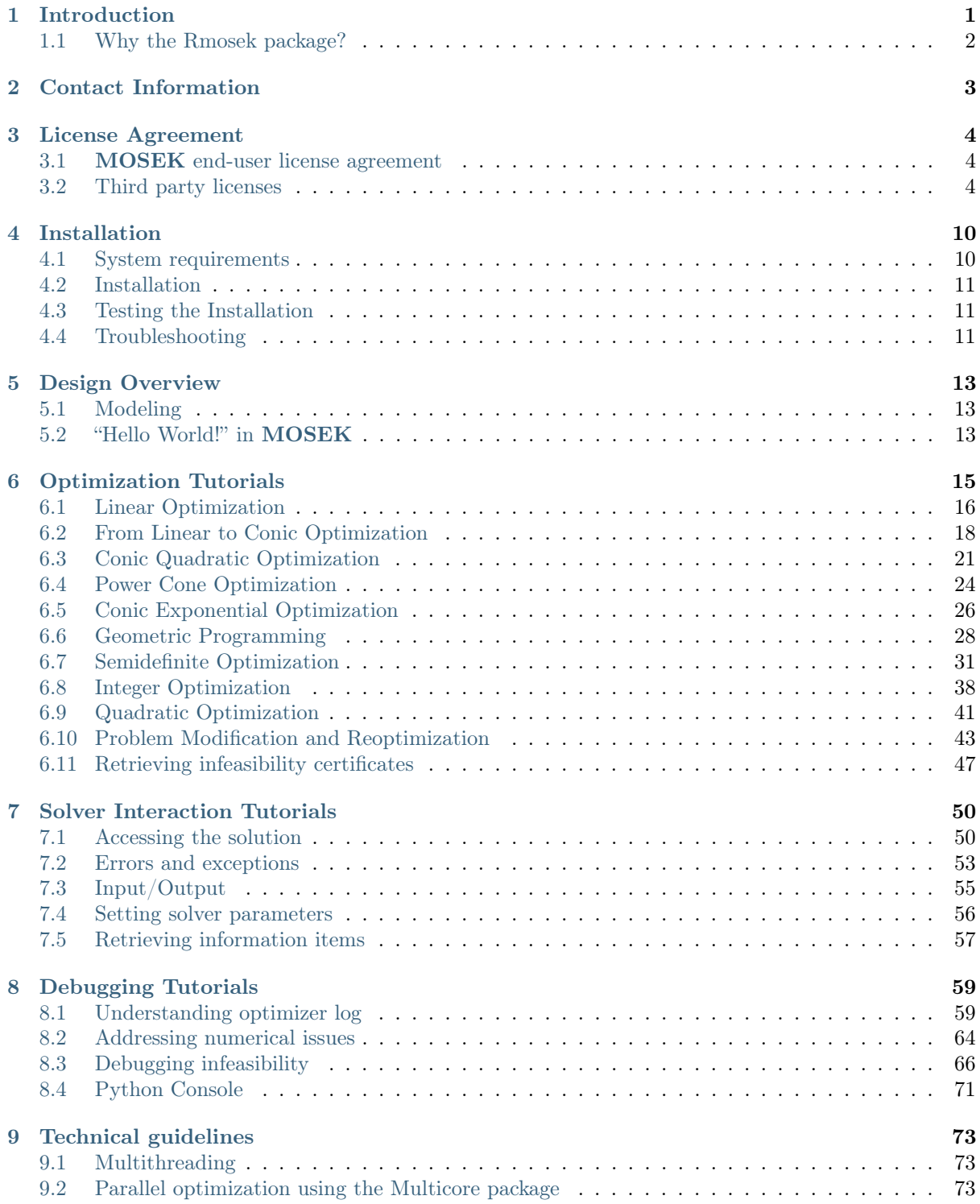

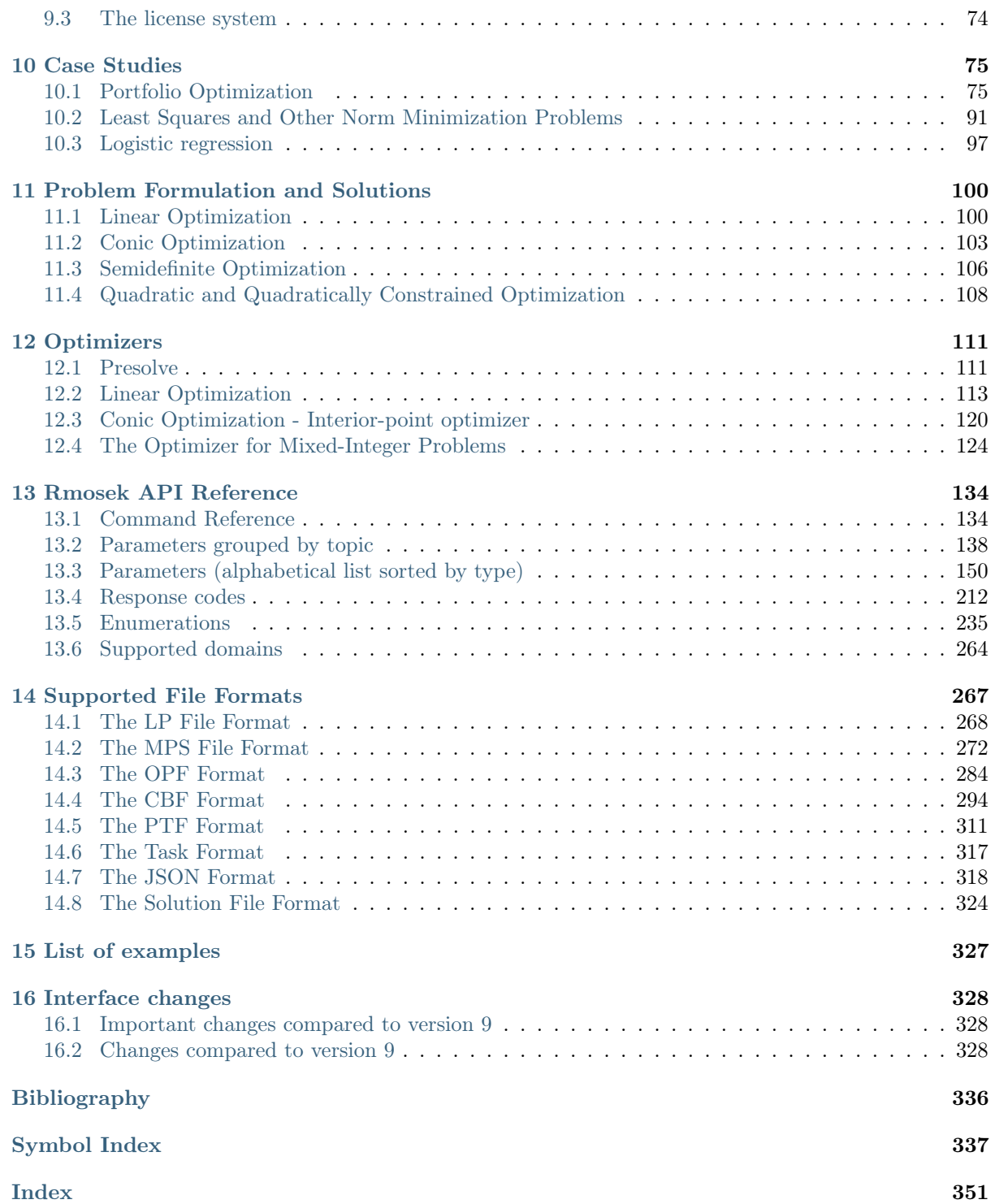

# <span id="page-3-0"></span>Chapter 1

# Introduction

The MOSEK Optimization Suite 10.2.1 is a powerful software package capable of solving large-scale optimization problems of the following kind:

- linear,
- conic:
	- conic quadratic (also known as second-order cone),
	- involving the exponential cone,
	- involving the power cone,
	- semidefinite,
- convex quadratic and quadratically constrained,
- integer.

In order to obtain an overview of features in the MOSEK Optimization Suite consult the [product](https://docs.mosek.com/10.2/intro/index.html) [introduction](https://docs.mosek.com/10.2/intro/index.html) guide.

The most widespread class of optimization problems is linear optimization problems, where all relations are linear. The tremendous success of both applications and theory of linear optimization can be ascribed to the following factors:

- The required data are simple, i.e. just matrices and vectors.
- Convexity is guaranteed since the problem is convex by construction.
- Linear functions are trivially differentiable.
- There exist very efficient algorithms and software for solving linear problems.
- Duality properties for linear optimization are nice and simple.

Even if the linear optimization model is only an approximation to the true problem at hand, the advantages of linear optimization may outweigh the disadvantages. In some cases, however, the problem formulation is inherently nonlinear and a linear approximation is either intractable or inadequate. Conic optimization has proved to be a very expressive and powerful way to introduce nonlinearities, while preserving all the nice properties of linear optimization listed above.

The fundamental expression in linear optimization is a linear expression of the form

$$
Ax - b \ge 0.
$$

In conic optimization this is replaced with a wider class of constraints

$$
Ax-b\in\mathcal{K}
$$

where K is a convex cone. For example in 3 dimensions K may correspond to an ice cream cone. The conic optimizer in MOSEK supports a number of different types of cones  $K$ , which allows a surprisingly large number of nonlinear relations to be modeled, as described in the **MOSEK** [Modeling Cookbook,](https://docs.mosek.com/modeling-cookbook/index.html) while preserving the nice algorithmic and theoretical properties of linear optimization.

# <span id="page-4-0"></span>1.1 Why the Rmosek package?

The Rmosek package provides access to most functionalities of MOSEK from an R-language software environment. The package is adjusted for the typical R user.

The Rmosek package provides access to:

- Linear Optimization (LO)
- Conic Quadratic (Second-Order Cone) Optimization (CQO, SOCO)
- Power Cone Optimization
- Conic Exponential Optimization (CEO)
- Convex Quadratic Optimization (QO)
- Semidefinite Optimization (SDO)
- Mixed-Integer Optimization (MIO)

# <span id="page-5-0"></span>Chapter 2

# Contact Information

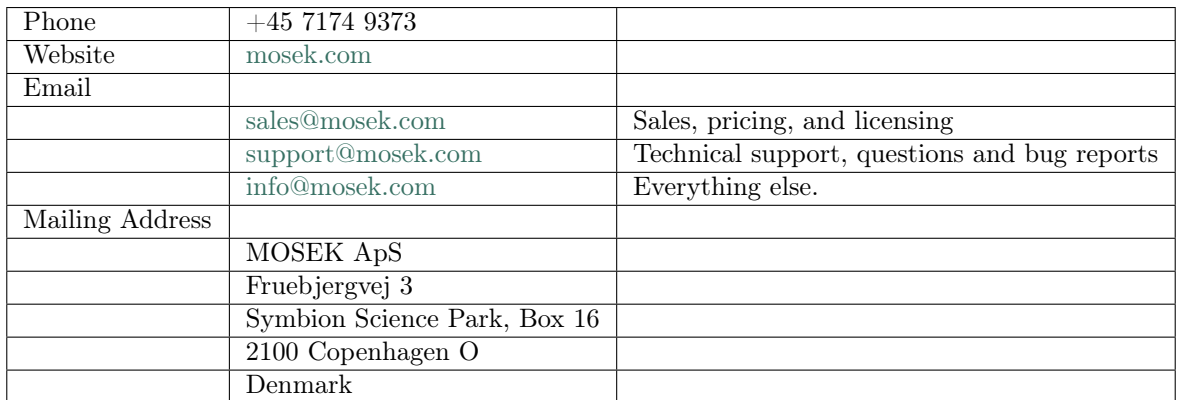

You can get in touch with **MOSEK** using popular social media as well:

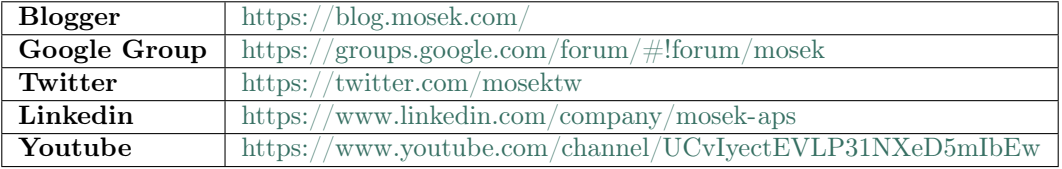

In particular Twitter is used for news, updates and release announcements.

# <span id="page-6-0"></span>Chapter 3

# License Agreement

# <span id="page-6-1"></span>3.1 MOSEK end-user license agreement

Before using the MOSEK software, please read the license agreement available in the distribution at <MSKHOME>/mosek/10.2/mosek-eula.pdf or on the MOSEK website [https://mosek.com/products/](https://mosek.com/products/license-agreement) [license-agreement.](https://mosek.com/products/license-agreement) By using MOSEK you agree to the terms of that license agreement.

# <span id="page-6-2"></span>3.2 Third party licenses

MOSEK uses some third-party open-source libraries. Their license details follow.

### zlib

<span id="page-6-3"></span>MOSEK uses the *zlib* library obtained from the [zlib website.](http://zlib.org) The license agreement for *zlib* is shown in [Listing](#page-6-3) [3.1.](#page-6-3)

Listing 3.1: zlib license.

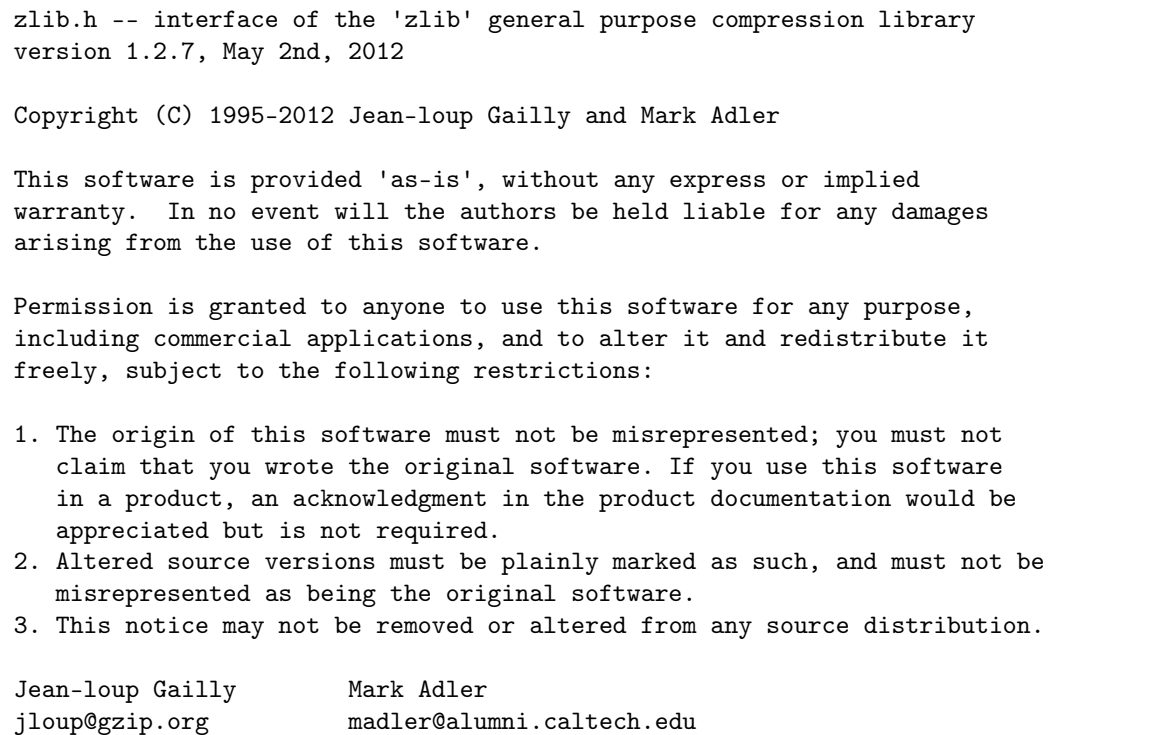

### fplib

MOSEK uses the floating point formatting library developed by David M. Gay obtained from the [netlib](http://www.netlib.org) [website.](http://www.netlib.org) The license agreement for *fplib* is shown in [Listing](#page-7-0) [3.2.](#page-7-0)

```
Listing 3.2: fplib license.
```

```
/****************************************************************
*
* The author of this software is David M. Gay.
*
* Copyright (c) 1991, 2000, 2001 by Lucent Technologies.
*
* Permission to use, copy, modify, and distribute this software for any
* purpose without fee is hereby granted, provided that this entire notice
* is included in all copies of any software which is or includes a copy
* or modification of this software and in all copies of the supporting
* documentation for such software.
*
* THIS SOFTWARE IS BEING PROVIDED "AS IS", WITHOUT ANY EXPRESS OR IMPLIED
* WARRANTY. IN PARTICULAR, NEITHER THE AUTHOR NOR LUCENT MAKES ANY
* REPRESENTATION OR WARRANTY OF ANY KIND CONCERNING THE MERCHANTABILITY
* OF THIS SOFTWARE OR ITS FITNESS FOR ANY PARTICULAR PURPOSE.
*
***************************************************************/
```
### {fmt}

<span id="page-7-1"></span>MOSEK uses the formatting library {fmt} developed by Victor Zverovich obtained form [github/fmt](https://github.com/fmtlib/fmt) and distributed under the MIT license. The license agreement fot  $\{fmt\}$  is shown in [Listing](#page-7-1) [3.3.](#page-7-1)

Listing 3.3:  $\{fmt\}$  license.

Permission is hereby granted, free of charge, to any person obtaining a copy of this software and associated documentation files (the "Software"), to deal in the Software without restriction, including without limitation the rights to use, copy, modify, merge, publish, distribute, sublicense, and/or sell copies of the Software, and to permit persons to whom the Software is furnished to do so, subject to the following conditions:

The above copyright notice and this permission notice shall be included in all copies or substantial portions of the Software.

Copyright (c) 2012 - present, Victor Zverovich

THE SOFTWARE IS PROVIDED "AS IS", WITHOUT WARRANTY OF ANY KIND, EXPRESS OR IMPLIED, INCLUDING BUT NOT LIMITED TO THE WARRANTIES OF MERCHANTABILITY, FITNESS FOR A PARTICULAR PURPOSE AND NONINFRINGEMENT. IN NO EVENT SHALL THE AUTHORS OR COPYRIGHT HOLDERS BE LIABLE FOR ANY CLAIM, DAMAGES OR OTHER LIABILITY, WHETHER IN AN ACTION OF CONTRACT, TORT OR OTHERWISE, ARISING FROM, OUT OF OR IN CONNECTION WITH THE SOFTWARE OR THE USE OR OTHER DEALINGS IN THE SOFTWARE.

### **Zstandard**

MOSEK uses the Zstandard library developed by Facebook obtained from [github/zstd.](https://github.com/facebook/zstd) The license agreement for Zstandard is shown in [Listing](#page-8-0) [3.4.](#page-8-0)

Listing 3.4: Zstandard license.

<span id="page-8-0"></span>BSD License For Zstandard software Copyright (c) 2016-present, Facebook, Inc. All rights reserved. Redistribution and use in source and binary forms, with or without modification, are permitted provided that the following conditions are met: \* Redistributions of source code must retain the above copyright notice, this list of conditions and the following disclaimer. \* Redistributions in binary form must reproduce the above copyright notice, this list of conditions and the following disclaimer in the documentation and/or other materials provided with the distribution. \* Neither the name Facebook nor the names of its contributors may be used to endorse or promote products derived from this software without specific prior written permission. THIS SOFTWARE IS PROVIDED BY THE COPYRIGHT HOLDERS AND CONTRIBUTORS "AS IS" AND ANY EXPRESS OR IMPLIED WARRANTIES, INCLUDING, BUT NOT LIMITED TO, THE IMPLIED WARRANTIES OF MERCHANTABILITY AND FITNESS FOR A PARTICULAR PURPOSE ARE DISCLAIMED. IN NO EVENT SHALL THE COPYRIGHT HOLDER OR CONTRIBUTORS BE LIABLE FOR ANY DIRECT, INDIRECT, INCIDENTAL, SPECIAL, EXEMPLARY, OR CONSEQUENTIAL DAMAGES (INCLUDING, BUT NOT LIMITED TO, PROCUREMENT OF SUBSTITUTE GOODS OR SERVICES; LOSS OF USE, DATA, OR PROFITS; OR BUSINESS INTERRUPTION) HOWEVER CAUSED AND ON ANY THEORY OF LIABILITY, WHETHER IN CONTRACT, STRICT LIABILITY, OR TORT (INCLUDING NEGLIGENCE OR OTHERWISE) ARISING IN ANY WAY OUT OF THE USE OF THIS SOFTWARE, EVEN IF ADVISED OF THE POSSIBILITY OF SUCH DAMAGE.

### **OpenSSL**

MOSEK uses the [LibReSSL](https://www.libressl.org/) library, which is build on OpenSSL. OpenSSL is included under the OpenSSL license, [Listing](#page-8-1) [3.5,](#page-8-1) and the LibReSSL additions are licensed under the ISC license, [Listing](#page-9-0) [3.6.](#page-9-0)

Listing 3.5: OpenSSL license

<span id="page-8-1"></span>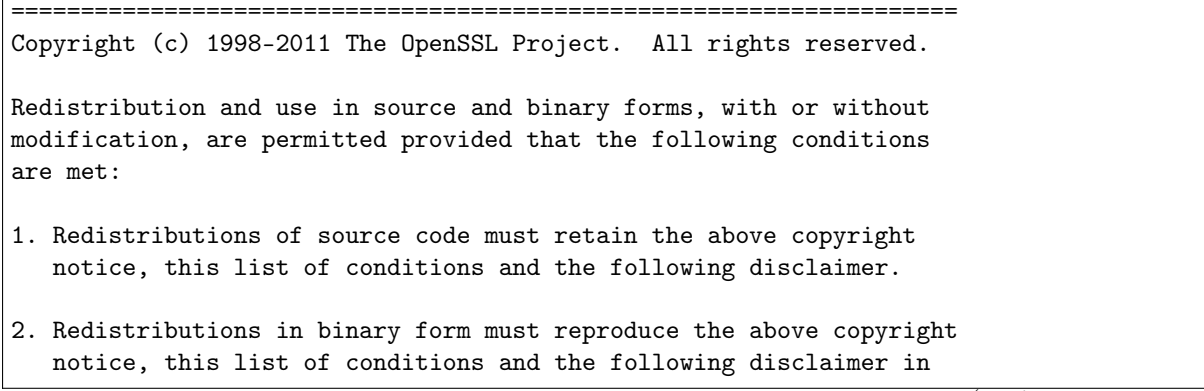

the documentation and/or other materials provided with the distribution.

- 3. All advertising materials mentioning features or use of this software must display the following acknowledgment: "This product includes software developed by the OpenSSL Project for use in the OpenSSL Toolkit. (http://www.openssl.org/)"
- 4. The names "OpenSSL Toolkit" and "OpenSSL Project" must not be used to endorse or promote products derived from this software without prior written permission. For written permission, please contact openssl-core@openssl.org.
- 5. Products derived from this software may not be called "OpenSSL" nor may "OpenSSL" appear in their names without prior written permission of the OpenSSL Project.
- 6. Redistributions of any form whatsoever must retain the following acknowledgment: "This product includes software developed by the OpenSSL Project for use in the OpenSSL Toolkit (http://www.openssl.org/)"

THIS SOFTWARE IS PROVIDED BY THE OpenSSL PROJECT ``AS IS'' AND ANY EXPRESSED OR IMPLIED WARRANTIES, INCLUDING, BUT NOT LIMITED TO, THE IMPLIED WARRANTIES OF MERCHANTABILITY AND FITNESS FOR A PARTICULAR PURPOSE ARE DISCLAIMED. IN NO EVENT SHALL THE OpenSSL PROJECT OR ITS CONTRIBUTORS BE LIABLE FOR ANY DIRECT, INDIRECT, INCIDENTAL, SPECIAL, EXEMPLARY, OR CONSEQUENTIAL DAMAGES (INCLUDING, BUT NOT LIMITED TO, PROCUREMENT OF SUBSTITUTE GOODS OR SERVICES; LOSS OF USE, DATA, OR PROFITS; OR BUSINESS INTERRUPTION) HOWEVER CAUSED AND ON ANY THEORY OF LIABILITY, WHETHER IN CONTRACT, STRICT LIABILITY, OR TORT (INCLUDING NEGLIGENCE OR OTHERWISE) ARISING IN ANY WAY OUT OF THE USE OF THIS SOFTWARE, EVEN IF ADVISED OF THE POSSIBILITY OF SUCH DAMAGE.

====================================================================

This product includes cryptographic software written by Eric Young (eay@cryptsoft.com). This product includes software written by Tim Hudson (tjh@cryptsoft.com).

Listing 3.6: ISC license

<span id="page-9-0"></span>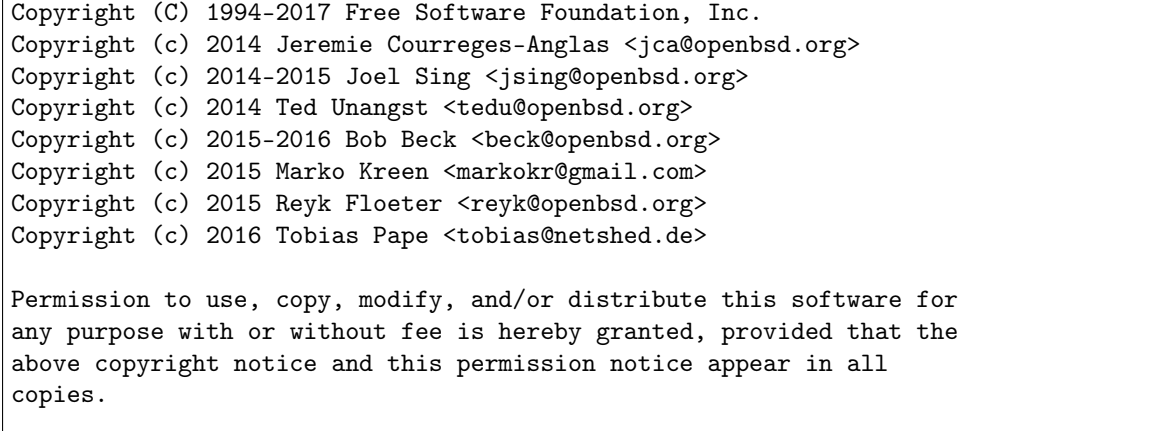

(continued from previous page)

THE SOFTWARE IS PROVIDED "AS IS" AND THE AUTHOR DISCLAIMS ALL WARRANTIES WITH REGARD TO THIS SOFTWARE INCLUDING ALL IMPLIED WARRANTIES OF MERCHANTABILITY AND FITNESS. IN NO EVENT SHALL THE AUTHOR BE LIABLE FOR ANY SPECIAL, DIRECT, INDIRECT, OR CONSEQUENTIAL DAMAGES OR ANY DAMAGES WHATSOEVER RESULTING FROM LOSS OF USE, DATA OR PROFITS, WHETHER IN AN ACTION OF CONTRACT, NEGLIGENCE OR OTHER TORTIOUS ACTION, ARISING OUT OF OR IN CONNECTION WITH THE USE OR PERFORMANCE OF THIS SOFTWARE.

### mimalloc

<span id="page-10-0"></span>MOSEK uses the mimalloc memory allocator library from [github/mimalloc.](https://github.com/microsoft/mimalloc) The license agreement for mimalloc is shown in [Listing](#page-10-0) [3.7.](#page-10-0)

Listing 3.7: mimalloc license.

MIT License

Copyright (c) 2019 Microsoft Corporation, Daan Leijen

Permission is hereby granted, free of charge, to any person obtaining a copy of this software and associated documentation files (the "Software"), to deal in the Software without restriction, including without limitation the rights to use, copy, modify, merge, publish, distribute, sublicense, and/or sell copies of the Software, and to permit persons to whom the Software is furnished to do so, subject to the following conditions:

The above copyright notice and this permission notice shall be included in all copies or substantial portions of the Software.

THE SOFTWARE IS PROVIDED "AS IS", WITHOUT WARRANTY OF ANY KIND, EXPRESS OR IMPLIED, INCLUDING BUT NOT LIMITED TO THE WARRANTIES OF MERCHANTABILITY, FITNESS FOR A PARTICULAR PURPOSE AND NONINFRINGEMENT. IN NO EVENT SHALL THE AUTHORS OR COPYRIGHT HOLDERS BE LIABLE FOR ANY CLAIM, DAMAGES OR OTHER LIABILITY, WHETHER IN AN ACTION OF CONTRACT, TORT OR OTHERWISE, ARISING FROM, OUT OF OR IN CONNECTION WITH THE SOFTWARE OR THE USE OR OTHER DEALINGS IN THE SOFTWARE.

### **BLASFEO**

MOSEK uses the BLASFEO linear algebra library developed by Gianluca Frison, obtained from [github/blasfeo.](https://github.com/giaf/blasfeo) The license agreement for BLASFEO is shown in [Listing](#page-10-1) [3.8.](#page-10-1)

Listing 3.8: blasfeo license.

<span id="page-10-1"></span>BLASFEO -- BLAS For Embedded Optimization. Copyright (C) 2019 by Gianluca Frison. Developed at IMTEK (University of Freiburg) under the supervision of Moritz Diehl. All rights reserved. The 2-Clause BSD License Redistribution and use in source and binary forms, with or without modification, are permitted provided that the following conditions are met: 1. Redistributions of source code must retain the above copyright notice, this

(continued from previous page)

list of conditions and the following disclaimer.

2. Redistributions in binary form must reproduce the above copyright notice, this list of conditions and the following disclaimer in the documentation and/or other materials provided with the distribution.

THIS SOFTWARE IS PROVIDED BY THE COPYRIGHT HOLDERS AND CONTRIBUTORS "AS IS" AND ANY EXPRESS OR IMPLIED WARRANTIES, INCLUDING, BUT NOT LIMITED TO, THE IMPLIED WARRANTIES OF MERCHANTABILITY AND FITNESS FOR A PARTICULAR PURPOSE ARE DISCLAIMED. IN NO EVENT SHALL THE COPYRIGHT OWNER OR CONTRIBUTORS BE LIABLE FOR ANY DIRECT, INDIRECT, INCIDENTAL, SPECIAL, EXEMPLARY, OR CONSEQUENTIAL DAMAGES (INCLUDING, BUT NOT LIMITED TO, PROCUREMENT OF SUBSTITUTE GOODS OR SERVICES; LOSS OF USE, DATA, OR PROFITS; OR BUSINESS INTERRUPTION) HOWEVER CAUSED AND ON ANY THEORY OF LIABILITY, WHETHER IN CONTRACT, STRICT LIABILITY, OR TORT (INCLUDING NEGLIGENCE OR OTHERWISE) ARISING IN ANY WAY OUT OF THE USE OF THIS SOFTWARE, EVEN IF ADVISED OF THE POSSIBILITY OF SUCH DAMAGE.

#### oneTBB

MOSEK uses the oneTBB parallelization library which is part of oneAPI developed by Intel, obtained from [github/oneTBB,](https://github.com/oneapi-src/oneTBB) licensed under the Apache License 2.0. The license agreement for oneTBB can be found in <https://github.com/oneapi-src/oneTBB/blob/master/LICENSE.txt> .

# <span id="page-12-0"></span>Chapter 4

# Installation

In this section we discuss how to install and setup the MOSEK Rmosek package.

Important: Before running this MOSEK interface please make sure that you:

- Installed MOSEK correctly. Some operating systems require extra steps. See the [Installation](https://docs.mosek.com/10.2/install/index.html) [guide](https://docs.mosek.com/10.2/install/index.html) for instructions and common troubleshooting tips.
- Set up a license. See the [Licensing guide](https://docs.mosek.com/10.2/licensing/index.html) for instructions.

### **Compatibility**

The Rmosek package can be used with R version at least 3.6.

### Locating files in the MOSEK Optimization Suite

<span id="page-12-2"></span>The relevant files for the Rmosek package are organized as reported in [Table](#page-12-2) [4.1.](#page-12-2)

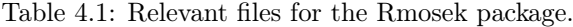

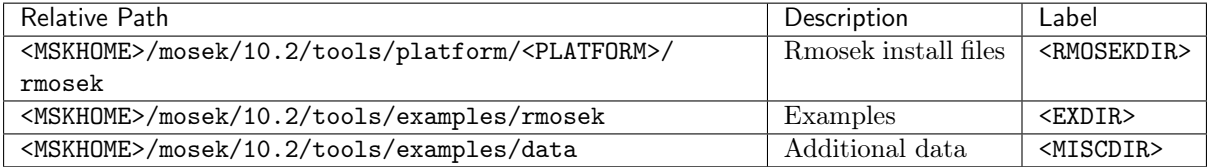

where

- <MSKHOME> is the folder in which the MOSEK Optimization Suite has been installed,
- <PLATFORM> is the actual platform among those supported by MOSEK, i.e. win64x86, linux64x86 , osx64x86 or osxaarch64.

## <span id="page-12-1"></span>4.1 System requirements

There are no pre-compiled binary versions of the Rmosek package available, so the system must be able compile  $C++$  source code and have access to a few command line tools. The summary of relevance to the Rmosek package given below is based on the official guide, [R Installation and Administration,](https://cran.r-project.org/doc/manuals/R-admin.html#Installing-packages) for installing packages in source form.

### **Windows**

- Download [Rtools](http://cran.r-project.org/bin/windows/Rtools/) (not an R package). You will need to install the  $R$  toolset, the Cygwin DLLs, and the toolchain.
- Make sure you have mosek and the executables of Rtools on the PATH environment variable.

### MacOS

• Make sure you have Xcode installed.

### Linux

• On Ubuntu (and Debian) you may install the r-base-dev package.

### <span id="page-13-0"></span>4.2 Installation

To install the Rmosek package you may run the install.rmosek function of the script <RMOSEKDIR>/ builder.R. This is a wrapper around the install.packages function with recommended default argument values (e.g., to a compatible MOSEK repository), cross-platform support of configurations variables, and helpers to resolve Rtools on Windows. As example, if called with no arguments, it will attempt an autoconfigured installation:

```
source("<RMOSEKDIR>/builder.R")
attachbuilder()
install.rmosek()
```
You can inspect the autoconfigured defaults by typing show(install.rmosek). Apart from the typical arguments of install.packages, a user might want to change:

- MSK\_BINDIR: The location of the MOSEK library to compile against; e.g., mosek/<MSKVER>/ tools/platform/<PLATFORM>/bin.
- using\_pkgbuild: Whether to run the installation in the build-friendly environment of package pkgbuild (helps, e.g., to resolve Rtools on Windows).
- using\_sysenv: Whether to transmit configuration variables via Sys.setenv() as opposed to configure.vars (depends on platform support).

## <span id="page-13-1"></span>4.3 Testing the Installation

First of all, to check that the Rmosek package was properly installed, start R and try

require("Rmosek")

The installation can further be tested by running some of the enclosed examples. Open a terminal, change folder to  $\leq$  EXDIR> and use R to run a selected example, for instance:

R -f lo1.R

## <span id="page-13-2"></span>4.4 Troubleshooting

### Compilation errors caused by symbols from the Matrix package

Compilation errors such as

```
rmsk_obj_matrices.cc:50:9: error: use of undeclared identifier 'Matrix_isclass_Csparse
˓→'
    if (Matrix_isclass_Csparse(val)) {
                    \hat{ }rmsk_obj_matrices.cc:171:9: error: use of undeclared identifier 'Matrix_isclass_
˓→triplet'
   if (Matrix_isclass_triplet(val)) {
                    \hat{ }
```
are caused by a temporary incompatibility that existed between Rmosek and the Matrix package in versions 1.6.2 and 1.6.3.

The solution is to upgrade the Matrix package to at least version 1.6.4 and use Rmosek version at least 10.1.23.

An alternative solution for users of older Rmosek versions is to downgrade the Matrix package to version at most 1.6.1.

# <span id="page-15-0"></span>Chapter 5

# Design Overview

# <span id="page-15-1"></span>5.1 Modeling

Rmosek package is an interface for specifying optimization problems directly in matrix form. It means that an optimization problem such as:

$$
\begin{array}{ll}\text{minimize} & c^T x\\ \text{subject to} & Ax \leq b, \\ & x \in \mathcal{K} \end{array}
$$

or

minimize 
$$
c^T x
$$
  
subject to  $Ax \leq b$ ,  
 $Fx + g \in \mathcal{K}$ 

is specified by describing the matrices A, F, vectors  $b, c, g$  and a list of cones K directly. The main characteristics of this interface are:

- Simplicity: once the problem data is assembled in matrix form, it is straightforward to input it into the optimizer.
- Exploiting sparsity: data is entered in sparse format, enabling huge, sparse problems to be defined and solved efficiently.
- Efficiency: the API incurs almost no overhead between the user's representation of the problem and MOSEK's internal one.

Rmosek package does not aid with modeling. It is the user's responsibility to express the problem in MOSEK's standard form, introducing, if necessary, auxiliary variables and constraints. See [Sec.](#page-102-0) [11](#page-102-0) for the precise formulations of problems MOSEK solves.

# <span id="page-15-2"></span>5.2 "Hello World!" in MOSEK

Here we present the most basic workflow pattern when using Rmosek package.

### Create a problem structure

Optimization problems using Rmosek package are specified using a [problem](#page-137-0) structure that describes the numerical data of the problem. In most cases it consists of matrices of floating-point numbers.

### Retrieving the solutions

When the problem is set up, the optimizer is invoked with the call to [mosek](#page-136-2). The call will return a response and a structure containing the solution to all variables. See further details in [Sec.](#page-52-0) [7.](#page-52-0)

We refer also to [Sec.](#page-52-0) [7](#page-52-0) for information about more advanced mechanisms of interacting with the solver.

### Source code example

Below is the most basic code sample that defines and solves a trivial optimization problem

minimize  $x$ subject to  $2.0 \le x \le 3.0$ .

For simplicity the example does not contain any error or status checks.

```
Listing 5.1: "Hello World!" in MOSEK
```

```
##
# Copyright: Copyright (c) MOSEK ApS, Denmark. All rights reserved.
#
# File: helloworld.R
#
# The most basic example of how to get started with MOSEK.
library("Rmosek")
prob <- list(sense="min") # Minimization problem
prob$A <- Matrix(nrow=0, ncol=1) # 0 constraints, 1 variable
prob$bx <- rbind(blx=2.0, bux=3.0) # Bounds on the only variable
probc \leftarrow c(1.0) # The objective coefficient
# Optimize
r <- mosek(prob)
# Print answer
r$sol$itr$xx
```
# <span id="page-17-0"></span>Chapter 6

# Optimization Tutorials

In this section we demonstrate how to set up basic types of optimization problems. Each short tutorial contains a working example of formulating problems, defining variables and constraints and retrieving solutions.

- Model setup and linear optimization tutorial (LO)
	- [Sec.](#page-18-0) [6.1.](#page-18-0) Linear optimization tutorial, recommended first reading for all users. Apart from setting up a linear problem it also demonstrates how to work with the optimizer: initialize data structures, pass them to the solver and retrieve the solutions.
- Conic optimization tutorials (CO)
	- [Sec.](#page-20-0) [6.2.](#page-20-0) A step by step introduction to programming with affine conic constraints (ACC). Explains all the steps required to input a conic problem. Recommended first reading for users of the conic optimizer.

Further basic examples demonstrating various types of conic constraints:

- [Sec.](#page-23-0) [6.3.](#page-23-0) A basic example with a quadratic cone (CQO).
- [Sec.](#page-26-0) [6.4.](#page-26-0) A basic example with a power cone.
- [Sec.](#page-28-0) [6.5.](#page-28-0) A basic example with a exponential cone (CEO).
- [Sec.](#page-30-0) [6.6.](#page-30-0) A basic tutorial of geometric programming (GP).
- Semidefinite optimization tutorial (SDO)
	- [Sec.](#page-33-0) [6.7.](#page-33-0) Examples showing how to solve semidefinite optimization problems with one or more semidefinite variables.
- Mixed-integer optimization tutorials (MIO)
	- [Sec.](#page-40-0) [6.8.](#page-40-0) Shows how to declare integer variables for linear and conic problems and how to set an initial solution.
- Quadratic optimization tutorial (QO)
	- [Sec.](#page-43-0) [6.9.](#page-43-0) Examples showing how to solve a quadratic problem.
- Reoptimization tutorials
	- Sec. [6.10.](#page-45-0) Various techniques for modifying and reoptimizing a problem.
- Infeasibility certificates
	- Sec. [6.11.](#page-49-0) Shows how to retrieve and analyze a primal infeasibility certificate for continuous problems.

# <span id="page-18-0"></span>6.1 Linear Optimization

The simplest optimization problem is a purely linear problem. A *linear optimization problem* (see also Sec. [11.1\)](#page-102-1) is a problem of the following form:

Minimize or maximize the objective function

$$
\sum_{j=0}^{n-1} c_j x_j + c^f
$$

subject to the linear constraints

$$
l_k^c \leq \sum_{j=0}^{n-1} a_{kj} x_j \leq u_k^c, \quad k = 0, \ldots, m-1,
$$

and the bounds

$$
l_j^x \le x_j \le u_j^x, \quad j = 0, \dots, n-1.
$$

The problem description consists of the following elements:

- $m$  and  $n$  the number of constraints and variables, respectively,
- $x$  the variable vector of length n,
- $c$  the coefficient vector of length n

$$
c = \left[ \begin{array}{c} c_0 \\ \vdots \\ c_{n-1} \end{array} \right],
$$

- $c^f$  fixed term in the objective,
- $A \text{an } m \times n$  matrix of coefficients

$$
A = \begin{bmatrix} a_{0,0} & \cdots & a_{0,(n-1)} \\ \vdots & \cdots & \vdots \\ a_{(m-1),0} & \cdots & a_{(m-1),(n-1)} \end{bmatrix},
$$

- $l^c$  and  $u^c$  the lower and upper bounds on constraints,
- $l^x$  and  $u^x$  the lower and upper bounds on variables.

Please note that we are using 0 as the first index:  $x_0$  is the first element in variable vector x.

### 6.1.1 Example LO1

<span id="page-18-1"></span>The following is an example of a small linear optimization problem:

maximize 
$$
3x_0 + 1x_1 + 5x_2 + 1x_3
$$
  
\nsubject to  $3x_0 + 1x_1 + 2x_2 = 30$ ,  
\n $2x_0 + 1x_1 + 3x_2 + 1x_3 \ge 15$ ,  
\n $2x_1 + 3x_3 \le 25$ , (6.1)

under the bounds

$$
0 \leq x_0 \leq \infty, \n0 \leq x_1 \leq 10, \n0 \leq x_2 \leq \infty, \n0 \leq x_3 \leq \infty.
$$

This is easily programmed in R as shown in [Listing](#page-19-0) [6.1.](#page-19-0) The first line overwrites any previous definitions of the variable lo1, preparing for the new problem description. The problem is then defined and finally solved on the last line.

```
\text{lo1} \leftarrow \text{function}(){
    prob \leftarrow list()
    # Objective sense (maximize or minimize)
    prob$sense <- "max"
    # Objective coefficients
    probc \leq c(3, 1, 5, 1)# Specify matrix 'A' in sparse format.
    asubi \leq c(1, 1, 1, 2, 2, 2, 2, 3, 3)asubj \langle -c(1, 2, 3, 1, 2, 3, 4, 2, 4)aval \langle -c(3, 1, 2, 2, 1, 3, 1, 2, 3)prob$A <- sparseMatrix(asubi,asubj,x=aval)
    # Bound values for constraints
    probb < - rbind(blc=c(30, 15, -Inf),
                      buc=c(30, Inf, 25)# Bound values for variables
    prob$bx \leftarrowrbind(blx=rep(0,4),
                      bux=c(Inf, 10, Inf, Inf))# Solve the problem
    r <- mosek(prob)
    # Return the solution
    stopifnot(identical(r$response$code, 0))
    r$sol
}
```
Notice how the R value Inf is used in both the constraint bounds (blc and buc) and the variable upper bound (bux), to avoid the specification of an actual bound.

From this example the input arguments for the linear program follows easily.

- Objective The string is the objective goal and could be either minimize, min, maximize or max. The dense numeric vector specifies the coefficients in front of the variables in the linear objective function, and the optional constant scalar (reads: c zero) is a constant in the objective corresponding to  $c^f$ , that will be assumed zero if not specified.
- Constraint Matrix The sparse matrix is the constraint matrix of the problem with the constraint coefficients written row-wise. Notice that for larger problems it may be more convenient to define an empty sparse matrix and specify the non-zero elements one at a time  $A(i, j) = a_{ij}$ , rather than writing out the full matrix as done in the example. E.g. Matrix(0,nrow=30,ncol=50, sparse=TRUE).
- Bounds The constraint bounds with rows blc (constraint lower bound) and buc (constraint upper bound), as well as the variable bounds with rows blx (variable lower bound) and bux (variable upper bound), are both given as dense numeric matrices. These are equivalent to the bounds of problem, namely  $l^c$ ,  $u^c$ ,  $l^x$  and  $u^x$ .

## <span id="page-20-0"></span>6.2 From Linear to Conic Optimization

In [Sec.](#page-18-0) [6.1](#page-18-0) we demonstrated setting up the linear part of an optimization problem, namely the objective, linear bounds and linear (in)equalities. In this tutorial we show how to define conic constraints.

A single conic constraint in MOSEK is constructed in the following form

$$
F_i x + g_i \in \mathcal{D}_i \tag{6.2}
$$

where

- $x \in \mathbb{R}^{n}$  is the optimization variable vector of length n,
- $F_i \in \mathbb{R}^{d \times n}$  is a  $d \times n$  matrix of coefficients (problem data), where d is the number of **affine** expressions (AFEs) in the conic constraint,
- $g_i \in \mathbb{R}^d$  is a vector of constants (problem data). Thus, the affine combination  $F_i x + g_i$  results in a  $d$ -vector where each element is a scalar-valued AFE,
- $\mathcal{D}_i \subseteq \mathbb{R}^d$  is a conic domain of dimension d, representing [one of the cone types supported by](#page-266-0) [MOSEK](#page-266-0).

Constraints of this form are called affine conic constraints, or ACC for short. Therefore, in this section we show how to set up a problem of the form

minimize  
\nsubject to 
$$
l^c \leq Ax \leq \begin{cases} x^T x + c^f \\ A x \leq u^c, \\ l^x \leq x \end{cases} \leq u^c,
$$
  
\n
$$
Fx + g \in \mathcal{D}_1 \times \cdots \times \mathcal{D}_l, \qquad (6.3)
$$

<span id="page-20-1"></span>where  $F \in \mathbb{R}^{k \times n}$ ,  $g \in \mathbb{R}^k$ ,  $k = \sum_{i=1}^l d_i$  and  $d_i = \dim(\mathcal{D}_i)$ . The problem in [\(6.3\)](#page-20-1) consists of l affine conic constraints. The first ACC is made by restricting the first  $d_1$  affine expressions (out of the total k) to the  $\mathcal{D}_1$  domain. The  $d_2$  AFEs thereafter belong to the  $\mathcal{D}_2$  domain, forming the second ACC, and so on. The complete ACC data of a problem is therefore obtained by stacking together the descriptions of  $l$  ACCs.

### Generalization of linear constraints

Conic constraints are a natural generalization of linear constraints to the general nonlinear case. For example, a typical linear constraint of the form

$$
Ax + b \ge 0
$$

can also be written as membership in the cone of nonnegative real numbers (also called the positive orthant cone):

$$
Ax + b \in \mathbb{R}^d_{\geq 0},
$$

and that naturally generalizes to

$$
Fx + g \in \mathcal{D}
$$

for more complicated domains  $D$  from Sec. [13.6.](#page-266-0)

### 6.2.1 Example AFFCO1

<span id="page-20-2"></span>Consider the following simple optimization problem:

maximize 
$$
x_1^{1/3} + (x_1 + x_2 + 0.1)^{1/4}
$$
  
\nsubject to  $(x_1 - 0.5)^2 + (x_2 - 0.6)^2 \le 1$ ,  
\n $x_1 - x_2 \le 1$ . (6.4)

<span id="page-21-0"></span>Adding auxiliary variables we convert this problem into an equivalent conic form:

maximize 
$$
t_1 + t_2
$$
  
\nsubject to  $(1, x_1 - 0.5, x_2 - 0.6) \in \mathcal{Q}^3$ ,  
\n $(x_1, 1, t_1) \in \mathcal{P}_3^{(1/3, 2/3)}$ ,  
\n $(x_1 + x_2 + 0.1, 1, t_2) \in \mathcal{P}_3^{(1/4, 3/4)}$ ,  
\n $x_1 - x_2 \leq 1$ . (6.5)

Note that each of the vectors constrained to a cone is in a natural way an affine combination of the problem variables.

We first set up the linear part of the problem, including the number of variables, objective and all bounds precisely as in [Sec.](#page-18-0) [6.1.](#page-18-0) Affine conic constraints will be defined using the field cones in the [problem](#page-137-0) structure. We construct the matrices  $F, q$  for each of the three cones. For example, the constraint  $(1, x_1 - 0.5, x_2 - 0.6) \in \mathcal{Q}^3$  is written in matrix form as

$$
\left[\begin{array}{cccc} 0 & 0 & 0 & 0 \\ 1 & 0 & 0 & 0 \\ 0 & 1 & 0 & 0 \end{array}\right] \left[\begin{array}{c} x_1 \\ x_2 \\ t_1 \\ t_2 \end{array}\right] + \left[\begin{array}{c} 1 \\ -0.5 \\ -0.6 \end{array}\right] \in \mathcal{Q}^3.
$$

Below we set up the matrices and define the cone type as a "NSK\_DOMAIN\_QUADRATIC\_CONE" of length 3. The conic domain for each affine conic constraint is specified as a column in a matrix with rows corresponding to each associated detail of the domain. The last row for the quadratic cone is set to NULL because it is a non-parametric cone (unlike the power cones).

```
# The quadratic cone
FQ \leftarrow \text{rbind}(c(0,0,0,0), c(1,0,0,0), c(0,1,0,0))gQ \leftarrow c(1, -0.5, -0.6)cQ <- matrix(list("QUAD", 3, NULL), nrow=3, ncol=1)
```
Next we demonstrate how to do the same for the second of the power cone constraints. Its affine representation is:

> $\lceil$  $\overline{\phantom{a}}$ 1 1 0 0 0 0 0 0 0 0 0 1 ⎤  $\overline{a}$  $\lceil$  $\vert$  $\overline{x}_1$  $\overline{x_2}$  $t_1$  $t_2$ ⎤  $\vert$ +  $\lceil$  $\overline{\phantom{a}}$ 0.1 1 0 ⎤  $\Big\vert \in \mathcal{P}_{3}^{1/4,3/4}.$

The power cone is defined by its type, length, and the additional parameter which is a vector of exponents  $\alpha$ , 1− $\alpha$  appearing in the cone definition. In fact any pair of positive real numbers proportional to  $(\alpha, 1-\alpha)$ may be used. They will be normalized to add up to 1:

```
# The power cone for (x_1+x_2+0.1, 1, t_2) \in POW3^(1/4,3/4)
FP2 <- rbind(c(1,1,0,0), c(0,0,0,0), c(0,0,0,1))gP2 \leftarrow c(0.1, 1, 0)cP2 \le - matrix(list("PPOW", 3, c(1.0, 3.0)), nrow=3, ncol=1)
```
Once affine conic descriptions of all cones are ready it remains to stack them vertically into the matrix  $F$  and vector  $g$  and concatenate the cone descriptions in one matrix, one column per cone. Below is the full code for problem [\(6.5\)](#page-21-0).

Listing 6.2: Script implementing conic version of problem [\(6.4\)](#page-20-2).

```
library("Rmosek")
affco1 \le function()
{
    prob <- list(sense="max")
```

```
# Variables [x1; x2; t1; t2]
probc \leftarrow c(0, 0, 1, 1)# Linear inequality x_1 - x_2 \leq 1prob$A <- Matrix(c(1, -1, 0, 0), nrow=1, sparse=TRUE)
prob$bc < -rbind(blc=-Inf, buc=1)prob$bx \leftarrow rbind(blx=rep(-Inf,4), bux=rep(Inf,4))# The quadratic cone
FQ \leftarrow \text{rbind}(c(0,0,0,0), c(1,0,0,0), c(0,1,0,0))gQ \leftarrow c(1, -0.5, -0.6)cQ \leftarrow \text{matrix}(list("QUAD", 3, NULL), nrow=3, ncol=1)# The power cone for (x_1, 1, t_1) (in POW3^{\sim}(1/3, 2/3)FP1 <- rbind(c(1,0,0,0), c(0,0,0,0), c(0,0,1,0))gP1 \leftarrow c(0, 1, 0)cP1 <- matrix(list("PPOW", 3, c(1/3, 2/3)), nrow=3, ncol=1)
# The power cone for (x_1+x_2+0.1, 1, t_2) \in POW3^(1/4,3/4)
FP2 <- rbind(c(1,1,0,0), c(0,0,0,0), c(0,0,0,1))gP2 \leq -c(0.1, 1, 0)cP2 \leq -\text{matrix}(list("PPOW", 3, c(1.0, 3.0)), nrow=3, ncol=1)# All cones
prob$F <- rbind(FQ, FP1, FP2)
prob$g <- cbind(gQ, gP1, gP2)
prob$cones <- cbind(cQ, cP1, cP2)
rownames(prob$cones) <- c("type","dim","conepar")
r <- mosek(prob, list(soldetail=1))
stopifnot(identical(r$response$code, 0))
print(r$sol$itr$pobjval)
print(r$sol$itr$xx[1:2])
```
### 6.2.2 Example AFFCO2

}

Consider the following simple linear dynamical system. A point in  $\mathbb{R}^n$  moves along a trajectory given by  $z(t) = z(0) \exp(At)$ , where  $z(0)$  is the starting position and  $A = \textbf{Diag}(a_1, \dots, a_n)$  is a diagonal matrix with  $a_i < 0$ . Find the time after which  $z(t)$  is within euclidean distance d from the origin. Denoting the coordinates of the starting point by  $z(0) = (z_1, \ldots, z_n)$  we can write this as an optimization problem in one variable t:

minimize  
subject to 
$$
\frac{t}{\sqrt{\sum_i (z_i \exp(a_i t))^2}} \leq d,
$$

<span id="page-22-0"></span>which can be cast into conic form as:

minimize  
\nsubject to 
$$
(d, z_1y_1, \ldots, z_ny_n) \in \mathcal{Q}^{n+1}
$$
,  
\n $(y_i, 1, a_i t) \in K_{\text{exp}}$ ,  $i = 1, \ldots, n$ , (6.6)

with variable vector  $x = [t, y_1, \ldots, y_n]^T$ .

We assemble all conic constraints in the form

$$
Fx + g \in \mathcal{Q}^{n+1} \times (K_{\exp})^n.
$$

For the conic quadratic constraint this representation is

$$
\begin{bmatrix} 0 & 0_n^T \\ 0_n & \mathbf{Diag}(z_1,\ldots,z_n) \end{bmatrix} \begin{bmatrix} t \\ y \end{bmatrix} + \begin{bmatrix} d \\ 0_n \end{bmatrix} \in \mathcal{Q}^{n+1}.
$$

For the  $i$ -th exponential cone we have

$$
\begin{bmatrix} 0 & e_i^T \\ 0 & 0_n \\ a_i & 0_n \end{bmatrix} \begin{bmatrix} t \\ y \end{bmatrix} + \begin{bmatrix} 0 \\ 1 \\ 0 \end{bmatrix} \in K_{\text{exp}},
$$

where  $e_i$  denotes a vector of length  $n$  with a single 1 in position  $i$ .

```
Listing 6.3: Script implementing problem (6.6).
```

```
firstHittingTime <- function(n, z, a, d)
{
    prob <- list(sense="min")
    # Variables [t, y1, ..., yn]
    prob$A <- Matrix(nrow=0, ncol=n+1)
    prob$bx<-rbind(rep(-Inf,n+1), rep(Inf,n+1))probc \leftarrow c(1, rep(0, n))# Quadratic cone
    FQ \leftarrow Diagonal(n+1, c(0, z))gQ \leftarrow c(d, rep(0, n))# All exponential cones
    FE \leq sparseMatrix( c(\text{seq}(1,3*n,by=3), \text{seq}(3,3*n,by=3)),c(2:(n+1), rep(1,n)),x=c(rep(1,n), t(a)))gE \leftarrow \text{rep}(c(0, 1, 0), n)# Assemble input data
    prob$F <- rbind(FQ, FE)
    probg \leftarrow c(gQ, gE)prob$cones <- cbind(matrix(list("QUAD", 1+n, NULL), nrow=3, ncol=1),
                         matrix(list("PEXP", 3, NULL), nrow=3, ncol=n))
    rownames(prob$cones) <- c("type","dim","conepar")
    # Solve
    r <- mosek(prob, list(soldetail=1))
    stopifnot(identical(r$response$code, 0))
    r$sol$itr$xx[1]
}
```
## <span id="page-23-0"></span>6.3 Conic Quadratic Optimization

The structure of a typical conic optimization problem is

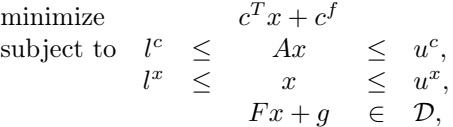

(see [Sec.](#page-102-0) [11](#page-102-0) for detailed formulations). We recommend [Sec.](#page-20-0) [6.2](#page-20-0) for a tutorial on how problems of that form are represented in MOSEK and what data structures are relevant. Here we discuss how to set-up problems with the (rotated) quadratic cones.

MOSEK supports two types of quadratic cones, namely:

• Quadratic cone:

$$
\mathcal{Q}^n = \left\{ x \in \mathbb{R}^n : x_0 \ge \sqrt{\sum_{j=1}^{n-1} x_j^2} \right\}.
$$

• Rotated quadratic cone:

$$
\mathcal{Q}_r^n = \left\{ x \in \mathbb{R}^n : 2x_0 x_1 \ge \sum_{j=2}^{n-1} x_j^2, \quad x_0 \ge 0, \quad x_1 \ge 0 \right\}.
$$

For example, consider the following constraint:

$$
(x_4, x_0, x_2) \in \mathcal{Q}^3
$$

which describes a convex cone in  $\mathbb{R}^3$  given by the inequality:

$$
x_4 \ge \sqrt{x_0^2 + x_2^2}.
$$

For other types of cones supported by **MOSEK**, see Sec. [13.6](#page-266-0) and the other tutorials in this chapter. Different cone types can appear together in one optimization problem.

### 6.3.1 Example CQO1

Consider the following conic quadratic problem which involves some linear constraints, a quadratic cone and a rotated quadratic cone.

minimize 
$$
x_4 + x_5 + x_6
$$
  
\nsubject to  $x_1 + x_2 + 2x_3 = 1$ ,  
\n $x_1, x_2, x_3 \ge 0$ ,  
\n $x_4 \ge \sqrt{x_1^2 + x_2^2}$ ,  
\n $2x_5x_6 \ge x_3^2$  (6.7)

<span id="page-24-1"></span><span id="page-24-0"></span>The two conic constraints can be expressed in the ACC form as shown in [\(6.8\)](#page-24-0)

$$
\begin{bmatrix} 0 & 0 & 0 & 1 & 0 & 0 \ 1 & 0 & 0 & 0 & 0 & 0 \ 0 & 1 & 0 & 0 & 0 & 0 \ 0 & 0 & 0 & 0 & 1 & 0 \ 0 & 0 & 0 & 0 & 0 & 1 \ 0 & 0 & 1 & 0 & 0 & 0 \end{bmatrix} \begin{bmatrix} x_1 \ x_2 \ x_3 \ x_4 \ x_5 \ x_6 \end{bmatrix} + \begin{bmatrix} 0 \ 0 \ 0 \ 0 \ 0 \end{bmatrix} \in \mathcal{Q}^3 \times \mathcal{Q}_r^3.
$$
 (6.8)

### Setting up the linear part

The linear parts (constraints, variables, objective) are set up exactly the same way as for linear problems, and we refer to [Sec.](#page-18-0) [6.1](#page-18-0) for all the details. The same applies to technical aspects such as defining an optimization problem, retrieving the solution and so on.

### Setting up the conic constraints

To define the conic constraints, we start by setting  $\mathbf{prob}\$ F equal to the matrix shown in [\(6.8\)](#page-24-0). Note that F will internally be converted to the sparse triplet form (dgTMatrix) but the user may directly construct it as such by setting giveCsparse=FALSE (or repr="T" for newer Matrix package versions) in the sparseMatrix call. The vector prob\$g is set to zero. Lastly, the domains are specified as columns in a list-typed matrix called cones, with rows for each associated detail. In example [\(6.7\)](#page-24-1) we have two conic constraints:

```
# NOTE: The F matrix is internally stored in the sparse
# triplet form. Use 'giveCsparse' or 'repr' option
# in the sparseMatrix() call to construct the F
# matrix directly in the sparse triplet form.
prob F <- sparse Matrix (i=c(1, 2, 3, 4, 5, 6),
                          j=c(4, 1, 2, 5, 6, 3),
                          x=c(1, 1, 1, 1, 1, 1),dims = c(6,6))
prob\g <- c(1:6)*0
prob$cones <- matrix(list(), nrow=3, ncol=2)
rownames(prob$cones) <- c("type","dim","conepar")
prob$cones[,1] <- list("QUAD", 3, NULL)
prob$cones[,2] <- list("RQUAD",3, NULL)
```
The first row in prob\$cones selects the "type" of cone, such as ["MSK\\_DOMAIN\\_QUADRATIC\\_CONE"](#page-244-0) or ["MSK\\_DOMAIN\\_RQUADRATIC\\_CONE"](#page-244-1) (note that QUAD, QUADRATIC\_CONE and RQUAD, RQUADRATIC\_CONE are valid aliases for each domain, respectively). The second row specifies the dimension ("dim") of each domain, here set to 3. The third row sets the parameters ("conepar") for parametric domains, but because the quadratic cones are not parameterized, we set this value as NULL.

### Source code

Listing 6.4: Source code solving problem [\(6.7\)](#page-24-1).

```
library("Rmosek")
cqo1 \leftarrow function()
{
    # Specify the non-conic part of the problem.
   prob <- list(sense="min")
   prob$c <- c(0, 0, 0, 1, 1, 1)
   prob$A \leftarrow Matrix(c(1, 1, 2, 0, 0, 0), nrow=1, sparse=TRUE)prob$bc < -rbind(blc=1,buc=1)
   prob$bx \leftarrow rbind(blx=c(rep(0,3), rep(-Inf,3)),bux=rep(Inf,6))
    # Specify the affine conic constraints.
    # NOTE: The F matrix is internally stored in the sparse
    # triplet form. Use 'giveCsparse' or 'repr' option
    # in the sparseMatrix() call to construct the F
    # matrix directly in the sparse triplet form.
   prob$F <- sparseMatrix(i=c(1, 2, 3, 4, 5, 6),
                               j=c(4, 1, 2, 5, 6, 3),
                               x=c(1, 1, 1, 1, 1, 1),dims = c(6,6))
   prob\frac{e}{2} <- c(1:6)*0
   prob$cones <- matrix(list(), nrow=3, ncol=2)
   rownames(prob$cones) <- c("type","dim","conepar")
   prob$cones[,1] <- list("QUAD", 3, NULL)
   prob$cones[,2] <- list("RQUAD",3, NULL)
    #
    # Use cbind to extend this chunk of ACCs, if needed:
    #
```
(continued from previous page)

```
# oldcones <- prob$cones
    # prob$cones <- cbind(oldcones, newcones)
    #
    # Solve the problem
    r <- mosek(prob)
    # Return the solution
   stopifnot(identical(r$response$code, 0))
   r$sol
}
cqo1()
```
## <span id="page-26-0"></span>6.4 Power Cone Optimization

The structure of a typical conic optimization problem is

minimize  $c^T x + c^f$ subject to  $l^c \leq Ax \leq u^c$ ,  $l^x \leq x \leq u^x,$  $Fx + g \in \mathcal{D},$ 

(see [Sec.](#page-102-0) [11](#page-102-0) for detailed formulations). Here we discuss how to set-up problems with the primal/dual power cones.

MOSEK supports the primal and dual power cones, defined as below:

• Primal power cone:

$$
\mathcal{P}_n^{\alpha_k} = \left\{ x \in \mathbb{R}^n \; : \; \prod_{i=0}^{n_\ell-1} x_i^{\beta_i} \ge \sqrt{\sum_{j=n_\ell}^{n-1} x_j^2}, \; x_0 \ldots, x_{n_\ell-1} \ge 0 \right\}
$$

where  $s = \sum_i \alpha_i$  and  $\beta_i = \alpha_i/s$ , so that  $\sum_i \beta_i = 1$ .

• Dual power cone:

$$
(\mathcal{P}_n^{\alpha_k}) = \left\{ x \in \mathbb{R}^n \ : \ \prod_{i=0}^{n_{\ell}-1} \left( \frac{x_i}{\beta_i} \right)^{\beta_i} \ge \sqrt{\sum_{j=n_{\ell}}^{n-1} x_j^2}, \ x_0 \dots, x_{n_{\ell}-1} \ge 0 \right\}
$$

where  $s = \sum_i \alpha_i$  and  $\beta_i = \alpha_i/s$ , so that  $\sum_i \beta_i = 1$ .

Perhaps the most important special case is the three-dimensional power cone family:

$$
\mathcal{P}_3^{\alpha,1-\alpha} = \left\{ x \in \mathbb{R}^3 : x_0^{\alpha} x_1^{1-\alpha} \ge |x_2|, x_0, x_1 \ge 0 \right\}.
$$

which has the corresponding dual cone:

For example, the conic constraint  $(x, y, z) \in \mathcal{P}_3^{0.25, 0.75}$  is equivalent to  $x^{0.25}y^{0.75} \geq |z|$ , or simply  $xy^3 \geq z^4$  with  $x, y \geq 0$ .

For other types of cones supported by  $MOSEK$ , see Sec. [13.6](#page-266-0) and the other tutorials in this chapter. Different cone types can appear together in one optimization problem.

### 6.4.1 Example POW1

<span id="page-27-0"></span>Consider the following optimization problem which involves powers of variables:

maximize 
$$
x_0^{0.2}x_1^{0.8} + x_2^{0.4} - x_0
$$
  
\nsubject to  $x_0 + x_1 + \frac{1}{2}x_2 = 2$ ,  
\n $x_0, x_1, x_2 \ge 0$ . (6.9)

<span id="page-27-1"></span>We convert  $(6.9)$  into affine conic form using auxiliary variables as bounds for the power expressions:

maximize 
$$
x_3 + x_4 - x_0
$$
  
\nsubject to  $x_0 + x_1 + \frac{1}{2}x_2 = 2$ ,  
\n $(x_0, x_1, x_3) \in \mathcal{P}_3^{0.2, 0.8}$ ,  
\n $(x_2, 1.0, x_4) \in \mathcal{P}_3^{0.4, 0.6}$ . (6.10)

<span id="page-27-2"></span>The two conic constraints shown in  $(6.10)$  can be expressed in the ACC form as shown in  $(6.11)$ :

$$
\begin{bmatrix} 1 & 0 & 0 & 0 & 0 \ 0 & 1 & 0 & 0 & 0 \ 0 & 0 & 0 & 1 & 0 \ 0 & 0 & 1 & 0 & 0 \ 0 & 0 & 0 & 0 & 0 \ 0 & 0 & 0 & 0 & 1 \ \end{bmatrix} \begin{bmatrix} x_0 \ x_1 \ x_2 \ x_3 \ x_4 \end{bmatrix} + \begin{bmatrix} 0 \ 0 \ 0 \ 0 \ 1 \end{bmatrix} \in \mathcal{P}_3^{0.2,0.8} \times \mathcal{P}_3^{0.4,0.6}.
$$
 (6.11)

### Setting up the linear part

The linear parts (constraints, variables, objective) are set up using exactly the same methods as for linear problems, and we refer to [Sec.](#page-18-0) [6.1](#page-18-0) for all the details. The same applies to technical aspects such as defining an optimization task, retrieving the solution and so on.

#### Setting up the conic constraints

To define the conic constraints, we start by setting prob $F$  equal to the matrix shown in [\(6.11\)](#page-27-2). Note that F will internally be converted to the sparse triplet form (dgTMatrix) but the user may directly construct it as such by setting giveCsparse=FALSE (or repr="T" for newer Matrix package versions) in the sparseMatrix call. The vector prob $\$ g is also set to the value shown in  $(6.11)$ . Lastly, the domains are specified as columns in a list-typed matrix called cones, with rows for each associated detail. In example [\(6.10\)](#page-27-1) we have two conic constraints:

```
# NOTE: The F matrix is internally stored in the sparse
# triplet form. Use 'giveCsparse' or 'repr' option
# in the sparseMatrix() call to construct the F
# matrix directly in the sparse triplet form.
probF <- sparseMatrix(i=c(1, 2, 3, 4, 6),
                          j=c(1, 2, 4, 3, 5),
                          x=c(1, 1, 1, 1, 1),dims = c(6,5))
prob\g <- c(0, 0, 0, 0, 1, 0)
prob$cones <- matrix(list(), nrow=3, ncol=2)
rownames(prob$cones) <- c("type","dim","conepar")
prob$cones[,1] <- list("PPOW", 3, c(0.2, 0.8))
prob$cones[,2] <- list("PPOW", 3, c(0.4, 0.6))
```
The first row in prob\$cones selects the "type" of cone, i.e. the power cone ["MSK\\_DOMAIN\\_PRIMAL\\_POWER\\_CONE"](#page-245-0) (note that PPOW and PRIMAL\_POWER\_CONE are valid aliases). The second row specifies the dimension ("dim") of each domain, here set to 3. The third row selects the cone parameters ("conepar") where each entry is a vector of parameter values.

### Source code

Listing 6.5: Source code solving problem [\(6.9\)](#page-27-0).

```
library("Rmosek")
pow1 <- function()
{
    # Specify the non-conic part of the problem.
    prob <- list(sense="max")
    prob$c <- c(-1, 0, 0, 1, 1)prob$A <- Matrix(c(1, 1, 0.5, 0, 0), nrow=1, sparse=TRUE)
    prob$bc <- rbind(blc=2,
                     buc=2)prob$bx \leftarrow rbind(blx=c(rep(-Inf,5)),
                    bux=c(rep([Inf,5))))# Specify the affine conic constraints.
    # NOTE: The F matrix is internally stored in the sparse
    # triplet form. Use 'giveCsparse' or 'repr' option
    # in the sparseMatrix() call to construct the F
    # matrix directly in the sparse triplet form.
   probF <- sparseMatrix(i=c(1, 2, 3, 4, 6),
                               j=c(1, 2, 4, 3, 5),
                               x=c(1, 1, 1, 1, 1),
                              dims = c(6,5))
    prob\g <- c(0, 0, 0, 0, 1, 0)
    prob$cones <- matrix(list(), nrow=3, ncol=2)
    rownames(prob$cones) <- c("type","dim","conepar")
    prob$cones[,1] <- list("PPOW", 3, c(0.2, 0.8))
    prob$cones[,2] <- list("PPOW", 3, c(0.4, 0.6))
    # Solve the problem
    r <- mosek(prob)
    # Return the solution
    stopifnot(identical(r$response$code, 0))
    r$sol
}
pow1()
```
# <span id="page-28-0"></span>6.5 Conic Exponential Optimization

The structure of a typical conic optimization problem is

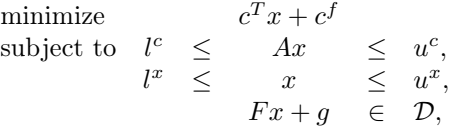

(see [Sec.](#page-102-0) [11](#page-102-0) for detailed formulations). We recommend [Sec.](#page-20-0) [6.2](#page-20-0) for a tutorial on how problems of that form are represented in MOSEK and what data structures are relevant. Here we discuss how to set-up problems with the primal/dual exponential cones.

MOSEK supports two exponential cones, namely:

• Primal exponential cone:

$$
K_{\exp} = \left\{ x \in \mathbb{R}^3 : x_0 \ge x_1 \exp(x_2/x_1), x_0, x_1 \ge 0 \right\}.
$$

• Dual exponential cone:

$$
K_{\text{exp}}^* = \left\{ s \in \mathbb{R}^3 : s_0 \ge -s_2 e^{-1} \exp(s_1/s_2), \ s_2 \le 0, s_0 \ge 0 \right\}.
$$

For example, consider the following constraint:

$$
(x_4, x_0, x_2) \in K_{\exp}
$$

which describes a convex cone in  $\mathbb{R}^3$  given by the inequalities:

$$
x_4 \ge x_0 \exp(x_2/x_0), x_0, x_4 \ge 0.
$$

For other types of cones supported by **MOSEK**, see Sec. [13.6](#page-266-0) and the other tutorials in this chapter. Different cone types can appear together in one optimization problem.

### 6.5.1 Example CEO1

Consider the following basic conic exponential problem which involves some linear constraints and an exponential inequality:

minimize 
$$
x_0 + x_1
$$
  
\nsubject to  $x_0 + x_1 + x_2 = 1$ ,  
\n $x_0 \geq x_1 \exp(x_2/x_1)$ ,  
\n $x_0, x_1 \geq 0$ . (6.12)

<span id="page-29-1"></span><span id="page-29-0"></span>The affine conic form of [\(6.12\)](#page-29-0) is:

minimize 
$$
x_0 + x_1
$$
  
\nsubject to  $x_0 + x_1 + x_2 = 1$ ,  
\n $Ix \in K_{\text{exp}}$ ,  
\n $x \in \mathbb{R}^3$ . (6.13)

where  $I$  is the  $3 \times 3$  identity matrix.

### Setting up the linear part

The linear parts (constraints, variables, objective) are set up using exactly the same methods as for linear problems, and we refer to [Sec.](#page-18-0) [6.1](#page-18-0) for all the details. The same applies to technical aspects such as defining an optimization task, retrieving the solution and so on.

### Setting up the conic constraints

To define the conic constraints, we start by setting **prob** $\mathbf{\hat{F}}$  equal to the identity matrix in [\(6.13\)](#page-29-1). The prob\$g vector is set to zero. Lastly, the conic domain is specified as columns in a list-typed matrix called cones, with rows for each associated detail. In example [\(6.13\)](#page-29-1) we have one conic constraint:

```
prob$F <- r \cdot b \cdot (c(1,0,0),c(0,1,0),c(0,0,1))probx \leftarrow c(0, 0, 0)prob$cones <- matrix(list("PEXP", 3, NULL), nrow=3, ncol=1)
rownames(prob$cones) <- c("type","dim", "conepar")
```
The first row in prob\$cones selects the "type" of conic domain, in this case the exponential cone ["MSK\\_DOMAIN\\_PRIMAL\\_EXP\\_CONE"](#page-245-1) (note that PEXP, PRIMAL\_EXP\_CONE are valid aliases for this conic domain). The second row is used to provide the dimension ("dim") of the conic domain, which in this case has to be 3. The third row sets the parameters ("conepar") for parametric conic domains, but because the exponential cone is not parameterized we set this value as NULL.

### Source code

Listing 6.6: Source code solving problem [\(6.12\)](#page-29-0).

```
library("Rmosek")
ceo1 <- function()
{
    # Specify the non-conic part of the problem.
   prob <- list(sense="min")
   probc \leq c(1, 1, 0)prob$A <- Matrix(c(1, 1, 1), nrow=1, sparse=TRUE)
   prob$bc <- rbind(blc=1,
                     buc=1)
   prob$bx <- rbind(blx=rep(-Inf,3),
                     bux=rep(Inf, 3)# Specify the affine conic constraints.
   prob$F <- rbind(c(1,0,0),c(0,1,0),c(0,0,1))probg \leftarrow c(0, 0, 0)prob$cones <- matrix(list("PEXP", 3, NULL), nrow=3, ncol=1)
   rownames(prob$cones) <- c("type","dim", "conepar")
    # Solve the problem
   r <- mosek(prob)
    # Return the solution
   stopifnot(identical(r$response$code, 0))
   r$sol
}
ceo1()
```
## <span id="page-30-0"></span>6.6 Geometric Programming

Geometric programs (GP) are a particular class of optimization problems which can be expressed in special polynomial form as positive sums of generalized monomials. More precisely, a geometric problem in canonical form is

minimize 
$$
f_0(x)
$$
  
\nsubject to  $f_i(x) \le 1$ ,  $i = 1,..., m$ ,  
\n $x_j > 0$ ,  $j = 1,..., n$ , (6.14)

where each  $f_0, \ldots, f_m$  is a *posynomial*, that is a function of the form

$$
f(x) = \sum_{k} c_k x_1^{\alpha_{k1}} x_2^{\alpha_{k2}} \cdots x_n^{\alpha_{kn}}
$$

with arbitrary real  $\alpha_{ki}$  and  $c_k > 0$ . The standard way to formulate GPs in convex form is to introduce a variable substitution

$$
x_i = \exp(y_i).
$$

<span id="page-30-1"></span>Under this substitution all constraints in a GP can be reduced to the form

$$
\log(\sum_{k} \exp(a_k^T y + b_k)) \le 0 \tag{6.15}
$$

involving a  $log-sum-exp$  bound. Moreover, constraints involving only a single monomial in  $x$  can be even more simply written as a linear inequality:

$$
a_k^T y + b_k \le 0
$$

We refer to the **MOSEK** [Modeling Cookbook](https://docs.mosek.com/modeling-cookbook/index.html) and to [\[BKVH07\]](#page-338-1) for more details on this reformulation. A geometric problem formulated in convex form can be entered into MOSEK with the help of exponential cones.

### 6.6.1 Example GP1

The following problem comes from [\[BKVH07\]](#page-338-1). Consider maximizing the volume of a  $h \times w \times d$  box subject to upper bounds on the area of the floor and of the walls and bounds on the ratios  $h/w$  and  $d/w$ .

maximize 
$$
hwd
$$
  
\nsubject to  $2(hw + hd) \leq A_{wall}$ ,  
\n $wd \leq A_{floor}$ ,  
\n $\alpha \leq h/w \leq \beta$ ,  
\n $\gamma \leq d/w \leq \delta$ . (6.16)

<span id="page-31-0"></span>The decision variables in the problem are  $h, w, d$ . We make a substitution

$$
h = \exp(x), w = \exp(y), d = \exp(z)
$$

<span id="page-31-1"></span>after which [\(6.16\)](#page-31-0) becomes

maximize 
$$
x + y + z
$$
  
\nsubject to  $\log(\exp(x + y + \log(2/A_{\text{wall}})) + \exp(x + z + \log(2/A_{\text{wall}}))) \le 0$ ,  
\n $y + z \le \log(A_{\text{floor}})$ ,  
\n $\log(\alpha) \le x - y \le \log(\beta)$ ,  
\n $\log(\gamma) \le z - y \le \log(\delta)$ .  
\n(6.17)

Next, we demonstrate how to implement a log-sum-exp constraint  $(6.15)$ . It can be written as:

$$
u_k \ge \exp(a_k^T y + b_k), \quad \text{(equiv. (}u_k, 1, a_k^T y + b_k) \in K_{\text{exp}}),
$$
\n
$$
\sum_k u_k = 1.
$$
\n(6.18)

This presentation requires one extra variable  $u_k$  for each monomial appearing in the original posynomial constraint. The explicit representation of affine conic constraints (ACC, see [Sec.](#page-20-0) [6.2\)](#page-20-0) in this case is:

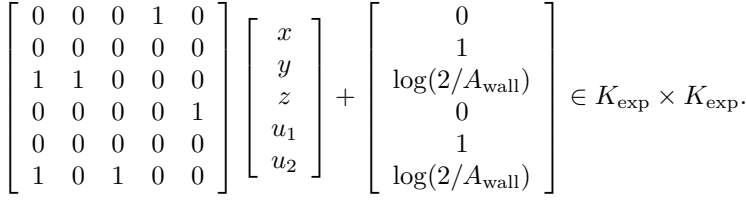

We can now use this representation to assemble all constraints in the model. The linear part of the problem is entered as in [Sec.](#page-18-0) [6.1.](#page-18-0)

Listing 6.7: Source code solving problem [\(6.17\)](#page-31-1).

```
# Input data
Awall <- 200.0
Afloor <-50.0alpha \leq 2.0
beta \langle -10 \ranglegamma <- 2
delta \leq 10
# Objective
prob <- list(sense="max")
prob$c <- c(1, 1, 1, 0, 0)
# Linear constraints:
```
(continued from previous page)

```
# [ 0 0 0 1 1 ] == 1
# [ 0 1 1 0 0 ] \leq log(1100r)# [ 1 -1 0 0 0 ] in [log(alpha), log(beta)]# [ 0 -1 1 0 0 ] in [log(qamma), log(detta)]#
prob$A \leftarrow rbind(c(0, 0, 0, 1, 1),c(0, 1, 1, 0, 0),
              c(1,-1, 0, 0, 0),
              c(0,-1, 1, 0, 0))prob$bc <- rbind(c(1, -Inf, \log(alpha)), log(gamma)),
               c(1, \log(Afloor), \log(beta), \log(delta)))prob\betabx <- rbind(c(-Inf, -Inf, -Inf, -Inf, -Inf),
               c( Inf, Inf, Inf, Inf))
# The conic part FX+g \in Kexp x Kexp
# x \, y \, z \, u \, v# [ 0 0 0 1 0 ] 0
# [ 0 0 0 0 0 ] 1 in Kexp
# [ 1 1 0 0 0 ] log(2/Awall)
#
# [ 0 0 0 0 1 ] 0
# [ 0 0 0 0 0 ] 1 in Kexp
# [ 1 0 1 0 0 ] + log(2/Awall)#
# NOTE: The F matrix is internally stored in the sparse
# triplet form. Use 'giveCsparse' or 'repr' option
# in the sparseMatrix() call to construct the F
# matrix directly in the sparse triplet form.
prob$F \leq - sparseMatrix(i = c(1, 3, 3, 4, 6, 6),
                    j = c(4, 1, 2, 5, 1, 3),
                    x = c(1, 1, 1, 1, 1, 1),
                    dims = c(6,5))
prob$g <- c(0, 1, \log(2/\text{Awall}), 0, 1, \log(2/\text{Awall}))
prob$cones <- matrix(rep(list("PEXP", 3, NULL), 2), ncol=2)
rownames(prob$cones) <- c("type","dim","conepar")
# Optimize and print results
r <- mosek(prob, list(soldetail=1))
print(exp(r$sol$itr$xx[1:3]))
```
## <span id="page-33-0"></span>6.7 Semidefinite Optimization

Semidefinite optimization is a generalization of conic optimization, allowing the use of matrix variables belonging to the convex cone of positive semidefinite matrices

$$
\mathcal{S}^r_+ = \left\{ X \in \mathcal{S}^r : z^T X z \ge 0, \quad \forall z \in \mathbb{R}^r \right\},\
$$

where  $S<sup>r</sup>$  is the set of  $r \times r$  real-valued symmetric matrices.

MOSEK can solve semidefinite optimization problems stated in the primal form,

<span id="page-33-1"></span>minimize  
\nsubject to 
$$
l_i^c \leq \sum_{j=0}^{p-1} \langle \overline{C}_j, \overline{X}_j \rangle + \sum_{j=0}^{n-1} c_j x_j + c^f
$$
  
\n $\sum_{j=0}^{p-1} \langle \overline{A}_{ij}, \overline{X}_j \rangle + \sum_{j=0}^{n-1} a_{ij} x_j \leq u_i^c, \quad i = 0, ..., m-1,$   
\n $\sum_{j=0}^{p-1} \langle \overline{F}_{ij}, \overline{X}_j \rangle + \sum_{j=0}^{n-1} f_{ij} x_j + g_i \in \mathcal{K}_i, \quad i = 0, ..., q-1,$   
\n $l_j^x \leq \sum_{j=0}^{x_j} \langle \overline{F}_{ij}, \overline{X}_j \rangle + \sum_{j=0}^{n-1} f_{ij} x_j + g_i \leq \overline{K}_i, \quad i = 0, ..., n-1,$   
\n $x \in \mathcal{K}, \overline{X}_j \in \mathcal{S}_+^{r_j}, \qquad j = 0, ..., p-1$  (6.19)

where the problem has p symmetric positive semidefinite variables  $\overline{X}_j \in \mathcal{S}_+^{r_j}$  of dimension  $r_j$ . The symmetric coefficient matrices  $\overline{C}_j \in \mathcal{S}^{r_j}$  and  $\overline{A}_{i,j} \in \mathcal{S}^{r_j}$  are used to specify PSD terms in the linear objective and the linear constraints, respectively. The symmetric coefficient matrices  $\overline{F}_{i,j} \in \mathcal{S}^{r_j}$  are used to specify PSD terms in the affine conic constraints. Note that  $q((6.19))$  $q((6.19))$  $q((6.19))$  is the total dimension of all the cones, i.e.  $q = \dim(\mathcal{K}_1 \times \ldots \times \mathcal{K}_k)$ , given there are k ACCs. We use standard notation for the matrix inner product, i.e., for  $A, B \in \mathbb{R}^{m \times n}$  we have

$$
\langle A, B \rangle := \sum_{i=0}^{m-1} \sum_{j=0}^{n-1} A_{ij} B_{ij}.
$$

In addition to the primal form presented above, semidefinite problems can be expressed in their **dual** form. Constraints in this form are usually called linear matrix inequalities (LMIs). LMIs can be easily specified in **MOSEK** using the vectorized positive semidefinite cone which is defined as:

• Vectorized semidefinite domain:

$$
\mathcal{S}_{+}^{d, \text{vec}} = \{ (x_1, \ldots, x_{d(d+1)/2}) \in \mathbb{R}^n : \text{ sMat}(x) \in \mathcal{S}_{+}^d \},
$$

where  $n = d(d+1)/2$  and,

$$
sMat(x) = \begin{bmatrix} x_1 & x_2/\sqrt{2} & \cdots & x_d/\sqrt{2} \\ x_2/\sqrt{2} & x_{d+1} & \cdots & x_{2d-1}/\sqrt{2} \\ \cdots & \cdots & \cdots & \cdots \\ x_d/\sqrt{2} & x_{2d-1}/\sqrt{2} & \cdots & x_{d(d+1)/2} \end{bmatrix},
$$

or equivalently

$$
\mathcal{S}_{+}^{d, \text{vec}} = \left\{ \text{sVec}(X) : X \in \mathcal{S}_{+}^{d} \right\},
$$

where

$$
sVec(X) = (X_{11}, \sqrt{2}X_{21}, \dots, \sqrt{2}X_{d1}, X_{22}, \sqrt{2}X_{32}, \dots, X_{dd}).
$$

In other words, the domain consists of vectorizations of the lower-triangular part of a positive semidefinite matrix, with the non-diagonal elements additionally rescaled. LMIs can be expressed by restricting appropriate affine expressions to this cone type.

For other types of cones supported by **MOSEK**, see Sec. [13.6](#page-266-0) and the other tutorials in this chapter. Different cone types can appear together in one optimization problem.

We demonstrate the setup of semidefinite variables and their coefficient matrices in the following examples:

- Sec. [6.7.1:](#page-34-0) A problem with one semidefinite variable and linear and conic constraints.
- Sec. [6.7.2:](#page-36-0) A problem with two semidefinite variables with a linear constraint and bound.
- Sec. [6.7.3:](#page-38-0) A problem with linear matrix inequalities and the vectorized semidefinite domain.

### <span id="page-34-0"></span>6.7.1 Example SDO1

<span id="page-34-1"></span>We consider the simple optimization problem with semidefinite and conic quadratic constraints:

minimize 
$$
\left\langle \begin{bmatrix} 2 & 1 & 0 \\ 1 & 2 & 1 \\ 0 & 1 & 2 \\ 0 & 0 & 1 \end{bmatrix}, \overline{X} \right\rangle + x_0
$$
  
\nsubject to  $\left\langle \begin{bmatrix} 1 & 0 & 0 \\ 1 & 0 & 0 \\ 0 & 1 & 0 \\ 0 & 0 & 1 \\ 1 & 1 & 1 \\ 1 & 1 & 1 \end{bmatrix}, \overline{X} \right\rangle + x_0 = 1,$  (6.20)  
\n $\left\langle \begin{bmatrix} 1 & 1 & 1 \\ 1 & 1 & 1 \\ 1 & 1 & 1 \\ 1 & 1 & 1 \end{bmatrix}, \overline{X} \right\rangle + x_1 + x_2 = 1/2,$   
\n $x_0 \ge \sqrt{x_1^2 + x_2^2}, \qquad \overline{X} \succeq 0,$ 

The problem description contains a 3-dimensional symmetric semidefinite variable which can be written explicitly as:

$$
\overline{X} = \begin{bmatrix} \overline{X}_{00} & \overline{X}_{10} & \overline{X}_{20} \\ \overline{X}_{10} & \overline{X}_{11} & \overline{X}_{21} \\ \overline{X}_{20} & \overline{X}_{21} & \overline{X}_{22} \end{bmatrix} \in \mathcal{S}^{3}_{+},
$$

and an affine conic constraint (ACC)  $(x_0, x_1, x_2) \in \mathcal{Q}^3$ . The objective is to minimize

$$
2(\overline{X}_{00} + \overline{X}_{10} + \overline{X}_{11} + \overline{X}_{21} + \overline{X}_{22}) + x_0,
$$

subject to the two linear constraints

$$
\overline{X}_{00} + \overline{X}_{11} + \overline{X}_{22} + x_0 = 1,
$$
  
\n
$$
\overline{X}_{00} + \overline{X}_{11} + \overline{X}_{22} + 2(\overline{X}_{10} + \overline{X}_{20} + \overline{X}_{21}) + x_1 + x_2 = 1/2.
$$

#### Setting up the linear and conic part

The linear and conic parts (constraints, variables, objective, ACC) are set up using the methods described in the relevant tutorials; [Sec.](#page-18-0) [6.1,](#page-18-0) [Sec.](#page-20-0) [6.2.](#page-20-0) Here we only discuss the aspects directly involving semidefinite variables.

### Appending semidefinite variables

The dimensions of semidefinite variables are passed in prob\$bardim.

### Coefficients of semidefinite terms.

Every term of the form  $(\overline{A}_{i,j})_{k,l}(\overline{X}_j)_{k,l}$  is determined by four indices  $(i, j, k, l)$  and a coefficient value  $v = (\overline{A}_{i,j})_{k,l}$ . Here i is the number of the constraint in which the term appears, j is the index of the semidefinite variable it involves and  $(k, l)$  is the position in that variable. This data is passed in the structure prob\$barA. Note that only the lower triangular part should be specified explicitly, that is one always has  $k \geq l$ .

Semidefinite terms  $(\overline{C}_i)_{k,l}(\overline{X}_i)_{k,l}$  of the objective are specified in the same way in prob\$barc but only include  $(j, k, l)$  and v.

### Source code

Listing 6.8: R implementation of model [\(6.20\)](#page-34-1).

```
library("Rmosek")
getbarvarMatrix <- function(barvar, bardim)
{
```

```
N <- as.integer(bardim)
   new("dspMatrix", x=barvar, uplo="L", Dim=c(N,N))
}
sdo1 <- function()
{
    # Specify the non-matrix variable part of the problem.
   prob <- list(sense="min")
   prob$c <- c(1, 0, 0)prob$A <- sparseMatrix(i=c(1, 2, 2),
                           j=c(1, 2, 3),
                           x=c(1, 1, 1), \text{dims }=c(2, 3))probbc <- rbind(blc=c(1, 0.5),
                        buc=c(1, 0.5)prob$bx \leq -rbind(blx=rep(-Inf.3).bux=rep( Inf,3))
    # NOTE: The F matrix is internally stored in the sparse
    # triplet form. Use 'giveCsparse' or 'repr' option
    # in the sparseMatrix() call to construct the F
    # matrix directly in the sparse triplet form.
   prob$F \leq sparseMatrix(i=c(1,2,3),
                               j=c(1,2,3),
                               x=c(1,1,1),dims = c(3,3))
   prob\g <- c(1:3)*0
   prob$cones <- cbind(list("QUAD", 3, NULL))
    # Specify semidefinite matrix variables (one 3x3 block)
   prob\frac{1}{2}bardim <- c(3)
    # Block triplet format specifying the lower triangular part
    # of the symmetric coefficient matrix 'barc':
   prob\frac{1}{2}barc\frac{1}{2} <- c(1, 1, 1, 1, 1)
   prob\frac{1}{2}k <- c(1, 2, 3, 2, 3)
   prob\frac{1}{2} <- c(1, 2, 3, 1, 2)
   prob\text{barc}\v <- c(2, 2, 2, 1, 1)
    # Block triplet format specifying the lower triangular part
    # of the symmetric coefficient matrix 'barA':
   prob$barA$i <- c(1, 1, 1, 2, 2, 2, 2, 2, 2)prob$barA$j <- c(1, 1, 1, 1, 1, 1, 1, 1, 1)
   prob$barA$k <- c(1, 2, 3, 1, 2, 3, 2, 3, 3)
   prob$barA$1 <- c(1, 2, 3, 1, 2, 3, 1, 1, 2)
   prob$barA$v <- c(1, 1, 1, 1, 1, 1, 1, 1, 1)
    # Solve the problem
   r <- mosek(prob)
    # Print matrix variable and return the solution
   stopifnot(identical(r$response$code, 0))
   print( list(barx=getbarvarMatrix(r$sol$itr$barx[[1]], prob$bardim[1])) )
   r$sol
}
sdo1()
```
The numerical values of  $\overline{X}_i$  are returned in the list r\*sol\*itr\*barx; the j-th element of the list is the lower triangular part of each  $\overline{X}_j$  stacked column-by-column into a numeric vector. Similarly, the dual semidefinite variables  $\overline{S}_j$  are recovered through r\$sol\$itr\$bars.

# 6.7.2 Example SDO2

We now demonstrate how to define more than one semidefinite variable using the following problem with two matrix variables and two types of constraints:

minimize 
$$
\langle C_1, \overline{X}_1 \rangle + \langle C_2, \overline{X}_2 \rangle
$$
  
\nsubject to  $\langle A_1, \overline{X}_1 \rangle + \langle A_2, \overline{X}_2 \rangle = b$ ,  
\n $\frac{(\overline{X}_2)_{01}}{\overline{X}_1, \overline{X}_2} \geq 0$ . (6.21)

<span id="page-36-0"></span>In our example  $\dim(\overline{X}_1) = 3$ ,  $\dim(\overline{X}_2) = 4$ ,  $b = 23$ ,  $k = -3$  and

$$
C_1 = \begin{bmatrix} 1 & 0 & 0 \\ 0 & 0 & 0 \\ 0 & 0 & 6 \end{bmatrix}, A_1 = \begin{bmatrix} 1 & 0 & 1 \\ 0 & 0 & 0 \\ 1 & 0 & 2 \end{bmatrix},
$$

$$
C_2 = \begin{bmatrix} 1 & -3 & 0 & 0 \\ -3 & 2 & 0 & 0 \\ 0 & 0 & 1 & 0 \\ 0 & 0 & 0 & 0 \end{bmatrix}, A_2 = \begin{bmatrix} 0 & 1 & 0 & 0 \\ 1 & -1 & 0 & 0 \\ 0 & 0 & 0 & 0 \\ 0 & 0 & 0 & -3 \end{bmatrix},
$$

are constant symmetric matrices.

Note that this problem does not contain any scalar variables, but they could be added in the same fashion as in Sec. [6.7.1.](#page-34-0)

For explanations of data structures used in the example see Sec. [6.7.1.](#page-34-0) Note that the field bardim is used to specify that we have two semidefinite variables of dimensions 3 and 4.

The code representing the above problem is shown below.

Listing 6.9: Implementation of model [\(6.21\)](#page-36-0).

```
library("Rmosek")
getbarvarMatrix <- function(barvar, bardim)
{
    N <- as.integer(bardim)
    new("dspMatrix", x=barvar, uplo="L", Dim=c(N,N))
}
sdo2 \leq function()
{
     # Sample data in sparse lower-triangular triplet form
    C1_k \leftarrow c(1, 3);C1_1 \leftarrow c(1, 3);C1_v \leftarrow c(1, 6);A1_k \leftarrow c(1, 3, 3);A1_1 \leftarrow c(1, 1, 3);A1_v <- c(1, 1, 2);
    C2_k \leftarrow c(1, 2, 2, 3);C2_1 \leftarrow c(1, 1, 2, 3);C2_v \leftarrow c(1, -3, 2, 1);A2_k \leftarrow c(2, 2, 4);A2_1 \leftarrow c(1, 2, 4);A2_v \leftarrow c(1, -1, -3);b \leftarrow 23.0;
    k \le -3.0;
```

```
# Specify the dimensions of the problem
   prob <- list(sense="min");
   # Two constraints
   prob$A \leftarrow Matrix(nrow=2, ncol=0); # 2 constraints
   probc \leq -\text{numeric}(0);
   prob$bx <- rbind(blc=numeric(0),
                    buc=numeric(0));# Dimensions of semidefinite matrix variables
   prob\deltabardim \leq c(3, 4);
    # Constraint bounds
   probb < - rbind(blc=c(b, -Inf),
                    buc=c(b, k));# Block triplet format specifying the lower triangular part
    # of the symmetric coefficient matrix 'barc':
   prob$barc$j \leftarrow c(rep(1, length(C1_v)),rep(2, length(C2_v))); # Which PSD variable (j)
   prob$barc$k <- c(C1_k, C2_k); # Entries: (k, l) \rightarrow vprob$barc$1 < -c(C1_1, C2_1);prob$barc$v \leftarrow c(C1_v, C2_v);# Block triplet format specifying the lower triangular part
    # of the symmetric coefficient matrix 'barA':
   prob$barA$i <- c(rep(1, length(A1_v)+length(A2_v)), 2); # Which constraint (i)
   prob$barA$j <- c(rep(1, length(A1_v)),
                    rep(2, length(A2_v)),2); # Which PSD variableightharpoonup (i)prob$barA$k <- c(A1_k, A2_k, 2); \# Entries: (k, l)->v
   prob$barA$1 <- c(A1_1, A2_1, 1);prob$barA$v < -c(A1_v, A2_v, 0.5);# Solve the problem
   r <- mosek(prob);
    # Print matrix variable and return the solution
   stopifnot(identical(r$response$code, 0));
   print( list(X1=getbarvarMatrix(r$sol$itr$barx[[1]], prob$bardim[1])) );
   print( list(X2=getbarvarMatrix(r$sol$itr$barx[[2]], prob$bardim[2])) );
}
sdo2();
```
The numerical values of  $\overline{X}_j$  are returned in the list r\$sol\$itr\$barx; the j-th element of the list is the lower triangular part of each  $\overline{X}_i$  stacked column-by-column into a numeric vector. Similarly, the dual semidefinite variables  $\overline{S}_i$  are recovered through r\$sol\$itr\$bars.

# 6.7.3 Example SDO\_LMI: Linear matrix inequalities and the vectorized semidefinite domain

The standard form of a semidefinite problem is usually either based on semidefinite variables (primal form) or on linear matrix inequalities (dual form). However, **MOSEK** allows mixing of these two forms, as shown in [\(6.22\)](#page-38-0)

minimize 
$$
\left\{\begin{bmatrix} 1 & 0 \\ 0 & 1 \\ 0 & 1 \\ 1 & 0 \end{bmatrix}, \overline{X} \right\} + x_0 + x_1 + 1
$$
  
\nsubject to  $\left\{\begin{bmatrix} 1 & 0 \\ 0 & 1 \\ 1 & 0 \end{bmatrix}, \overline{X} \right\} - x_0 - x_1 \in \mathbb{R}_{\geq 0}^1,$   
\n $\frac{x_0}{X} \begin{bmatrix} 0 & 1 \\ 1 & 3 \end{bmatrix} + x_1 \begin{bmatrix} 3 & 1 \\ 1 & 0 \end{bmatrix} - \begin{bmatrix} 1 & 0 \\ 0 & 1 \end{bmatrix} \succeq 0,$  (6.22)

<span id="page-38-0"></span>The first affine expression is restricted to a linear domain and could also be modelled as a linear constraint (instead of an ACC). The lower triangular part of the linear matrix inequality (second constraint) can be vectorized and restricted to the ["MSK\\_DOMAIN\\_SVEC\\_PSD\\_CONE"](#page-245-0). This allows us to express the constraints in  $(6.22)$  as the affine conic constraints shown in  $(6.23)$ .

$$
\left\langle \begin{bmatrix} 0 & 1 \\ 1 & 0 \end{bmatrix}, \overline{X} \right\rangle + \begin{bmatrix} -1 & -1 \end{bmatrix} x + \begin{bmatrix} 0 \end{bmatrix} \in \mathbb{R}_{\geq 0}^1,
$$

$$
\begin{bmatrix} 0 & 3 \\ \sqrt{2} & \sqrt{2} \\ 3 & 0 \end{bmatrix} x + \begin{bmatrix} -1 \\ 0 \\ -1 \end{bmatrix} \in \mathcal{S}_{+}^{3, \text{vec}} \tag{6.23}
$$

<span id="page-38-1"></span>Vectorization of the LMI is performed as explained in Sec. [13.6.](#page-266-0)

#### Setting up the linear part

The linear parts (objective, constraints, variables) and the semidefinite terms in the linear expressions are defined exactly as shown in the previous examples.

#### Setting up the affine conic constraints with semidefinite terms

To define affine conic constraints, we set prob\$F and prob\$g to the values that are shown in [\(6.23\)](#page-38-1). The coefficient for the semidefinite variable is defined by setting prob\$barF equal to the symmetric matrix shown in [\(6.23\)](#page-38-1).

```
prob\bar{\text{barF}}i <- c(1, 1)
prob\frac{1}{2}barF\j <- c(1, 1)
prob\{barF\}_{k} < -c(1, 2)prob\bar{\text{barF}}1 \leq c(1, 1)prob\bar{\text{barF}}y \leq c(0, 1)
```
The domains are specified as columns in prob\$cones where the first row selects the "type" of cone, such as ["MSK\\_DOMAIN\\_RPLUS"](#page-244-0) or ["MSK\\_DOMAIN\\_SVEC\\_PSD\\_CONE"](#page-245-0) (note that RPLUS and SVEC\_PSD\_CONE are valid aliases for each domain, respectively). The second row specifies the dimension ("dim"), here set to 1 and 3, respectively. The third row sets the parameters ("conepar") for parametric domains but here it is set to NULL.

```
probF <- sparseMatrix(i=c(1, 1, 2, 3, 3, 4),
                           j=c(1, 2, 2, 1, 2, 1),x=c(-1, -1, 3, sqrt(2), sqrt(2), 3), dims=c(4, 2))prob$g \leftarrow c(0, -1, 0, -1)prob$cones <- matrix(list(), nrow=3, ncol=2)
prob$cones[,1] <- list("RPLUS", 1, NULL)
prob$cones[,2] <- list("SVEC_PSD_CONE", 3, NULL)
```
#### Source code

```
Listing 6.10: Source code solving problem (6.22).
```

```
library("Rmosek")
getbarvarMatrix <- function(barvar, bardim)
{
    N <- as.integer(bardim)
    new("dspMatrix", x=barvar, uplo="L", Dim=c(N,N))
}
sdo_lmi <- function()
{
    # Specify the non-matrix variable part of the problem.
    prob \leftarrow list(sense="min")<br>prob$c \leftarrow c(1, 1)
                \langle -c(1, 1) \rangleprob$c0 \leq 1# Specify variable bounds
    prob$bx \leftarrow rbind(blx=rep(-Inf,2), bux=rep([Inf,2))# The following two entries must always be defined, even if set to zero.
    prob$A <- Matrix(c(0, 0), nrow=1, sparse=TRUE)
    prob$bc <- rbind(blc=rep(-Inf,1),buc=rep(Inf, 1))
    prob$F \leq sparseMatrix(i=c(1, 1, 2, 3, 3, 4),
                                   j=c(1, 2, 2, 1, 2, 1),x=c(-1, -1, 3, sqrt(2), sqrt(2), 3), dims=c(4, 2))prob$g \langle -c(0, -1, 0, -1) \rangleprob$cones <- matrix(list(), nrow=3, ncol=2)
    prob$cones[,1] <- list("RPLUS", 1, NULL)
    prob$cones[,2] <- list("SVEC_PSD_CONE", 3, NULL)
    # Specify semidefinite matrix variables (one 2x2 block)
    prob\betabardim <- c(2)# Block triplet format specifying the lower triangular part
    # of the symmetric coefficient matrix 'barc':
    prob\frac{\text{b} \cdot \text{b}}{\text{b} \cdot \text{c}} = \frac{\text{c}(1, 1, 1)}{\text{c}}prob\{bar\}k <- c(1, 2, 2)
    prob\frac{1}{2} = (1, 1, 2)
    prob\frac{1}{2}barc\frac{1}{2} <- c(1, 0, 1)
    # Block triplet format specifying the lower triangular part
    # of the symmetric coefficient matrix 'barF' for the ACC:
    prob\bar{\text{barF}}i <- c(1, 1)
    prob\bar{\sigma}arF\j <- c(1, 1)
    prob\bar{\text{barF}}k <- c(1, 2)
    prob\frac{1}{2} = \frac{c(1, 1)}{2}prob\bar{\text{barF}}y <- c(0, 1)
    # Solve the problem
    r <- mosek(prob)
    # Print matrix variable and return the solution
    stopifnot(identical(r$response$code, 0))
    print( list(barx=getbarvarMatrix(r$sol$itr$barx[[1]], prob$bardim[1]), xx=r$sol
```
(continued from previous page)

```
˓→$itr$xx) )
    r$sol
}
```
sdo\_lmi()

# 6.8 Integer Optimization

An optimization problem where one or more of the variables are constrained to integer values is called a (mixed) integer optimization problem. MOSEK supports integer variables in combination with linear, quadratic and quadratically constrtained and conic problems (except semidefinite). See the previous tutorials for an introduction to how to model these types of problems.

# 6.8.1 Example MILO1

<span id="page-40-1"></span>We use the example

maximize 
$$
x_0 + 0.64x_1
$$
  
\nsubject to  $50x_0 + 31x_1 \le 250$ ,  
\n $3x_0 - 2x_1 \ge -4$ ,  
\n $x_0, x_1 \ge 0$  and integer  
\n(6.24)

to demonstrate how to set up and solve a problem with integer variables. It has the structure of a linear optimization problem (see [Sec.](#page-18-0) [6.1\)](#page-18-0) except for integrality constraints on the variables. Therefore, only the specification of the integer constraints requires something new compared to the linear optimization problem discussed previously.

<span id="page-40-0"></span>This is easily programmed in R using the piece code shown in [Listing](#page-40-0) [6.11,](#page-40-0)

Listing 6.11: R implementation of problem [\(6.24\)](#page-40-1).

```
##
# Copyright : Copyright (c) MOSEK ApS, Denmark. All rights reserved.
#
# File : milo1.R
#
# Purpose : To demonstrate how to solve a small mixed integer linear
# optimization problem using the Rmosek package.
##
library("Rmosek")
milo1 <- function()
{
    # Specify the continuous part of the problem.
   prob <- list(sense="max")
   probc \leq -c(1, 0.64)prob$A <- Matrix(rbind(c(50, 31),
                            c( 3, -2)), sparse=TRUE)
   probb < - rbind(blc=c(-Inf, -4),
                    buc=c( 250, Inf))
   prob$bx <- rbind(blx=c( 0, 0),
                    bux=c(Inf, Inf))# Specify the integer constraints
   prob\text{Sintsub} \leftarrow c(1, 2)# Solve the problem
```
(continued from previous page)

```
r <- mosek(prob)
    # Return the solution
    stopifnot(identical(r$response$code, 0))
    r$sol
}
milo1()
```
where  $x_1$  and  $x_2$  are pointed out as integer variables.

The input arguments follow those of a linear or conic program with the additional identification of the integer variables. The column vector intsub should simply contain indexes to the subset of variables for which integrality is required. For instance if x should be a binary  $\{0, 1\}$ -variable, its index in the problem formulation should be added to intsub, and its bounds  $0 \le x \le 1$  should be specified explicitly.

If executed correctly you should be able to see the log of the interface and optimization process printed to the screen. The output structure will only include an integer solution int, since we are no longer in the continuous domain for which the interior-point algorithm operates. The structure also contains the problem status as well as the solution status based on certificates found by the MOSEK optimization library.

## 6.8.2 Specifying an initial solution

It is a common strategy to provide a starting feasible point (if one is known in advance) to the mixedinteger solver. This can in many cases reduce solution time.

There are two modes for **MOSEK** to utilize an initial solution.

- A complete solution. MOSEK will first try to check if the current value of the primal variable solution is a feasible point. The solution can either come from a previous solver call or can be entered by the user, however the full solution with values for all variables (both integer and continuous) must be provided. This check is always performed and does not require any extra action from the user. The outcome of this process can be inspected via information items ["MSK\\_IINF\\_MIO\\_INITIAL\\_FEASIBLE\\_SOLUTION"](#page-254-0) and ["MSK\\_DINF\\_MIO\\_INITIAL\\_FEASIBLE\\_SOLUTION\\_OBJ"](#page-247-0) , and via the Initial feasible solution objective entry in the log.
- A partial integer solution. MOSEK can also try to construct a feasible solution by fixing integer variables to the values provided by the user (rounding if necessary) and optimizing over the remaining continuous variables. In this setup the user must provide initial values for all integer variables. This action is only performed if the parameter  $MSK\_IPAR\_MIO\_CONSTRUCT\_SOL$ is switched on. The outcome of this process can be inspected via information items ["MSK\\_IINF\\_MIO\\_CONSTRUCT\\_SOLUTION"](#page-254-1) and ["MSK\\_DINF\\_MIO\\_CONSTRUCT\\_SOLUTION\\_OBJ"](#page-247-1) , and via the Construct solution objective entry in the log.

<span id="page-41-0"></span>In the following example we focus on inputting a partial integer solution.

maximize 
$$
7x_0 + 10x_1 + x_2 + 5x_3
$$
  
\nsubject to  $x_0 + x_1 + x_2 + x_3 \le 2.5$   
\n $x_0, x_1, x_2 \in \mathbb{Z}$   
\n $x_0, x_1, x_2, x_3 \ge 0$  (6.25)

Solution values can be set using the appropriate fields in the problem structure.

Listing 6.12: Implementation of problem [\(6.25\)](#page-41-0) specifying an initial solution.

```
# Specify start guess for the integer variables.
prob$sol$int$xx <- c(1, 1, 0, NaN)
# Request constructing the solution from integer variable values
prob$iparam <- list(MIO_CONSTRUCT_SOL=1)
```
The log output from the optimizer will in this case indicate that the inputted values were used to construct an initial feasible solution:

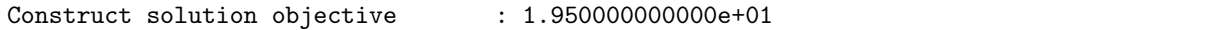

The same information can be obtained from the API:

Listing 6.13: Retrieving information about usage of initial solution

```
print(r$iinfo$MIO_CONSTRUCT_SOLUTION)
print(r$dinfo$MIO_CONSTRUCT_SOLUTION_OBJ)
```
## 6.8.3 Example MICO1

Integer variables can also be used arbitrarily in conic problems (except semidefinite). We refer to the previous tutorials for how to set up a conic optimization problem. Here we present sample code that sets up a simple optimization problem:

minimize 
$$
x^2 + y^2
$$
  
subject to  $x \ge e^y + 3.8$ ,  
 $x, y$  integer. (6.26)

<span id="page-42-1"></span><span id="page-42-0"></span>The canonical conic formulation of [\(6.26\)](#page-42-0) suitable for Rmosek package is

 $minima = 4$ 

$$
\begin{array}{ll}\n\text{minimize} & t \\
\text{subject to} & (t, x, y) \in \mathcal{Q}^3 \\
& (x - 3.8, 1, y) \in K_{\text{exp}} \\
& x, y \text{ integer}, \\
& t \in \mathbb{R}.\n\end{array} \quad (t \ge \sqrt{x^2 + y^2})
$$
\n
$$
(6.27)
$$

Listing 6.14: Implementation of problem [\(6.27\)](#page-42-1).

```
library("Rmosek")
mico1 <- function()
{
    # Specify the continuous part of the problem.
    # Variables are [t; x; y]
    prob <- list(sense="min")
    probc \leftarrow c(1, 0, 0)prob$A <- Matrix(nrow=0, ncol=3) # 0 constraints, 3 variables
    prob$bx \leftarrow rbind(blx=rep(-Inf,3), bux=rep(Inf,3))# Conic part of the problem
    prob$F <- rbind(diag(3), c(0,1,0), c(0,0,0), c(0,0,1))
    probg \leftarrow c(0, 0, 0, -3.8, 1, 0)prob$cones <- cbind(matrix(list("QUAD", 3, NULL), nrow=3, ncol=1),
                         matrix(list("PEXP", 3, NULL), nrow=3, ncol=1))
    rownames(prob$cones) <- c("type","dim","conepar")
    # Specify the integer constraints
    prob\text{Sintsub} \leftarrow c(2, 3)# It is as always possible (but not required) to input an initial solution
    # to start the mixed-integer solver.
    prob$sol$int$xx <- c(100, 9, -1)
    # Solve the problem
    r <- mosek(prob, list(getinfo=TRUE))
```

```
# Return the solution
    stopifnot(identical(r$response$code, 0))
    print(r$sol$int$xx[2:3])
}
```
Error and solution status handling were omitted for readability.

# 6.9 Quadratic Optimization

MOSEK can solve quadratic and quadratically constrained problems, as long as they are convex. This class of problems can be formulated as follows:

minimize  
\nsubject to 
$$
l_k^c \leq \frac{1}{2} x^T Q^c x + c^T x + c^f
$$
  
\n $l_j^x \leq \frac{1}{2} x^T Q^k x + \sum_{j=0}^{n-1} a_{k,j} x_j \leq u_k^c, \quad k = 0, ..., m - 1,$   
\n $l_j^x \leq x_j \leq x_j$  (6.28)

<span id="page-43-1"></span>Without loss of generality it is assumed that  $Q^o$  and  $Q^k$  are all symmetric because

$$
x^T Q x = \frac{1}{2} x^T (Q + Q^T) x.
$$

This implies that a non-symmetric  $Q$  can be replaced by the symmetric matrix  $\frac{1}{2}(Q + Q^T)$ .

The problem is required to be convex. More precisely, the matrix  $Q<sup>o</sup>$  must be positive semi-definite and the  $k$ <sup>th</sup> constraint must be of the form

$$
l_k^c \le \frac{1}{2} x^T Q^k x + \sum_{j=0}^{n-1} a_{k,j} x_j \tag{6.29}
$$

with a negative semi-definite  $Q^k$  or of the form

$$
\frac{1}{2}x^{T}Q^{k}x + \sum_{j=0}^{n-1} a_{k,j}x_{j} \le u_{k}^{c}.
$$

with a positive semi-definite  $Q^k$ . This implies that quadratic equalities are not allowed. Specifying a non-convex problem will result in an error when the optimizer is called.

A matrix is positive semidefinite if all the eigenvalues of  $Q$  are nonnegative. An alternative statement of the positive semidefinite requirement is

$$
x^T Q x \ge 0, \quad \forall x.
$$

If the convexity (i.e. semidefiniteness) conditions are not met MOSEK will not produce reliable results or work at all.

# 6.9.1 Example: Quadratic Objective

<span id="page-43-0"></span>We look at a small problem with linear constraints and quadratic objective:

minimize  
subject to 
$$
x_1^2 + 0.1x_2^2 + x_3^2 - x_1x_3 - x_2
$$
  
 $0 \le x_1 + x_2 + x_3$  (6.30)  
 $0 \le x$ .

The matrix formulation of [\(6.30\)](#page-43-0) has:

$$
Q^{o} = \begin{bmatrix} 2 & 0 & -1 \\ 0 & 0.2 & 0 \\ -1 & 0 & 2 \end{bmatrix}, c = \begin{bmatrix} 0 \\ -1 \\ 0 \end{bmatrix}, A = \begin{bmatrix} 1 & 1 & 1 \end{bmatrix},
$$

with the bounds:

$$
l^{c} = 1, u^{c} = \infty, l^{x} = \begin{bmatrix} 0 \\ 0 \\ 0 \end{bmatrix} \text{ and } u^{x} = \begin{bmatrix} \infty \\ \infty \\ \infty \end{bmatrix}
$$

Please note the explicit  $\frac{1}{2}$  in the objective function of [\(6.28\)](#page-43-1) which implies that diagonal elements must be doubled in Q, i.e.  $Q_{11} = 2$  even though 1 is the coefficient in front of  $x_1^2$  in [\(6.30\)](#page-43-0).

#### Setting up the linear part

The linear parts (constraints, variables, objective) are set up using exactly the same methods as for linear problems, and we refer to [Sec.](#page-18-0) [6.1](#page-18-0) for all the details. The same applies to technical aspects such as defining an optimization task, retrieving the solution and so on.

#### Setting up the quadratic objective

The quadratic objective is specified in a list called *gobj* containing the numerical vectors i, j and v. These vectors specify the (row,column,value)-entries for the lower triangular part of the matrix  $Q^o$  using an unordered sparse triplet format. In case of example [\(6.30\)](#page-43-0) we get:

```
probqobji <- c(1, 3, 2, 3)prob$qobj$j <- c(1, 1, 2, 3)prob$qobj$v \leftarrow c(2, -1, 0.2, 2)
```
Please note that

- only non-zero elements are specified (any element not specified is 0 by definition),
- the order of the non-zero elements is insignificant, and
- *only* the lower triangular part should be specified.

#### Source code

#### Listing 6.15: Script implementing problem [\(6.30\)](#page-43-0)

```
##
# Copyright : Copyright (c) MOSEK ApS, Denmark. All rights reserved.
#
# File : qo1.R
#
# Purpose : To demonstrate how to solve a small quadratic
# optimization problem using the Rmosek package.
##
library("Rmosek")
qo1 \le- function()
{
    # Specify the non-quadratic part of the problem.
   prob <- list(sense="min")
   prob c - c(0, -1, 0)prob$A \leftarrow Matrix(c(1, 1, 1), nrow=1, sparse=TRUE)prob$bc <- rbind(blc=1,
                     buc=Inf)
   prob$bx \leftarrow rbind(blx=rep(0,3),bux=rep(Inf,3))
    # Specify the quadratic objective matrix in triplet form.
    prob$qobj$i <- c(1, 3, 2, 3)
```

```
prob$qobj$j <- c(1, 1, 2, 3)
    prob\text{qobj}_{V} \leftarrow c(2, -1, 0.2, 2)# Solve the problem
    r <- mosek(prob)
    # Return the solution
    stopifnot(identical(r$response$code, 0))
    r$sol
}
qo1()
```
# 6.9.2 Quadratic constraints

Quadratic constraints are not currently supported in Rmosek. You have the following options:

- Use a conic reformulation of the quadratic constraints (see the [Modeling Cookbook\)](https://docs.mosek.com/modeling-cookbook/qcqo.html).
- Use another MOSEK interface.
- Edit the open-source Rmosek interface to add the features you want.

# 6.10 Problem Modification and Reoptimization

Often one might want to solve not just a single optimization problem, but a sequence of problems, each differing only slightly from the previous one. This section demonstrates how to modify and re-optimize an existing problem.

The example we study is a simple production planning model.

Problem modifications regarding variables, cones, objective function and constraints can be grouped in categories:

- add/remove,
- coefficient modifications,
- bounds modifications.

Especially removing variables and constraints can be costly. Special care must be taken with respect to constraints and variable indexes that may be invalidated.

Depending on the type of modification, **MOSEK** may be able to optimize the modified problem more efficiently exploiting the information and internal state from the previous execution. After optimization, the solution is always stored internally, and is available before next optimization. The former optimal solution may be still feasible, but no longer optimal; or it may remain optimal if the modification of the objective function was small.

In general, MOSEK exploits dual information and availability of an optimal basis from the previous execution. The simplex optimizer is well suited for exploiting an existing primal or dual feasible solution. Restarting capabilities for interior-point methods are still not as reliable and effective as those for the simplex algorithm. More information can be found in Chapter 10 of the book [\[Chvatal83\]](#page-338-0).

# 6.10.1 Example: Production Planning

A company manufactures three types of products. Suppose the stages of manufacturing can be split into three parts: Assembly, Polishing and Packing. In the table below we show the time required for each stage as well as the profit associated with each product.

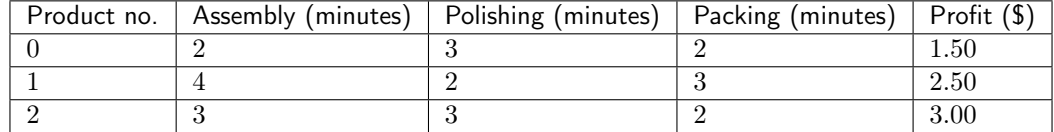

With the current resources available, the company has 100, 000 minutes of assembly time, 50, 000 minutes of polishing time and 60, 000 minutes of packing time available per year. We want to know how many items of each product the company should produce each year in order to maximize profit?

Denoting the number of items of each type by  $x_0, x_1$  and  $x_2$ , this problem can be formulated as a linear optimization problem:

maximize 
$$
1.5x_0 + 2.5x_1 + 3.0x_2
$$
  
\nsubject to  $2x_0 + 4x_1 + 3x_2 \le 100000$ ,  
\n $3x_0 + 2x_1 + 3x_2 \le 50000$ ,  
\n $2x_0 + 3x_1 + 2x_2 \le 60000$ , (6.31)

<span id="page-46-1"></span>and

 $x_0, x_1, x_2 \geq 0.$ 

<span id="page-46-0"></span>Code in [Listing](#page-46-0) [6.16](#page-46-0) loads and solves this problem.

```
Listing 6.16: Setting up and solving problem (6.31)
```

```
# Specify the c vector.
prob <- list(sense="max")
probc \leftarrow c(1.5, 2.5, 3.0)# Specify a in sparse format.
subi \langle -c(1, 1, 1, 2, 2, 2, 3, 3, 3) \ranglesubj \leftarrow c(1, 2, 3, 1, 2, 3, 1, 2, 3)valij \langle -c(2, 4, 3, 3, 2, 3, 2, 3, 2)prob$A <- sparseMatrix(subi,subj,x=valij);
# Specify bounds of the constraints.
prob$bc<- rbind(blc=rep(-Inf, 3),
                buc=c(100000, 50000, 60000))
# Specify bounds of the variables.
prob$bx<- rbind(blx=rep(0,3),
                bux=rep(Inf,3))# Perform the optimization.
prob$iparam <- list(OPTIMIZER="OPTIMIZER_DUAL_SIMPLEX")
r <- mosek(prob)
# Show the optimal x solution.
print(r$sol$bas$xx)
```
## 6.10.2 Changing the Linear Constraint Matrix

Suppose we want to change the time required for assembly of product 0 to 3 minutes. This corresponds to setting  $a_{0,0} = 3$ , which is done by directly modifying the A matrix of the problem, as shown below.

 $prob$A[1,1] < -3.0$ 

The problem now has the form:

maximize  $1.5x_0 + 2.5x_1 + 3.0x_2$ subject to  $3x_0 + 4x_1 + 3x_2 \le 100000,$ <br> $3x_0 + 2x_1 + 3x_2 \le 50000,$  $+$  2 $x_1$   $+$  3 $x_2$   $\leq$  50000,  $2x_0 + 3x_1 + 2x_2 \leq 60000,$ (6.32)

and

 $x_0, x_1, x_2 \geq 0.$ 

After this operation we can reoptimize the problem.

# 6.10.3 Appending Variables

We now want to add a new product with the following data:

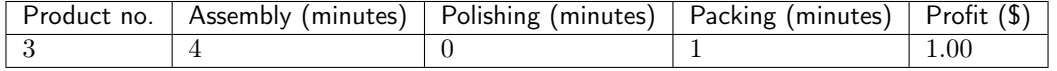

<span id="page-47-0"></span>This corresponds to creating a new variable  $x_3$ , appending a new column to the  $A$  matrix and setting a new term in the objective. We do this in [Listing](#page-47-0) [6.17](#page-47-0)

Listing 6.17: How to add a new variable (column)

| prob\$c  | $\leftarrow c$ (prob\$c, 1.0)            |  |
|----------|------------------------------------------|--|
| prob\$A  | $\leq$ cbind(prob\$A, c(4.0, 0.0, 1.0))  |  |
| prob\$bx | $\leftarrow$ cbind(prob\$bx, c(0.0,Inf)) |  |

After this operation the new problem is:

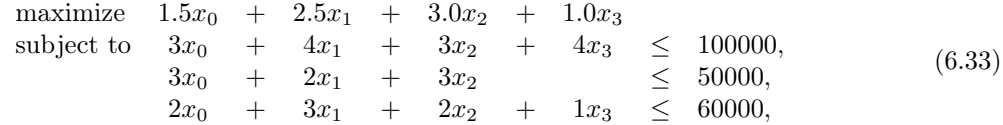

and

## $x_0, x_1, x_2, x_3 \geq 0.$

# 6.10.4 Appending Constraints

Now suppose we want to add a new stage to the production process called Quality control for which 30000 minutes are available. The time requirement for this stage is shown below:

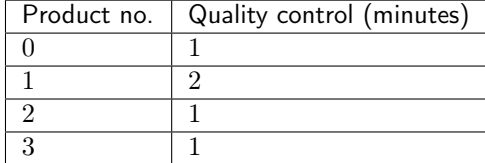

This corresponds to adding the constraint

 $x_0 + 2x_1 + x_2 + x_3 \leq 30000$ 

to the problem. This is done as follows.

Listing 6.18: Adding a new constraint.

| prob\$A  | $\le$ rbind(prob\$A, c(1.0, 2.0, 1.0, 1.0))                                |  |
|----------|----------------------------------------------------------------------------|--|
| prob\$bc | $\langle - \text{cbind}(\text{prob\$bc}, c(-\text{Inf}, 30000.0)) \rangle$ |  |

Again, we can continue with re-optimizing the modified problem.

# 6.10.5 Changing bounds

One typical reoptimization scenario is to change bounds. Suppose for instance that we must operate with limited time resources, and we must change the upper bounds in the problem as follows:

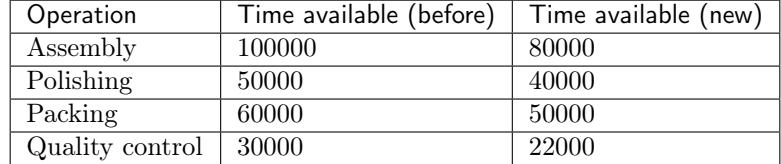

That means we would like to solve the problem:

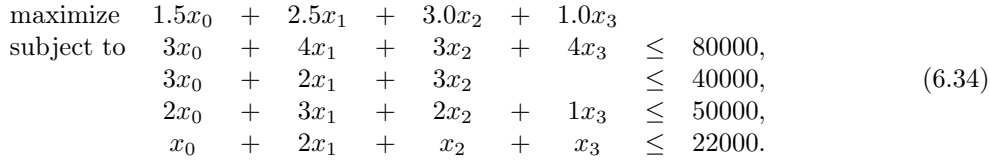

In this case all we need to do is redefine the upper bound vector for the constraints, as shown in the next listing.

Listing 6.19: Change constraint bounds.

```
prob$bc<- rbind(blc=rep(-Inf, 4),
                buc=c(80000, 40000, 50000, 22000))
r <- mosek(prob)
print(r$sol$bas$xx)
```
Again, we can continue with re-optimizing the modified problem.

## 6.10.6 Advanced hot-start

In order to exploit the possibility of hot-starting the simplex algorithms it is necessary to pass the old basic solution when the modified problem is re-optimized. Without this operation the optimizer will simply start from scratch. Any subset of the basic solution may be provided, but to achieve the best results all fields of res.sol.bas should be present, that is xx,xc,slx,sux,slc,suc,skx,skc.

Listing 6.20: Passing the full basic solution.

```
# Reoptimize with changed coefficient
# Use previous solution to perform very simple hot-start.
# This part can be skipped, but then the optimizer will start
# from scratch on the new problem, i.e. without any hot-start.
prob$sol <- list(bas=r$sol$bas)
r <- mosek(prob)
print(r$sol$bas$xx)
```
If the dimensions of the problem (number of variables, constraints) have changed, the lengths of all fields have to be adjusted to be compatible with the reformulated problem. For example, here is an adjustment when adding a new variable:

Listing 6.21: Adjusting lengths in the solution fields related to variables.

```
# Reoptimize with a new variable and hot-start
# All parts of the solution must be extended to the new dimensions.
prob$sol <- list(bas=r$sol$bas)
prob$sol$bas$xx <- c(prob$sol$bas$xx, 0.0)
prob$sol$bas$slx <- c(prob$sol$bas$slx, 0.0)
prob$sol$bas$sux <- c(prob$sol$bas$sux, 0.0)
prob$sol$bas$skx <- c(prob$sol$bas$skx, "UN")
r <- mosek(prob)
print(r$sol$bas$xx)
```
If the optimizer used the data from the previous run to hot-start the optimizer for reoptimization, this will be indicated in the log:

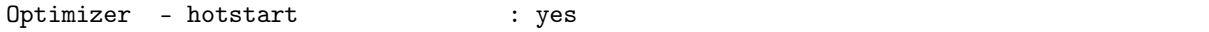

When performing re-optimizations, instead of removing a basic variable it may be more efficient to fix the variable at zero and then remove it when the problem is re-optimized and it has left the basis. This makes it easier for MOSEK to restart the simplex optimizer.

# <span id="page-49-0"></span>6.11 Retrieving infeasibility certificates

When a continuous problem is declared as primal or dual infeasible, **MOSEK** provides a Farkas-type infeasibility certificate. If, as it happens in many cases, the problem is infeasible due to an unintended mistake in the formulation or because some individual constraint is too tight, then it is likely that infeasibility can be isolated to a few linear constraints/bounds that mutually contradict each other. In this case it is easy to identify the source of infeasibility. The tutorial in [Sec.](#page-68-0) [8.3](#page-68-0) has instructions on how to deal with this situation and debug it by hand. We recommend [Sec.](#page-68-0) [8.3](#page-68-0) as an introduction to infeasibility certificates and how to deal with infeasibilities in general.

Some users, however, would prefer to obtain the infeasibility certificate using Rmosek package, for example in order to repair the issue automatically, display the information to the user, or perhaps simply because the infeasibility was one of the intended outcomes that should be analyzed in the code.

In this tutorial we show how to obtain such an infeasibility certificate with Rmosek package in the most typical case, that is when the linear part of a problem is primal infeasible. A Farkas-type primal infeasibility certificate consists of the dual values of linear constraints and bounds. The names of duals corresponding to various parts of the problem are defined in Sec. [11.1.2.](#page-104-0) Each of the dual values (multipliers) indicates that a certain multiple of the corresponding constraint should be taken into account when forming the collection of mutually contradictory equalities/inequalities.

# 6.11.1 Example PINFEAS

For the purpose of this tutorial we use the same example as in [Sec.](#page-68-0) [8.3,](#page-68-0) that is the primal infeasible problem

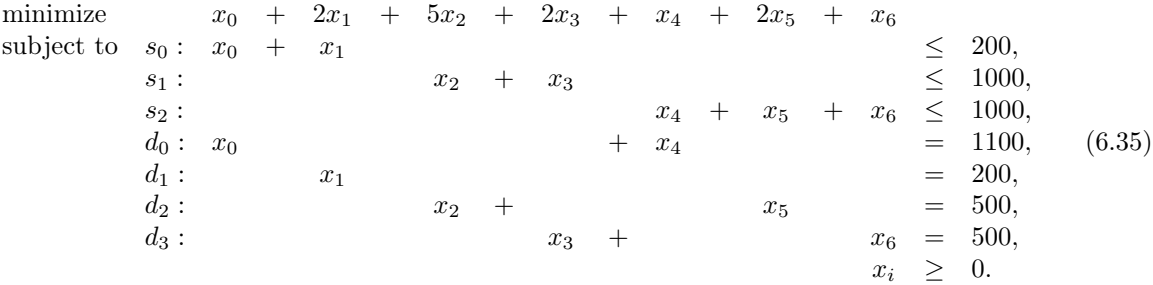

#### Checking infeasible status and adjusting settings

After the model has been solved we check that it is indeed infeasible. If yes, then we choose a threshold for when a certificate value is considered as an important contributor to infeasibility (ideally we would like to list all nonzero duals, but just like an optimal solution, an infeasibility certificate is also subject to floating-point rounding errors). All these steps are demonstrated in the snippet below:

```
# Check problem status
if (r$sol$itr$prosta == 'PRIMAL_INFEASIBLE') {
    # Set the tolerance at which we consider a dual value as essential
   eps <-1e-7
```
#### Going through the certificate for a single item

We can define a fairly generic function which takes an array of lower and upper dual values and all other required data and prints out the positions of those entries whose dual values exceed the given threshold. These are precisely the values we are interested in:

```
# Analyzes and prints infeasibility contributing elements
analyzeCertificate \leq function(sl, \qquad # dual values for lower bounds
                               su, # dual values for upper bounds
                               eps) # tolerance determining when a dual value is
˓→considered important
{
   n \leftarrow length(s1)for(i \in 1:n) {
        if (abs(s1[i]) >eps) print(sprintf("#%d: lower, dual = %e", i, sl[i]))
        if (abs(su[i]) >eps) print(sprintf("#%d: upper, dual = %e", i, su[i]))
   }
}
```
#### Full source code

All that remains is to call this function for all variable and constraint bounds for which we want to know their contribution to infeasibility. Putting all these pieces together we obtain the following full code:

> Listing 6.22: Demonstrates how to retrieve a primal infeasibility certificate.

```
pinfeas <- function()
{
    # In this example we set up a simple problem
   prob <- testProblem()
    # Perform the optimization.
   r <- mosek(prob)
    # Use the line below instead to disable log output
    #r <- mosek(prob, list(verbose=0))
    # Check problem status
    if (r$sol$itr$prosta == 'PRIMAL_INFEASIBLE') {
        # Set the tolerance at which we consider a dual value as essential
        eps <- 1e-7
        print("Variable bounds important for infeasibility: ")
        analyzeCertificate(r$sol$itr$slx, r$sol$itr$sux, eps)
        print("Constraint bounds important for infeasibility: ")
```

```
analyzeCertificate(r$sol$itr$slc, r$sol$itr$suc, eps)
    }
    else {
        print("The problem is not primal infeasible, no certificate to show")
    }
}
```
Running this code will produce the following output:

```
Variable bounds important for infeasibility:
#6: lower, dual = 1.000000e+00
#7: lower, dual = 1.000000e+00
Constraint bounds important for infeasibility:
#1: upper, dual = 1.000000e+00
#3: upper, dual = 1.000000e+00
#4: lower, dual = 1.000000e+00
#5: lower, dual = 1.000000e+00
```
indicating the positions of bounds which appear in the infeasibility certificate with nonzero values. For a more in-depth treatment see the following sections:

- [Sec.](#page-77-0) [10](#page-77-0) for more advanced and complicated optimization examples.
- Sec. [10.1](#page-77-1) for examples related to portfolio optimization.
- [Sec.](#page-102-0) [11](#page-102-0) for formal mathematical formulations of problems **MOSEK** can solve, dual problems and infeasibility certificates.

# Chapter 7

# Solver Interaction Tutorials

In this section we cover the interaction with the solver.

# 7.1 Accessing the solution

This section contains important information about the status of the solver and the status of the solution, which must be checked in order to properly interpret the results of the optimization.

# 7.1.1 Solver termination

The optimizer provides a response code of type  $rescode$ , relevant for error handling. It indicates if any errors occurred in any phase of optimization (including processing input data). It will also indicate system-related errors (such as an out of memory error, licensing error etc.). Finally, it will also indicate if the optimizer terminated correctly, but for a non-standard reason, for example because it reached a time limit or met another criterion set by the user. Such termination codes are not errors. The expected value for a typical successful optimization without any special settings is  $\sqrt{n}K_RES_0K''$ .

If a runtime error causes the program to crash during optimization, the first debugging step is to enable logging and check the log output. See [Sec.](#page-57-0) [7.3.](#page-57-0)

If the optimization completes successfully, the next step is to check the solution status, as explained below.

# 7.1.2 Available solutions

MOSEK uses three kinds of optimizers and provides three types of solutions:

- basic solution from the simplex optimizer,
- interior-point solution from the interior-point optimizer,
- integer solution from the mixed-integer optimizer.

Under standard parameters settings the following solutions will be available for various problem types:

|                            | Simplex        | opti- | Interior-point | opti- | Mixed-integer | opti- |
|----------------------------|----------------|-------|----------------|-------|---------------|-------|
|                            | mizer          |       | mizer          |       | mizer         |       |
| Linear problem             | $r$ \$sol\$bas |       | r\$sol\$itr    |       |               |       |
| Nonlinear continuous prob- |                |       | r\$sol\$itr    |       |               |       |
| lem                        |                |       |                |       |               |       |
| Problem with integer vari- |                |       |                |       | r\$sol\$int   |       |
| ables                      |                |       |                |       |               |       |

Table 7.1: Types of solutions available from MOSEK

For linear problems the user can force a specific optimizer choice making only one of the two solutions available. For example, if the user disables basis identification, then only the interior point solution will be available for a linear problem. Numerical issues may cause one of the solutions to be unknown even if another one is feasible.

Not all components of a solution are always available. For example, there is no dual solution for integer problems and no dual conic variables from the simplex optimizer.

The user will always need to specify which solution should be accessed.

# <span id="page-53-0"></span>7.1.3 Problem and solution status

Assuming that the optimization terminated without errors, the next important step is to check the problem and solution status. There is one for every type of solution, as explained above.

## Problem status

Problem status (*[prosta](#page-262-0)*) determines whether the problem is certified as feasible. Its values can roughly be divided into the following broad categories:

- $\bullet$  feasible the problem is feasible. For continuous problems and when the solver is run with default parameters, the feasibility status should ideally be ["MSK\\_PRO\\_STA\\_PRIM\\_AND\\_DUAL\\_FEAS"](#page-262-1).
- primal/dual infeasible the problem is infeasible or unbounded or a combination of those. The exact problem status will indicate the type of infeasibility.
- unknown the solver was unable to reach a conclusion, most likely due to numerical issues.

#### Solution status

Solution status ( $solsta$ ) provides the information about what the solution values actually contain. The most important broad categories of values are:

- optimal (" $MSK\_SOL\_STA\_OPTIMAL"$ ) the solution values are feasible and optimal.
- certificate the solution is in fact a certificate of infeasibility (primal or dual, depending on the solution).
- unknown/undefined the solver could not solve the problem or this type of solution is not available for a given problem.

Problem and solution status can be found in the fields prosta and solsta of a solution structure [solution\\_info](#page-138-0), for instance r\$sol\$itr\$prosta, r\$sol\$itr\$solsta for the interior-point solution.

The solution status determines the action to be taken. For example, in some cases a suboptimal solution may still be valuable and deserve attention. It is the user's responsibility to check the status and quality of the solution.

#### Typical status reports

Here are the most typical optimization outcomes described in terms of the problem and solution statuses. Note that these do not cover all possible situations that can occur.

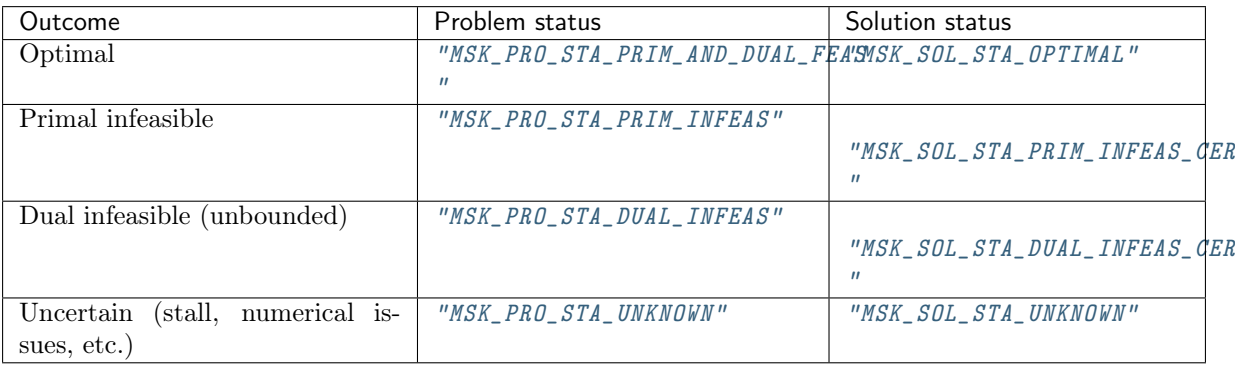

Table 7.2: Continuous problems (solution status for interior-point and basic solution)

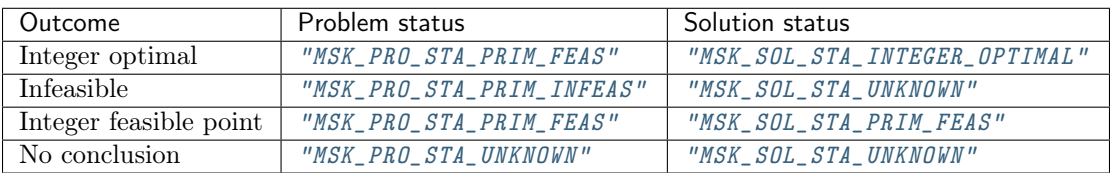

Table 7.3: Integer problems (solution status for integer solution, others undefined)

# 7.1.4 Retrieving solution values

After the meaning and quality of the solution (or certificate) have been established, we can query for the actual numerical values. They can be accessed using:

- $r$ \$sol\$itr\$pobjval,  $r$ \$sol\$itr\$dobjval the primal and dual objective value.
- r\$sol\$itr\$xx solution values for the variables.
- r\$sol\$itr\$y, r\$sol\$itr\$slx and so on dual values for the linear constraints

and many other fields of the [solution\\_info](#page-138-0) structure (replace itr with bas or int for other solution types). Note that if the optimization failed then the r\$sol field may not exist and attempting to access it will cause an error.

# 7.1.5 Source code example

Below is a source code example with a simple framework for assessing and retrieving the solution to a conic optimization problem.

Listing 7.1: Sample framework for checking optimization result.

```
response <- function()
{
    # In this example we set up a simple problem
   prob <- setupProblem()
    # (Optionally) Uncomment the next line to get solution status Unknown
    # prob$iparam <- list(INTPNT_MAX_ITERATIONS=1)
    # Perform the optimization.
   r <- mosek(prob, list(verbose=0))
    # Use the line below instead to get more log output
    #r <- mosek(prob, list(verbose=10))
    # Expected result: The solution status of the interior-point solution is optimal.
    # Check if there was a fatal error
   if (r$response$code != 0 && startsWith(r$response$msg, "MSK_RES_ERR"))
    {
        print(sprintf("Optimization error: %s (%d),", r$response$msg, r$response
˓→$code))
   }
   else
    {
        if (r$sol$itr$solsta == 'OPTIMAL')
        {
            print('An optimal interior-point solution is located:')
            print(r$sol$itr$xx)
        }
```

```
(continued from previous page)
```

```
else if (r$sol$itr$solsta == 'DUAL_INFEASIBLE_CER')
        {
            print('Dual infeasibility certificate found.')
        }
        else if (r$sol$itr$solsta == 'PRIMAL_INFEASIBLE_CER')
        {
            print('Primal infeasibility certificate found.')
        }
        else if (r$sol$itr$solsta == 'UNKNOWN')
        {
            # The solutions status is unknown. The termination code
            # indicates why the optimizer terminated prematurely.
            print('The solution status is unknown.')
            print(sprintf('Termination code: %s (%d).', r$response$msg, r$response
\rightarrow$code))
        }
        else
        {
            printf('An unexpected solution status is obtained.')
        }
    }
}
```
# <span id="page-55-0"></span>7.2 Errors and exceptions

#### Response codes

The function [mosek](#page-136-0) returns a **response code** (and its human-readable description), informing if optimization was performed correctly, and if not, what error occurred. The expected response, indicating successful execution, is always ["MSK\\_RES\\_OK"](#page-214-1). Typical errors include:

- referencing a nonexisting variable (for example with too large index),
- incompatible dimensions of input data matrices,
- NaN in the input data,
- duplicate conic variable,
- error in the optimizer.

A full list of response codes, error, warning and termination codes can be found in the [API reference](#page-136-1). For example, if the objective vector contains a NaN then

```
r <- mosek(prob)
r$response
```
will produce as output:

\$code [1] 1470

\$msg

[1] "MSK\_RES\_ERR\_NAN\_IN\_C: c contains an invalid floating point value, i.e. a NaN."

#### Optimizer errors and warnings

The optimizer may also produce warning messages. They indicate non-critical but important events, that will not prevent solver execution, but may be an indication that something in the optimization problem might be improved. Warning messages are normally printed to a log stream (see [Sec.](#page-57-0) [7.3\)](#page-57-0). A typical warning is, for example:

```
MOSEK warning 53: A numerically large upper bound value 6.6e+09 is specified for
\mathbf{r}_{\text{min}}˓→constraint 'C69200' (46020).
```
Warnings can also be suppressed by setting the [MSK\\_IPAR\\_MAX\\_NUM\\_WARNINGS](#page-179-0) parameter to zero, if they are well-understood.

#### Error and solution status handling example

Below is a source code example with a simple framework for handling major errors when assessing and retrieving the solution to a conic optimization problem.

Listing 7.2: Sample framework for checking optimization result.

```
response <- function()
{
    # In this example we set up a simple problem
    prob <- setupProblem()
    # (Optionally) Uncomment the next line to get solution status Unknown
    # prob$iparam <- list(INTPNT_MAX_ITERATIONS=1)
    # Perform the optimization.
    r <- mosek(prob, list(verbose=0))
    # Use the line below instead to get more log output
    #r <- mosek(prob, list(verbose=10))
    # Expected result: The solution status of the interior-point solution is optimal.
    # Check if there was a fatal error
    if (r$response$code != 0 && startsWith(r$response$msg, "MSK_RES_ERR"))
    {
        print(sprintf("Optimization error: %s (%d),", r$response$msg, r$response
\rightarrow$code))
    }
    else
    {
        if (r$sol$itr$solsta == 'OPTIMAL')
        {
            print('An optimal interior-point solution is located:')
            print(r$sol$itr$xx)
        }
        else if (r$sol$itr$solsta == 'DUAL_INFEASIBLE_CER')
        {
            print('Dual infeasibility certificate found.')
        \mathbf{r}else if (r$sol$itr$solsta == 'PRIMAL_INFEASIBLE_CER')
        {
            print('Primal infeasibility certificate found.')
        }
        else if (r$sol$itr$solsta == 'UNKNOWN')
        {
            # The solutions status is unknown. The termination code
```

```
# indicates why the optimizer terminated prematurely.
            print('The solution status is unknown.')
            print(sprintf('Termination code: %s (%d).', r$response$msg, r$response
\rightarrow$code))
        }
        else
        {
            printf('An unexpected solution status is obtained.')
        }
    }
}
```
# <span id="page-57-0"></span>7.3 Input/Output

# 7.3.1 Stream logging

By default the solver prints a log output analogous to the one produced by the command-line version of MOSEK. Logging may be turned off using the option verbose, for example:

```
r <- mosek(prob, list(verbose=0))
```
### 7.3.2 Log verbosity

The logging verbosity can be controlled by setting the relevant parameters, as for instance

- [MSK\\_IPAR\\_LOG](#page-174-0) ,
- [MSK\\_IPAR\\_LOG\\_INTPNT](#page-176-0) ,
- [MSK\\_IPAR\\_LOG\\_MIO](#page-176-1) ,
- [MSK\\_IPAR\\_LOG\\_CUT\\_SECOND\\_OPT](#page-175-0) ,
- [MSK\\_IPAR\\_LOG\\_SIM](#page-178-0) , and
- [MSK\\_IPAR\\_LOG\\_SIM\\_MINOR](#page-178-1) .

Each parameter controls the output level of a specific functionality or algorithm. The main switch is [MSK\\_IPAR\\_LOG](#page-174-0) which affect the whole output. The actual log level for a specific functionality is determined as the minimum between  $MSK\_IPAR\_LOG$  and the relevant parameter. For instance, the log level for the output produce by the interior-point algorithm is tuned by the [MSK\\_IPAR\\_LOG\\_INTPNT](#page-176-0) ; the actual log level is defined by the minimum between  $MSK$ <sub>\_IPAR\_LOG</sub> and  $MSK$ <sub>\_IPAR\_LOG\_INTPNT</sub>.

Tuning the solver verbosity may require adjusting several parameters. It must be noticed that verbose logging is supposed to be of interest during debugging and tuning. When output is no more of interest, the user can easily disable it globally with  $MSK$ <sub>1</sub> $IPAR$ <sub>1</sub> $LOG$ . Larger values of  $MSK$ <sub>1</sub> $IPAR$ <sub>1</sub> $LOG$  do not necessarily result in increased output.

By default **MOSEK** will reduce the amount of log information after the first optimization on a given problem. To get full log output on subsequent re-optimizations set [MSK\\_IPAR\\_LOG\\_CUT\\_SECOND\\_OPT](#page-175-0) to zero.

# <span id="page-58-0"></span>7.3.3 Saving a problem to a file

An optimization problem can be dumped to a file using the function  $mosek\_write$ . The file format will be determined from the filename's extension. Supported formats are listed in [Sec.](#page-269-0) [14](#page-269-0) together with a table of problem types supported by each.

For instance the problem can be written to a human-readable PTF file (see Sec. [14.5\)](#page-313-0) with

```
r <- mosek_write(prob, "dump.ptf");
```
All formats can be compressed with gzip by appending the .gz extension, and with ZStandard by appending the .zst extension, for example

r <- mosek\_write(prob, "dump.task.gz");

Some remarks:

- The problem is written to the file as it is represented in the underlying *optimizer task*.
- Unnamed variables are given generic names. It is therefore recommended to use meaningful variable names if the problem file is meant to be human-readable.
- The task format is MOSEK's native file format which contains all the problem data as well as solver settings.

# 7.3.4 Reading a problem from a file

A problem saved in any of the supported file formats can be read directly into a [problem](#page-137-1) structure using the function [mosek\\_read](#page-137-2) . Afterwards the problem can be optimized, modified, etc.

```
r <- mosek_read("dump.ptf");
r$prob
```
# 7.4 Setting solver parameters

MOSEK comes with a large number of parameters that allows the user to tune the behavior of the optimizer. The typical settings which can be changed with solver parameters include:

- choice of the optimizer for linear problems,
- $\bullet$  choice of primal/dual solver.
- turning presolve on/off,
- $\bullet$  turning heuristics in the mixed-integer optimizer on/off,
- level of multi-threading,
- feasibility tolerances,
- solver termination criteria.
- behaviour of the license manager,

and more. All parameters have default settings which will be suitable for most typical users. The API reference contains:

- [Full list of parameters](#page-152-0)
- [List of parameters grouped by topic](#page-140-0)

#### Setting parameters

Each parameter is identified by a unique name and it can accept either integers, floating point values, symbolic strings or symbolic values. Parameters are set in the lists iparam, dparam and sparam of the structure [problem](#page-137-1) and passed with the problem to [mosek](#page-136-0) .

Some parameters can accept symbolic strings from a fixed set. The set of accepted values for every parameter is provided in the API reference.

For example, the following piece of code sets up parameters which choose and tune the interior point optimizer before solving a problem.

Listing 7.3: Parameter setting example.

```
# Set log level (integer parameter)
# and select interior-point optimizer... (integer parameter)
# ... without basis identification (integer parameter)
prob$iparam <- list(LOG=0, OPTIMIZER="OPTIMIZER_INTPNT", INTPNT_BASIS="BI_NEVER")
# Set relative gap tolerance (double parameter)
prob$dparam <- list(INTPNT_CO_TOL_REL_GAP=1.0e-7)
# Solve the problem
r <- mosek(prob)
```
# 7.5 Retrieving information items

After the optimization the user has access to the solution as well as to a report containing a large amount of additional information items. For example, one can obtain information about:

- timing: total optimization time, time spent in various optimizer subroutines, number of iterations, etc.
- solution quality: feasibility measures, solution norms, constraint and bound violations, etc.
- problem structure: counts of variables of different types, constraints, nonzeros, etc.
- integer optimizer: integrality gap, objective bound, number of cuts, etc.

and more. Information items are numerical values of integer, long integer or double type. The full list can be found in the API reference:

- [Double](#page-246-0)
- [Integer](#page-253-0)
- [Long](#page-252-0)

#### Retrieving the values

Values of information items are only returned if the getinfo option is set to TRUE. They are available in the fields:

- r\$dinfo for a double information item,
- r\$iinfo for an integer or long integer information item.

Each information item is identified by a unique name. The example below reads two pieces of data from the solver: total optimization time and the number of interior-point iterations.

```
opts <- list(getinfo=TRUE)
r <- mosek(prob, opts)
print(r$dinfo$OPTIMIZER_TIME)
print(r$iinfo$INTPNT_ITER)
```
# <span id="page-61-1"></span>Chapter 8

# Debugging Tutorials

This collection of tutorials contains basic techniques for debugging optimization problems using tools available in MOSEK: optimizer log, solution summary, infeasibility report, command-line tools. It is intended as a first line of technical help for issues such as: Why do I get solution status unknown and how can I fix it? Why is my model infeasible while it shouldn't be? Should I change some parameters? Can the model solve faster? etc.

#### The major steps when debugging a model are always:

• Consult the log output. It is enabled by default, but if neccessary switch it on explicitly with:

```
r <- mosek(prob, list(verbose=10))
```
- Run the optimization and analyze the log output, see [Sec.](#page-61-0) [8.1.](#page-61-0) In particular:
	- check if the problem setup (number of constraints/variables etc.) matches your expectation.
	- check solution summary and solution status.
- Dump the problem to disk if necessary to continue analysis. See Sec. [7.3.3.](#page-58-0)
	- use a human-readable text format, preferably \*.ptf if you want to check the problem structure by hand. Assign names to variables and constraints to make them easier to identify.

r <- mosek\_write(prob, "dump.ptf");

– use the MOSEK native format \*.task.gz when submitting a bug report or support question.

r <- mosek\_write(prob, "dump.task.gz");

• Fix problem setup, improve the model, locate infeasibility or adjust parameters, depending on the diagnosis.

See the following sections for details.

# <span id="page-61-0"></span>8.1 Understanding optimizer log

The optimizer produces a log which splits roughly into four sections:

- 1. summary of the input data,
- 2. presolve and other pre-optimize problem setup stages,
- 3. actual optimizer iterations,
- 4. solution summary.

In this tutorial we show how to analyze the most important parts of the log when initially debugging a model: input data (1) and solution summary (4). For the iterations log (3) see Sec. [12.3.4](#page-125-0) or [Sec.](#page-132-0) [12.4.4.](#page-132-0)

# <span id="page-62-0"></span>8.1.1 Input data

If MOSEK behaves very far from expectations it may be due to errors in problem setup. The log file will begin with a summary of the structure of the problem, which looks for instance like:

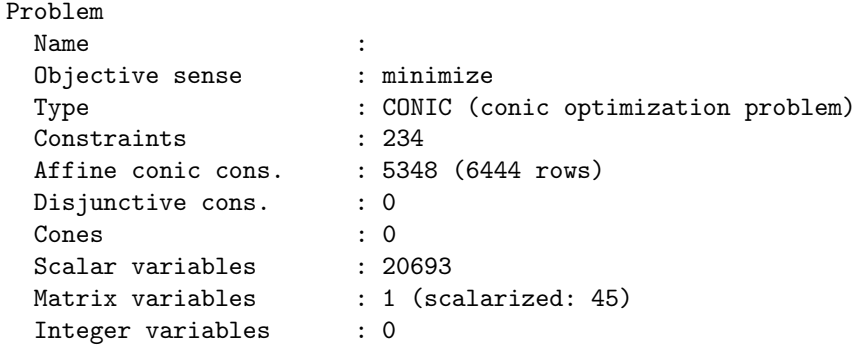

This can be consulted to eliminate simple errors: wrong objective sense, wrong number of variables etc. Note that some modeling tools can introduce additional variables and constraints to the model and perturb the model even further (such as by dualizing). In most MOSEK APIs the problem dimensions should match exactly what the user specified.

If this is not sufficient a bit more information can be obtained by dumping the problem to a file (see [Sec.](#page-61-1) [8\)](#page-61-1) and using the anapro option of any of the command line tools. This will produce a longer summary similar to:

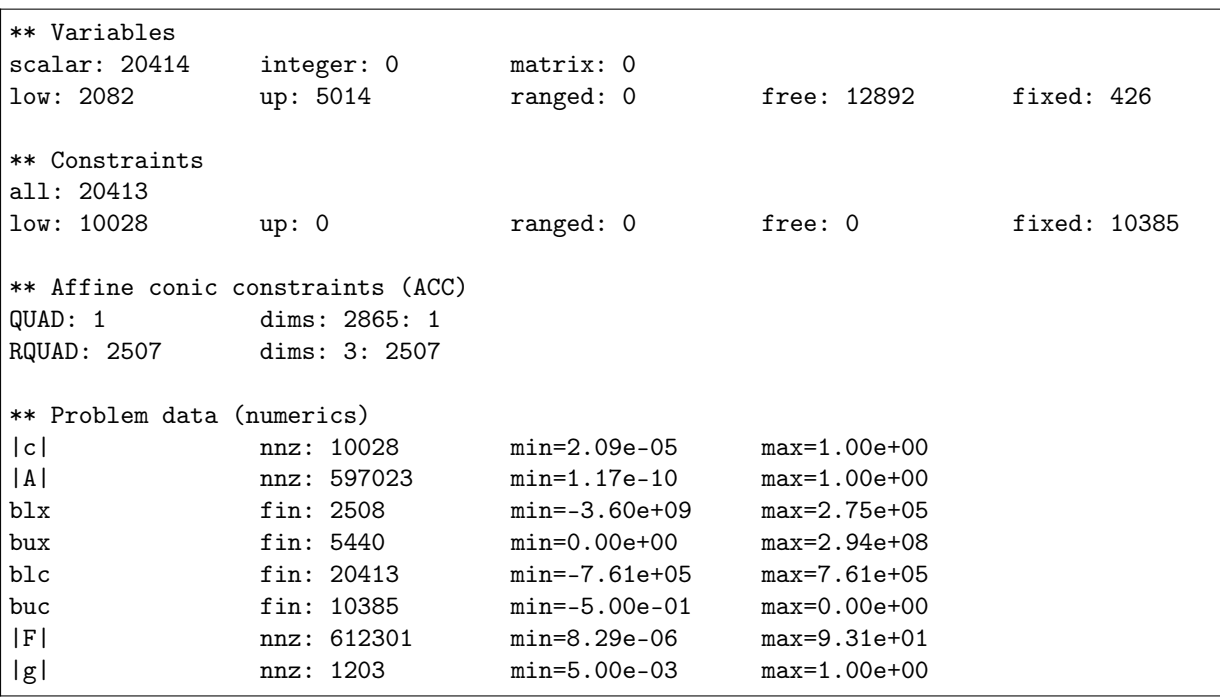

Again, this can be used to detect simple errors, such as:

- Wrong type of conic constraint was used or it has wrong dimension.
- The bounds for variables or constraints are incorrect or incomplete.
- The model is otherwise incomplete.
- Suspicious values of coefficients.
- For various data sizes the model does not scale as expected.

Finally saving the problem in a human-friendly text format such as LP or PTF (see [Sec.](#page-61-1) [8\)](#page-61-1) and analyzing it by hand can reveal if the model is correct.

#### Warnings and errors

At this stage the user can encounter warnings which should not be ignored, unless they are wellunderstood. They can also serve as hints as to numerical issues with the problem data. A typical warning of this kind is

MOSEK warning 53: A numerically large upper bound value  $2.9e+08$  is specified for ˓<sup>→</sup>variable 'absh[107]' (2613).

Warnings do not stop the problem setup. If, on the other hand, an error occurs then the model will become invalid. The user should make sure to test for errors/exceptions from all API calls that set up the problem and validate the data. See [Sec.](#page-55-0) [7.2](#page-55-0) for more details.

## <span id="page-63-0"></span>8.1.2 Solution summary

The last item in the log is the solution summary.

#### Continuous problem

#### Optimal solution

A typical solution summary for a continuous (linear, conic, quadratic) problem looks like:

```
Problem status : PRIMAL_AND_DUAL_FEASIBLE
Solution status : OPTIMAL
Primal. obj: 8.7560516107e+01 nrm: 1e+02 Viol. con: 3e-12 var: 0e+00
˓→acc: 3e-11
Dual. obj: 8.7560521345e+01 nrm: 1e+00 Viol. con: 5e-09 var: 9e-11 

˓→acc: 0e+00
```
It contains the following elements:

- Problem and solution status. For details see Sec. [7.1.3.](#page-53-0)
- A summary of the primal solution: objective value, infinity norm of the solution vector and maximal violations of variables and constraints of different types. The violation of a linear constraint such as  $a^T x \leq b$  is  $\max(a^T x - b, 0)$ . The violation of a conic constraint is the distance to the cone.
- The same for the dual solution.

The features of the solution summary which characterize a very good and accurate solution and a well-posed model are:

- Status: The solution status is OPTIMAL.
- Duality gap: The primal and dual objective values are (almost) identical, which proves the solution is (almost) optimal.
- **Norms:** Ideally the norms of the solution and the objective values should not be too large. This of course depends on the input data, but a huge solution norm can be an indicator of issues with the scaling, conditioning and/or well-posedness of the model. It may also indicate that the problem is borderline between feasibility and infeasibility and sensitive to small perturbations in this respect.
- Violations: The violations are close to zero, which proves the solution is (almost) feasible. Observe that due to rounding errors it can be expected that the violations are proportional to the norm (nrm:) of the solution. It is rarely the case that violations are exactly zero.

#### Solution status UNKNOWN

A typical example with solution status UNKNOWN due to numerical problems will look like:

```
Problem status : UNKNOWN
Solution status : UNKNOWN
Primal. obj: 1.3821656824e+01 nrm: 1e+01 Viol. con: 2e-03 var: 0e+00 U
˓→acc: 0e+00
Dual. obj: 3.0119004098e-01 nrm: 5e+07 Viol. con: 4e-16 var: 1e-01 11
 \rightarrowacc: 0e+00
```
Note that:

- The primal and dual objective are very different.
- The dual solution has very large norm.
- There are considerable violations so the solution is likely far from feasible.

Follow the hints in [Sec.](#page-66-0) [8.2](#page-66-0) to resolve the issue.

#### Solution status UNKNOWN with a potentially useful solution

Solution status UNKNOWN does not necessarily mean that the solution is completely useless. It only means that the solver was unable to make any more progress due to numerical difficulties, and it was not able to reach the accuracy required by the termination criteria (see Sec. [12.3.2\)](#page-124-0). Consider for instance:

```
Problem status : UNKNOWN
Solution status : UNKNOWN
Primal. obj: 3.4531019648e+04 nrm: 1e+05 Viol. con: 7e-02 var: 0e+00 ||
˓→acc: 0e+00
Dual. obj: 3.4529720645e+04 nrm: 8e+03 Viol. con: 1e-04 var: 2e-04 11
˓→acc: 0e+00
```
Such a solution may still be useful, and it is always up to the user to decide. It may be a good enough approximation of the optimal point. For example, the large constraint violation may be due to the fact that one constraint contained a huge coefficient.

#### Infeasibility certificate

A primal infeasibility certificate is stored in the dual variables:

```
Problem status : PRIMAL_INFEASIBLE
Solution status : PRIMAL_INFEASIBLE_CER
Dual. obj: 2.9238975853e+02 nrm: 6e+02 Viol. con: 0e+00 var: 1e-11 ||
˓→acc: 0e+00
```
It is a Farkas-type certificate as described in Sec. [11.2.2.](#page-107-0) In particular, for a good certificate:

- The dual objective is positive for a minimization problem, negative for a maximization problem. Ideally it is well bounded away from zero.
- The norm is not too big and the violations are small (as for a solution).

If the model was not expected to be infeasible, the likely cause is an error in the problem formulation. Use the hints in Sec. [8.1.1](#page-62-0) and [Sec.](#page-68-0) [8.3](#page-68-0) to locate the issue.

Just like a solution, the infeasibility certificate can be of better or worse quality. The infeasibility certificate above is very solid. However, there can be less clear-cut cases, such as for example:

```
Problem status : PRIMAL_INFEASIBLE
Solution status : PRIMAL_INFEASIBLE_CER
Dual. obj: 1.6378689238e-06 nrm: 6e+05 Viol. con: 7e-03 var: 2e-04 ␣
˓→acc: 0e+00
```
This infeasibility certificate is more dubious because the dual objective is positive, but barely so in comparison with the large violations. It also has rather large norm. This is more likely an indication that the problem is borderline between feasibility and infeasibility or simply ill-posed and sensitive to tiny variations in input data. See [Sec.](#page-68-0) [8.3](#page-68-0) and [Sec.](#page-66-0) [8.2.](#page-66-0)

The same remarks apply to dual infeasibility (i.e. unboundedness) certificates. Here the primal objective should be negative a minimization problem and positive for a maximization problem.

# 8.1.3 Mixed-integer problem

#### Optimal integer solution

For a mixed-integer problem there is no dual solution and a typical optimal solution report will look as follows:

```
Problem status : PRIMAL_FEASIBLE
Solution status : INTEGER_OPTIMAL
Primal. obj: 6.0111122960e+06 nrm: 1e+03 Viol. con: 2e-13 var: 2e-14 
<sub>L1</sub>
˓→itg: 5e-15
```
The interpretation of all elements is as for a continuous problem. The additional field itg denotes the maximum violation of an integer variable from being an exact integer.

#### Feasible integer solution

If the solver found an integer solution but did not prove optimality, for instance because of a time limit, the solution status will be PRIMAL\_FEASIBLE:

```
Problem status : PRIMAL_FEASIBLE
Solution status : PRIMAL_FEASIBLE
Primal. obj: 6.0114607792e+06 nrm: 1e+03 Viol. con: 2e-13 var: 2e-13 
\rightarrowitg: 4e-15
```
In this case it is valuable to go back to the optimizer summary to see how good the best solution is:

```
31 35 1 0 6.0114607792e+06 6.0078960892e+06 0.06 ␣
    ˓→ 4.1
Objective of best integer solution : 6.011460779193e+06
Best objective bound : 6.007896089225e+06
```
In this case the best integer solution found has objective value 6.011460779193e+06, the best proved lower bound is 6.007896089225e+06 and so the solution is guaranteed to be within 0.06% from optimum. The same data can be obtained as information items through an API. See also Sec. [12.4](#page-126-0) for more details.

#### Infeasible problem

If the problem is declared infeasible the summary is simply

```
Problem status : PRIMAL_INFEASIBLE
Solution status : UNKNOWN
Primal. obj: 0.0000000000e+00 nrm: 0e+00 Viol. con: 0e+00 var: 0e+00 U
 ˓→itg: 0e+00
```
If infeasibility was not expected, consult [Sec.](#page-68-0) [8.3.](#page-68-0)

# <span id="page-66-0"></span>8.2 Addressing numerical issues

The suggestions in this section should help diagnose and solve issues with numerical instability, in particular UNKNOWN solution status or solutions with large violations. Since numerically stable models tend to solve faster, following these hints can also dramatically shorten solution times.

We always recommend that issues of this kind are addressed by reformulating or rescaling the model. since it is the modeler who has the best insight into the structure of the problem and can fix the cause of the issue.

Some information about the numerical properties of the data can be obtained by dumping the problem to a file (see [Sec.](#page-61-1) [8\)](#page-61-1) and using the anapro option of any of the command line tools.

## 8.2.1 Formulating problems

#### Scaling

Make sure that all the data in the problem are of comparable orders of magnitude. This applies especially to the linear constraint matrix. Use Sec. [8.1.1](#page-62-0) if necessary. For example a report such as

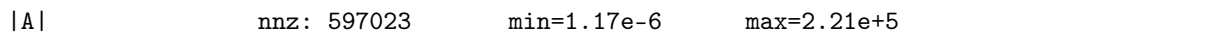

means that the ratio of largest to smallest elements in A is  $10^{11}$ . In this case the user should rescale or reformulate the model to avoid such spread which makes it difficult for MOSEK to scale the problem internally. In many cases it may be possible to change the units, i.e. express the model in terms of rescaled variables (for instance work with millions of dollars instead of dollars, etc.).

Similarly, if the objective contains very different coefficients, say

$$
maximize 10^{10}x + y
$$

then it is likely to lead to inaccuracies. The objective will be dominated by the contribution from  $x$  and y will become insignificant.

#### Removing huge bounds

Never use a very large number as replacement for  $\infty$ . Instead define the variable or constraint as unbounded from below/above. Similarly, avoid artificial huge bounds if you expect they will not become tight in the optimal solution.

#### Avoiding linear dependencies

As much as possible try to avoid linear dependencies and near-linear dependencies in the model. See [Example](#page-67-0) [8.3.](#page-67-0)

#### Avoiding ill-posedness

Avoid continuous models which are ill-posed: the solution space is degenerate, for example consists of a single point (technically, the Slater condition is not satisfied). In general, this refers to problems which are borderline between feasible and infeasible. See [Example](#page-67-1) [8.1.](#page-67-1)

#### Scaling the expected solution

Try to formulate the problem in such a way that the expected solution (both primal and dual) is not very large. Consult the solution summary Sec. [8.1.2](#page-63-0) to check the objective values or solution norms.

## 8.2.2 Further suggestions

Here are other simple suggestions that can help locate the cause of the issues. They can also be used as hints for how to tune the optimizer if fixing the root causes of the issue is not possible.

- Remove the objective and solve the feasibility problem. This can reveal issues with the objective.
- Change the objective or change the objective sense from minimization to maximization (if applicable). If the two objective values are almost identical, this may indicate that the feasible set is very small, possibly degenerate.
- Perturb the data, for instance bounds, very slightly, and compare the results.
- For linear problems: solve the problem using a different optimizer by setting the parameter [MSK\\_IPAR\\_OPTIMIZER](#page-191-0) and compare the results.
- Force the optimizer to solve the primal/dual versions of the problem by setting the parameter [MSK\\_IPAR\\_INTPNT\\_SOLVE\\_FORM](#page-172-0) or [MSK\\_IPAR\\_SIM\\_SOLVE\\_FORM](#page-202-0) . MOSEK has a heuristic to decide whether to dualize, but for some problems the guess is wrong an explicit choice may give better results.
- Solve the problem without presolve or some of its parts by setting the parameter [MSK\\_IPAR\\_PRESOLVE\\_USE](#page-193-0), see Sec. [12.1.](#page-113-0)
- Use different numbers of threads ([MSK\\_IPAR\\_NUM\\_THREADS](#page-188-0)) and compare the results. Very different results indicate numerical issues resulting from round-off errors.

If the problem was dumped to a file, experimenting with various parameters is facilitated with the MOSEK Command Line Tool or MOSEK Python Console [Sec.](#page-73-0) [8.4.](#page-73-0)

# <span id="page-67-2"></span>8.2.3 Typical pitfalls

<span id="page-67-1"></span>Example 8.1 (Ill-posedness). A toy example of this situation is the feasibility problem

$$
(x-1)^2 \le 1, \ (x+1)^2 \le 1
$$

whose only solution is  $x = 0$  and moreover replacing any 1 on the right hand side by  $1 - \varepsilon$  makes the problem infeasible and replacing it by  $1 + \varepsilon$  yields a problem whose solution set is an interval (fully-dimensional). This is an example of ill-posedness.

Example 8.2 (Huge solution). If the norm of the expected solution is very large it may lead to numerical issues or infeasibility. For example the problem

$$
(10^{-4}, x, 10^3) \in \mathcal{Q}_r^3
$$

may be declared infeasible because the expected solution must satisfy  $x \geq 5 \cdot 10^9$ .

<span id="page-67-0"></span>Example 8.3 (Near linear dependency). Consider the following problem:

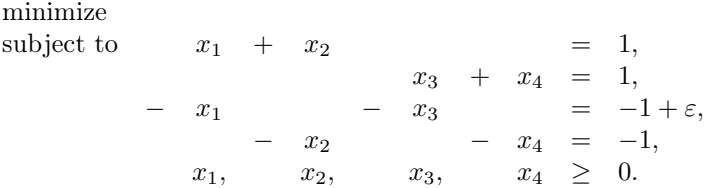

If we add the equalities together we obtain:

$$
0=\varepsilon
$$

which is infeasible for any  $\varepsilon \neq 0$ . Here infeasibility is caused by a linear dependency in the constraint matrix coupled with a precision error represented by the  $\varepsilon$ . Indeed if a problem contains linear dependencies then the problem is either infeasible or contains redundant constraints. In the above case any of the equality constraints can be removed while not changing the set of feasible solutions. To summarize linear dependencies in the constraints can give rise to infeasible problems and therefore it is better to avoid them.

Example 8.4 (Presolving very tight bounds). Next consider the problem

m

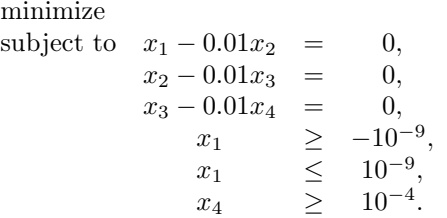

Now the MOSEK presolve will, for the sake of efficiency, fix variables (and constraints) that have tight bounds where tightness is controlled by the parameter  $MSK_DPAR$ -PRESOLVE\_TOL\_X. Since the bounds

$$
-10^{-9} \le x_1 \le 10^{-9}
$$

are tight, presolve will set  $x_1 = 0$ . It easy to see that this implies  $x_4 = 0$ , which leads to the incorrect conclusion that the problem is infeasible. However a tiny change of the value  $10^{-9}$  makes the problem feasible. In general it is recommended to avoid ill-posed problems, but if that is not possible then one solution is to reduce parameters such as  $MSK_DPAR$ \_PRESOLVE\_TOL\_X to say  $10^{-10}$ . This will at least make sure that presolve does not make the undesired reduction.

# <span id="page-68-0"></span>8.3 Debugging infeasibility

When solving an optimization problem one typically expects to get an optimal solution, but in some cases, either by design, or (most frequently) due to an error in the formulation, the problem may become infeasible (have no solution at all).

This section

- describes the intuitions behind infeasibility,
- helps to debug (unexpectedly) infeasible problems using the command line tool and by inspecting infeasibility reports and problem data by hand,
- gives some hints for how to modify the formulation to identify the reasons for infeasibility.

If, instead, you want to fetch an infeasibility certificate directly using Rmosek package, see the tutorial in Sec. [6.11.](#page-49-0)

An infeasibility certificate is only available for continuous problems, however the hints in Sec. [8.3.4](#page-72-0) apply to a large extent also to mixed-integer problems.

## 8.3.1 Numerical issues

Infeasible problem status may be just an artifact of numerical issues appearing when the problem is badly-scaled, barely feasible or otherwise ill-conditioned so that it is unstable under small perturbations of the data or round-off errors. This may be visible in the solution summary if the infeasibility certificate has poor quality. See Sec. [8.1.2](#page-63-0) for how to diagnose that and [Sec.](#page-66-0) [8.2](#page-66-0) for possible hints. Sec. [8.2.3](#page-67-2) contains examples of situations which may lead to infeasibility for numerical reasons.

We refer to [Sec.](#page-66-0) [8.2](#page-66-0) for further information on dealing with those sort of issues. For the rest of this section we concentrate on the case when the solution summary leaves little doubt that the problem solved by the optimizer actually is infeasible.

# 8.3.2 Locating primal infeasibility

<span id="page-69-0"></span>As an example of a primal infeasible problem consider minimizing the cost of transportation between a number of production plants and stores: Each plant produces a fixed number of goods, and each store has a fixed demand that must be met. Supply, demand and cost of transportation per unit are given in [Fig.](#page-69-0) [8.1.](#page-69-0)

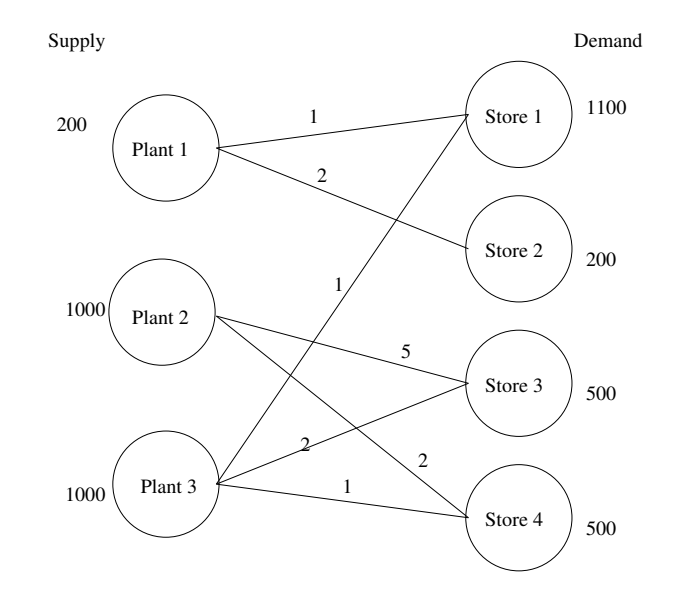

Fig. 8.1: Supply, demand and cost of transportation.

The problem represented in [Fig.](#page-69-0) [8.1](#page-69-0) is infeasible, since the total demand

$$
2300 = 1100 + 200 + 500 + 500
$$

exceeds the total supply

#### $2200 = 200 + 1000 + 1000$

If we denote the number of transported goods from plant i to store j by  $x_{ii}$ , the problem can be formulated as the LP:

<span id="page-69-1"></span>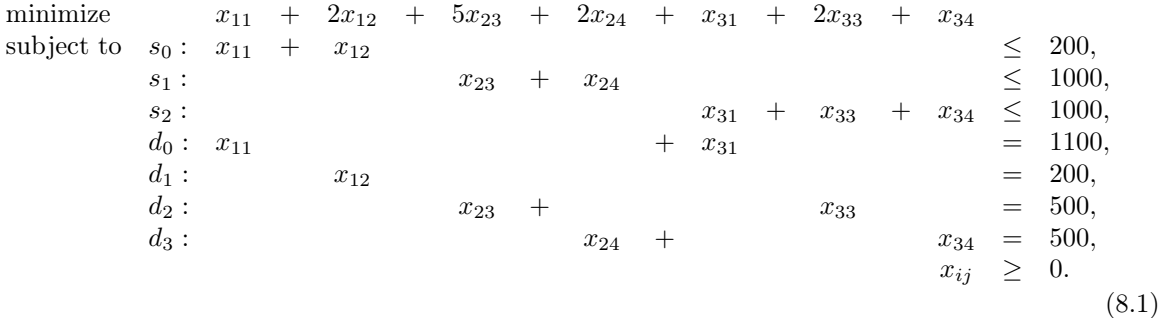

Solving problem  $(8.1)$  using **MOSEK** will result in an infeasibility status. The infeasibility certificate is contained in the dual variables an can be accessed from an API. The variables and constraints with nonzero solution values form an infeasible subproblem, which frequently is very small. See Sec. [11.1.2](#page-104-0) or Sec. [11.2.2](#page-107-0) for detailed specifications of infeasibility certificates.

A short infeasibility report can also be printed to the log stream. It can be turned on by setting the parameter [MSK\\_IPAR\\_INFEAS\\_REPORT\\_AUTO](#page-169-0) to ["MSK\\_ON"](#page-261-0). This causes MOSEK to print a report on variables and constraints which are involved in infeasibility in the above sense, i.e. have nonzero values in the certificate. The parameter [MSK\\_IPAR\\_INFEAS\\_REPORT\\_LEVEL](#page-169-1) controls the amount of information presented in the infeasibility report. The default value is 1. For the above example the report is

Primal infeasibility report Problem status: The problem is primal infeasible The following constraints are involved in the primal infeasibility. Index Name Lower bound Upper bound Dual lower Dual upper 0 s0 none 200 0 1 2 s2 none 1000 0 1 3 d0 1100 1100 1 0 4 d1 200 200 1 0 The following bound constraints are involved in the primal infeasibility. Index Name Lower bound Upper bound Dual lower Dual upper 5 x33 0 none 1 0 6 x34 0 none 1 0

The infeasibility report is divided into two sections corresponding to constraints and variables. It is a selection of those lines from the problem solution which are important in understanding primal infeasibility. In this case the constraints s0, s2, d0, d1 and variables x33, x34 are of importance because of nonzero dual values. The columns Dual lower and Dual upper contain the values of dual variables  $s_l^c$ ,  $s_u^c$ ,  $s_l^x$  and  $s_u^x$  in the primal infeasibility certificate (see Sec. [11.1.2\)](#page-104-0).

In our example the certificate means that an appropriate linear combination of constraints s0, s1 with coefficient  $s_u^c = 1$ , constraints **d0** and **d1** with coefficient  $s_u^c - s_l^c = 0 - 1 = -1$  and lower bounds on x33 and x34 with coefficient  $-s_l^x = -1$  gives a contradiction. Indeed, the combination of the four involved constraints is  $x_{33} + x_{34} \le -100$  (as indicated in the introduction, the difference between supply and demand).

It is also possible to extract the infeasible subproblem with the command-line tool. For an infeasible problem called infeas.lp the command:

#### mosek -d MSK\_IPAR\_INFEAS\_REPORT\_AUTO MSK\_ON infeas.lp -info rinfeas.lp

will produce the file rinfeas.bas.inf.lp which contains the infeasible subproblem. Because of its size it may be easier to work with than the original problem file.

Returning to the transportation example, we discover that removing the fifth constraint  $x_{12} = 200$ makes the problem feasible. Almost all undesired infeasibilities should be fixable at the modeling stage.

## 8.3.3 Locating dual infeasibility

A problem may also be dual infeasible. In this case the primal problem is usually unbounded, meaning that feasible solutions exists such that the objective tends towards infinity. For example, consider the problem

maximize 
$$
200y_1 + 1000y_2 + 1000y_3 + 1100y_4 + 200y_5 + 500y_6 + 500y_7
$$
  
\nsubject to  $y_1 + y_4 \le 1$ ,  $y_1 + y_5 \le 2$ ,  $y_2 + y_6 \le 5$ ,  $y_2 + y_7 \le 2$ ,  
\n $y_3 + y_4 \le 1$ ,  $y_3 + y_6 \le 2$ ,  $y_3 + y_7 \le 1$   
\n $y_1, y_2, y_3 \le 0$ 

which is dual to  $(8.1)$  (and therefore is dual infeasible). The dual infeasibility report may look as follows:

Dual infeasibility report Problem status: The problem is dual infeasible The following constraints are involved in the dual infeasibility. Index Name Activity Objective Lower bound Upper bound 5 x33 -1 none 2 6 x34 -1 none 1 The following variables are involved in the dual infeasibility. Index Name Activity Objective Lower bound Upper bound 0 y1 -1 200 none 0 2 y3 -1 1000 none 0 3 y4 1 1100 none none 4 y5 1 200 none none

In the report we see that the variables y1, y3, y4, y5 and two constraints contribute to infeasibility with non-zero values in the Activity column. Therefore

 $(y_1, \ldots, y_7) = (-1, 0, -1, 1, 1, 0, 0)$ 

is the dual infeasibility certificate as in Sec. [11.1.2.](#page-104-0) This just means, that along the ray

 $(0, 0, 0, 0, 0, 0, 0) + t(y_1, \ldots, y_7) = (-t, 0, -t, t, t, 0, 0), t > 0,$ 

which belongs to the feasible set, the objective value  $100t$  can be arbitrarily large, i.e. the problem is unbounded.

In the example problem we could

- Add a lower bound on y3. This will directly invalidate the certificate of dual infeasibility.
- Increase the objective coefficient of y3. Changing the coefficients sufficiently will invalidate the inequality  $c^T y^* > 0$  and thus the certificate.
#### 8.3.4 Suggestions

#### Primal infeasibility

When trying to understand what causes the unexpected primal infeasible status use the following hints:

- Remove the objective function. This does not change the infeasibility status but simplifies the problem, eliminating any possibility of issues related to the objective function.
- Remove cones, semidefinite variables and integer constraints. Solve only the linear part of the problem. Typical simple modeling errors will lead to infeasibility already at this stage.
- Consider whether your problem has some obvious necessary conditions for feasibility and examine if these are satisfied, e.g. total supply should be greater than or equal to total demand.
- Verify that coefficients and bounds are reasonably sized in your problem.
- See if there are any obvious contradictions, for instance a variable is bounded both in the variables and constraints section, and the bounds are contradictory.
- Consider replacing suspicious equality constraints by inequalities. For instance, instead of  $x_{12} = 200$ see what happens for  $x_{12} \ge 200$  or  $x_{12} \le 200$ .
- Relax bounds of the suspicious constraints or variables.
- For integer problems, remove integrality constraints on some/all variables and see if the problem solves.
- Form an elastic model: allow to violate constraints at a cost. Introduce slack variables and add them to the objective as penalty. For instance, suppose we have a constraint

$$
\begin{array}{ll}\text{minimize} & c^T x, \\ \text{subject to} & a^T x \leq b. \end{array}
$$

which might be causing infeasibility. Then create a new variable  $\gamma$  and form the problem which contains:

minimize 
$$
c^T x + y
$$
,  
subject to  $a^T x \leq b + y$ .

Solving this problem will reveal by how much the constraint needs to be relaxed in order to become feasible. This is equivalent to inspecting the infeasibility certificate but may be more intuitive.

- If you think you have a feasible solution or its part, fix all or some of the variables to those values. Presolve will propagate them through the model and potentially reveal more localized sources of infeasibility.
- Dump the problem in PTF or LP format and verify that the problem that was passed to the optimizer corresponds to the problem expressed in the high-level modeling language, if any such was used.

#### Dual infeasibility

When trying to understand what causes the unexpected dual infeasible status use the following hints:

- Verify that the objective coefficients are reasonably sized.
- Check if no bounds and constraints are missing, for example if all variables that should be nonnegative have been declared as such etc.
- Strengthen bounds of the suspicious constraints or variables.

• Form an series of models with decreasing bounds on the objective, that is, instead of objective

```
minimize c^T x
```
solve the problem with an additional constraint such as

$$
c^T x = -10^5
$$

and inspect the solution to figure out the mechanism behind arbitrarily decreasing objective values. This is equivalent to inspecting the infeasibility certificate but may be more intuitive.

• Dump the problem in PTF or LP format and verify that the problem that was passed to the optimizer corresponds to the problem expressed in the high-level modeling language, if any such was used.

Please note that modifying the problem to invalidate the reported certificate does not imply that the problem becomes feasible — the reason for infeasibility may simply move, resulting a problem that is still infeasible, but for a different reason. More often, the reported certificate can be used to give a hint about errors or inconsistencies in the model that produced the problem.

## 8.4 Python Console

The MOSEK Python Console is an alternative to the MOSEK Command Line Tool. It can be used for interactive loading, solving and debugging optimization problems stored in files, for example MOSEK task files. It facilitates debugging techniques described in [Sec.](#page-61-0) [8.](#page-61-0)

## 8.4.1 Usage

The tool requires Python 3. The MOSEK interface for Python must be installed following the installation instructions for Python API or Python Fusion API. The easiest option is

#### pip install Mosek

The Python Console is contained in the file mosekconsole.py in the folder with MOSEK binaries. It can be copied to an arbitrary location. The file is also available for download here (mosekconsole.py). To run the console in interactive mode use

#### python mosekconsole.py

To run the console in batch mode provide a semicolon-separated list of commands as the second argument of the script, for example:

python mosekconsole.py "read data.task.gz; solve form=dual; writesol data"

The script is written using the **MOSEK** Python API and can be extended by the user if more specific functionality is required. We refer to the documentation of the Python API.

#### 8.4.2 Examples

To read a problem from data.task.gz, solve it, and write solutions to data.sol, data.bas or data.itg:

```
read data.task.gz; solve; writesol data
```
To convert between file formats:

```
read data.task.gz; write data.mps
```
To set a parameter before solving:

read data.task.gz; param INTPNT\_CO\_TOL\_DFEAS 1e-9; solve"

To list parameter values related to the mixed-integer optimizer in the task file:

read data.task.gz; param MIO

To print a summary of problem structure:

read data.task.gz; anapro

To solve a problem forcing the dual and switching off presolve:

read data.task.gz; solve form=dual presolve=no

To write an infeasible subproblem to a file for debugging purposes:

read data.task.gz; solve; infsub; write inf.opf

## 8.4.3 Full list of commands

Below is a brief description of all the available commands. Detailed information about a specific command cmd and its options can be obtained with

help cmd

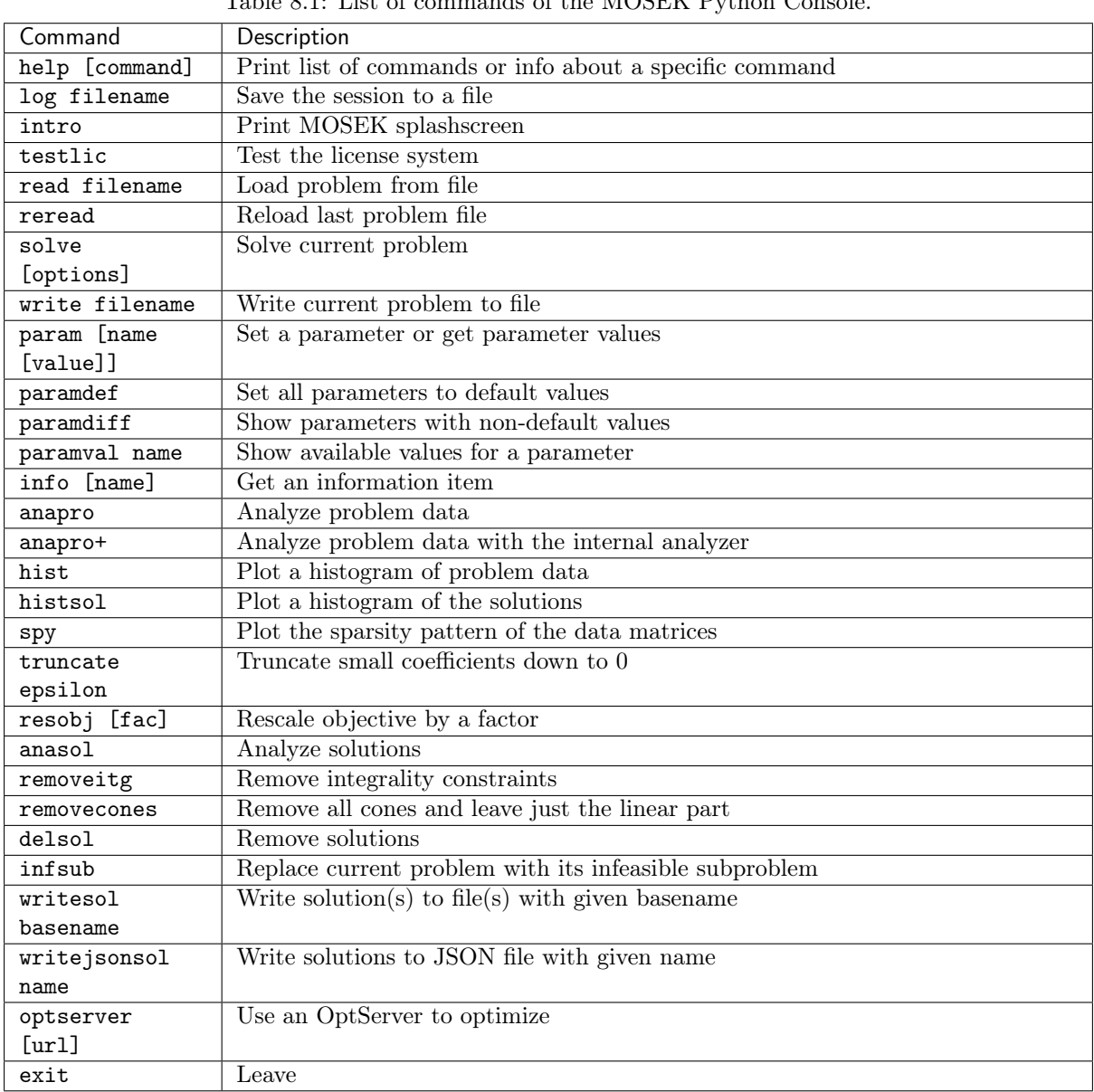

Table 8.1: List of commands of the MOSEK Python Console.

## Chapter 9

# Technical guidelines

This section contains some more in-depth technical guidelines for Rmosek package, not strictly necessary for basic use of MOSEK.

## 9.1 Multithreading

#### Parallelization

The interior-point and mixed-integer optimizers in MOSEK are parallelized. By default MOSEK will automatically select the number of threads. However, the maximum number of threads allowed can be changed by setting the parameter  $MSK\_IPAR\_NUM\_THREADS$  and related parameters. This should never exceed the number of cores.

The speed-up obtained when using multiple threads is highly problem and hardware dependent. We recommend experimenting with various thread numbers to determine the optimal settings. For small problems using multiple threads may be counter-productive because of the associated overhead. Note also that not all parts of the algorithm can be parallelized, so there are times when CPU utilization is only 1 even if more cores are available.

#### **Determinism**

By default the optimizer is run-to-run deterministic, which means that it will return the same answer each time it is run on the same machine with the same input, the same parameter settings (including number of threads) and no time limits.

#### Setting the number of threads

The number of threads the optimizer uses can be changed with the parameter  $MSK$ <sub>\_IPAR\_NUM\_THREADS</sub>.

## 9.2 Parallel optimization using the Multicore package

The multicore package works by copying the full memory state of the R session to new processes. While this seems like a large overhead, in practice, the copy is delayed until modification assuring a smooth parallel execution. The downside is that this low-level memory state copy is not safe for all types of resources. As an example, parallel interactions with the GUI or on-screen devices can cause the R session to crash. It is thus recommended only to use the multicore package in console R.

In the Rmosek package a license is an externally acquired resource, and attempts to simply copy the memory state of this resource will provoke a session crash. Thus, licenses should always be released before the time of parallelization.

Always call mosek\_clean() before a parallelizing operator. Failure to do so is likely to provoke session crashes.

A consequence of this is that each new process will be using a separate license. That is, your license system should allow as many licenses to be checked out simultaneously, as many parallel optimizations you want to run. Please note that unlimited academic and commercial licenses are available at MOSEK.

## 9.3 The license system

MOSEK is a commercial product that always needs a valid license to work. MOSEK uses a third party license manager to implement license checking. The number of license tokens provided determines the number of optimizations that can be run simultaneously.

By default a license token remains checked out from the first optimization until the end of the MOSEK session, i.e.

- a license token is checked out when [mosek](#page-136-0) is called the first time and
- it is returned when R is terminated, or [mosek\\_clean](#page-137-0) is called.

Starting the optimization when no license tokens are available will result in an error. Default behaviour of the license system can be changed in several ways:

- Setting the parameter  $MSK$ <sub>\_</sub>IPAR\_CACHE\_LICENSE to ["MSK\\_OFF"](#page-261-0) will force **MOSEK** to return the license token immediately after the optimization completed.
- Setting the parameter [MSK\\_IPAR\\_LICENSE\\_WAIT](#page-173-0) will force MOSEK to wait until a license token becomes available instead of returning with an error.
- The license can be manually released by calling [mosek\\_clean](#page-137-0) .

## Chapter 10

# Case Studies

In this section we present some case studies in which the Rmosek package is used to solve real-life applications. These examples involve some more advanced modeling skills and possibly some input data. The user is strongly recommended to first read the basic tutorials of [Sec.](#page-17-0) [6](#page-17-0) before going through these advanced case studies.

- [Portfolio Optimization](#page-77-0)
	- Keywords: Markowitz model, variance, risk, efficient frontier, factor model, transaction cost, market impact cost, cardinality constraints
	- Type: Conic Quadratic, Power Cone, Mixed-Integer
- [Least squares and other norm minimization problems](#page-93-0)
	- Keywords: Least squares, regression, 2-norm, 1-norm, p-norm, ridge, lasso
	- Type: Conic Quadratic, Power Cone
- [Logistic regression](#page-99-0)
	- Keywords: machine learning, logistic regression, classifier, log-sum-exp, softplus, regularization
	- Type: Exponential Cone, Quadratic Cone

## <span id="page-77-0"></span>10.1 Portfolio Optimization

In this section the Markowitz portfolio optimization problem and variants are implemented using Rmosek package.

Familiarity with [Sec.](#page-20-0) [6.2](#page-20-0) is recommended to follow the syntax used to create affine conic constraints (ACCs) throughout all the models appearing in this case study.

- [Basic Markowitz model](#page-78-0)
- [Efficient frontier](#page-81-0)
- [Factor model and efficiency](#page-84-0)
- [Market impact costs](#page-87-0)
- [Transaction costs](#page-90-0)
- [Cardinality constraints](#page-91-0)

## <span id="page-78-0"></span>10.1.1 The Basic Model

The classical Markowitz portfolio optimization problem considers investing in  $n$  stocks or assets held over a period of time. Let  $x_j$  denote the amount invested in asset j, and assume a stochastic model where the return of the assets is a random variable  $r$  with known mean

$$
\mu = \mathbf{E}r
$$

and covariance

$$
\Sigma = \mathbf{E}(r - \mu)(r - \mu)^T.
$$

The return of the investment is also a random variable  $y = r<sup>T</sup> x$  with mean (or expected return)

$$
\mathbf{E}y = \mu^T x
$$

and variance

$$
\mathbf{E}(y - \mathbf{E}y)^2 = x^T \Sigma x.
$$

The standard deviation

$$
\sqrt{x^T \Sigma x}
$$

is usually associated with risk.

The problem facing the investor is to rebalance the portfolio to achieve a good compromise between risk and expected return, e.g., maximize the expected return subject to a budget constraint and an upper bound (denoted  $\gamma$ ) on the tolerable risk. This leads to the optimization problem

maximize 
$$
\mu^T x
$$
  
\nsubject to  $e^T x = w + e^T x^0$ ,  
\n $x^T \Sigma x \leq \gamma^2$ ,  
\n $x \geq 0$ . (10.1)

<span id="page-78-1"></span>The variables x denote the investment i.e.  $x_j$  is the amount invested in asset j and  $x_j^0$  is the initial holding of asset  $j$ . Finally,  $w$  is the initial amount of cash available.

A popular choice is  $x^0 = 0$  and  $w = 1$  because then  $x_j$  may be interpreted as the relative amount of the total portfolio that is invested in asset  $j$ .

Since  $e$  is the vector of all ones then

$$
e^T x = \sum_{j=1}^n x_j
$$

is the total investment. Clearly, the total amount invested must be equal to the initial wealth, which is

$$
w + e^T x^0.
$$

This leads to the first constraint

$$
e^T x = w + e^T x^0.
$$

The second constraint

 $x^T \Sigma x \leq \gamma^2$ 

 $x_i \geq 0$ 

excludes the possibility of short-selling. This constraint can of course be excluded if short-selling is allowed.

The covariance matrix  $\Sigma$  is positive semidefinite by definition and therefore there exist a matrix  $G \in \mathbb{R}^{n \times k}$  such that

$$
\Sigma = GG^T. \tag{10.2}
$$

<span id="page-79-1"></span>In general the choice of G is **not** unique and one possible choice of G is the Cholesky factorization of  $\Sigma$ . However, in many cases another choice is better for efficiency reasons as discussed in Sec. [10.1.3.](#page-84-0) For a given  $G$  we have that

$$
x^T \Sigma x = x^T G G^T x
$$
  
=  $||G^T x||^2$ .

Hence, we may write the risk constraint as

$$
\gamma \geq \left\|G^Tx\right\|
$$

or equivalently

$$
(\gamma, G^T x) \in \mathcal{Q}^{k+1},
$$

where  $\mathcal{Q}^{k+1}$  is the  $(k + 1)$ -dimensional quadratic cone. Note that specifically when G is derived using Cholesky factorization,  $k = n$ .

<span id="page-79-0"></span>Therefore, problem [\(10.1\)](#page-78-1) can be written as

maximize 
$$
\mu^T x
$$
  
\nsubject to  $e^T x = w + e^T x^0$ ,  
\n $(\gamma, G^T x) \in \mathcal{Q}^{k+1}$ , (10.3)  
\n $x \geq 0$ ,

.

which is a conic quadratic optimization problem that can easily be formulated and solved with Rmosek package. Subsequently we will use the example data

$$
\mu = \left[ \begin{array}{c} 0.0720, 0.1552, 0.1754, 0.0898, 0.4290, 0.3929, 0.3217, 0.1838 \end{array} \right]^T
$$

and

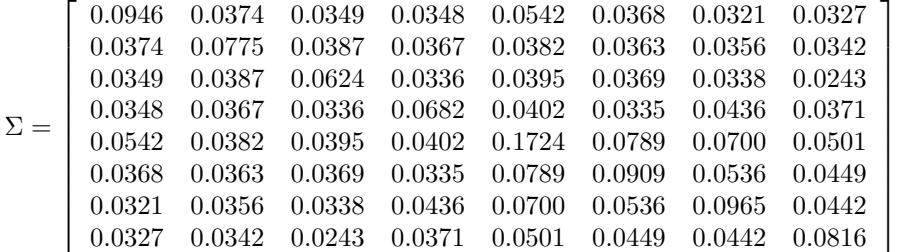

Using Cholesky factorization, this implies

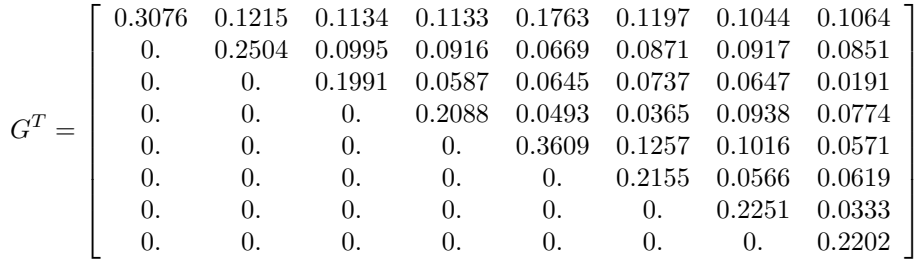

In Sec. [10.1.3,](#page-84-0) we present a different way of obtaining  $G$  based on a factor model, that leads to more efficient computation.

#### Why a Conic Formulation?

Problem  $(10.1)$  is a convex quadratically constrained optimization problem that can be solved directly using **MOSEK**. Why then reformulate it as a conic quadratic optimization problem  $(10.3)$ ? The main reason for choosing a conic model is that it is more robust and usually solves faster and more reliably. For instance it is not always easy to numerically validate that the matrix  $\Sigma$  in [\(10.1\)](#page-78-1) is positive semidefinite due to the presence of rounding errors. It is also very easy to make a mistake so  $\Sigma$  becomes indefinite. These problems are completely eliminated in the conic formulation.

Moreover, observe the constraint

$$
||G^T x|| \le \gamma
$$

more numerically robust than

 $x^T \Sigma x \leq \gamma^2$ 

for very small and very large values of  $\gamma$ . Indeed, if say  $\gamma \approx 10^4$  then  $\gamma^2 \approx 10^8$ , which introduces a scaling issue in the model. Hence, using conic formulation we work with the standard deviation instead of variance, which usually gives rise to a better scaled model.

#### Example code

<span id="page-80-0"></span>[Listing](#page-80-0) [10.1](#page-80-0) demonstrates how the basic Markowitz model [\(10.3\)](#page-79-0) is implemented.

Listing 10.1: Code implementing problem [\(10.3\)](#page-79-0).

```
BasicMarkowitz <- function(
   n, # Number of assets
   mu, # An n-dimmensional vector of expected returns
   GT, # A matrix with n columns so (GT') * GT = covariance matrix
   x0, # Initial holdings
   w, # Initial cash holding
   gamma) # Maximum risk (=std. dev) accepted
{
   prob <- list(sense="max")
   prob$c <- mu
   prob$A \leftarrow Matrix(1.0, ncol=n)prob$bc <- rbind(blc=w+sum(x0),
                    buc=w+sum(x0)prob$bx \leftarrow rbind(blx=rep(0.0,n),bux=rep(Inf,n))
    # Specify the affine conic constraints.
   NUMCONES <- 1
   prob$F <- rbind(
       Matrix(0.0,ncol=n),
       GT
   )
   prob$g <- c(gamma, rep(0,n))
   prob$cones <- matrix(list(), nrow=3, ncol=NUMCONES)
   rownames(prob$cones) <- c("type","dim","conepar")
   prob$cones[-3,1] <- list("QUAD", n+1)
    # Solve the problem
   r <- mosek(prob,list(verbose=1))
   stopifnot(identical(r$response$code, 0))
    # Check if the interior point solution is an optimal point
```

```
# See https://docs.mosek.com/latest/rmosek/accessing-solution.html about handling
˓→solution statuses.
    stopifnot(identical(r$sol$itr$solsta, 'OPTIMAL'))
    # Return the solution
    x <- r$sol$itr$xx
   list(expret=drop(mu %*% x), stddev=gamma, x=x)
}
```
The source code should be self-explanatory except perhaps for

```
NUMCONES <- 1
prob$F <- rbind(
    Matrix(0.0,ncol=n),
    GT
\lambdaprob$g <- c(gamma,rep(0,n))
prob$cones <- matrix(list(), nrow=3, ncol=NUMCONES)
rownames(prob$cones) <- c("type","dim","conepar")
prob$cones[-3,1] \leftarrow list("QUAD", n+1)
```
where the constraint

$$
(\gamma, G^T x) \in \mathcal{Q}^{k+1}
$$

is created as an *affine conic constraint format* of the form  $Fx + g \in \mathcal{K}$ , in this specific case:

$$
\left[\begin{array}{c}0\\G^T\end{array}\right]x+\left[\begin{array}{c}\gamma\\0\end{array}\right]\in\mathcal{Q}^{k+1}.
$$

#### <span id="page-81-0"></span>10.1.2 The Efficient Frontier

The portfolio computed by the Markowitz model is efficient in the sense that there is no other portfolio giving a strictly higher return for the same amount of risk. An efficient portfolio is also sometimes called a Pareto optimal portfolio. Clearly, an investor should only invest in efficient portfolios and therefore it may be relevant to present the investor with all efficient portfolios so the investor can choose the portfolio that has the desired tradeoff between return and risk.

<span id="page-81-1"></span>Given a nonnegative  $\alpha$  the problem

maximize 
$$
\mu^T x - \alpha x^T \Sigma x
$$
  
subject to  $e^T x = w + e^T x^0$ ,  
 $x \ge 0$ . (10.4)

is one standard way to trade the expected return against penalizing variance. Note that, in contrast to the previous example, we explicitly use the variance  $(\|G^T x\|_2^2)$  rather than standard deviation  $(\|G^T x\|_2)$ , therefore the conic model includes a rotated quadratic cone:

maximize 
$$
\mu^T x - \alpha s
$$
  
\nsubject to  $e^T x = w + e^T x^0$ ,  
\n $(s, 0.5, G^T x) \in Q_r^{k+2}$  (equiv. to  $s \ge ||G^T x||_2^2 = x^T \Sigma x$ ), (10.5)  
\n $x \ge 0$ .

The parameter  $\alpha$  specifies the tradeoff between expected return and variance. Ideally the problem [\(10.4\)](#page-81-1) should be solved for all values  $\alpha \geq 0$  but in practice it is impossible. Using the example data from [Sec.](#page-78-0) [10.1.1,](#page-78-0) the optimal values of return and variance for several values of  $\alpha$  are shown in the figure.

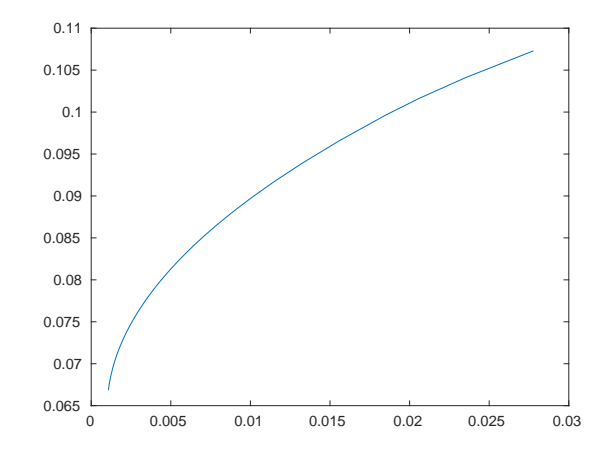

Fig. 10.1: The efficient frontier for the sample data.

#### Example code

<span id="page-83-0"></span>[Listing](#page-83-0) [10.2](#page-83-0) demonstrates how to compute the efficient portfolios for several values of  $\alpha$ .

Listing 10.2: Code for the computation of the efficient frontier based on problem [\(10.4\)](#page-81-1).

```
EfficientFrontier <- function(
   n, # Number of assets
   mu, # An n-dimmensional vector of expected returns
   GT, # A matrix with n columns so (GT') * GT = covariance matrix
   x0, # Initial holdings
   w, # Initial cash holding
   alphas) # List of risk penalties (we maximize expected return - alpha *_\sqcup\rightarrowvariance)
{
   prob <- list(sense="max")
   prob$A \leftarrow chind(Matrix(1.0, ncol=n), 0.0)probb < - rbind(blc=w+sum(x0),
                    buc=w+sum(x0)prob$bx <- rbind(blx=c(rep(0.0,n), -Inf),
                    bux=rep(Inf, n+1))# Specify the affine conic constraints.
   NUMCONES <- 1
   prob$F <- rbind(
       cbind(Matrix(0.0, ncol=n), 1.0),
       rep(0, n+1),
       cbind(GT, 0.0))
   prob$g <- c(0, 0.5, rep(0, n))
   prob$cones <- matrix(list(), nrow=3, ncol=NUMCONES)
   rownames(prob$cones) <- c("type","dim","conepar")
   prob$cones[-3,1] <- list("RQUAD", n+2)
   frontier <- matrix(NaN, ncol=3, nrow=length(alphas))
   colnames(frontier) <- c("alpha","exp.ret.","variance")
   for (i in seq_along(alphas))
   {
       probc \leq c(mu, -alphas[i])
       r <- mosek(prob, list(verbose=1))
       stopifnot(identical(r$response$code, 0))
        # Check if the interior point solution is an optimal point
       # See https://docs.mosek.com/latest/rmosek/accessing-solution.html about
˓→handling solution statuses.
       stopifnot(identical(r$sol$itr$solsta, 'OPTIMAL'))
       x \leq -r$sol$itr$xx[1:n]gamma <- r$sol$itr$xx[n+1]
       frontier[i,] \langle -c(\text{alphas}[i], \text{ drop}(mu/\# \%)x), \text{ gamma})}
   frontier
```
#### <span id="page-84-0"></span>10.1.3 Factor model and efficiency

In practice it is often important to solve the portfolio problem very quickly. Therefore, in this section we discuss how to improve computational efficiency at the modeling stage.

The computational cost is of course to some extent dependent on the number of constraints and variables in the optimization problem. However, in practice a more important factor is the sparsity: the number of nonzeros used to represent the problem. Indeed it is often better to focus on the number of nonzeros in  $G$  see [\(10.2\)](#page-79-1) and try to reduce that number by for instance changing the choice of  $G$ .

In other words if the computational efficiency should be improved then it is always good idea to start with focusing at the covariance matrix. As an example assume that

$$
\Sigma = D + VV^T
$$

where  $D$  is a positive definite diagonal matrix. Moreover,  $V$  is a matrix with  $n$  rows and  $k$  columns. Such a model for the covariance matrix is called a factor model and usually  $k$  is much smaller than  $n$ . In practice  $k$  tends to be a small number independent of  $n$ , say less than 100.

One possible choice for G is the Cholesky factorization of  $\Sigma$  which requires storage proportional to  $n(n+1)/2$ . However, another choice is

$$
G = \left[ \begin{array}{cc} D^{1/2} & V \end{array} \right]
$$

because then

}

$$
GG^T = D + VV^T.
$$

This choice requires storage proportional to  $n + kn$  which is much less than for the Cholesky choice of G. Indeed assuming  $k$  is a constant storage requirements are reduced by a factor of  $n$ .

The example above exploits the so-called factor structure and demonstrates that an alternative choice of may lead to a significant reduction in the amount of storage used to represent the problem. This will in most cases also lead to a significant reduction in the solution time.

The lesson to be learned is that it is important to investigate how the covariance matrix is formed. Given this knowledge it might be possible to make a special choice for  $G$  that helps reducing the storage requirements and enhance the computational efficiency. More details about this process can be found in [\[And13\]](#page-338-0).

#### Factor model in finance

Factor model structure is typical in financial context. It is common to model security returns as the sum of two components using a factor model. The first component is the linear combination of a small number of factors common among a group of securities. The second component is a residual, specific to each security. It can be written as  $R = \sum_j \beta_j F_j + \theta$ , where R is a random variable representing the return of a security at a particular point in time,  $F_j$  is the random variable representing the common factor j,  $\beta_i$  is the exposure of the return to factor j, and  $\theta$  is the specific component.

Such a model will result in the covariance structure

$$
\Sigma = \Sigma_{\theta} + \beta \Sigma_F \beta^T,
$$

where  $\Sigma_F$  is the covariance of the factors and  $\Sigma_\theta$  is the residual covariance. This structure is of the form discussed earlier with  $D = \Sigma_{\theta}$  and  $V = \beta P$ , assuming the decomposition  $\Sigma_F = PP^T$ . If the number of factors k is low and  $\Sigma_{\theta}$  is diagonal, we get a very sparse G that provides the storage and solution time benefits.

82

#### Example code

Here we will work with the example data of a two-factor model  $(k = 2)$  built using the variables

$$
\beta = \left[\begin{array}{cccc} 0.4256 & 0.1869 \\ 0.2413 & 0.3877 \\ 0.2235 & 0.3697 \\ 0.1503 & 0.4612 \\ 1.5325 & -0.2633 \\ 1.2741 & -0.2613 \\ 0.6939 & 0.2372 \\ 0.5425 & 0.2116 \end{array}\right],
$$

 $\theta = [0.0720, 0.0508, 0.0377, 0.0394, 0.0663, 0.0224, 0.0417, 0.0459],$ 

and the factor covariance matrix is

$$
\Sigma_F = \left[ \begin{array}{cc} 0.0620 & 0.0577 \\ 0.0577 & 0.0908 \end{array} \right],
$$

giving

$$
P = \left[ \begin{array}{cc} 0.2491 & 0. \\ 0.2316 & 0.1928 \end{array} \right].
$$

Then the matrix  $G$  would look like

 = [︁ Σ 1/2 ]︁ = ⎡ ⎢ ⎢ ⎢ ⎢ ⎢ ⎢ ⎢ ⎢ ⎢ ⎢ ⎣ 0.1493 0.0360 0.2683 0. 0. 0. 0. 0. 0. 0. 0.1499 0.0747 0. 0.2254 0. 0. 0. 0. 0. 0. 0.1413 0.0713 0. 0. 0.1942 0. 0. 0. 0. 0. 0.1442 0.0889 0. 0. 0. 0.1985 0. 0. 0. 0. 0.3207 −0.0508 0. 0. 0. 0. 0.2576 0. 0. 0. 0.2568 −0.0504 0. 0. 0. 0. 0. 0.1497 0. 0. 0.2277 0.0457 0. 0. 0. 0. 0. 0. 0.2042 0. 0.1841 0.0408 0. 0. 0. 0. 0. 0. 0. 0.2142 ⎤ ⎥ ⎥ ⎥ ⎥ ⎥ ⎥ ⎥ ⎥ ⎥ ⎥ ⎦

.

This matrix is indeed very sparse.

In general, we get an  $n \times (n+k)$  size matrix this way with k full columns and an  $n \times n$  diagonal part. In order to maintain a sparse representation we do not construct the matrix  $G$  explicitly in the code but instead work with two pieces of data: the dense matrix  $G_{\text{factor}} = \beta P$  of shape  $n \times k$  and the diagonal vector  $\theta$  of length *n*.

#### Example code

In the following we demonstrate how to write code to compute the matrix  $G_{\text{factor}}$  of the factor model. We start with the inputs

Listing 10.3: Inputs for the computation of the matrix  $G_{\text{factor}}$  from the factor model.

```
B \leftarrow \text{rbind}(c(0.4256, 0.1869)),
                c(0.2413, 0.3877),
                c(0.2235, 0.3697),
                c(0.1503, 0.4612),
                c(1.5325, -0.2633),
                c(1.2741, -0.2613),
               c(0.6939, 0.2372),
               c(0.5425, 0.2116))
S_F \leftarrow \text{rbind}(c(0.0620, 0.0577),
              c(0.0577, 0.0908))
theta <- c(0.0720, 0.0508, 0.0377, 0.0394, 0.0663, 0.0224, 0.0417, 0.0459)
```
Then the matrix  $G_{\text{factor}}$  is obtained as:

```
P \leftarrow t(chol(S_F))G_factor \leq - B %*% P
G_factor_T \leftarrow t(G_factor)
```
The code for computing an optimal portfolio in the factor model is very similar to the one from the basic model in [Listing](#page-80-0) [10.1](#page-80-0) with one notable exception: we construct the expression  $G<sup>T</sup>x$  appearing in the conic constraint by stacking together two separate vectors  $G_{\text{factor}}^T x$  and  $\Sigma_{\theta}^{1/2}$  $\frac{1}{\theta}$   $\frac{1}{x}$ :

```
NUMCONES <- 1
prob$F <- rbind(
    Matrix(0.0,ncol=n),
    G_factor_T,
    diag(sqrt(theta))
)
prob$g <- c(gamma, rep(0, k+n))
prob$cones <- matrix(list(), nrow=3, ncol=NUMCONES)
rownames(prob$cones) <- c("type","dim","conepar")
prob$cones[-3,1] <- list("QUAD", k+n+1)
```
The full code is demonstrated below:

model.

Listing 10.4: Implementation of portfolio optimization in the factor

```
BasicMarkowitz <- function(
   n, # Number of assets
   mu, # An n-dimmensional vector of expected returns
   G_factor_T, # The factor (dense) part of the factorized risk
   theta, # specific risk vector
   x0, # Initial holdings
   w, # Initial cash holding
   gamma) # Maximum risk (=std. dev) accepted
{
   k \leq -\dim(G_factor_T)[1]prob <- list(sense="max")
   prob$c <- mu
   prob$A <- Matrix(1.0, ncol=n)
   prob$bc < -rbind(blc=w+sum(x0),buc=w+sum(x0)prob$bx <- rbind(blx=rep(0.0,n),
                    bux=rep(Inf,n))# Specify the affine conic constraints.
   NUMCONES <- 1
   prob$F <- rbind(
       Matrix(0.0,ncol=n),
       G_factor_T,
       diag(sqrt(theta))
    )
   prob$g <- c(gamma,rep(0,k+n))
   prob$cones <- matrix(list(), nrow=3, ncol=NUMCONES)
   rownames(prob$cones) <- c("type","dim","conepar")
   prob$cones[-3,1] <- list("QUAD", k+n+1)
    # Solve the problem
```

```
r <- mosek(prob,list(verbose=1))
    stopifnot(identical(r$response$code, 0))
    # Check if the interior point solution is an optimal point
    # See https://docs.mosek.com/latest/rmosek/accessing-solution.html about handling
˓→solution statuses.
    stopifnot(identical(r$sol$itr$solsta, 'OPTIMAL'))
    # Return the solution
    x <- r$sol$itr$xx
   list(expret=drop(mu %*% x), stddev=gamma, x=x)
}
```
## 10.1.4 Slippage Cost

The basic Markowitz model assumes that there are no costs associated with trading the assets and that the returns of the assets are independent of the amount traded. Neither of those assumptions is usually valid in practice. Therefore, a more realistic model is

maximize  
\nsubject to 
$$
e^T x + \sum_{j=1}^n T_j(\Delta x_j) = w + e^T x^0
$$
,  
\n $x^T \Sigma x \leq \gamma^2$ ,  
\n $x \geq 0$ . (10.6)

<span id="page-87-2"></span>Here  $\Delta x_i$  is the change in the holding of asset *j* i.e.

$$
\Delta x_j = x_j - x_j^0
$$

and  $T_i(\Delta x_i)$  specifies the transaction costs when the holding of asset *j* is changed from its initial value. In the next two sections we show two different variants of this problem with two nonlinear cost functions  $T$ .

#### <span id="page-87-0"></span>10.1.5 Market Impact Costs

If the initial wealth is fairly small and no short selling is allowed, then the holdings will be small and the traded amount of each asset must also be small. Therefore, it is reasonable to assume that the prices of the assets are independent of the amount traded. However, if a large volume of an asset is sold or purchased, the price, and hence return, can be expected to change. This effect is called market impact costs. It is common to assume that the market impact cost for asset  $j$  can be modeled by

$$
T_j(\Delta x_j) = m_j |\Delta x_j|^{3/2}
$$

where  $m_j$  is a constant that is estimated in some way by the trader. See [\[GK00\]](#page-338-1) [p. 452] for details. From the [Modeling Cookbook](https://docs.mosek.com/modeling-cookbook/index.html) we know that  $t \geq |z|^{3/2}$  can be modeled directly using the power cone  $\mathcal{P}_3^{2/3,1/3}$ :

$$
\{(t,z) : t \ge |z|^{3/2}\} = \{(t,z) : (t,1,z) \in \mathcal{P}_3^{2/3,1/3}\}
$$

Hence, it follows that  $\sum_{j=1}^n T_j(\Delta x_j) = \sum_{j=1}^n m_j |x_j - x_j^0|^{3/2}$  can be modeled by  $\sum_{j=1}^n m_j t_j$  under the constraints

$$
z_j = |x_j - x_j^0|,
$$
  

$$
(t_j, 1, z_j) \in \mathcal{P}_3^{2/3, 1/3}.
$$

<span id="page-87-1"></span>Unfortunately this set of constraints is nonconvex due to the constraint

$$
z_j = |x_j - x_j^0| \tag{10.7}
$$

<span id="page-88-1"></span>but in many cases the constraint may be replaced by the relaxed constraint

$$
z_j \ge |x_j - x_j^0|,\tag{10.8}
$$

<span id="page-88-0"></span>For instance if the universe of assets contains a risk free asset then

$$
z_j > |x_j - x_j^0| \tag{10.9}
$$

cannot hold for an optimal solution.

If the optimal solution has the property [\(10.9\)](#page-88-0) then the market impact cost within the model is larger than the true market impact cost and hence money are essentially considered garbage and removed by generating transaction costs. This may happen if a portfolio with very small risk is requested because the only way to obtain a small risk is to get rid of some of the assets by generating transaction costs. We generally assume that this is not the case and hence the models  $(10.7)$  and  $(10.8)$  are equivalent.

<span id="page-88-3"></span>The above observations lead to

maximize 
$$
\mu^T x
$$
  
\nsubject to  $e^T x + m^T t = w + e^T x^0$ ,  
\n $(\gamma, G^T x) \in Q^{k+1}$ ,  
\n $(t_j, 1, x_j - x_j^0) \in \mathcal{P}_3^{2/3, 1/3}$ ,  $j = 1, ..., n$ ,  
\n $x \geq 0$ . (10.10)

The revised budget constraint

$$
e^T x + m^T t = w + e^T x^0
$$

specifies that the initial wealth covers the investment and the transaction costs. It should be mentioned that transaction costs of the form

$$
t_j \ge |z_j|^p
$$

where  $p > 1$  is a real number can be modeled with the power cone as

$$
(t_j, 1, z_j) \in \mathcal{P}_3^{1/p, 1-1/p}.
$$

See the [Modeling Cookbook](https://docs.mosek.com/modeling-cookbook/index.html) for details.

#### Example code

<span id="page-88-2"></span>[Listing](#page-88-2) [10.5](#page-88-2) demonstrates how to compute an optimal portfolio when market impact cost are included.

Listing 10.5: Implementation of model [\(10.10\)](#page-88-3).

```
MarkowitzWithMarketImpact <- function(
   n, # Number of assets
   mu, # An n-dimmensional vector of expected returns
   GT, # A matrix with n columns so (GT') * GT = covariance matrix
   x0, # Initial holdings
   w, # Initial cash holding
   gamma, # Maximum risk (=std. dev) accepted
   m) # Market impacts (we use m_j/|x_j|-x_0-j/3/2 for j'th asset)
{
   prob <- list(sense="max")
   probc \leq c(mu, rep(0, n))
   prob$A \leftarrow chind(Matrix(1.0, ncol=n), t(m))prob$bc < -rbind(blc=w+sum(x0),buc=w+\underline{sum}(x0)prob$bx \leftarrow rbind(blx=rep(0.0,2*n),bux=rep(Inf,2*n))
```

```
# Specify the affine conic constraints.
    # 1) Risk
    Fr \leftarrow \text{rbind}(Matrix(0.0,nrow=1,ncol=2*n),
         cbind(GT, Matrix(0.0,nrow=n,ncol=n))
    )
    gr \leftarrow c(gamma, rep(0,n))Kr <- matrix(list("QUAD", 1+n, NULL), nrow=3, ncol=1)
    # 2) Market impact (t_{-}j \ge |x_{-}j-x0_{-}j|^{3}/2)<br># \lceil t_{j} \rceil\begin{array}{cccc} \# & [ & & t \_j & & ] \\ \# & [ & & 1 & & ] \end{array}1 1 \times 7 \times 12n PPOW(2,1)# [x_i - j - x0]j ]
    Fm <- sparseMatrix(
                     i=c(\text{seq}(\text{from=1},\text{by=3},\text{len=n}), \text{seq}(\text{from=3},\text{by=3},\text{len=n})),j=c(\text{seq}(\text{from=n+1},\text{len=n}), \text{seq}(\text{from=1},\text{len=n})),x = c(\text{rep}(1.0, n)), \text{rep}(1.0, n)),dims=c(3*n, 2*n)gm \leftarrow rep(c(0,1,0), n)gm[seq(from=3, by=3, len=n)] \le -x0Km \leq matrix(list("PPOW", 3, c(2,1)), nrow=3, ncol=n)
    prob$F <- rbind(Fr, Fm)
    prob\g <- c(gr, gm)
    prob$cones <- cbind(Kr, Km)
    rownames(prob$cones) <- c("type","dim","conepar")
    # Solve the problem
    r <- mosek(prob,list(verbose=1))
    stopifnot(identical(r$response$code, 0))
     # Check if the interior point solution is an optimal point
     # See https://docs.mosek.com/latest/rmosek/accessing-solution.html about handling
˓→solution statuses.
    stopifnot(identical(r$sol$itr$solsta, 'OPTIMAL'))
     # Return the solution
    x \leftarrow r$sol$itr$xx[1:n]tx \leq -r$sol$itr$xx[(n+1):(2*n)]list(expret=drop(mu %*% x), stddev=gamma, cost=drop(m %*% tx), x=x)
}
```
In the last part of the code we extend the affine conic constraint with triples of the form  $(t_k, 1, x_k - x_k^0)$ . Such a triple is constructed as an affine conic constraint with:

$$
\left[\begin{array}{c} e_{n+k}^T \\ 0 \\ e_k^T \end{array}\right] \cdot \left[\begin{array}{c} x \\ t \end{array}\right] + \left[\begin{array}{c} 0 \\ 1 \\ -x_k^0 \end{array}\right]
$$

where  $e_i$  denotes the vector of length 2n with 1 at position j and 0 otherwise. Membership of a sequence of triples in power cones  $\mathcal{P}_3^{2/3,1/3}$  is specified with the syntax:

Km  $\leq$  matrix(list("PPOW", 3,  $c(2,1)$ ), nrow=3, ncol=n)

Note that the construction list("PPOW", d,  $c(a,b)$ ) creates a power done of dimension d with exponents

$$
\frac{a}{a+b}, \frac{b}{a+b}.
$$

### <span id="page-90-0"></span>10.1.6 Transaction Costs

Now assume there is a cost associated with trading asset  $j$  given by

$$
T_j(\Delta x_j) = \begin{cases} 0, & \Delta x_j = 0, \\ f_j + g_j |\Delta x_j|, & \text{otherwise.} \end{cases}
$$

Hence, whenever asset *j* is traded we pay a fixed setup cost  $f_i$  and a variable cost of  $g_i$  per unit traded. Given the assumptions about transaction costs in this section problem  $(10.6)$  may be formulated as

maximize  
\nsubject to 
$$
e^T x + f^T y + g^T z = w + e^T x^0
$$
,  
\n $(\gamma, G^T x) \in Q^{k+1}$ ,  
\n $z_j \ge x_j - x_j^0$ ,  $j = 1,..., n$ ,  
\n $z_j \ge x_j^0 - x_j$ ,  $j = 1,..., n$ ,  
\n $z_j \le U_j y_j$ ,  $j = 1,..., n$ ,  
\n $y_j \in \{0, 1\}$ ,  $j = 1,..., n$ ,  
\n $x \ge 0$ .

<span id="page-90-1"></span>First observe that

$$
z_j \ge |x_j - x_j^0| = |\Delta x_j|.
$$

We choose  $U_j$  as some a priori upper bound on the amount of trading in asset j and therefore if  $z_j > 0$ then  $y_i = 1$  has to be the case. This implies that the transaction cost for asset j is given by

$$
f_jy_j+g_jz_j.
$$

#### Example code

The following example code demonstrates how to compute an optimal portfolio when transaction costs are included.

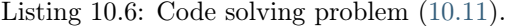

```
MarkowitzWithTransactionCosts <- function(
   n, # Number of assets
   mu, # An n-dimmensional vector of expected returns
   GT, # A matrix with n columns so (GT') * GT = covariance matrix
   x0, # Initial holdings
   w, # Initial cash holding
   gamma, # Maximum risk (=std. dev) accepted
   f, # Fixed transaction cost
   g) # Linear part of transaction cost
{
   # Upper bound on the traded amount
   u \leftarrow w+sum(x0)prob <- list(sense="max")
   probc \leq c(mu, rep(0, 2*n))
   # Specify linear constraints
   # [e' \ g' \ f' \ ] [x] = w + e' * x 0# [ I -I 0 ] * [ z ] < = x0# [ I \quad I \quad 0 \quad ] \quad [ y \quad ] \quad > = \quad x0# [ 0 I - U ] <= 0
   prob$A <- rbind(cbind(Matrix(1.0,ncol=n), t(g), t(f)),
```
(continued from previous page)

```
{\tt chind}({\tt Diagonal}\,(\tt{n},\,\tt{1.0})\,,\quad\textrm{-Diagonal}\,(\tt{n},\,\tt{1.0})\,,\;\mathit{Matrix(0,n,n)})\,,\text{cbind}(Diagonal(n, 1.0), \quad \text{Diagonal}(n, 1.0), \quad \text{Matrix}(0,n,n)),\text{cbind}(\text{Matrix}(0,n,n), \text{Diagonal}(n, 1.0), \text{Diagonal}(n, -u)))prob$bc <- rbind(blc=c(w+sum(x0), rep(-Inf,n), x0, rep(-Inf,n)),buc=c(w+sum(x0), x0, rep(Inf, n), rep(0.0, n)))# No shortselling and the linear bound 0 \le y \le 1prob$bx <- rbind(blx=c(rep(0.0,n), rep(-Inf,n), rep(0.0,n)),bux=c(rep(Inf, n), rep(Inf, n), rep(1.0, n)))# Specify the affine conic constraints for risk
    prob$F <- rbind(
        Matrix(0.0,nrow=1,ncol=3*n),
         cbind(GT, Matrix(0.0,nrow=n,ncol=2*n))
    \lambdaprobg \leftarrow c(gamma, rep(0,n))prob$cones <- matrix(list("QUAD", 1+n, NULL), nrow=3, ncol=1)
    rownames(prob$cones) <- c("type","dim","conepar")
    # Demand y to be integer (hence binary)
    prob$intsub < - (2*n+1):(3*n);# Solve the problem
    r <- mosek(prob,list(verbose=1))
    stopifnot(identical(r$response$code, 0))
    # Check if the integer solution is an optimal point
    # See https://docs.mosek.com/latest/rmosek/accessing-solution.html about handling
\rightarrowsolution statuses.
    stopifnot(identical(r$sol$int$solsta, 'INTEGER_OPTIMAL'))
    # Return the solution
    x \leq -r$sol$int$xx[1:n]
    z \leq -r$sol$int$xx[(n+1):(2*n)]y \leq -r$sol$int$xx[(2*n+1):(3*n)]list(expret=drop(mu %*% x), stddev=gamma, cost = drop(f %*% y)+drop(g %*% z), x=x)
}
```
#### <span id="page-91-0"></span>10.1.7 Cardinality constraints

Another method to reduce costs involved with processing transactions is to only change positions in a small number of assets. In other words, at most K of the differences  $|\Delta x_j| = |x_j - x_j^0|$  are allowed to be non-zero, where  $K$  is (much) smaller than the total number of assets  $n$ .

This type of constraint can be again modeled by introducing a binary variable  $y_i$  which indicates if  $\Delta x_i \neq 0$  and bounding the sum of  $y_i$ . The basic Markowitz model then gets updated as follows:

maximize 
$$
\mu^T x
$$
  
\nsubject to  $e^T x = w + e^T x^0$ ,  
\n $(\gamma, G^T x) \in \mathcal{Q}^{k+1}$ ,  
\n $z_j \ge x_j - x_j^0$ ,  $j = 1, ..., n$ ,  
\n $z_j \ge x_j^0 - x_j$ ,  $j = 1, ..., n$ ,  
\n $z_j \le U_j y_j$ ,  $j = 1, ..., n$ ,  
\n $y_j \in \{0, 1\}$ ,  $j = 1, ..., n$ ,  
\n $e^T y \le K$ ,  
\n $x \ge 0$ ,

<span id="page-91-1"></span>were  $U_i$  is some a priori chosen upper bound on the amount of trading in asset j.

#### Example code

The following example code demonstrates how to compute an optimal portfolio with cardinality bounds.

Listing 10.7: Code solving problem [\(10.12\)](#page-91-1).

```
MarkowitzWithCardinality <- function(
    n, # Number of assets
    mu, # An n-dimmensional vector of expected returns
    GT, # A matrix with n columns so (GT') * GT = covariance matrix
    x0, # Initial holdings
    w, # Initial cash holding
    gamma, # Maximum risk (=std. dev) accepted
   k) # Cardinality bound
{
    # Upper bound on the traded amount
    u \le -w + \text{sum}(x0)prob <- list(sense="max")
    probc \leftarrow c(mu, rep(0, 2*n))
    # Specify linear constraints
    # [ e' 0 0 ] = w + e' * x 0# [ I -I 0 ] [ x ] < = x0# [ I \quad I \quad 0 \quad ] * [ z \quad ] \rightarrow = \quad x0# [0 \quad I \quad -U \quad J \quad [y \quad J \quad \leftarrow 0# [ 0 0 e' ] <= k
    prob$A <- rbind(cbind(Matrix(1.0,ncol=n), Matrix(0.0,ncol=2*n)),
                     {\tt chind}({\tt Diagonal}\,(\,n,\ 1.0)\,,\quad\, -{\tt Diagonal}\,(\,n,\ 1.0)\,,\;\;{\tt Matrix(0,n,n)}\,) \,,{\tt chind(Diagonal(n, 1.0),\quad Diagonal(n, 1.0),\quad Matrix(0,n,n))}\,,\text{cbind}(\text{Matrix}(0, n, n), \text{Diagonal}(n, 1.0), \text{Diagonal}(n, -u)),\chicbind(Matrix(0.0,ncol=2*n), Matrix(1.0,ncol=n)))
    prob$bc <- rbind(blc=c(w+sum(x0), rep(-Inf,n), x0, rep(-Inf,n), 0.0),
                      buc=c(w+sum(x0), x0, rep(Inf,n), rep(0.0,n), k))
    # No shortselling and the linear bound 0 \leq y \leq 1prob$bx <- rbind(blx=c(rep(0.0,n), rep(-Inf,n), rep(0.0,n)),bux=c(rep(Inf, n), rep(Inf, n), rep(1.0, n)))# Specify the affine conic constraints for risk
    prob$F <- rbind(
        Matrix(0.0, nrow=1, ncol=3*n),
        cbind(GT, Matrix(0.0,nrow=n,ncol=2*n))
    \lambdaprob$g <- c(gamma, rep(0,n))
    prob$cones <- matrix(list("QUAD", 1+n, NULL), nrow=3, ncol=1)
    rownames(prob$cones) <- c("type","dim","conepar")
    # Demand y to be integer (hence binary)
    prob$intsub < - (2*n+1):(3*n);# Solve the problem
    r <- mosek(prob,list(verbose=1))
    stopifnot(identical(r$response$code, 0))
    # Check if the integer solution is an optimal point
    # See https://docs.mosek.com/latest/rmosek/accessing-solution.html about handling
˓→solution statuses.
```
(continued from previous page)

```
stopifnot(identical(r$sol$int$solsta, 'INTEGER_OPTIMAL'))
# Return the solution
x \leq -r$sol$int$xx[1:n]list(card=k, expert=drop(mu %*), x=x)
```
}

If we solve our running example with  $K = 1, \ldots, n$  then we get the following solutions, with increasing expected returns:

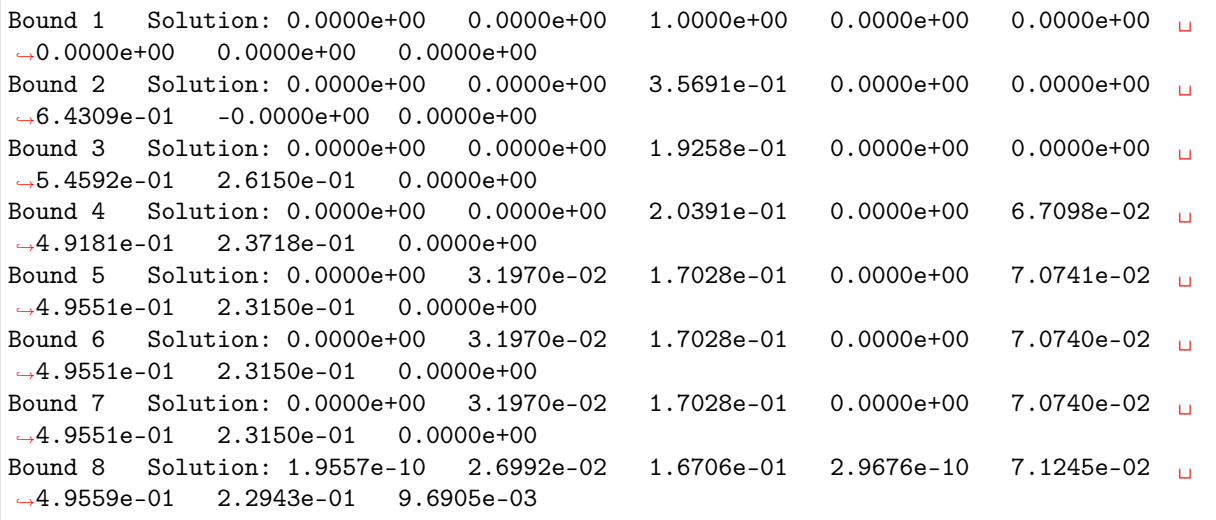

## <span id="page-93-0"></span>10.2 Least Squares and Other Norm Minimization Problems

A frequently occurring problem in statistics and in many other areas of science is a norm minimization problem

$$
\begin{array}{ll}\text{minimize} & \|Fx - g\|, \\ \text{subject to} & Ax = b, \end{array} \tag{10.13}
$$

where  $x \in \mathbb{R}^n$  and of course we can allow other types of constraints. The objective can involve various norms: infinity norm, 1-norm, 2-norm, p-norms and so on. For instance the most popular case of the 2-norm corresponds to the least squares linear regression, since it is equivalent to minimization of  $||Fx - g||_2^2.$ 

#### 10.2.1 Least squares, 2-norm

<span id="page-93-1"></span>In the case of the 2-norm we specify the problem directly in conic quadratic form

minimize 
$$
t
$$
,  
subject to  $(t, Fx - g) \in \mathcal{Q}^{k+1}$ ,  
 $Ax = b$ . (10.14)

The first constraint of the problem can be represented as an affine conic constraint. This leads to the following model.

Listing 10.8: Script solving problem [\(10.14\)](#page-93-1)

```
# Least squares regression
# minimize |/Fx-q| / 2
norm_lse \leq function(F, g, A, b)
{
```
(continued from previous page)

```
n \leftarrow \dim(F)[2]k \leftarrow length(g)m \leftarrow \dim(A)[1]# Linear constraints in [x; t]
prob <- list(sense="min")
prob$A \leftarrow chind(A, rep(0, m))prob$bx <- rbind(rep(-Inf, n+1), rep(Inf, n+1))
prob$bc <- rbind(b, b)
probc \leq c (rep(0, n), 1)
# Affine conic constraint
prob$F \le - rbind( c(rep(0,n), 1),
                   cbind(F, rep(0, k)))
prob\g \leftarrow c(0, -g)prob$cones <- matrix(list("QUAD", k+1, NULL))
rownames(prob$cones) <- c("type","dim","conepar")
# Solve
r <- mosek(prob, list(verbose=1))
stopifnot(identical(r$response$code, 0))
r$sol$itr$xx[1:n]
```
## 10.2.2 Ridge regularisation

}

Regularisation is classically applied to reduce the impact of outliers and to control overfitting. In the conic version of ridge (Tychonov) regression we consider the problem

$$
\begin{array}{ll}\text{minimize} & \|Fx - g\|_2 + \gamma \|x\|_2, \\ \text{subject to} & Ax = b, \end{array} \tag{10.15}
$$

<span id="page-94-0"></span>which can be written explicitly as

minimize 
$$
t_1 + \gamma t_2
$$
,  
\nsubject to  $(t_1, Fx - g) \in \mathcal{Q}^{k+1}$ ,  
\n $(t_2, x) \in \mathcal{Q}^{n+1}$ ,  
\n $Ax = b$ .  
\n(10.16)

The implementation is a small extension of that from the previous section.

```
Listing 10.9: Script solving problem (10.16)
```

```
# Least squares regression with regularization
# minimize |Fx-g|/2 + gamma*|/x|/2norm_lse_reg <- function(F,g,A,b,gamma)
{
    n \leftarrow \dim(F)[2]k \leftarrow length(g)m \leftarrow \dim(A)[1]
     # Linear constraints in [x; t1; t2]
    prob <- list(sense="min")
    prob$A <- cbind(A, rep(0, m), rep(0, m))
    prob$bx \leftarrow rbind(rep(-Inf, n+2), rep(Inf, n+2))probbc \leftarrow rbind(b, b)probc \leftarrow c(\text{rep}(0, n), 1, \text{gamma})
```

```
# Affine conic constraint
prob$F \leftarrowrbind( c(rep(0,n), 1, 0),
                cbind(F, rep(0, k), rep(0, k)),c(rep(0,n), 0, 1),cbind(diag(n), rep(0, n), rep(0, n)))prob$g <- c(0, -g, rep(0, n+1))prob$cones <- cbind(matrix(list("QUAD", k+1, NULL)),
                   matrix(list("QUAD", n+1, NULL)))
rownames(prob$cones) <- c("type","dim","conepar")
# Solve
r <- mosek(prob, list(verbose=1))
stopifnot(identical(r$response$code, 0))
r$sol$itr$xx[1:n]
```
Note that classically least squares problems are formulated as quadratic problems and then the objective function would be written as

$$
||Fx - g||_2^2 + \gamma ||x||_2^2.
$$

This version can easily be obtained by replacing the quadratic cone with an appropriate rotated quadratic cone in [\(10.16\)](#page-94-0). Then they core of the implementation would change as follows:

Listing 10.10: Script solving classical quadratic ridge regression

```
# Affine conic constraint
prob$F \le- rbind( c(rep(0,n), 1, 0),
                     c(rep(0, n+2)),\text{cbind}(F, \text{rep}(0, k), \text{rep}(0, k)),c(rep(0,n), 0, 1),c(rep(0, n+2)),\verb|cbind(diag(n),\verb| rep(0, n), rep(0, n))|prob$g <- c(0, 0.5, -g, 0, 0.5, rep(0, n))
prob$cones <- cbind(matrix(list("RQUAD", k+2, NULL)),
                    matrix(list("RQUAD", n+2, NULL)))
rownames(prob$cones) <- c("type","dim","conepar")
```
Fig. [10.2](#page-96-0) shows the solution to a polynomial fitting problem for a few variants of least squares regression with and without ridge regularization.

#### 10.2.3 Lasso regularization

}

In lasso or least absolute shrinkage and selection operator the regularization term is the 1-norm of the solution

$$
\begin{array}{ll}\text{minimize} & \|Fx - g\|_2 + \gamma \|x\|_1, \\ \text{subject to} & Ax = b. \end{array} \tag{10.17}
$$

<span id="page-95-0"></span>This variant typically tends to give preference to sparser solutions, i.e. solutions where only a few elements of  $x$  are nonzero, and therefore it is used as an efficient approximation to the cardinality constrained problem with an upper bound on the 0-norm of  $x$ . To see how it works we first implement [\(10.17\)](#page-95-0) adding the constraint  $t > ||x||_1$  as a series of linear constraints

$$
u_i \ge -x_i, \ u_i \ge x_i, \ t \ge \sum u_i,
$$

<span id="page-96-0"></span>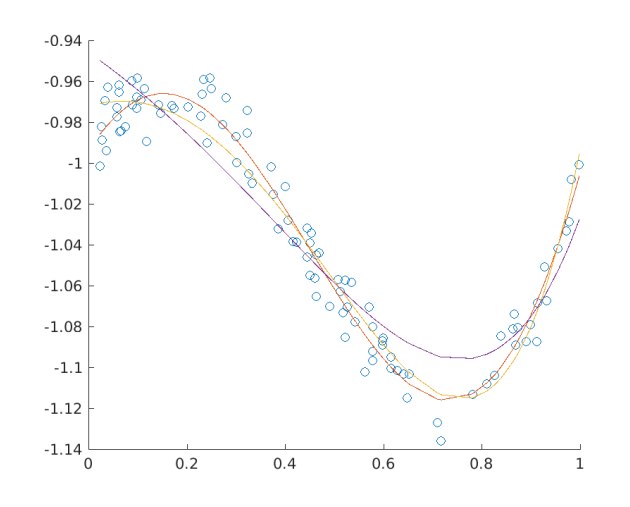

Fig. 10.2: Three fits to a dataset at various levels of regularization.

so that eventually the problem becomes

minimize 
$$
t_1 + \gamma t_2
$$
,  
\nsubject to  $u+x \ge 0$ ,  
\n $u-x \ge 0$ ,  
\n $t_2 - e^T u \ge 0$ ,  
\n $Ax = b$ ,  
\n $(t_1, Fx - g) \in \mathcal{Q}^{k+1}$ 

Listing 10.11: Script solving problem [\(10.17\)](#page-95-0)

.

```
# Least squares regression with lasso regularization
# minimize |Fx-g|/2 + gamma*|/x|/1norm_lse_lasso <- function(F,g,A,b,gamma)
{
    n \leftarrow \dim(F)[2]k \leftarrow length(g)m \leftarrow \dim(A)[1]# Linear constraints in [x; u; t1; t2]
    prob <- list(sense="min")
    prob$A <- rbind(cbind(A, matrix(0, m, n+2)),
                     cbind(diag(n), diag(n), matrix(0, n, 2)),
                     cbind(-diag(n), diag(n), matrix(0, n, 2)),c(rep(0, n), rep(-1, n), 0, 1))prob$bx \leftarrow rbind(rep(-Inf, 2*n+2), rep(Inf, 2*n+2))prob$bc <- rbind(c(b, rep(0, 2*n+1)), c(b, rep(Inf, 2*n+1)))
    prob$c <- c(rep(0, 2*n), 1, gamma)
    # Affine conic constraint
    prob$F \le rbind(c(rep(0, 2*n), 1, 0),
                     cbind(F, matrix(0, k, n+2)))probg \leftarrow c(0, -g)prob$cones <- matrix(list("QUAD", k+1, NULL))
    rownames(prob$cones) <- c("type","dim","conepar")
    # Solve
    r <- mosek(prob, list(verbose=1))
```

```
stopifnot(identical(r$response$code, 0))
r$sol$itr$xx[1:n]
```
The sparsity pattern of the solution of a large random regression problem can look for example as follows:

```
Lasso regularization
Gamma 0.0100 density 99% |Fx-g|_2: 54.3722
Gamma 0.1000 density 87% |Fx-g|_2: 54.3939
Gamma 0.3000 density 67% |Fx-g|_2: 54.5319
Gamma 0.6000 density 40% |Fx-g|_2: 54.8379
Gamma 0.9000 density 26% |Fx-g|_2: 55.0720
Gamma 1.3000 density 12% |Fx-g|_2: 55.1903
```
#### 10.2.4 p-norm minimization

}

Now we consider the minimization of the  $p$ -norm defined for  $p > 1$  as

$$
||y||_p = \left(\sum_i |y_i|^p\right)^{1/p}.\tag{10.18}
$$

We have the optimization problem:

$$
\begin{array}{ll}\text{minimize} & \|Fx - g\|_p, \\ \text{subject to} & Ax = b. \end{array} \tag{10.19}
$$

Increasing the value of p forces stronger penalization of outliers as ultimately, when  $p \to \infty$ , the p-norm  $||y||_p$  converges to the infinity norm  $||y||_{∞}$  of y. According to the [Modeling Cookbook](https://docs.mosek.com/modeling-cookbook/index.html) the p-norm bound  $\hat{t} \geq ||Fx - g||_p$  can be added to the model using a sequence of three-dimensional power cones and we obtain an equivalent problem

minimize 
$$
t
$$
  
\nsubject to  $(r_i, t, (Fx - g)_i) \in \mathcal{P}_3^{1/p, 1-1/p}$ ,  
\n $e^T r = t$ ,  
\n $Ax = b$ . (10.20)

<span id="page-97-0"></span>The power cones can be added one by one to the structure representing affine conic constraints. Each power cone will require one  $r_i$ , one copy of t and one row from F and g. An alternative solution is to create the vector

$$
[r_1;\ldots;r_k;t;\ldots;t;Fx-g]
$$

and then reshuffle its elements into

$$
[r_1;t;F_1x-g_1;\ldots;r_k;t;F_kx-g_k]
$$

using an appropriate permutation matrix. This approach is demonstrated in the code below.

Listing 10.12: Script solving problem [\(10.20\)](#page-97-0)

```
# P-norm minimization
# minimize | / Fx-g | | -pnorm_p_norm <- function(F,g,A,b,p)
{
    n \leftarrow \dim(F)[2]k \leftarrow length(g)m \leftarrow \dim(A)[1]
```

```
# Linear constraints in [x; r; t]
prob <- list(sense="min")
prob$A \leftarrow rbind(cbind(A, \text{matrix}(0, m, k+1)),c(rep(0, n), rep(1, k), -1))prob$bx \leftarrow rbind(rep(-Inf, n+k+1), rep(Inf, n+k+1))
probb < - rbind(c(b, 0), c(b, 0))probc \leftarrow c(rep(0, n+k), 1)# Permutation matrix which picks triples (r_i, t, F_i x - g_i)M \leftarrow \text{cbind(sparseMatrix}(\text{seq}(1,3*k,3), \text{seq}(1,k), \text{x=rep}(1,k), \text{dims=c}(3*k, k)),sparseMatrix(seq(2,3*k,3), seq(1,k), x=rep(1,k), dims=c(3*k,k)),sparseMatrix(seq(3,3*k,3), seq(1,k), x=rep(1,k), dims=c(3*k,k))# Affine conic constraint
prob$F <- M %*% rbind(cbind(matrix(0, k, n), diag(k), rep(0, k)),
                        \text{cbind}(\text{matrix}(0, k, n+k), \text{rep}(1, k)),cbind(F, matrix(0, k, k+1)))prob$g <- as.numeric(M %*% c(rep(0, 2*k), -g))
prob$cones <- matrix(list("PPOW", 3, c(1, p-1)), nrow=3, ncol=k)
rownames(prob$cones) <- c("type","dim","conepar")
# Solve
r <- mosek(prob, list(verbose=1))
stopifnot(identical(r$sol$itr$prosta, "PRIMAL_AND_DUAL_FEASIBLE"))
r$sol$itr$xx[1:n]
```
}

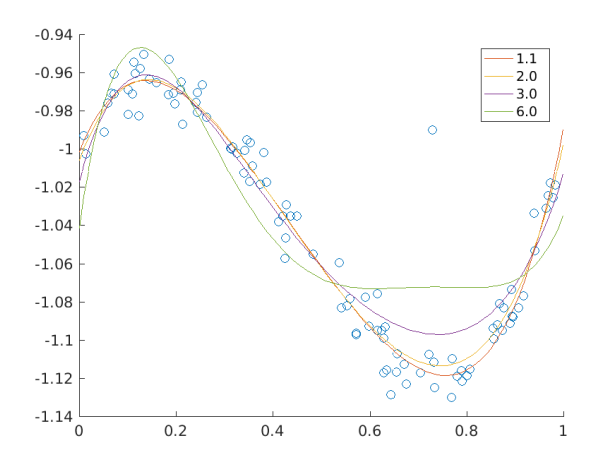

Fig. 10.3:  $p$ -norm minimizing fits of a polynomial of degree at most 5 to the data for various values of  $p$ .

## <span id="page-99-0"></span>10.3 Logistic regression

Logistic regression is an example of a binary classifier, where the output takes one two values 0 or 1 for each data point. We call the two values classes.

#### Formulation as an optimization problem

Define the sigmoid function

$$
S(x) = \frac{1}{1 + \exp(-x)}.
$$

Next, given an observation  $x \in \mathbb{R}^d$  and a weights  $\theta \in \mathbb{R}^d$  we set

$$
h_{\theta}(x) = S(\theta^T x) = \frac{1}{1 + \exp(-\theta^T x)}.
$$

The weights vector  $\theta$  is part of the setup of the classifier. The expression  $h_{\theta}(x)$  is interpreted as the probability that  $x$  belongs to class 1. When asked to classify  $x$  the returned answer is

$$
x \mapsto \begin{cases} 1 & h_{\theta}(x) \ge 1/2, \\ 0 & h_{\theta}(x) < 1/2. \end{cases}
$$

When training a logistic regression algorithm we are given a sequence of training examples  $x_i$ , each labelled with its class  $y_i \in \{0,1\}$  and we seek to find the weights  $\theta$  which maximize the likelihood function

$$
\prod_i h_{\theta}(x_i)^{y_i} (1-h_{\theta}(x_i))^{1-y_i}.
$$

Of course every single  $y_i$  equals 0 or 1, so just one factor appears in the product for each training data point. By taking logarithms we can define the logistic loss function:

$$
J(\theta) = -\sum_{i:y_i=1} \log(h_{\theta}(x_i)) - \sum_{i:y_i=0} \log(1 - h_{\theta}(x_i)).
$$

The training problem with regularization (a standard technique to prevent overfitting) is now equivalent to

$$
\min_{\theta} J(\theta) + \lambda \|\theta\|_2.
$$

<span id="page-99-1"></span>This can equivalently be phrased as

minimize 
$$
\sum_{i} t_{i} + \lambda r
$$
  
\nsubject to  
\n
$$
t_{i} \geq -\log(h_{\theta}(x)) = \log(1 + \exp(-\theta^{T} x_{i})) \quad \text{if } y_{i} = 1,
$$
  
\n
$$
t_{i} \geq -\log(1 - h_{\theta}(x)) = \log(1 + \exp(\theta^{T} x_{i})) \quad \text{if } y_{i} = 0,
$$
  
\n
$$
r \geq \|\theta\|_{2}.
$$
\n(10.21)

#### Implementation

As can be seen from [\(10.21\)](#page-99-1) the key point is to implement the softplus bound  $t \geq \log(1 + e^u)$ , which is the simplest example of a log-sum-exp constraint for two terms. Here  $t$  is a scalar variable and  $u$  will be the affine expression of the form  $\pm \theta^T x_i$ . This is equivalent to

$$
\exp(u-t) + \exp(-t) \le 1
$$

and further to

$$
(z_1, 1, u - t) \in K_{\exp} \quad (z_1 \ge \exp(u - t)),(z_2, 1, -t) \in K_{\exp} \quad (z_2 \ge \exp(-t)),z_1 + z_2 \le 1.
$$
 (10.22)

This formulation can be entered using affine conic constraints (see [Sec.](#page-20-0) [6.2\)](#page-20-0).

Listing 10.13: Implementation of [\(10.21\)](#page-99-1).

```
logisticRegression \leq function(X, y, lamb)
{
    prob <- list(sense="min")
    n \leq -\dim(X)[1];d \leftarrow \dim(X)[2];# Variables: r, theta(d), t(n), z1(n), z2(n)prob$c <- c(lamb, rep(0,d), rep(1, n), rep(0,n), rep(0,n));
    prob$bx <-rbind(rep(-Inf,1+d+3*n), rep(Inf,1+d+3*n));# z1 + z2 \leq 1prob$A \leq sparseMatrix( rep(1:n, 2),
                              c((1:n)+1+d+n, (1:n)+1+d+2*n),x = \text{rep}(1, 2*n));prob$bc <- rbind(rep(-Inf, n), rep(1, n));# (r, theta) \{in \ \mathbb{Q}FQ \leftarrow \text{cbind}(diag(rep(1, d+1)), \text{ matrix}(0, d+1, 3*n));gQ \leftarrow rep(0, 1+d);# (z1(i), 1, -t(i)) \{in \, \text{KPP},# (z2(i), 1, (1-2y(i)) * X(i,) - t(i)) \in \EXP
    FE \leq Matrix(nrow=0, ncol = 1+d+3*n);
    for(i in 1:n) {
        FE \le rbind(FE,
                      sparseMatrix( c(1, 3, 4, rep(6, d), 6),c(1+d+n+i, 1+d+i, 1+d+2*n+i, 2:(d+1), 1+d+i),x = c(1, -1, 1, (1-2*y[i]) * X[i,], -1),dims = c(6, 1+d+3*n) ) ;
    }
    gE \leftarrow \text{rep}(c(0, 1, 0, 0, 1, 0), n);probF \leftarrow rbind(FQ, FE)probg \leftarrow c(gQ, gE)prob$cones <- cbind(matrix(list("QUAD", 1+d, NULL), nrow=3, ncol=1),
                          matrix(list("PEXP", 3, NULL), nrow=3, ncol=2*n));
    rownames(prob$cones) <- c("type","dim","conepar")
    # Solve, no error handling!
    r <- mosek(prob, list(soldetail=1))
    # Return theta
    r$sol$itr$xx[2:(d+1)]
```
}

#### Example: 2D dataset fitting

In the next figure we apply logistic regression to the training set of 2D points taken from the example [ex2data2.txt](https://www.r-bloggers.com/logistic-regression-regularized-with-optimization/). The two-dimensional dataset was converted into a feature vector  $x \in \mathbb{R}^{28}$  using monomial coordinates of degrees at most 6.

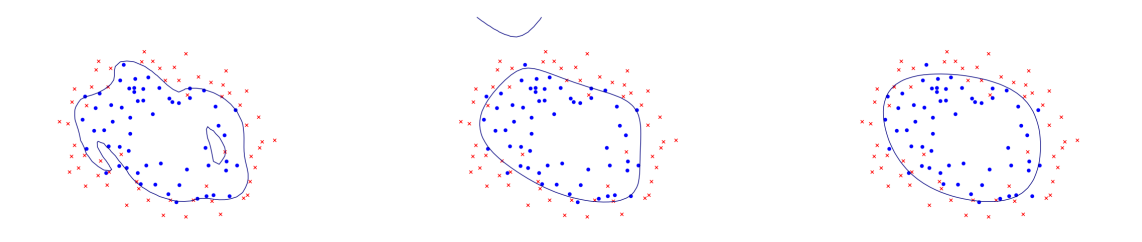

Fig. 10.4: Logistic regression example with none, medium and strong regularization (small, medium, large  $\lambda$ ). Without regularization we get obvious overfitting.

## Chapter 11

# Problem Formulation and Solutions

In this chapter we will discuss the following topics:

- The formal, mathematical formulations of the problem types that **MOSEK** can solve and their duals.
- The solution information produced by MOSEK.
- The infeasibility certificate produced by MOSEK if the problem is infeasible.

For the underlying mathematical concepts, derivations and proofs see the [Modeling Cookbook](https://docs.mosek.com/modeling-cookbook/index.html) or any book on convex optimization. This chapter explains how the related data is organized specifically within the MOSEK API.

## <span id="page-102-1"></span>11.1 Linear Optimization

<span id="page-102-0"></span>MOSEK accepts linear optimization problems of the form

minimize  
\nsubject to 
$$
l^c \leq Ax \leq u^c
$$
,  
\n $l^x \leq x \leq u^x$ , (11.1)

where

- $m$  is the number of constraints.
- $\bullet$  *n* is the number of decision variables.
- $x \in \mathbb{R}^n$  is a vector of decision variables.
- $c \in \mathbb{R}^n$  is the linear part of the objective function.
- $c^f \in \mathbb{R}$  is a constant term in the objective
- $A \in \mathbb{R}^{m \times n}$  is the constraint matrix.
- $l^c \in \mathbb{R}^m$  is the lower limit on the activity for the constraints.
- $u^c \in \mathbb{R}^m$  is the upper limit on the activity for the constraints.
- $l^x \in \mathbb{R}^n$  is the lower limit on the activity for the variables.
- $u^x \in \mathbb{R}^n$  is the upper limit on the activity for the variables.

Lower and upper bounds can be infinite, or in other words the corresponding bound may be omitted. A primal solution  $(x)$  is *(primal) feasible* if it satisfies all constraints in [\(11.1\)](#page-102-0). If (11.1) has at least one primal feasible solution, then  $(11.1)$  is said to be (primal) feasible. In case  $(11.1)$  does not have a feasible solution, the problem is said to be (primal) infeasible

#### 11.1.1 Duality for Linear Optimization

<span id="page-103-0"></span>Corresponding to the primal problem [\(11.1\)](#page-102-0), there is a dual problem

maximize 
$$
(l^c)^T s_l^c - (u^c)^T s_u^c + (l^x)^T s_l^x - (u^x)^T s_u^x + c^f
$$
  
\n $A^T y + s_l^x - s_u^x = c,$   
\nsubject to  $-y + s_l^c - s_u^c = 0,$   
\n $s_l^c, s_u^c, s_l^x, s_u^x \ge 0,$  (11.2)

where

- $\bullet \;\; s^c_l$  are the dual variables for lower bounds of constraints,
- $\bullet \ \ s^c_u$  are the dual variables for upper bounds of constraints,
- $\bullet \ \ s_l^x$  are the dual variables for lower bounds of variables,
- $\bullet \ \ s^x_u$  are the dual variables for upper bounds of variables.

If a bound in the primal problem is plus or minus infinity, the corresponding dual variable is fixed at 0, and we use the convention that the product of the bound value and the corresponding dual variable is 0. This is equivalent to removing the corresponding dual variable from the dual problem. For example:

$$
l_j^x = -\infty \quad \Rightarrow \quad (s_l^x)_j = 0 \text{ and } l_j^x \cdot (s_l^x)_j = 0.
$$

A solution

$$
\left(y, s^c_l, s^c_u, s^x_l, s^x_u\right)
$$

to the dual problem is feasible if it satisfies all the constraints in [\(11.2\)](#page-103-0). If [\(11.2\)](#page-103-0) has at least one feasible solution, then  $(11.2)$  is *(dual) feasible*, otherwise the problem is *(dual) infeasible.* 

A solution

$$
(x^{\ast},y^{\ast},(s^c_l)^{\ast},(s^c_u)^{\ast},(s^x_l)^{\ast},(s^x_u)^{\ast})
$$

is denoted a *primal-dual feasible solution*, if  $(x^*)$  is a solution to the primal problem [\(11.1\)](#page-102-0) and  $(y^*,(s_i^c)^*,(s_u^c)^*,(s_u^x)^*)$  is a solution to the corresponding dual problem [\(11.2\)](#page-103-0). We also define an auxiliary vector

$$
(x^c)^* := Ax^*
$$

containing the activities of linear constraints.

For a primal-dual feasible solution we define the *duality gap* as the difference between the primal and the dual objective value,

$$
c^{T}x^{*} + c^{f} - \{(l^{c})^{T}(s_{l}^{c})^{*} - (u^{c})^{T}(s_{u}^{c})^{*} + (l^{x})^{T}(s_{l}^{x})^{*} - (u^{x})^{T}(s_{u}^{x})^{*} + c^{f}\}\
$$
  
= 
$$
\sum_{i=0}^{m-1} [(s_{l}^{c})_{i}^{*}((x_{i}^{c})^{*} - l_{i}^{c}) + (s_{u}^{c})_{i}^{*}(u_{i}^{c} - (x_{i}^{c})^{*})]
$$
  
+ 
$$
\sum_{j=0}^{n-1} [(s_{l}^{x})_{j}^{*}(x_{j} - l_{j}^{x}) + (s_{u}^{x})_{j}^{*}(u_{j}^{x} - x_{j}^{*})] \geq 0
$$
\n(11.3)

<span id="page-103-1"></span>where the first relation can be obtained by transposing and multiplying the dual constraints [\(11.2\)](#page-103-0) by  $x^*$  and  $(x^c)^*$  respectively, and the second relation comes from the fact that each term in each sum is nonnegative. It follows that the primal objective will always be greater than or equal to the dual objective.

It is well-known that a linear optimization problem has an optimal solution if and only if there exist feasible primal-dual solution so that the duality gap is zero, or, equivalently, that the complementarity conditions

$$
\begin{array}{rcl} (s^c_l)_i^*( (x^c_i)^* - l^c_i) & = & 0, \quad i=0,\ldots,m-1,\\ (s^c_u)_i^*(u^c_i - (x^c_i)^*) & = & 0, \quad i=0,\ldots,m-1,\\ (s^r_l)_j^*(x^*_j - l^r_j) & = & 0, \quad j=0,\ldots,n-1,\\ (s^u_u)_j^*(u^x_j - x^*_j) & = & 0, \quad j=0,\ldots,n-1, \end{array}
$$

are satisfied.

If [\(11.1\)](#page-102-0) has an optimal solution and **MOSEK** solves the problem successfully, both the primal and dual solution are reported, including a status indicating the exact state of the solution.

### 11.1.2 Infeasibility for Linear Optimization

#### Primal Infeasible Problems

If the problem  $(11.1)$  is infeasible (has no feasible solution), **MOSEK** will report a certificate of primal infeasibility: The dual solution reported is the certificate of infeasibility, and the primal solution is undefined.

<span id="page-104-0"></span>A certificate of primal infeasibility is a feasible solution to the modified dual problem

maximize 
$$
(l^c)^T s_l^c - (u^c)^T s_u^c + (l^x)^T s_l^x - (u^x)^T s_u^x
$$
  
\nsubject to  
\n
$$
A^T y + s_l^x - s_u^x = 0,
$$
\n
$$
-y + s_l^c - s_u^c = 0,
$$
\n
$$
s_l^c, s_u^c, s_l^x, s_u^x \ge 0,
$$
\n(11.4)

such that the objective value is strictly positive, i.e. a solution

$$
(\boldsymbol{y}^{*},(s_{l}^{c})^{*},(s_{u}^{c})^{*},(s_{l}^{x})^{*},(s_{u}^{x})^{*})
$$

to  $(11.4)$  so that

$$
(l^{c})^{T}(s_{l}^{c})^{*} - (u^{c})^{T}(s_{u}^{c})^{*} + (l^{x})^{T}(s_{l}^{x})^{*} - (u^{x})^{T}(s_{u}^{x})^{*} > 0.
$$

Such a solution implies that  $(11.4)$  is unbounded, and that  $(11.1)$  is infeasible.

#### Dual Infeasible Problems

If the problem  $(11.2)$  is infeasible (has no feasible solution), **MOSEK** will report a certificate of dual infeasibility: The primal solution reported is the certificate of infeasibility, and the dual solution is undefined.

<span id="page-104-1"></span>A certificate of dual infeasibility is a feasible solution to the modified primal problem

minimize  
\nsubject to 
$$
\hat{l}^c \leq Ax \leq \hat{u}^c
$$
,  
\n $\hat{l}^x \leq x \leq \hat{u}^x$ , (11.5)

where

$$
\hat{l}_{i}^{c} = \left\{ \begin{array}{ll} 0 & \text{if } l_{i}^{c} > -\infty, \\ -\infty & \text{otherwise,} \end{array} \right\} \quad \text{and} \quad \hat{u}_{i}^{c} := \left\{ \begin{array}{ll} 0 & \text{if } u_{i}^{c} < \infty, \\ \infty & \text{otherwise,} \end{array} \right\}
$$

and

$$
\hat{l}^x_j = \left\{ \begin{array}{ll} 0 & \text{if } l^x_j > -\infty, \\ -\infty & \text{otherwise,} \end{array} \right\} \quad \text{and} \quad \hat{u}^x_j := \left\{ \begin{array}{ll} 0 & \text{if } u^x_j < \infty, \\ \infty & \text{otherwise,} \end{array} \right\}
$$

such that

 $c^T x < 0.$ 

Such a solution implies that  $(11.5)$  is unbounded, and that  $(11.2)$  is infeasible.

In case that both the primal problem  $(11.1)$  and the dual problem  $(11.2)$  are infeasible, **MOSEK** will report only one of the two possible certificates — which one is not defined (MOSEK returns the first certificate found).

## 11.1.3 Minimalization vs. Maximalization

When the objective sense of problem [\(11.1\)](#page-102-0) is maximization, i.e.

maximize  
subject to 
$$
l^c \leq Ax \leq u^c
$$
,  
 $l^x \leq x \leq u^x$ ,

the objective sense of the dual problem changes to minimization, and the domain of all dual variables changes sign in comparison to [\(11.2\)](#page-103-0). The dual problem thus takes the form

minimize 
$$
(l^c)^T s_l^c - (u^c)^T s_u^c + (l^x)^T s_l^x - (u^x)^T s_u^x + c^f
$$
  
subject to  

$$
A^T y + s_l^x - s_u^x = c,
$$

$$
-y + s_l^c - s_u^c = 0,
$$

$$
s_l^c, s_u^c, s_l^x, s_u^x \le 0.
$$

This means that the duality gap, defined in [\(11.3\)](#page-103-1) as the primal minus the dual objective value, becomes nonpositive. It follows that the dual objective will always be greater than or equal to the primal objective. The primal infeasibility certificate will be reported by MOSEK as a solution to the system

$$
AT y + stx - sux = 0,-y + stc - suc = 0,stc, suc, stx, sux \le 0,
$$
\n(11.6)

such that the objective value is strictly negative

$$
(l^{c})^{T}(s_{l}^{c})^{*} - (u^{c})^{T}(s_{u}^{c})^{*} + (l^{x})^{T}(s_{l}^{x})^{*} - (u^{x})^{T}(s_{u}^{x})^{*} < 0.
$$

Similarly, the certificate of dual infeasibility is an  $x$  satisfying the requirements of [\(11.5\)](#page-104-1) such that  $c^T x > 0.$ 

## 11.2 Conic Optimization

Conic optimization is an extension of linear optimization (see Sec. [11.1\)](#page-102-1) allowing conic domains to be specified for affine expressions. A conic optimization problem to be solved by **MOSEK** can be written as

minimize  
\nsubject to 
$$
l^c \leq Ax \leq u^c
$$
,  
\n $l^x \leq x \leq u^x$ ,  
\n $Fx + g \in \mathcal{D}$ , (11.7)

<span id="page-105-0"></span>where

- $m$  is the number of constraints.
- $n$  is the number of decision variables.
- $x \in \mathbb{R}^n$  is a vector of decision variables.
- $c \in \mathbb{R}^n$  is the linear part of the objective function.
- $c^f \in \mathbb{R}$  is a constant term in the objective
- $A \in \mathbb{R}^{m \times n}$  is the constraint matrix.
- $l^c \in \mathbb{R}^m$  is the lower limit on the activity for the constraints.
- $u^c \in \mathbb{R}^m$  is the upper limit on the activity for the constraints.
- $l^x \in \mathbb{R}^n$  is the lower limit on the activity for the variables.
- $u^x \in \mathbb{R}^n$  is the upper limit on the activity for the variables.

is the same as in Sec. [11.1](#page-102-1) and moreover:

- $F \in \mathbb{R}^{k \times n}$  is the affine conic constraint matrix.
- $g \in \mathbb{R}^k$  is the affine conic constraint constant term vector.
- $\mathcal D$  is a Cartesian product of conic domains, namely  $\mathcal D = \mathcal D_1 \times \cdots \times \mathcal D_p$ , where p is the number of individual affine conic constraints (ACCs), and each domain is one from Sec. [13.6.](#page-266-0)

The total dimension of the domain  $\mathcal D$  must be equal to k, the number of rows in  $F$  and  $g$ . Lower and upper bounds can be infinite, or in other words the corresponding bound may be omitted.

MOSEK supports also the cone of positive semidefinite matrices. In order not to obscure this section with additional notation, that extension is discussed in Sec. [11.3.](#page-108-0)

## 11.2.1 Duality for Conic Optimization

<span id="page-106-0"></span>Corresponding to the primal problem [\(11.7\)](#page-105-0), there is a dual problem

maximize 
$$
(l^c)^T s_l^c - (u^c)^T s_u^c + (l^x)^T s_l^x - (u^x)^T s_u^x - g^T \dot{y} + c^f
$$
  
\nsubject to  
\n
$$
A^T y + s_l^x - s_u^x + F^T \dot{y} = c,
$$
\n
$$
-y + s_l^c - s_u^c = 0,
$$
\n
$$
s_l^c, s_u^c, s_l^x, s_u^x \ge 0,
$$
\n
$$
\dot{y} \in \mathcal{D}^*,
$$
\n(11.8)

where

- $\bullet \;\; s^c_l$  are the dual variables for lower bounds of constraints,
- $s_u^c$  are the dual variables for upper bounds of constraints,
- $\bullet \ \ s_l^x$  are the dual variables for lower bounds of variables,
- $\bullet \ \ s^x_u$  are the dual variables for upper bounds of variables,
- $\dot{y}$  are the dual variables for affine conic constraints,
- the dual domain  $\mathcal{D}^* = \mathcal{D}_1^* \times \cdots \times \mathcal{D}_p^*$  is a Cartesian product of cones dual to  $\mathcal{D}_i$ .

One can check that the dual problem of the dual problem is identical to the original primal problem. If a bound in the primal problem is plus or minus infinity, the corresponding dual variable is fixed at

0, and we use the convention that the product of the bound value and the corresponding dual variable is 0. This is equivalent to removing the corresponding dual variable  $(s_i^x)_j$  from the dual problem. For example:

$$
l_j^x = -\infty \quad \Rightarrow \quad (s_l^x)_j = 0 \text{ and } l_j^x \cdot (s_l^x)_j = 0.
$$

A solution

$$
(y, s_l^c, s_u^c, s_l^x, s_u^x, \dot{y})
$$

to the dual problem is feasible if it satisfies all the constraints in [\(11.8\)](#page-106-0). If [\(11.8\)](#page-106-0) has at least one feasible solution, then  $(11.8)$  is *(dual) feasible*, otherwise the problem is *(dual) infeasible.* 

A solution

$$
(x^{\ast},y^{\ast},(s_{l}^{c})^{\ast},(s_{u}^{c})^{\ast},(s_{l}^{x})^{\ast},(s_{u}^{x})^{\ast},(\dot{y})^{\ast})
$$

is denoted a *primal-dual feasible solution*, if  $(x^*)$  is a solution to the primal problem [\(11.7\)](#page-105-0) and  $(y^*,(s_i^c)^*,(s_u^c)^*,(s_u^x)^*,(y^*_u)^*)$  is a solution to the corresponding dual problem [\(11.8\)](#page-106-0). We also define an auxiliary vector

 $(x^{c})^* := Ax^*$ 

containing the activities of linear constraints.

For a primal-dual feasible solution we define the *duality gap* as the difference between the primal and the dual objective value,

$$
c^{T}x^{*} + c^{f} - \{(l^{c})^{T}(s_{l}^{c})^{*} - (u^{c})^{T}(s_{u}^{c})^{*} + (l^{x})^{T}(s_{u}^{x})^{*} - (u^{x})^{T}(s_{u}^{x})^{*} - g^{T}(y)^{*} + c^{f}\}
$$
  
\n
$$
= \sum_{i=0}^{m-1} [(s_{l}^{c})_{i}^{*}((x_{i}^{c})^{*} - l_{i}^{c}) + (s_{u}^{c})_{i}^{*}(u_{i}^{c} - (x_{i}^{c})^{*})]
$$
  
\n
$$
+ \sum_{j=0}^{m-1} [(s_{l}^{x})_{j}^{*}(x_{j} - l_{j}^{x}) + (s_{u}^{x})_{j}^{*}(u_{j}^{x} - x_{j}^{*})]
$$
  
\n
$$
+ ((y)^{*})^{T}(Fx^{*} + g) \ge 0
$$
\n(11.9)

where the first relation can be obtained by transposing and multiplying the dual constraints [\(11.2\)](#page-103-0) by  $x^*$  and  $(x^c)^*$  respectively, and the second relation comes from the fact that each term in each sum is nonnegative. It follows that the primal objective will always be greater than or equal to the dual objective.

It is well-known that, under some non-degeneracy assumptions that exclude ill-posed cases, a conic optimization problem has an optimal solution if and only if there exist feasible primal-dual solution so that the duality gap is zero, or, equivalently, that the complementarity conditions

$$
(s_i^c)_i^*( (x_i^c)^* - l_i^c) = 0, \quad i = 0, \dots, m-1,
$$
  
\n
$$
(s_u^c)_i^*(u_i^c - (x_i^c)^*) = 0, \quad i = 0, \dots, m-1,
$$
  
\n
$$
(s_i^x)_j^*(x_j^* - l_j^x) = 0, \quad j = 0, \dots, n-1,
$$
  
\n
$$
(s_u^x)_j^*(u_j^x - x_j^*) = 0, \quad j = 0, \dots, n-1,
$$
  
\n
$$
((iy)^*)^T(Fx^* + g) = 0,
$$
  
\n(11.10)

are satisfied.

If [\(11.7\)](#page-105-0) has an optimal solution and **MOSEK** solves the problem successfully, both the primal and dual solution are reported, including a status indicating the exact state of the solution.

#### 11.2.2 Infeasibility for Conic Optimization

#### Primal Infeasible Problems

If the problem  $(11.7)$  is infeasible (has no feasible solution), **MOSEK** will report a certificate of primal infeasibility: The dual solution reported is the certificate of infeasibility, and the primal solution is undefined.

<span id="page-107-0"></span>A certificate of primal infeasibility is a feasible solution to the modified dual problem

maximize 
$$
(l^c)^T s_l^c - (u^c)^T s_u^c + (l^x)^T s_l^x - (u^x)^T s_u^x - g^T \dot{y}
$$
  
\nsubject to  
\n
$$
A^T y + s_l^x - s_u^x + F^T \dot{y} = 0,
$$
\n
$$
-y + s_l^c - s_u^c = 0,
$$
\n
$$
s_l^c, s_u^c, s_l^x, s_u^x \ge 0,
$$
\n
$$
\dot{y} \in \mathcal{D}^*,
$$
\n(11.11)

such that the objective value is strictly positive, i.e. a solution

$$
(y^*,(s^c_l)^*,(s^c_u)^*,(s^x_l)^*,(s^x_u)^*,(\dot{y})^*)
$$

to  $(11.11)$  so that

$$
(l^c)^T (s_l^c)^* - (u^c)^T (s_u^c)^* + (l^x)^T (s_l^x)^* - (u^x)^T (s_u^x)^* - g^T \dot{y} > 0.
$$

Such a solution implies that [\(11.11\)](#page-107-0) is unbounded, and that [\(11.7\)](#page-105-0) is infeasible.

#### Dual Infeasible Problems

If the problem  $(11.8)$  is infeasible (has no feasible solution), **MOSEK** will report a certificate of dual infeasibility: The primal solution reported is the certificate of infeasibility, and the dual solution is undefined.

A certificate of dual infeasibility is a feasible solution to the modified primal problem

minimize 
$$
c^T x
$$
  
\nsubject to  $\hat{l}^c \leq Ax \leq \hat{u}^c$ ,  
\n $\hat{l}^x \leq x \leq \hat{u}^x$ , (11.12)  
\n $Fx \in \mathcal{D}$ 

where

$$
\hat{l}_{i}^{c} = \begin{cases} 0 & \text{if } l_{i}^{c} > -\infty, \\ -\infty & \text{otherwise,} \end{cases} \quad \text{and} \quad \hat{u}_{i}^{c} := \begin{cases} 0 & \text{if } u_{i}^{c} < \infty, \\ \infty & \text{otherwise,} \end{cases} \tag{11.13}
$$

and

$$
\hat{l}_j^x = \begin{cases} 0 & \text{if } l_j^x > -\infty, \\ -\infty & \text{otherwise,} \end{cases} \quad \text{and} \quad \hat{u}_j^x := \begin{cases} 0 & \text{if } u_j^x < \infty, \\ \infty & \text{otherwise,} \end{cases} \tag{11.14}
$$
such that

$$
c^T x < 0.
$$

Such a solution implies that [\(11.12\)](#page-107-0) is unbounded, and that [\(11.8\)](#page-106-0) is infeasible.

In case that both the primal problem  $(11.7)$  and the dual problem  $(11.8)$  are infeasible, **MOSEK** will report only one of the two possible certificates — which one is not defined (MOSEK returns the first certificate found).

# 11.2.3 Minimalization vs. Maximalization

When the objective sense of problem [\(11.7\)](#page-105-0) is maximization, i.e.

maximize  
\nsubject to 
$$
l^c \leq Ax \leq u^c
$$
,  
\n $l^x \leq x \leq u^x$ ,  
\n $Fx + g \in \mathcal{D}$ ,

the objective sense of the dual problem changes to minimization, and the domain of all dual variables changes sign in comparison to [\(11.2\)](#page-103-0). The dual problem thus takes the form

minimize 
$$
(l^c)^T s_l^c - (u^c)^T s_u^c + (l^x)^T s_l^x - (u^x)^T s_u^x - g^T \dot{y} + c^f
$$
  
\nsubject to  
\n
$$
A^T y + s_l^x - s_u^x + F^T \dot{y} = c,
$$
\n
$$
-y + s_l^c - s_u^c = 0,
$$
\n
$$
s_l^c, s_u^c, s_l^x, s_u^x \le 0,
$$
\n
$$
-\dot{y} \in \mathcal{D}^*
$$

This means that the duality gap, defined in [\(11.9\)](#page-106-1) as the primal minus the dual objective value, becomes nonpositive. It follows that the dual objective will always be greater than or equal to the primal objective. The primal infeasibility certificate will be reported by MOSEK as a solution to the system

$$
ATy + slx - sux + FT \dot{y} = 0,-y + slc - suc = 0,slc, suc, slx, sux \le 0,- $\dot{y} \in \mathcal{D}^*$  (11.15)
$$

such that the objective value is strictly negative

$$
(l^c)^T (s^c_l)^* - (u^c)^T (s^c_u)^* + (l^x)^T (s^x_l)^* - (u^x)^T (s^x_u)^* - g^T \dot{y} < 0.
$$

Similarly, the certificate of dual infeasibility is an  $x$  satisfying the requirements of [\(11.12\)](#page-107-0) such that  $c^T x > 0.$ 

# 11.3 Semidefinite Optimization

Semidefinite optimization is an extension of conic optimization (see Sec. [11.2\)](#page-105-1) allowing positive semidefinite matrix variables to be used in addition to the usual scalar variables. All the other parts of the input are defined exactly as in Sec. [11.2,](#page-105-1) and the discussion from that section applies verbatim to all properties of problems with semidefinite variables. We only briefly indicate how the corresponding formulae should be modified with semidefinite terms.

A semidefinite optimization problem can be written as

minimize 
$$
c^T x + \langle \overline{C}, \overline{X} \rangle + c^f
$$
  
\nsubject to  $l^c \leq Ax + \langle \overline{A}, \overline{X} \rangle \leq u^c$ ,  
\n $l^x \leq x \leq \frac{x}{\overline{X}} \leq u^x$ ,  
\n $Fx + \langle \overline{F}, \overline{X} \rangle + g \in \mathcal{D}$ ,  
\n $\overline{X}_j \in \mathcal{S}_+^{r_j}, j = 1, ..., s$ 

where

- $m$  is the number of constraints.
- $n$  is the number of decision variables.
- $x \in \mathbb{R}^n$  is a vector of decision variables.
- $c \in \mathbb{R}^n$  is the linear part of the objective function.
- $c^f \in \mathbb{R}$  is a constant term in the objective
- $A \in \mathbb{R}^{m \times n}$  is the constraint matrix.
- $l^c \in \mathbb{R}^m$  is the lower limit on the activity for the constraints.
- $u^c \in \mathbb{R}^m$  is the upper limit on the activity for the constraints.
- $l^x \in \mathbb{R}^n$  is the lower limit on the activity for the variables.
- $u^x \in \mathbb{R}^n$  is the upper limit on the activity for the variables.
- $F \in \mathbb{R}^{k \times n}$  is the affine conic constraint matrix.
- $g \in \mathbb{R}^k$  is the affine conic constraint constant term vector.,
- $\mathcal D$  is a Cartesian product of conic domains, namely  $\mathcal D = \mathcal D_1 \times \cdots \times \mathcal D_p$ , where p is the number of individual affine conic constraints (ACCs), and each domain is one from Sec. [13.6.](#page-266-0)

is the same as in Sec. [11.2](#page-105-1) and moreover:

- there are s symmetric positive semidefinite variables, the j-th of which is  $\overline{X}_j \in \mathcal{S}_+^{r_j}$  of dimension  $r_j$ ,
- $\overline{C} = (\overline{C}_j)_{j=1,\dots,s}$  is a collection of symmetric coefficient matrices in the objective, with  $\overline{C}_j \in \mathcal{S}^{r_j}$ , and we interpret the notation  $\langle \overline{C}, \overline{X} \rangle$  as a shorthand for

$$
\langle \overline{C}, \overline{X} \rangle := \sum_{j=1}^s \langle \overline{C}_j, \overline{X}_j \rangle.
$$

•  $\overline{A} = (A_{ij})_{i=1,\dots,m,j=1,\dots,s}$  is a collection of symmetric coefficient matrices in the constraints, with  $\overline{A}_{ij} \in \mathcal{S}^{r_j}$ , and we interpret the notation  $\langle \overline{A}, \overline{X} \rangle$  as a shorthand for the vector

$$
\langle \overline{A}, \overline{X} \rangle := \left( \sum_{j=1}^s \langle \overline{A}_{ij}, \overline{X}_j \rangle \right)_{i=1,\dots,m}.
$$

•  $F = (F_{ij})_{i=1,\dots,k,j=1,\dots,s}$  is a collection of symmetric coefficient matrices in the affine conic constraints, with  $\overline{F}_{ij} \in \mathcal{S}^{r_j}$ , and we interpret the notation  $\langle \overline{F}, \overline{X} \rangle$  as a shorthand for the vector

$$
\langle \overline{F}, \overline{X} \rangle := \left( \sum_{j=1}^{s} \langle \overline{F}_{ij}, \overline{X}_{j} \rangle \right)_{i=1,\dots,k}.
$$

In each case the matrix inner product between symmetric matrices of the same dimension  $r$  is defined as

$$
\langle U, V \rangle := \sum_{i=1}^r \sum_{j=1}^r U_{ij} V_{ij}.
$$

To summarize, above the formulation extends that from Sec. [11.2](#page-105-1) by the possibility of including semidefinite terms in the objective, constraints and affine conic constraints.

#### **Duality**

The definition of the dual problem [\(11.8\)](#page-106-0) becomes:

maximize 
$$
(l^c)^T s_l^c - (u^c)^T s_u^c + (l^x)^T s_l^x - (u^x)^T s_u^x - g^T \dot{y} + c^f
$$
  
\nsubject to  
\n
$$
A^T y + s_l^x - s_u^x + F^T \dot{y} = c,
$$
\n
$$
-y + s_l^c - s_u^c = 0,
$$
\n
$$
\overline{C}_j - \sum_{i=1}^m y_i \overline{A}_{ij} - \sum_{i=1}^k y_i \overline{F}_{ij} = S_j, \qquad j = 1, ..., s,
$$
\n
$$
s_l^c, s_u^c, s_l^x, s_u^x \ge 0,
$$
\n
$$
\dot{y} \in \mathcal{D}^*,
$$
\n
$$
\overline{S}_j \in \mathcal{S}_+^r, \qquad j = 1, ..., s.
$$
\n(11.16)

Complementarity conditions [\(11.10\)](#page-107-1) include the additional relation:

$$
\langle \overline{X}_j, \overline{S}_j \rangle = 0 \quad j = 1, \dots, s. \tag{11.17}
$$

#### Infeasibility

A certificate of primal infeasibility [\(11.11\)](#page-107-2) is now a feasible solution to:

maximize 
$$
(l^c)^T s_l^c - (u^c)^T s_u^c + (l^x)^T s_l^x - (u^x)^T s_u^x - g^T \dot{y}
$$
  
\nsubject to  
\n
$$
A^T y + s_l^x - s_u^x + F^T \dot{y} = 0,
$$
\n
$$
-y + s_l^c - s_u^c = 0,
$$
\n
$$
-\sum_{i=1}^m y_i \overline{A}_{ij} - \sum_{i=1}^k \dot{y}_i \overline{F}_{ij} = S_j, \qquad j = 1, ..., s,
$$
\n
$$
s_l^c, s_u^c, s_l^x, s_u^x \ge 0,
$$
\n
$$
\dot{y} \in \mathcal{D}^*,
$$
\n
$$
\overline{S}_j \in \mathcal{S}_+^{r_j}, \qquad j = 1, ..., s.
$$
\n(11.18)

such that the objective value is strictly positive.

Similarly, a dual infeasibility certificate [\(11.12\)](#page-107-0) is a feasible solution to

minimize  
\nsubject to 
$$
\hat{l}^c \leq Ax + \langle \overline{C}, \overline{X} \rangle \leq \hat{u}^c
$$
,  
\n $\hat{l}^x \leq x \leq \overline{x}$ ,  
\n $Fx + \langle \overline{F}, \overline{X} \rangle \in \mathcal{D}$ ,  
\n $\overline{X}_j \in S^{r_j}, j = 1, ..., s$  (11.19)

where the modified bounds are as in  $(11.13)$  and  $(11.14)$  and the objective value is strictly negative.

# 11.4 Quadratic and Quadratically Constrained Optimization

<span id="page-110-0"></span>A convex quadratic and quadratically constrained optimization problem has the form

minimize  
\nsubject to 
$$
l_k^c \leq \frac{1}{2}x^TQ^bx + C^Tx + c^f
$$
  
\n $l_j^x \leq \frac{1}{2}x^TQ^kx + \sum_{j=0}^{n-1} a_{kj}x_j \leq u_k^c, \quad k = 0, ..., m - 1,$   
\n $l_j^x \leq x_j \leq u_j^x, \quad j = 0, ..., n - 1,$  (11.20)

where all variables and bounds have the same meaning as for linear problems (see Sec. [11.1\)](#page-102-0) and  $Q<sup>o</sup>$  and all  $Q^k$  are symmetric matrices. Moreover, for convexity,  $Q^o$  must be a positive semidefinite matrix and  $Q^k$  must satisfy

$$
-\infty < l_k^c \Rightarrow Q^k \text{ is negative semidefinite},
$$
  
\n
$$
u_k^c < \infty \Rightarrow Q^k \text{ is positive semidefinite},
$$
  
\n
$$
-\infty < l_k^c \le u_k^c < \infty \Rightarrow Q^k = 0.
$$

The convexity requirement is very important and MOSEK checks whether it is fulfilled.

# <span id="page-111-1"></span>11.4.1 A Recommendation

Any convex quadratic optimization problem can be reformulated as a conic quadratic optimization problem, see [Modeling Cookbook](https://docs.mosek.com/modeling-cookbook/index.html) and [\[And13\]](#page-338-0). In fact MOSEK does such conversion internally as a part of the solution process for the following reasons:

- the conic optimizer is numerically more robust than the one for quadratic problems.
- the conic optimizer is usually faster because quadratic cones are simpler than quadratic functions, even though the conic reformulation usually has more constraints and variables than the original quadratic formulation.
- it is easy to dualize the conic formulation if deemed worthwhile potentially leading to (huge) computational savings.

However, instead of relying on the automatic reformulation we recommend to formulate the problem as a conic problem from scratch because:

- it saves the computational overhead of the reformulation including the convexity check. A conic problem is convex by construction and hence no convexity check is needed for conic problems.
- usually the modeler can do a better reformulation than the automatic method because the modeler can exploit the knowledge of the problem at hand.

To summarize we recommend to formulate quadratic problems and in particular quadratically constrained problems directly in conic form.

# 11.4.2 Duality for Quadratic and Quadratically Constrained Optimization

The dual problem corresponding to the quadratic and quadratically constrained optimization problem  $(11.20)$  is given by

<span id="page-111-0"></span>maximize 
$$
(l^c)^T s_l^c - (u^c)^T s_u^c + (l^x)^T s_l^x - (u^x)^T s_u^x + \frac{1}{2} x^T \left\{ \sum_{k=0}^{m-1} y_k Q^k - Q^o \right\} x + c^f
$$
  
\nsubject to  
\n
$$
A^T y + s_l^x - s_u^x + \left\{ \sum_{k=0}^{m-1} y_k Q^k - Q^o \right\} x = c,
$$
\n
$$
-y + s_l^c - s_u^c = 0,
$$
\n
$$
s_l^c, s_u^c, s_l^x, s_u^x \ge 0.
$$
\n(11.21)

The dual problem is related to the dual problem for linear optimization (see Sec. [11.1.1\)](#page-103-1), but depends on the variable x which in general can not be eliminated. In the solutions reported by  $MOSEK$ , the value of x is the same for the primal problem  $(11.20)$  and the dual problem  $(11.21)$ .

# 11.4.3 Infeasibility for Quadratic Optimization

In case **MOSEK** finds a problem to be infeasible it reports a certificate of infeasibility. We write them out explicitly for quadratic problems, that is when  $Q^k = 0$  for all k and quadratic terms appear only in the objective  $Q<sup>o</sup>$ . In this case the constraints both in the primal and dual problem are linear, and MOSEK produces for them the same infeasibility certificate as for linear problems.

The certificate of primal infeasibility is a solution to the problem [\(11.4\)](#page-104-0) such that the objective value is strictly positive.

The certificate of dual infeasibility is a solution to the problem [\(11.5\)](#page-104-1) together with an additional constraint

$$
Q^o x = 0
$$

such that the objective value is strictly negative.

Below is an outline of the different problem types for quick reference.

#### Continuous problem formulations

• Linear optimization (LO)

minimize  
subject to 
$$
l^c \leq Ax \leq u^c
$$
,  
 $l^x \leq x \leq u^x$ .

## • Conic optimization (CO)

Conic optimization extends linear optimization with *affine conic constraints* (ACC):

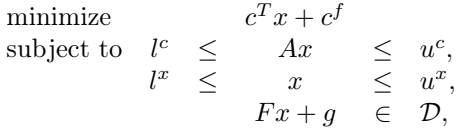

where  $D$  is a product of domains from Sec. [13.6.](#page-266-0)

• Semidefinite optimization (SDO)

A conic optimization problem can be further extended with semidefinite variables:

minimize  
\nsubject to 
$$
l^c \leq \begin{array}{c} c^T x + \langle \overline{C}, \overline{X} \rangle + c^f \\ Ax + \langle \overline{A}, \overline{X} \rangle & \leq u^c, \\ l^x & \leq x \\ Fx + \langle \overline{F}, \overline{X} \rangle + g & \in \mathcal{D}, \\ \overline{X} & \in \mathcal{S}_+, \end{array}
$$

where  $\mathcal D$  is a product of domains from Sec. [13.6](#page-266-0) and  $\mathcal S_+$  is a product of PSD cones meaning that  $\overline{X}$  is a sequence of PSD matrix variables.

## • Quadratic and quadratically constrained optimization (QO, QCQO)

A quadratic problem or quadratically constrained problem has the form

minimize  
\nsubject to 
$$
l^c \leq \frac{\frac{1}{2}x^TQ^ox + c^Tx + c^f}{\frac{1}{2}x^TQ^cx + Ax} \leq u^c
$$
,  
\n $l^x \leq x$ 

## Mixed-integer extensions

Coninuous problems can be extended with constraints requiring the mixed-integer optimizer. We outline them briefly here. The continuous part of a mixed-integer problem is formulated according to one of the continuous types above, however only the primal information and solution fields are relevant, there are no dual values and no infeasibility certificates.

• Integer variables. Specifies that a subset of variables take integer values, that is

$$
x_I\in\mathbb{Z}
$$

for some index set  $I$ . Available for problems of type LO, CO, QO and QCQO.

# Chapter 12

# **Optimizers**

The most essential part of **MOSEK** are the optimizers:

- *primal simplex* (linear problems),
- *dual simplex* (linear problems),
- *interior-point* (linear, quadratic and conic problems).
- *mixed-integer* (problems with integer variables).

The structure of a successful optimization process is roughly:

- Presolve
	- 1. Elimination: Reduce the size of the problem.
	- 2. Dualizer: Choose whether to solve the primal or the dual form of the problem.
	- 3. Scaling: Scale the problem for better numerical stability.

#### • Optimization

- 1. Optimize: Solve the problem using selected method.
- 2. Terminate: Stop the optimization when specific termination criteria have been met.
- 3. Report: Return the solution or an infeasibility certificate.

The preprocessing stage is transparent to the user, but useful to know about for tuning purposes. The purpose of the preprocessing steps is to make the actual optimization more efficient and robust. We discuss the details of the above steps in the following sections.

# <span id="page-113-0"></span>12.1 Presolve

Before an optimizer actually performs the optimization the problem is preprocessed using the so-called presolve. The purpose of the presolve is to

- 1. remove redundant constraints,
- 2. eliminate fixed variables,
- 3. remove linear dependencies,
- 4. substitute out (implied) free variables, and
- 5. reduce the size of the optimization problem in general.

After the presolved problem has been optimized the solution is automatically postsolved so that the returned solution is valid for the original problem. Hence, the presolve is completely transparent. For further details about the presolve phase, please see [\[AA95\]](#page-338-1) and [\[AGMeszarosX96\]](#page-338-2).

It is possible to fine-tune the behavior of the presolve or to turn it off entirely. If presolve consumes too much time or memory compared to the reduction in problem size gained it may be disabled. This is done by setting the parameter  $MSK$ <sub>\_</sub>IPAR\_PRESOLVE\_USE to ["MSK\\_PRESOLVE\\_MODE\\_OFF"](#page-261-0).

In the following we describe in more detail the presolve applied to continuous, i.e., linear and conic optimization problems, see Sec. [12.2](#page-115-0) and Sec. [12.3.](#page-122-0) The mixed-integer optimizer, Sec. [12.4,](#page-126-0) applies similar techniques. The two most time-consuming steps of the presolve for continuous optimization problems are

- the eliminator, and
- the linear dependency check.

Therefore, in some cases it is worthwhile to disable one or both of these.

#### Numerical issues in the presolve

During the presolve the problem is reformulated so that it hopefully solves faster. However, in rare cases the presolved problem may be harder to solve then the original problem. The presolve may also be infeasible although the original problem is not. If it is suspected that presolved problem is much harder to solve than the original, we suggest to first turn the eliminator off by setting the parameter [MSK\\_IPAR\\_PRESOLVE\\_ELIMINATOR\\_MAX\\_NUM\\_TRIES](#page-191-0) to 0. If that does not help, then trying to turn entire presolve off may help.

Since all computations are done in finite precision, the presolve employs some tolerances when concluding a variable is fixed or a constraint is redundant. If it happens that **MOSEK** incorrectly concludes a problem is primal or dual infeasible, then it is worthwhile to try to reduce the parameters [MSK\\_DPAR\\_PRESOLVE\\_TOL\\_X](#page-164-0) and [MSK\\_DPAR\\_PRESOLVE\\_TOL\\_S](#page-164-1) . However, if reducing the parameters actually helps then this should be taken as an indication that the problem is badly formulated.

#### Eliminator

The purpose of the eliminator is to eliminate free and implied free variables from the problem using substitution. For instance, given the constraints

$$
\begin{array}{rcl}\ny & = & \sum_j x_j, \\
y, x & \geq & 0,\n\end{array}
$$

 $y$  is an implied free variable that can be substituted out of the problem, if deemed worthwhile. If the eliminator consumes too much time or memory compared to the reduction in problem size gained it may be disabled. This can be done by setting the parameter  $MSK$ <sub>\_IPAR\_PRESOLVE\_ELIMINATOR\_MAX\_NUM\_TRIES</sub> to 0. In rare cases the eliminator may cause that the problem becomes much hard to solve.

#### Linear dependency checker

The purpose of the linear dependency check is to remove linear dependencies among the linear equalities. For instance, the three linear equalities

$$
x_1 + x_2 + x_3 = 1,
$$
  
\n
$$
x_1 + 0.5x_2 = 0.5,
$$
  
\n
$$
0.5x_2 + x_3 = 0.5.
$$

contain exactly one linear dependency. This implies that one of the constraints can be dropped without changing the set of feasible solutions. Removing linear dependencies is in general a good idea since it reduces the size of the problem. Moreover, the linear dependencies are likely to introduce numerical problems in the optimization phase. It is best practice to build models without linear dependencies, but that is not always easy for the user to control. If the linear dependencies are removed at the modeling stage, the linear dependency check can safely be disabled by setting the parameter MSK IPAR PRESOLVE LINDEP USE to "MSK OFF".

#### Dualizer

All linear, conic, and convex optimization problems have an equivalent dual problem associated with them. MOSEK has built-in heuristics to determine if it is more efficient to solve the primal or dual problem. The form (primal or dual) is displayed in the MOSEK log and available as an information item from the solver. Should the internal heuristics not choose the most efficient form of the problem it may be worthwhile to set the dualizer manually by setting the parameters:

- [MSK\\_IPAR\\_INTPNT\\_SOLVE\\_FORM](#page-172-0) : In case of the interior-point optimizer.
- *[MSK\\_IPAR\\_SIM\\_SOLVE\\_FORM](#page-202-0)*: In case of the simplex optimizer.

Note that currently only linear and conic (but not semidefinite) problems may be automatically dualized.

#### **Scaling**

Problems containing data with large and/or small coefficients, say  $1.0e + 9$  or  $1.0e - 7$ , are often hard to solve. Significant digits may be truncated in calculations with finite precision, which can result in the optimizer relying on inaccurate data. Since computers work in finite precision, extreme coefficients should be avoided. In general, data around the same *order of magnitude* is preferred, and we will refer to a problem, satisfying this loose property, as being well-scaled. If the problem is not well scaled, MOSEK will try to scale (multiply) constraints and variables by suitable constants. MOSEK solves the scaled problem to improve the numerical properties.

The scaling process is transparent, i.e. the solution to the original problem is reported. It is important to be aware that the optimizer terminates when the termination criterion is met on the scaled problem, therefore significant primal or dual infeasibilities may occur after unscaling for badly scaled problems. The best solution of this issue is to reformulate the problem, making it better scaled.

By default MOSEK heuristically chooses a suitable scaling. The scaling for interior-point and simplex optimizers can be controlled with the parameters  $MSK$ <sub>IPAR\_INTPNT</sub>\_SCALING and [MSK\\_IPAR\\_SIM\\_SCALING](#page-201-0) respectively.

# <span id="page-115-0"></span>12.2 Linear Optimization

# <span id="page-115-1"></span>12.2.1 Optimizer Selection

Two different types of optimizers are available for linear problems: The default is an interior-point method, and the alternative is the simplex method (primal or dual). The optimizer can be selected using the parameter [MSK\\_IPAR\\_OPTIMIZER](#page-191-1) .

#### The Interior-point or the Simplex Optimizer?

Given a linear optimization problem, which optimizer is the best: the simplex or the interior-point optimizer? It is impossible to provide a general answer to this question. However, the interior-point optimizer behaves more predictably: it tends to use between 20 and 100 iterations, almost independently of problem size, but cannot perform warm-start. On the other hand the simplex method can take advantage of an initial solution, but is less predictable from cold-start. The interior-point optimizer is used by default.

#### The Primal or the Dual Simplex Variant?

MOSEK provides both a primal and a dual simplex optimizer. Predicting which simplex optimizer is faster is impossible, however, in recent years the dual optimizer has seen several algorithmic and computational improvements, which, in our experience, make it faster on average than the primal version. Still, it depends much on the problem structure and size. Setting the [MSK\\_IPAR\\_OPTIMIZER](#page-191-1) parameter to ["MSK\\_OPTIMIZER\\_FREE\\_SIMPLEX"](#page-261-2) instructs  $\mathbf{MOSEK}$  to choose one of the simplex variants automatically.

To summarize, if you want to know which optimizer is faster for a given problem type, it is best to try all the options.

# <span id="page-116-2"></span>12.2.2 The Interior-point Optimizer

The purpose of this section is to provide information about the algorithm employed in the MOSEK interior-point optimizer for linear problems and about its termination criteria.

#### The homogeneous primal-dual problem

In order to keep the discussion simple it is assumed that **MOSEK** solves linear optimization problems of standard form

$$
\begin{array}{ll}\n\text{minimize} & c^T x\\ \n\text{subject to} & Ax = b, \\ \n& x \ge 0. \n\end{array} \tag{12.1}
$$

<span id="page-116-0"></span>This is in fact what happens inside **MOSEK**; for efficiency reasons **MOSEK** converts the problem to standard form before solving, then converts it back to the input form when reporting the solution.

Since it is not known beforehand whether problem [\(12.1\)](#page-116-0) has an optimal solution, is primal infeasible or is dual infeasible, the optimization algorithm must deal with all three situations. This is the reason why MOSEK solves the so-called homogeneous model

$$
Ax - b\tau = 0,
$$
  
\n
$$
A^T y + s - c\tau = 0,
$$
  
\n
$$
-c^T x + b^T y - \kappa = 0,
$$
  
\n
$$
x, s, \tau, \kappa \ge 0,
$$
\n(12.2)

<span id="page-116-1"></span>where *u* and *s* correspond to the dual variables in [\(12.1\)](#page-116-0), and  $\tau$  and  $\kappa$  are two additional scalar variables. Note that the homogeneous model [\(12.2\)](#page-116-1) always has solution since

$$
(x, y, s, \tau, \kappa) = (0, 0, 0, 0, 0)
$$

is a solution, although not a very interesting one. Any solution

$$
(x^*,y^*,s^*,\tau^*,\kappa^*)
$$

to the homogeneous model [\(12.2\)](#page-116-1) satisfies

$$
x_j^* s_j^* = 0
$$
 and  $\tau^* \kappa^* = 0$ .

Moreover, there is always a solution that has the property  $\tau^* + \kappa^* > 0$ .

First, assume that  $\tau^*>0$  . It follows that

$$
A^T \frac{y^*}{\tau^*} + \frac{z^*}{\tau^*} = b,
$$
  
\n
$$
-c^T \frac{x^*}{\tau^*} + b^T \frac{y^*}{\tau^*} = c,
$$
  
\n
$$
x^*, s^*, \tau^*, \kappa^* \geq 0.
$$

This shows that  $\frac{x^*}{\tau^*}$  $\frac{x^*}{\tau^*}$  is a primal optimal solution and  $\left(\frac{y^*}{\tau^*}\right)$  $\frac{y^*}{\tau^*}, \frac{s^*}{\tau^*}$  $\frac{s^*}{\tau^*}$ ) is a dual optimal solution; this is reported as the optimal interior-point solution since

$$
(x, y, s) = \left\{\frac{x^*}{\tau^*}, \frac{y^*}{\tau^*}, \frac{s^*}{\tau^*}\right\}
$$

is a primal-dual optimal solution (see Sec. [11.1](#page-102-0) for the mathematical background on duality and optimality).

On other hand, if  $\kappa^* > 0$  then

$$
Ax^* = 0,\n A^T y^* + s^* = 0,\n -c^T x^* + b^T y^* = \kappa^*,\n x^*, s^*, \tau^*, \kappa^* \geq 0.
$$

<span id="page-117-0"></span>This implies that at least one of

$$
c^T x^* < 0 \tag{12.3}
$$

<span id="page-117-1"></span>or

$$
b^T y^* > 0 \tag{12.4}
$$

is satisfied. If  $(12.3)$  is satisfied then  $x^*$  is a certificate of dual infeasibility, whereas if  $(12.4)$  is satisfied then  $y^*$  is a certificate of primal infeasibility.

In summary, by computing an appropriate solution to the homogeneous model, all information required for a solution to the original problem is obtained. A solution to the homogeneous model can be computed using a primal-dual interior-point algorithm [\[And09\]](#page-338-3).

#### Interior-point Termination Criterion

For efficiency reasons it is not practical to solve the homogeneous model exactly. Hence, an exact optimal solution or an exact infeasibility certificate cannot be computed and a reasonable termination criterion has to be employed.

In the  $k$ -th iteration of the interior-point algorithm a trial solution

$$
(x^k,y^k,s^k,\tau^k,\kappa^k)
$$

to homogeneous model is generated, where

$$
x^k, s^k, \tau^k, \kappa^k > 0.
$$

# Optimal case

<span id="page-117-2"></span>Whenever the trial solution satisfies the criterion

$$
\left\| A^T \frac{y^k}{\tau^k} - b \right\|_{\infty} \le \epsilon_p (1 + \|b\|_{\infty}),
$$
  
\n
$$
\left\| A^T \frac{y^k}{\tau^k} + \frac{s^k}{\tau^k} - c \right\|_{\infty} \le \epsilon_d (1 + \|c\|_{\infty}),
$$
 and  
\n
$$
\min \left( \frac{(x^k)^T s^k}{(\tau^k)^2}, \left| \frac{c^T x^k}{\tau^k} - \frac{b^T y^k}{\tau^k} \right| \right) \le \epsilon_g \max \left( 1, \frac{\min(|c^T x^k|, |b^T y^k|)}{\tau^k} \right),
$$
\n(12.5)

the interior-point optimizer is terminated and

$$
\frac{(x^k,y^k,s^k)}{\tau^k}
$$

is reported as the primal-dual optimal solution. The interpretation of [\(12.5\)](#page-117-2) is that the optimizer is terminated if

 $\bullet \ \frac{x^k}{\pi^k}$  $\frac{x^k}{\tau^k}$  is approximately primal feasible,

 $\bullet$   $\left\{\frac{y^k}{\tau^k}\right\}$  $\frac{y^k}{\tau^k}, \frac{s^k}{\tau^k}$  $\left\{\frac{s^k}{\tau^k}\right\}$  is approximately dual feasible, and

• the duality gap is almost zero.

#### Dual infeasibility certificate

On the other hand, if the trial solution satisfies

$$
-\epsilon_i c^T x^k > \frac{\|c\|_{\infty}}{\max\left(1, \|b\|_{\infty}\right)} \left\|Ax^k\right\|_{\infty}
$$

then the problem is declared dual infeasible and  $x^k$  is reported as a certificate of dual infeasibility. The motivation for this stopping criterion is as follows: First assume that  $||Ax^k||_{\infty} = 0$ ; then  $x^k$  is an exact certificate of dual infeasibility. Next assume that this is not the case, i.e.

$$
\left\|Ax^k\right\|_{\infty} > 0,
$$

and define

$$
\bar{x} := \epsilon_i \frac{\max(1, \|b\|_{\infty})}{\|Ax^k\|_{\infty} \|c\|_{\infty}} x^k.
$$

It is easy to verify that

$$
||A\bar{x}||_{\infty} = \epsilon_i \frac{\max(1, ||b||_{\infty})}{||c||_{\infty}} \text{ and } -c^T \bar{x} > 1,
$$

which shows  $\bar{x}$  is an approximate certificate of dual infeasibility, where  $\varepsilon_i$  controls the quality of the approximation. A smaller value means a better approximation.

#### Primal infeasibility certificate

Finally, if

$$
\epsilon_i b^T y^k > \frac{\|b\|_{\infty}}{\max(1, \|c\|_{\infty})} \|A^T y^k + s^k\|_{\infty}
$$

then  $y^k$  is reported as a certificate of primal infeasibility.

#### Adjusting optimality criteria

It is possible to adjust the tolerances  $\varepsilon_p$ ,  $\varepsilon_d$ ,  $\varepsilon_q$  and  $\varepsilon_i$  using parameters; see table for details.

| ToleranceParameter | name                        |
|--------------------|-----------------------------|
| $\varepsilon_n$    | MSK DPAR INTPNT TOL PFEAS   |
| $\varepsilon_d$    | MSK DPAR INTPNT TOL DFEAS   |
| $\varepsilon_q$    | MSK DPAR INTPNT TOL REL GAP |
| $\varepsilon_i$    | MSK DPAR INTPNT TOL INFEAS  |

Table 12.1: Parameters employed in termination criterion

The default values of the termination tolerances are chosen such that for a majority of problems appearing in practice it is not possible to achieve much better accuracy. Therefore, tightening the tolerances usually is not worthwhile. However, an inspection of [\(12.5\)](#page-117-2) reveals that the quality of the solution depends on  $||b||_{\infty}$  and  $||c||_{\infty}$ ; the smaller the norms are, the better the solution accuracy.

The interior-point method as implemented by MOSEK will converge toward optimality and primal and dual feasibility at the same rate [\[And09\]](#page-338-3). This means that if the optimizer is stopped prematurely then it is very unlikely that either the primal or dual solution is feasible. Another consequence is that in most cases all the tolerances,  $\varepsilon_p$ ,  $\varepsilon_d$ ,  $\varepsilon_g$  and  $\varepsilon_i$ , have to be relaxed together to achieve an effect.

The basis identification discussed in Sec. [12.2.2](#page-118-0) requires an optimal solution to work well; hence basis identification should be turned off if the termination criterion is relaxed.

To conclude the discussion in this section, relaxing the termination criterion is usually not worthwhile.

#### <span id="page-118-0"></span>Basis Identification

An interior-point optimizer does not return an optimal basic solution unless the problem has a unique primal and dual optimal solution. Therefore, the interior-point optimizer has an optional post-processing step that computes an optimal basic solution starting from the optimal interior-point solution. More information about the basis identification procedure may be found in [\[AY96\]](#page-338-4). In the following we provide an overall idea of the procedure.

There are some cases in which a basic solution could be more valuable:

- a basic solution is often more accurate than an interior-point solution,
- a basic solution can be used to warm-start the simplex algorithm in case of reoptimization,
- a basic solution is in general more sparse, i.e. more variables are fixed to zero. This is particularly appealing when solving continuous relaxations of mixed integer problems, as well as in all applications in which sparser solutions are preferred.

To illustrate how the basis identification routine works, we use the following trivial example:

minimize 
$$
x + y
$$
  
subject to  $x + y = 1$ ,  
 $x, y \ge 0$ .

It is easy to see that all feasible solutions are also optimal. In particular, there are two basic solutions, namely

$$
\begin{array}{rcl} (x_1^*,y_1^*)&=&(1,0),\\ (x_2^*,y_2^*)&=&(0,1). \end{array}
$$

The interior point algorithm will actually converge to the center of the optimal set, i.e. to  $(x^*, y^*)$  =  $(1/2, 1/2)$  (to see this in **MOSEK** deactivate *[Presolve](#page-113-0)*).

In practice, when the algorithm gets close to the optimal solution, it is possible to construct in polynomial time an initial basis for the simplex algorithm from the current interior point solution. This basis is used to warm-start the simplex algorithm that will provide the optimal basic solution. In most cases the constructed basis is optimal, or very few iterations are required by the simplex algorithm to make it optimal and hence the final clean-up phase be short. However, for some cases of ill-conditioned problems the additional simplex clean up phase may take of lot a time.

By default **MOSEK** performs a basis identification. However, if a basic solution is not needed, the basis identification procedure can be turned off. The parameters

- [MSK\\_IPAR\\_INTPNT\\_BASIS](#page-169-0) ,
- MSK IPAR BI IGNORE MAX ITER, and
- [MSK\\_IPAR\\_BI\\_IGNORE\\_NUM\\_ERROR](#page-167-1)

control when basis identification is performed.

The type of simplex algorithm to be used (primal/dual) can be tuned with the param-eter [MSK\\_IPAR\\_BI\\_CLEAN\\_OPTIMIZER](#page-167-2), and the maximum number of iterations can be set with [MSK\\_IPAR\\_BI\\_MAX\\_ITERATIONS](#page-168-0) .

Finally, it should be mentioned that there is no guarantee on which basic solution will be returned.

#### The Interior-point Log

Below is a typical log output from the interior-point optimizer:

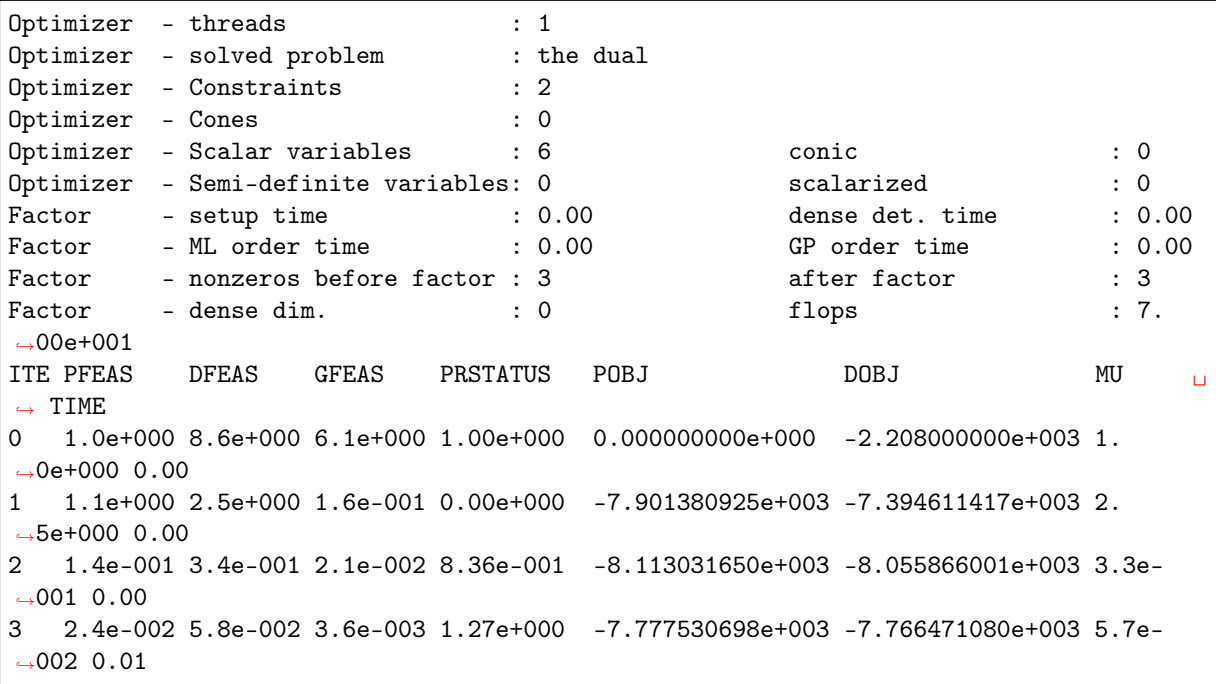

(continues on next page)

(continued from previous page)

```
4 1.3e-004 3.2e-004 2.0e-005 1.08e+000 -7.668323435e+003 -7.668207177e+003 3.2e-
→004 0.01
5 1.3e-008 3.2e-008 2.0e-009 1.00e+000 -7.668000027e+003 -7.668000015e+003 3.2e-
˓→008 0.01
6 1.3e-012 3.2e-012 2.0e-013 1.00e+000 -7.667999994e+003 -7.667999994e+003 3.2e-
→012 0.01
```
The first line displays the number of threads used by the optimizer and the second line indicates if the optimizer chose to solve the primal or dual problem (see  $MSK\_IPAR\_INTPNT\_SOLVE\_FORM$ ). The next lines display the problem dimensions as seen by the optimizer, and the Factor... lines show various statistics. This is followed by the iteration log.

Using the same notation as in Sec. [12.2.2](#page-116-2) the columns of the iteration log have the following meaning:

- ITE: Iteration index  $k$ .
- PFEAS:  $||Ax^k b\tau^k||_{\infty}$ . The numbers in this column should converge monotonically towards zero but may stall at low level due to rounding errors.
- DFEAS:  $||A^T y^k + s^k c\tau^k||_{\infty}$ . The numbers in this column should converge monotonically towards zero but may stall at low level due to rounding errors.
- GFEAS:  $|-c^T x^k + b^T y^k \kappa^k|$ . The numbers in this column should converge monotonically towards zero but may stall at low level due to rounding errors.
- PRSTATUS: This number converges to 1 if the problem has an optimal solution whereas it converges to −1 if that is not the case.
- POBJ:  $c^T x^k / \tau^k$ . An estimate for the primal objective value.
- DOBJ:  $b^T y^k / \tau^k$ . An estimate for the dual objective value.
- MU:  $\frac{(x^k)^T s^k + \tau^k \kappa^k}{n+1}$ . The numbers in this column should always converge to zero.
- TIME: Time spent since the optimization started.

# <span id="page-120-0"></span>12.2.3 The Simplex Optimizer

An alternative to the interior-point optimizer is the simplex optimizer. The simplex optimizer uses a different method that allows exploiting an initial guess for the optimal solution to reduce the solution time. Depending on the problem it may be faster or slower to use an initial guess; see Sec. [12.2.1](#page-115-1) for a discussion. MOSEK provides both a primal and a dual variant of the simplex optimizer.

#### Simplex Termination Criterion

The simplex optimizer terminates when it finds an optimal basic solution or an infeasibility certificate. A basic solution is optimal when it is primal and dual feasible; see Sec. [11.1](#page-102-0) for a definition of the primal and dual problem. Due to the fact that computations are performed in finite precision **MOSEK** allows violations of primal and dual feasibility within certain tolerances. The user can control the allowed primal and dual tolerances with the parameters  $MSK_DPAR_BASIS_TOL_X$  and  $MSK_DPAR_BASIS_TOL_S$ .

Setting the parameter [MSK\\_IPAR\\_OPTIMIZER](#page-191-1) to ["MSK\\_OPTIMIZER\\_FREE\\_SIMPLEX"](#page-261-2) instructs MOSEK to select automatically between the primal and the dual simplex optimizers. Hence, MOSEK tries to choose the best optimizer for the given problem and the available solution. The same parameter can also be used to force one of the variants.

#### Starting From an Existing Solution

When using the simplex optimizer it may be possible to reuse an existing solution and thereby reduce the solution time significantly. When a simplex optimizer starts from an existing solution it is said to perform a warm-start. If the user is solving a sequence of optimization problems by solving the problem, making modifications, and solving again, MOSEK will warm-start automatically.

By default **MOSEK** uses presolve when performing a warm-start. If the optimizer only needs very few iterations to find the optimal solution it may be better to turn off the presolve.

## Numerical Difficulties in the Simplex Optimizers

Though MOSEK is designed to minimize numerical instability, completely avoiding it is impossible when working in finite precision. MOSEK treats a "numerically unexpected behavior" event inside the optimizer as a set-back. The user can define how many set-backs the optimizer accepts; if that number is exceeded, the optimization will be aborted. Set-backs are a way to escape long sequences where the optimizer tries to recover from an unstable situation.

Examples of set-backs are: repeated singularities when factorizing the basis matrix, repeated loss of feasibility, degeneracy problems (no progress in objective) and other events indicating numerical difficulties. If the simplex optimizer encounters a lot of set-backs the problem is usually badly scaled; in such a situation try to reformulate it into a better scaled problem. Then, if a lot of set-backs still occur, trying one or more of the following suggestions may be worthwhile:

- Raise tolerances for allowed primal or dual feasibility: increase the value of
	- [MSK\\_DPAR\\_BASIS\\_TOL\\_X](#page-152-0) , and
	- $-$  [MSK\\_DPAR\\_BASIS\\_TOL\\_S](#page-152-1).
- Raise or lower pivot tolerance: Change the [MSK\\_DPAR\\_SIMPLEX\\_ABS\\_TOL\\_PIV](#page-165-0) parameter.
- Switch optimizer: Try another optimizer.
- Switch off crash: Set both [MSK\\_IPAR\\_SIM\\_PRIMAL\\_CRASH](#page-199-0) and [MSK\\_IPAR\\_SIM\\_DUAL\\_CRASH](#page-197-0) to 0.
- Experiment with other pricing strategies: Try different values for the parameters
	- [MSK\\_IPAR\\_SIM\\_PRIMAL\\_SELECTION](#page-200-0) and
	- [MSK\\_IPAR\\_SIM\\_DUAL\\_SELECTION](#page-198-0) .
- If you are using warm-starts, in rare cases switching off this feature may improve stability. This is controlled by the [MSK\\_IPAR\\_SIM\\_HOTSTART](#page-198-1) parameter.
- Increase maximum number of set-backs allowed controlled by  $MSK$ \_IPAR\_SIM\_MAX\_NUM\_SETBACKS.
- If the problem repeatedly becomes infeasible try switching off the special degeneracy handling. See the parameter [MSK\\_IPAR\\_SIM\\_DEGEN](#page-197-1) for details.

#### The Simplex Log

Below is a typical log output from the simplex optimizer:

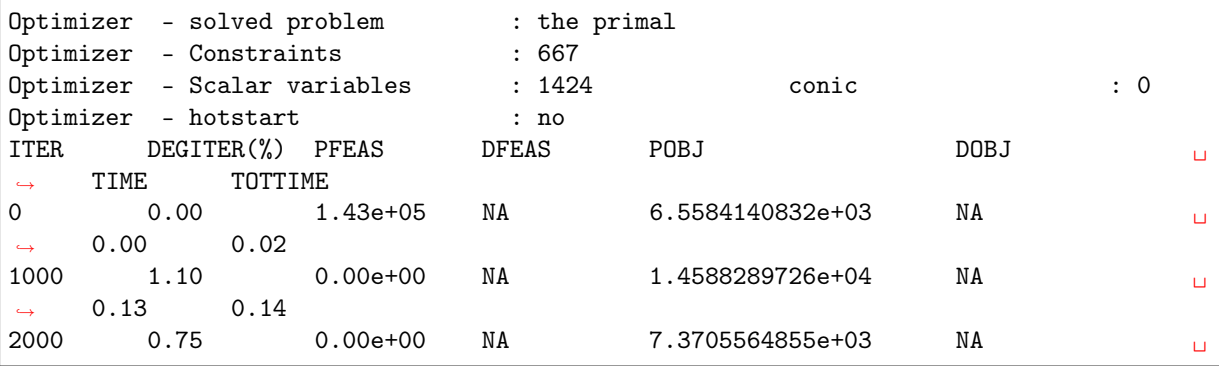

(continues on next page)

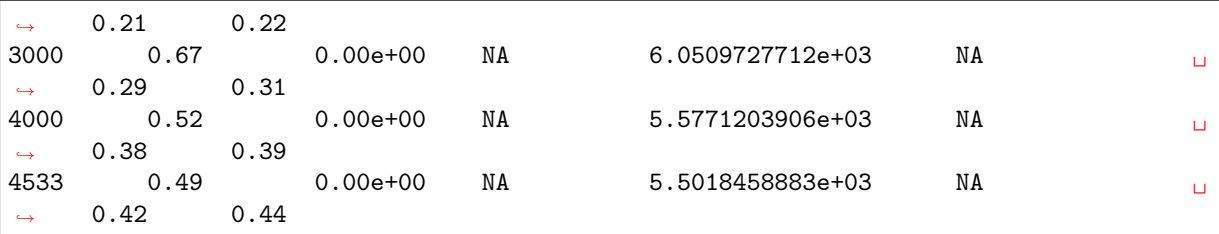

The first lines summarize the problem the optimizer is solving. This is followed by the iteration log, with the following meaning:

- ITER: Number of iterations.
- DEGITER(%): Ratio of degenerate iterations.
- PFEAS: Primal feasibility measure reported by the simplex optimizer. The numbers should be 0 if the problem is primal feasible (when the primal variant is used).
- DFEAS: Dual feasibility measure reported by the simplex optimizer. The number should be 0 if the problem is dual feasible (when the dual variant is used).
- POBJ: An estimate for the primal objective value (when the primal variant is used).
- DOBJ: An estimate for the dual objective value (when the dual variant is used).
- TIME: Time spent since this instance of the simplex optimizer was invoked (in seconds).
- TOTTIME: Time spent since optimization started (in seconds).

# <span id="page-122-0"></span>12.3 Conic Optimization - Interior-point optimizer

For conic optimization problems only an interior-point type optimizer is available. The same optimizer is used for quadratic optimization problems which are internally reformulated to conic form.

#### <span id="page-122-3"></span>12.3.1 The homogeneous primal-dual problem

The interior-point optimizer is an implementation of the so-called homogeneous and self-dual algorithm. For a detailed description of the algorithm, please see [\[ART03\]](#page-338-5). In order to keep our discussion simple we will assume that MOSEK solves a conic optimization problem of the form:

$$
\begin{array}{ll}\n\text{minimize} & c^T x \\
\text{subject to} & Ax = b, \\
& x \in \mathcal{K}\n\end{array} \tag{12.6}
$$

<span id="page-122-1"></span>where  $K$  is a convex cone. The corresponding dual problem is

maximize 
$$
b^T y
$$
  
subject to  $A^T y + s = c$ ,  
 $s \in \mathcal{K}^*$  (12.7)

where  $K^*$  is the dual cone of  $K$ . See Sec. [11.2](#page-105-1) for definitions.

<span id="page-122-2"></span>Since it is not known beforehand whether problem [\(12.6\)](#page-122-1) has an optimal solution, is primal infeasible or is dual infeasible, the optimization algorithm must deal with all three situations. This is the reason that MOSEK solves the so-called homogeneous model

$$
Ax - b\tau = 0,
$$
  
\n
$$
A^T y + s - c\tau = 0,
$$
  
\n
$$
-c^T x + b^T y - \kappa = 0,
$$
  
\n
$$
x \in \mathcal{K},
$$
  
\n
$$
s \in \mathcal{K}^*,
$$
  
\n
$$
\tau, \kappa \ge 0,
$$
\n(12.8)

where y and s correspond to the dual variables in [\(12.6\)](#page-122-1), and  $\tau$  and  $\kappa$  are two additional scalar variables. Note that the homogeneous model [\(12.8\)](#page-122-2) always has a solution since

$$
(x, y, s, \tau, \kappa) = (0, 0, 0, 0, 0)
$$

is a solution, although not a very interesting one. Any solution

$$
(x^*, y^*, s^*, \tau^*, \kappa^*)
$$

to the homogeneous model [\(12.8\)](#page-122-2) satisfies

$$
(x^*)^T s^* + \tau^* \kappa^* = 0
$$

i.e. complementarity. Observe that  $x^* \in \mathcal{K}$  and  $s^* \in \mathcal{K}^*$  implies

$$
(x^*)^T s^* \ge 0
$$

and therefore

$$
\tau^*\kappa^*=0.
$$

since  $\tau^*, \kappa^* \geq 0$ . Hence, at least one of  $\tau^*$  and  $\kappa^*$  is zero.

First, assume that  $\tau^* > 0$  and hence  $\kappa^* = 0$ . It follows that

$$
A^T \frac{y^*}{\tau^*} + \frac{s^*}{\tau^*} = b,
$$
  
\n
$$
-c^T \frac{x^*}{\tau^*} + b^T \frac{y^*}{\tau^*} = 0,
$$
  
\n
$$
x^*/\tau^* \in \mathcal{K},
$$
  
\n
$$
s^*/\tau^* \in \mathcal{K}^*.
$$

This shows that  $\frac{x^*}{\tau^*}$  $\frac{x^*}{\tau^*}$  is a primal optimal solution and  $\left(\frac{y^*}{\tau^*}\right)$  $\frac{y^*}{\tau^*}, \frac{s^*}{\tau^*}$  $\frac{s^*}{\tau^*}$ ) is a dual optimal solution; this is reported as the optimal interior-point solution since

$$
(x, y, s) = \left(\frac{x^*}{\tau^*}, \frac{y^*}{\tau^*}, \frac{s^*}{\tau^*}\right)
$$

is a primal-dual optimal solution.

On other hand, if  $\kappa^* > 0$  then

$$
Ax^* = 0,\nA^T y^* + s^* = 0,\n-c^T x^* + b^T y^* = \kappa^*,\nx^* \in \mathcal{K},\ns^* \in \mathcal{K}^*
$$

.

<span id="page-123-0"></span>This implies that at least one of

$$
c^T x^* < 0 \tag{12.9}
$$

<span id="page-123-1"></span>or

$$
b^T y^* > 0 \tag{12.10}
$$

holds. If [\(12.9\)](#page-123-0) is satisfied, then  $x^*$  is a certificate of dual infeasibility, whereas if [\(12.10\)](#page-123-1) holds then  $y^*$ is a certificate of primal infeasibility.

In summary, by computing an appropriate solution to the homogeneous model, all information required for a solution to the original problem is obtained. A solution to the homogeneous model can be computed using a primal-dual interior-point algorithm [\[And09\]](#page-338-3).

# 12.3.2 Interior-point Termination Criterion

Since computations are performed in finite precision, and for efficiency reasons, it is not possible to solve the homogeneous model exactly in general. Hence, an exact optimal solution or an exact infeasibility certificate cannot be computed and a reasonable termination criterion has to be employed.

In every iteration  $k$  of the interior-point algorithm a trial solution

$$
(x^k, y^k, s^k, \tau^k, \kappa^k)
$$

to the homogeneous model is generated, where

$$
x^k \in \mathcal{K}, s^k \in \mathcal{K}^*, \tau^k, \kappa^k > 0.
$$

Therefore, it is possible to compute the values:

$$
\begin{array}{lcl} \rho_p^k & = & \arg \min_\rho \left\{ \rho \mid \left\| A \frac{x^k}{\tau^k} - b \right\|_\infty \leq \rho \varepsilon_p (1 + \|b\|_\infty) \right\}, \\ \rho_d^k & = & \arg \min_\rho \left\{ \rho \mid \left\| A^T \frac{y^k}{\tau^k} + \frac{s^k}{\tau^k} - c \right\|_\infty \leq \rho \varepsilon_d (1 + \|c\|_\infty) \right\}, \\ \rho_g^k & = & \arg \min_\rho \left\{ \rho \mid \left( \frac{(x^k)^T s^k}{(\tau^k)^2}, \frac{c^T x^k}{\tau^k} - \frac{b^T y^k}{\tau^k} \right) \leq \rho \varepsilon_g \max \left( 1, \frac{\min(|c^T x^k|, |b^T y^k|)}{\tau^k} \right) \right\}, \\ \rho_{gi}^k & = & \arg \min_\rho \left\{ \rho \mid \left\| A^T y^k + s^k \right\|_\infty \leq \rho \varepsilon_i b^T y^k, \, b^T y^k > 0 \right\} \text{ and} \\ \rho_{di}^k & = & \arg \min_\rho \left\{ \rho \mid \left\| A x^k \right\|_\infty \leq -\rho \varepsilon_i c^T x^k, \, c^T x^k < 0 \right\}. \end{array}
$$

Note  $\varepsilon_p$ ,  $\varepsilon_d$ ,  $\varepsilon_q$  and  $\varepsilon_i$  are nonnegative user specified tolerances.

## Optimal Case

Observe  $\rho_p^k$  measures how far  $x^k/\tau^k$  is from being a good approximate primal feasible solution. Indeed if  $\rho_p^k \leq 1$ , then

$$
\left\| A \frac{x^k}{\tau^k} - b \right\|_{\infty} \le \varepsilon_p (1 + \|b\|_{\infty}).\tag{12.11}
$$

<span id="page-124-0"></span>This shows the violations in the primal equality constraints for the solution  $x^k/\tau^k$  is small compared to the size of b given  $\varepsilon_p$  is small.

Similarly, if  $\rho_d^k \leq 1$ , then  $(y^k, s^k)/\tau^k$  is an approximate dual feasible solution. If in addition  $\rho_g \leq 1$ , then the solution  $(x^k, y^k, s^k)/\tau^k$  is approximate optimal because the associated primal and dual objective values are almost identical.

In other words if  $\max(\rho_p^k, \rho_d^k, \rho_g^k) \leq 1$ , then

$$
\frac{(x^k,y^k,s^k)}{\tau^k}
$$

is an approximate optimal solution.

#### Dual Infeasibility Certificate

Next assume that  $\rho_{di}^k \leq 1$  and hence

$$
||Ax^k||_{\infty} \le -\varepsilon_i c^T x^k \text{ and } -c^T x^k > 0
$$

holds. Now in this case the problem is declared dual infeasible and  $x^k$  is reported as a certificate of dual infeasibility. The motivation for this stopping criterion is as follows. Let

$$
\bar{x}:=\frac{x^k}{-c^Tx^k}
$$

and it is easy to verify that

$$
||A\bar{x}||_{\infty} \leq \varepsilon_i
$$
 and  $c^T \bar{x} = -1$ 

which shows  $\bar{x}$  is an approximate certificate of dual infeasibility, where  $\varepsilon_i$  controls the quality of the approximation.

#### Primal Infeasiblity Certificate

Next assume that  $\rho_{pi}^k \leq 1$  and hence

$$
||A^T y^k + s^k||_{\infty} \le \varepsilon_i b^T y^k \text{ and } b^T y^k > 0
$$

holds. Now in this case the problem is declared primal infeasible and  $(y^k, s^k)$  is reported as a certificate of primal infeasibility. The motivation for this stopping criterion is as follows. Let

$$
\bar{y} := \frac{y^k}{b^T y^k}
$$
 and  $\bar{s} := \frac{s^k}{b^T y^k}$ 

and it is easy to verify that

$$
\left\|A^T \bar{y} + \bar{s}\right\|_{\infty} \le \varepsilon_i \text{ and } b^T \bar{y} = 1
$$

which shows  $(y^k, s^k)$  is an approximate certificate of dual infeasibility, where  $\varepsilon_i$  controls the quality of the approximation.

## 12.3.3 Adjusting optimality criteria

It is possible to adjust the tolerances  $\varepsilon_p$ ,  $\varepsilon_d$ ,  $\varepsilon_g$  and  $\varepsilon_i$  using parameters; see the next table for details. Note that although this section discusses the conic optimizer, if the problem was originally input as a quadratic or quadratically constrained optimization problem then the parameter names that apply are those from the third column (with infix QO instead of CO).

| ToleranceParameter  | Name (for conic problems)            | Name (for quadratic problems)  |
|---------------------|--------------------------------------|--------------------------------|
| $\in_{\mathcal{D}}$ | <i>MSK_DPAR_INTPNT_CO_TOL_PFEAS</i>  | MSK_DPAR_INTPNT_QO_TOL_PFEAS   |
| $\varepsilon_d$     | <i>MSK_DPAR_INTPNT_CO_TOL_DFEAS</i>  | MSK_DPAR_INTPNT_QO_TOL_DFEAS   |
| $\varepsilon_q$     | MSK_DPAR_INTPNT_CO_TOL_REL_GAP       | MSK_DPAR_INTPNT_QO_TOL_REL_GAP |
| $\varepsilon_i$     | <i>MSK_DPAR_INTPNT_CO_TOL_INFEAS</i> | MSK_DPAR_INTPNT_QO_TOL_INFEAS  |

Table 12.2: Parameters employed in termination criterion

The default values of the termination tolerances are chosen such that for a majority of problems appearing in practice it is not possible to achieve much better accuracy. Therefore, tightening the tolerances usually is not worthwhile. However, an inspection of [\(12.11\)](#page-124-0) reveals that the quality of the solution depends on  $||b||_{\infty}$  and  $||c||_{\infty}$ ; the smaller the norms are, the better the solution accuracy.

The interior-point method as implemented by MOSEK will converge toward optimality and primal and dual feasibility at the same rate [\[And09\]](#page-338-3). This means that if the optimizer is stopped prematurely then it is very unlikely that either the primal or dual solution is feasible. Another consequence is that in most cases all the tolerances,  $\varepsilon_p$ ,  $\varepsilon_d$ ,  $\varepsilon_g$  and  $\varepsilon_i$ , have to be relaxed together to achieve an effect.

If the optimizer terminates without locating a solution that satisfies the termination criteria, for example because of a stall or other numerical issues, then it will check if the solution found up to that point satisfies the same criteria with all tolerances multiplied by the value of [MSK\\_DPAR\\_INTPNT\\_CO\\_TOL\\_NEAR\\_REL](#page-156-3) . If this is the case, the solution is still declared as optimal.

To conclude the discussion in this section, relaxing the termination criterion is usually not worthwhile.

# 12.3.4 The Interior-point Log

Below is a typical log output from the interior-point optimizer:

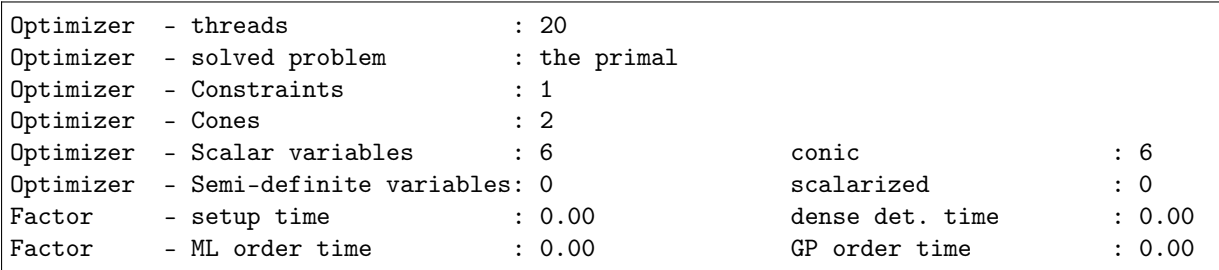

(continues on next page)

(continued from previous page)

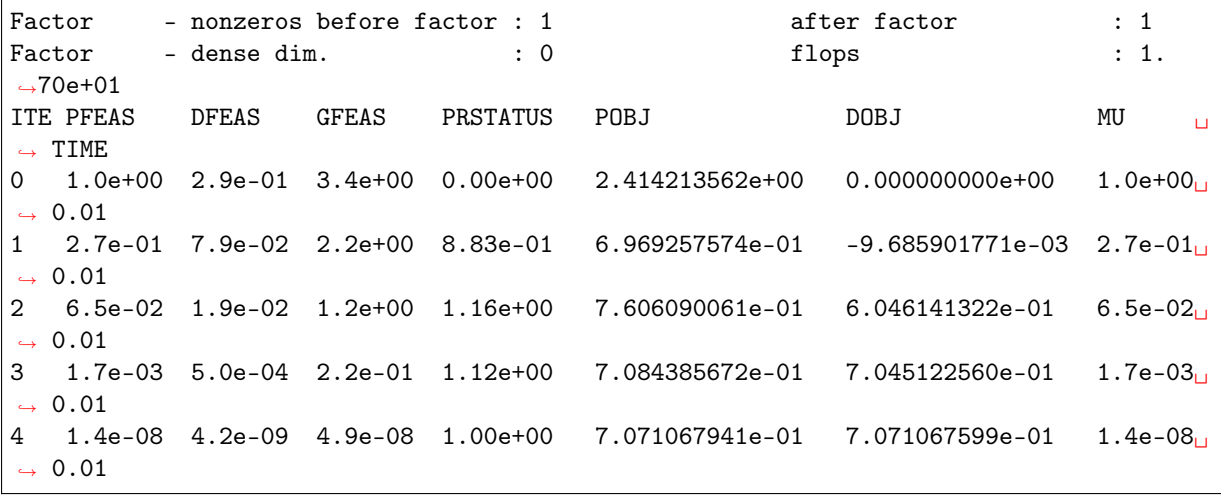

The first line displays the number of threads used by the optimizer and the second line indicates if the optimizer chose to solve the primal or dual problem (see [MSK\\_IPAR\\_INTPNT\\_SOLVE\\_FORM](#page-172-0)). The next lines display the problem dimensions as seen by the optimizer, and the Factor... lines show various statistics. This is followed by the iteration log.

Using the same notation as in Sec. [12.3.1](#page-122-3) the columns of the iteration log have the following meaning:

- ITE: Iteration index  $k$ .
- PFEAS:  $||Ax^k b\tau^k||_{\infty}$ . The numbers in this column should converge monotonically towards zero but may stall at low level due to rounding errors.
- DFEAS:  $||A^T y^k + s^k c\tau^k||_{\infty}$ . The numbers in this column should converge monotonically towards zero but may stall at low level due to rounding errors.
- GFEAS:  $|-c^T x^k + b^T y^k \kappa^k|$ . The numbers in this column should converge monotonically towards zero but may stall at low level due to rounding errors.
- PRSTATUS: This number converges to 1 if the problem has an optimal solution whereas it converges to −1 if that is not the case.
- POBJ:  $c^T x^k / \tau^k$ . An estimate for the primal objective value.
- DOBJ:  $b^T y^k / \tau^k$ . An estimate for the dual objective value.
- MU:  $\frac{(x^k)^T s^k + \tau^k \kappa^k}{n+1}$ . The numbers in this column should always converge to zero.
- TIME: Time spent since the optimization started (in seconds).

# <span id="page-126-0"></span>12.4 The Optimizer for Mixed-Integer Problems

Solving optimization problems where one or more of the variables are constrained to be integer valued is called Mixed-Integer Optimization (MIO). For an introduction to model building with integer variables, the reader is recommended to consult the MOSEK [Modeling Cookbook,](https://docs.mosek.com/modeling-cookbook/mio.html) and for further reading we highlight textbooks such as [\[Wol98\]](#page-338-6) or [\[CCornuejolsZ14\]](#page-338-7).

MOSEK can perform mixed-integer

- linear (MILO),
- quadratic (MIQO) and quadratically constrained (MIQCQO), and
- conic (MICO)

optimization, except for mixed-integer semidefinite problems.

By default the mixed-integer optimizer is run-to-run deterministic. This means that if a problem is solved twice on the same computer with identical parameter settings and no time limit, then the obtained solutions will be identical. The mixed-integer optimizer is parallelized, i.e., it can exploit multiple cores during the optimization.

In practice, a predominant special case of integer variables are binary variables, taking values in {0, 1}. Mixed- or pure binary problems are important subclasses of mixed-integer optimization where all integer variables are of this type. In the general setting however, an integer variable may have arbitrary lower and upper bounds.

## <span id="page-127-2"></span>12.4.1 Branch-and-Bound

In order to succeed in solving mixed-integer problems, it can be useful to have a basic understanding of the underlying solution algorithms. The most important concept in this regard is arguably the so-called Branch-and-Bound algorithm, employed also by MOSEK. In order to comprehend Branch-and-Bound, the concept of a relaxation is important.

<span id="page-127-1"></span>Consider for example a mixed-integer linear optimization problem of minimization type

$$
z^* = \begin{array}{ll}\text{minimize} & c^T x\\ \text{subject to} & Ax & = b\\ & x \ge 0\\ & x_j \in \mathbb{Z}, \qquad \forall j \in \mathcal{J}.\end{array} \tag{12.12}
$$

<span id="page-127-0"></span>It has the continuous relaxation

$$
\underline{z} = \begin{array}{ll}\text{minimize} & c^T x\\ \text{subject to} & Ax = b\\ & x \ge 0, \end{array} \tag{12.13}
$$

obtained simply by ignoring the integrality restrictions. The first step in Branch-and-Bound is to solve this so-called root relaxation, which is a continuous optimization problem. Since [\(12.13\)](#page-127-0) is less constrained than [\(12.12\)](#page-127-1), one certainly gets

$$
\underline{z} \leq z^*,
$$

and  $\tilde{z}$  is therefore called the *objective bound*: it bounds the optimal objective value from below.

After the solution of the root relaxation, in the most likely outcome there will be one or more integer constrained variables with fractional values, i.e., violating the integrality constraints. Branch-and-Bound now takes such a variable,  $x_j = f_j \in \mathbb{R} \setminus \mathbb{Z}$  with  $j \in \mathcal{J}$ , say, and creates two branches leading to relaxations with the additional constraint  $x_i \leq |f_i|$  or  $x_i \geq |f_i|$ , respectively. The intuitive idea here is to push the variable away from the fractional value, closer towards integrality. If the variable was binary, say, branching would lead to fixing its value to 0 in one branch, and to 1 in the other.

The Branch-and-Bound process continues in this way and successively solves relaxations and creates branches to refined relaxations. Whenever a relaxation solution  $\hat{x}$  does not violate any integrality constraints, it is feasible to [\(12.12\)](#page-127-1) and is called an integer feasible solution. Clearly, its solution value  $\bar{z} := c^T \hat{x}$  is an upper bound on the optimal objective value,

$$
z^* \leq \bar{z}.
$$

Since refining a relaxation by adding constraints to it can only increase its solution value, the objective bound  $z$ , now defined as the minimum over all solution values of so far solved relaxations, can only increase during the algorithm. If as upper bound  $\bar{z}$  one records the solution value of the best integer feasible solution encountered so far, the so-called *incumbent solution*,  $\bar{z}$  can only decrease during the algorithm. Since at any time we also have

 $z \leq z^* \leq \bar{z},$ 

objective bound and incumbent solution value are encapsulating the optimal objective value, eventually converging to it.

The Branch-and-Bound scheme can be depicted by means of a tree, where branches and relaxations correspond to edges and nodes. Figure Fig. [12.1](#page-128-0) shows an example of such a tree. The strength of Branch-and-Bound is its ability to prune nodes in this tree, meaning that no new child nodes will be created. Pruning can occur in several cases:

- A relaxation leads to an integer feasible solution  $\hat{x}$ . In this case we may update the incumbent and its solution value  $\bar{z}$ , but no new branches need to be created.
- A relaxation is infeasible. The subtree rooted at this node cannot contain any feasible relaxation, so it can be discarded.
- <span id="page-128-0"></span>• A relaxation has a solution value that exceeds  $\bar{z}$ . The subtree rooted at this node cannot contain any integer feasible solution with a solution value better than the incumbent we already have, so it can be discarded.

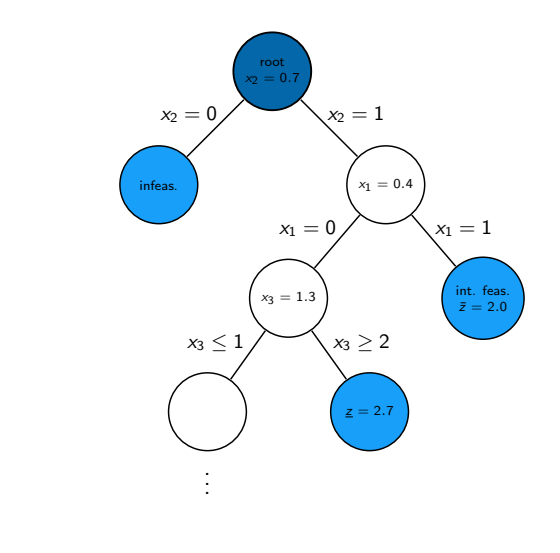

Fig. 12.1: An examplary Branch-and-Bound tree. Pruned nodes are shown in light blue.

Having objective bound and incumbent solution value is a quite fundamental property of Branchand-Bound, and helps to asses solution quality and control termination of the algorithm, as we detail in the next section. Note that the above explanation is coined for minimization problems, but the Branch-and-bound scheme has a straightforward extension to maximization problems.

# 12.4.2 Solution quality and termination criteria

The issue of terminating the mixed-integer optimizer is rather delicate. Recalling the Branch-and-Bound scheme from the previous section, one may see that mixed-integer optimization is generally much harder than continuous optimization; in fact, solving continuous sub-problems is just one component of a mixedinteger optimizer. Despite the ability to prune nodes in the tree, the computational effort required to solve mixed-integer problems grows exponentially with the size of the problem in a worst-case scenario (solving mixed-integer problems is NP-hard). For instance, a problem with  $n$  binary variables, may require the solution of  $2^n$  relaxations. The value of  $2^n$  is huge even for moderate values of *n*. In practice it is often advisable to accept near-optimal or appproximate solutions in order to counteract this complexity burden. The user has numerous possibilities of influencing optimizer termination with various parameters, in particular related to solution quality, and the most important ones are highlighted here.

# <span id="page-128-1"></span>Solution quality in terms of optimality

In order to assess the quality of any incumbent solution in terms of its objective value, one may check the optimality gap, defined as

 $\epsilon = |(\text{incumbent solution value}) - (\text{objective bound})| = |\bar{z} - \underline{z}|.$ 

It measures how much the objectives of the incumbent and the optimal solution can deviate in the worst case. Often it is more meaningful to look at the *relative optimality gap* 

$$
\epsilon_{\text{rel}} = \frac{|\bar{z} - \underline{z}|}{\max(\delta_1, |\bar{z}|)}.
$$

This is essentially the above *absolute* optimality gap normalized against the magnitude of the incumbent solution value; the purpose of the (small) constant  $\delta_1$  is to avoid overweighing incumbent solution values that are very close to zero. The relative optimality gap can thus be interpreted as answering the question: "Within what fraction of the optimal solution is the incumbent solution in the worst case?"

Absolute and relative optimality gaps provide useful means to define termination criteria for the mixed-integer optimizer in MOSEK. The idea is to terminate the optimization process as soon as the quality of the incumbent solution, measured in absolute or relative gap, is good enough. In fact, whenever an incumbent solution is located, the criterion

$$
\bar{z} - \underline{z} \le \max(\delta_2, \delta_3 \max(\delta_1, |\bar{z}|))
$$

is checked. If satisfied, i.e., if either absolute or relative optimality gap are below the thresholds  $\delta_2$ or  $\delta_3$ , respectively, the optimizer terminates and reports the incumbent as an optimal solution. The optimality gaps can always be retrieved through the information items ["MSK\\_DINF\\_MIO\\_OBJ\\_ABS\\_GAP"](#page-247-0) and ["MSK\\_DINF\\_MIO\\_OBJ\\_REL\\_GAP"](#page-248-0) .

The tolerances discussed above can be adjusted using suitable parameters, see [Table](#page-130-0) [12.3.](#page-130-0) By default, the optimality parameters  $\delta_2$  and  $\delta_3$  are quite small, i.e., restrictive. These default values for the absolute and relative gap amount to solving any instance to (almost) optimality: the incumbent is required to be within at most a tiny percentage of the optimal solution. As anticipated, this is not tractable in most practical situations, and one should resort to finding near-optimal solutions quickly rather than insisting on finding the optimal one. It may happen, for example, that an optimal or close-to-optimal solution is found very early by the optimizer, but it does not terminate because the objective bound  $z$ is of poor quality. Instead, the vast majority of computational time is spent on trying to improve  $z$ : a typical situation that practioneers would want to avoid. The concept of optimality gaps is fundamental for controlling solution quality when resorting to near-optimal solutions.

#### MIO performance tweaks: termination criteria

One of the first things to do in order to cut down excessive solution time is to increase the relative gap tolerance [MSK\\_DPAR\\_MIO\\_TOL\\_REL\\_GAP](#page-162-0) to some non-default value, so as to not insist on finding optimal solutions. Typical values could be  $0.01, 0.05$  or  $0.1$ , guaranteeing that the delivered solutions lie within 1%, 5% or 10% of the optimum. Increasing the tolerance will lead to less computational time spent by the optimizer.

#### Solution quality in terms of feasibility

For an optimizer relying on floating-point arithmetic like the mixed-integer optimizer in **MOSEK**, it may be hard to achieve exact integrality of the solution values of integer variables in most cases, and it makes sense to numerically relax this constraint. Any candidate solution  $\hat{x}$  is accepted as integer feasible if the criterion

$$
\min(\hat{x}_j - \lfloor \hat{x}_j \rfloor, \lceil \hat{x}_j \rceil - \hat{x}_j) \le \delta_4 \quad \forall j \in \mathcal{J}
$$

is satisfied, meaning that  $\hat{x}_j$  is at most  $\delta_4$  away from the nearest integer. As above,  $\delta_4$  can be adjusted using a parameter, see [Table](#page-130-0) [12.3,](#page-130-0) and impacts the quality of the acieved solution in terms of integer feasibility. By influencing what solution may be accepted as imcumbent, it can also have an impact on the termination of the optimizer.

#### MIO performance tweaks: feasibility criteria

Whether increasing the integer feasibility tolerance [MSK\\_DPAR\\_MIO\\_TOL\\_ABS\\_RELAX\\_INT](#page-162-1) leads to less solution time is highly problem dependent. Intuitively, the optimizer is more flexible in finding new incumbent soutions so as to improve  $\bar{z}$ . But this effect has do be examined with care on indivuidual instances: it may worsen solution quality with no effect at all on the solution time. It may in some cases even lead to contrary effects on the solution time.

<span id="page-130-0"></span>

| Tolerance  | Parameter name                    | Default value |
|------------|-----------------------------------|---------------|
|            | <i>MSK DPAR MIO REL GAP CONST</i> | $1.0e-10$     |
| $\delta_2$ | <i>MSK DPAR MIO TOL ABS GAP</i>   | 0.0           |
| $\delta_3$ | MSK DPAR MIO TOL REL GAP          | $1.0e-4$      |
|            | MSK_DPAR_MIO_TOL_ABS_RELAX_INT    | $1.0e-5$      |

Table 12.3: Tolerances for the mixed-integer optimizer.

# Further controlling optimizer termination

There are more ways to limit the computational effort employed by the mixed-integer optimizer by simply limiting the number of explored branches, solved relaxations or updates of the incumbent solution. When any of the imposed limits is hit, the optimizer terminates and the incumbent solution may be retrieved. See [Table](#page-130-1) [12.4](#page-130-1) for a list of corresponding parameters. In contrast to the parameters discussed in [Sec.](#page-128-1) [12.4.2,](#page-128-1) interfering with these does not maintain any guarantees in terms of solution quality.

> Table 12.4: Other parameters affecting the integer optimizer termination criterion.

<span id="page-130-1"></span>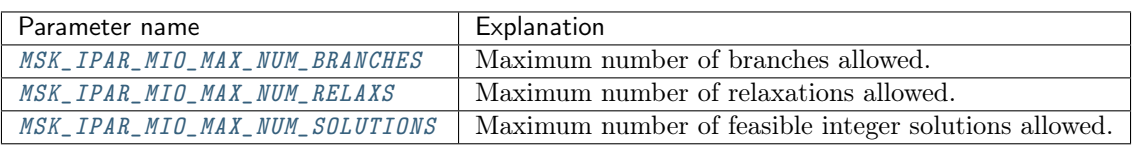

# 12.4.3 Additional components of the mixed-integer Optimizer

The Branch-and-Bound scheme from Sec. [12.4.1](#page-127-2) is only the basic skeleton of the mixed-integer optimizer in MOSEK, and several components are built on top of that in order to enhance its functionality and increase its speed. A mixed-integer optimizer is sometimes referred to as a "giant bag of tricks", and it would be impossible to describe all of these tricks here. Yet, some of the additional components are worth mentioning to the user. They can be influenced by various user parameters, and although the default values of these parameters are optimized to work well on average mixed-integer problems, it may pay off to adjust them for an individual problem, or a specific problem class.

# Presolve

Similar to the case of continuous problems, see Sec. [12.1,](#page-113-0) the mixed-integer optimizer applies various presolve reductions before the actual solution process is initiated. Just as in the continuous case, the use of presolve can be controlled with the parameter [MSK\\_IPAR\\_PRESOLVE\\_USE](#page-193-0) .

# <span id="page-130-2"></span>Primal Heuristics

Solving relaxations in the Branch-and-bound tree to an integer feasible solution  $\hat{x}$  is not the only way to find new incumbent solutions. There is a variety of procedures that, given a mixed-integer problem in a generic form like [\(12.12\)](#page-127-1), attempt to produce integer feasible solutions in an ad-hoc way. These procedures are called Primal Heuristics, and several of them are implemented in MOSEK. For example, whenever a relaxation leads to a fractional solution, one may round the solution values of the integer variables, in various ways, and hope that the outcome is still feasible to the remaining constraints. Primal heuristics are mostly employed while processing the root node, but play a role throughout the whole solution process. The goal of a primal heuristic is to improve the incumbent solution and thus the bound  $\bar{z}$ , and this can of course affect the quality of the solution that is returned after termination of the optimizer. The user parameters affecting primal heuristics are listed in [Table](#page-131-0) [12.5.](#page-131-0)

#### MIO performance tweaks: primal heuristics

- If the mixed-integer optimizer struggles to improve the incumbent solution  $\bar{z}$ , see Sec. [12.4.4,](#page-132-0) it can be helpful to intensify the use of primal heuristics.
	- Set parameters related to primal heuristics to more aggressive values than the default ones, so that more effort is spent in this component. A List of the respective parameters can be found in

[Table](#page-131-0) [12.5.](#page-131-0) In particular, if the optimizer has difficulties finding any integer feasible solution at all, indicated by NA in the column BEST\_INT\_OBJ in the mixed-integer log, one may try to activate a construction heuristic like the Feasibility Pump with  $MSK\_IPAR\_MIO\_FEASPUMP\_LEVEL$ .

- Specify a good initial solution: In many cases a good feasible solution is either known or easily computed using problem-specific knowledge that the optimizer does not have. If so, it is usually worthwhile to use this as a starting point for the mixed-integer optimizer. See [Sec.](#page-41-0) [6.8.2.](#page-41-0)
- For feasibility problems, i.e., problems having a constant objective, the goal is to find a single integer feasible solution, and this can be hard by itself on some instances. Try setting the objective to something meaningful anyway, even if the underlying application does not require this. After all, the feasible set is not changed, but the optimizer might benefit from being able to pursue a concrete goal.
- In rare cases it may also happen that the optimizer spends an excessive amount of time on primal heuristics without drawing any benefit from it, and one may try to limit their use with the respective parameters.

<span id="page-131-0"></span>

| Parameter name                      | Explanation                                            |
|-------------------------------------|--------------------------------------------------------|
| <i>MSK IPAR MIO HEURISTIC LEVEL</i> | Primal heuristics aggressivity level.                  |
| <i>MSK IPAR MIO RINS MAX NODES</i>  | Maximum number of nodes allowed in the RINS heuristic. |
| <i>MSK_IPAR_MIO_FEASPUMP_LEVEL</i>  | Way of using the Feasibility Pump heuristic.           |

Table 12.5: Parameters affecting primal heuristics

# <span id="page-131-3"></span>Cutting Planes

Cutting planes (cuts) are simply constraints that are valid for a mixed-integer problem, for example in the form [\(12.12\)](#page-127-1), meaning they do not remove any integer feasible solutions from the feasible set. Therefore they are also called valid inequalities. They do not have to be valid for the relaxation [\(12.13\)](#page-127-0) though, and of interest and potentially useful are those cuts that do remove solutions from the feasible set of the relaxation. The latter is a superset of the feasible region of the mixed-integer problem, and the rationale behind cuts is thus to bring the integer problem and its relaxation closer together in terms of their feasible sets.

<span id="page-131-1"></span>As an example, take the constraints

$$
2x_1 + 3x_2 + x_3 \le 4, \quad x_1, x_2 \in \{0, 1\}, \quad x_3 \ge 0. \tag{12.14}
$$

One may realize that there cannot be a feasible solution in which both binary variables take on a value of 1. So certainly

$$
x_1 + x_2 \le 1 \tag{12.15}
$$

<span id="page-131-2"></span>is a valid inequality. In fact, there is no integer solution satisfying  $(12.14)$ , but violating  $(12.15)$ . The latter does cut off a portion of the feasible region of the continuous relaxation of [\(12.14\)](#page-131-1) though, obtained by replacing  $x_1, x_2 \in \{0, 1\}$  with  $x_1, x_2 \in [0, 1]$ . For example, the fractional point  $(x_1, x_2, x_3) = (0.5, 1, 0)$ is feasible to the relaxation, but violates the cut [\(12.15\)](#page-131-2).

There are many classes of general-purpose cuttting planes that may be generated for a mixed-integer problem in a generic form like [\(12.12\)](#page-127-1), and MOSEK's mixed-integer optimizer supports several of them. For instance, the above is an example of a so-called clique cut. The most effort on generating cutting planes is spent after the solution of the root relaxation, but cuts can also be generated later on in the Branch-and-Bound tree. Cuts aim at improving the objective bound  $\zeta$  and can thus have significant impact on the solution time. The user parameters affecting cut generation can be seen in [Table](#page-132-1) [12.6.](#page-132-1)

#### MIO performance tweaks: cutting planes

• If the mixed-integer optimizer struggles to improve the objective bound  $z$ , see Sec. [12.4.4,](#page-132-0) it can be helpful to intensify the use of cutting planes.

- Some types of cutting planes are not activated by default, but doing so may help to improve the objective bound.
- The parameters [MSK\\_DPAR\\_MIO\\_TOL\\_REL\\_DUAL\\_BOUND\\_IMPROVEMENT](#page-162-3) and [MSK\\_IPAR\\_MIO\\_CUT\\_SELECTION\\_LEVEL](#page-181-0) determine how aggressively cuts will be generated and selected.
- If some valid inequalities can be deduced from problem-specific knowledge that the optimizer does not have, it may be helpful to add these to the problem formulation as constraints. This has to be done with care, since there is a tradeoff between the benefit obtained from an improved objective boud, and the amount of additional constraints that make the relaxations larger.
- In rare cases it may also be observed that the optimizer spends an excessive amount of time on cutting planes, see Sec. [12.4.4,](#page-132-0) and one may limit their use with [MSK\\_IPAR\\_MIO\\_MAX\\_NUM\\_ROOT\\_CUT\\_ROUNDS](#page-183-2) , or by disabling a certain type of cutting planes.

<span id="page-132-1"></span>

| Parameter name                                                        | Explanation                                                                            |
|-----------------------------------------------------------------------|----------------------------------------------------------------------------------------|
| MSK_IPAR_MIO_CUT_CLIQUE                                               | Should clique cuts be enabled?                                                         |
| MSK_IPAR_MIO_CUT_CMIR                                                 | Should mixed-integer rounding cuts be enabled?                                         |
| MSK_IPAR_MIO_CUT_GMI                                                  | Should GMI cuts be enabled?                                                            |
| MSK_IPAR_MIO_CUT_IMPLIED_BOUND                                        | Should implied bound cuts be enabled?                                                  |
| MSK_IPAR_MIO_CUT_KNAPSACK_COVER                                       | Should knapsack cover cuts be enabled?                                                 |
| MSK_IPAR_MIO_CUT_LIPRO                                                | Should lift-and-project cuts be enabled?                                               |
| MSK_IPAR_MIO_CUT_SELECTION_LEVEL                                      | Cut selection aggressivity level.                                                      |
| MSK_IPAR_MIO_MAX_NUM_ROOT_CUT_ROUNDMaximum number of root cut rounds. |                                                                                        |
|                                                                       | MSK_DPAR_MIO_TOL_REL_DUAL_BOUND_IMPMWHKHWA required objective bound improvement during |
|                                                                       | root cut generation.                                                                   |

Table 12.6: Parameters affecting cutting planes

# <span id="page-132-0"></span>12.4.4 The Mixed-Integer Log

Below is a typical log output from the mixed-integer optimizer:

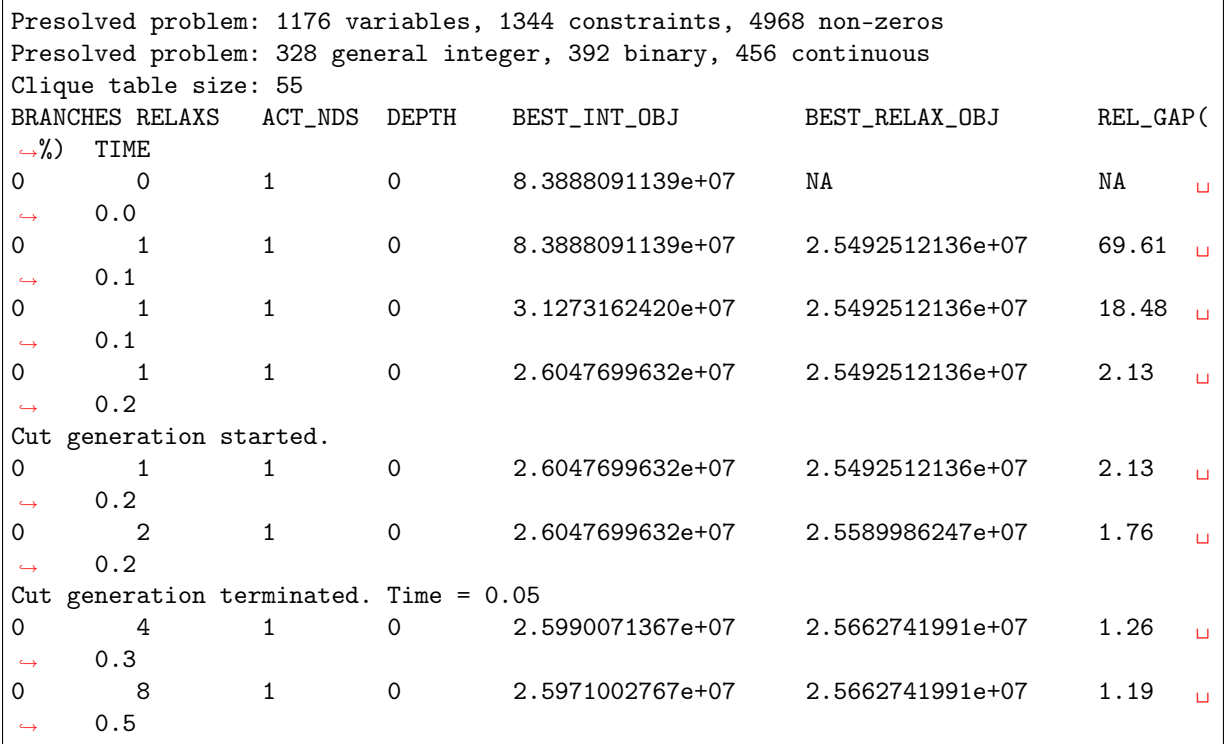

(continues on next page)

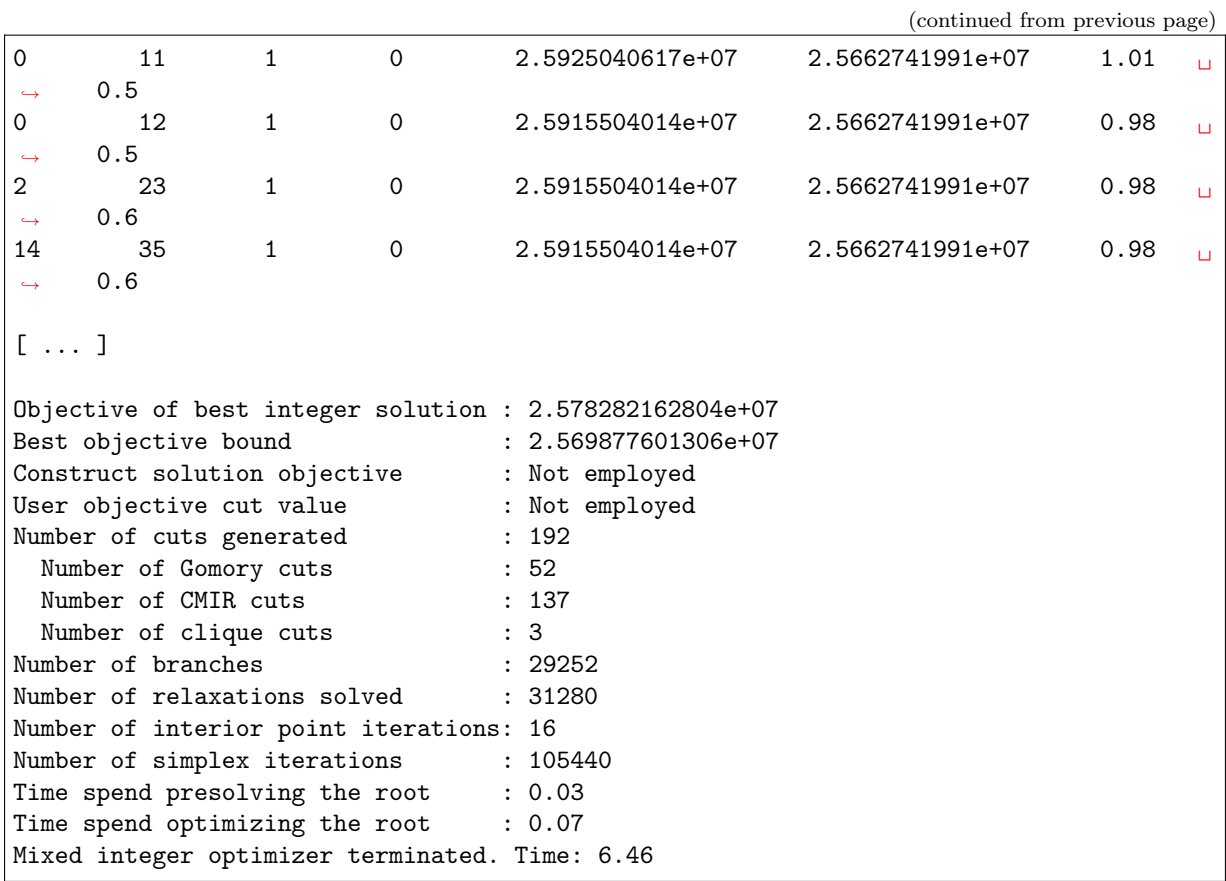

The first lines contain a summary of the problem after mixed-integer presolve has been applied. This is followed by the iteration log, reflecting the progress made during the Branch-and-bound process. The columns have the following meanings:

- BRANCHES: Number of branches / nodes generated.
- RELAXS: Number of relaxations solved.
- ACT\_NDS: Number of active / non-processed nodes.
- DEPTH: Depth of the last solved node.
- BEST\_INT\_OBJ: The incumbent solution / best integer objective value,  $\bar{z}$ .
- BEST\_RELAX\_0BJ: The objective bound,  $\underline{z}$ .
- REL\_GAP $(\%)$ : Relative optimality gap,  $100\% \cdot \epsilon_{rel}$
- TIME: Time (in seconds) from the start of optimization.

The beginning and the end of the root cut generation is highlighted as well, and the number of log lines in between reflects to the computational effort spent here.

Finally there is a summary of the optimization process, containing also information on the type of generated cuts and the total number of iterations needed to solve all occuring continuous relaxations.

When the solution time for a mixed-integer problem has to be cut down, it can sometimes be useful to examine the log in order to understand where time is spent and what might be improved. In particular, it might happen that the values in either of the colums BEST\_INT\_OBJ or BEST\_RELAX\_OBJ stall over a long period of log lines, an indication that the optimizer has a hard time improving either the incumbent solution, i.e.,  $\bar{z}$ , or the objective bound  $\underline{z}$ , see also Sec. [12.4.3](#page-130-2) and Sec. [12.4.3.](#page-131-3)

# 12.4.5 Mixed-Integer Nonlinear Optimization

Due to the involved non-linearities, MI(QC)QO or MICO problems are on average harder than MILO problems of comparable size. Yet, the Branch-and-Bound scheme can be applied to these probelm classes in a straightforward manner. The relaxations have to be solved as conic problems with the interior point algorithm in that case, see Sec. [12.3,](#page-122-0) opposed to MILO where it is often beneficial to solve relaxations with the dual simplex method, see Sec. [12.2.3.](#page-120-0) There is another solution approach for these types of problems implemented in MOSEK, namely the Outer-Approximation algorithm, making use of dynamically refined linear approximations of the non-linearities.

### MICO performance tweaks: choice of algorithm

Whether conic Branch-and-Bound or Outer-Approximation is applied to a mixed-integer conic problem can be set with  $MSK$ <sub>\_IPAR\_MIO\_CONIC\_OUTER\_APPROXIMATION</sub>. The best value for this option is highly problem dependent.

#### MI(QC)QO

MOSEK is specialized in solving linear and conic optimization problems, both with or without mixedinteger variables. Just like for continuous problems, mixed-integer quadratic problems are converted internally to conic form, see Sec. [11.4.1](#page-111-1)

Contrary to the continuous case, **MOSEK** can solve certain mixed-integer quadratic problems where one or more of the involved matrices are not positive semidefinite, so-called non-convex MI(QC)QO problems. These are automatically reformulated to an equivalent convex MI(QC)QO problem, provided that such a reformulation is possible on the given instance (otherwiese **MOSEK** will reject the problem and issue an error message). The concept of reformulations can also affect the solution times of MI(QC)QO problems.

#### MI(QC)QO performance tweaks: applying a reformulation method

There are several reformulation methods for MI(QC)QO problems, available through the parameter [MSK\\_IPAR\\_MIO\\_QCQO\\_REFORMULATION\\_METHOD](#page-186-1) . The chosen method can have significant impact on the mixed-integer optimizer's speed on such problems, both convex and non-convex. The best value for this option is highly problem dependent.

# 12.4.6 Randomization

A mixed-integer optimizer is usually prone to performance variability, meaning that a small change in either

- problem data, or
- computer hardware, or
- algorithmic parameters

can lead to significant changes in solution time, due to different solution paths in the Branch-and-Bound tree. In extreme cases the exact same problem can vary from being solvable in less than a second to seemingly unsolvable in any reasonable amount of time on a different computer.

One practical implication of this is that one should ideally verify whether a seemingly beneficial set of parameters, established experimentally on a single problem, is still beneficial (on average) on a larger set of problems from the same problem class. This protects against making parameter changes that had positive effects only due to random effects on that single problem.

In the absence of a large set of test problems, one may also change the random seed of the optimizer to a series of different values in order to hedge against drawing such wrong conclusions regarding parameters. The random seed, accessible through [MSK\\_IPAR\\_MIO\\_SEED](#page-187-0), impacts for example random tie-breaking in many of the mixed-integer optimizer's components. Changing the random seed can be combined with a permutation of the problem data to further incite randomness, accessible through the parameter [MSK\\_IPAR\\_MIO\\_DATA\\_PERMUTATION\\_METHOD](#page-181-3) .

# 12.4.7 Further performance tweaks

In addition to what was mentioned previously, there may be other ways to speed up the solution of a given mixed-integer problem. For example, there are further user parameters affecting some algorithmic settings in the mixed-integer optimizer. As mentioned above, default parameter values are optimized to work well on average, but on individual problems they may be adjusted.

## MIO performance tweaks: miscellaneous

- When relaxations in the the Branch-and-Bound tree are linear optimization problems (e.g., in MILO or when solving MICO probelms with the Outer-Approximation method), it is usually best to employ the dual simplex method for their solution. In rare cases the primal simplex method may actually be the better choice, and this can be set with the parameter  $MSK\_IPAR\_MIO\_NODE\_OPTIMIZER$ .
- Some problems are numerically more challenging than others, for example if the ratio between the smallest and the largest involved coefficients is large, say  $\geq$  1e9. An indication of numerical issues are, for example, large violations in the final solution, observable in the solution summery of the log output, see Sec. [8.1.3.](#page-65-0) Similarly, a problem that is known to be feasible by the user may be declared infeasible by the optimizer. In such cases it is usually best to try to rescale the model. Otherwise, the mixed-integer optimizer can be instructed to be more cautios regarding numerics with the parameter [MSK\\_IPAR\\_MIO\\_NUMERICAL\\_EMPHASIS\\_LEVEL](#page-185-0). This may in turn be at the cost of solution speed though.
- Improve the formulation: A MIO problem may be impossible to solve in one form and quite easy in another form. However, it is beyond the scope of this manual to discuss good formulations for mixed-integer problems. For discussions on this topic see for example [\[Wol98\]](#page-338-6).

# Chapter 13

# Rmosek API Reference

- [Command reference](#page-136-0):
	- [Functions](#page-136-1)
	- [Data structures](#page-137-0)
- Optimizer parameters:
	- [Double](#page-152-2), [Integer](#page-166-0) , [String](#page-209-0)
	- [Full list](#page-152-3)
	- [Browse by topic](#page-140-0)
- Optimizer information items:

– [Double](#page-246-0) , [Integer](#page-253-0) , [Long](#page-252-0)

- [Optimizer response codes](#page-214-0)
- [Constants](#page-237-0)
- [List of supported domains](#page-266-0)

# <span id="page-136-0"></span>13.1 Command Reference

The Rmosek interface is composed of a small set of functions and structures.

- [Function list](#page-136-1)
- [Structures and data types list](#page-137-0)

# <span id="page-136-1"></span>13.1.1 Functions

- $\bullet$  [mosek](#page-136-2)
- [mosek\\_version](#page-136-3)
- [mosek\\_clean](#page-137-1)
- [mosek\\_read](#page-137-2)
- [mosek\\_write](#page-137-3)

```
r = mosek(prob, opts)
```
Solve an optimization problem using the **MOSEK** optimization library. This is the main interface to MOSEK.

# Parameters

- prob  $(\text{problem})$  $(\text{problem})$  $(\text{problem})$  A structure containing the optimization problem.
- opts  $(\textit{options})$  $(\textit{options})$  $(\textit{options})$  The solver options.

#### <span id="page-136-3"></span>Return

 $\mathbf{r}$  ([result](#page-139-0)) – A structure containing solutions and other results. See [Sec.](#page-52-0) [7.1.](#page-52-0)

#### $ver = mosek\_version()$

Retrieves a string containing the version number of the utilized MOSEK optimization library.

#### Return

ver (string) – The version number.

#### <span id="page-137-1"></span> $void = most_{\text{clean}}()$

Forces the early release of any previously acquired MOSEK license. If you do not share a limited number of licenses among multiple users, you do not need to use this function. The acquisition of a new MOSEK license will automatically take place at the next call to the function [mosek](#page-136-2) given a valid problem description, using a small amount of extra time.

For advanced users: If you utilize the *.Call* convention directly, i.e. bypassing the mosek R-function definition, an Rf\_error will result in an unclean memory space. For this reason you can also use this function to tidy up uncleaned resources in case an error occurs. Otherwise this cleaning will not happen until the next call to [mosek](#page-136-2) or until the library is unloaded. This usage have not been documented elsewhere.

#### <span id="page-137-2"></span> $out = mosek\_read(filepath, opts = list())$

Reads a file in any of the standard file formats (e.g. lp, opf, mps, task, etc.), controlled by a set of options. The result contains an optimization problem which is compliant with the input specifications of function [mosek](#page-136-2) . See Sec. [7.3.4.](#page-58-0)

#### Parameters

- filepath (string) A string describing the path to file, either absolute or relative to the working directory. The specified location will be the source of the optimization model to be read.
- opts (io options) The options could have any name, and are, in fact, often input directly as an anonymous list.

#### Return

out  $(result) - A$  $(result) - A$  $(result) - A$  structure containing the problem that has been read.

<span id="page-137-3"></span> $r =$  mosek\_write(prob, filepath, opts)

Outputs a model of an optimization problem in a file format (see [Sec.](#page-269-0) [14\)](#page-269-0), controlled by a set of options. The modeling file format is selected based on the extension of the file. See Sec. [7.3.3.](#page-58-1)

#### Parameters

- prob  $(\text{problem})$  $(\text{problem})$  $(\text{problem})$  A structure containing the optimization problem.
- filepath (string) The input variable should be a string describing the path to the file. This path can either be absolute or relative to the working directory, and will overwrite any existing data on this location. The specified location will be the destination of the exported model.
- opts  $(i\circ\_options)$  The options could have any name, and are, in fact, often input directly as an anonymous list.

#### Return

out  $(result)$  $(result)$  $(result)$  – Function response.

# <span id="page-137-0"></span>13.1.2 Structures and Data Types

#### <span id="page-137-4"></span>problem

A list object describing the optimization problem using the following fields. Most fields are optional.

#### Fields

- sense  $(\text{string})$  Objective sense, e.g. "max" or "min"
- c (numeric vector) Objective coefficient array.
- c0 (numeric) Objective constant.
- A (matrix sparse) Linear constraint sparse matrix.
- bc  $(matrix)$  Lower and upper constraint bounds.
- bx  $(matrix)$  Lower and upper variable bounds.
- cones (matrix  $list$ ) Conic or affine conic constraints.
- F (matrix sparse) Affine conic constraint sparse matrix. See [Sec.](#page-20-0) [6.2.](#page-20-0)
- g (numeric vector) Affine conic constraint constant vector. See [Sec.](#page-20-0) [6.2.](#page-20-0)
- bardim (numeric vector) Semidefinite variable dimensions. See [Sec.](#page-33-0) [6.7.](#page-33-0)
- $\bullet$  barc (list) Semidefinite objective coefficients. See [Sec.](#page-33-0) [6.7.](#page-33-0)
- $\bullet$  barA (list) Semidefinite constraint coefficients. See [Sec.](#page-33-0) [6.7.](#page-33-0)
- barF (list) Semidefinite affine conic constarint coefficients. See [Sec.](#page-33-0) [6.7.](#page-33-0)
- intsub (numeric vector) Integer variable indexes. See [Sec.](#page-40-0) [6.8.](#page-40-0)
- $qobj$  (list) The quadratic part of the objective. See [Sec.](#page-43-0) [6.9.](#page-43-0)
- iparam (list) Integer parameter list. See [Sec.](#page-58-2) [7.4.](#page-58-2)
- $\bullet$  dparam (list) Double parameter list. See [Sec.](#page-58-2) [7.4.](#page-58-2)
- sparam  $(list)$  String parameter list. See [Sec.](#page-58-2) [7.4.](#page-58-2)
- sol  $(solver\_solutions)$  Initial solution struct.

#### <span id="page-138-0"></span>options

The options could have any name, and are, in fact, often input directly as an anonymous list.

#### Fields

- verbose (numeric) Output logging verbosity. See Sec. [7.3.1.](#page-57-0)
- uses of  $(bool)$  Whether to use the initial solution.
- $\bullet$  useparam (bool) Whether to use the specified parameter settings.
- soldetail (numeric) Level of detail used to describe solutions.
- getinfo (bool) Whether to extract **MOSEK** information items. See [Sec.](#page-59-0) [7.5.](#page-59-0)
- writebefore  $(\text{string})$  File path used to export model. See Sec. [7.3.3.](#page-58-1)
- writeafter (string) File path used to export model and solution. See [Sec.](#page-58-1) [7.3.3.](#page-58-1)

#### <span id="page-138-1"></span>solver\_solutions

It contains informations about initial/final solutions. Availability of solutions depends on the problem/algorithm type, see Sec. [7.1.2.](#page-52-1)

#### Fields

- itr  $(solution\_info)$  Interior solution.
- bas  $(solution\_info)$  Basic solution.
- int  $(solution\_info)$  Integer solution.

#### <span id="page-138-2"></span>solution\_info

Stores information about one solution. See Sec. [7.1.2.](#page-52-1)

#### Fields

- [solsta](#page-264-0) (string) Solution status (solsta).
- [prosta](#page-262-0) (string) Problem status ( $\text{prosta}$ ).
- skc (string vector) Linear constraint status keys ([stakey](#page-265-0)).
- skx (string vector) Variable bound status keys ([stakey](#page-265-0)).
- skn (string vector) Conic constraint status keys ([stakey](#page-265-0), not in basic or integer solution).
- xc (numeric vector) Constraint activities, i.e.,  $x_c = Ax$  where x is the optimal solution.
- $xx$  (numeric vector) Variable activities.
- accval (numeric vector) Affine conic constraint activities, i.e. valacc =  $Fx + q$ where  $x$  is the optimal solution.
- barx (list(numeric vector)) Semidefinite variable activities (not in basic solution).
- slc (numeric vector) Dual variable for constraint lower bounds (not in integer solution).
- suc (numeric vector) Dual variable for constraint upper bounds (not in integer solution).
- slx (numeric vector) Dual variable for variable lower bounds (not in integer solution).
- sux (numeric vector) Dual variable for variable upper bounds (not in integer solution).
- $\text{snx}$  (numeric vector) Dual variable of conic constraints (not in basic or integer solution).
- doty (numeric vector) Dual variable of affine conic constraints (not in basic or integer solution).
- bars (list(numeric vector)) Dual variable of semidefinite domains (not in basic or integer solution).
- pobjval (numeric) Primal objective value (only available if requested by option soldetail).
- $\bullet$  dobjval (numeric) Dual objective value (not in integer solution, only available if requested by option soldetail).
- pobjbound (numeric) Best primal objective bound from relaxations (only for integer solution).
- maxinfeas  $(infeas\_info)$  Maximal solution infeasibilities (only available if requested by option soldetail).

# <span id="page-139-2"></span>infeas\_info

It contains information about the maximal solution infeasibility for several problem items. This struct is only available if the option soldetail is specified.

## Fields

- pbound (numeric) In primal inequality constraints.
- peq (numeric) In primal equality constraints.
- pcone (numeric) In primal cone constraints.
- $\bullet$  dbound (numeric) In dual inequality constraints.
- $\bullet$  deg (numeric) In dual equality constraints.
- dcone (numeric) In dual cone constraints.
- $\bullet$  int (numeric) In integer variables.

# <span id="page-139-1"></span>io\_options

It is used to specify options for input/output operations.

#### Fields

- verbose (numeric) Output logging verbosity.
- usesol (bool) Whether to write an initial solution.
- useparam  $(bool)$  Whether to write all parameter settings.
- getinfo  $(bool)$  Whether to extract **MOSEK** information items.
- matrixformat (matrix sparse) The sparse format of the constraint matrix (only used by [mosek\\_read](#page-137-2) ).

### <span id="page-139-0"></span>result

It contains results for most of the Rmosek functions. Some fields are available only for specific functions.

#### Fields

- [response](#page-140-1)  $(response)$  Response from the **MOSEK** optimization library. See [Sec.](#page-55-0) [7.2.](#page-55-0)
- prob  $(\text{problem})$  $(\text{problem})$  $(\text{problem})$  Problem description (only available in [mosek\\_read](#page-137-2)).
- sol ([solver\\_solutions](#page-138-1)) Available solutions (algorithm/problem dependent) (only available in [mosek](#page-136-2) ).
- iinfo (numeric list) Integer information list (Only available if requested by option getinfo).
- dinfo (numeric list) Double information list (Only available if requested by option getinfo).

## <span id="page-140-1"></span>response

Contains a response code from the solver. See [rescode](#page-214-1) for a list.

# Fields

- code (numeric) Numeric value of the response code.
- msg (string) Human-readable message.

# <span id="page-140-0"></span>13.2 Parameters grouped by topic

# Analysis

- [MSK\\_DPAR\\_ANA\\_SOL\\_INFEAS\\_TOL](#page-152-4)
- [MSK\\_IPAR\\_ANA\\_SOL\\_BASIS](#page-166-1)
- [MSK\\_IPAR\\_ANA\\_SOL\\_PRINT\\_VIOLATED](#page-166-2)
- [MSK\\_IPAR\\_LOG\\_ANA\\_PRO](#page-174-0)

#### Basis identification

- [MSK\\_DPAR\\_SIM\\_LU\\_TOL\\_REL\\_PIV](#page-165-1)
- [MSK\\_IPAR\\_BI\\_CLEAN\\_OPTIMIZER](#page-167-2)
- [MSK\\_IPAR\\_BI\\_IGNORE\\_MAX\\_ITER](#page-167-0)
- [MSK\\_IPAR\\_BI\\_IGNORE\\_NUM\\_ERROR](#page-167-1)
- [MSK\\_IPAR\\_BI\\_MAX\\_ITERATIONS](#page-168-0)
- [MSK\\_IPAR\\_INTPNT\\_BASIS](#page-169-0)
- [MSK\\_IPAR\\_LOG\\_BI](#page-174-1)
- [MSK\\_IPAR\\_LOG\\_BI\\_FREQ](#page-174-2)

#### Conic interior-point method

- [MSK\\_DPAR\\_INTPNT\\_CO\\_TOL\\_DFEAS](#page-155-0)
- [MSK\\_DPAR\\_INTPNT\\_CO\\_TOL\\_INFEAS](#page-156-2)
- [MSK\\_DPAR\\_INTPNT\\_CO\\_TOL\\_MU\\_RED](#page-156-4)
- [MSK\\_DPAR\\_INTPNT\\_CO\\_TOL\\_NEAR\\_REL](#page-156-3)
- [MSK\\_DPAR\\_INTPNT\\_CO\\_TOL\\_PFEAS](#page-156-0)
- [MSK\\_DPAR\\_INTPNT\\_CO\\_TOL\\_REL\\_GAP](#page-156-1)

## Data check

- [MSK\\_DPAR\\_DATA\\_SYM\\_MAT\\_TOL](#page-153-0)
- [MSK\\_DPAR\\_DATA\\_SYM\\_MAT\\_TOL\\_HUGE](#page-153-1)
- [MSK\\_DPAR\\_DATA\\_SYM\\_MAT\\_TOL\\_LARGE](#page-153-2)
- [MSK\\_DPAR\\_DATA\\_TOL\\_AIJ\\_HUGE](#page-154-0)
- [MSK\\_DPAR\\_DATA\\_TOL\\_AIJ\\_LARGE](#page-154-1)
- [MSK\\_DPAR\\_DATA\\_TOL\\_BOUND\\_INF](#page-154-2)
- [MSK\\_DPAR\\_DATA\\_TOL\\_BOUND\\_WRN](#page-154-3)
- [MSK\\_DPAR\\_DATA\\_TOL\\_C\\_HUGE](#page-154-4)
- [MSK\\_DPAR\\_DATA\\_TOL\\_CJ\\_LARGE](#page-155-1)
- [MSK\\_DPAR\\_DATA\\_TOL\\_QIJ](#page-155-2)
- [MSK\\_DPAR\\_DATA\\_TOL\\_X](#page-155-3)
- [MSK\\_DPAR\\_SEMIDEFINITE\\_TOL\\_APPROX](#page-165-2)

## Data input/output

- [MSK\\_IPAR\\_INFEAS\\_REPORT\\_AUTO](#page-169-1)
- [MSK\\_IPAR\\_LOG\\_FILE](#page-175-0)
- [MSK\\_IPAR\\_OPF\\_WRITE\\_HEADER](#page-189-0)
- [MSK\\_IPAR\\_OPF\\_WRITE\\_HINTS](#page-189-1)
- [MSK\\_IPAR\\_OPF\\_WRITE\\_LINE\\_LENGTH](#page-189-2)
- [MSK\\_IPAR\\_OPF\\_WRITE\\_PARAMETERS](#page-189-3)
- [MSK\\_IPAR\\_OPF\\_WRITE\\_PROBLEM](#page-189-4)
- [MSK\\_IPAR\\_OPF\\_WRITE\\_SOL\\_BAS](#page-190-0)
- [MSK\\_IPAR\\_OPF\\_WRITE\\_SOL\\_ITG](#page-190-1)
- [MSK\\_IPAR\\_OPF\\_WRITE\\_SOL\\_ITR](#page-190-2)
- [MSK\\_IPAR\\_OPF\\_WRITE\\_SOLUTIONS](#page-190-3)
- [MSK\\_IPAR\\_PARAM\\_READ\\_CASE\\_NAME](#page-191-2)
- [MSK\\_IPAR\\_PARAM\\_READ\\_IGN\\_ERROR](#page-191-3)
- [MSK\\_IPAR\\_PTF\\_WRITE\\_PARAMETERS](#page-194-0)
- [MSK\\_IPAR\\_PTF\\_WRITE\\_SOLUTIONS](#page-194-1)
- [MSK\\_IPAR\\_PTF\\_WRITE\\_TRANSFORM](#page-194-2)
- [MSK\\_IPAR\\_READ\\_DEBUG](#page-194-3)
- [MSK\\_IPAR\\_READ\\_KEEP\\_FREE\\_CON](#page-195-0)
- [MSK\\_IPAR\\_READ\\_MPS\\_FORMAT](#page-195-1)
- [MSK\\_IPAR\\_READ\\_MPS\\_WIDTH](#page-195-2)
- [MSK\\_IPAR\\_READ\\_TASK\\_IGNORE\\_PARAM](#page-195-3)
- [MSK\\_IPAR\\_SOL\\_READ\\_NAME\\_WIDTH](#page-203-0)
- [MSK\\_IPAR\\_SOL\\_READ\\_WIDTH](#page-203-1)
- [MSK\\_IPAR\\_WRITE\\_BAS\\_CONSTRAINTS](#page-204-0)
- [MSK\\_IPAR\\_WRITE\\_BAS\\_HEAD](#page-204-1)
- [MSK\\_IPAR\\_WRITE\\_BAS\\_VARIABLES](#page-204-2)
- [MSK\\_IPAR\\_WRITE\\_COMPRESSION](#page-204-3)
- [MSK\\_IPAR\\_WRITE\\_DATA\\_PARAM](#page-205-0)
- [MSK\\_IPAR\\_WRITE\\_FREE\\_CON](#page-205-1)
- [MSK\\_IPAR\\_WRITE\\_GENERIC\\_NAMES](#page-205-2)
- [MSK\\_IPAR\\_WRITE\\_GENERIC\\_NAMES\\_IO](#page-205-3)
- [MSK\\_IPAR\\_WRITE\\_IGNORE\\_INCOMPATIBLE\\_ITEMS](#page-205-4)
- [MSK\\_IPAR\\_WRITE\\_INT\\_CONSTRAINTS](#page-206-0)
- [MSK\\_IPAR\\_WRITE\\_INT\\_HEAD](#page-206-1)
- [MSK\\_IPAR\\_WRITE\\_INT\\_VARIABLES](#page-206-2)
- [MSK\\_IPAR\\_WRITE\\_JSON\\_INDENTATION](#page-206-3)
- [MSK\\_IPAR\\_WRITE\\_LP\\_FULL\\_OBJ](#page-206-4)
- [MSK\\_IPAR\\_WRITE\\_LP\\_LINE\\_WIDTH](#page-207-0)
- [MSK\\_IPAR\\_WRITE\\_MPS\\_FORMAT](#page-207-1)
- [MSK\\_IPAR\\_WRITE\\_MPS\\_INT](#page-207-2)
- [MSK\\_IPAR\\_WRITE\\_SOL\\_BARVARIABLES](#page-207-3)
- [MSK\\_IPAR\\_WRITE\\_SOL\\_CONSTRAINTS](#page-208-0)
- [MSK\\_IPAR\\_WRITE\\_SOL\\_HEAD](#page-208-1)
- [MSK\\_IPAR\\_WRITE\\_SOL\\_IGNORE\\_INVALID\\_NAMES](#page-208-2)
- [MSK\\_IPAR\\_WRITE\\_SOL\\_VARIABLES](#page-208-3)
- [MSK\\_IPAR\\_WRITE\\_TASK\\_INC\\_SOL](#page-208-4)
- [MSK\\_IPAR\\_WRITE\\_XML\\_MODE](#page-209-1)
- [MSK\\_SPAR\\_BAS\\_SOL\\_FILE\\_NAME](#page-209-2)
- [MSK\\_SPAR\\_DATA\\_FILE\\_NAME](#page-209-3)
- [MSK\\_SPAR\\_DEBUG\\_FILE\\_NAME](#page-209-4)
- [MSK\\_SPAR\\_INT\\_SOL\\_FILE\\_NAME](#page-209-5)
- [MSK\\_SPAR\\_ITR\\_SOL\\_FILE\\_NAME](#page-210-0)
- [MSK\\_SPAR\\_MIO\\_DEBUG\\_STRING](#page-210-1)
- MSK SPAR PARAM COMMENT SIGN
- [MSK\\_SPAR\\_PARAM\\_READ\\_FILE\\_NAME](#page-210-3)
- [MSK\\_SPAR\\_PARAM\\_WRITE\\_FILE\\_NAME](#page-210-4)
- [MSK\\_SPAR\\_READ\\_MPS\\_BOU\\_NAME](#page-210-5)
- [MSK\\_SPAR\\_READ\\_MPS\\_OBJ\\_NAME](#page-211-0)
- [MSK\\_SPAR\\_READ\\_MPS\\_RAN\\_NAME](#page-211-1)
- [MSK\\_SPAR\\_READ\\_MPS\\_RHS\\_NAME](#page-211-2)
- [MSK\\_SPAR\\_SENSITIVITY\\_FILE\\_NAME](#page-212-0)
- [MSK\\_SPAR\\_SENSITIVITY\\_RES\\_FILE\\_NAME](#page-212-1)
- [MSK\\_SPAR\\_SOL\\_FILTER\\_XC\\_LOW](#page-212-2)
- [MSK\\_SPAR\\_SOL\\_FILTER\\_XC\\_UPR](#page-212-3)
- [MSK\\_SPAR\\_SOL\\_FILTER\\_XX\\_LOW](#page-212-4)
- [MSK\\_SPAR\\_SOL\\_FILTER\\_XX\\_UPR](#page-213-0)
- [MSK\\_SPAR\\_STAT\\_KEY](#page-213-1)
- [MSK\\_SPAR\\_STAT\\_NAME](#page-213-2)
- [MSK\\_SPAR\\_WRITE\\_LP\\_GEN\\_VAR\\_NAME](#page-213-3)

#### Debugging

• [MSK\\_IPAR\\_AUTO\\_SORT\\_A\\_BEFORE\\_OPT](#page-166-3)

#### Dual simplex

- [MSK\\_IPAR\\_SIM\\_DUAL\\_CRASH](#page-197-0)
- [MSK\\_IPAR\\_SIM\\_DUAL\\_RESTRICT\\_SELECTION](#page-198-2)
- [MSK\\_IPAR\\_SIM\\_DUAL\\_SELECTION](#page-198-0)

#### Infeasibility report

- [MSK\\_IPAR\\_INFEAS\\_GENERIC\\_NAMES](#page-168-1)
- [MSK\\_IPAR\\_INFEAS\\_REPORT\\_LEVEL](#page-169-2)
- [MSK\\_IPAR\\_LOG\\_INFEAS\\_ANA](#page-176-0)

# Interior-point method

- [MSK\\_DPAR\\_CHECK\\_CONVEXITY\\_REL\\_TOL](#page-153-3)
- [MSK\\_DPAR\\_INTPNT\\_CO\\_TOL\\_DFEAS](#page-155-0)
- [MSK\\_DPAR\\_INTPNT\\_CO\\_TOL\\_INFEAS](#page-156-2)
- [MSK\\_DPAR\\_INTPNT\\_CO\\_TOL\\_MU\\_RED](#page-156-4)
- [MSK\\_DPAR\\_INTPNT\\_CO\\_TOL\\_NEAR\\_REL](#page-156-3)
- [MSK\\_DPAR\\_INTPNT\\_CO\\_TOL\\_PFEAS](#page-156-0)
- [MSK\\_DPAR\\_INTPNT\\_CO\\_TOL\\_REL\\_GAP](#page-156-1)
- [MSK\\_DPAR\\_INTPNT\\_QO\\_TOL\\_DFEAS](#page-157-0)
- [MSK\\_DPAR\\_INTPNT\\_QO\\_TOL\\_INFEAS](#page-157-1)
- [MSK\\_DPAR\\_INTPNT\\_QO\\_TOL\\_MU\\_RED](#page-157-2)
- [MSK\\_DPAR\\_INTPNT\\_QO\\_TOL\\_NEAR\\_REL](#page-157-0)
- [MSK\\_DPAR\\_INTPNT\\_QO\\_TOL\\_PFEAS](#page-158-0)
- [MSK\\_DPAR\\_INTPNT\\_QO\\_TOL\\_REL\\_GAP](#page-158-1)
- [MSK\\_DPAR\\_INTPNT\\_TOL\\_DFEAS](#page-158-2)
- [MSK\\_DPAR\\_INTPNT\\_TOL\\_DSAFE](#page-158-3)
- [MSK\\_DPAR\\_INTPNT\\_TOL\\_INFEAS](#page-159-0)
- [MSK\\_DPAR\\_INTPNT\\_TOL\\_MU\\_RED](#page-159-1)
- [MSK\\_DPAR\\_INTPNT\\_TOL\\_PATH](#page-159-2)
- [MSK\\_DPAR\\_INTPNT\\_TOL\\_PFEAS](#page-159-3)
- [MSK\\_DPAR\\_INTPNT\\_TOL\\_PSAFE](#page-159-4)
- [MSK\\_DPAR\\_INTPNT\\_TOL\\_REL\\_GAP](#page-160-0)
- [MSK\\_DPAR\\_INTPNT\\_TOL\\_REL\\_STEP](#page-160-1)
- [MSK\\_DPAR\\_INTPNT\\_TOL\\_STEP\\_SIZE](#page-160-2)
- [MSK\\_DPAR\\_QCQO\\_REFORMULATE\\_REL\\_DROP\\_TOL](#page-164-0)
- [MSK\\_IPAR\\_BI\\_IGNORE\\_MAX\\_ITER](#page-167-0)
- [MSK\\_IPAR\\_BI\\_IGNORE\\_NUM\\_ERROR](#page-167-1)
- [MSK\\_IPAR\\_INTPNT\\_BASIS](#page-169-0)
- [MSK\\_IPAR\\_INTPNT\\_DIFF\\_STEP](#page-170-0)
- [MSK\\_IPAR\\_INTPNT\\_HOTSTART](#page-170-1)
- [MSK\\_IPAR\\_INTPNT\\_MAX\\_ITERATIONS](#page-170-2)
- [MSK\\_IPAR\\_INTPNT\\_MAX\\_NUM\\_COR](#page-170-3)
- [MSK\\_IPAR\\_INTPNT\\_MAX\\_NUM\\_REFINEMENT\\_STEPS](#page-170-4)
- [MSK\\_IPAR\\_INTPNT\\_OFF\\_COL\\_TRH](#page-171-0)
- [MSK\\_IPAR\\_INTPNT\\_ORDER\\_GP\\_NUM\\_SEEDS](#page-171-1)
- [MSK\\_IPAR\\_INTPNT\\_ORDER\\_METHOD](#page-171-2)
- [MSK\\_IPAR\\_INTPNT\\_PURIFY](#page-171-3)
- [MSK\\_IPAR\\_INTPNT\\_REGULARIZATION\\_USE](#page-172-0)
- [MSK\\_IPAR\\_INTPNT\\_SCALING](#page-172-1)
- [MSK\\_IPAR\\_INTPNT\\_SOLVE\\_FORM](#page-172-2)
- [MSK\\_IPAR\\_INTPNT\\_STARTING\\_POINT](#page-172-3)
- <span id="page-144-0"></span>• [MSK\\_IPAR\\_LOG\\_INTPNT](#page-176-0)

#### License manager

- [MSK\\_IPAR\\_CACHE\\_LICENSE](#page-168-0)
- [MSK\\_IPAR\\_LICENSE\\_DEBUG](#page-172-4)
- [MSK\\_IPAR\\_LICENSE\\_PAUSE\\_TIME](#page-173-0)
- [MSK\\_IPAR\\_LICENSE\\_SUPPRESS\\_EXPIRE\\_WRNS](#page-173-1)
- [MSK\\_IPAR\\_LICENSE\\_TRH\\_EXPIRY\\_WRN](#page-173-2)
- [MSK\\_IPAR\\_LICENSE\\_WAIT](#page-173-3)

### <span id="page-145-1"></span>Logging

- [MSK\\_IPAR\\_LOG](#page-174-0)
- [MSK\\_IPAR\\_LOG\\_ANA\\_PRO](#page-174-1)
- [MSK\\_IPAR\\_LOG\\_BI](#page-174-2)
- [MSK\\_IPAR\\_LOG\\_BI\\_FREQ](#page-174-3)
- [MSK\\_IPAR\\_LOG\\_CUT\\_SECOND\\_OPT](#page-175-0)
- [MSK\\_IPAR\\_LOG\\_EXPAND](#page-175-1)
- [MSK\\_IPAR\\_LOG\\_FEAS\\_REPAIR](#page-175-2)
- [MSK\\_IPAR\\_LOG\\_FILE](#page-175-3)
- [MSK\\_IPAR\\_LOG\\_INCLUDE\\_SUMMARY](#page-175-4)
- [MSK\\_IPAR\\_LOG\\_INFEAS\\_ANA](#page-176-1)
- [MSK\\_IPAR\\_LOG\\_INTPNT](#page-176-0)
- [MSK\\_IPAR\\_LOG\\_LOCAL\\_INFO](#page-176-2)
- [MSK\\_IPAR\\_LOG\\_MIO](#page-176-3)
- [MSK\\_IPAR\\_LOG\\_MIO\\_FREQ](#page-177-0)
- [MSK\\_IPAR\\_LOG\\_ORDER](#page-177-1)
- [MSK\\_IPAR\\_LOG\\_PRESOLVE](#page-177-2)
- [MSK\\_IPAR\\_LOG\\_RESPONSE](#page-177-3)
- [MSK\\_IPAR\\_LOG\\_SENSITIVITY](#page-177-4)
- [MSK\\_IPAR\\_LOG\\_SENSITIVITY\\_OPT](#page-178-0)
- [MSK\\_IPAR\\_LOG\\_SIM](#page-178-1)
- [MSK\\_IPAR\\_LOG\\_SIM\\_FREQ](#page-178-2)
- <span id="page-145-0"></span>• [MSK\\_IPAR\\_LOG\\_STORAGE](#page-179-0)

#### Mixed-integer optimization

- [MSK\\_DPAR\\_MIO\\_DJC\\_MAX\\_BIGM](#page-161-0)
- [MSK\\_DPAR\\_MIO\\_MAX\\_TIME](#page-161-1)
- [MSK\\_DPAR\\_MIO\\_REL\\_GAP\\_CONST](#page-161-2)
- [MSK\\_DPAR\\_MIO\\_TOL\\_ABS\\_GAP](#page-162-0)
- [MSK\\_DPAR\\_MIO\\_TOL\\_ABS\\_RELAX\\_INT](#page-162-1)
- [MSK\\_DPAR\\_MIO\\_TOL\\_FEAS](#page-162-2)
- [MSK\\_DPAR\\_MIO\\_TOL\\_REL\\_DUAL\\_BOUND\\_IMPROVEMENT](#page-162-3)
- [MSK\\_DPAR\\_MIO\\_TOL\\_REL\\_GAP](#page-162-4)
- [MSK\\_IPAR\\_LOG\\_MIO](#page-176-3)
- [MSK\\_IPAR\\_LOG\\_MIO\\_FREQ](#page-177-0)
- [MSK\\_IPAR\\_MIO\\_BRANCH\\_DIR](#page-179-1)
- [MSK\\_IPAR\\_MIO\\_CONIC\\_OUTER\\_APPROXIMATION](#page-179-2)
- [MSK\\_IPAR\\_MIO\\_CONSTRUCT\\_SOL](#page-180-0)
- [MSK\\_IPAR\\_MIO\\_CUT\\_CLIQUE](#page-180-1)
- [MSK\\_IPAR\\_MIO\\_CUT\\_CMIR](#page-180-2)
- [MSK\\_IPAR\\_MIO\\_CUT\\_GMI](#page-180-3)
- [MSK\\_IPAR\\_MIO\\_CUT\\_IMPLIED\\_BOUND](#page-180-4)
- [MSK\\_IPAR\\_MIO\\_CUT\\_KNAPSACK\\_COVER](#page-181-0)
- [MSK\\_IPAR\\_MIO\\_CUT\\_LIPRO](#page-181-1)
- [MSK\\_IPAR\\_MIO\\_CUT\\_SELECTION\\_LEVEL](#page-181-2)
- [MSK\\_IPAR\\_MIO\\_DATA\\_PERMUTATION\\_METHOD](#page-181-3)
- MSK IPAR MIO DUAL RAY ANALYSIS LEVEL
- [MSK\\_IPAR\\_MIO\\_FEASPUMP\\_LEVEL](#page-182-1)
- [MSK\\_IPAR\\_MIO\\_HEURISTIC\\_LEVEL](#page-182-2)
- [MSK\\_IPAR\\_MIO\\_MAX\\_NUM\\_BRANCHES](#page-182-3)
- [MSK\\_IPAR\\_MIO\\_MAX\\_NUM\\_RELAXS](#page-183-0)
- [MSK\\_IPAR\\_MIO\\_MAX\\_NUM\\_RESTARTS](#page-183-1)
- [MSK\\_IPAR\\_MIO\\_MAX\\_NUM\\_ROOT\\_CUT\\_ROUNDS](#page-183-2)
- [MSK\\_IPAR\\_MIO\\_MAX\\_NUM\\_SOLUTIONS](#page-183-3)
- [MSK\\_IPAR\\_MIO\\_MEMORY\\_EMPHASIS\\_LEVEL](#page-184-0)
- [MSK\\_IPAR\\_MIO\\_MIN\\_REL](#page-184-1)
- [MSK\\_IPAR\\_MIO\\_NODE\\_OPTIMIZER](#page-184-2)
- [MSK\\_IPAR\\_MIO\\_NODE\\_SELECTION](#page-184-3)
- [MSK\\_IPAR\\_MIO\\_NUMERICAL\\_EMPHASIS\\_LEVEL](#page-185-0)
- [MSK\\_IPAR\\_MIO\\_PERSPECTIVE\\_REFORMULATE](#page-185-1)
- [MSK\\_IPAR\\_MIO\\_PROBING\\_LEVEL](#page-185-2)
- [MSK\\_IPAR\\_MIO\\_PROPAGATE\\_OBJECTIVE\\_CONSTRAINT](#page-186-0)
- [MSK\\_IPAR\\_MIO\\_QCQO\\_REFORMULATION\\_METHOD](#page-186-1)
- [MSK\\_IPAR\\_MIO\\_RINS\\_MAX\\_NODES](#page-186-2)
- [MSK\\_IPAR\\_MIO\\_ROOT\\_OPTIMIZER](#page-186-3)
- [MSK\\_IPAR\\_MIO\\_ROOT\\_REPEAT\\_PRESOLVE\\_LEVEL](#page-187-0)
- [MSK\\_IPAR\\_MIO\\_SEED](#page-187-1)
- [MSK\\_IPAR\\_MIO\\_SYMMETRY\\_LEVEL](#page-187-2)
- [MSK\\_IPAR\\_MIO\\_VAR\\_SELECTION](#page-187-3)
- [MSK\\_IPAR\\_MIO\\_VB\\_DETECTION\\_LEVEL](#page-188-0)

#### <span id="page-147-1"></span>Output information

- [MSK\\_IPAR\\_INFEAS\\_REPORT\\_LEVEL](#page-169-1)
- [MSK\\_IPAR\\_LICENSE\\_SUPPRESS\\_EXPIRE\\_WRNS](#page-173-1)
- [MSK\\_IPAR\\_LICENSE\\_TRH\\_EXPIRY\\_WRN](#page-173-2)
- [MSK\\_IPAR\\_LOG](#page-174-0)
- [MSK\\_IPAR\\_LOG\\_BI](#page-174-2)
- [MSK\\_IPAR\\_LOG\\_BI\\_FREQ](#page-174-3)
- [MSK\\_IPAR\\_LOG\\_CUT\\_SECOND\\_OPT](#page-175-0)
- [MSK\\_IPAR\\_LOG\\_EXPAND](#page-175-1)
- [MSK\\_IPAR\\_LOG\\_FEAS\\_REPAIR](#page-175-2)
- [MSK\\_IPAR\\_LOG\\_FILE](#page-175-3)
- [MSK\\_IPAR\\_LOG\\_INCLUDE\\_SUMMARY](#page-175-4)
- [MSK\\_IPAR\\_LOG\\_INFEAS\\_ANA](#page-176-1)
- [MSK\\_IPAR\\_LOG\\_INTPNT](#page-176-0)
- [MSK\\_IPAR\\_LOG\\_LOCAL\\_INFO](#page-176-2)
- [MSK\\_IPAR\\_LOG\\_MIO](#page-176-3)
- [MSK\\_IPAR\\_LOG\\_MIO\\_FREQ](#page-177-0)
- [MSK\\_IPAR\\_LOG\\_ORDER](#page-177-1)
- [MSK\\_IPAR\\_LOG\\_RESPONSE](#page-177-3)
- [MSK\\_IPAR\\_LOG\\_SENSITIVITY](#page-177-4)
- [MSK\\_IPAR\\_LOG\\_SENSITIVITY\\_OPT](#page-178-0)
- [MSK\\_IPAR\\_LOG\\_SIM](#page-178-1)
- [MSK\\_IPAR\\_LOG\\_SIM\\_FREQ](#page-178-2)
- [MSK\\_IPAR\\_LOG\\_SIM\\_MINOR](#page-178-3)
- [MSK\\_IPAR\\_LOG\\_STORAGE](#page-179-0)
- <span id="page-147-0"></span>• [MSK\\_IPAR\\_MAX\\_NUM\\_WARNINGS](#page-179-3)

### Overall solver

- [MSK\\_IPAR\\_BI\\_CLEAN\\_OPTIMIZER](#page-167-2)
- [MSK\\_IPAR\\_INFEAS\\_PREFER\\_PRIMAL](#page-169-2)
- [MSK\\_IPAR\\_LICENSE\\_WAIT](#page-173-3)
- [MSK\\_IPAR\\_MIO\\_MODE](#page-184-4)
- [MSK\\_IPAR\\_OPTIMIZER](#page-191-0)
- [MSK\\_IPAR\\_PRESOLVE\\_LEVEL](#page-192-0)
- [MSK\\_IPAR\\_PRESOLVE\\_MAX\\_NUM\\_REDUCTIONS](#page-193-0)
- [MSK\\_IPAR\\_PRESOLVE\\_USE](#page-193-1)
- [MSK\\_IPAR\\_PRIMAL\\_REPAIR\\_OPTIMIZER](#page-193-2)
- [MSK\\_IPAR\\_SENSITIVITY\\_ALL](#page-196-0)
- [MSK\\_IPAR\\_SENSITIVITY\\_OPTIMIZER](#page-196-1)
- [MSK\\_IPAR\\_SENSITIVITY\\_TYPE](#page-196-2)
- [MSK\\_IPAR\\_SOLUTION\\_CALLBACK](#page-203-0)

### <span id="page-148-1"></span>Overall system

- [MSK\\_IPAR\\_AUTO\\_UPDATE\\_SOL\\_INFO](#page-166-0)
- [MSK\\_IPAR\\_LICENSE\\_WAIT](#page-173-3)
- [MSK\\_IPAR\\_LOG\\_STORAGE](#page-179-0)
- [MSK\\_IPAR\\_MT\\_SPINCOUNT](#page-188-1)
- [MSK\\_IPAR\\_NUM\\_THREADS](#page-188-2)
- [MSK\\_IPAR\\_REMOVE\\_UNUSED\\_SOLUTIONS](#page-196-3)
- [MSK\\_IPAR\\_TIMING\\_LEVEL](#page-203-1)
- [MSK\\_SPAR\\_REMOTE\\_OPTSERVER\\_HOST](#page-211-0)
- [MSK\\_SPAR\\_REMOTE\\_TLS\\_CERT](#page-211-1)
- [MSK\\_SPAR\\_REMOTE\\_TLS\\_CERT\\_PATH](#page-212-0)

#### <span id="page-148-0"></span>Presolve

- [MSK\\_DPAR\\_PRESOLVE\\_TOL\\_ABS\\_LINDEP](#page-163-0)
- [MSK\\_DPAR\\_PRESOLVE\\_TOL\\_AIJ](#page-163-1)
- [MSK\\_DPAR\\_PRESOLVE\\_TOL\\_PRIMAL\\_INFEAS\\_PERTURBATION](#page-163-2)
- [MSK\\_DPAR\\_PRESOLVE\\_TOL\\_REL\\_LINDEP](#page-164-1)
- [MSK\\_DPAR\\_PRESOLVE\\_TOL\\_S](#page-164-2)
- [MSK\\_DPAR\\_PRESOLVE\\_TOL\\_X](#page-164-3)
- [MSK\\_IPAR\\_MIO\\_PRESOLVE\\_AGGREGATOR\\_USE](#page-185-3)
- [MSK\\_IPAR\\_PRESOLVE\\_ELIMINATOR\\_MAX\\_FILL](#page-191-1)
- [MSK\\_IPAR\\_PRESOLVE\\_ELIMINATOR\\_MAX\\_NUM\\_TRIES](#page-191-2)
- [MSK\\_IPAR\\_PRESOLVE\\_LEVEL](#page-192-0)
- [MSK\\_IPAR\\_PRESOLVE\\_LINDEP\\_ABS\\_WORK\\_TRH](#page-192-1)
- [MSK\\_IPAR\\_PRESOLVE\\_LINDEP\\_NEW](#page-192-2)
- [MSK\\_IPAR\\_PRESOLVE\\_LINDEP\\_REL\\_WORK\\_TRH](#page-192-3)
- [MSK\\_IPAR\\_PRESOLVE\\_LINDEP\\_USE](#page-193-3)
- [MSK\\_IPAR\\_PRESOLVE\\_MAX\\_NUM\\_PASS](#page-193-4)
- [MSK\\_IPAR\\_PRESOLVE\\_MAX\\_NUM\\_REDUCTIONS](#page-193-0)
- [MSK\\_IPAR\\_PRESOLVE\\_USE](#page-193-1)

### Primal simplex

- [MSK\\_IPAR\\_SIM\\_PRIMAL\\_CRASH](#page-199-0)
- [MSK\\_IPAR\\_SIM\\_PRIMAL\\_RESTRICT\\_SELECTION](#page-200-0)
- [MSK\\_IPAR\\_SIM\\_PRIMAL\\_SELECTION](#page-200-1)

#### Progress callback

• [MSK\\_IPAR\\_SOLUTION\\_CALLBACK](#page-203-0)

### <span id="page-149-0"></span>Simplex optimizer

- [MSK\\_DPAR\\_BASIS\\_REL\\_TOL\\_S](#page-152-0)
- [MSK\\_DPAR\\_BASIS\\_TOL\\_S](#page-152-1)
- [MSK\\_DPAR\\_BASIS\\_TOL\\_X](#page-152-2)
- [MSK\\_DPAR\\_SIM\\_LU\\_TOL\\_REL\\_PIV](#page-165-0)
- [MSK\\_DPAR\\_SIMPLEX\\_ABS\\_TOL\\_PIV](#page-165-1)
- [MSK\\_IPAR\\_BASIS\\_SOLVE\\_USE\\_PLUS\\_ONE](#page-167-3)
- [MSK\\_IPAR\\_LOG\\_SIM](#page-178-1)
- [MSK\\_IPAR\\_LOG\\_SIM\\_FREQ](#page-178-2)
- [MSK\\_IPAR\\_LOG\\_SIM\\_MINOR](#page-178-3)
- MSK IPAR SENSITIVITY OPTIMIZER
- [MSK\\_IPAR\\_SIM\\_BASIS\\_FACTOR\\_USE](#page-196-4)
- [MSK\\_IPAR\\_SIM\\_DEGEN](#page-197-0)
- [MSK\\_IPAR\\_SIM\\_DETECT\\_PWL](#page-197-1)
- [MSK\\_IPAR\\_SIM\\_DUAL\\_PHASEONE\\_METHOD](#page-197-2)
- [MSK\\_IPAR\\_SIM\\_EXPLOIT\\_DUPVEC](#page-198-0)
- [MSK\\_IPAR\\_SIM\\_HOTSTART](#page-198-1)
- [MSK\\_IPAR\\_SIM\\_HOTSTART\\_LU](#page-199-1)
- [MSK\\_IPAR\\_SIM\\_MAX\\_ITERATIONS](#page-199-2)
- [MSK\\_IPAR\\_SIM\\_MAX\\_NUM\\_SETBACKS](#page-199-3)
- [MSK\\_IPAR\\_SIM\\_NON\\_SINGULAR](#page-199-4)
- [MSK\\_IPAR\\_SIM\\_PRIMAL\\_PHASEONE\\_METHOD](#page-200-2)
- [MSK\\_IPAR\\_SIM\\_REFACTOR\\_FREQ](#page-200-3)
- [MSK\\_IPAR\\_SIM\\_REFORMULATION](#page-201-0)
- [MSK\\_IPAR\\_SIM\\_SAVE\\_LU](#page-201-1)
- [MSK\\_IPAR\\_SIM\\_SCALING](#page-201-2)
- [MSK\\_IPAR\\_SIM\\_SCALING\\_METHOD](#page-201-3)
- [MSK\\_IPAR\\_SIM\\_SEED](#page-201-4)
- [MSK\\_IPAR\\_SIM\\_SOLVE\\_FORM](#page-202-0)
- [MSK\\_IPAR\\_SIM\\_STABILITY\\_PRIORITY](#page-202-1)
- [MSK\\_IPAR\\_SIM\\_SWITCH\\_OPTIMIZER](#page-202-2)

### <span id="page-150-1"></span>Solution input/output

- [MSK\\_IPAR\\_INFEAS\\_REPORT\\_AUTO](#page-169-3)
- [MSK\\_IPAR\\_SOL\\_FILTER\\_KEEP\\_BASIC](#page-202-3)
- [MSK\\_IPAR\\_SOL\\_FILTER\\_KEEP\\_RANGED](#page-203-2)
- [MSK\\_IPAR\\_SOL\\_READ\\_NAME\\_WIDTH](#page-203-3)
- [MSK\\_IPAR\\_SOL\\_READ\\_WIDTH](#page-203-4)
- [MSK\\_IPAR\\_WRITE\\_BAS\\_CONSTRAINTS](#page-204-0)
- [MSK\\_IPAR\\_WRITE\\_BAS\\_HEAD](#page-204-1)
- [MSK\\_IPAR\\_WRITE\\_BAS\\_VARIABLES](#page-204-2)
- [MSK\\_IPAR\\_WRITE\\_INT\\_CONSTRAINTS](#page-206-0)
- [MSK\\_IPAR\\_WRITE\\_INT\\_HEAD](#page-206-1)
- [MSK\\_IPAR\\_WRITE\\_INT\\_VARIABLES](#page-206-2)
- [MSK\\_IPAR\\_WRITE\\_SOL\\_BARVARIABLES](#page-207-0)
- [MSK\\_IPAR\\_WRITE\\_SOL\\_CONSTRAINTS](#page-208-0)
- [MSK\\_IPAR\\_WRITE\\_SOL\\_HEAD](#page-208-1)
- [MSK\\_IPAR\\_WRITE\\_SOL\\_IGNORE\\_INVALID\\_NAMES](#page-208-2)
- [MSK\\_IPAR\\_WRITE\\_SOL\\_VARIABLES](#page-208-3)
- [MSK\\_SPAR\\_BAS\\_SOL\\_FILE\\_NAME](#page-209-0)
- [MSK\\_SPAR\\_INT\\_SOL\\_FILE\\_NAME](#page-209-1)
- [MSK\\_SPAR\\_ITR\\_SOL\\_FILE\\_NAME](#page-210-0)
- [MSK\\_SPAR\\_SOL\\_FILTER\\_XC\\_LOW](#page-212-1)
- [MSK\\_SPAR\\_SOL\\_FILTER\\_XC\\_UPR](#page-212-2)
- [MSK\\_SPAR\\_SOL\\_FILTER\\_XX\\_LOW](#page-212-3)
- <span id="page-150-0"></span>• [MSK\\_SPAR\\_SOL\\_FILTER\\_XX\\_UPR](#page-213-0)

#### Termination criteria

- [MSK\\_DPAR\\_BASIS\\_REL\\_TOL\\_S](#page-152-0)
- [MSK\\_DPAR\\_BASIS\\_TOL\\_S](#page-152-1)
- [MSK\\_DPAR\\_BASIS\\_TOL\\_X](#page-152-2)
- [MSK\\_DPAR\\_INTPNT\\_CO\\_TOL\\_DFEAS](#page-155-0)
- [MSK\\_DPAR\\_INTPNT\\_CO\\_TOL\\_INFEAS](#page-156-0)
- [MSK\\_DPAR\\_INTPNT\\_CO\\_TOL\\_MU\\_RED](#page-156-1)
- [MSK\\_DPAR\\_INTPNT\\_CO\\_TOL\\_NEAR\\_REL](#page-156-2)
- [MSK\\_DPAR\\_INTPNT\\_CO\\_TOL\\_PFEAS](#page-156-3)
- [MSK\\_DPAR\\_INTPNT\\_CO\\_TOL\\_REL\\_GAP](#page-156-4)
- [MSK\\_DPAR\\_INTPNT\\_QO\\_TOL\\_DFEAS](#page-157-1)
- [MSK\\_DPAR\\_INTPNT\\_QO\\_TOL\\_INFEAS](#page-157-2)
- [MSK\\_DPAR\\_INTPNT\\_QO\\_TOL\\_MU\\_RED](#page-157-3)
- [MSK\\_DPAR\\_INTPNT\\_QO\\_TOL\\_NEAR\\_REL](#page-157-0)
- [MSK\\_DPAR\\_INTPNT\\_QO\\_TOL\\_PFEAS](#page-158-0)
- [MSK\\_DPAR\\_INTPNT\\_QO\\_TOL\\_REL\\_GAP](#page-158-1)
- [MSK\\_DPAR\\_INTPNT\\_TOL\\_DFEAS](#page-158-2)
- [MSK\\_DPAR\\_INTPNT\\_TOL\\_INFEAS](#page-159-0)
- [MSK\\_DPAR\\_INTPNT\\_TOL\\_MU\\_RED](#page-159-1)
- [MSK\\_DPAR\\_INTPNT\\_TOL\\_PFEAS](#page-159-3)
- [MSK\\_DPAR\\_INTPNT\\_TOL\\_REL\\_GAP](#page-160-0)
- [MSK\\_DPAR\\_LOWER\\_OBJ\\_CUT](#page-160-3)
- [MSK\\_DPAR\\_LOWER\\_OBJ\\_CUT\\_FINITE\\_TRH](#page-161-3)
- [MSK\\_DPAR\\_MIO\\_MAX\\_TIME](#page-161-1)
- [MSK\\_DPAR\\_MIO\\_REL\\_GAP\\_CONST](#page-161-2)
- [MSK\\_DPAR\\_MIO\\_TOL\\_REL\\_GAP](#page-162-4)
- [MSK\\_DPAR\\_OPTIMIZER\\_MAX\\_TICKS](#page-163-3)
- [MSK\\_DPAR\\_OPTIMIZER\\_MAX\\_TIME](#page-163-4)
- [MSK\\_DPAR\\_UPPER\\_OBJ\\_CUT](#page-165-2)
- [MSK\\_DPAR\\_UPPER\\_OBJ\\_CUT\\_FINITE\\_TRH](#page-165-3)
- [MSK\\_IPAR\\_BI\\_MAX\\_ITERATIONS](#page-168-1)
- [MSK\\_IPAR\\_INTPNT\\_MAX\\_ITERATIONS](#page-170-2)
- [MSK\\_IPAR\\_MIO\\_MAX\\_NUM\\_BRANCHES](#page-182-3)
- [MSK\\_IPAR\\_MIO\\_MAX\\_NUM\\_ROOT\\_CUT\\_ROUNDS](#page-183-2)
- [MSK\\_IPAR\\_MIO\\_MAX\\_NUM\\_SOLUTIONS](#page-183-3)
- [MSK\\_IPAR\\_SIM\\_MAX\\_ITERATIONS](#page-199-2)

### **Other**

- [MSK\\_IPAR\\_COMPRESS\\_STATFILE](#page-168-2)
- [MSK\\_IPAR\\_NG](#page-188-3)
- [MSK\\_IPAR\\_REMOTE\\_USE\\_COMPRESSION](#page-195-0)

# 13.3 Parameters (alphabetical list sorted by type)

- [Double parameters](#page-152-3)
- [Integer parameters](#page-166-1)
- [String parameters](#page-209-2)

### <span id="page-152-3"></span>13.3.1 Double parameters

### dparam

The enumeration type containing all double parameters.

### <span id="page-152-4"></span>MSK\_DPAR\_ANA\_SOL\_INFEAS\_TOL

If a constraint violates its bound with an amount larger than this value, the constraint name, index and violation will be printed by the solution analyzer.

Default 1e-6 Accepted  $[0.0; +inf]$ Example prob\$dparam <- list(ANA\_SOL\_INFEAS\_TOL = 1e-6) Groups [Analysis](#page-140-0)

### <span id="page-152-0"></span>MSK\_DPAR\_BASIS\_REL\_TOL\_S

Maximum relative dual bound violation allowed in an optimal basic solution.

Default 1.0e-12 Accepted  $[0.0; +inf]$ Example prob\$dparam <- list(BASIS\_REL\_TOL\_S = 1.0e-12) Groups [Simplex optimizer](#page-149-0), [Termination criteria](#page-150-0)

### <span id="page-152-1"></span>MSK\_DPAR\_BASIS\_TOL\_S

Maximum absolute dual bound violation in an optimal basic solution.

<span id="page-152-2"></span>Default 1.0e-6 Accepted  $[1.0e-9; +inf]$ Example prob\$dparam <- list(BASIS\_TOL\_S = 1.0e-6) Groups [Simplex optimizer](#page-149-0), [Termination criteria](#page-150-0)

#### MSK\_DPAR\_BASIS\_TOL\_X

Maximum absolute primal bound violation allowed in an optimal basic solution.

```
Default
   1.0e-6
Accepted
   [1.0e-9; +inf]Example
   prob$dparam <- list(BASIS_TOL_X = 1.0e-6)
Groups
   Simplex optimizerTermination criteria
```
### MSK\_DPAR\_CHECK\_CONVEXITY\_REL\_TOL

Not in use.

```
Default
   1e-10
Accepted
   [0; +\text{inf}]Example
   prob$dparam <- list(CHECK_CONVEXITY_REL_TOL = 1e-10)
Groups
   Interior-point method
```
### MSK\_DPAR\_DATA\_SYM\_MAT\_TOL

Absolute zero tolerance for elements in in symmetric matrices. If any value in a symmetric matrix is smaller than this parameter in absolute terms MOSEK will treat the values as zero and generate a warning.

```
Default
   1.0e-12
Accepted
   [1.0e-16; 1.0e-6]
Example
   prob$dparam <- list(DATA_SYM_MAT_TOL = 1.0e-12)
Groups
   Data check
```
#### MSK\_DPAR\_DATA\_SYM\_MAT\_TOL\_HUGE

An element in a symmetric matrix which is larger than this value in absolute size causes an error.

```
Default
   1.0e20
Accepted
   [0.0; +\text{inf}]Example
   prob$dparam <- list(DATA_SYM_MAT_TOL_HUGE = 1.0e20)
Groups
   Data check
```
#### MSK\_DPAR\_DATA\_SYM\_MAT\_TOL\_LARGE

An element in a symmetric matrix which is larger than this value in absolute size causes a warning message to be printed.

Default 1.0e10 Accepted  $[0.0; +inf]$ 

```
Example
   prob$dparam <- list(DATA_SYM_MAT_TOL_LARGE = 1.0e10)
Groups
```
[Data check](#page-140-1)

MSK\_DPAR\_DATA\_TOL\_AIJ\_HUGE

An element in  $A$  which is larger than this value in absolute size causes an error.

```
Default
   1.0e20
Accepted
   [0.0; +inf]Example
   prob$dparam <- list(DATA_TOL_AIJ_HUGE = 1.0e20)
Groups
```
[Data check](#page-140-1)

MSK\_DPAR\_DATA\_TOL\_AIJ\_LARGE

An element in  $A$  which is larger than this value in absolute size causes a warning message to be printed.

```
Default
   1.0e10
Accepted
   [0.0; +inf]Example
   prob$dparam <- list(DATA_TOL_AIJ_LARGE = 1.0e10)
Groups
   Data check
```
### MSK\_DPAR\_DATA\_TOL\_BOUND\_INF

Any bound which in absolute value is greater than this parameter is considered infinite.

```
Default
   1.0e16
Accepted
   [0.0; +\text{inf}]Example
   prob$dparam <- list(DATA_TOL_BOUND_INF = 1.0e16)
Groups
    Data check
```
MSK\_DPAR\_DATA\_TOL\_BOUND\_WRN

If a bound value is larger than this value in absolute size, then a warning message is issued.

```
Default
   1.0e8
Accepted
   [0.0; +inf]Example
   prob$dparam <- list(DATA_TOL_BOUND_WRN = 1.0e8)
Groups
   Data check
```
### MSK\_DPAR\_DATA\_TOL\_C\_HUGE

An element in  $c$  which is larger than the value of this parameter in absolute terms is considered to be huge and generates an error.

```
Default
   1.0e16
Accepted
   [0.0; +inf]Example
   prob$dparam <- list(DATA_TOL_C_HUGE = 1.0e16)
Groups
   Data check
```
#### MSK\_DPAR\_DATA\_TOL\_CJ\_LARGE

An element in  $c$  which is larger than this value in absolute terms causes a warning message to be printed.

```
Default
   1.0e8
Accepted
   [0.0; +inf]Example
   prob$dparam <- list(DATA_TOL_CJ_LARGE = 1.0e8)
Groups
   Data check
```
### MSK\_DPAR\_DATA\_TOL\_QIJ

Absolute zero tolerance for elements in  $Q$  matrices.

```
Default
   1.0e-16
Accepted
   [0.0; +inf]Example
   prob$dparam <- list(DATA_TOL_QIJ = 1.0e-16)
Groups
   Data check
```
### MSK\_DPAR\_DATA\_TOL\_X

Zero tolerance for constraints and variables i.e. if the distance between the lower and upper bound is less than this value, then the lower and upper bound is considered identical.

```
Default
   1.0e-8
Accepted
   [0.0; +inf]Example
   prob$dparam <- list(DATA_TOL_X = 1.0e-8)
Groups
   Data check
```
### <span id="page-155-0"></span>MSK\_DPAR\_INTPNT\_CO\_TOL\_DFEAS

Dual feasibility tolerance used by the interior-point optimizer for conic problems.

```
Default
   1.0e-8
Accepted
   [0.0; 1.0]
Example
   prob$dparam <- list(INTPNT_CO_TOL_DFEAS = 1.0e-8)
See also
   MSK_DPAR_INTPNT_CO_TOL_NEAR_REL
```
#### Groups

[Interior-point method](#page-143-0), [Termination criteria](#page-150-0), [Conic interior-point method](#page-140-2)

### <span id="page-156-0"></span>MSK\_DPAR\_INTPNT\_CO\_TOL\_INFEAS

Infeasibility tolerance used by the interior-point optimizer for conic problems. Controls when the interior-point optimizer declares the model primal or dual infeasible. A small number means the optimizer gets more conservative about declaring the model infeasible.

```
Default
   1.0e-12
Accepted
   [0.0; 1.0]
Example
   prob$dparam <- list(INTPNT_CO_TOL_INFEAS = 1.0e-12)
Groups
```
[Interior-point method](#page-143-0), [Termination criteria](#page-150-0), [Conic interior-point method](#page-140-2)

### <span id="page-156-1"></span>MSK\_DPAR\_INTPNT\_CO\_TOL\_MU\_RED

Relative complementarity gap tolerance used by the interior-point optimizer for conic problems.

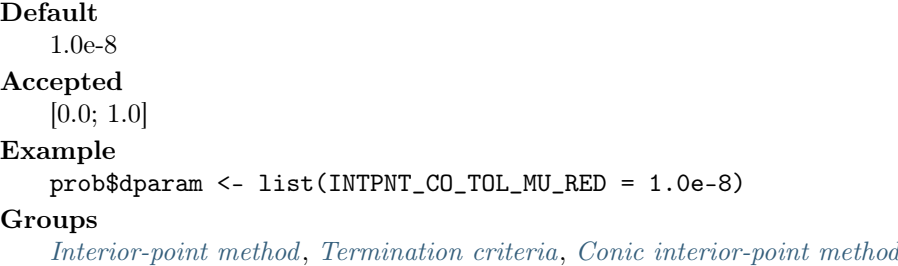

#### <span id="page-156-2"></span>MSK\_DPAR\_INTPNT\_CO\_TOL\_NEAR\_REL

Optimality tolerance used by the interior-point optimizer for conic problems. If MOSEK cannot compute a solution that has the prescribed accuracy then it will check if the solution found satisfies the termination criteria with all tolerances multiplied by the value of this parameter. If yes, then the solution is also declared optimal.

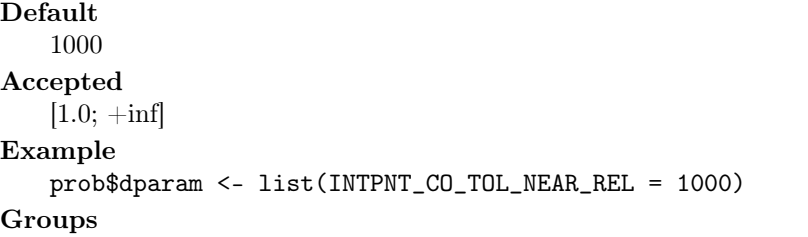

[Interior-point method](#page-143-0), [Termination criteria](#page-150-0), [Conic interior-point method](#page-140-2)

#### <span id="page-156-3"></span>MSK\_DPAR\_INTPNT\_CO\_TOL\_PFEAS

Primal feasibility tolerance used by the interior-point optimizer for conic problems.

<span id="page-156-4"></span>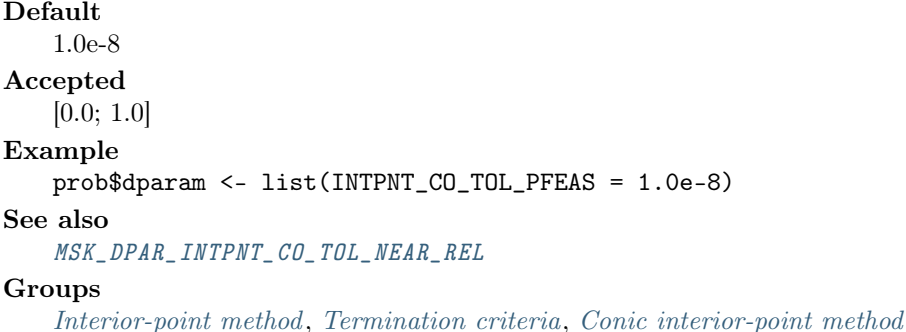

#### MSK\_DPAR\_INTPNT\_CO\_TOL\_REL\_GAP

Relative gap termination tolerance used by the interior-point optimizer for conic problems.

```
Default
   1.0e-8
Accepted
   [0.0; 1.0]
Example
   prob$dparam <- list(INTPNT_CO_TOL_REL_GAP = 1.0e-8)
See also
   MSK_DPAR_INTPNT_CO_TOL_NEAR_REL
Groups
   Interior-point method, Termination criteria, Conic interior-point method
```
### <span id="page-157-1"></span>MSK\_DPAR\_INTPNT\_QO\_TOL\_DFEAS

Dual feasibility tolerance used by the interior-point optimizer for quadratic problems.

```
Default
   1.0e-8
Accepted
   [0.0; 1.0]
Example
   prob$dparam <- list(INTPNT_QO_TOL_DFEAS = 1.0e-8)
See also
   MSK_DPAR_INTPNT_QO_TOL_NEAR_REL
Groups
   Interior-point method, Termination criteria
```
#### <span id="page-157-2"></span>MSK\_DPAR\_INTPNT\_QO\_TOL\_INFEAS

Infeasibility tolerance used by the interior-point optimizer for quadratic problems. Controls when the interior-point optimizer declares the model primal or dual infeasible. A small number means the optimizer gets more conservative about declaring the model infeasible.

```
Default
   1.0e-12
Accepted
   [0.0; 1.0]
Example
   prob$dparam <- list(INTPNT_QO_TOL_INFEAS = 1.0e-12)
Groups
   Interior-point method, Termination criteria
```
<span id="page-157-3"></span>MSK\_DPAR\_INTPNT\_QO\_TOL\_MU\_RED

Relative complementarity gap tolerance used by the interior-point optimizer for quadratic problems.

```
Default
   1.0e-8
Accepted
   [0.0; 1.0]
Example
   prob$dparam <- list(INTPNT_QO_TOL_MU_RED = 1.0e-8)
Groups
   Interior-point method, Termination criteria
```
#### <span id="page-157-0"></span>MSK\_DPAR\_INTPNT\_QO\_TOL\_NEAR\_REL

Optimality tolerance used by the interior-point optimizer for quadratic problems. If MOSEK cannot compute a solution that has the prescribed accuracy then it will check if the solution found satisfies the termination criteria with all tolerances multiplied by the value of this parameter. If yes, then the solution is also declared optimal.

Default 1000 Accepted  $[1.0; +inf]$ Example prob\$dparam <- list(INTPNT\_QO\_TOL\_NEAR\_REL = 1000) Groups [Interior-point method](#page-143-0), [Termination criteria](#page-150-0)

#### <span id="page-158-0"></span>MSK\_DPAR\_INTPNT\_QO\_TOL\_PFEAS

Primal feasibility tolerance used by the interior-point optimizer for quadratic problems.

Default 1.0e-8 Accepted [0.0; 1.0] Example prob\$dparam <- list(INTPNT\_QO\_TOL\_PFEAS = 1.0e-8) See also [MSK\\_DPAR\\_INTPNT\\_QO\\_TOL\\_NEAR\\_REL](#page-157-0) **Groups** 

[Interior-point method](#page-143-0), [Termination criteria](#page-150-0)

### <span id="page-158-1"></span>MSK\_DPAR\_INTPNT\_QO\_TOL\_REL\_GAP

Relative gap termination tolerance used by the interior-point optimizer for quadratic problems.

Default 1.0e-8 Accepted [0.0; 1.0] Example prob\$dparam <- list(INTPNT\_QO\_TOL\_REL\_GAP = 1.0e-8) See also [MSK\\_DPAR\\_INTPNT\\_QO\\_TOL\\_NEAR\\_REL](#page-157-0) Groups

[Interior-point method](#page-143-0), [Termination criteria](#page-150-0)

### <span id="page-158-2"></span>MSK\_DPAR\_INTPNT\_TOL\_DFEAS

Dual feasibility tolerance used by the interior-point optimizer for linear problems.

Default 1.0e-8 Accepted [0.0; 1.0] Example prob\$dparam <- list(INTPNT\_TOL\_DFEAS = 1.0e-8) Groups [Interior-point method](#page-143-0), [Termination criteria](#page-150-0)

### <span id="page-158-3"></span>MSK\_DPAR\_INTPNT\_TOL\_DSAFE

Controls the initial dual starting point used by the interior-point optimizer. If the interior-point optimizer converges slowly and/or the constraint or variable bounds are very large, then it might be worthwhile to increase this value.

Default 1.0 Accepted  $[1.0e-4; +inf]$ 

```
Example
   prob$dparam <- list(INTPNT_TOL_DSAFE = 1.0)
Groups
```
[Interior-point method](#page-143-0)

### <span id="page-159-0"></span>MSK\_DPAR\_INTPNT\_TOL\_INFEAS

Infeasibility tolerance used by the interior-point optimizer for linear problems. Controls when the interior-point optimizer declares the model primal or dual infeasible. A small number means the optimizer gets more conservative about declaring the model infeasible.

```
Default
   1.0e-10
Accepted
   [0.0; 1.0]
Example
   prob$dparam <- list(INTPNT_TOL_INFEAS = 1.0e-10)
Groups
   Interior-point method, Termination criteria
```
#### <span id="page-159-1"></span>MSK\_DPAR\_INTPNT\_TOL\_MU\_RED

Relative complementarity gap tolerance used by the interior-point optimizer for linear problems.

```
Default
   1.0e-16
Accepted
   [0.0; 1.0]
Example
   prob$dparam <- list(INTPNT_TOL_MU_RED = 1.0e-16)
Groups
    Interior-point method, Termination criteria
```
#### <span id="page-159-2"></span>MSK\_DPAR\_INTPNT\_TOL\_PATH

Controls how close the interior-point optimizer follows the central path. A large value of this parameter means the central path is followed very closely. On numerically unstable problems it may be worthwhile to increase this parameter.

Default 1.0e-8 Accepted [0.0; 0.9999] Example prob\$dparam <- list(INTPNT\_TOL\_PATH = 1.0e-8) **Groups** [Interior-point method](#page-143-0)

### <span id="page-159-3"></span>MSK\_DPAR\_INTPNT\_TOL\_PFEAS

Primal feasibility tolerance used by the interior-point optimizer for linear problems.

```
Default
   1.0e-8
Accepted
   [0.0; 1.0]
Example
   prob$dparam <- list(INTPNT_TOL_PFEAS = 1.0e-8)
Groups
    Interior-point method, Termination criteria
```
#### MSK\_DPAR\_INTPNT\_TOL\_PSAFE

Controls the initial primal starting point used by the interior-point optimizer. If the interior-point optimizer converges slowly and/or the constraint or variable bounds are very large, then it may be worthwhile to increase this value.

Default 1.0 Accepted  $[1.0e-4; +inf]$ Example prob\$dparam <- list(INTPNT\_TOL\_PSAFE = 1.0) Groups [Interior-point method](#page-143-0)

### <span id="page-160-0"></span>MSK\_DPAR\_INTPNT\_TOL\_REL\_GAP

Relative gap termination tolerance used by the interior-point optimizer for linear problems.

Default 1.0e-8 Accepted  $[1.0e-14; +inf]$ Example prob\$dparam <- list(INTPNT\_TOL\_REL\_GAP = 1.0e-8) Groups [Termination criteria](#page-150-0), [Interior-point method](#page-143-0)

### <span id="page-160-1"></span>MSK\_DPAR\_INTPNT\_TOL\_REL\_STEP

Relative step size to the boundary for linear and quadratic optimization problems.

```
Default
   0.9999
Accepted
   [1.0e-4; 0.999999]
Example
   prob$dparam <- list(INTPNT_TOL_REL_STEP = 0.9999)
Groups
   Interior-point method
```
#### <span id="page-160-2"></span>MSK\_DPAR\_INTPNT\_TOL\_STEP\_SIZE

Minimal step size tolerance. If the step size falls below the value of this parameter, then the interior-point optimizer assumes that it is stalled. In other words the interior-point optimizer does not make any progress and therefore it is better to stop.

```
Default
   1.0e-6
Accepted
   [0.0; 1.0]
Example
   prob$dparam <- list(INTPNT_TOL_STEP_SIZE = 1.0e-6)
Groups
```
[Interior-point method](#page-143-0)

### <span id="page-160-3"></span>MSK\_DPAR\_LOWER\_OBJ\_CUT

If either a primal or dual feasible solution is found proving that the optimal objective value is outside the interval [  $MSK_DPAR_LOWER_0BJ_CUT$ ,  $MSK_DPAR_UPPER_0BJ_CUT$  ], then MOSEK is terminated.

#### Default

-1.0e30

Accepted  $[-\text{inf}; +\text{inf}]$ Example prob\$dparam <- list(LOWER\_OBJ\_CUT = -1.0e30) See also [MSK\\_DPAR\\_LOWER\\_OBJ\\_CUT\\_FINITE\\_TRH](#page-161-3) Groups

[Termination criteria](#page-150-0)

#### <span id="page-161-3"></span>MSK\_DPAR\_LOWER\_OBJ\_CUT\_FINITE\_TRH

If the lower objective cut is less than the value of this parameter value, then the lower objective cut i.e.  $MSK_DPAR_LOWER_DBJ_CUT$  is treated as  $-\infty$ .

Default -0.5e30 Accepted  $[-\text{inf}; +\text{inf}]$ Example prob\$dparam <- list(LOWER\_OBJ\_CUT\_FINITE\_TRH = -0.5e30) Groups [Termination criteria](#page-150-0)

### <span id="page-161-0"></span>MSK\_DPAR\_MIO\_DJC\_MAX\_BIGM

Maximum allowed big-M value when reformulating disjunctive constraints to linear constraints. Higher values make it more likely that a disjunction is reformulated to linear constraints, but also increase the risk of numerical problems.

Default 1.0e6 Accepted  $[0; +inf]$ Example prob\$dparam <- list(MIO\_DJC\_MAX\_BIGM = 1.0e6) Groups [Mixed-integer optimization](#page-145-0)

#### <span id="page-161-1"></span>MSK\_DPAR\_MIO\_MAX\_TIME

This parameter limits the maximum time spent by the mixed-integer optimizer. A negative number means infinity.

Default -1.0 Accepted  $[-\text{inf}; +\text{inf}]$ Example prob\$dparam <- list(MIO\_MAX\_TIME = -1.0) **Groups** [Mixed-integer optimization](#page-145-0), [Termination criteria](#page-150-0)

#### <span id="page-161-2"></span>MSK\_DPAR\_MIO\_REL\_GAP\_CONST

This value is used to compute the relative gap for the solution to an integer optimization problem.

Default 1.0e-10 Accepted  $[1.0e-15; +inf]$ Example prob\$dparam <- list(MIO\_REL\_GAP\_CONST = 1.0e-10) Groups

[Mixed-integer optimization](#page-145-0), [Termination criteria](#page-150-0)

#### <span id="page-162-0"></span>MSK\_DPAR\_MIO\_TOL\_ABS\_GAP

Absolute optimality tolerance employed by the mixed-integer optimizer.

```
Default
   0.0
Accepted
   [0.0; +inf]Example
   prob$dparam <- list(MIO_TOL_ABS_GAP = 0.0)
Groups
   Mixed-integer optimization
```
#### <span id="page-162-1"></span>MSK\_DPAR\_MIO\_TOL\_ABS\_RELAX\_INT

Absolute integer feasibility tolerance. If the distance to the nearest integer is less than this tolerance then an integer constraint is assumed to be satisfied.

```
Default
   1.0e-5
Accepted
   [1e-9; +inf]Example
   prob$dparam <- list(MIO_TOL_ABS_RELAX_INT = 1.0e-5)
Groups
   Mixed-integer optimization
```
#### <span id="page-162-2"></span>MSK\_DPAR\_MIO\_TOL\_FEAS

Feasibility tolerance for mixed integer solver.

```
Default
   1.0e-6
Accepted
   [1e-9; 1e-3]
Example
   prob$dparam <- list(MIO_TOL_FEAS = 1.0e-6)
Groups
   Mixed-integer optimization
```
### <span id="page-162-3"></span>MSK\_DPAR\_MIO\_TOL\_REL\_DUAL\_BOUND\_IMPROVEMENT

If the relative improvement of the dual bound is smaller than this value, the solver will terminate the root cut generation. A value of 0.0 means that the value is selected automatically.

```
Default
   0.0
Accepted
   [0.0; 1.0]
Example
   prob$dparam <- list(MIO_TOL_REL_DUAL_BOUND_IMPROVEMENT = 0.0)
Groups
   Mixed-integer optimization
```
#### <span id="page-162-4"></span>MSK\_DPAR\_MIO\_TOL\_REL\_GAP

Relative optimality tolerance employed by the mixed-integer optimizer.

Default 1.0e-4

```
Accepted
   [0.0; +inf]Example
   prob$dparam <- list(MIO_TOL_REL_GAP = 1.0e-4)
Groups
    Mixed-integer optimization, Termination criteria
```
#### <span id="page-163-3"></span>MSK\_DPAR\_OPTIMIZER\_MAX\_TICKS

#### CURRENTLY NOT IN USE.

Maximum amount of ticks the optimizer is allowed to spent on the optimization. A negative number means infinity.

```
Default
    -1.0
Accepted
    [-\text{inf}; +\text{inf}]Example
    prob$dparam <- list(OPTIMIZER_MAX_TICKS = -1.0)
Groups
    Termination criteria
```
### <span id="page-163-4"></span>MSK\_DPAR\_OPTIMIZER\_MAX\_TIME

Maximum amount of time the optimizer is allowed to spent on the optimization. A negative number means infinity.

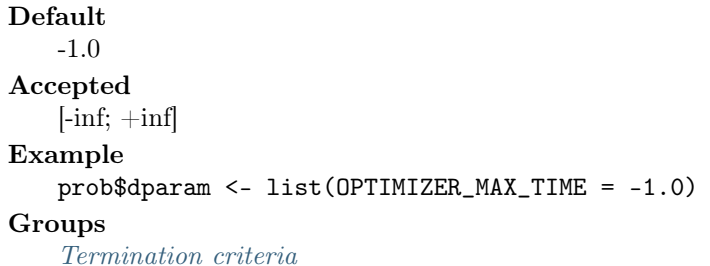

### <span id="page-163-0"></span>MSK\_DPAR\_PRESOLVE\_TOL\_ABS\_LINDEP

Absolute tolerance employed by the linear dependency checker.

```
Default
   1.0e-6
Accepted
   [0.0; +inf]Example
   prob$dparam <- list(PRESOLVE_TOL_ABS_LINDEP = 1.0e-6)
Groups
   Presolve
```
### <span id="page-163-1"></span>MSK\_DPAR\_PRESOLVE\_TOL\_AIJ

Absolute zero tolerance employed for  $a_{ij}$  in the presolve.

```
Default
   1.0e-12
Accepted
   [1.0e-15; +inf]Example
   prob$dparam <- list(PRESOLVE_TOL_AIJ = 1.0e-12)
Groups
   Presolve
```
### MSK\_DPAR\_PRESOLVE\_TOL\_PRIMAL\_INFEAS\_PERTURBATION

The presolve is allowed to perturb a bound on a constraint or variable by this amount if it removes an infeasibility.

```
Default
   1.0e-6
Accepted
   [0.0; +inf]Example
   prob$dparam <- list(PRESOLVE_TOL_PRIMAL_INFEAS_PERTURBATION = 1.0e-6)
Groups
   Presolve
```
### <span id="page-164-1"></span>MSK\_DPAR\_PRESOLVE\_TOL\_REL\_LINDEP

Relative tolerance employed by the linear dependency checker.

```
Default
   1.0e-10
Accepted
   [0.0; +\text{inf}]Example
   prob$dparam <- list(PRESOLVE_TOL_REL_LINDEP = 1.0e-10)
Groups
   Presolve
```
### <span id="page-164-2"></span>MSK\_DPAR\_PRESOLVE\_TOL\_S

Absolute zero tolerance employed for  $s_i$  in the presolve.

```
Default
   1.0e-8
Accepted
   [0.0; +inf]Example
   prob$dparam <- list(PRESOLVE_TOL_S = 1.0e-8)
Groups
   Presolve
```
#### <span id="page-164-3"></span>MSK\_DPAR\_PRESOLVE\_TOL\_X

Absolute zero tolerance employed for  $x_j$  in the presolve.

```
Default
   1.0e-8
Accepted
   [0.0; +inf]Example
   prob$dparam <- list(PRESOLVE_TOL_X = 1.0e-8)
Groups
   Presolve
```
### <span id="page-164-0"></span>MSK\_DPAR\_QCQO\_REFORMULATE\_REL\_DROP\_TOL

This parameter determines when columns are dropped in incomplete Cholesky factorization during reformulation of quadratic problems.

Default 1e-15 Accepted  $[0; +\text{inf}]$ 

```
Example
```

```
prob$dparam <- list(QCQO_REFORMULATE_REL_DROP_TOL = 1e-15)
```
### Groups

[Interior-point method](#page-143-0)

MSK\_DPAR\_SEMIDEFINITE\_TOL\_APPROX

Tolerance to define a matrix to be positive semidefinite.

```
Default
   1.0e-10
Accepted
   [1.0e-15; +inf]Example
   prob$dparam <- list(SEMIDEFINITE_TOL_APPROX = 1.0e-10)
Groups
   Data check
```
<span id="page-165-0"></span>MSK\_DPAR\_SIM\_LU\_TOL\_REL\_PIV

Relative pivot tolerance employed when computing the LU factorization of the basis in the simplex optimizers and in the basis identification procedure. A value closer to 1.0 generally improves numerical stability but typically also implies an increase in the computational work.

```
Default
   0.01
Accepted
   [1.0e-6; 0.999999]
Example
   prob$dparam <- list(SIM_LU_TOL_REL_PIV = 0.01)
Groups
    Basis identification, Simplex optimizer
```
### <span id="page-165-1"></span>MSK\_DPAR\_SIMPLEX\_ABS\_TOL\_PIV

Absolute pivot tolerance employed by the simplex optimizers.

```
Default
   1.0e-7
Accepted
   [1.0e-12; +inf]Example
   prob$dparam <- list(SIMPLEX_ABS_TOL_PIV = 1.0e-7)
Groups
   Simplex optimizer
```
<span id="page-165-2"></span>MSK\_DPAR\_UPPER\_OBJ\_CUT

If either a primal or dual feasible solution is found proving that the optimal objective value is outside the interval [  $MSK_DPAR_LOWER_0BJ_CUT$ ,  $MSK_DPAR_UPPER_0BJ_CUT$  ], then MOSEK is terminated.

```
Default
    1.0e30
Accepted
    [-\text{inf}; +\text{inf}]Example
    prob$dparam <- list(UPPER_OBJ_CUT = 1.0e30)
See also
    MSK_DPAR_UPPER_OBJ_CUT_FINITE_TRH
Groups
    Termination criteria
```
#### MSK\_DPAR\_UPPER\_OBJ\_CUT\_FINITE\_TRH

If the upper objective cut is greater than the value of this parameter, then the upper objective cut [MSK\\_DPAR\\_UPPER\\_OBJ\\_CUT](#page-165-2) is treated as  $\infty$ .

```
Default
   0.5e30
Accepted
   [-\inf;+\inf]Example
   prob$dparam <- list(UPPER_OBJ_CUT_FINITE_TRH = 0.5e30)
Groups
    Termination criteria
```
### <span id="page-166-1"></span>13.3.2 Integer parameters

iparam

The enumeration type containing all integer parameters.

```
MSK_IPAR_ANA_SOL_BASIS
```
Controls whether the basis matrix is analyzed in solution analyzer.

```
Default
    "ON"
Accepted
    "ON" , "OFF"
Example
   prob$iparam <- list(ANA_SOL_BASIS = "ON")
Groups
   Analysis
```
#### MSK\_IPAR\_ANA\_SOL\_PRINT\_VIOLATED

A parameter of the problem analyzer. Controls whether a list of violated constraints is printed. All constraints violated by more than the value set by the parameter [MSK\\_DPAR\\_ANA\\_SOL\\_INFEAS\\_TOL](#page-152-4) will be printed.

```
Default
    "OFF"
Accepted
    "ON" , "OFF"
Example
   prob$iparam <- list(ANA_SOL_PRINT_VIOLATED = "OFF")
Groups
   Analysis
```
MSK\_IPAR\_AUTO\_SORT\_A\_BEFORE\_OPT

Controls whether the elements in each column of A are sorted before an optimization is performed. This is not required but makes the optimization more deterministic.

```
Default
    "OFF"
Accepted
    "ON" , "OFF"
Example
   prob$iparam <- list(AUTO_SORT_A_BEFORE_OPT = "OFF")
Groups
   Debugging
```
#### MSK\_IPAR\_AUTO\_UPDATE\_SOL\_INFO

Controls whether the solution information items are automatically updated after an optimization is performed.

```
Default
    "OFF"
Accepted
    "ON" , "OFF"
Example
   prob$iparam <- list(AUTO_UPDATE_SOL_INFO = "OFF")
Groups
   Overall system
```
#### <span id="page-167-3"></span>MSK\_IPAR\_BASIS\_SOLVE\_USE\_PLUS\_ONE

If a slack variable is in the basis, then the corresponding column in the basis is a unit vector with -1 in the right position. However, if this parameter is set to  $MSS\_ON''$ , -1 is replaced by 1.

```
Default
   "OFF"
Accepted
    "ON" , "OFF"
Example
   prob$iparam <- list(BASIS_SOLVE_USE_PLUS_ONE = "OFF")
Groups
```
[Simplex optimizer](#page-149-0)

#### <span id="page-167-2"></span>MSK\_IPAR\_BI\_CLEAN\_OPTIMIZER

Controls which simplex optimizer is used in the clean-up phase. Anything else than ["MSK\\_OPTIMIZER\\_PRIMAL\\_SIMPLEX"](#page-261-2) or ["MSK\\_OPTIMIZER\\_DUAL\\_SIMPLEX"](#page-261-3) is equivalent to ["MSK\\_OPTIMIZER\\_FREE\\_SIMPLEX"](#page-261-4) .

#### Default

["FREE"](#page-261-5)

#### Accepted

```
"FREE" , "INTPNT" , "CONIC" , "PRIMAL_SIMPLEX" , "DUAL_SIMPLEX" ,
"FREE_SIMPLEX" , "MIXED_INT"
```
### Example

```
prob$iparam <- list(BI_CLEAN_OPTIMIZER = "OPTIMIZER_FREE")
```
### Groups

[Basis identification](#page-140-3), [Overall solver](#page-147-0)

#### <span id="page-167-0"></span>MSK\_IPAR\_BI\_IGNORE\_MAX\_ITER

If the parameter [MSK\\_IPAR\\_INTPNT\\_BASIS](#page-169-0) has the value ["MSK\\_BI\\_NO\\_ERROR"](#page-237-0) and the interiorpoint optimizer has terminated due to maximum number of iterations, then basis identification is performed if this parameter has the value ["MSK\\_ON"](#page-261-0).

```
Default
    "OFF"
Accepted
    "ON" , "OFF"
Example
   prob$iparam <- list(BI_IGNORE_MAX_ITER = "OFF")
Groups
    Interior-point method, Basis identification
```
#### MSK\_IPAR\_BI\_IGNORE\_NUM\_ERROR

If the parameter [MSK\\_IPAR\\_INTPNT\\_BASIS](#page-169-0) has the value ["MSK\\_BI\\_NO\\_ERROR"](#page-237-0) and the interiorpoint optimizer has terminated due to a numerical problem, then basis identification is performed if this parameter has the value  $\sqrt{n}SK_0N''$ .

```
Default
    "OFF"
Accepted
    "ON" , "OFF"
Example
   prob$iparam <- list(BI_IGNORE_NUM_ERROR = "OFF")
Groups
   Interior-point method, Basis identification
```
### <span id="page-168-1"></span>MSK\_IPAR\_BI\_MAX\_ITERATIONS

Controls the maximum number of simplex iterations allowed to optimize a basis after the basis identification.

Default 1000000 Accepted  $[0; +\text{inf}]$ Example prob\$iparam <- list(BI\_MAX\_ITERATIONS = 1000000) Groups

```
Basis identification, Termination criteria
```
#### <span id="page-168-0"></span>MSK\_IPAR\_CACHE\_LICENSE

Specifies if the license is kept checked out for the lifetime of the MOSEK environment/model/process (" $MSK_OW$ ") or returned to the server immediately after the optimization  $("MSK\_OFF")$ .

By default the license is checked out for the lifetime of the session at the start of first optimization.

Check-in and check-out of licenses have an overhead. Frequent communication with the license server should be avoided.

```
Default
    "ON"
Accepted
    "ON" , "OFF"
Example
   prob$iparam <- list(CACHE_LICENSE = "ON")
Groups
   License manager
```
#### <span id="page-168-2"></span>MSK\_IPAR\_COMPRESS\_STATFILE

Control compression of stat files.

```
Default
    "ON"
Accepted
    "ON" , "OFF"
Example
   prob$iparam <- list(COMPRESS_STATFILE = "ON")
```

```
MSK_IPAR_INFEAS_GENERIC_NAMES
```
Controls whether generic names are used when an infeasible subproblem is created.

```
Default
    "OFF"
Accepted
   "ON" , "OFF"
Example
   prob$iparam <- list(INFEAS_GENERIC_NAMES = "OFF")
Groups
   Infeasibility report
```
#### <span id="page-169-2"></span>MSK\_IPAR\_INFEAS\_PREFER\_PRIMAL

If both certificates of primal and dual infeasibility are supplied then only the primal is used when this option is turned on.

```
Default
    "ON"
Accepted
    "ON" , "OFF"
Example
   prob$iparam <- list(INFEAS_PREFER_PRIMAL = "ON")
Groups
   Overall solver
```
#### <span id="page-169-3"></span>MSK\_IPAR\_INFEAS\_REPORT\_AUTO

Controls whether an infeasibility report is automatically produced after the optimization if the problem is primal or dual infeasible.

Default ["OFF"](#page-261-1) Accepted ["ON"](#page-261-0) , ["OFF"](#page-261-1) Example prob\$iparam <- list(INFEAS\_REPORT\_AUTO = "OFF") Groups [Data input/output](#page-141-0), [Solution input/output](#page-150-1)

### <span id="page-169-1"></span>MSK\_IPAR\_INFEAS\_REPORT\_LEVEL

Controls the amount of information presented in an infeasibility report. Higher values imply more information.

Default 1 Accepted  $[0; +\text{inf}]$ Example prob\$iparam <- list(INFEAS\_REPORT\_LEVEL = 1) Groups

[Infeasibility report](#page-143-2), [Output information](#page-147-1)

### <span id="page-169-0"></span>MSK\_IPAR\_INTPNT\_BASIS

Controls whether the interior-point optimizer also computes an optimal basis.

```
Default
   "ALWAYS"
Accepted
    "NEVER" , "ALWAYS" , "NO_ERROR" , "IF_FEASIBLE" , "RESERVERED"
Example
   prob$iparam <- list(INTPNT_BASIS = "BI_ALWAYS")
```
#### See also

```
MSK_IPAR_BI_IGNORE_MAX_ITER , MSK_IPAR_BI_IGNORE_NUM_ERROR ,
MSK_IPAR_BI_MAX_ITERATIONS , MSK_IPAR_BI_CLEAN_OPTIMIZER
```
### Groups

[Interior-point method](#page-143-0), [Basis identification](#page-140-3)

### <span id="page-170-0"></span>MSK\_IPAR\_INTPNT\_DIFF\_STEP

Controls whether different step sizes are allowed in the primal and dual space.

Default  $"QN"$ Accepted •  $"ON"$ : Different step sizes are allowed. •  $"OFF"$ : Different step sizes are not allowed. Example prob\$iparam <- list(INTPNT\_DIFF\_STEP = "ON")

[Interior-point method](#page-143-0)

# <span id="page-170-1"></span>MSK\_IPAR\_INTPNT\_HOTSTART

Groups

Currently not in use.

Default ["NONE"](#page-238-0) Accepted ["NONE"](#page-238-0) , ["PRIMAL"](#page-239-0) , ["DUAL"](#page-239-1) , ["PRIMAL\\_DUAL"](#page-239-2) Example prob\$iparam <- list(INTPNT\_HOTSTART = "INTPNT\_HOTSTART\_NONE") **Groups** [Interior-point method](#page-143-0)

### <span id="page-170-2"></span>MSK\_IPAR\_INTPNT\_MAX\_ITERATIONS

Controls the maximum number of iterations allowed in the interior-point optimizer.

Default 400 Accepted  $[0; +\text{inf}]$ Example prob\$iparam <- list(INTPNT\_MAX\_ITERATIONS = 400) **Groups** [Interior-point method](#page-143-0), [Termination criteria](#page-150-0)

### <span id="page-170-3"></span>MSK\_IPAR\_INTPNT\_MAX\_NUM\_COR

Controls the maximum number of correctors allowed by the multiple corrector procedure. A negative value means that MOSEK is making the choice.

```
Default
   -1
Accepted
   [-1; +inf]Example
   prob$iparam <- list(INTPNT_MAX_NUM_COR = -1)
Groups
   Interior-point method
```
#### MSK\_IPAR\_INTPNT\_MAX\_NUM\_REFINEMENT\_STEPS

Maximum number of steps to be used by the iterative refinement of the search direction. A negative value implies that the optimizer chooses the maximum number of iterative refinement steps.

```
Default
   -1
Accepted
   [-\inf;+\inf]Example
   prob$iparam <- list(INTPNT_MAX_NUM_REFINEMENT_STEPS = -1)
Groups
   Interior-point method
```
#### <span id="page-171-0"></span>MSK\_IPAR\_INTPNT\_OFF\_COL\_TRH

Controls how many offending columns are detected in the Jacobian of the constraint matrix.

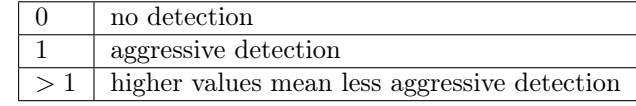

```
Default
    40
Accepted
    [0; +\text{inf}]Example
    prob$iparam <- list(INTPNT_OFF_COL_TRH = 40)
Groups
    Interior-point method
```
#### <span id="page-171-1"></span>MSK\_IPAR\_INTPNT\_ORDER\_GP\_NUM\_SEEDS

The GP ordering is dependent on a random seed. Therefore, trying several random seeds may lead to a better ordering. This parameter controls the number of random seeds tried.

A value of 0 means that MOSEK makes the choice.

Default 0 Accepted  $[0; +\text{inf}]$ Example prob\$iparam <- list(INTPNT\_ORDER\_GP\_NUM\_SEEDS = 0) Groups [Interior-point method](#page-143-0)

#### <span id="page-171-2"></span>MSK\_IPAR\_INTPNT\_ORDER\_METHOD

Controls the ordering strategy used by the interior-point optimizer when factorizing the Newton equation system.

```
Default
    "FREE"
Accepted
    "FREE" , "APPMINLOC" , "EXPERIMENTAL" , "TRY_GRAPHPAR" , "FORCE_GRAPHPAR" ,
    "NONE"
Example
   prob$iparam <- list(INTPNT_ORDER_METHOD = "ORDER_METHOD_FREE")
Groups
   Interior-point method
```
#### MSK\_IPAR\_INTPNT\_PURIFY

Currently not in use.

```
Default
    "NONE"
Accepted
    "NONE" , "PRIMAL" , "DUAL" , "PRIMAL_DUAL" , "AUTO"
Example
   prob$iparam <- list(INTPNT_PURIFY = "PURIFY_NONE")
Groups
   Interior-point method
```
#### <span id="page-172-0"></span>MSK\_IPAR\_INTPNT\_REGULARIZATION\_USE

Controls whether regularization is allowed.

Default ["ON"](#page-261-0) Accepted ["ON"](#page-261-0) , ["OFF"](#page-261-1) Example prob\$iparam <- list(INTPNT\_REGULARIZATION\_USE = "ON") Groups [Interior-point method](#page-143-0)

### <span id="page-172-1"></span>MSK\_IPAR\_INTPNT\_SCALING

Controls how the problem is scaled before the interior-point optimizer is used.

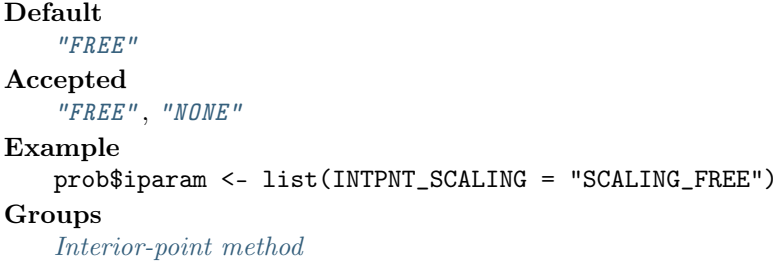

#### <span id="page-172-2"></span>MSK\_IPAR\_INTPNT\_SOLVE\_FORM

Controls whether the primal or the dual problem is solved.

Default ["FREE"](#page-265-0) Accepted ["FREE"](#page-265-0) , ["PRIMAL"](#page-265-1) , ["DUAL"](#page-265-2) Example prob\$iparam <- list(INTPNT\_SOLVE\_FORM = "SOLVE\_FREE") Groups [Interior-point method](#page-143-0)

### <span id="page-172-3"></span>MSK\_IPAR\_INTPNT\_STARTING\_POINT

Starting point used by the interior-point optimizer.

```
Default
    "FREE"
Accepted
    "FREE" , "GUESS" , "CONSTANT"
Example
   prob$iparam <- list(INTPNT_STARTING_POINT = "STARTING_POINT_FREE")
Groups
   Interior-point method
```
#### MSK\_IPAR\_LICENSE\_DEBUG

This option is used to turn on debugging of the license manager.

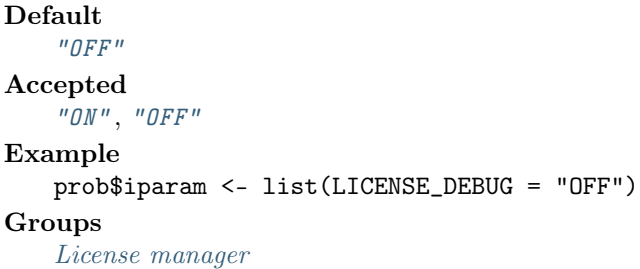

### <span id="page-173-0"></span>MSK\_IPAR\_LICENSE\_PAUSE\_TIME

If [MSK\\_IPAR\\_LICENSE\\_WAIT](#page-173-3) is ["MSK\\_ON"](#page-261-0) and no license is available, then **MOSEK** sleeps a number of milliseconds between each check of whether a license has become free.

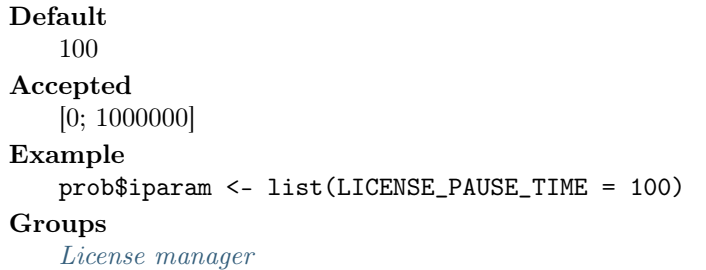

### <span id="page-173-1"></span>MSK\_IPAR\_LICENSE\_SUPPRESS\_EXPIRE\_WRNS

Controls whether license features expire warnings are suppressed.

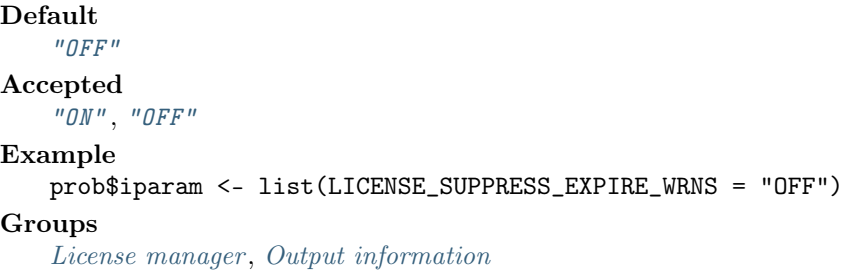

#### <span id="page-173-2"></span>MSK\_IPAR\_LICENSE\_TRH\_EXPIRY\_WRN

If a license feature expires in a numbers of days less than the value of this parameter then a warning will be issued.

Default 7 Accepted  $[0; +\text{inf}]$ Example prob\$iparam <- list(LICENSE\_TRH\_EXPIRY\_WRN = 7) Groups [License manager](#page-144-0), [Output information](#page-147-1)

### <span id="page-173-3"></span>MSK\_IPAR\_LICENSE\_WAIT

If all licenses are in use MOSEK returns with an error code. However, by turning on this parameter MOSEK will wait for an available license.

Default ["OFF"](#page-261-1) Accepted ["ON"](#page-261-0) , ["OFF"](#page-261-1)

```
Example
   prob$iparam <- list(LICENSE_WAIT = "OFF")
Groups
```
[Overall solver](#page-147-0) , [Overall system](#page-148-1), [License manager](#page-144-0)

#### <span id="page-174-0"></span>MSK\_IPAR\_LOG

Controls the amount of log information. The value 0 implies that all log information is suppressed. A higher level implies that more information is logged.

Please note that if a task is employed to solve a sequence of optimization problems the value of this parameter is reduced by the value of  $MSK$ <sub>-IPAR\_LOG\_CUT\_SECOND\_OPT</sub> for the second and any subsequent optimizations.

```
Default
   10
Accepted
   [0; +\text{inf}]Example
   prob$iparam <- list(LOG = 10)
See also
   MSK_IPAR_LOG_CUT_SECOND_OPT
```
### Groups

[Output information](#page-147-1), [Logging](#page-145-1)

### <span id="page-174-1"></span>MSK\_IPAR\_LOG\_ANA\_PRO

Controls amount of output from the problem analyzer.

```
Default
   1
Accepted
   [0; +\text{inf}]Example
   prob$iparam <- list(LOG_ANA_PRO = 1)
Groups
    Analysis, Logging
```
### <span id="page-174-2"></span>MSK\_IPAR\_LOG\_BI

Controls the amount of output printed by the basis identification procedure. A higher level implies that more information is logged.

Default 1 Accepted  $[0; +\text{inf}]$ Example prob\$iparam <- list(LOG\_BI = 1) **Groups** 

[Basis identification](#page-140-3), [Output information](#page-147-1), [Logging](#page-145-1)

### <span id="page-174-3"></span>MSK\_IPAR\_LOG\_BI\_FREQ

Controls how frequently the optimizer outputs information about the basis identification and how frequent the user-defined callback function is called.

```
Default
   2500
Accepted
   [0; +\text{inf}]Example
   prob$iparam <- list(LOG_BI_FREQ = 2500)
```
#### **Groups**

[Basis identification](#page-140-3), [Output information](#page-147-1), [Logging](#page-145-1)

### <span id="page-175-0"></span>MSK\_IPAR\_LOG\_CUT\_SECOND\_OPT

If a task is employed to solve a sequence of optimization problems, then the value of the log levels is reduced by the value of this parameter. E.g  $MSK$ <sub>IPAR\_LOG</sub> and  $MSK$ <sub>IPAR\_LOG\_SIM</sub> are reduced by the value of this parameter for the second and any subsequent optimizations.

```
Default
   1
Accepted
   [0; +\text{inf}]Example
   prob$iparam <- list(LOG_CUT_SECOND_OPT = 1)
See also
   MSK_IPAR_LOG , MSK_IPAR_LOG_INTPNT , MSK_IPAR_LOG_MIO , MSK_IPAR_LOG_SIM
Groups
```
[Output information](#page-147-1), [Logging](#page-145-1)

### <span id="page-175-1"></span>MSK\_IPAR\_LOG\_EXPAND

Controls the amount of logging when a data item such as the maximum number constrains is expanded.

Default 1 Accepted  $[0; +inf]$ Example prob\$iparam <- list(LOG\_EXPAND = 1) Groups [Output information](#page-147-1), [Logging](#page-145-1)

#### <span id="page-175-2"></span>MSK\_IPAR\_LOG\_FEAS\_REPAIR

Controls the amount of output printed when performing feasibility repair. A value higher than one means extensive logging.

Default 1 Accepted  $[0; +\text{inf}]$ Example prob\$iparam <- list(LOG\_FEAS\_REPAIR = 1) Groups [Output information](#page-147-1), [Logging](#page-145-1)

### <span id="page-175-3"></span>MSK\_IPAR\_LOG\_FILE

If turned on, then some log info is printed when a file is written or read.

<span id="page-175-4"></span>Default 1 Accepted  $[0; +\text{inf}]$ Example prob\$iparam <- list(LOG\_FILE = 1) **Groups** [Data input/output](#page-141-0), [Output information](#page-147-1), [Logging](#page-145-1)

#### MSK\_IPAR\_LOG\_INCLUDE\_SUMMARY

Not relevant for this API.

```
Default
    "OFF"
Accepted
    "ON" , "OFF"
Example
   prob$iparam <- list(LOG_INCLUDE_SUMMARY = "OFF")
Groups
   Output information, Logging
```
### <span id="page-176-1"></span>MSK\_IPAR\_LOG\_INFEAS\_ANA

Controls amount of output printed by the infeasibility analyzer procedures. A higher level implies that more information is logged.

Default 1 Accepted  $[0; +\text{inf}]$ Example prob\$iparam <- list(LOG\_INFEAS\_ANA = 1) Groups [Infeasibility report](#page-143-2), [Output information](#page-147-1), [Logging](#page-145-1)

#### <span id="page-176-0"></span>MSK\_IPAR\_LOG\_INTPNT

Controls amount of output printed by the interior-point optimizer. A higher level implies that more information is logged.

Default 1 Accepted  $[0: +\inf]$ Example prob\$iparam <- list(LOG\_INTPNT = 1) Groups [Interior-point method](#page-143-0), [Output information](#page-147-1), [Logging](#page-145-1)

#### <span id="page-176-2"></span>MSK\_IPAR\_LOG\_LOCAL\_INFO

Controls whether local identifying information like environment variables, filenames, IP addresses etc. are printed to the log.

Note that this will only affect some functions. Some functions that specifically emit system information will not be affected.

```
Default
    "QN"Accepted
    "ON" , "OFF"
Example
   prob$iparam <- list(LOG_LOCAL_INFO = "ON")
Groups
    Output information, Logging
```
### <span id="page-176-3"></span>MSK\_IPAR\_LOG\_MIO

Controls the log level for the mixed-integer optimizer. A higher level implies that more information is logged.

Default 4

## Accepted  $[0; +\text{inf}]$ Example prob\$iparam <- list(LOG\_MIO = 4)

#### **Groups**

[Mixed-integer optimization](#page-145-0), [Output information](#page-147-1), [Logging](#page-145-1)

#### <span id="page-177-0"></span>MSK\_IPAR\_LOG\_MIO\_FREQ

Controls how frequent the mixed-integer optimizer prints the log line. It will print line every time [MSK\\_IPAR\\_LOG\\_MIO\\_FREQ](#page-177-0) relaxations have been solved.

Default 10 Accepted  $[-\inf;+\inf]$ Example prob\$iparam <- list(LOG\_MIO\_FREQ = 10) Groups [Mixed-integer optimization](#page-145-0), [Output information](#page-147-1), [Logging](#page-145-1)

# <span id="page-177-1"></span>MSK\_IPAR\_LOG\_ORDER

If turned on, then factor lines are added to the log.

Default 1 Accepted  $[0; +\text{inf}]$ Example prob\$iparam <- list(LOG\_ORDER = 1) **Groups** [Output information](#page-147-1), [Logging](#page-145-1)

#### <span id="page-177-2"></span>MSK\_IPAR\_LOG\_PRESOLVE

Controls amount of output printed by the presolve procedure. A higher level implies that more information is logged.

Default 1 Accepted  $[0; +\text{inf}]$ Example prob\$iparam <- list(LOG\_PRESOLVE = 1) **Groups** [Logging](#page-145-1)

<span id="page-177-3"></span>MSK\_IPAR\_LOG\_RESPONSE

Controls amount of output printed when response codes are reported. A higher level implies that more information is logged.

<span id="page-177-4"></span>Default  $\Omega$ Accepted  $[0; +inf]$ Example prob\$iparam <- list(LOG\_RESPONSE = 0) Groups [Output information](#page-147-1), [Logging](#page-145-1)

#### MSK\_IPAR\_LOG\_SENSITIVITY

Controls the amount of logging during the sensitivity analysis.

- 0. Means no logging information is produced.
- 1. Timing information is printed.
- 2. Sensitivity results are printed.

```
Default
   1
Accepted
   [0; +\text{inf}]Example
   prob$iparam <- list(LOG_SENSITIVITY = 1)
Groups
    Output information, Logging
```
#### <span id="page-178-0"></span>MSK\_IPAR\_LOG\_SENSITIVITY\_OPT

Controls the amount of logging from the optimizers employed during the sensitivity analysis. 0 means no logging information is produced.

```
Default
    \thetaAccepted
    [0; +\text{inf}]Example
    prob$iparam <- list(LOG_SENSITIVITY_OPT = 0)
Groups
    Output information, Logging
```
### <span id="page-178-1"></span>MSK\_IPAR\_LOG\_SIM

Controls amount of output printed by the simplex optimizer. A higher level implies that more information is logged.

```
Default
   4
Accepted
   [0; +\text{inf}]Example
   prob$iparam <- list(LOG_SIM = 4)
Groups
```
[Simplex optimizer](#page-149-0) , [Output information](#page-147-1), [Logging](#page-145-1)

### <span id="page-178-2"></span>MSK\_IPAR\_LOG\_SIM\_FREQ

Controls how frequent the simplex optimizer outputs information about the optimization and how frequent the user-defined callback function is called.

<span id="page-178-3"></span>Default 1000 Accepted  $[0; +inf]$ Example prob\$iparam <- list(LOG\_SIM\_FREQ = 1000) Groups [Simplex optimizer](#page-149-0), [Output information](#page-147-1), [Logging](#page-145-1)

#### MSK\_IPAR\_LOG\_SIM\_MINOR

Currently not in use.

```
Default
   1
Accepted
   [0; +\text{inf}]Example
   prob$iparam <- list(LOG_SIM_MINOR = 1)
Groups
```
[Simplex optimizer](#page-149-0) , [Output information](#page-147-1)

### <span id="page-179-0"></span>MSK\_IPAR\_LOG\_STORAGE

When turned on, **MOSEK** prints messages regarding the storage usage and allocation.

Default  $\Omega$ Accepted  $[0; +\text{inf}]$ Example prob\$iparam <- list(LOG\_STORAGE = 0) Groups

[Output information](#page-147-1), [Overall system](#page-148-1), [Logging](#page-145-1)

### <span id="page-179-3"></span>MSK\_IPAR\_MAX\_NUM\_WARNINGS

Each warning is shown a limited number of times controlled by this parameter. A negative value is identical to infinite number of times.

Default 10 Accepted  $[-\text{inf}; +\text{inf}]$ Example prob\$iparam <- list(MAX\_NUM\_WARNINGS = 10) Groups [Output information](#page-147-1)

### <span id="page-179-1"></span>MSK\_IPAR\_MIO\_BRANCH\_DIR

Controls whether the mixed-integer optimizer is branching up or down by default.

Default ["FREE"](#page-259-0) Accepted ["FREE"](#page-259-0) , ["UP"](#page-259-1) , ["DOWN"](#page-259-2) , ["NEAR"](#page-259-3) , ["FAR"](#page-259-4) , ["ROOT\\_LP"](#page-259-5) , ["GUIDED"](#page-259-6) , ["PSEUDOCOST"](#page-259-7) Example prob\$iparam <- list(MIO\_BRANCH\_DIR = "BRANCH\_DIR\_FREE") Groups [Mixed-integer optimization](#page-145-0)

### <span id="page-179-2"></span>MSK\_IPAR\_MIO\_CONIC\_OUTER\_APPROXIMATION

If this option is turned on outer approximation is used when solving relaxations of conic problems; otherwise interior point is used.

Default ["OFF"](#page-261-1) Accepted

["ON"](#page-261-0) , ["OFF"](#page-261-1)
```
Example
```

```
prob$iparam <- list(MIO_CONIC_OUTER_APPROXIMATION = "OFF")
```
# Groups

[Mixed-integer optimization](#page-145-0)

# MSK\_IPAR\_MIO\_CONSTRUCT\_SOL

If set to "MSK  $ON$ " and all integer variables have been given a value for which a feasible mixed integer solution exists, then MOSEK generates an initial solution to the mixed integer problem by fixing all integer values and solving the remaining problem.

```
Default
    "OFF"
Accepted
    "ON" , "OFF"
Example
   prob$iparam <- list(MIO_CONSTRUCT_SOL = "OFF")
Groups
   Mixed-integer optimization
```
## MSK\_IPAR\_MIO\_CUT\_CLIQUE

Controls whether clique cuts should be generated.

Default  $"ON"$ Accepted ["ON"](#page-261-0) , ["OFF"](#page-261-1) Example prob\$iparam <- list(MIO\_CUT\_CLIQUE = "ON") Groups [Mixed-integer optimization](#page-145-0)

# MSK\_IPAR\_MIO\_CUT\_CMIR

Controls whether mixed integer rounding cuts should be generated.

```
Default
   "ON"
Accepted
    "ON" , "OFF"
Example
   prob$iparam <- list(MIO_CUT_CMIR = "ON")
Groups
```
[Mixed-integer optimization](#page-145-0)

# MSK\_IPAR\_MIO\_CUT\_GMI

Controls whether GMI cuts should be generated.

```
Default
    "ON"
Accepted
    "ON" , "OFF"
Example
   prob$iparam <- list(MIO_CUT_GMI = "ON")
Groups
   Mixed-integer optimization
```
#### MSK\_IPAR\_MIO\_CUT\_IMPLIED\_BOUND

Controls whether implied bound cuts should be generated.

```
Default
    "ON"
Accepted
    "ON" , "OFF"
Example
   prob$iparam <- list(MIO_CUT_IMPLIED_BOUND = "ON")
Groups
   Mixed-integer optimization
```
### MSK\_IPAR\_MIO\_CUT\_KNAPSACK\_COVER

Controls whether knapsack cover cuts should be generated.

Default  $"QN"$ Accepted ["ON"](#page-261-0) , ["OFF"](#page-261-1) Example prob\$iparam <- list(MIO\_CUT\_KNAPSACK\_COVER = "ON") Groups [Mixed-integer optimization](#page-145-0)

# MSK\_IPAR\_MIO\_CUT\_LIPRO

Controls whether lift-and-project cuts should be generated.

```
Default
   "OFF"Accepted
    "ON" , "OFF"
Example
   prob$iparam <- list(MIO_CUT_LIPRO = "OFF")
Groups
   Mixed-integer optimization
```
### MSK\_IPAR\_MIO\_CUT\_SELECTION\_LEVEL

Controls how aggressively generated cuts are selected to be included in the relaxation.

- $\bullet$  -1. The optimizer chooses the level of cut selection
- 0. Generated cuts less likely to be added to the relaxation
- 1. Cuts are more aggressively selected to be included in the relaxation

```
Default
   -1
Accepted
   [-1; +1]Example
   prob$iparam <- list(MIO_CUT_SELECTION_LEVEL = -1)
Groups
   Mixed-integer optimization
```
### MSK\_IPAR\_MIO\_DATA\_PERMUTATION\_METHOD

Controls what problem data permutation method is appplied to mixed-integer problems.

```
Default
    "NONE"
```
#### Accepted

```
"NONE" , "CYCLIC_SHIFT" , "RANDOM"
Example
   prob$iparam <- list(MIO_DATA_PERMUTATION_METHOD =
   "MIO_DATA_PERMUTATION_METHOD_NONE")
Groups
```
[Mixed-integer optimization](#page-145-0)

#### MSK\_IPAR\_MIO\_DUAL\_RAY\_ANALYSIS\_LEVEL

Controls the amount of symmetry detection and handling employed by the mixed-integer optimizer in presolve.

- $\bullet$  -1. The optimizer chooses the level of dual ray analysis employed
- 0. Dual ray analysis is disabled
- 1. A lower amount of dual ray analysis is employed
- 2. A higher amount of dual ray analysis is employed

```
Default
   -1
Accepted
   [-1; 2]
Example
   prob$iparam <- list(MIO_DUAL_RAY_ANALYSIS_LEVEL = -1)
Groups
   Mixed-integer optimization
```
### MSK\_IPAR\_MIO\_FEASPUMP\_LEVEL

Controls the way the Feasibility Pump heuristic is employed by the mixed-integer optimizer.

- −1. The optimizer chooses how the Feasibility Pump is used
- 0. The Feasibility Pump is disabled
- 1. The Feasibility Pump is enabled with an effort to improve solution quality
- 2. The Feasibility Pump is enabled with an effort to reach feasibility early

```
Default
   -1
Accepted
   [-1; 2]
Example
   prob$iparam <- list(MIO_FEASPUMP_LEVEL = -1)
Groups
   Mixed-integer optimization
```
### MSK\_IPAR\_MIO\_HEURISTIC\_LEVEL

Controls the heuristic employed by the mixed-integer optimizer to locate an initial good integer feasible solution. A value of zero means the heuristic is not used at all. A larger value than 0 means that a gradually more sophisticated heuristic is used which is computationally more expensive. A negative value implies that the optimizer chooses the heuristic. Normally a value around 3 to 5 should be optimal.

```
Default
    -1
Accepted
    [-\text{inf}; +\text{inf}]Example
    prob$iparam <- list(MIO_HEURISTIC_LEVEL = -1)
Groups
    Mixed-integer optimization
```
#### MSK\_IPAR\_MIO\_MAX\_NUM\_BRANCHES

Maximum number of branches allowed during the branch and bound search. A negative value means infinite.

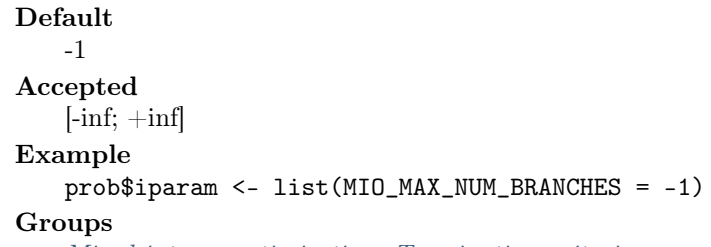

[Mixed-integer optimization](#page-145-0), [Termination criteria](#page-150-0)

### MSK\_IPAR\_MIO\_MAX\_NUM\_RELAXS

Maximum number of relaxations allowed during the branch and bound search. A negative value means infinite.

Default -1 Accepted  $[-\inf;+\inf]$ Example prob\$iparam <- list(MIO\_MAX\_NUM\_RELAXS = -1) Groups [Mixed-integer optimization](#page-145-0)

### MSK\_IPAR\_MIO\_MAX\_NUM\_RESTARTS

Maximum number of restarts allowed during the branch and bound search.

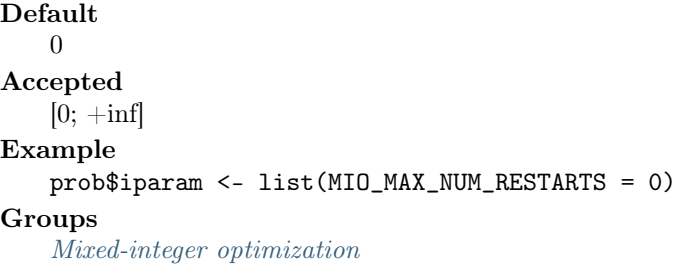

### MSK\_IPAR\_MIO\_MAX\_NUM\_ROOT\_CUT\_ROUNDS

Maximum number of cut separation rounds at the root node.

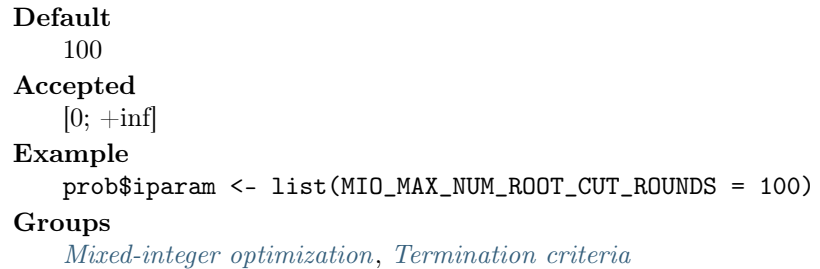

### MSK\_IPAR\_MIO\_MAX\_NUM\_SOLUTIONS

The mixed-integer optimizer can be terminated after a certain number of different feasible solutions has been located. If this parameter has the value  $n > 0$ , then the mixed-integer optimizer will be terminated when  $n$  feasible solutions have been located.

Default -1 Accepted  $[-\text{inf}; +\text{inf}]$ 

```
Example
   prob$iparam <- list(MIO_MAX_NUM_SOLUTIONS = -1)
```
### Groups

[Mixed-integer optimization](#page-145-0), [Termination criteria](#page-150-0)

### MSK\_IPAR\_MIO\_MEMORY\_EMPHASIS\_LEVEL

Controls how much emphasis is put on reducing memory usage. Being more conservative about memory usage may come at the cost of decreased solution speed.

- 0. The optimizer chooses
- 1. More emphasis is put on reducing memory usage and less on speed

```
Default
   \OmegaAccepted
   [0; +1]Example
   prob$iparam <- list(MIO_MEMORY_EMPHASIS_LEVEL = 0)
Groups
   Mixed-integer optimization
```
### MSK\_IPAR\_MIO\_MIN\_REL

Number of times a variable must have been branched on for its pseudocost to be considered reliable.

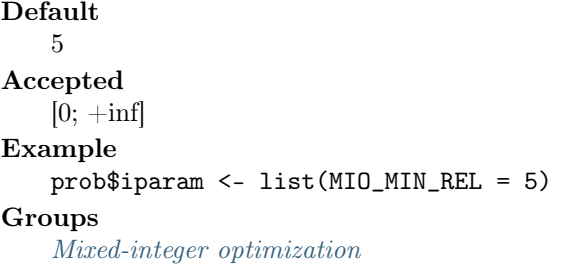

#### MSK\_IPAR\_MIO\_MODE

Controls whether the optimizer includes the integer restrictions and disjunctive constraints when solving a (mixed) integer optimization problem.

```
Default
    "SATISFIED"
Accepted
    "IGNORED" , "SATISFIED"
Example
   prob$iparam <- list(MIO_MODE = "MIO_MODE_SATISFIED")
Groups
   Overall solver
```
### MSK\_IPAR\_MIO\_NODE\_OPTIMIZER

Controls which optimizer is employed at the non-root nodes in the mixed-integer optimizer.

```
Default
    "FREE"
Accepted
    "FREE" , "INTPNT" , "CONIC" , "PRIMAL_SIMPLEX" , "DUAL_SIMPLEX" ,
   "FREE_SIMPLEX" , "MIXED_INT"
Example
   prob$iparam <- list(MIO_NODE_OPTIMIZER = "OPTIMIZER_FREE")
Groups
   Mixed-integer optimization
```
#### MSK\_IPAR\_MIO\_NODE\_SELECTION

Controls the node selection strategy employed by the mixed-integer optimizer.

```
Default
    "FREE"
Accepted
    "FREE" , "FIRST" , "BEST" , "PSEUDO"
Example
   prob$iparam <- list(MIO_NODE_SELECTION = "MIO_NODE_SELECTION_FREE")
Groups
   Mixed-integer optimization
```
### MSK\_IPAR\_MIO\_NUMERICAL\_EMPHASIS\_LEVEL

Controls how much emphasis is put on reducing numerical problems possibly at the expense of solution speed.

- 0. The optimizer chooses
- 1. More emphasis is put on reducing numerical problems
- 2. Even more emphasis

```
Default
   0
Accepted
   [0; +2]Example
   prob$iparam <- list(MIO_NUMERICAL_EMPHASIS_LEVEL = 0)
Groups
   Mixed-integer optimization
```
#### MSK\_IPAR\_MIO\_PERSPECTIVE\_REFORMULATE

Enables or disables perspective reformulation in presolve.

```
Default
    "ON"
Accepted
    "ON" , "OFF"
Example
   prob$iparam <- list(MIO_PERSPECTIVE_REFORMULATE = "ON")
Groups
   Mixed-integer optimization
```
### MSK\_IPAR\_MIO\_PRESOLVE\_AGGREGATOR\_USE

Controls if the aggregator should be used.

```
Default
    "ON"
Accepted
    "ON" , "OFF"
Example
   prob$iparam <- list(MIO_PRESOLVE_AGGREGATOR_USE = "ON")
Groups
   Presolve
```
MSK\_IPAR\_MIO\_PROBING\_LEVEL

Controls the amount of probing employed by the mixed-integer optimizer in presolve.

- $\bullet$  -1. The optimizer chooses the level of probing employed
- 0. Probing is disabled
- 1. A low amount of probing is employed
- 2. A medium amount of probing is employed
- 3. A high amount of probing is employed

```
Default
   -1
Accepted
   [-1; 3]
Example
   prob$iparam <- list(MIO_PROBING_LEVEL = -1)
Groups
   Mixed-integer optimization
```
### MSK\_IPAR\_MIO\_PROPAGATE\_OBJECTIVE\_CONSTRAINT

Use objective domain propagation.

```
Default
    "OFF"
Accepted
    "ON" , "OFF"
Example
   prob$iparam <- list(MIO_PROPAGATE_OBJECTIVE_CONSTRAINT = "OFF")
Groups
   Mixed-integer optimization
```
### MSK\_IPAR\_MIO\_QCQO\_REFORMULATION\_METHOD

Controls what reformulation method is applied to mixed-integer quadratic problems.

```
Default
   "FREE"
Accepted
   "FREE""NONE""LINEARIZATION", "EIGEN VAL METHOD", "DIAG SDP",
   "RELAX_SDP"
```
Example

```
prob$iparam <- list(MIO_QCQO_REFORMULATION_METHOD =
"MIO_QCQO_REFORMULATION_METHOD_FREE")
```
#### **Groups**

[Mixed-integer optimization](#page-145-0)

### MSK\_IPAR\_MIO\_RINS\_MAX\_NODES

Controls the maximum number of nodes allowed in each call to the RINS heuristic. The default value of -1 means that the value is determined automatically. A value of zero turns off the heuristic.

```
Default
   -1Accepted
   [-1; +inf]Example
   prob$iparam <- list(MIO_RINS_MAX_NODES = -1)
Groups
   Mixed-integer optimization
```
#### MSK\_IPAR\_MIO\_ROOT\_OPTIMIZER

Controls which optimizer is employed at the root node in the mixed-integer optimizer.

```
Default
    "FREE"
```

```
Accepted
   "FREE" , "INTPNT" , "CONIC" , "PRIMAL_SIMPLEX" , "DUAL_SIMPLEX" ,
   "FREE_SIMPLEX" , "MIXED_INT"
Example
```

```
prob$iparam <- list(MIO_ROOT_OPTIMIZER = "OPTIMIZER_FREE")
```
### Groups

[Mixed-integer optimization](#page-145-0)

MSK\_IPAR\_MIO\_ROOT\_REPEAT\_PRESOLVE\_LEVEL

Controls whether presolve can be repeated at root node.

- $\bullet$  -1. The optimizer chooses whether presolve is repeated
- 0. Never repeat presolve
- 1. Always repeat presolve

```
Default
   -1
Accepted
   [-1; 1]
Example
   prob$iparam <- list(MIO_ROOT_REPEAT_PRESOLVE_LEVEL = -1)
Groups
   Mixed-integer optimization
```
# MSK\_IPAR\_MIO\_SEED

Sets the random seed used for randomization in the mixed integer optimizer. Selecting a different seed can change the path the optimizer takes to the optimal solution.

```
Default
   42
Accepted
   [0; +inf]Example
   prob$iparam <- list(MIO_SEED = 42)
Groups
   Mixed-integer optimization
```
### MSK\_IPAR\_MIO\_SYMMETRY\_LEVEL

Controls the amount of symmetry detection and handling employed by the mixed-integer optimizer in presolve.

- −1. The optimizer chooses the level of symmetry detection and handling employed
- 0. Symmetry detection and handling is disabled
- 1. A low amount of symmetry detection and handling is employed
- 2. A medium amount of symmetry detection and handling is employed
- 3. A high amount of symmetry detection and handling is employed
- 4. An extremely high amount of symmetry detection and handling is employed

```
Default
   -1
Accepted
   [-1; 4]
Example
   prob$iparam <- list(MIO_SYMMETRY_LEVEL = -1)
Groups
   Mixed-integer optimization
```
#### MSK\_IPAR\_MIO\_VAR\_SELECTION

Controls the variable selection strategy employed by the mixed-integer optimizer.

```
Default
   "FREE"
Accepted
    "FREE" , "PSEUDOCOST" , "STRONG"
Example
   prob$iparam <- list(MIO_VAR_SELECTION = "MIO_VAR_SELECTION_FREE")
Groups
   Mixed-integer optimization
```
### MSK\_IPAR\_MIO\_VB\_DETECTION\_LEVEL

Controls how much effort is put into detecting variable bounds.

- $\bullet$  -1. The optimizer chooses
- 0. No variable bounds are detected
- 1. Only detect variable bounds that are directly represented in the problem
- 2. Detect variable bounds in probing

```
Default
   -1
Accepted
   [-1; +2]Example
   prob$iparam <- list(MIO_VB_DETECTION_LEVEL = -1)
Groups
   Mixed-integer optimization
```
### MSK\_IPAR\_MT\_SPINCOUNT

Set the number of iterations to spin before sleeping.

```
Default
   0
Accepted
   [0; 1000000000]
Example
   prob$iparam <- list(MT_SPINCOUNT = 0)
Groups
   Overall system
```
### MSK\_IPAR\_NG

Not in use.

```
Default
    "OFF"
Accepted
    "ON" , "OFF"
Example
   prob$iparam <- list(NG = "OFF")
```
#### MSK\_IPAR\_NUM\_THREADS

Controls the number of threads employed by the optimizer. If set to 0 the number of threads used will be equal to the number of cores detected on the machine.

Default  $\theta$ 

```
Accepted
    [0; +\text{inf}]Example
    prob$iparam <- list(NUM_THREADS = 0)
Groups
    Overall system
```
#### MSK\_IPAR\_OPF\_WRITE\_HEADER

Write a text header with date and MOSEK version in an OPF file.

```
Default
    "QN"Accepted
   "ON" , "OFF"
Example
   prob$iparam <- list(OPF_WRITE_HEADER = "ON")
Groups
   Data input/output
```
MSK\_IPAR\_OPF\_WRITE\_HINTS

Write a hint section with problem dimensions in the beginning of an OPF file.

Default ["ON"](#page-261-0) Accepted ["ON"](#page-261-0) , ["OFF"](#page-261-1) Example prob\$iparam <- list(OPF\_WRITE\_HINTS = "ON") Groups [Data input/output](#page-141-0)

MSK\_IPAR\_OPF\_WRITE\_LINE\_LENGTH

Aim to keep lines in OPF files not much longer than this.

```
Default
   80
Accepted
   [0; +\text{inf}]Example
   prob$iparam <- list(OPF_WRITE_LINE_LENGTH = 80)
Groups
```
[Data input/output](#page-141-0)

## MSK\_IPAR\_OPF\_WRITE\_PARAMETERS

Write a parameter section in an OPF file.

```
Default
    "OFF"
Accepted
    "ON" , "OFF"
Example
   prob$iparam <- list(OPF_WRITE_PARAMETERS = "OFF")
Groups
   Data input/output
```
#### MSK\_IPAR\_OPF\_WRITE\_PROBLEM

Write objective, constraints, bounds etc. to an OPF file.

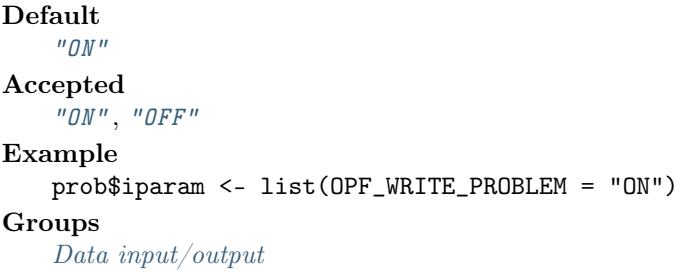

### MSK\_IPAR\_OPF\_WRITE\_SOL\_BAS

If [MSK\\_IPAR\\_OPF\\_WRITE\\_SOLUTIONS](#page-190-0) is ["MSK\\_ON"](#page-261-0) and a basic solution is defined, include the basic solution in OPF files.

Default

 $''$ 

Accepted

["ON"](#page-261-0) , ["OFF"](#page-261-1)

Example

prob\$iparam <- list(OPF\_WRITE\_SOL\_BAS = "ON")

Groups

[Data input/output](#page-141-0)

# MSK\_IPAR\_OPF\_WRITE\_SOL\_ITG

If [MSK\\_IPAR\\_OPF\\_WRITE\\_SOLUTIONS](#page-190-0) is ["MSK\\_ON"](#page-261-0) and an integer solution is defined, write the integer solution in OPF files.

Default ["ON"](#page-261-0) Accepted

["ON"](#page-261-0) , ["OFF"](#page-261-1)

### Example

prob\$iparam <- list(OPF\_WRITE\_SOL\_ITG = "ON")

### Groups

[Data input/output](#page-141-0)

### MSK\_IPAR\_OPF\_WRITE\_SOL\_ITR

If [MSK\\_IPAR\\_OPF\\_WRITE\\_SOLUTIONS](#page-190-0) is ["MSK\\_ON"](#page-261-0) and an interior solution is defined, write the interior solution in OPF files.

Default ["ON"](#page-261-0) Accepted ["ON"](#page-261-0) , ["OFF"](#page-261-1) Example prob\$iparam <- list(OPF\_WRITE\_SOL\_ITR = "ON") Groups [Data input/output](#page-141-0)

# <span id="page-190-0"></span>MSK\_IPAR\_OPF\_WRITE\_SOLUTIONS

Enable inclusion of solutions in the OPF files.

Default ["OFF"](#page-261-1) Accepted ["ON"](#page-261-0) , ["OFF"](#page-261-1)

```
Example
   prob$iparam <- list(OPF_WRITE_SOLUTIONS = "OFF")
Groups
```
[Data input/output](#page-141-0)

#### MSK\_IPAR\_OPTIMIZER

The parameter controls which optimizer is used to optimize the task.

```
Default
    "FREE"
Accepted<br>T_{rREE''},"FREE" , "INTPNT" , "CONIC" , "PRIMAL_SIMPLEX" , "DUAL_SIMPLEX" ,
    "FREE_SIMPLEX" , "MIXED_INT"
Example
    prob$iparam <- list(OPTIMIZER = "OPTIMIZER_FREE")
Groups
```
[Overall solver](#page-147-0)

### MSK\_IPAR\_PARAM\_READ\_CASE\_NAME

If turned on, then names in the parameter file are case sensitive.

```
Default
    "ON"
Accepted
    "ON" , "OFF"
Example
   prob$iparam <- list(PARAM_READ_CASE_NAME = "ON")
Groups
   Data input/output
```
### MSK\_IPAR\_PARAM\_READ\_IGN\_ERROR

If turned on, then errors in parameter settings is ignored.

```
Default
    "OFF"
Accepted
    "ON" , "OFF"
Example
   prob$iparam <- list(PARAM_READ_IGN_ERROR = "OFF")
Groups
   Data input/output
```
MSK\_IPAR\_PRESOLVE\_ELIMINATOR\_MAX\_FILL

Controls the maximum amount of fill-in that can be created by one pivot in the elimination phase of the presolve. A negative value means the parameter value is selected automatically.

```
Default
   -1
Accepted
   [-\inf;+\inf]Example
   prob$iparam <- list(PRESOLVE_ELIMINATOR_MAX_FILL = -1)
Groups
   Presolve
```
#### MSK\_IPAR\_PRESOLVE\_ELIMINATOR\_MAX\_NUM\_TRIES

Control the maximum number of times the eliminator is tried. A negative value implies MOSEK decides.

```
Default
   -1
Accepted
   [-\inf;+\inf]Example
   prob$iparam <- list(PRESOLVE_ELIMINATOR_MAX_NUM_TRIES = -1)
Groups
   Presolve
```
MSK\_IPAR\_PRESOLVE\_LEVEL

Currently not used.

```
Default
    -1
Accepted
    [-\text{inf}; +\text{inf}]Example
    prob$iparam <- list(PRESOLVE_LEVEL = -1)
Groups
    Overall solverPresolve
```
### MSK\_IPAR\_PRESOLVE\_LINDEP\_ABS\_WORK\_TRH

Controls linear dependency check in presolve. The linear dependency check is potentially computationally expensive.

```
Default
    100
Accepted
    [-\text{inf}; +\text{inf}]Example
    prob$iparam <- list(PRESOLVE_LINDEP_ABS_WORK_TRH = 100)
Groups
    Presolve
```
### MSK\_IPAR\_PRESOLVE\_LINDEP\_NEW

Controls whether whether a new experimental linear dependency checker is employed.

```
Default
    "OFF"
Accepted
   "ON" , "OFF"
Example
   prob$iparam <- list(PRESOLVE_LINDEP_NEW = "OFF")
Groups
   Presolve
```
### MSK\_IPAR\_PRESOLVE\_LINDEP\_REL\_WORK\_TRH

Controls linear dependency check in presolve. The linear dependency check is potentially computationally expensive.

Default 100 Accepted  $[-\text{inf}; +\text{inf}]$ 

```
Example
   prob$iparam <- list(PRESOLVE_LINDEP_REL_WORK_TRH = 100)
Groups
```
[Presolve](#page-148-0)

### MSK\_IPAR\_PRESOLVE\_LINDEP\_USE

Controls whether the linear constraints are checked for linear dependencies.

```
Default
    "ON"Accepted
    "ON" , "OFF"
Example
   prob$iparam <- list(PRESOLVE_LINDEP_USE = "ON")
Groups
   Presolve
```
MSK\_IPAR\_PRESOLVE\_MAX\_NUM\_PASS

Control the maximum number of times presolve passes over the problem. A negative value implies MOSEK decides.

```
Default
    -1
Accepted
    [-\text{inf}; +\text{inf}]Example
    prob$iparam <- list(PRESOLVE_MAX_NUM_PASS = -1)
Groups
    Presolve
```
### MSK\_IPAR\_PRESOLVE\_MAX\_NUM\_REDUCTIONS

Controls the maximum number of reductions performed by the presolve. The value of the parameter is normally only changed in connection with debugging. A negative value implies that an infinite number of reductions are allowed.

```
Default
    -1
Accepted
    [-\text{inf}; +\text{inf}]Example
    prob$iparam <- list(PRESOLVE_MAX_NUM_REDUCTIONS = -1)
Groups
    Overall solverPresolve
```
#### MSK\_IPAR\_PRESOLVE\_USE

Controls whether the presolve is applied to a problem before it is optimized.

```
Default
   "FREE"
Accepted
    "OFF" , "ON" , "FREE"
Example
   prob$iparam <- list(PRESOLVE_USE = "PRESOLVE_MODE_FREE")
Groups
   Overall solverPresolve
```
#### MSK\_IPAR\_PRIMAL\_REPAIR\_OPTIMIZER

Controls which optimizer that is used to find the optimal repair.

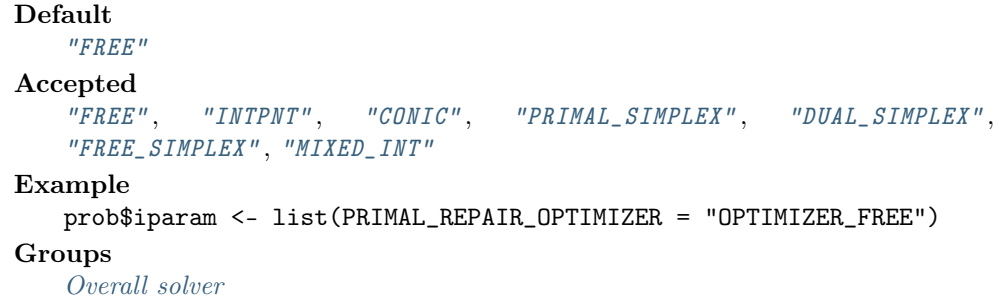

#### <span id="page-194-0"></span>MSK\_IPAR\_PTF\_WRITE\_PARAMETERS

If [MSK\\_IPAR\\_PTF\\_WRITE\\_PARAMETERS](#page-194-0) is ["MSK\\_ON"](#page-261-0) , the parameters section is written.

Default  $"OFF"$ Accepted ["ON"](#page-261-0) , ["OFF"](#page-261-1) Example prob\$iparam <- list(PTF\_WRITE\_PARAMETERS = "OFF") Groups [Data input/output](#page-141-0)

# <span id="page-194-1"></span>MSK\_IPAR\_PTF\_WRITE\_SOLUTIONS

If [MSK\\_IPAR\\_PTF\\_WRITE\\_SOLUTIONS](#page-194-1) is ["MSK\\_ON"](#page-261-0) , the solution section is written if any solutions are available, otherwise solution section is not written even if solutions are available.

```
Default
    "OFF"
Accepted
    "ON" , "OFF"
Example
   prob$iparam <- list(PTF_WRITE_SOLUTIONS = "OFF")
Groups
   Data input/output
```
#### <span id="page-194-2"></span>MSK\_IPAR\_PTF\_WRITE\_TRANSFORM

If [MSK\\_IPAR\\_PTF\\_WRITE\\_TRANSFORM](#page-194-2) is ["MSK\\_ON"](#page-261-0) , constraint blocks with identifiable conic slacks are transformed into conic constraints and the slacks are eliminated.

```
Default
    "ON"
Accepted
    "ON" , "OFF"
Example
   prob$iparam <- list(PTF_WRITE_TRANSFORM = "ON")
Groups
   Data input/output
```
#### MSK\_IPAR\_READ\_DEBUG

Turns on additional debugging information when reading files.

Default ["OFF"](#page-261-1) Accepted ["ON"](#page-261-0) , ["OFF"](#page-261-1)

#### Example

```
prob$iparam <- list(READ_DEBUG = "OFF")
```
Groups

[Data input/output](#page-141-0)

# MSK\_IPAR\_READ\_KEEP\_FREE\_CON

Controls whether the free constraints are included in the problem.

#### Default

 $"OFF"$ 

Accepted

- $"ON"$ : The free constraints are kept.
- $"OFF"$ : The free constraints are discarded.

# Example

```
prob$iparam <- list(READ_KEEP_FREE_CON = "OFF")
```
# Groups

[Data input/output](#page-141-0)

### MSK\_IPAR\_READ\_MPS\_FORMAT

Controls how strictly the MPS file reader interprets the MPS format.

```
Default
    "FREE"
Accepted
    "STRICT" , "RELAXED" , "FREE" , "CPLEX"
Example
   prob$iparam <- list(READ_MPS_FORMAT = "MPS_FORMAT_FREE")
Groups
   Data input/output
```
### MSK\_IPAR\_READ\_MPS\_WIDTH

Controls the maximal number of characters allowed in one line of the MPS file.

```
Default
   1024
Accepted
   [80; +inf]Example
   prob$iparam <- list(READ_MPS_WIDTH = 1024)
Groups
   Data input/output
```
### MSK\_IPAR\_READ\_TASK\_IGNORE\_PARAM

Controls whether MOSEK should ignore the parameter setting defined in the task file and use the default parameter setting instead.

```
Default
    "OFF"
Accepted
    "ON" , "OFF"
Example
   prob$iparam <- list(READ_TASK_IGNORE_PARAM = "OFF")
Groups
   Data input/output
```
MSK\_IPAR\_REMOTE\_USE\_COMPRESSION

Use compression when sending data to an optimization server.

```
Default
    "ZSTD"
Accepted
    "NONE" , "FREE" , "GZIP" , "ZSTD"
Example
   prob$iparam <- list(REMOTE_USE_COMPRESSION = "COMPRESS_ZSTD")
```
#### MSK\_IPAR\_REMOVE\_UNUSED\_SOLUTIONS

Removes unused solutions before the optimization is performed.

```
Default
    "OFF"
Accepted
    "ON" , "OFF"
Example
   prob$iparam <- list(REMOVE_UNUSED_SOLUTIONS = "OFF")
Groups
   Overall system
```
# MSK\_IPAR\_SENSITIVITY\_ALL

Not applicable.

```
Default
    "OFF"
Accepted
    "ON" , "OFF"
Example
   prob$iparam <- list(SENSITIVITY_ALL = "OFF")
Groups
   Overall solver
```
### MSK\_IPAR\_SENSITIVITY\_OPTIMIZER

Controls which optimizer is used for optimal partition sensitivity analysis.

```
Default
    "FREE_SIMPLEX"
Accepted
    "FREE" , "INTPNT" , "CONIC" , "PRIMAL_SIMPLEX" , "DUAL_SIMPLEX" ,
    "FREE_SIMPLEX" , "MIXED_INT"
Example
```
prob\$iparam <- list(SENSITIVITY\_OPTIMIZER = "OPTIMIZER\_FREE\_SIMPLEX")

Groups

[Overall solver](#page-147-0), [Simplex optimizer](#page-149-0)

#### MSK\_IPAR\_SENSITIVITY\_TYPE

Controls which type of sensitivity analysis is to be performed.

```
Default
   "BASIS"
Accepted
    "BASIS"
Example
   prob$iparam <- list(SENSITIVITY_TYPE = "SENSITIVITY_TYPE_BASIS")
Groups
   Overall solver
```
#### MSK\_IPAR\_SIM\_BASIS\_FACTOR\_USE

Controls whether an LU factorization of the basis is used in a hot-start. Forcing a refactorization sometimes improves the stability of the simplex optimizers, but in most cases there is a performance penalty.

```
Default
    "ON"
Accepted
    "ON" , "OFF"
Example
   prob$iparam <- list(SIM_BASIS_FACTOR_USE = "ON")
Groups
   Simplex optimizer
```
### MSK\_IPAR\_SIM\_DEGEN

Controls how aggressively degeneration is handled.

### Default ["FREE"](#page-237-0)

```
Accepted
    "NONE" , "FREE" , "AGGRESSIVE" , "MODERATE" , "MINIMUM"
```
Example

prob\$iparam <- list(SIM\_DEGEN = "SIM\_DEGEN\_FREE")

#### Groups

[Simplex optimizer](#page-149-0)

### MSK\_IPAR\_SIM\_DETECT\_PWL

Not in use.

#### Default ["ON"](#page-261-0)

# Accepted

- $"ON"$ : PWL are detected.
- $"OFF"$ : PWL are not detected.

# Example prob\$iparam <- list(SIM\_DETECT\_PWL = "ON") Groups [Simplex optimizer](#page-149-0)

## MSK\_IPAR\_SIM\_DUAL\_CRASH

Controls whether crashing is performed in the dual simplex optimizer. If this parameter is set to x, then a crash will be performed if a basis consists of more than  $(100 - x)$  mod  $f_v$  entries, where  $f_v$  is the number of fixed variables.

```
Default
   90Accepted
   [0; +inf]Example
   prob$iparam <- list(SIM_DUAL_CRASH = 90)
Groups
   Dual simplex
```
MSK\_IPAR\_SIM\_DUAL\_PHASEONE\_METHOD

An experimental feature.

Default 0

```
Accepted
   [0; 10]
Example
   prob$iparam <- list(SIM_DUAL_PHASEONE_METHOD = 0)
Groups
   Simplex optimizer
```
#### MSK\_IPAR\_SIM\_DUAL\_RESTRICT\_SELECTION

The dual simplex optimizer can use a so-called restricted selection/pricing strategy to choose the outgoing variable. Hence, if restricted selection is applied, then the dual simplex optimizer first choose a subset of all the potential outgoing variables. Next, for some time it will choose the outgoing variable only among the subset. From time to time the subset is redefined. A larger value of this parameter implies that the optimizer will be more aggressive in its restriction strategy, i.e. a value of 0 implies that the restriction strategy is not applied at all.

```
Default
   50
Accepted
   [0; 100]
Example
   prob$iparam <- list(SIM_DUAL_RESTRICT_SELECTION = 50)
Groups
   Dual simplex
```
#### MSK\_IPAR\_SIM\_DUAL\_SELECTION

Controls the choice of the incoming variable, known as the selection strategy, in the dual simplex optimizer.

```
Default
    "FREE"
Accepted
    "FREE" , "FULL" , "ASE" , "DEVEX" , "SE" , "PARTIAL"
Example
   prob$iparam <- list(SIM_DUAL_SELECTION = "SIM_SELECTION_FREE")
Groups
   Dual simplex
```
### MSK\_IPAR\_SIM\_EXPLOIT\_DUPVEC

Controls if the simplex optimizers are allowed to exploit duplicated columns.

```
Default
   "OFF"
Accepted
    "ON" , "OFF" , "FREE"
Example
   prob$iparam <- list(SIM_EXPLOIT_DUPVEC = "SIM_EXPLOIT_DUPVEC_OFF")
Groups
   Simplex optimizer
```
### MSK\_IPAR\_SIM\_HOTSTART

Controls the type of hot-start that the simplex optimizer perform.

```
Default
    "FREE"
Accepted
    "NONE" , "FREE" , "STATUS_KEYS"
Example
   prob$iparam <- list(SIM_HOTSTART = "SIM_HOTSTART_FREE")
```
Groups

[Simplex optimizer](#page-149-0)

### MSK\_IPAR\_SIM\_HOTSTART\_LU

Determines if the simplex optimizer should exploit the initial factorization.

Default

# $"QN"$

Accepted

- $"ON"$ : Factorization is reused if possible.
- ["OFF"](#page-261-1): Factorization is recomputed.

# Example

prob\$iparam <- list(SIM\_HOTSTART\_LU = "ON")

**Groups** 

[Simplex optimizer](#page-149-0)

### MSK\_IPAR\_SIM\_MAX\_ITERATIONS

Maximum number of iterations that can be used by a simplex optimizer.

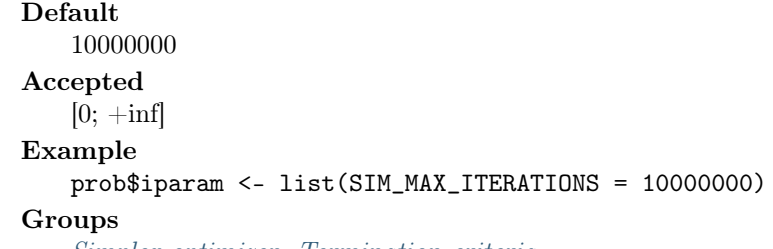

[Simplex optimizer](#page-149-0) , [Termination criteria](#page-150-0)

## MSK\_IPAR\_SIM\_MAX\_NUM\_SETBACKS

Controls how many set-backs are allowed within a simplex optimizer. A set-back is an event where the optimizer moves in the wrong direction. This is impossible in theory but may happen due to numerical problems.

```
Default
   250
Accepted
   [0; +\text{inf}]Example
   prob$iparam <- list(SIM_MAX_NUM_SETBACKS = 250)
Groups
   Simplex optimizer
```
### MSK\_IPAR\_SIM\_NON\_SINGULAR

Controls if the simplex optimizer ensures a non-singular basis, if possible.

```
Default
   "ON"
Accepted
    "ON" , "OFF"
Example
   prob$iparam <- list(SIM_NON_SINGULAR = "ON")
Groups
   Simplex optimizer
```
### MSK\_IPAR\_SIM\_PRIMAL\_CRASH

Controls whether crashing is performed in the primal simplex optimizer. In general, if a basis consists of more than (100-this parameter value)% fixed variables, then a crash will be performed.

Default 90 Accepted  $[0; +\text{inf}]$ Example prob\$iparam <- list(SIM\_PRIMAL\_CRASH = 90) Groups [Primal simplex](#page-149-1)

MSK\_IPAR\_SIM\_PRIMAL\_PHASEONE\_METHOD

An experimental feature.

```
Default
   \OmegaAccepted
   [0; 10]
Example
   prob$iparam <- list(SIM_PRIMAL_PHASEONE_METHOD = 0)
Groups
   Simplex optimizer
```
MSK\_IPAR\_SIM\_PRIMAL\_RESTRICT\_SELECTION

The primal simplex optimizer can use a so-called restricted selection/pricing strategy to choose the outgoing variable. Hence, if restricted selection is applied, then the primal simplex optimizer first choose a subset of all the potential incoming variables. Next, for some time it will choose the incoming variable only among the subset. From time to time the subset is redefined. A larger value of this parameter implies that the optimizer will be more aggressive in its restriction strategy, i.e. a value of 0 implies that the restriction strategy is not applied at all.

```
Default
   50
Accepted
   [0; 100]
Example
   prob$iparam <- list(SIM_PRIMAL_RESTRICT_SELECTION = 50)
Groups
   Primal simplex
```
### MSK\_IPAR\_SIM\_PRIMAL\_SELECTION

Controls the choice of the incoming variable, known as the selection strategy, in the primal simplex optimizer.

```
Default
    "FREE"
Accepted
    "FREE" , "FULL" , "ASE" , "DEVEX" , "SE" , "PARTIAL"
Example
   prob$iparam <- list(SIM_PRIMAL_SELECTION = "SIM_SELECTION_FREE")
Groups
   Primal simplex
```
#### MSK\_IPAR\_SIM\_REFACTOR\_FREQ

Controls how frequent the basis is refactorized. The value 0 means that the optimizer determines the best point of refactorization. It is strongly recommended NOT to change this parameter.

Default 0

```
Accepted
   [0; +\text{inf}]Example
   prob$iparam <- list(SIM_REFACTOR_FREQ = 0)
Groups
   Simplex optimizer
```
### MSK\_IPAR\_SIM\_REFORMULATION

Controls if the simplex optimizers are allowed to reformulate the problem.

```
Default
    "OFF"
Accepted
   "ON" , "OFF" , "FREE" , "AGGRESSIVE"
Example
   prob$iparam <- list(SIM_REFORMULATION = "SIM_REFORMULATION_OFF")
Groups
```
[Simplex optimizer](#page-149-0)

### MSK\_IPAR\_SIM\_SAVE\_LU

Controls if the LU factorization stored should be replaced with the LU factorization corresponding to the initial basis.

Default ["OFF"](#page-261-1) Accepted ["ON"](#page-261-0) , ["OFF"](#page-261-1) Example prob\$iparam <- list(SIM\_SAVE\_LU = "OFF") Groups [Simplex optimizer](#page-149-0)

#### MSK\_IPAR\_SIM\_SCALING

Controls how much effort is used in scaling the problem before a simplex optimizer is used.

```
Default
    "FREE"
Accepted
    "FREE" , "NONE"
Example
   prob$iparam <- list(SIM_SCALING = "SCALING_FREE")
Groups
   Simplex optimizer
```
## MSK\_IPAR\_SIM\_SCALING\_METHOD

Controls how the problem is scaled before a simplex optimizer is used.

```
Default
    "POW2"
Accepted
    "POW2" , "FREE"
Example
   prob$iparam <- list(SIM_SCALING_METHOD = "SCALING_METHOD_POW2")
Groups
   Simplex optimizer
```
#### MSK\_IPAR\_SIM\_SEED

Sets the random seed used for randomization in the simplex optimizers.

```
Default
   23456
Accepted
   [0; 32749]
Example
   prob$iparam <- list(SIM_SEED = 23456)
Groups
   Simplex optimizer
```
### MSK\_IPAR\_SIM\_SOLVE\_FORM

Controls whether the primal or the dual problem is solved by the primal-/dual-simplex optimizer.

```
Default
    "FREE"
Accepted
    "FREE" , "PRIMAL" , "DUAL"
Example
   prob$iparam <- list(SIM_SOLVE_FORM = "SOLVE_FREE")
Groups
   Simplex optimizer
```
# MSK\_IPAR\_SIM\_STABILITY\_PRIORITY

Controls how high priority the numerical stability should be given.

```
Default
   50
Accepted
   [0; 100]
Example
   prob$iparam <- list(SIM_STABILITY_PRIORITY = 50)
Groups
   Simplex optimizer
```
### MSK\_IPAR\_SIM\_SWITCH\_OPTIMIZER

The simplex optimizer sometimes chooses to solve the dual problem instead of the primal problem. This implies that if you have chosen to use the dual simplex optimizer and the problem is dualized, then it actually makes sense to use the primal simplex optimizer instead. If this parameter is on and the problem is dualized and furthermore the simplex optimizer is chosen to be the primal (dual) one, then it is switched to the dual (primal).

```
Default
    "OFF"
Accepted
    "ON" , "OFF"
Example
   prob$iparam <- list(SIM_SWITCH_OPTIMIZER = "OFF")
Groups
   Simplex optimizer
```
### MSK\_IPAR\_SOL\_FILTER\_KEEP\_BASIC

If turned on, then basic and super basic constraints and variables are written to the solution file independent of the filter setting.

### Default ["OFF"](#page-261-1)

```
Accepted
    "ON" , "OFF"
Example
   prob$iparam <- list(SOL_FILTER_KEEP_BASIC = "OFF")
Groups
   Solution input/output
```
#### MSK\_IPAR\_SOL\_FILTER\_KEEP\_RANGED

If turned on, then ranged constraints and variables are written to the solution file independent of the filter setting.

Default ["OFF"](#page-261-1) Accepted ["ON"](#page-261-0) , ["OFF"](#page-261-1) Example prob\$iparam <- list(SOL\_FILTER\_KEEP\_RANGED = "OFF") Groups [Solution input/output](#page-150-1)

#### MSK\_IPAR\_SOL\_READ\_NAME\_WIDTH

When a solution is read by **MOSEK** and some constraint, variable or cone names contain blanks, then a maximum name width much be specified. A negative value implies that no name contain blanks.

Default -1 Accepted  $[-\text{inf}; +\text{inf}]$ Example prob\$iparam <- list(SOL\_READ\_NAME\_WIDTH = -1) Groups

[Data input/output](#page-141-0), [Solution input/output](#page-150-1)

### MSK\_IPAR\_SOL\_READ\_WIDTH

Controls the maximal acceptable width of line in the solutions when read by MOSEK.

Default 1024 Accepted  $[80; +inf]$ Example prob\$iparam <- list(SOL\_READ\_WIDTH = 1024) Groups [Data input/output](#page-141-0), [Solution input/output](#page-150-1)

### MSK\_IPAR\_SOLUTION\_CALLBACK

Indicates whether solution callbacks will be performed during the optimization.

```
Default
    "OFF"
Accepted
    "ON" , "OFF"
Example
   prob$iparam <- list(SOLUTION_CALLBACK = "OFF")
Groups
   Progress callbackOverall solver
```
#### MSK\_IPAR\_TIMING\_LEVEL

Controls the amount of timing performed inside MOSEK.

```
Default
    1
Accepted
    [0; +\text{inf}]Example
    prob$iparam <- list(TIMING_LEVEL = 1)
Groups
    Overall system
```
### MSK\_IPAR\_WRITE\_BAS\_CONSTRAINTS

Controls whether the constraint section is written to the basic solution file.

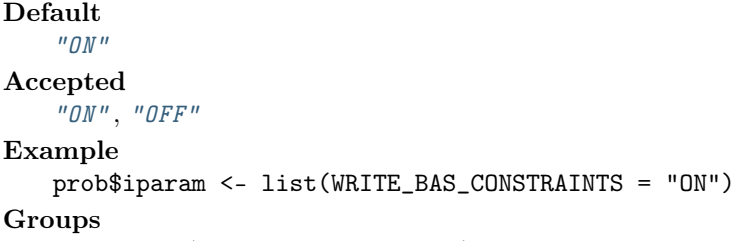

[Data input/output](#page-141-0), [Solution input/output](#page-150-1)

# MSK\_IPAR\_WRITE\_BAS\_HEAD

Controls whether the header section is written to the basic solution file.

```
Default
    "QN"Accepted
    "ON" , "OFF"
Example
   prob$iparam <- list(WRITE_BAS_HEAD = "ON")
Groups
   Data input/output, Solution input/output
```
### MSK\_IPAR\_WRITE\_BAS\_VARIABLES

Controls whether the variables section is written to the basic solution file.

Default ["ON"](#page-261-0) Accepted ["ON"](#page-261-0) , ["OFF"](#page-261-1) Example prob\$iparam <- list(WRITE\_BAS\_VARIABLES = "ON") Groups [Data input/output](#page-141-0), [Solution input/output](#page-150-1)

### MSK\_IPAR\_WRITE\_COMPRESSION

Controls whether the data file is compressed while it is written. 0 means no compression while higher values mean more compression.

```
Default
   9
Accepted
   [0; +\text{inf}]Example
   prob$iparam <- list(WRITE_COMPRESSION = 9)
```
Groups

[Data input/output](#page-141-0)

### MSK\_IPAR\_WRITE\_DATA\_PARAM

If this option is turned on the parameter settings are written to the data file as parameters.

```
Default
    "OFF"
Accepted
    "ON" , "OFF"
Example
   prob$iparam <- list(WRITE_DATA_PARAM = "OFF")
Groups
   Data input/output
```
#### MSK\_IPAR\_WRITE\_FREE\_CON

Controls whether the free constraints are written to the data file.

```
Default
    "ON"
Accepted
    "ON" , "OFF"
Example
   prob$iparam <- list(WRITE_FREE_CON = "ON")
Groups
   Data input/output
```
### MSK\_IPAR\_WRITE\_GENERIC\_NAMES

Controls whether generic names should be used instead of user-defined names when writing to the data file.

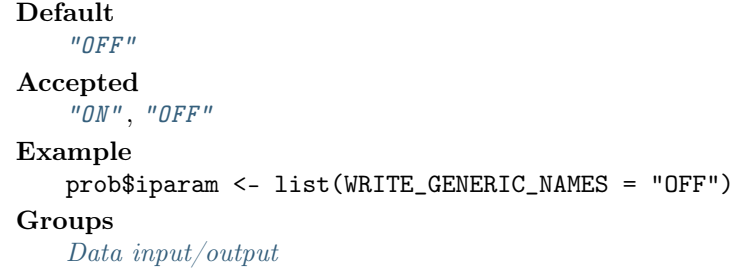

MSK\_IPAR\_WRITE\_GENERIC\_NAMES\_IO

Index origin used in generic names.

```
Default
   1
Accepted
   [0; +\text{inf}]Example
   prob$iparam <- list(WRITE_GENERIC_NAMES_IO = 1)
Groups
```
[Data input/output](#page-141-0)

MSK\_IPAR\_WRITE\_IGNORE\_INCOMPATIBLE\_ITEMS

Controls if the writer ignores incompatible problem items when writing files.

Default ["OFF"](#page-261-1) Accepted

- $"ON"$ : Ignore items that cannot be written to the current output file format.
- $"0FF"$ : Produce an error if the problem contains items that cannot the written to the current output file format.

### Example

```
prob$iparam <- list(WRITE_IGNORE_INCOMPATIBLE_ITEMS = "OFF")
```
#### Groups

[Data input/output](#page-141-0)

#### MSK\_IPAR\_WRITE\_INT\_CONSTRAINTS

Controls whether the constraint section is written to the integer solution file.

Default  $"QN"$ Accepted ["ON"](#page-261-0) , ["OFF"](#page-261-1) Example prob\$iparam <- list(WRITE\_INT\_CONSTRAINTS = "ON") Groups [Data input/output](#page-141-0), [Solution input/output](#page-150-1)

MSK\_IPAR\_WRITE\_INT\_HEAD

Controls whether the header section is written to the integer solution file.

Default ["ON"](#page-261-0) Accepted ["ON"](#page-261-0) , ["OFF"](#page-261-1) Example prob\$iparam <- list(WRITE\_INT\_HEAD = "ON") **Groups** 

[Data input/output](#page-141-0), [Solution input/output](#page-150-1)

### MSK\_IPAR\_WRITE\_INT\_VARIABLES

Controls whether the variables section is written to the integer solution file.

Default  $''$ Accepted ["ON"](#page-261-0) , ["OFF"](#page-261-1) Example prob\$iparam <- list(WRITE\_INT\_VARIABLES = "ON") Groups

[Data input/output](#page-141-0), [Solution input/output](#page-150-1)

### MSK\_IPAR\_WRITE\_JSON\_INDENTATION

When set, the JSON task and solution files are written with indentation for better readability.

```
Default
    "OFF"
Accepted
    "ON" , "OFF"
Example
   prob$iparam <- list(WRITE_JSON_INDENTATION = "OFF")
Groups
   Data input/output
```
#### MSK\_IPAR\_WRITE\_LP\_FULL\_OBJ

Write all variables, including the ones with 0-coefficients, in the objective.

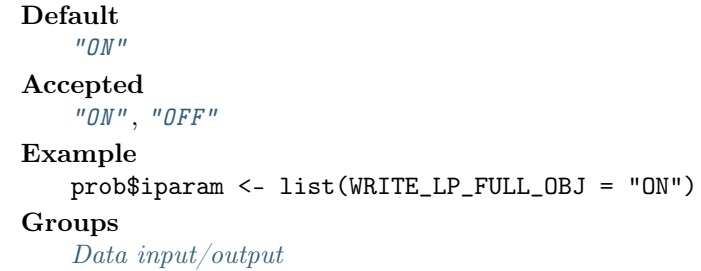

### MSK\_IPAR\_WRITE\_LP\_LINE\_WIDTH

Maximum width of line in an LP file written by MOSEK.

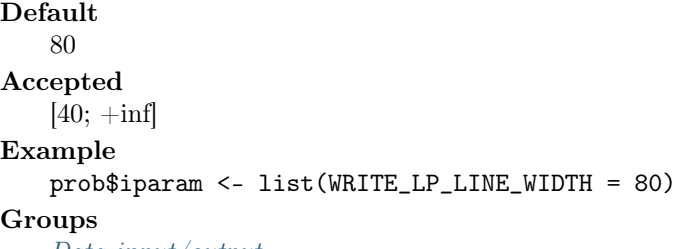

[Data input/output](#page-141-0)

# MSK\_IPAR\_WRITE\_MPS\_FORMAT

Controls in which format the MPS is written.

```
Default
    "FREE"
Accepted
    "STRICT" , "RELAXED" , "FREE" , "CPLEX"
Example
   prob$iparam <- list(WRITE_MPS_FORMAT = "MPS_FORMAT_FREE")
Groups
   Data input/output
```
### MSK\_IPAR\_WRITE\_MPS\_INT

Controls if marker records are written to the MPS file to indicate whether variables are integer restricted.

Default ["ON"](#page-261-0) Accepted ["ON"](#page-261-0) , ["OFF"](#page-261-1) Example prob\$iparam <- list(WRITE\_MPS\_INT = "ON") Groups [Data input/output](#page-141-0)

# MSK\_IPAR\_WRITE\_SOL\_BARVARIABLES

Controls whether the symmetric matrix variables section is written to the solution file.

```
Default
   "ON"
Accepted
   "ON" , "OFF"
Example
   prob$iparam <- list(WRITE_SOL_BARVARIABLES = "ON")
```
#### Groups

[Data input/output](#page-141-0), [Solution input/output](#page-150-1)

### MSK\_IPAR\_WRITE\_SOL\_CONSTRAINTS

Controls whether the constraint section is written to the solution file.

```
Default
    "QN"Accepted
    "ON" , "OFF"
Example
   prob$iparam <- list(WRITE_SOL_CONSTRAINTS = "ON")
Groups
   Data input/output, Solution input/output
```
#### MSK\_IPAR\_WRITE\_SOL\_HEAD

Controls whether the header section is written to the solution file.

```
Default
   "ON"
Accepted
   "ON" , "OFF"
Example
   prob$iparam <- list(WRITE_SOL_HEAD = "ON")
Groups
```
[Data input/output](#page-141-0), [Solution input/output](#page-150-1)

# MSK\_IPAR\_WRITE\_SOL\_IGNORE\_INVALID\_NAMES

Even if the names are invalid MPS names, then they are employed when writing the solution file.

```
Default
    "OFF"
Accepted
    "ON" , "OFF"
Example
   prob$iparam <- list(WRITE_SOL_IGNORE_INVALID_NAMES = "OFF")
Groups
   Data input/output, Solution input/output
```
### MSK\_IPAR\_WRITE\_SOL\_VARIABLES

Controls whether the variables section is written to the solution file.

```
Default
    ''Accepted
   "ON" , "OFF"
Example
   prob$iparam <- list(WRITE_SOL_VARIABLES = "ON")
Groups
   Data input/output, Solution input/output
```
### MSK\_IPAR\_WRITE\_TASK\_INC\_SOL

Controls whether the solutions are stored in the task file too.

Default ["ON"](#page-261-0) Accepted ["ON"](#page-261-0) , ["OFF"](#page-261-1)

#### Example

prob\$iparam <- list(WRITE\_TASK\_INC\_SOL = "ON")

# Groups

[Data input/output](#page-141-0)

# MSK\_IPAR\_WRITE\_XML\_MODE

Controls if linear coefficients should be written by row or column when writing in the XML file format.

```
Default
    "ROW"
Accepted
    "ROW" , "COL"
Example
   prob$iparam <- list(WRITE_XML_MODE = "WRITE_XML_MODE_ROW")
Groups
   Data input/output
```
## 13.3.3 String parameters

#### sparam

```
The enumeration type containing all string parameters.
MSK_SPAR_BAS_SOL_FILE_NAME
```
Name of the bas solution file.

### Accepted

Any valid file name.

Example

prob\$sparam <- list(BAS\_SOL\_FILE\_NAME = "somevalue")

# Groups

[Data input/output](#page-141-0), [Solution input/output](#page-150-1)

### MSK\_SPAR\_DATA\_FILE\_NAME

Data are read and written to this file.

#### Accepted

Any valid file name.

Example

prob\$sparam <- list(DATA\_FILE\_NAME = "somevalue")

### Groups

[Data input/output](#page-141-0)

### MSK\_SPAR\_DEBUG\_FILE\_NAME

MOSEK debug file.

## Accepted

```
Any valid file name.
Example
   prob$sparam <- list(DEBUG_FILE_NAME = "somevalue")
Groups
   Data input/output
```
### MSK\_SPAR\_INT\_SOL\_FILE\_NAME

Name of the int solution file.

### Accepted

Any valid file name. Example prob\$sparam <- list(INT\_SOL\_FILE\_NAME = "somevalue")

# Groups

[Data input/output](#page-141-0), [Solution input/output](#page-150-1)

### MSK\_SPAR\_ITR\_SOL\_FILE\_NAME

Name of the itr solution file.

### Accepted

Any valid file name.

#### Example

prob\$sparam <- list(ITR\_SOL\_FILE\_NAME = "somevalue")

#### Groups

[Data input/output](#page-141-0), [Solution input/output](#page-150-1)

### MSK\_SPAR\_MIO\_DEBUG\_STRING

For internal debugging purposes.

#### Accepted

Any valid string.

### Example

prob\$sparam <- list(MIO\_DEBUG\_STRING = "somevalue")

# Groups

[Data input/output](#page-141-0)

# MSK\_SPAR\_PARAM\_COMMENT\_SIGN

Only the first character in this string is used. It is considered as a start of comment sign in the MOSEK parameter file. Spaces are ignored in the string.

Default %% Accepted Any valid string. Example prob\$sparam <- list(PARAM\_COMMENT\_SIGN = "%%") Groups [Data input/output](#page-141-0)

#### MSK\_SPAR\_PARAM\_READ\_FILE\_NAME

Modifications to the parameter database is read from this file.

### Accepted

Any valid file name.

## Example

prob\$sparam <- list(PARAM\_READ\_FILE\_NAME = "somevalue") **Groups** 

[Data input/output](#page-141-0)

#### MSK\_SPAR\_PARAM\_WRITE\_FILE\_NAME

The parameter database is written to this file.

### Accepted

Any valid file name.

## Example

prob\$sparam <- list(PARAM\_WRITE\_FILE\_NAME = "somevalue")

### Groups

[Data input/output](#page-141-0)

#### MSK\_SPAR\_READ\_MPS\_BOU\_NAME

Name of the BOUNDS vector used. An empty name means that the first BOUNDS vector is used.

Accepted Any valid MPS name. Example prob\$sparam <- list(READ\_MPS\_BOU\_NAME = "somevalue") Groups [Data input/output](#page-141-0)

### MSK\_SPAR\_READ\_MPS\_OBJ\_NAME

Name of the free constraint used as objective function. An empty name means that the first constraint is used as objective function.

# Accepted Any valid MPS name. Example prob\$sparam <- list(READ\_MPS\_OBJ\_NAME = "somevalue") Groups [Data input/output](#page-141-0)

#### MSK\_SPAR\_READ\_MPS\_RAN\_NAME

Name of the RANGE vector used. An empty name means that the first RANGE vector is used.

## Accepted

Any valid MPS name.

```
Example
   prob$sparam <- list(READ_MPS_RAN_NAME = "somevalue")
Groups
```
[Data input/output](#page-141-0)

#### MSK\_SPAR\_READ\_MPS\_RHS\_NAME

Name of the RHS used. An empty name means that the first RHS vector is used.

### Accepted

Any valid MPS name.

Example

prob\$sparam <- list(READ\_MPS\_RHS\_NAME = "somevalue")

#### **Groups**

[Data input/output](#page-141-0)

### MSK\_SPAR\_REMOTE\_OPTSERVER\_HOST

URL of the remote optimization server in the format (http|https)://server:port. If set, all subsequent calls to any MOSEK function that involves synchronous optimization will be sent to the specified OptServer instead of being executed locally. Passing empty string deactivates this redirection.

```
Accepted
   Any valid URL.
Example
   prob$sparam <- list(REMOTE_OPTSERVER_HOST = "somevalue")
Groups
   Overall system
```
MSK\_SPAR\_REMOTE\_TLS\_CERT

List of known server certificates in PEM format.

#### Accepted

PEM files separated by new-lines.

### Example prob\$sparam <- list(REMOTE\_TLS\_CERT = "somevalue")

Groups

[Overall system](#page-148-1)

MSK\_SPAR\_REMOTE\_TLS\_CERT\_PATH

Path to known server certificates in PEM format.

```
Accepted
   Any valid path.
Example
   prob$sparam <- list(REMOTE_TLS_CERT_PATH = "somevalue")
Groups
   Overall system
```
#### MSK\_SPAR\_SENSITIVITY\_FILE\_NAME

If defined, MOSEK reads this file as a sensitivity analysis data file specifying the type of analysis to be done.

Accepted Any valid string. Example prob\$sparam <- list(SENSITIVITY\_FILE\_NAME = "somevalue") Groups [Data input/output](#page-141-0)

#### MSK\_SPAR\_SENSITIVITY\_RES\_FILE\_NAME

```
Accepted
   Any valid string.
Example
   prob$sparam <- list(SENSITIVITY_RES_FILE_NAME = "somevalue")
Groups
   Data input/output
```
## MSK\_SPAR\_SOL\_FILTER\_XC\_LOW

A filter used to determine which constraints should be listed in the solution file. A value of 0.5 means that all constraints having xc[i]>0.5 should be listed, whereas +0.5 means that all constraints having  $xc[i]$ >=blc[i]+0.5 should be listed. An empty filter means that no filter is applied.

```
Accepted
   Any valid filter.
Example
   prob$sparam <- list(SOL_FILTER_XC_LOW = "somevalue")
Groups
    Data input/output, Solution input/output
```
#### MSK\_SPAR\_SOL\_FILTER\_XC\_UPR

A filter used to determine which constraints should be listed in the solution file. A value of 0.5 means that all constraints having xc[i]<0.5 should be listed, whereas -0.5 means all constraints having  $xc[i] < = bac[i] - 0.5$  should be listed. An empty filter means that no filter is applied.

```
Accepted
   Any valid filter.
Example
   prob$sparam <- list(SOL_FILTER_XC_UPR = "somevalue")
Groups
   Data input/output, Solution input/output
```
#### MSK\_SPAR\_SOL\_FILTER\_XX\_LOW

A filter used to determine which variables should be listed in the solution file. A value of "0.5" means that all constraints having  $xx[i]=0.5$  should be listed, whereas "+0.5" means that all constraints having  $xx[i]=blx[i]+0.5$  should be listed. An empty filter means no filter is applied.

#### Accepted

```
Any valid filter.
Example
   prob$sparam <- list(SOL_FILTER_XX_LOW = "somevalue")
Groups
   Data input/output, Solution input/output
```
#### MSK\_SPAR\_SOL\_FILTER\_XX\_UPR

A filter used to determine which variables should be listed in the solution file. A value of "0.5" means that all constraints having xx[j]<0.5 should be printed, whereas "-0.5" means all constraints having  $xx[j] \leq -bux[j] -0.5$  should be listed. An empty filter means no filter is applied.

### Accepted

Any valid file name.

### Example

prob\$sparam <- list(SOL\_FILTER\_XX\_UPR = "somevalue")

#### Groups

[Data input/output](#page-141-0), [Solution input/output](#page-150-1)

### MSK\_SPAR\_STAT\_KEY

Key used when writing the summary file.

```
Accepted
   Any valid string.
Example
   prob$sparam <- list(STAT_KEY = "somevalue")
Groups
   Data input/output
```
### MSK\_SPAR\_STAT\_NAME

Name used when writing the statistics file.

# Accepted

Any valid XML string.

# Example

prob\$sparam <- list(STAT\_NAME = "somevalue")

# Groups

[Data input/output](#page-141-0)

### MSK\_SPAR\_WRITE\_LP\_GEN\_VAR\_NAME

Sometimes when an LP file is written additional variables must be inserted. They will have the prefix denoted by this parameter.

# Default

xmskgen Accepted Any valid string. Example prob\$sparam <- list(WRITE\_LP\_GEN\_VAR\_NAME = "xmskgen") Groups [Data input/output](#page-141-0)

# 13.4 Response codes

Response codes include:

- [Termination codes](#page-214-0)
- [Warnings](#page-215-0)
- [Errors](#page-217-0)

The numerical code (in brackets) identifies the response in error messages and in the log output. rescode

The enumeration type containing all response codes.

# <span id="page-214-0"></span>13.4.1 Termination

"MSK\_RES\_OK" (0)

No error occurred.

"MSK\_RES\_TRM\_MAX\_ITERATIONS" (100000)

The optimizer terminated at the maximum number of iterations.

"MSK\_RES\_TRM\_MAX\_TIME" (100001)

The optimizer terminated at the maximum amount of time.

"MSK\_RES\_TRM\_OBJECTIVE\_RANGE" (100002)

The optimizer terminated with an objective value outside the objective range.

"MSK\_RES\_TRM\_MIO\_NUM\_RELAXS" (100008)

The mixed-integer optimizer terminated as the maximum number of relaxations was reached. "MSK\_RES\_TRM\_MIO\_NUM\_BRANCHES" (100009)

The mixed-integer optimizer terminated as the maximum number of branches was reached. "MSK\_RES\_TRM\_NUM\_MAX\_NUM\_INT\_SOLUTIONS" (100015)

The mixed-integer optimizer terminated as the maximum number of feasible solutions was reached. "MSK\_RES\_TRM\_STALL" (100006)

The optimizer is terminated due to slow progress.

Stalling means that numerical problems prevent the optimizer from making reasonable progress and that it makes no sense to continue. In many cases this happens if the problem is badly scaled or otherwise ill-conditioned. There is no guarantee that the solution will be feasible or optimal. However, often stalling happens near the optimum, and the returned solution may be of good quality. Therefore, it is recommended to check the status of the solution. If the solution status is optimal the solution is most likely good enough for most practical purposes.

Please note that if a linear optimization problem is solved using the interior-point optimizer with basis identification turned on, the returned basic solution likely to have high accuracy, even though the optimizer stalled.

Some common causes of stalling are a) badly scaled models, b) near feasible or near infeasible problems.

"MSK\_RES\_TRM\_USER\_CALLBACK" (100007)

The optimizer terminated due to the return of the user-defined callback function. "MSK\_RES\_TRM\_MAX\_NUM\_SETBACKS" (100020)

The optimizer terminated as the maximum number of set-backs was reached. This indicates serious numerical problems and a possibly badly formulated problem.

```
"MSK RES TRM NUMERICAL PROBLEM" (100025)
```
The optimizer terminated due to numerical problems.

"MSK\_RES\_TRM\_LOST\_RACE" (100027)

Lost a race.

```
"MSK_RES_TRM_INTERNAL" (100030)
```
The optimizer terminated due to some internal reason. Please contact MOSEK support. "MSK\_RES\_TRM\_INTERNAL\_STOP" (100031)

The optimizer terminated for internal reasons. Please contact MOSEK support.

### <span id="page-215-0"></span>13.4.2 Warnings

```
"MSK_RES_WRN_OPEN_PARAM_FILE" (50)
```
The parameter file could not be opened.

```
"MSK_RES_WRN_LARGE_BOUND" (51)
```
A numerically large bound value is specified. "MSK\_RES\_WRN\_LARGE\_LO\_BOUND" (52)

A numerically large lower bound value is specified.

```
"MSK_RES_WRN_LARGE_UP_BOUND" (53)
```
A numerically large upper bound value is specified. "MSK\_RES\_WRN\_LARGE\_CON\_FX" (54)

An equality constraint is fixed to a numerically large value. This can cause numerical problems. "MSK\_RES\_WRN\_LARGE\_CJ" (57)

A numerically large value is specified for one  $c_i$ . "MSK\_RES\_WRN\_LARGE\_AIJ" (62)

A numerically large value is specified for an  $a_{i,j}$  element in A. The parameter  $MSK\_DPAR\_DATA\_TOL\_AIJ\_LARGE$  controls when an  $a_{i,j}$  is considered large. "MSK\_RES\_WRN\_ZERO\_AIJ" (63)

One or more zero elements are specified in A.

```
"MSK_RES_WRN_NAME_MAX_LEN" (65)
```
A name is longer than the buffer that is supposed to hold it.

```
"MSK_RES_WRN_SPAR_MAX_LEN" (66)
```
A value for a string parameter is longer than the buffer that is supposed to hold it. "MSK\_RES\_WRN\_MPS\_SPLIT\_RHS\_VECTOR" (70)

An RHS vector is split into several nonadjacent parts in an MPS file. "MSK\_RES\_WRN\_MPS\_SPLIT\_RAN\_VECTOR" (71)

A RANGE vector is split into several nonadjacent parts in an MPS file. "MSK\_RES\_WRN\_MPS\_SPLIT\_BOU\_VECTOR" (72)

A BOUNDS vector is split into several nonadjacent parts in an MPS file. "MSK\_RES\_WRN\_LP\_OLD\_QUAD\_FORMAT" (80)

Missing '/2' after quadratic expressions in bound or objective.

"MSK\_RES\_WRN\_LP\_DROP\_VARIABLE" (85)

Ignored a variable because the variable was not previously defined. Usually this implies that a variable appears in the bound section but not in the objective or the constraints.

```
"MSK_RES_WRN_NZ_IN_UPR_TRI" (200)
```
Non-zero elements specified in the upper triangle of a matrix were ignored.

```
"MSK_RES_WRN_DROPPED_NZ_QOBJ" (201)
```
One or more non-zero elements were dropped in the Q matrix in the objective.

"MSK\_RES\_WRN\_IGNORE\_INTEGER" (250)

Ignored integer constraints.

"MSK\_RES\_WRN\_NO\_GLOBAL\_OPTIMIZER" (251)

No global optimizer is available.

"MSK\_RES\_WRN\_MIO\_INFEASIBLE\_FINAL" (270)

The final mixed-integer problem with all the integer variables fixed at their optimal values is infeasible.

"MSK\_RES\_WRN\_SOL\_FILTER" (300)

Invalid solution filter is specified.

"MSK\_RES\_WRN\_UNDEF\_SOL\_FILE\_NAME" (350)

Undefined name occurred in a solution.

"MSK\_RES\_WRN\_SOL\_FILE\_IGNORED\_CON" (351)

One or more lines in the constraint section were ignored when reading a solution file. "MSK\_RES\_WRN\_SOL\_FILE\_IGNORED\_VAR" (352)

One or more lines in the variable section were ignored when reading a solution file.
"MSK\_RES\_WRN\_TOO\_FEW\_BASIS\_VARS" (400)

An incomplete basis has been specified. Too few basis variables are specified. "MSK\_RES\_WRN\_TOO\_MANY\_BASIS\_VARS" (405)

A basis with too many variables has been specified.

"MSK\_RES\_WRN\_LICENSE\_EXPIRE" (500)

The license expires.

"MSK\_RES\_WRN\_LICENSE\_SERVER" (501)

The license server is not responding.

"MSK\_RES\_WRN\_EMPTY\_NAME" (502)

A variable or constraint name is empty. The output file may be invalid.

"MSK\_RES\_WRN\_USING\_GENERIC\_NAMES" (503)

Generic names are used because a name invalid. For instance when writing an LP file the names must not contain blanks or start with a digit. Also remeber to give the objective function a name. "MSK\_RES\_WRN\_INVALID\_MPS\_NAME" (504)

A name e.g. a row name is not a valid MPS name.

"MSK\_RES\_WRN\_INVALID\_MPS\_OBJ\_NAME" (505)

The objective name is not a valid MPS name.

"MSK\_RES\_WRN\_LICENSE\_FEATURE\_EXPIRE" (509)

The license expires.

"MSK\_RES\_WRN\_PARAM\_NAME\_DOU" (510)

The parameter name is not recognized as a double parameter.

"MSK\_RES\_WRN\_PARAM\_NAME\_INT" (511)

The parameter name is not recognized as a integer parameter.

"MSK\_RES\_WRN\_PARAM\_NAME\_STR" (512)

The parameter name is not recognized as a string parameter.

"MSK\_RES\_WRN\_PARAM\_STR\_VALUE" (515)

The string is not recognized as a symbolic value for the parameter.

"MSK\_RES\_WRN\_PARAM\_IGNORED\_CMIO" (516)

A parameter was ignored by the conic mixed integer optimizer.

"MSK\_RES\_WRN\_ZEROS\_IN\_SPARSE\_ROW" (705)

One or more (near) zero elements are specified in a sparse row of a matrix. Since, it is redundant to specify zero elements then it may indicate an error.

"MSK\_RES\_WRN\_ZEROS\_IN\_SPARSE\_COL" (710)

One or more (near) zero elements are specified in a sparse column of a matrix. It is redundant to specify zero elements. Hence, it may indicate an error.

"MSK\_RES\_WRN\_INCOMPLETE\_LINEAR\_DEPENDENCY\_CHECK" (800)

The linear dependency check(s) is incomplete. Normally this is not an important warning unless the optimization problem has been formulated with linear dependencies. Linear dependencies may prevent MOSEK from solving the problem.

"MSK\_RES\_WRN\_ELIMINATOR\_SPACE" (801)

The eliminator is skipped at least once due to lack of space.

"MSK\_RES\_WRN\_PRESOLVE\_OUTOFSPACE" (802)

The presolve is incomplete due to lack of space.

"MSK\_RES\_WRN\_PRESOLVE\_PRIMAL\_PERTUBATIONS" (803)

The presolve perturbed the bounds of the primal problem. This is an indication that the problem is nearly infeasible.

"MSK\_RES\_WRN\_WRITE\_CHANGED\_NAMES" (830)

Some names were changed because they were invalid for the output file format.

"MSK\_RES\_WRN\_WRITE\_DISCARDED\_CFIX" (831)

The fixed objective term could not be converted to a variable and was discarded in the output file. "MSK\_RES\_WRN\_DUPLICATE\_CONSTRAINT\_NAMES" (850)

Two constraint names are identical.

#### "MSK\_RES\_WRN\_DUPLICATE\_VARIABLE\_NAMES" (851)

Two variable names are identical.

"MSK\_RES\_WRN\_DUPLICATE\_BARVARIABLE\_NAMES" (852)

Two barvariable names are identical.

"MSK\_RES\_WRN\_DUPLICATE\_CONE\_NAMES" (853)

Two cone names are identical.

"MSK\_RES\_WRN\_WRITE\_LP\_INVALID\_VAR\_NAMES" (854)

LP file will be written with generic variable names. "MSK\_RES\_WRN\_WRITE\_LP\_DUPLICATE\_VAR\_NAMES" (855)

LP file will be written with generic variable names.

"MSK\_RES\_WRN\_WRITE\_LP\_INVALID\_CON\_NAMES" (856)

LP file will be written with generic constraint names. "MSK\_RES\_WRN\_WRITE\_LP\_DUPLICATE\_CON\_NAMES" (857)

LP file will be written with generic constraint names.

"MSK\_RES\_WRN\_ANA\_LARGE\_BOUNDS" (900)

This warning is issued by the problem analyzer, if one or more constraint or variable bounds are very large. One should consider omitting these bounds entirely by setting them to +inf or -inf.

## "MSK\_RES\_WRN\_ANA\_C\_ZERO" (901)

This warning is issued by the problem analyzer, if the coefficients in the linear part of the objective are all zero.

"MSK\_RES\_WRN\_ANA\_EMPTY\_COLS" (902)

This warning is issued by the problem analyzer, if columns, in which all coefficients are zero, are found.

"MSK\_RES\_WRN\_ANA\_CLOSE\_BOUNDS" (903)

This warning is issued by problem analyzer, if ranged constraints or variables with very close upper and lower bounds are detected. One should consider treating such constraints as equalities and such variables as constants.

"MSK\_RES\_WRN\_ANA\_ALMOST\_INT\_BOUNDS" (904)

This warning is issued by the problem analyzer if a constraint is bound nearly integral. "MSK\_RES\_WRN\_NO\_INFEASIBILITY\_REPORT\_WHEN\_MATRIX\_VARIABLES" (930)

An infeasibility report is not available when the problem contains matrix variables. "MSK\_RES\_WRN\_NO\_DUALIZER" (950)

No automatic dualizer is available for the specified problem. The primal problem is solved. "MSK\_RES\_WRN\_SYM\_MAT\_LARGE" (960)

A numerically large value is specified for an  $e_{i,j}$  element in  $E$ . The parameter [MSK\\_DPAR\\_DATA\\_SYM\\_MAT\\_TOL\\_LARGE](#page-153-0) controls when an  $e_{i,j}$  is considered large. "MSK\_RES\_WRN\_MODIFIED\_DOUBLE\_PARAMETER" (970)

A double parameter related to solver tolerances has a non-default value.

"MSK\_RES\_WRN\_LARGE\_FIJ" (980)

A numerically large value is specified for an  $f_{i,j}$  element in  $F$ . The parameter  $MSK_DPAR_DATA_TOL_AIJ_LARGE$  controls when an  $f_{i,j}$  is considered large.

# 13.4.3 Errors

"MSK\_RES\_ERR\_LICENSE" (1000)

Invalid license.

"MSK\_RES\_ERR\_LICENSE\_EXPIRED" (1001)

The license has expired.

"MSK\_RES\_ERR\_LICENSE\_VERSION" (1002)

The license is valid for another version of MOSEK.

"MSK\_RES\_ERR\_LICENSE\_OLD\_SERVER\_VERSION" (1003)

The version of the FlexLM license server is too old. You should upgrade the license server to one matching this version of MOSEK. It will support this and all older versions of MOSEK.

This error can appear if the client was updated to a new version which includes an upgrade of the licensing module, making it incompatible with a much older license server.

```
"MSK RES ERR SIZE LICENSE" (1005)
```
The problem is bigger than the license.

"MSK\_RES\_ERR\_PROB\_LICENSE" (1006)

The software is not licensed to solve the problem.

```
"MSK_RES_ERR_FILE_LICENSE" (1007)
```
Invalid license file.

"MSK\_RES\_ERR\_MISSING\_LICENSE\_FILE" (1008)

MOSEK cannot find license file or a token server. See the MOSEK licensing manual for details. "MSK\_RES\_ERR\_SIZE\_LICENSE\_CON" (1010)

The problem has too many constraints to be solved with the available license.

```
"MSK_RES_ERR_SIZE_LICENSE_VAR" (1011)
```
The problem has too many variables to be solved with the available license.

"MSK\_RES\_ERR\_SIZE\_LICENSE\_INTVAR" (1012)

The problem contains too many integer variables to be solved with the available license. "MSK\_RES\_ERR\_OPTIMIZER\_LICENSE" (1013)

The optimizer required is not licensed.

"MSK\_RES\_ERR\_FLEXLM" (1014)

The FLEXlm license manager reported an error.

"MSK\_RES\_ERR\_LICENSE\_SERVER" (1015)

The license server is not responding.

"MSK\_RES\_ERR\_LICENSE\_MAX" (1016)

Maximum number of licenses is reached.

```
"MSK_RES_ERR_LICENSE_MOSEKLM_DAEMON" (1017)
```
The MOSEKLM license manager daemon is not up and running.

```
"MSK_RES_ERR_LICENSE_FEATURE" (1018)
```
A requested feature is not available in the license file(s). Most likely due to an incorrect license system setup.

"MSK\_RES\_ERR\_PLATFORM\_NOT\_LICENSED" (1019)

A requested license feature is not available for the required platform.

"MSK\_RES\_ERR\_LICENSE\_CANNOT\_ALLOCATE" (1020)

The license system cannot allocate the memory required.

"MSK\_RES\_ERR\_LICENSE\_CANNOT\_CONNECT" (1021)

MOSEK cannot connect to the license server. Most likely the license server is not up and running. "MSK\_RES\_ERR\_LICENSE\_INVALID\_HOSTID" (1025)

The host ID specified in the license file does not match the host ID of the computer.

"MSK RES ERR LICENSE SERVER VERSION" (1026)

The version specified in the checkout request is greater than the highest version number the daemon supports.

"MSK\_RES\_ERR\_LICENSE\_NO\_SERVER\_SUPPORT" (1027)

The license server does not support the requested feature. Possible reasons for this error include:

- The feature has expired.
- The feature's start date is later than today's date.
- The version requested is higher than feature's the highest supported version.
- A corrupted license file.

Try restarting the license and inspect the license server debug file, usually called lmgrd.log.

"MSK\_RES\_ERR\_LICENSE\_NO\_SERVER\_LINE" (1028) There is no SERVER line in the license file. All non-zero license count features need at least one SERVER line. "MSK\_RES\_ERR\_OLDER\_DLL" (1035) The dynamic link library is older than the specified version. "MSK\_RES\_ERR\_NEWER\_DLL" (1036) The dynamic link library is newer than the specified version. "MSK\_RES\_ERR\_LINK\_FILE\_DLL" (1040) A file cannot be linked to a stream in the DLL version. "MSK\_RES\_ERR\_THREAD\_MUTEX\_INIT" (1045) Could not initialize a mutex. "MSK\_RES\_ERR\_THREAD\_MUTEX\_LOCK" (1046) Could not lock a mutex. "MSK\_RES\_ERR\_THREAD\_MUTEX\_UNLOCK" (1047) Could not unlock a mutex. "MSK\_RES\_ERR\_THREAD\_CREATE" (1048) Could not create a thread. This error may occur if a large number of environments are created and not deleted again. In any case it is a good practice to minimize the number of environments created. "MSK\_RES\_ERR\_THREAD\_COND\_INIT" (1049) Could not initialize a condition. "MSK\_RES\_ERR\_UNKNOWN" (1050) Unknown error. "MSK\_RES\_ERR\_SPACE" (1051) Out of space. "MSK\_RES\_ERR\_FILE\_OPEN" (1052) Error while opening a file. "MSK\_RES\_ERR\_FILE\_READ" (1053) File read error. "MSK\_RES\_ERR\_FILE\_WRITE" (1054) File write error. "MSK\_RES\_ERR\_DATA\_FILE\_EXT" (1055) The data file format cannot be determined from the file name. "MSK\_RES\_ERR\_INVALID\_FILE\_NAME" (1056) An invalid file name has been specified. "MSK\_RES\_ERR\_INVALID\_SOL\_FILE\_NAME" (1057) An invalid file name has been specified. "MSK\_RES\_ERR\_END\_OF\_FILE" (1059) End of file reached. "MSK\_RES\_ERR\_NULL\_ENV" (1060) env is a NULL pointer. "MSK\_RES\_ERR\_NULL\_TASK" (1061) task is a NULL pointer. "MSK\_RES\_ERR\_INVALID\_STREAM" (1062) An invalid stream is referenced. "MSK\_RES\_ERR\_NO\_INIT\_ENV" (1063) env is not initialized. "MSK\_RES\_ERR\_INVALID\_TASK" (1064) The task is invalid. "MSK\_RES\_ERR\_NULL\_POINTER" (1065)

An argument to a function is unexpectedly a NULL pointer.

```
"MSK_RES_ERR_LIVING_TASKS" (1066)
     All tasks associated with an enviroment must be deleted before the environment is deleted. There
     are still some undeleted tasks.
"MSK_RES_ERR_READ_GZIP" (1067)
     Error encountered in GZIP stream.
"MSK_RES_ERR_READ_ZSTD" (1068)
     Error encountered in ZSTD stream.
"MSK_RES_ERR_BLANK_NAME" (1070)
     An all blank name has been specified.
"MSK_RES_ERR_DUP_NAME" (1071)
     The same name was used multiple times for the same problem item type.
"MSK_RES_ERR_FORMAT_STRING" (1072)
     The name format string is invalid.
"MSK_RES_ERR_SPARSITY_SPECIFICATION" (1073)
     The sparsity included an index that was out of bounds of the shape.
"MSK_RES_ERR_MISMATCHING_DIMENSION" (1074)
     Mismatching dimensions specified in arguments
"MSK_RES_ERR_INVALID_OBJ_NAME" (1075)
     An invalid objective name is specified.
"MSK_RES_ERR_INVALID_CON_NAME" (1076)
     An invalid constraint name is used.
"MSK_RES_ERR_INVALID_VAR_NAME" (1077)
     An invalid variable name is used.
"MSK_RES_ERR_INVALID_CONE_NAME" (1078)
     An invalid cone name is used.
"MSK_RES_ERR_INVALID_BARVAR_NAME" (1079)
     An invalid symmetric matrix variable name is used.
"MSK_RES_ERR_SPACE_LEAKING" (1080)
     MOSEK is leaking memory. This can be due to either an incorrect use of MOSEK or a bug.
"MSK_RES_ERR_SPACE_NO_INFO" (1081)
     No available information about the space usage.
"MSK RES ERR DIMENSION SPECIFICATION" (1082)
     Invalid dimension specification
"MSK RES ERR AXIS NAME SPECIFICATION" (1083)
     Invalid axis names specification
"MSK_RES_ERR_READ_FORMAT" (1090)
     The specified format cannot be read.
"MSK_RES_ERR_MPS_FILE" (1100)
     An error occurred while reading an MPS file.
"MSK_RES_ERR_MPS_INV_FIELD" (1101)
     A field in the MPS file is invalid. Probably it is too wide.
"MSK_RES_ERR_MPS_INV_MARKER" (1102)
     An invalid marker has been specified in the MPS file.
"MSK_RES_ERR_MPS_NULL_CON_NAME" (1103)
     An empty constraint name is used in an MPS file.
"MSK_RES_ERR_MPS_NULL_VAR_NAME" (1104)
     An empty variable name is used in an MPS file.
"MSK_RES_ERR_MPS_UNDEF_CON_NAME" (1105)
     An undefined constraint name occurred in an MPS file.
"MSK_RES_ERR_MPS_UNDEF_VAR_NAME" (1106)
```
An undefined variable name occurred in an MPS file.

"MSK\_RES\_ERR\_MPS\_INVALID\_CON\_KEY" (1107) An invalid constraint key occurred in an MPS file. "MSK\_RES\_ERR\_MPS\_INVALID\_BOUND\_KEY" (1108) An invalid bound key occurred in an MPS file. "MSK\_RES\_ERR\_MPS\_INVALID\_SEC\_NAME" (1109) An invalid section name occurred in an MPS file. "MSK\_RES\_ERR\_MPS\_NO\_OBJECTIVE" (1110) No objective is defined in an MPS file. "MSK\_RES\_ERR\_MPS\_SPLITTED\_VAR" (1111) All elements in a column of the  $A$  matrix must be specified consecutively. Hence, it is illegal to specify non-zero elements in  $A$  for variable 1, then for variable 2 and then variable 1 again. "MSK\_RES\_ERR\_MPS\_MUL\_CON\_NAME" (1112) A constraint name was specified multiple times in the ROWS section. "MSK\_RES\_ERR\_MPS\_MUL\_QSEC" (1113) Multiple QSECTIONs are specified for a constraint in the MPS data file. "MSK\_RES\_ERR\_MPS\_MUL\_QOBJ" (1114) The Q term in the objective is specified multiple times in the MPS data file. "MSK\_RES\_ERR\_MPS\_INV\_SEC\_ORDER" (1115) The sections in the MPS data file are not in the correct order. "MSK\_RES\_ERR\_MPS\_MUL\_CSEC" (1116) Multiple CSECTIONs are given the same name. "MSK\_RES\_ERR\_MPS\_CONE\_TYPE" (1117) Invalid cone type specified in a CSECTION. "MSK\_RES\_ERR\_MPS\_CONE\_OVERLAP" (1118) A variable is specified to be a member of several cones. "MSK\_RES\_ERR\_MPS\_CONE\_REPEAT" (1119) A variable is repeated within the CSECTION. "MSK\_RES\_ERR\_MPS\_NON\_SYMMETRIC\_Q" (1120) A non symmetric matrix has been speciefied. "MSK\_RES\_ERR\_MPS\_DUPLICATE\_Q\_ELEMENT" (1121) Duplicate elements is specfied in a  $Q$  matrix. "MSK RES ERR MPS INVALID OBJSENSE" (1122) An invalid objective sense is specified. "MSK RES ERR MPS TAB IN FIELD2" (1125) A tab char occurred in field 2. "MSK RES ERR MPS TAB IN FIELD3" (1126) A tab char occurred in field 3. "MSK\_RES\_ERR\_MPS\_TAB\_IN\_FIELD5" (1127) A tab char occurred in field 5. "MSK\_RES\_ERR\_MPS\_INVALID\_OBJ\_NAME" (1128) An invalid objective name is specified. "MSK\_RES\_ERR\_MPS\_INVALID\_KEY" (1129) An invalid indicator key occurred in an MPS file. "MSK\_RES\_ERR\_MPS\_INVALID\_INDICATOR\_CONSTRAINT" (1130) An invalid indicator constraint is used. It must not be a ranged constraint. "MSK\_RES\_ERR\_MPS\_INVALID\_INDICATOR\_VARIABLE" (1131) An invalid indicator variable is specfied. It must be a binary variable. "MSK\_RES\_ERR\_MPS\_INVALID\_INDICATOR\_VALUE" (1132) An invalid indicator value is specfied. It must be either 0 or 1. "MSK\_RES\_ERR\_MPS\_INVALID\_INDICATOR\_QUADRATIC\_CONSTRAINT" (1133) A quadratic constraint can be be an indicator constraint.

"MSK\_RES\_ERR\_OPF\_SYNTAX" (1134) Syntax error in an OPF file "MSK\_RES\_ERR\_OPF\_PREMATURE\_EOF" (1136) Premature end of file in an OPF file. "MSK\_RES\_ERR\_OPF\_MISMATCHED\_TAG" (1137) Mismatched end-tag in OPF file "MSK\_RES\_ERR\_OPF\_DUPLICATE\_BOUND" (1138) Either upper or lower bound was specified twice in OPF file "MSK\_RES\_ERR\_OPF\_DUPLICATE\_CONSTRAINT\_NAME" (1139) Duplicate constraint name in OPF File "MSK\_RES\_ERR\_OPF\_INVALID\_CONE\_TYPE" (1140) Invalid cone type in OPF File "MSK\_RES\_ERR\_OPF\_INCORRECT\_TAG\_PARAM" (1141) Invalid number of parameters in start-tag in OPF File "MSK\_RES\_ERR\_OPF\_INVALID\_TAG" (1142) Invalid start-tag in OPF File "MSK RES\_ERR\_OPF\_DUPLICATE\_CONE\_ENTRY" (1143) Same variable appears in multiple cones in OPF File "MSK\_RES\_ERR\_OPF\_TOO\_LARGE" (1144) The problem is too large to be correctly loaded "MSK\_RES\_ERR\_OPF\_DUAL\_INTEGER\_SOLUTION" (1146) Dual solution values are not allowed in OPF File "MSK\_RES\_ERR\_LP\_EMPTY" (1151) The problem cannot be written to an LP formatted file. "MSK\_RES\_ERR\_WRITE\_MPS\_INVALID\_NAME" (1153) An invalid name is created while writing an MPS file. Usually this will make the MPS file unreadable. "MSK\_RES\_ERR\_LP\_INVALID\_VAR\_NAME" (1154) A variable name is invalid when used in an LP formatted file. "MSK\_RES\_ERR\_WRITE\_OPF\_INVALID\_VAR\_NAME" (1156) Empty variable names cannot be written to OPF files. "MSK\_RES\_ERR\_LP\_FILE\_FORMAT" (1157) Syntax error in an LP file. "MSK RES ERR LP EXPECTED NUMBER" (1158) Expected a number in LP file "MSK\_RES\_ERR\_READ\_LP\_MISSING\_END\_TAG" (1159) Syntax error in LP file. Possibly missing End tag. "MSK\_RES\_ERR\_LP\_INDICATOR\_VAR" (1160) An indicator variable was not declared binary "MSK\_RES\_ERR\_LP\_EXPECTED\_OBJECTIVE" (1161) Expected an objective section in LP file "MSK\_RES\_ERR\_LP\_EXPECTED\_CONSTRAINT\_RELATION" (1162) Expected constraint relation "MSK\_RES\_ERR\_LP\_AMBIGUOUS\_CONSTRAINT\_BOUND" (1163) Constraint has ambiguous or invalid bound "MSK\_RES\_ERR\_LP\_DUPLICATE\_SECTION" (1164) Duplicate section "MSK\_RES\_ERR\_READ\_LP\_DELAYED\_ROWS\_NOT\_SUPPORTED" (1165) Duplicate section "MSK\_RES\_ERR\_WRITING\_FILE" (1166) An error occurred while writing file

"MSK\_RES\_ERR\_INVALID\_NAME\_IN\_SOL\_FILE" (1170) An invalid name occurred in a solution file. "MSK\_RES\_ERR\_JSON\_SYNTAX" (1175) Syntax error in an JSON data "MSK\_RES\_ERR\_JSON\_STRING" (1176) Error in JSON string. "MSK\_RES\_ERR\_JSON\_NUMBER\_OVERFLOW" (1177) Invalid number entry - wrong type or value overflow. "MSK\_RES\_ERR\_JSON\_FORMAT" (1178) Error in an JSON Task file "MSK\_RES\_ERR\_JSON\_DATA" (1179) Inconsistent data in JSON Task file "MSK\_RES\_ERR\_JSON\_MISSING\_DATA" (1180) Missing data section in JSON task file. "MSK\_RES\_ERR\_PTF\_INCOMPATIBILITY" (1181) Incompatible item "MSK\_RES\_ERR\_PTF\_UNDEFINED\_ITEM" (1182) Undefined symbol referenced "MSK\_RES\_ERR\_PTF\_INCONSISTENCY" (1183) Inconsistent size of item "MSK RES ERR PTF FORMAT" (1184) Syntax error in an PTF file "MSK\_RES\_ERR\_ARGUMENT\_LENNEQ" (1197) Incorrect length of arguments. "MSK\_RES\_ERR\_ARGUMENT\_TYPE" (1198) Incorrect argument type. "MSK\_RES\_ERR\_NUM\_ARGUMENTS" (1199) Incorrect number of function arguments. "MSK\_RES\_ERR\_IN\_ARGUMENT" (1200) A function argument is incorrect. "MSK\_RES\_ERR\_ARGUMENT\_DIMENSION" (1201) A function argument is of incorrect dimension. "MSK\_RES\_ERR\_SHAPE\_IS\_TOO\_LARGE" (1202) The size of the n-dimensional shape is too large. "MSK\_RES\_ERR\_INDEX\_IS\_TOO\_SMALL" (1203) An index in an argument is too small. "MSK\_RES\_ERR\_INDEX\_IS\_TOO\_LARGE" (1204) An index in an argument is too large. "MSK\_RES\_ERR\_INDEX\_IS\_NOT\_UNIQUE" (1205) An index in an argument is is unique. "MSK\_RES\_ERR\_PARAM\_NAME" (1206) The parameter name is not correct. "MSK\_RES\_ERR\_PARAM\_NAME\_DOU" (1207) The parameter name is not correct for a double parameter. "MSK\_RES\_ERR\_PARAM\_NAME\_INT" (1208) The parameter name is not correct for an integer parameter. "MSK\_RES\_ERR\_PARAM\_NAME\_STR" (1209) The parameter name is not correct for a string parameter. "MSK\_RES\_ERR\_PARAM\_INDEX" (1210) Parameter index is out of range. "MSK\_RES\_ERR\_PARAM\_IS\_TOO\_LARGE" (1215) The parameter value is too large.

```
"MSK_RES_ERR_PARAM_IS_TOO_SMALL" (1216)
     The parameter value is too small.
"MSK_RES_ERR_PARAM_VALUE_STR" (1217)
     The parameter value string is incorrect.
"MSK_RES_ERR_PARAM_TYPE" (1218)
    The parameter type is invalid.
"MSK_RES_ERR_INF_DOU_INDEX" (1219)
     A double information index is out of range for the specified type.
"MSK_RES_ERR_INF_INT_INDEX" (1220)
     An integer information index is out of range for the specified type.
"MSK_RES_ERR_INDEX_ARR_IS_TOO_SMALL" (1221)
     An index in an array argument is too small.
"MSK_RES_ERR_INDEX_ARR_IS_TOO_LARGE" (1222)
     An index in an array argument is too large.
"MSK_RES_ERR_INF_LINT_INDEX" (1225)
     A long integer information index is out of range for the specified type.
"MSK_RES_ERR_ARG_IS_TOO_SMALL" (1226)
     The value of a argument is too small.
"MSK_RES_ERR_ARG_IS_TOO_LARGE" (1227)
    The value of a argument is too large.
"MSK_RES_ERR_INVALID_WHICHSOL" (1228)
    whichsol is invalid.
"MSK_RES_ERR_INF_DOU_NAME" (1230)
     A double information name is invalid.
"MSK_RES_ERR_INF_INT_NAME" (1231)
     An integer information name is invalid.
"MSK_RES_ERR_INF_TYPE" (1232)
     The information type is invalid.
"MSK_RES_ERR_INF_LINT_NAME" (1234)
     A long integer information name is invalid.
"MSK_RES_ERR_INDEX" (1235)
     An index is out of range.
"MSK_RES_ERR_WHICHSOL" (1236)
     The solution defined by whichsol does not exists.
"MSK RES ERR SOLITEM" (1237)
    "MSK_SOL_ITEM_SNX" is invalid for
     the basic solution.
"MSK_RES_ERR_WHICHITEM_NOT_ALLOWED" (1238)
     whichitem is unacceptable.
"MSK_RES_ERR_MAXNUMCON" (1240)
    The maximum number of constraints specified is smaller than the number of constraints in the
     task.
"MSK_RES_ERR_MAXNUMVAR" (1241)
```
The maximum number of variables specified is smaller than the number of variables in the task. "MSK\_RES\_ERR\_MAXNUMBARVAR" (1242)

The maximum number of semidefinite variables specified is smaller than the number of semidefinite variables in the task.

```
"MSK_RES_ERR_MAXNUMQNZ" (1243)
```
The maximum number of non-zeros specified for the  $\Omega$  matrices is smaller than the number of non-zeros in the current  $Q$  matrices.

```
"MSK_RES_ERR_TOO_SMALL_MAX_NUM_NZ" (1245)
```
The maximum number of non-zeros specified is too small.

```
"MSK_RES_ERR_INVALID_IDX" (1246)
     A specified index is invalid.
"MSK_RES_ERR_INVALID_MAX_NUM" (1247)
     A specified index is invalid.
"MSK_RES_ERR_UNALLOWED_WHICHSOL" (1248)
     The value od whichsol is not allowed.
"MSK_RES_ERR_NUMCONLIM" (1250)
     Maximum number of constraints limit is exceeded.
"MSK_RES_ERR_NUMVARLIM" (1251)
     Maximum number of variables limit is exceeded.
"MSK_RES_ERR_TOO_SMALL_MAXNUMANZ" (1252)
     The maximum number of non-zeros specified for A is smaller than the number of non-zeros in the
     current A.
"MSK_RES_ERR_INV_APTRE" (1253)
     aptre[j] is strictly smaller than aptrb[j] for some j.
"MSK_RES_ERR_MUL_A_ELEMENT" (1254)
     An element in A is defined multiple times.
"MSK_RES_ERR_INV_BK" (1255)
     Invalid bound key.
"MSK_RES_ERR_INV_BKC" (1256)
     Invalid bound key is specified for a constraint.
"MSK_RES_ERR_INV_BKX" (1257)
     An invalid bound key is specified for a variable.
"MSK_RES_ERR_INV_VAR_TYPE" (1258)
     An invalid variable type is specified for a variable.
"MSK_RES_ERR_SOLVER_PROBTYPE" (1259)
     Problem type does not match the chosen optimizer.
"MSK_RES_ERR_OBJECTIVE_RANGE" (1260)
     Empty objective range.
"MSK_RES_ERR_INV_RESCODE" (1261)
     Invalid response code.
"MSK RES ERR INV IINF" (1262)
     Invalid integer information item.
"MSK RES ERR INV LIINF" (1263)
     Invalid long integer information item.
"MSK RES ERR INV DINF" (1264)
     Invalid double information item.
"MSK_RES_ERR_BASIS" (1266)
     An invalid basis is specified. Either too many or too few basis variables are specified.
"MSK_RES_ERR_INV_SKC" (1267)
     Invalid value in skc.
"MSK_RES_ERR_INV_SKX" (1268)
     Invalid value in skx.
"MSK_RES_ERR_INV_SKN" (1274)
     Invalid value in skn.
"MSK_RES_ERR_INV_SK_STR" (1269)
     Invalid status key string encountered.
"MSK_RES_ERR_INV_SK" (1270)
     Invalid status key code.
"MSK_RES_ERR_INV_CONE_TYPE_STR" (1271)
     Invalid cone type string encountered.
```

```
"MSK_RES_ERR_INV_CONE_TYPE" (1272)
     Invalid cone type code is encountered.
"MSK_RES_ERR_INVALID_SURPLUS" (1275)
     Invalid surplus.
"MSK_RES_ERR_INV_NAME_ITEM" (1280)
     An invalid name item code is used.
"MSK_RES_ERR_PRO_ITEM" (1281)
     An invalid problem is used.
"MSK_RES_ERR_INVALID_FORMAT_TYPE" (1283)
     Invalid format type.
"MSK_RES_ERR_FIRSTI" (1285)
     Invalid firsti.
"MSK_RES_ERR_LASTI" (1286)
     Invalid lasti.
"MSK_RES_ERR_FIRSTJ" (1287)
     Invalid firstj.
"MSK_RES_ERR_LASTJ" (1288)
     Invalid lastj.
"MSK_RES_ERR_MAX_LEN_IS_TOO_SMALL" (1289)
     A maximum length that is too small has been specified.
"MSK_RES_ERR_NONLINEAR_EQUALITY" (1290)
     The model contains a nonlinear equality which defines a nonconvex set.
"MSK_RES_ERR_NONCONVEX" (1291)
     The optimization problem is nonconvex.
"MSK_RES_ERR_NONLINEAR_RANGED" (1292)
     Nonlinear constraints with finite lower and upper bound always define a nonconvex feasible set.
"MSK_RES_ERR_CON_Q_NOT_PSD" (1293)
     The quadratic constraint matrix is not positive semidefinite as expected for a con-
     straint with finite upper bound. This results in a nonconvex problem. The parameter
     MSK_DPAR_CHECK_CONVEXITY_REL_TOL can be used to relax the convexity check.
"MSK_RES_ERR_CON_Q_NOT_NSD" (1294)
     The quadratic constraint matrix is not negative semidefinite as expected for a con-
     straint with finite lower bound. This results in a nonconvex problem. The parameter
     MSK_DPAR_CHECK_CONVEXITY_REL_TOL can be used to relax the convexity check.
"MSK_RES_ERR_OBJ_Q_NOT_PSD" (1295)
     The quadratic coefficient matrix in the objective is not positive semidefinite as expected for a
     minimization problem. The parameter MSK_DPAR_CCHECK_COWVEXITY_REL_TUL can be used to relax
     the convexity check.
```
"MSK\_RES\_ERR\_OBJ\_Q\_NOT\_NSD" (1296)

The quadratic coefficient matrix in the objective is not negative semidefinite as expected for a maximization problem. The parameter [MSK\\_DPAR\\_CHECK\\_CONVEXITY\\_REL\\_TOL](#page-153-1) can be used to relax the convexity check.

```
"MSK_RES_ERR_ARGUMENT_PERM_ARRAY" (1299)
```
An invalid permutation array is specified.

```
"MSK_RES_ERR_CONE_INDEX" (1300)
```
An index of a non-existing cone has been specified.

"MSK\_RES\_ERR\_CONE\_SIZE" (1301)

A cone with incorrect number of members is specified.

"MSK\_RES\_ERR\_CONE\_OVERLAP" (1302)

One or more of the variables in the cone to be added is already member of another cone. Now assume the variable is  $x_i$  then add a new variable say  $x_k$  and the constraint

 $x_j = x_k$ 

and then let  $x_k$  be member of the cone to be appended.

```
"MSK_RES_ERR_CONE_REP_VAR" (1303)
     A variable is included multiple times in the cone.
"MSK_RES_ERR_MAXNUMCONE" (1304)
     The value specified for maxnumcone is too small.
"MSK_RES_ERR_CONE_TYPE" (1305)
     Invalid cone type specified.
"MSK_RES_ERR_CONE_TYPE_STR" (1306)
     Invalid cone type specified.
"MSK_RES_ERR_CONE_OVERLAP_APPEND" (1307)
     The cone to be appended has one variable which is already member of another cone.
"MSK_RES_ERR_REMOVE_CONE_VARIABLE" (1310)
     A variable cannot be removed because it will make a cone invalid.
"MSK_RES_ERR_APPENDING_TOO_BIG_CONE" (1311)
     Trying to append a too big cone.
"MSK_RES_ERR_CONE_PARAMETER" (1320)
     An invalid cone parameter.
"MSK_RES_ERR_SOL_FILE_INVALID_NUMBER" (1350)
     An invalid number is specified in a solution file.
"MSK_RES_ERR_HUGE_C" (1375)
     A huge value in absolute size is specified for one c_i.
"MSK_RES_ERR_HUGE_AIJ" (1380)
     A numerically huge value is specified for an a_{i,j} element in A. The parameter
     MSK_DPAR_DATA_TOL_AIJ_HUGE controls when an a_{i,j} is considered huge.
"MSK_RES_ERR_DUPLICATE_AIJ" (1385)
     An element in the A matrix is specified twice.
"MSK_RES_ERR_LOWER_BOUND_IS_A_NAN" (1390)
     The lower bound specified is not a number (nan).
"MSK_RES_ERR_UPPER_BOUND_IS_A_NAN" (1391)
     The upper bound specified is not a number (nan).
"MSK_RES_ERR_INFINITE_BOUND" (1400)
     A numerically huge bound value is specified.
"MSK_RES_ERR_INV_QOBJ_SUBI" (1401)
     Invalid value in qosubi.
"MSK_RES_ERR_INV_00BJ_SUBJ" (1402)
     Invalid value in qosubj.
"MSK_RES_ERR_INV_QOBJ_VAL" (1403)
     Invalid value in qoval.
"MSK_RES_ERR_INV_QCON_SUBK" (1404)
     Invalid value in qcsubk.
"MSK_RES_ERR_INV_QCON_SUBI" (1405)
     Invalid value in qcsubi.
"MSK_RES_ERR_INV_QCON_SUBJ" (1406)
     Invalid value in qcsubj.
"MSK_RES_ERR_INV_QCON_VAL" (1407)
     Invalid value in qcval.
"MSK_RES_ERR_QCON_SUBI_TOO_SMALL" (1408)
     Invalid value in qcsubi.
"MSK_RES_ERR_QCON_SUBI_TOO_LARGE" (1409)
     Invalid value in qcsubi.
"MSK_RES_ERR_QOBJ_UPPER_TRIANGLE" (1415)
     An element in the upper triangle of Q<sup>o</sup> is specified. Only elements in the lower triangle should be
```
specified.

"MSK\_RES\_ERR\_QCON\_UPPER\_TRIANGLE" (1417) An element in the upper triangle of a  $Q^k$  is specified. Only elements in the lower triangle should be specified. "MSK\_RES\_ERR\_FIXED\_BOUND\_VALUES" (1420) A fixed constraint/variable has been specified using the bound keys but the numerical value of the lower and upper bound is different. "MSK\_RES\_ERR\_TOO\_SMALL\_A\_TRUNCATION\_VALUE" (1421) A too small value for the A trucation value is specified. "MSK RES\_ERR\_INVALID\_OBJECTIVE\_SENSE" (1445) An invalid objective sense is specified. "MSK\_RES\_ERR\_UNDEFINED\_OBJECTIVE\_SENSE" (1446) The objective sense has not been specified before the optimization. "MSK\_RES\_ERR\_Y\_IS\_UNDEFINED" (1449) The solution item  $y$  is undefined. "MSK\_RES\_ERR\_NAN\_IN\_DOUBLE\_DATA" (1450) An invalid floating point value was used in some double data. "MSK\_RES\_ERR\_INF\_IN\_DOUBLE\_DATA" (1451) An infinite floating point value was used in some double data. "MSK\_RES\_ERR\_NAN\_IN\_BLC" (1461)  $l<sup>c</sup>$  contains an invalid floating point value, i.e. a NaN. "MSK\_RES\_ERR\_NAN\_IN\_BUC" (1462)  $u^c$  contains an invalid floating point value, i.e. a NaN. "MSK\_RES\_ERR\_INVALID\_CFIX" (1469) An invalid fixed term in the objective is speficied. "MSK\_RES\_ERR\_NAN\_IN\_C" (1470)  $c$  contains an invalid floating point value, i.e. a NaN. "MSK\_RES\_ERR\_NAN\_IN\_BLX" (1471)  $l^x$  contains an invalid floating point value, i.e. a NaN. "MSK\_RES\_ERR\_NAN\_IN\_BUX" (1472)  $u^x$  contains an invalid floating point value, i.e. a NaN. "MSK\_RES\_ERR\_INVALID\_AIJ" (1473)  $a_{i,j}$  contains an invalid floating point value, i.e. a NaN or an infinite value. "MSK\_RES\_ERR\_INVALID\_CJ" (1474)  $c_i$  contains an invalid floating point value, i.e. a NaN or an infinite value. "MSK\_RES\_ERR\_SYM\_MAT\_INVALID" (1480) A symmetric matrix contains an invalid floating point value, i.e. a NaN or an infinite value. "MSK\_RES\_ERR\_SYM\_MAT\_HUGE" (1482) A symmetric matrix contains a huge value in absolute size. The parameter  $MSK_DPAR_DATA_SYM_MAT_TOL_HUGE$  controls when an  $e_{i,j}$  is considered huge. "MSK\_RES\_ERR\_INV\_PROBLEM" (1500) Invalid problem type. Probably a nonconvex problem has been specified. "MSK\_RES\_ERR\_MIXED\_CONIC\_AND\_NL" (1501) The problem contains nonlinear terms conic constraints. The requested operation cannot be applied to this type of problem. "MSK\_RES\_ERR\_GLOBAL\_INV\_CONIC\_PROBLEM" (1503) The global optimizer can only be applied to problems without semidefinite variables. "MSK\_RES\_ERR\_INV\_OPTIMIZER" (1550) An invalid optimizer has been chosen for the problem. "MSK\_RES\_ERR\_MIO\_NO\_OPTIMIZER" (1551) No optimizer is available for the current class of integer optimization problems. "MSK\_RES\_ERR\_NO\_OPTIMIZER\_VAR\_TYPE" (1552) No optimizer is available for this class of optimization problems.

```
"MSK_RES_ERR_FINAL_SOLUTION" (1560)
     An error occurred during the solution finalization.
"MSK_RES_ERR_FIRST" (1570)
     Invalid first.
"MSK_RES_ERR_LAST" (1571)
     Invalid index last. A given index was out of expected range.
"MSK_RES_ERR_SLICE_SIZE" (1572)
     Invalid slice size specified.
"MSK_RES_ERR_NEGATIVE_SURPLUS" (1573)
     Negative surplus.
"MSK_RES_ERR_NEGATIVE_APPEND" (1578)
     Cannot append a negative number.
"MSK_RES_ERR_POSTSOLVE" (1580)
     An error occurred during the postsolve. Please contact MOSEK support.
"MSK_RES_ERR_OVERFLOW" (1590)
     A computation produced an overflow i.e. a very large number.
"MSK RES ERR NO BASIS SOL" (1600)
     No basic solution is defined.
"MSK RES ERR BASIS FACTOR" (1610)
     The factorization of the basis is invalid.
"MSK_RES_ERR_BASIS_SINGULAR" (1615)
     The basis is singular and hence cannot be factored.
"MSK_RES_ERR_FACTOR" (1650)
     An error occurred while factorizing a matrix.
"MSK_RES_ERR_FEASREPAIR_CANNOT_RELAX" (1700)
     An optimization problem cannot be relaxed.
"MSK_RES_ERR_FEASREPAIR_SOLVING_RELAXED" (1701)
     The relaxed problem could not be solved to optimality. Please consult the log file for further details.
"MSK_RES_ERR_FEASREPAIR_INCONSISTENT_BOUND" (1702)
     The upper bound is less than the lower bound for a variable or a constraint. Please correct this
     before running the feasibility repair.
"MSK RES_ERR_REPAIR_INVALID_PROBLEM" (1710)
     The feasibility repair does not support the specified problem type.
"MSK RES ERR REPAIR OPTIMIZATION FAILED" (1711)
     Computation the optimal relaxation failed. The cause may have been numerical problems.
"MSK_RES_ERR_NAME_MAX_LEN" (1750)
     A name is longer than the buffer that is supposed to hold it.
"MSK_RES_ERR_NAME_IS_NULL" (1760)
     The name buffer is a NULL pointer.
"MSK_RES_ERR_INVALID_COMPRESSION" (1800)
     Invalid compression type.
"MSK_RES_ERR_INVALID_IOMODE" (1801)
     Invalid io mode.
"MSK_RES_ERR_NO_PRIMAL_INFEAS_CER" (2000)
     A certificate of primal infeasibility is not available.
"MSK_RES_ERR_NO_DUAL_INFEAS_CER" (2001)
     A certificate of infeasibility is not available.
"MSK_RES_ERR_NO_SOLUTION_IN_CALLBACK" (2500)
     The required solution is not available.
"MSK RES ERR INV MARKI" (2501)
```
Invalid value in marki.

```
"MSK_RES_ERR_INV_MARKJ" (2502)
     Invalid value in markj.
"MSK_RES_ERR_INV_NUMI" (2503)
     Invalid numi.
"MSK_RES_ERR_INV_NUMJ" (2504)
     Invalid numj.
"MSK_RES_ERR_TASK_INCOMPATIBLE" (2560)
     The Task file is incompatible with this platform. This results from reading a file on a 32 bit
     platform generated on a 64 bit platform.
"MSK_RES_ERR_TASK_INVALID" (2561)
     The Task file is invalid.
"MSK_RES_ERR_TASK_WRITE" (2562)
     Failed to write the task file.
"MSK_RES_ERR_LU_MAX_NUM_TRIES" (2800)
     Could not compute the LU factors of the matrix within the maximum number of allowed tries.
"MSK_RES_ERR_INVALID_UTF8" (2900)
     An invalid UTF8 string is encountered.
"MSK_RES_ERR_INVALID_WCHAR" (2901)
     An invalid wchar string is encountered.
"MSK_RES_ERR_NO_DUAL_FOR_ITG_SOL" (2950)
     No dual information is available for the integer solution.
"MSK_RES_ERR_NO_SNX_FOR_BAS_SOL" (2953)
     s_n^x is not available for the basis solution.
"MSK_RES_ERR_INTERNAL" (3000)
     An internal error occurred. Please report this problem.
"MSK_RES_ERR_API_ARRAY_TOO_SMALL" (3001)
     An input array was too short.
"MSK_RES_ERR_API_CB_CONNECT" (3002)
     Failed to connect a callback object.
"MSK_RES_ERR_API_FATAL_ERROR" (3005)
     An internal error occurred in the API. Please report this problem.
"MSK RES ERR API INTERNAL" (3999)
     An internal fatal error occurred in an interface function.
"MSK RES ERR SEN FORMAT" (3050)
     Syntax error in sensitivity analysis file.
"MSK_RES_ERR_SEN_UNDEF_NAME" (3051)
     An undefined name was encountered in the sensitivity analysis file.
"MSK_RES_ERR_SEN_INDEX_RANGE" (3052)
     Index out of range in the sensitivity analysis file.
"MSK_RES_ERR_SEN_BOUND_INVALID_UP" (3053)
     Analysis of upper bound requested for an index, where no upper bound exists.
"MSK_RES_ERR_SEN_BOUND_INVALID_LO" (3054)
     Analysis of lower bound requested for an index, where no lower bound exists.
"MSK_RES_ERR_SEN_INDEX_INVALID" (3055)
     Invalid range given in the sensitivity file.
"MSK_RES_ERR_SEN_INVALID_REGEXP" (3056)
     Syntax error in regexp or regexp longer than 1024.
"MSK_RES_ERR_SEN_SOLUTION_STATUS" (3057)
     No optimal solution found to the original problem given for sensitivity analysis.
"MSK_RES_ERR_SEN_NUMERICAL" (3058)
```
Numerical difficulties encountered performing the sensitivity analysis.

"MSK\_RES\_ERR\_SEN\_UNHANDLED\_PROBLEM\_TYPE" (3080)

Sensitivity analysis cannot be performed for the specified problem. Sensitivity analysis is only possible for linear problems.

"MSK\_RES\_ERR\_UNB\_STEP\_SIZE" (3100)

A step size in an optimizer was unexpectedly unbounded. For instance, if the step-size becomes unbounded in phase 1 of the simplex algorithm then an error occurs. Normally this will happen only if the problem is badly formulated. Please contact MOSEK support if this error occurs.

```
"MSK_RES_ERR_IDENTICAL_TASKS" (3101)
     Some tasks related to this function call were identical. Unique tasks were expected.
"MSK_RES_ERR_AD_INVALID_CODELIST" (3102)
     The code list data was invalid.
"MSK_RES_ERR_INTERNAL_TEST_FAILED" (3500)
     An internal unit test function failed.
"MSK_RES_ERR_XML_INVALID_PROBLEM_TYPE" (3600)
     The problem type is not supported by the XML format.
"MSK_RES_ERR_INVALID_AMPL_STUB" (3700)
     Invalid AMPL stub.
"MSK_RES_ERR_INT64_TO_INT32_CAST" (3800)
     A 64 bit integer could not be cast to a 32 bit integer.
"MSK_RES_ERR_SIZE_LICENSE_NUMCORES" (3900)
     The computer contains more cpu cores than the license allows for.
"MSK_RES_ERR_INFEAS_UNDEFINED" (3910)
     The requested value is not defined for this solution type.
"MSK_RES_ERR_NO_BARX_FOR_SOLUTION" (3915)
     There is no \overline{X} available for the solution specified. In particular note there are no \overline{X} defined for the
     basic and integer solutions.
"MSK_RES_ERR_NO_BARS_FOR_SOLUTION" (3916)
     There is no \bar{s} available for the solution specified. In particular note there are no \bar{s} defined for the
     basic and integer solutions.
"MSK RES ERR BAR VAR DIM" (3920)
     The dimension of a symmetric matrix variable has to be greater than 0.
"MSK_RES_ERR_SYM_MAT_INVALID_ROW_INDEX" (3940)
     A row index specified for sparse symmetric matrix is invalid.
"MSK_RES_ERR_SYM_MAT_INVALID_COL_INDEX" (3941)
     A column index specified for sparse symmetric matrix is invalid.
"MSK_RES_ERR_SYM_MAT_NOT_LOWER_TRINGULAR" (3942)
     Only the lower triangular part of sparse symmetric matrix should be specified.
"MSK_RES_ERR_SYM_MAT_INVALID_VALUE" (3943)
     The numerical value specified in a sparse symmetric matrix is not a floating point value.
"MSK_RES_ERR_SYM_MAT_DUPLICATE" (3944)
     A value in a symmetric matric as been specified more than once.
"MSK_RES_ERR_INVALID_SYM_MAT_DIM" (3950)
     A sparse symmetric matrix of invalid dimension is specified.
"MSK_RES_ERR_INVALID_FILE_FORMAT_FOR_SYM_MAT" (4000)
     The file format does not support a problem with symmetric matrix variables.
"MSK_RES_ERR_INVALID_FILE_FORMAT_FOR_CFIX" (4001)
     The file format does not support a problem with nonzero fixed term in c.
"MSK_RES_ERR_INVALID_FILE_FORMAT_FOR_RANGED_CONSTRAINTS" (4002)
     The file format does not support a problem with ranged constraints.
```
- "MSK\_RES\_ERR\_INVALID\_FILE\_FORMAT\_FOR\_FREE\_CONSTRAINTS" (4003)
- The file format does not support a problem with free constraints.
- "MSK\_RES\_ERR\_INVALID\_FILE\_FORMAT\_FOR\_CONES" (4005)
	- The file format does not support a problem with the simple cones (deprecated).

```
"MSK_RES_ERR_INVALID_FILE_FORMAT_FOR_QUADRATIC_TERMS" (4006)
     The file format does not support a problem with quadratic terms.
"MSK_RES_ERR_INVALID_FILE_FORMAT_FOR_NONLINEAR" (4010)
     The file format does not support a problem with nonlinear terms.
"MSK_RES_ERR_INVALID_FILE_FORMAT_FOR_DISJUNCTIVE_CONSTRAINTS" (4011)
     The file format does not support a problem with disjunctive constraints.
"MSK_RES_ERR_INVALID_FILE_FORMAT_FOR_AFFINE_CONIC_CONSTRAINTS" (4012)
     The file format does not support a problem with affine conic constraints.
"MSK_RES_ERR_DUPLICATE_CONSTRAINT_NAMES" (4500)
     Two constraint names are identical.
"MSK_RES_ERR_DUPLICATE_VARIABLE_NAMES" (4501)
     Two variable names are identical.
"MSK_RES_ERR_DUPLICATE_BARVARIABLE_NAMES" (4502)
     Two barvariable names are identical.
"MSK_RES_ERR_DUPLICATE_CONE_NAMES" (4503)
     Two cone names are identical.
"MSK_RES_ERR_DUPLICATE_DOMAIN_NAMES" (4504)
     Two domain names are identical.
"MSK_RES_ERR_DUPLICATE_DJC_NAMES" (4505)
     Two disjunctive constraint names are identical.
"MSK_RES_ERR_NON_UNIQUE_ARRAY" (5000)
     An array does not contain unique elements.
"MSK_RES_ERR_ARGUMENT_IS_TOO_SMALL" (5004)
     The value of a function argument is too small.
"MSK_RES_ERR_ARGUMENT_IS_TOO_LARGE" (5005)
     The value of a function argument is too large.
"MSK_RES_ERR_MIO_INTERNAL" (5010)
     A fatal error occurred in the mixed integer optimizer. Please contact MOSEK support.
"MSK_RES_ERR_INVALID_PROBLEM_TYPE" (6000)
     An invalid problem type.
"MSK_RES_ERR_UNHANDLED_SOLUTION_STATUS" (6010)
     Unhandled solution status.
"MSK_RES_ERR_UPPER_TRIANGLE" (6020)
     An element in the upper triangle of a lower triangular matrix is specified.
"MSK_RES_ERR_LAU_SINGULAR_MATRIX" (7000)
     A matrix is singular.
"MSK_RES_ERR_LAU_NOT_POSITIVE_DEFINITE" (7001)
     A matrix is not positive definite.
"MSK_RES_ERR_LAU_INVALID_LOWER_TRIANGULAR_MATRIX" (7002)
     An invalid lower triangular matrix.
"MSK_RES_ERR_LAU_UNKNOWN" (7005)
     An unknown error.
"MSK_RES_ERR_LAU_ARG_M" (7010)
     Invalid argument m.
"MSK_RES_ERR_LAU_ARG_N" (7011)
     Invalid argument n.
"MSK_RES_ERR_LAU_ARG_K" (7012)
     Invalid argument k.
"MSK_RES_ERR_LAU_ARG_TRANSA" (7015)
     Invalid argument transa.
"MSK_RES_ERR_LAU_ARG_TRANSB" (7016)
     Invalid argument transb.
```
"MSK\_RES\_ERR\_LAU\_ARG\_UPLO" (7017) Invalid argument uplo. "MSK\_RES\_ERR\_LAU\_ARG\_TRANS" (7018) Invalid argument trans. "MSK\_RES\_ERR\_LAU\_INVALID\_SPARSE\_SYMMETRIC\_MATRIX" (7019) An invalid sparse symmetric matrix is specfified. Note only the lower triangular part with no duplicates is specifed. "MSK\_RES\_ERR\_CBF\_PARSE" (7100) An error occurred while parsing an CBF file. "MSK\_RES\_ERR\_CBF\_OBJ\_SENSE" (7101) An invalid objective sense is specified. "MSK\_RES\_ERR\_CBF\_NO\_VARIABLES" (7102) No variables are specified. "MSK\_RES\_ERR\_CBF\_TOO\_MANY\_CONSTRAINTS" (7103) Too many constraints specified. "MSK\_RES\_ERR\_CBF\_TOO\_MANY\_VARIABLES" (7104) Too many variables specified. "MSK\_RES\_ERR\_CBF\_NO\_VERSION\_SPECIFIED" (7105) No version specified. "MSK\_RES\_ERR\_CBF\_SYNTAX" (7106) Invalid syntax. "MSK\_RES\_ERR\_CBF\_DUPLICATE\_OBJ" (7107) Duplicate OBJ keyword. "MSK\_RES\_ERR\_CBF\_DUPLICATE\_CON" (7108) Duplicate CON keyword. "MSK\_RES\_ERR\_CBF\_DUPLICATE\_VAR" (7110) Duplicate VAR keyword. "MSK\_RES\_ERR\_CBF\_DUPLICATE\_INT" (7111) Duplicate INT keyword. "MSK\_RES\_ERR\_CBF\_INVALID\_VAR\_TYPE" (7112) Invalid variable type. "MSK RES ERR CBF INVALID CON TYPE" (7113) Invalid constraint type. "MSK\_RES\_ERR\_CBF\_INVALID\_DOMAIN\_DIMENSION" (7114) Invalid domain dimension. "MSK RES\_ERR\_CBF\_DUPLICATE\_OBJACOORD" (7115) Duplicate index in OBJCOORD. "MSK\_RES\_ERR\_CBF\_DUPLICATE\_BCOORD" (7116) Duplicate index in BCOORD. "MSK\_RES\_ERR\_CBF\_DUPLICATE\_ACOORD" (7117) Duplicate index in ACOORD. "MSK\_RES\_ERR\_CBF\_TOO\_FEW\_VARIABLES" (7118) Too few variables defined. "MSK\_RES\_ERR\_CBF\_TOO\_FEW\_CONSTRAINTS" (7119) Too few constraints defined. "MSK\_RES\_ERR\_CBF\_TOO\_FEW\_INTS" (7120) Too few ints are specified. "MSK\_RES\_ERR\_CBF\_TOO\_MANY\_INTS" (7121) Too many ints are specified. "MSK\_RES\_ERR\_CBF\_INVALID\_INT\_INDEX" (7122) Invalid INT index.

231

"MSK\_RES\_ERR\_CBF\_UNSUPPORTED" (7123) Unsupported feature is present. "MSK\_RES\_ERR\_CBF\_DUPLICATE\_PSDVAR" (7124) Duplicate PSDVAR keyword. "MSK\_RES\_ERR\_CBF\_INVALID\_PSDVAR\_DIMENSION" (7125) Invalid PSDVAR dimension. "MSK\_RES\_ERR\_CBF\_TOO\_FEW\_PSDVAR" (7126) Too few variables defined. "MSK\_RES\_ERR\_CBF\_INVALID\_EXP\_DIMENSION" (7127) Invalid dimension of a exponential cone. "MSK\_RES\_ERR\_CBF\_DUPLICATE\_POW\_CONES" (7130) Multiple POWCONES specified. "MSK\_RES\_ERR\_CBF\_DUPLICATE\_POW\_STAR\_CONES" (7131) Multiple POW\*CONES specified. "MSK\_RES\_ERR\_CBF\_INVALID\_POWER" (7132) Invalid power specified. "MSK RES\_ERR\_CBF\_POWER\_CONE\_IS\_TOO\_LONG" (7133) Power cone is too long. "MSK\_RES\_ERR\_CBF\_INVALID\_POWER\_CONE\_INDEX" (7134) Invalid power cone index. "MSK\_RES\_ERR\_CBF\_INVALID\_POWER\_STAR\_CONE\_INDEX" (7135) Invalid power star cone index. "MSK\_RES\_ERR\_CBF\_UNHANDLED\_POWER\_CONE\_TYPE" (7136) An unhandled power cone type. "MSK\_RES\_ERR\_CBF\_UNHANDLED\_POWER\_STAR\_CONE\_TYPE" (7137) An unhandled power star cone type. "MSK\_RES\_ERR\_CBF\_POWER\_CONE\_MISMATCH" (7138) The power cone does not match with it definition. "MSK\_RES\_ERR\_CBF\_POWER\_STAR\_CONE\_MISMATCH" (7139) The power star cone does not match with it definition. "MSK\_RES\_ERR\_CBF\_INVALID\_NUMBER\_OF\_CONES" (7140) Invalid number of cones. "MSK\_RES\_ERR\_CBF\_INVALID\_DIMENSION\_OF\_CONES" (7141) Invalid number of cones. "MSK RES\_ERR\_CBF\_INVALID\_NUM\_OBJACOORD" (7150) Invalid number of OBJACOORD. "MSK\_RES\_ERR\_CBF\_INVALID\_NUM\_OBJFCOORD" (7151) Invalid number of OBJFCOORD. "MSK\_RES\_ERR\_CBF\_INVALID\_NUM\_ACOORD" (7152) Invalid number of ACOORD. "MSK\_RES\_ERR\_CBF\_INVALID\_NUM\_BCOORD" (7153) Invalid number of BCOORD. "MSK\_RES\_ERR\_CBF\_INVALID\_NUM\_FCOORD" (7155) Invalid number of FCOORD. "MSK\_RES\_ERR\_CBF\_INVALID\_NUM\_HCOORD" (7156) Invalid number of HCOORD. "MSK\_RES\_ERR\_CBF\_INVALID\_NUM\_DCOORD" (7157) Invalid number of DCOORD. "MSK RES\_ERR\_CBF\_EXPECTED\_A\_KEYWORD" (7158) Expected a key word. "MSK RES\_ERR\_CBF\_INVALID\_NUM\_PSDCON" (7200) Invalid number of PSDCON.

```
"MSK_RES_ERR_CBF_DUPLICATE_PSDCON" (7201)
     Duplicate CON keyword.
"MSK_RES_ERR_CBF_INVALID_DIMENSION_OF_PSDCON" (7202)
     Invalid PSDCON dimension.
"MSK_RES_ERR_CBF_INVALID_PSDCON_INDEX" (7203)
     Invalid PSDCON index.
"MSK_RES_ERR_CBF_INVALID_PSDCON_VARIABLE_INDEX" (7204)
     Invalid PSDCON index.
"MSK_RES_ERR_CBF_INVALID_PSDCON_BLOCK_INDEX" (7205)
     Invalid PSDCON index.
"MSK_RES_ERR_CBF_UNSUPPORTED_CHANGE" (7210)
     The CHANGE section is not supported.
"MSK_RES_ERR_MIO_INVALID_ROOT_OPTIMIZER" (7700)
     An invalid root optimizer was selected for the problem type.
"MSK_RES_ERR_MIO_INVALID_NODE_OPTIMIZER" (7701)
     An invalid node optimizer was selected for the problem type.
"MSK_RES_ERR_MPS_WRITE_CPLEX_INVALID_CONE_TYPE" (7750)
     An invalid cone type occurs when writing a CPLEX formatted MPS file.
"MSK_RES_ERR_TOCONIC_CONSTR_Q_NOT_PSD" (7800)
     The matrix defining the quadratric part of constraint is not positive semidefinite.
"MSK_RES_ERR_TOCONIC_CONSTRAINT_FX" (7801)
     The quadratic constraint is an equality, thus not convex.
"MSK_RES_ERR_TOCONIC_CONSTRAINT_RA" (7802)
     The quadratic constraint has finite lower and upper bound, and therefore it is not convex.
"MSK_RES_ERR_TOCONIC_CONSTR_NOT_CONIC" (7803)
     The constraint is not conic representable.
"MSK_RES_ERR_TOCONIC_OBJECTIVE_NOT_PSD" (7804)
     The matrix defining the quadratric part of the objective function is not positive semidefinite.
"MSK_RES_ERR_SERVER_CONNECT" (8000)
     Failed to connect to remote solver server. The server string or the port string were invalid, or the
     server did not accept connection.
"MSK RES ERR SERVER PROTOCOL" (8001)
     Unexpected message or data from solver server.
"MSK RES ERR SERVER STATUS" (8002)
     Server returned non-ok HTTP status code
"MSK_RES_ERR_SERVER_TOKEN" (8003)
     The job ID specified is incorrect or invalid
"MSK_RES_ERR_SERVER_ADDRESS" (8004)
     Invalid address string
"MSK_RES_ERR_SERVER_CERTIFICATE" (8005)
     Invalid TLS certificate format or path
"MSK_RES_ERR_SERVER_TLS_CLIENT" (8006)
     Failed to create TLS cleint
"MSK_RES_ERR_SERVER_ACCESS_TOKEN" (8007)
     Invalid access token
"MSK_RES_ERR_SERVER_PROBLEM_SIZE" (8008)
     The size of the problem exceeds the dimensions permitted by the instance of the OptServer where
     it was run.
"MSK_RES_ERR_DUPLICATE_INDEX_IN_A_SPARSE_MATRIX" (20050)
     An element in a sparse matrix is specified twice.
"MSK_RES_ERR_DUPLICATE_INDEX_IN_AFEIDX_LIST" (20060)
     An index is specified twice in an affine expression list.
```
"MSK\_RES\_ERR\_DUPLICATE\_FIJ" (20100) An element in the F matrix is specified twice. "MSK\_RES\_ERR\_INVALID\_FIJ" (20101)  $f_{i,j}$  contains an invalid floating point value, i.e. a NaN or an infinite value. "MSK\_RES\_ERR\_HUGE\_FIJ" (20102) A numerically huge value is specified for an  $f_{i,j}$  element in  $F$ . The parameter  $MSK_DPAR_DATA_TOL_AIJ_HUGE$  controls when an  $f_{i,j}$  is considered huge. "MSK\_RES\_ERR\_INVALID\_G" (20103)  $g$  contains an invalid floating point value, i.e. a NaN or an infinite value. "MSK\_RES\_ERR\_INVALID\_B" (20150) contains an invalid floating point value, i.e. a NaN or an infinite value. "MSK\_RES\_ERR\_DOMAIN\_INVALID\_INDEX" (20400) A domain index is invalid. "MSK\_RES\_ERR\_DOMAIN\_DIMENSION" (20401) A domain dimension is invalid. "MSK\_RES\_ERR\_DOMAIN\_DIMENSION\_PSD" (20402) A PSD domain dimension is invalid. "MSK\_RES\_ERR\_NOT\_POWER\_DOMAIN" (20403) The function is only applicable to primal and dual power cone domains. "MSK\_RES\_ERR\_DOMAIN\_POWER\_INVALID\_ALPHA" (20404) Alpha contains an invalid floating point value, i.e. a NaN or an infinite value. "MSK\_RES\_ERR\_DOMAIN\_POWER\_NEGATIVE\_ALPHA" (20405) Alpha contains a negative value or zero. "MSK\_RES\_ERR\_DOMAIN\_POWER\_NLEFT" (20406) The value of  $n_{\text{left}}$  is not in  $[1, n - 1]$  where *n* is the dimension. "MSK\_RES\_ERR\_AFE\_INVALID\_INDEX" (20500) An affine expression index is invalid. "MSK\_RES\_ERR\_ACC\_INVALID\_INDEX" (20600) A affine conic constraint index is invalid. "MSK\_RES\_ERR\_ACC\_INVALID\_ENTRY\_INDEX" (20601) The index of an element in an affine conic constraint is invalid. "MSK\_RES\_ERR\_ACC\_AFE\_DOMAIN\_MISMATCH" (20602) There is a mismatch between between the number of affine expressions and total dimension of the domain(s). "MSK RES ERR DJC INVALID INDEX" (20700) A disjunctive constraint index is invalid. "MSK\_RES\_ERR\_DJC\_UNSUPPORTED\_DOMAIN\_TYPE" (20701) An unsupported domain type has been used in a disjunctive constraint. "MSK\_RES\_ERR\_DJC\_AFE\_DOMAIN\_MISMATCH" (20702) There is a mismatch between the number of affine expressions and total dimension of the domain(s). "MSK\_RES\_ERR\_DJC\_INVALID\_TERM\_SIZE" (20703) A termize is invalid. "MSK\_RES\_ERR\_DJC\_DOMAIN\_TERMSIZE\_MISMATCH" (20704) There is a mismatch between the number of domains and the term sizes. "MSK\_RES\_ERR\_DJC\_TOTAL\_NUM\_TERMS\_MISMATCH" (20705) There total number of terms in all domains does not match. "MSK\_RES\_ERR\_UNDEF\_SOLUTION" (22000) MOSEK has the following solution types: • an interior-point solution,

- a basic solution.
- and an integer solution.

Each optimizer may set one or more of these solutions; e.g by default a successful optimization with the interior-point optimizer defines the interior-point solution and, for linear problems, also the basic solution. This error occurs when asking for a solution or for information about a solution that is not defined.

"MSK\_RES\_ERR\_NO\_DOTY" (22010)

No doty is available

# 13.5 Enumerations

#### basindtype

Basis identification

"MSK\_BI\_NEVER"

Never do basis identification.

# "MSK\_BI\_ALWAYS"

Basis identification is always performed even if the interior-point optimizer terminates abnormally.

## "MSK\_BI\_NO\_ERROR"

Basis identification is performed if the interior-point optimizer terminates without an error.

## "MSK\_BI\_IF\_FEASIBLE"

Basis identification is not performed if the interior-point optimizer terminates with a problem status saying that the problem is primal or dual infeasible.

"MSK\_BI\_RESERVERED"

Not currently in use.

#### boundkey

Bound keys

"MSK\_BK\_LO"

The constraint or variable has a finite lower bound and an infinite upper bound.

## "MSK\_BK\_UP"

The constraint or variable has an infinite lower bound and an finite upper bound.

"MSK\_BK\_FX"

The constraint or variable is fixed.

# "MSK\_BK\_FR"

The constraint or variable is free.

## "MSK\_BK\_RA"

The constraint or variable is ranged.

# mark

Mark

## "MSK\_MARK\_LO"

The lower bound is selected for sensitivity analysis.

#### "MSK\_MARK\_UP"

The upper bound is selected for sensitivity analysis.

# simdegen

Degeneracy strategies

"MSK\_SIM\_DEGEN\_NONE"

The simplex optimizer should use no degeneration strategy.

#### "MSK\_SIM\_DEGEN\_FREE"

The simplex optimizer chooses the degeneration strategy.

"MSK\_SIM\_DEGEN\_AGGRESSIVE"

The simplex optimizer should use an aggressive degeneration strategy.

"MSK\_SIM\_DEGEN\_MODERATE"

The simplex optimizer should use a moderate degeneration strategy.

"MSK\_SIM\_DEGEN\_MINIMUM"

The simplex optimizer should use a minimum degeneration strategy.

## transpose

Transposed matrix.

"MSK\_TRANSPOSE\_NO"

No transpose is applied.

"MSK\_TRANSPOSE\_YES"

A transpose is applied.

## uplo

Triangular part of a symmetric matrix.

"MSK\_UPLO\_LO"

Lower part.

"MSK\_UPLO\_UP"

Upper part.

## simreform

Problem reformulation.

"MSK SIM REFORMULATION ON"

Allow the simplex optimizer to reformulate the problem.

## "MSK\_SIM\_REFORMULATION\_OFF"

Disallow the simplex optimizer to reformulate the problem.

## "MSK\_SIM\_REFORMULATION\_FREE"

The simplex optimizer can choose freely.

## "MSK\_SIM\_REFORMULATION\_AGGRESSIVE"

The simplex optimizer should use an aggressive reformulation strategy.

## simdupvec

Exploit duplicate columns.

"MSK\_SIM\_EXPLOIT\_DUPVEC\_ON"

Allow the simplex optimizer to exploit duplicated columns.

"MSK\_SIM\_EXPLOIT\_DUPVEC\_OFF"

Disallow the simplex optimizer to exploit duplicated columns.

# "MSK\_SIM\_EXPLOIT\_DUPVEC\_FREE"

The simplex optimizer can choose freely.

## simhotstart

Hot-start type employed by the simplex optimizer

"MSK SIM HOTSTART NONE"

The simplex optimizer performs a coldstart.

## "MSK\_SIM\_HOTSTART\_FREE"

The simplex optimize chooses the hot-start type.

"MSK\_SIM\_HOTSTART\_STATUS\_KEYS"

Only the status keys of the constraints and variables are used to choose the type of hot-start. intpnthotstart

Hot-start type employed by the interior-point optimizers.

"MSK\_INTPNT\_HOTSTART\_NONE"

The interior-point optimizer performs a coldstart.

## "MSK\_INTPNT\_HOTSTART\_PRIMAL"

The interior-point optimizer exploits the primal solution only.

## "MSK\_INTPNT\_HOTSTART\_DUAL"

The interior-point optimizer exploits the dual solution only.

## "MSK\_INTPNT\_HOTSTART\_PRIMAL\_DUAL"

The interior-point optimizer exploits both the primal and dual solution.

## purify

Solution purification employed optimizer.

# "MSK\_PURIFY\_NONE"

The optimizer performs no solution purification.

## "MSK\_PURIFY\_PRIMAL"

The optimizer purifies the primal solution.

# "MSK\_PURIFY\_DUAL"

The optimizer purifies the dual solution.

# "MSK\_PURIFY\_PRIMAL\_DUAL"

The optimizer purifies both the primal and dual solution.

```
"MSK_PURIFY_AUTO"
```
# TBD

callbackcode

Progress callback codes

# "MSK\_CALLBACK\_BEGIN\_BI"

The basis identification procedure has been started.

#### "MSK\_CALLBACK\_BEGIN\_CONIC"

The callback function is called when the conic optimizer is started.

#### "MSK\_CALLBACK\_BEGIN\_DUAL\_BI"

The callback function is called from within the basis identification procedure when the dual phase is started.

#### "MSK\_CALLBACK\_BEGIN\_DUAL\_SENSITIVITY"

Dual sensitivity analysis is started.

## "MSK\_CALLBACK\_BEGIN\_DUAL\_SETUP\_BI"

The callback function is called when the dual BI phase is started.

# "MSK\_CALLBACK\_BEGIN\_DUAL\_SIMPLEX"

The callback function is called when the dual simplex optimizer started.

#### "MSK\_CALLBACK\_BEGIN\_DUAL\_SIMPLEX\_BI"

The callback function is called from within the basis identification procedure when the dual simplex clean-up phase is started.

#### "MSK\_CALLBACK\_BEGIN\_INFEAS\_ANA"

The callback function is called when the infeasibility analyzer is started.

#### "MSK\_CALLBACK\_BEGIN\_INTPNT"

The callback function is called when the interior-point optimizer is started.

#### "MSK\_CALLBACK\_BEGIN\_LICENSE\_WAIT"

Begin waiting for license.

## "MSK\_CALLBACK\_BEGIN\_MIO"

The callback function is called when the mixed-integer optimizer is started.

#### "MSK\_CALLBACK\_BEGIN\_OPTIMIZER"

The callback function is called when the optimizer is started.

## "MSK\_CALLBACK\_BEGIN\_PRESOLVE"

The callback function is called when the presolve is started.

#### "MSK\_CALLBACK\_BEGIN\_PRIMAL\_BI"

The callback function is called from within the basis identification procedure when the primal phase is started.

## "MSK\_CALLBACK\_BEGIN\_PRIMAL\_REPAIR"

Begin primal feasibility repair.

#### "MSK\_CALLBACK\_BEGIN\_PRIMAL\_SENSITIVITY"

Primal sensitivity analysis is started.

#### "MSK\_CALLBACK\_BEGIN\_PRIMAL\_SETUP\_BI"

The callback function is called when the primal BI setup is started.

#### "MSK\_CALLBACK\_BEGIN\_PRIMAL\_SIMPLEX"

The callback function is called when the primal simplex optimizer is started.

## "MSK\_CALLBACK\_BEGIN\_PRIMAL\_SIMPLEX\_BI"

The callback function is called from within the basis identification procedure when the primal simplex clean-up phase is started.

## "MSK\_CALLBACK\_BEGIN\_QCQO\_REFORMULATE"

Begin QCQO reformulation.

# "MSK\_CALLBACK\_BEGIN\_READ"

MOSEK has started reading a problem file.

#### "MSK\_CALLBACK\_BEGIN\_ROOT\_CUTGEN"

The callback function is called when root cut generation is started.

## "MSK\_CALLBACK\_BEGIN\_SIMPLEX"

The callback function is called when the simplex optimizer is started.

#### "MSK\_CALLBACK\_BEGIN\_SIMPLEX\_BI"

The callback function is called from within the basis identification procedure when the simplex clean-up phase is started.

## "MSK\_CALLBACK\_BEGIN\_SOLVE\_ROOT\_RELAX"

The callback function is called when solution of root relaxation is started.

"MSK\_CALLBACK\_BEGIN\_TO\_CONIC"

Begin conic reformulation.

#### "MSK\_CALLBACK\_BEGIN\_WRITE"

MOSEK has started writing a problem file.

#### "MSK\_CALLBACK\_CONIC"

The callback function is called from within the conic optimizer after the information database has been updated.

#### "MSK\_CALLBACK\_DUAL\_SIMPLEX"

The callback function is called from within the dual simplex optimizer.

## "MSK\_CALLBACK\_END\_BI"

The callback function is called when the basis identification procedure is terminated.

#### "MSK\_CALLBACK\_END\_CONIC"

The callback function is called when the conic optimizer is terminated.

## "MSK\_CALLBACK\_END\_DUAL\_BI"

The callback function is called from within the basis identification procedure when the dual phase is terminated.

"MSK\_CALLBACK\_END\_DUAL\_SENSITIVITY"

Dual sensitivity analysis is terminated.

```
"MSK_CALLBACK_END_DUAL_SETUP_BI"
```
The callback function is called when the dual BI phase is terminated.

```
"MSK_CALLBACK_END_DUAL_SIMPLEX"
```
The callback function is called when the dual simplex optimizer is terminated.

#### "MSK\_CALLBACK\_END\_DUAL\_SIMPLEX\_BI"

The callback function is called from within the basis identification procedure when the dual clean-up phase is terminated.

```
"MSK_CALLBACK_END_INFEAS_ANA"
```
The callback function is called when the infeasibility analyzer is terminated.

"MSK\_CALLBACK\_END\_INTPNT"

The callback function is called when the interior-point optimizer is terminated.

"MSK\_CALLBACK\_END\_LICENSE\_WAIT"

End waiting for license.

"MSK\_CALLBACK\_END\_MIO"

The callback function is called when the mixed-integer optimizer is terminated.

```
"MSK_CALLBACK_END_OPTIMIZER"
```
The callback function is called when the optimizer is terminated.

"MSK\_CALLBACK\_END\_PRESOLVE"

The callback function is called when the presolve is completed.

"MSK\_CALLBACK\_END\_PRIMAL\_BI"

The callback function is called from within the basis identification procedure when the primal phase is terminated.

"MSK\_CALLBACK\_END\_PRIMAL\_REPAIR"

End primal feasibility repair.

```
"MSK_CALLBACK_END_PRIMAL_SENSITIVITY"
```
Primal sensitivity analysis is terminated.

# "MSK\_CALLBACK\_END\_PRIMAL\_SETUP\_BI"

The callback function is called when the primal BI setup is terminated.

#### "MSK\_CALLBACK\_END\_PRIMAL\_SIMPLEX"

The callback function is called when the primal simplex optimizer is terminated.

#### "MSK\_CALLBACK\_END\_PRIMAL\_SIMPLEX\_BI"

The callback function is called from within the basis identification procedure when the primal clean-up phase is terminated.

## "MSK\_CALLBACK\_END\_QCQO\_REFORMULATE"

End QCQO reformulation.

```
"MSK_CALLBACK_END_READ"
```
MOSEK has finished reading a problem file.

#### "MSK\_CALLBACK\_END\_ROOT\_CUTGEN"

The callback function is called when root cut generation is terminated.

#### "MSK\_CALLBACK\_END\_SIMPLEX"

The callback function is called when the simplex optimizer is terminated.

#### "MSK\_CALLBACK\_END\_SIMPLEX\_BI"

The callback function is called from within the basis identification procedure when the simplex clean-up phase is terminated.

## "MSK\_CALLBACK\_END\_SOLVE\_ROOT\_RELAX"

The callback function is called when solution of root relaxation is terminated.

## "MSK\_CALLBACK\_END\_TO\_CONIC"

End conic reformulation.

#### "MSK\_CALLBACK\_END\_WRITE"

MOSEK has finished writing a problem file.

#### "MSK\_CALLBACK\_IM\_BI"

The callback function is called from within the basis identification procedure at an intermediate point.

#### "MSK\_CALLBACK\_IM\_CONIC"

The callback function is called at an intermediate stage within the conic optimizer where the information database has not been updated.

#### "MSK\_CALLBACK\_IM\_DUAL\_BI"

The callback function is called from within the basis identification procedure at an intermediate point in the dual phase.

#### "MSK\_CALLBACK\_IM\_DUAL\_SENSIVITY"

The callback function is called at an intermediate stage of the dual sensitivity analysis.

#### "MSK\_CALLBACK\_IM\_DUAL\_SIMPLEX"

The callback function is called at an intermediate point in the dual simplex optimizer.

## "MSK\_CALLBACK\_IM\_INTPNT"

The callback function is called at an intermediate stage within the interior-point optimizer where the information database has not been updated.

## "MSK\_CALLBACK\_IM\_LICENSE\_WAIT"

MOSEK is waiting for a license.

## "MSK\_CALLBACK\_IM\_LU"

The callback function is called from within the LU factorization procedure at an intermediate point.

#### "MSK\_CALLBACK\_IM\_MIO"

The callback function is called at an intermediate point in the mixed-integer optimizer.

# "MSK\_CALLBACK\_IM\_MIO\_DUAL\_SIMPLEX"

The callback function is called at an intermediate point in the mixed-integer optimizer while running the dual simplex optimizer.

#### "MSK\_CALLBACK\_IM\_MIO\_INTPNT"

The callback function is called at an intermediate point in the mixed-integer optimizer while running the interior-point optimizer.

#### "MSK\_CALLBACK\_IM\_MIO\_PRIMAL\_SIMPLEX"

The callback function is called at an intermediate point in the mixed-integer optimizer while running the primal simplex optimizer.

## "MSK\_CALLBACK\_IM\_ORDER"

The callback function is called from within the matrix ordering procedure at an intermediate point.

## "MSK\_CALLBACK\_IM\_PRESOLVE"

The callback function is called from within the presolve procedure at an intermediate stage.

#### "MSK\_CALLBACK\_IM\_PRIMAL\_BI"

The callback function is called from within the basis identification procedure at an intermediate point in the primal phase.

#### "MSK\_CALLBACK\_IM\_PRIMAL\_SENSIVITY"

The callback function is called at an intermediate stage of the primal sensitivity analysis.

#### "MSK\_CALLBACK\_IM\_PRIMAL\_SIMPLEX"

The callback function is called at an intermediate point in the primal simplex optimizer.

## "MSK\_CALLBACK\_IM\_QO\_REFORMULATE"

The callback function is called at an intermediate stage of the conic quadratic reformulation.

#### "MSK\_CALLBACK\_IM\_READ"

Intermediate stage in reading.

"MSK\_CALLBACK\_IM\_ROOT\_CUTGEN"

The callback is called from within root cut generation at an intermediate stage.

#### "MSK\_CALLBACK\_IM\_SIMPLEX"

The callback function is called from within the simplex optimizer at an intermediate point.

### "MSK\_CALLBACK\_IM\_SIMPLEX\_BI"

The callback function is called from within the basis identification procedure at an intermediate point in the simplex clean-up phase. The frequency of the callbacks is controlled by the [MSK\\_IPAR\\_LOG\\_SIM\\_FREQ](#page-178-0) parameter.

#### "MSK\_CALLBACK\_INTPNT"

The callback function is called from within the interior-point optimizer after the information database has been updated.

## "MSK\_CALLBACK\_NEW\_INT\_MIO"

The callback function is called after a new integer solution has been located by the mixedinteger optimizer.

## "MSK\_CALLBACK\_PRIMAL\_SIMPLEX"

The callback function is called from within the primal simplex optimizer.

#### "MSK\_CALLBACK\_READ\_OPF"

The callback function is called from the OPF reader.

# "MSK\_CALLBACK\_READ\_OPF\_SECTION"

A chunk of  $Q$  non-zeros has been read from a problem file.

## "MSK\_CALLBACK\_RESTART\_MIO"

The callback function is called when the mixed-integer optimizer is restarted.

## "MSK\_CALLBACK\_SOLVING\_REMOTE"

The callback function is called while the task is being solved on a remote server.

#### "MSK\_CALLBACK\_UPDATE\_DUAL\_BI"

The callback function is called from within the basis identification procedure at an intermediate point in the dual phase.

#### "MSK\_CALLBACK\_UPDATE\_DUAL\_SIMPLEX"

The callback function is called in the dual simplex optimizer.

## "MSK\_CALLBACK\_UPDATE\_DUAL\_SIMPLEX\_BI"

The callback function is called from within the basis identification procedure at an intermediate point in the dual simplex clean-up phase. The frequency of the callbacks is controlled by the [MSK\\_IPAR\\_LOG\\_SIM\\_FREQ](#page-178-0) parameter.

## "MSK\_CALLBACK\_UPDATE\_PRESOLVE"

The callback function is called from within the presolve procedure.

#### "MSK\_CALLBACK\_UPDATE\_PRIMAL\_BI"

The callback function is called from within the basis identification procedure at an intermediate point in the primal phase.

## "MSK\_CALLBACK\_UPDATE\_PRIMAL\_SIMPLEX"

The callback function is called in the primal simplex optimizer.

## "MSK\_CALLBACK\_UPDATE\_PRIMAL\_SIMPLEX\_BI"

The callback function is called from within the basis identification procedure at an intermediate point in the primal simplex clean-up phase. The frequency of the callbacks is controlled by the  $MSK\_IPAR\_LOG\_SIM\_FREQ$  parameter.

"MSK\_CALLBACK\_UPDATE\_SIMPLEX"

The callback function is called from simplex optimizer.

"MSK\_CALLBACK\_WRITE\_OPF"

The callback function is called from the OPF writer.

# compresstype

Compression types

"MSK\_COMPRESS\_NONE"

No compression is used.

## "MSK\_COMPRESS\_FREE"

The type of compression used is chosen automatically.

## "MSK\_COMPRESS\_GZIP"

The type of compression used is gzip compatible.

#### "MSK\_COMPRESS\_ZSTD"

The type of compression used is zstd compatible.

## conetype

Cone types

"MSK\_CT\_QUAD"

The cone is a quadratic cone.

## "MSK\_CT\_RQUAD"

The cone is a rotated quadratic cone.

## "MSK\_CT\_PEXP"

A primal exponential cone.

# "MSK\_CT\_DEXP"

A dual exponential cone.

## "MSK\_CT\_PPOW"

A primal power cone.

# "MSK\_CT\_DPOW"

A dual power cone.

# "MSK\_CT\_ZERO"

The zero cone.

# domaintype

Cone types

"MSK\_DOMAIN\_R"

# R.

"MSK\_DOMAIN\_RZERO" The zero vector. "MSK\_DOMAIN\_RPLUS" The positive orthant. "MSK\_DOMAIN\_RMINUS" The negative orthant. "MSK\_DOMAIN\_QUADRATIC\_CONE" The quadratic cone.

"MSK\_DOMAIN\_RQUADRATIC\_CONE" The rotated quadratic cone. "MSK\_DOMAIN\_PRIMAL\_EXP\_CONE" The primal exponential cone. "MSK\_DOMAIN\_DUAL\_EXP\_CONE" The dual exponential cone. "MSK\_DOMAIN\_PRIMAL\_POWER\_CONE" The primal power cone. "MSK\_DOMAIN\_DUAL\_POWER\_CONE" The dual power cone. "MSK\_DOMAIN\_PRIMAL\_GEO\_MEAN\_CONE" The primal geometric mean cone. "MSK\_DOMAIN\_DUAL\_GEO\_MEAN\_CONE" The dual geometric mean cone. "MSK\_DOMAIN\_SVEC\_PSD\_CONE" The vectorized positive semidefinite cone. nametype Name types "MSK\_NAME\_TYPE\_GEN" General names. However, no duplicate and blank names are allowed. "MSK\_NAME\_TYPE\_MPS" MPS type names. "MSK\_NAME\_TYPE\_LP" LP type names. symmattype Cone types "MSK\_SYMMAT\_TYPE\_SPARSE" Sparse symmetric matrix. dataformat Data format types "MSK\_DATA\_FORMAT\_EXTENSION" The file extension is used to determine the data file format. "MSK\_DATA\_FORMAT\_MPS" The data file is MPS formatted. "MSK\_DATA\_FORMAT\_LP" The data file is LP formatted. "MSK\_DATA\_FORMAT\_OP" The data file is an optimization problem formatted file. "MSK\_DATA\_FORMAT\_FREE\_MPS" The data a free MPS formatted file. "MSK\_DATA\_FORMAT\_TASK" Generic task dump file. "MSK\_DATA\_FORMAT\_PTF" (P)retty (T)ext (F)format. "MSK\_DATA\_FORMAT\_CB" Conic benchmark format,

#### "MSK\_DATA\_FORMAT\_JSON\_TASK"

JSON based task format.

## solformat

Data format types

"MSK\_SOL\_FORMAT\_EXTENSION"

The file extension is used to determine the data file format.

## "MSK\_SOL\_FORMAT\_B"

Simple binary format

## "MSK\_SOL\_FORMAT\_TASK"

Tar based format.

## "MSK\_SOL\_FORMAT\_JSON\_TASK"

JSON based format.

# dinfitem

Double information items

## "MSK\_DINF\_ANA\_PRO\_SCALARIZED\_CONSTRAINT\_MATRIX\_DENSITY"

Density percentage of the scalarized constraint matrix.

## "MSK\_DINF\_BI\_CLEAN\_DUAL\_TIME"

Time spent within the dual clean-up optimizer of the basis identification procedure since its invocation.

# "MSK\_DINF\_BI\_CLEAN\_PRIMAL\_TIME"

Time spent within the primal clean-up optimizer of the basis identification procedure since its invocation.

## "MSK\_DINF\_BI\_CLEAN\_TIME"

Time spent within the clean-up phase of the basis identification procedure since its invocation.

#### "MSK\_DINF\_BI\_DUAL\_TIME"

Time spent within the dual phase basis identification procedure since its invocation.

#### "MSK\_DINF\_BI\_PRIMAL\_TIME"

Time spent within the primal phase of the basis identification procedure since its invocation.

#### "MSK\_DINF\_BI\_TIME"

Time spent within the basis identification procedure since its invocation.

## "MSK\_DINF\_INTPNT\_DUAL\_FEAS"

Dual feasibility measure reported by the interior-point optimizer. (For the interior-point optimizer this measure is not directly related to the original problem because a homogeneous model is employed.)

# "MSK\_DINF\_INTPNT\_DUAL\_OBJ"

Dual objective value reported by the interior-point optimizer.

## "MSK\_DINF\_INTPNT\_FACTOR\_NUM\_FLOPS"

An estimate of the number of flops used in the factorization.

#### "MSK\_DINF\_INTPNT\_OPT\_STATUS"

A measure of optimality of the solution. It should converge to +1 if the problem has a primaldual optimal solution, and converge to −1 if the problem is (strictly) primal or dual infeasible. If the measure converges to another constant, or fails to settle, the problem is usually ill-posed.

#### "MSK\_DINF\_INTPNT\_ORDER\_TIME"

Order time (in seconds).

#### "MSK\_DINF\_INTPNT\_PRIMAL\_FEAS"

Primal feasibility measure reported by the interior-point optimizer. (For the interior-point optimizer this measure is not directly related to the original problem because a homogeneous model is employed).

"MSK\_DINF\_INTPNT\_PRIMAL\_OBJ"

Primal objective value reported by the interior-point optimizer.

"MSK\_DINF\_INTPNT\_TIME"

Time spent within the interior-point optimizer since its invocation.

"MSK\_DINF\_MIO\_CLIQUE\_SELECTION\_TIME"

Selection time for clique cuts.

"MSK\_DINF\_MIO\_CLIQUE\_SEPARATION\_TIME"

Separation time for clique cuts.

"MSK\_DINF\_MIO\_CMIR\_SELECTION\_TIME"

Selection time for CMIR cuts.

"MSK\_DINF\_MIO\_CMIR\_SEPARATION\_TIME"

Separation time for CMIR cuts.

"MSK\_DINF\_MIO\_CONSTRUCT\_SOLUTION\_OBJ"

If MOSEK has successfully constructed an integer feasible solution, then this item contains the optimal objective value corresponding to the feasible solution.

"MSK\_DINF\_MIO\_DUAL\_BOUND\_AFTER\_PRESOLVE"

Value of the dual bound after presolve but before cut generation.

"MSK\_DINF\_MIO\_GMI\_SELECTION\_TIME"

Selection time for GMI cuts.

"MSK\_DINF\_MIO\_GMI\_SEPARATION\_TIME"

Separation time for GMI cuts.

"MSK\_DINF\_MIO\_IMPLIED\_BOUND\_SELECTION\_TIME"

Selection time for implied bound cuts.

"MSK\_DINF\_MIO\_IMPLIED\_BOUND\_SEPARATION\_TIME"

Separation time for implied bound cuts.

#### "MSK\_DINF\_MIO\_INITIAL\_FEASIBLE\_SOLUTION\_OBJ"

If the user provided solution was found to be feasible this information item contains it's objective value.

"MSK\_DINF\_MIO\_KNAPSACK\_COVER\_SELECTION\_TIME"

Selection time for knapsack cover.

"MSK\_DINF\_MIO\_KNAPSACK\_COVER\_SEPARATION\_TIME"

Separation time for knapsack cover.

"MSK\_DINF\_MIO\_LIPRO\_SELECTION\_TIME"

Selection time for lift-and-project cuts.

```
"MSK_DINF_MIO_LIPRO_SEPARATION_TIME"
```
Separation time for lift-and-project cuts.

# "MSK\_DINF\_MIO\_OBJ\_ABS\_GAP"

Given the mixed-integer optimizer has computed a feasible solution and a bound on the optimal objective value, then this item contains the absolute gap defined by

|(objective value of feasible solution) − (objective bound)|.

Otherwise it has the value -1.0.

#### "MSK\_DINF\_MIO\_OBJ\_BOUND"

The best known bound on the objective function. This value is undefined until at least one relaxation has been solved: To see if this is the case check that ["MSK\\_IINF\\_MIO\\_NUM\\_RELAX"](#page-254-0) is strictly positive.

## "MSK\_DINF\_MIO\_OBJ\_INT"

The primal objective value corresponding to the best integer feasible solution. Please note that at least one integer feasible solution must have been located i.e. check ["MSK\\_IINF\\_MIO\\_NUM\\_INT\\_SOLUTIONS"](#page-254-1) .

#### "MSK\_DINF\_MIO\_OBJ\_REL\_GAP"

Given that the mixed-integer optimizer has computed a feasible solution and a bound on the optimal objective value, then this item contains the relative gap defined by

> |(objective value of feasible solution) − (objective bound)|  $\frac{\text{max}(\delta, |(\text{objective value of feasible solution}))}{\text{max}(\delta, |(\text{objective value of feasible solution}))}$ .

where  $\delta$  is given by the parameter  $MSK_DPAR_MIO_REL_GAP_CONST$ . Otherwise it has the value −1.0.

## "MSK\_DINF\_MIO\_PROBING\_TIME"

Total time for probing.

# "MSK\_DINF\_MIO\_ROOT\_CUT\_SELECTION\_TIME"

Total time for cut selection.

## "MSK\_DINF\_MIO\_ROOT\_CUT\_SEPARATION\_TIME"

Total time for cut separation.

# "MSK\_DINF\_MIO\_ROOT\_OPTIMIZER\_TIME"

Time spent in the contiuous optimizer while processing the root node relaxation.

## "MSK\_DINF\_MIO\_ROOT\_PRESOLVE\_TIME"

Time spent presolving the problem at the root node.

#### "MSK\_DINF\_MIO\_ROOT\_TIME"

Time spent processing the root node.

### "MSK\_DINF\_MIO\_SYMMETRY\_DETECTION\_TIME"

Total time for symmetry detection.

## "MSK\_DINF\_MIO\_SYMMETRY\_FACTOR"

Degree to which the problem is affected by detected symmetry.

"MSK\_DINF\_MIO\_TIME"

Time spent in the mixed-integer optimizer.

## "MSK\_DINF\_MIO\_USER\_OBJ\_CUT"

If the objective cut is used, then this information item has the value of the cut.

#### "MSK\_DINF\_OPTIMIZER\_TICKS"

Total number of ticks spent in the optimizer since it was invoked. It is strictly negative if it is not available.

#### "MSK\_DINF\_OPTIMIZER\_TIME"

Total time spent in the optimizer since it was invoked.

## "MSK\_DINF\_PRESOLVE\_ELI\_TIME"

Total time spent in the eliminator since the presolve was invoked.

#### "MSK\_DINF\_PRESOLVE\_LINDEP\_TIME"

Total time spent in the linear dependency checker since the presolve was invoked.

## "MSK\_DINF\_PRESOLVE\_TIME"

Total time (in seconds) spent in the presolve since it was invoked.

## "MSK\_DINF\_PRESOLVE\_TOTAL\_PRIMAL\_PERTURBATION"

Total perturbation of the bounds of the primal problem.

#### "MSK\_DINF\_PRIMAL\_REPAIR\_PENALTY\_OBJ"

The optimal objective value of the penalty function.

#### "MSK\_DINF\_QCQO\_REFORMULATE\_MAX\_PERTURBATION"

Maximum absolute diagonal perturbation occurring during the QCQO reformulation.

# "MSK\_DINF\_QCQO\_REFORMULATE\_TIME"

Time spent with conic quadratic reformulation.

## "MSK\_DINF\_QCQO\_REFORMULATE\_WORST\_CHOLESKY\_COLUMN\_SCALING"

Worst Cholesky column scaling.

## "MSK\_DINF\_QCQO\_REFORMULATE\_WORST\_CHOLESKY\_DIAG\_SCALING"

Worst Cholesky diagonal scaling.

# "MSK\_DINF\_READ\_DATA\_TIME"

Time spent reading the data file.

## "MSK\_DINF\_REMOTE\_TIME"

The total real time in seconds spent when optimizing on a server by the process performing the optimization on the server

#### "MSK\_DINF\_SIM\_DUAL\_TIME"

Time spent in the dual simplex optimizer since invoking it.

## "MSK\_DINF\_SIM\_FEAS"

Feasibility measure reported by the simplex optimizer.

# "MSK\_DINF\_SIM\_OBJ"

Objective value reported by the simplex optimizer.

# "MSK\_DINF\_SIM\_PRIMAL\_TIME"

Time spent in the primal simplex optimizer since invoking it.

## "MSK\_DINF\_SIM\_TIME"

Time spent in the simplex optimizer since invoking it.

#### "MSK\_DINF\_SOL\_BAS\_DUAL\_OBJ"

Dual objective value of the basic solution. Updated if  $MSK$ <sub>1</sub>PAR<sub>\_AUTO\_UPDATE\_SOL\_INFO is</sub> set .

#### "MSK\_DINF\_SOL\_BAS\_DVIOLCON"

Maximal dual bound violation for  $x^c$ in the basic solution. Updated if [MSK\\_IPAR\\_AUTO\\_UPDATE\\_SOL\\_INFO](#page-166-0) is set .

### "MSK\_DINF\_SOL\_BAS\_DVIOLVAR"

Maximal dual bound violation for  $x^x$ in the basic solution. Updated if [MSK\\_IPAR\\_AUTO\\_UPDATE\\_SOL\\_INFO](#page-166-0) is set .

## "MSK\_DINF\_SOL\_BAS\_NRM\_BARX"

Infinity norm of  $\overline{X}$  in the basic solution.

## "MSK\_DINF\_SOL\_BAS\_NRM\_SLC"

Infinity norm of  $s_i^c$  in the basic solution.

# "MSK\_DINF\_SOL\_BAS\_NRM\_SLX"

Infinity norm of  $s_l^x$  in the basic solution.

#### "MSK\_DINF\_SOL\_BAS\_NRM\_SUC"

Infinity norm of  $s_u^c$  in the basic solution.

## "MSK\_DINF\_SOL\_BAS\_NRM\_SUX"

Infinity norm of  $s_u^X$  in the basic solution.

# "MSK\_DINF\_SOL\_BAS\_NRM\_XC"

Infinity norm of  $x^c$  in the basic solution.

#### "MSK\_DINF\_SOL\_BAS\_NRM\_XX"

Infinity norm of  $x^x$  in the basic solution.

"MSK\_DINF\_SOL\_BAS\_NRM\_Y"

Infinity norm of  $y$  in the basic solution.

#### "MSK\_DINF\_SOL\_BAS\_PRIMAL\_OBJ"

Primal objective value of the basic solution. Updated if  $MSK\_IPAR\_AUTO\_UPDATE\_SOL\_INFO$ is set .

#### "MSK\_DINF\_SOL\_BAS\_PVIOLCON"

Maximal primal bound violation for  $x^c$ basic solution. Updated if [MSK\\_IPAR\\_AUTO\\_UPDATE\\_SOL\\_INFO](#page-166-0) is set .

#### "MSK\_DINF\_SOL\_BAS\_PVIOLVAR"

Maximal primal bound violation for  $x^x$  in the basic solution. Updated if [MSK\\_IPAR\\_AUTO\\_UPDATE\\_SOL\\_INFO](#page-166-0) is set .

## "MSK\_DINF\_SOL\_ITG\_NRM\_BARX"

Infinity norm of  $\overline{X}$  in the integer solution.

## "MSK\_DINF\_SOL\_ITG\_NRM\_XC"

Infinity norm of  $x^c$  in the integer solution.

## "MSK\_DINF\_SOL\_ITG\_NRM\_XX"

Infinity norm of  $x^x$  in the integer solution.

## "MSK\_DINF\_SOL\_ITG\_PRIMAL\_OBJ"

Primal objective value of the integer solution. Updated if  $MSK$ <sub>1PAR\_AUTO\_UPDATE\_SOL\_INFO</sub> is set .

#### "MSK\_DINF\_SOL\_ITG\_PVIOLACC"

Maximal primal violation for affine conic constraints in the integer solution. Updated if [MSK\\_IPAR\\_AUTO\\_UPDATE\\_SOL\\_INFO](#page-166-0) is set .

#### "MSK\_DINF\_SOL\_ITG\_PVIOLBARVAR"

Maximal primal bound violation for  $\overline{X}$  in the integer solution. Updated if [MSK\\_IPAR\\_AUTO\\_UPDATE\\_SOL\\_INFO](#page-166-0) is set .

# "MSK\_DINF\_SOL\_ITG\_PVIOLCON"

Maximal primal bound violation for  $x^c$  in the integer solution. Updated if [MSK\\_IPAR\\_AUTO\\_UPDATE\\_SOL\\_INFO](#page-166-0) is set .

## "MSK\_DINF\_SOL\_ITG\_PVIOLCONES"

Maximal primal violation for primal conic constraints in the integer solution. Updated if [MSK\\_IPAR\\_AUTO\\_UPDATE\\_SOL\\_INFO](#page-166-0) is set .

#### "MSK\_DINF\_SOL\_ITG\_PVIOLDJC"

Maximal primal violation for disjunctive constraints in the integer solution. Updated if [MSK\\_IPAR\\_AUTO\\_UPDATE\\_SOL\\_INFO](#page-166-0) is set .

#### "MSK\_DINF\_SOL\_ITG\_PVIOLITG"

Maximal violation for the integer constraints in the integer solution. Updated if [MSK\\_IPAR\\_AUTO\\_UPDATE\\_SOL\\_INFO](#page-166-0) is set .

## "MSK\_DINF\_SOL\_ITG\_PVIOLVAR"

Maximal primal bound violation for  $x^x$  in the integer solution. Updated if [MSK\\_IPAR\\_AUTO\\_UPDATE\\_SOL\\_INFO](#page-166-0) is set .

#### "MSK\_DINF\_SOL\_ITR\_DUAL\_OBJ"

Dual objective value of the interior-point solution. Updated if [MSK\\_IPAR\\_AUTO\\_UPDATE\\_SOL\\_INFO](#page-166-0) is set .

#### "MSK\_DINF\_SOL\_ITR\_DVIOLACC"

Maximal dual violation for the affine conic constraints in the interior-point solution. Updated if [MSK\\_IPAR\\_AUTO\\_UPDATE\\_SOL\\_INFO](#page-166-0) is set .

#### "MSK\_DINF\_SOL\_ITR\_DVIOLBARVAR"

Maximal dual bound violation for  $\overline{X}$  in the interior-point solution. Updated if [MSK\\_IPAR\\_AUTO\\_UPDATE\\_SOL\\_INFO](#page-166-0) is set .

#### "MSK\_DINF\_SOL\_ITR\_DVIOLCON"

Maximal dual bound violation for  $x^c$  in the interior-point solution. Updated if [MSK\\_IPAR\\_AUTO\\_UPDATE\\_SOL\\_INFO](#page-166-0) is set .

#### "MSK\_DINF\_SOL\_ITR\_DVIOLCONES"

Maximal dual violation for conic constraints in the interior-point solution. Updated if [MSK\\_IPAR\\_AUTO\\_UPDATE\\_SOL\\_INFO](#page-166-0) is set .

## "MSK\_DINF\_SOL\_ITR\_DVIOLVAR"

Maximal dual bound violation for  $x^x$  in the interior-point solution. Updated if [MSK\\_IPAR\\_AUTO\\_UPDATE\\_SOL\\_INFO](#page-166-0) is set .

#### "MSK\_DINF\_SOL\_ITR\_NRM\_BARS"

Infinity norm of  $\overline{S}$  in the interior-point solution.

# "MSK\_DINF\_SOL\_ITR\_NRM\_BARX"

Infinity norm of  $\overline{X}$  in the interior-point solution.

```
"MSK_DINF_SOL_ITR_NRM_SLC"
```
Infinity norm of  $s_i^c$  in the interior-point solution.

```
"MSK_DINF_SOL_ITR_NRM_SLX"
```
Infinity norm of  $s_i^x$  in the interior-point solution.

# "MSK\_DINF\_SOL\_ITR\_NRM\_SNX"

Infinity norm of  $s_n^x$  in the interior-point solution.

"MSK\_DINF\_SOL\_ITR\_NRM\_SUC"

Infinity norm of  $s_u^c$  in the interior-point solution.

# "MSK\_DINF\_SOL\_ITR\_NRM\_SUX"

Infinity norm of  $s_u^X$  in the interior-point solution.

```
"MSK_DINF_SOL_ITR_NRM_XC"
```
Infinity norm of  $x^c$  in the interior-point solution.

```
"MSK_DINF_SOL_ITR_NRM_XX"
```
Infinity norm of  $x^x$  in the interior-point solution.

# "MSK\_DINF\_SOL\_ITR\_NRM\_Y"

Infinity norm of  $y$  in the interior-point solution.

# "MSK\_DINF\_SOL\_ITR\_PRIMAL\_OBJ"

Primal objective value of the interior-point solution. Updated if [MSK\\_IPAR\\_AUTO\\_UPDATE\\_SOL\\_INFO](#page-166-0) is set .

## "MSK\_DINF\_SOL\_ITR\_PVIOLACC"

Maximal primal violation for affine conic constraints in the interior-point solution. Updated if [MSK\\_IPAR\\_AUTO\\_UPDATE\\_SOL\\_INFO](#page-166-0) is set .

#### "MSK\_DINF\_SOL\_ITR\_PVIOLBARVAR"

Maximal primal bound violation for  $X$  in the interior-point solution. Updated if [MSK\\_IPAR\\_AUTO\\_UPDATE\\_SOL\\_INFO](#page-166-0) is set .

#### "MSK\_DINF\_SOL\_ITR\_PVIOLCON"

Maximal primal bound violation for  $x^c$  in the interior-point solution. Updated if [MSK\\_IPAR\\_AUTO\\_UPDATE\\_SOL\\_INFO](#page-166-0) is set .

# "MSK\_DINF\_SOL\_ITR\_PVIOLCONES"

Maximal primal violation for conic constraints in the interior-point solution. Updated if [MSK\\_IPAR\\_AUTO\\_UPDATE\\_SOL\\_INFO](#page-166-0) is set .
#### "MSK\_DINF\_SOL\_ITR\_PVIOLVAR"

Maximal primal bound violation for  $x^x$  in the interior-point solution. Updated if [MSK\\_IPAR\\_AUTO\\_UPDATE\\_SOL\\_INFO](#page-166-0) is set .

#### "MSK\_DINF\_TO\_CONIC\_TIME"

Time spent in the last to conic reformulation.

#### "MSK\_DINF\_WRITE\_DATA\_TIME"

Time spent writing the data file.

# feature

License feature

"MSK\_FEATURE\_PTS"

Base system.

"MSK\_FEATURE\_PTON"

Conic extension.

#### liinfitem

Long integer information items.

"MSK\_LIINF\_ANA\_PRO\_SCALARIZED\_CONSTRAINT\_MATRIX\_NUM\_COLUMNS"

Number of columns in the scalarized constraint matrix.

# "MSK\_LIINF\_ANA\_PRO\_SCALARIZED\_CONSTRAINT\_MATRIX\_NUM\_NZ"

Number of non-zero entries in the scalarized constraint matrix.

"MSK\_LIINF\_ANA\_PRO\_SCALARIZED\_CONSTRAINT\_MATRIX\_NUM\_ROWS"

Number of rows in the scalarized constraint matrix.

"MSK\_LIINF\_BI\_CLEAN\_DUAL\_DEG\_ITER"

Number of dual degenerate clean iterations performed in the basis identification.

#### "MSK\_LIINF\_BI\_CLEAN\_DUAL\_ITER"

Number of dual clean iterations performed in the basis identification.

#### "MSK\_LIINF\_BI\_CLEAN\_PRIMAL\_DEG\_ITER"

Number of primal degenerate clean iterations performed in the basis identification.

#### "MSK\_LIINF\_BI\_CLEAN\_PRIMAL\_ITER"

Number of primal clean iterations performed in the basis identification.

"MSK\_LIINF\_BI\_DUAL\_ITER"

Number of dual pivots performed in the basis identification.

"MSK\_LIINF\_BI\_PRIMAL\_ITER"

Number of primal pivots performed in the basis identification.

"MSK\_LIINF\_INTPNT\_FACTOR\_NUM\_NZ"

Number of non-zeros in factorization.

```
"MSK_LIINF_MIO_ANZ"
```
Number of non-zero entries in the constraint matrix of the problem to be solved by the mixedinteger optimizer.

"MSK\_LIINF\_MIO\_INTPNT\_ITER"

Number of interior-point iterations performed by the mixed-integer optimizer.

# "MSK\_LIINF\_MIO\_NUM\_DUAL\_ILLPOSED\_CER"

Number of dual illposed certificates encountered by the mixed-integer optimizer.

#### "MSK\_LIINF\_MIO\_NUM\_PRIM\_ILLPOSED\_CER"

Number of primal illposed certificates encountered by the mixed-integer optimizer.

"MSK\_LIINF\_MIO\_PRESOLVED\_ANZ"

Number of non-zero entries in the constraint matrix of the problem after the mixed-integer optimizer's presolve.

"MSK\_LIINF\_MIO\_SIMPLEX\_ITER"

Number of simplex iterations performed by the mixed-integer optimizer.

"MSK\_LIINF\_RD\_NUMACC"

Number of affince conic constraints.

```
"MSK_LIINF_RD_NUMANZ"
```
Number of non-zeros in A that is read.

#### "MSK\_LIINF\_RD\_NUMDJC"

Number of disjuncive constraints.

"MSK\_LIINF\_RD\_NUMQNZ"

Number of Q non-zeros.

```
"MSK_LIINF_SIMPLEX_ITER"
```
Number of iterations performed by the simplex optimizer.

#### iinfitem

Integer information items.

```
"MSK_IINF_ANA_PRO_NUM_CON"
```
Number of constraints in the problem.

```
"MSK_IINF_ANA_PRO_NUM_CON_EQ"
```
Number of equality constraints.

"MSK\_IINF\_ANA\_PRO\_NUM\_CON\_FR"

Number of unbounded constraints.

```
"MSK_IINF_ANA_PRO_NUM_CON_LO"
```
Number of constraints with a lower bound and an infinite upper bound.

# "MSK\_IINF\_ANA\_PRO\_NUM\_CON\_RA"

Number of constraints with finite lower and upper bounds.

# "MSK\_IINF\_ANA\_PRO\_NUM\_CON\_UP"

Number of constraints with an upper bound and an infinite lower bound.

# "MSK\_IINF\_ANA\_PRO\_NUM\_VAR"

Number of variables in the problem.

```
"MSK_IINF_ANA_PRO_NUM_VAR_BIN"
```
Number of binary (0-1) variables.

"MSK\_IINF\_ANA\_PRO\_NUM\_VAR\_CONT"

Number of continuous variables.

"MSK\_IINF\_ANA\_PRO\_NUM\_VAR\_EQ"

Number of fixed variables.

```
"MSK_IINF_ANA_PRO_NUM_VAR_FR"
```
Number of free variables.

```
"MSK_IINF_ANA_PRO_NUM_VAR_INT"
```
Number of general integer variables.

"MSK\_IINF\_ANA\_PRO\_NUM\_VAR\_LO"

Number of variables with a lower bound and an infinite upper bound.

## "MSK\_IINF\_ANA\_PRO\_NUM\_VAR\_RA"

Number of variables with finite lower and upper bounds.

"MSK\_IINF\_ANA\_PRO\_NUM\_VAR\_UP"

Number of variables with an upper bound and an infinite lower bound.

#### "MSK\_IINF\_INTPNT\_FACTOR\_DIM\_DENSE"

Dimension of the dense sub system in factorization.

"MSK\_IINF\_INTPNT\_ITER"

Number of interior-point iterations since invoking the interior-point optimizer.

"MSK\_IINF\_INTPNT\_NUM\_THREADS"

Number of threads that the interior-point optimizer is using.

"MSK\_IINF\_INTPNT\_SOLVE\_DUAL"

Non-zero if the interior-point optimizer is solving the dual problem.

"MSK\_IINF\_MIO\_ABSGAP\_SATISFIED"

Non-zero if absolute gap is within tolerances.

"MSK\_IINF\_MIO\_CLIQUE\_TABLE\_SIZE"

Size of the clique table.

"MSK\_IINF\_MIO\_CONSTRUCT\_SOLUTION"

This item informs if MOSEK constructed an initial integer feasible solution.

- -1: tried, but failed,
- 0: no partial solution supplied by the user,
- 1: constructed feasible solution.

"MSK\_IINF\_MIO\_INITIAL\_FEASIBLE\_SOLUTION"

This item informs if MOSEK found the solution provided by the user to be feasible

- 0: solution provided by the user was not found to be feasible for the current problem,
- 1: user provided solution was found to be feasible.
- "MSK\_IINF\_MIO\_NODE\_DEPTH"

Depth of the last node solved.

"MSK\_IINF\_MIO\_NUM\_ACTIVE\_NODES"

Number of active branch and bound nodes.

#### "MSK\_IINF\_MIO\_NUM\_ACTIVE\_ROOT\_CUTS"

Number of active cuts in the final relaxation after the mixed-integer optimizer's root cut generation.

"MSK\_IINF\_MIO\_NUM\_BRANCH"

Number of branches performed during the optimization.

"MSK\_IINF\_MIO\_NUM\_INT\_SOLUTIONS"

Number of integer feasible solutions that have been found.

"MSK\_IINF\_MIO\_NUM\_RELAX"

Number of relaxations solved during the optimization.

## "MSK\_IINF\_MIO\_NUM\_REPEATED\_PRESOLVE"

Number of times presolve was repeated at root.

# "MSK\_IINF\_MIO\_NUM\_RESTARTS"

Number of restarts performed during the optimization.

# "MSK\_IINF\_MIO\_NUM\_ROOT\_CUT\_ROUNDS"

Number of cut separation rounds at the root node of the mixed-integer optimizer.

#### "MSK\_IINF\_MIO\_NUM\_SELECTED\_CLIQUE\_CUTS"

Number of clique cuts selected to be included in the relaxation.

#### "MSK\_IINF\_MIO\_NUM\_SELECTED\_CMIR\_CUTS"

Number of Complemented Mixed Integer Rounding (CMIR) cuts selected to be included in the relaxation.

#### "MSK\_IINF\_MIO\_NUM\_SELECTED\_GOMORY\_CUTS"

Number of Gomory cuts selected to be included in the relaxation.

"MSK\_IINF\_MIO\_NUM\_SELECTED\_IMPLIED\_BOUND\_CUTS"

Number of implied bound cuts selected to be included in the relaxation.

"MSK\_IINF\_MIO\_NUM\_SELECTED\_KNAPSACK\_COVER\_CUTS"

Number of clique cuts selected to be included in the relaxation.

"MSK\_IINF\_MIO\_NUM\_SELECTED\_LIPRO\_CUTS"

Number of lift-and-project cuts selected to be included in the relaxation.

"MSK\_IINF\_MIO\_NUM\_SEPARATED\_CLIQUE\_CUTS"

Number of separated clique cuts.

"MSK\_IINF\_MIO\_NUM\_SEPARATED\_CMIR\_CUTS"

Number of separated Complemented Mixed Integer Rounding (CMIR) cuts.

"MSK\_IINF\_MIO\_NUM\_SEPARATED\_GOMORY\_CUTS"

Number of separated Gomory cuts.

"MSK\_IINF\_MIO\_NUM\_SEPARATED\_IMPLIED\_BOUND\_CUTS"

Number of separated implied bound cuts.

"MSK\_IINF\_MIO\_NUM\_SEPARATED\_KNAPSACK\_COVER\_CUTS"

Number of separated clique cuts.

"MSK\_IINF\_MIO\_NUM\_SEPARATED\_LIPRO\_CUTS"

Number of separated lift-and-project cuts.

"MSK\_IINF\_MIO\_NUM\_SOLVED\_NODES"

Number of branch and bounds nodes solved in the main branch and bound tree.

"MSK\_IINF\_MIO\_NUMBIN"

Number of binary variables in the problem to be solved by the mixed-integer optimizer.

#### "MSK\_IINF\_MIO\_NUMBINCONEVAR"

Number of binary cone variables in the problem to be solved by the mixed-integer optimizer. "MSK\_IINF\_MIO\_NUMCON"

Number of constraints in the problem to be solved by the mixed-integer optimizer.

# "MSK\_IINF\_MIO\_NUMCONE"

Number of cones in the problem to be solved by the mixed-integer optimizer.

"MSK\_IINF\_MIO\_NUMCONEVAR"

Number of cone variables in the problem to be solved by the mixed-integer optimizer.

# "MSK\_IINF\_MIO\_NUMCONT"

Number of continuous variables in the problem to be solved by the mixed-integer optimizer. "MSK\_IINF\_MIO\_NUMCONTCONEVAR"

Number of continuous cone variables in the problem to be solved by the mixed-integer optimizer.

#### "MSK\_IINF\_MIO\_NUMDEXPCONES"

Number of dual exponential cones in the problem to be solved by the mixed-integer optimizer. "MSK\_IINF\_MIO\_NUMDJC"

Number of disjunctive constraints in the problem to be solved by the mixed-integer optimizer. "MSK\_IINF\_MIO\_NUMDPOWCONES"

Number of dual power cones in the problem to be solved by the mixed-integer optimizer. "MSK\_IINF\_MIO\_NUMINT"

Number of integer variables in the problem to be solved by the mixed-integer optimizer. "MSK\_IINF\_MIO\_NUMINTCONEVAR"

Number of integer cone variables in the problem to be solved by the mixed-integer optimizer.

"MSK\_IINF\_MIO\_NUMPEXPCONES"

Number of primal exponential cones in the problem to be solved by the mixed-integer optimizer.

"MSK\_IINF\_MIO\_NUMPPOWCONES"

Number of primal power cones in the problem to be solved by the mixed-integer optimizer. "MSK\_IINF\_MIO\_NUMQCONES"

Number of quadratic cones in the problem to be solved by the mixed-integer optimizer.

"MSK\_IINF\_MIO\_NUMRQCONES"

Number of rotated quadratic cones in the problem to be solved by the mixed-integer optimizer.

"MSK\_IINF\_MIO\_NUMVAR"

Number of variables in the problem to be solved by the mixed-integer optimizer.

## "MSK\_IINF\_MIO\_OBJ\_BOUND\_DEFINED"

Non-zero if a valid objective bound has been found, otherwise zero.

"MSK\_IINF\_MIO\_PRESOLVED\_NUMBIN"

Number of binary variables in the problem after the mixed-integer optimizer's presolve.

"MSK\_IINF\_MIO\_PRESOLVED\_NUMBINCONEVAR"

Number of binary cone variables in the problem after the mixed-integer optimizer's presolve. "MSK\_IINF\_MIO\_PRESOLVED\_NUMCON"

Number of constraints in the problem after the mixed-integer optimizer's presolve.

"MSK\_IINF\_MIO\_PRESOLVED\_NUMCONE"

Number of cones in the problem after the mixed-integer optimizer's presolve.

"MSK\_IINF\_MIO\_PRESOLVED\_NUMCONEVAR"

Number of cone variables in the problem after the mixed-integer optimizer's presolve.

"MSK\_IINF\_MIO\_PRESOLVED\_NUMCONT"

Number of continuous variables in the problem after the mixed-integer optimizer's presolve.

#### "MSK\_IINF\_MIO\_PRESOLVED\_NUMCONTCONEVAR"

Number of continuous cone variables in the problem after the mixed-integer optimizer's presolve.

"MSK\_IINF\_MIO\_PRESOLVED\_NUMDEXPCONES"

Number of dual exponential cones in the problem after the mixed-integer optimizer's presolve. "MSK\_IINF\_MIO\_PRESOLVED\_NUMDJC"

Number of disjunctive constraints in the problem after the mixed-integer optimizer's presolve. "MSK\_IINF\_MIO\_PRESOLVED\_NUMDPOWCONES"

Number of dual power cones in the problem after the mixed-integer optimizer's presolve.

"MSK\_IINF\_MIO\_PRESOLVED\_NUMINT"

Number of integer variables in the problem after the mixed-integer optimizer's presolve.

"MSK\_IINF\_MIO\_PRESOLVED\_NUMINTCONEVAR"

Number of integer cone variables in the problem after the mixed-integer optimizer's presolve.

#### "MSK\_IINF\_MIO\_PRESOLVED\_NUMPEXPCONES"

Number of primal exponential cones in the problem after the mixed-integer optimizer's presolve.

#### "MSK\_IINF\_MIO\_PRESOLVED\_NUMPPOWCONES"

Number of primal power cones in the problem after the mixed-integer optimizer's presolve.

"MSK\_IINF\_MIO\_PRESOLVED\_NUMQCONES"

Number of quadratic cones in the problem after the mixed-integer optimizer's presolve.

"MSK\_IINF\_MIO\_PRESOLVED\_NUMRQCONES" Number of rotated quadratic cones in the problem after the mixed-integer optimizer's presolve. "MSK\_IINF\_MIO\_PRESOLVED\_NUMVAR" Number of variables in the problem after the mixed-integer optimizer's presolve. "MSK\_IINF\_MIO\_RELGAP\_SATISFIED" Non-zero if relative gap is within tolerances. "MSK\_IINF\_MIO\_TOTAL\_NUM\_SELECTED\_CUTS" Total number of cuts selected to be included in the relaxation by the mixed-integer optimizer. "MSK\_IINF\_MIO\_TOTAL\_NUM\_SEPARATED\_CUTS" Total number of cuts separated by the mixed-integer optimizer. "MSK\_IINF\_MIO\_USER\_OBJ\_CUT" If it is non-zero, then the objective cut is used. "MSK\_IINF\_OPT\_NUMCON" Number of constraints in the problem solved when the optimizer is called. "MSK\_IINF\_OPT\_NUMVAR" Number of variables in the problem solved when the optimizer is called "MSK\_IINF\_OPTIMIZE\_RESPONSE" The response code returned by optimize. "MSK\_IINF\_PRESOLVE\_NUM\_PRIMAL\_PERTURBATIONS" Number perturbations to thhe bounds of the primal problem. "MSK\_IINF\_PURIFY\_DUAL\_SUCCESS" Is nonzero if the dual solution is purified. "MSK\_IINF\_PURIFY\_PRIMAL\_SUCCESS" Is nonzero if the primal solution is purified. "MSK\_IINF\_RD\_NUMBARVAR" Number of symmetric variables read. "MSK\_IINF\_RD\_NUMCON" Number of constraints read. "MSK\_IINF\_RD\_NUMCONE" Number of conic constraints read. "MSK\_IINF\_RD\_NUMINTVAR" Number of integer-constrained variables read. "MSK\_IINF\_RD\_NUMQ" Number of nonempty Q matrices read. "MSK\_IINF\_RD\_NUMVAR" Number of variables read. "MSK\_IINF\_RD\_PROTYPE" Problem type. "MSK\_IINF\_SIM\_DUAL\_DEG\_ITER" The number of dual degenerate iterations. "MSK\_IINF\_SIM\_DUAL\_HOTSTART" If 1 then the dual simplex algorithm is solving from an advanced basis. "MSK\_IINF\_SIM\_DUAL\_HOTSTART\_LU"

If 1 then a valid basis factorization of full rank was located and used by the dual simplex algorithm.

"MSK\_IINF\_SIM\_DUAL\_INF\_ITER"

The number of iterations taken with dual infeasibility.

"MSK\_IINF\_SIM\_DUAL\_ITER"

Number of dual simplex iterations during the last optimization.

- "MSK\_IINF\_SIM\_NUMCON"
	- Number of constraints in the problem solved by the simplex optimizer.

#### "MSK\_IINF\_SIM\_NUMVAR"

Number of variables in the problem solved by the simplex optimizer.

#### "MSK\_IINF\_SIM\_PRIMAL\_DEG\_ITER"

The number of primal degenerate iterations.

#### "MSK\_IINF\_SIM\_PRIMAL\_HOTSTART"

If 1 then the primal simplex algorithm is solving from an advanced basis.

#### "MSK\_IINF\_SIM\_PRIMAL\_HOTSTART\_LU"

If 1 then a valid basis factorization of full rank was located and used by the primal simplex algorithm.

#### "MSK\_IINF\_SIM\_PRIMAL\_INF\_ITER"

The number of iterations taken with primal infeasibility.

#### "MSK\_IINF\_SIM\_PRIMAL\_ITER"

Number of primal simplex iterations during the last optimization.

"MSK\_IINF\_SIM\_SOLVE\_DUAL"

Is non-zero if dual problem is solved.

# "MSK\_IINF\_SOL\_BAS\_PROSTA"

Problem status of the basic solution. Updated after each optimization.

#### "MSK\_IINF\_SOL\_BAS\_SOLSTA"

Solution status of the basic solution. Updated after each optimization.

#### "MSK\_IINF\_SOL\_ITG\_PROSTA"

Problem status of the integer solution. Updated after each optimization.

#### "MSK\_IINF\_SOL\_ITG\_SOLSTA"

Solution status of the integer solution. Updated after each optimization.

#### "MSK\_IINF\_SOL\_ITR\_PROSTA"

Problem status of the interior-point solution. Updated after each optimization.

# "MSK\_IINF\_SOL\_ITR\_SOLSTA"

Solution status of the interior-point solution. Updated after each optimization.

# "MSK\_IINF\_STO\_NUM\_A\_REALLOC"

Number of times the storage for storing  $A$  has been changed. A large value may indicates that memory fragmentation may occur.

# inftype

Information item types

```
"MSK_INF_DOU_TYPE"
```
Is a double information type.

# "MSK\_INF\_INT\_TYPE"

Is an integer.

# "MSK\_INF\_LINT\_TYPE"

Is a long integer.

# iomode

Input/output modes

"MSK\_IOMODE\_READ"

The file is read-only.

"MSK\_IOMODE\_WRITE"

The file is write-only. If the file exists then it is truncated when it is opened. Otherwise it is created when it is opened.

## "MSK\_IOMODE\_READWRITE"

The file is to read and write.

#### branchdir

Specifies the branching direction.

"MSK\_BRANCH\_DIR\_FREE"

The mixed-integer optimizer decides which branch to choose.

"MSK\_BRANCH\_DIR\_UP"

The mixed-integer optimizer always chooses the up branch first.

# "MSK\_BRANCH\_DIR\_DOWN"

The mixed-integer optimizer always chooses the down branch first.

# "MSK\_BRANCH\_DIR\_NEAR"

Branch in direction nearest to selected fractional variable.

"MSK\_BRANCH\_DIR\_FAR"

Branch in direction farthest from selected fractional variable.

"MSK\_BRANCH\_DIR\_ROOT\_LP"

Chose direction based on root lp value of selected variable.

"MSK\_BRANCH\_DIR\_GUIDED"

Branch in direction of current incumbent.

"MSK\_BRANCH\_DIR\_PSEUDOCOST"

Branch based on the pseudocost of the variable.

# miqcqoreformmethod

Specifies the reformulation method for mixed-integer quadratic problems.

#### "MSK\_MIO\_QCQO\_REFORMULATION\_METHOD\_FREE"

The mixed-integer optimizer decides which reformulation method to apply.

#### "MSK MIO OCOO REFORMULATION METHOD NONE"

No reformulation method is applied.

"MSK\_MIO\_QCQO\_REFORMULATION\_METHOD\_LINEARIZATION"

A reformulation via linearization is applied.

"MSK\_MIO\_QCQO\_REFORMULATION\_METHOD\_EIGEN\_VAL\_METHOD"

The eigenvalue method is applied.

```
"MSK_MIO_QCQO_REFORMULATION_METHOD_DIAG_SDP"
```
A perturbation of matrix diagonals via the solution of SDPs is applied.

"MSK\_MIO\_QCQO\_REFORMULATION\_METHOD\_RELAX\_SDP"

A Reformulation based on the solution of an SDP-relaxation of the problem is applied. miodatapermmethod

Specifies the problem data permutation method for mixed-integer problems.

"MSK\_MIO\_DATA\_PERMUTATION\_METHOD\_NONE"

No problem data permutation is applied.

"MSK\_MIO\_DATA\_PERMUTATION\_METHOD\_CYCLIC\_SHIFT"

A random cyclic shift is applied to permute the problem data.

"MSK\_MIO\_DATA\_PERMUTATION\_METHOD\_RANDOM"

A random permutation is applied to the problem data.

#### miocontsoltype

Continuous mixed-integer solution type

# "MSK\_MIO\_CONT\_SOL\_NONE"

No interior-point or basic solution are reported when the mixed-integer optimizer is used.

#### "MSK\_MIO\_CONT\_SOL\_ROOT"

The reported interior-point and basic solutions are a solution to the root node problem when mixed-integer optimizer is used.

# "MSK\_MIO\_CONT\_SOL\_ITG"

The reported interior-point and basic solutions are a solution to the problem with all integer variables fixed at the value they have in the integer solution. A solution is only reported in case the problem has a primal feasible solution.

# "MSK\_MIO\_CONT\_SOL\_ITG\_REL"

In case the problem is primal feasible then the reported interior-point and basic solutions are a solution to the problem with all integer variables fixed at the value they have in the integer solution. If the problem is primal infeasible, then the solution to the root node problem is reported.

#### miomode

Integer restrictions

#### "MSK\_MIO\_MODE\_IGNORED"

The integer constraints are ignored and the problem is solved as a continuous problem.

#### "MSK\_MIO\_MODE\_SATISFIED"

Integer restrictions should be satisfied.

#### mionodeseltype

Mixed-integer node selection types

# "MSK\_MIO\_NODE\_SELECTION\_FREE"

The optimizer decides the node selection strategy.

# "MSK\_MIO\_NODE\_SELECTION\_FIRST"

The optimizer employs a depth first node selection strategy.

#### "MSK\_MIO\_NODE\_SELECTION\_BEST"

The optimizer employs a best bound node selection strategy.

#### "MSK\_MIO\_NODE\_SELECTION\_PSEUDO"

The optimizer employs selects the node based on a pseudo cost estimate.

#### miovarseltype

Mixed-integer variable selection types

#### "MSK\_MIO\_VAR\_SELECTION\_FREE"

The optimizer decides the variable selection strategy.

#### "MSK\_MIO\_VAR\_SELECTION\_PSEUDOCOST"

The optimizer employs pseudocost variable selection.

# "MSK MIO VAR SELECTION STRONG"

The optimizer employs strong branching variable selection.

#### mpsformat

MPS file format type

#### "MSK\_MPS\_FORMAT\_STRICT"

It is assumed that the input file satisfies the MPS format strictly.

#### "MSK\_MPS\_FORMAT\_RELAXED"

It is assumed that the input file satisfies a slightly relaxed version of the MPS format.

# "MSK\_MPS\_FORMAT\_FREE"

It is assumed that the input file satisfies the free MPS format. This implies that spaces are not allowed in names. Otherwise the format is free.

The CPLEX compatible version of the MPS format is employed. objsense Objective sense types "MSK\_OBJECTIVE\_SENSE\_MINIMIZE" The problem should be minimized. "MSK\_OBJECTIVE\_SENSE\_MAXIMIZE" The problem should be maximized. onoffkey On/off "MSK\_ON" Switch the option on. "MSK\_OFF" Switch the option off. optimizertype Optimizer types "MSK\_OPTIMIZER\_CONIC" The optimizer for problems having conic constraints. "MSK\_OPTIMIZER\_DUAL\_SIMPLEX" The dual simplex optimizer is used. "MSK\_OPTIMIZER\_FREE" The optimizer is chosen automatically. "MSK\_OPTIMIZER\_FREE\_SIMPLEX" One of the simplex optimizers is used. "MSK\_OPTIMIZER\_INTPNT" The interior-point optimizer is used. "MSK\_OPTIMIZER\_MIXED\_INT" The mixed-integer optimizer. "MSK\_OPTIMIZER\_PRIMAL\_SIMPLEX" The primal simplex optimizer is used. orderingtype Ordering strategies "MSK\_ORDER\_METHOD\_FREE" The ordering method is chosen automatically. "MSK\_ORDER\_METHOD\_APPMINLOC" Approximate minimum local fill-in ordering is employed. "MSK\_ORDER\_METHOD\_EXPERIMENTAL" This option should not be used. "MSK\_ORDER\_METHOD\_TRY\_GRAPHPAR" Always try the graph partitioning based ordering. "MSK\_ORDER\_METHOD\_FORCE\_GRAPHPAR" Always use the graph partitioning based ordering even if it is worse than the approximate minimum local fill ordering.

#### "MSK\_ORDER\_METHOD\_NONE"

"MSK\_MPS\_FORMAT\_CPLEX"

No ordering is used. Note using this value almost always leads to a significantly slow down.

#### presolvemode

Presolve method.

"MSK\_PRESOLVE\_MODE\_OFF"

The problem is not presolved before it is optimized.

"MSK\_PRESOLVE\_MODE\_ON"

The problem is presolved before it is optimized.

## "MSK\_PRESOLVE\_MODE\_FREE"

It is decided automatically whether to presolve before the problem is optimized.

# parametertype

Parameter type

"MSK\_PAR\_INVALID\_TYPE"

Not a valid parameter.

#### "MSK\_PAR\_DOU\_TYPE"

Is a double parameter.

#### "MSK\_PAR\_INT\_TYPE"

Is an integer parameter.

#### "MSK\_PAR\_STR\_TYPE"

Is a string parameter.

# problemitem

Problem data items

# "MSK\_PI\_VAR"

Item is a variable.

## "MSK\_PI\_CON"

Item is a constraint.

#### "MSK\_PI\_CONE"

Item is a cone.

# problemtype

Problem types

"MSK\_PROBTYPE\_LO"

The problem is a linear optimization problem.

## "MSK\_PROBTYPE\_QO"

The problem is a quadratic optimization problem.

#### "MSK\_PROBTYPE\_QCQO"

The problem is a quadratically constrained optimization problem.

# "MSK\_PROBTYPE\_CONIC"

A conic optimization.

# "MSK\_PROBTYPE\_MIXED"

General nonlinear constraints and conic constraints. This combination can not be solved by MOSEK.

## prosta

Problem status keys

```
"MSK_PRO_STA_UNKNOWN"
```
Unknown problem status.

## "MSK\_PRO\_STA\_PRIM\_AND\_DUAL\_FEAS"

The problem is primal and dual feasible.

# "MSK\_PRO\_STA\_PRIM\_FEAS"

The problem is primal feasible.

"MSK\_PRO\_STA\_DUAL\_FEAS"

The problem is dual feasible.

#### "MSK\_PRO\_STA\_PRIM\_INFEAS"

The problem is primal infeasible.

"MSK\_PRO\_STA\_DUAL\_INFEAS"

The problem is dual infeasible.

# "MSK\_PRO\_STA\_PRIM\_AND\_DUAL\_INFEAS"

The problem is primal and dual infeasible.

# "MSK\_PRO\_STA\_ILL\_POSED"

The problem is ill-posed. For example, it may be primal and dual feasible but have a positive duality gap.

## "MSK\_PRO\_STA\_PRIM\_INFEAS\_OR\_UNBOUNDED"

The problem is either primal infeasible or unbounded. This may occur for mixed-integer problems.

# xmlwriteroutputtype

XML writer output mode

"MSK\_WRITE\_XML\_MODE\_ROW"

Write in row order.

"MSK\_WRITE\_XML\_MODE\_COL"

Write in column order.

# rescodetype

Response code type

"MSK\_RESPONSE\_OK"

The response code is OK.

# "MSK\_RESPONSE\_WRN"

The response code is a warning.

# "MSK\_RESPONSE\_TRM"

The response code is an optimizer termination status.

"MSK\_RESPONSE\_ERR"

The response code is an error.

"MSK\_RESPONSE\_UNK"

The response code does not belong to any class.

#### scalingtype

Scaling type

"MSK\_SCALING\_FREE"

The optimizer chooses the scaling heuristic.

#### "MSK\_SCALING\_NONE"

No scaling is performed.

#### scalingmethod

Scaling method

#### "MSK\_SCALING\_METHOD\_POW2"

Scales only with power of 2 leaving the mantissa untouched.

#### "MSK\_SCALING\_METHOD\_FREE"

The optimizer chooses the scaling heuristic.

#### sensitivitytype

Sensitivity types

"MSK\_SENSITIVITY\_TYPE\_BASIS"

#### Basis sensitivity analysis is performed.

# simseltype

Simplex selection strategy

#### "MSK\_SIM\_SELECTION\_FREE"

The optimizer chooses the pricing strategy.

"MSK\_SIM\_SELECTION\_FULL"

The optimizer uses full pricing.

## "MSK\_SIM\_SELECTION\_ASE"

The optimizer uses approximate steepest-edge pricing.

# "MSK\_SIM\_SELECTION\_DEVEX"

The optimizer uses devex steepest-edge pricing (or if it is not available an approximate steepedge selection).

#### "MSK\_SIM\_SELECTION\_SE"

The optimizer uses steepest-edge selection (or if it is not available an approximate steep-edge selection).

#### "MSK\_SIM\_SELECTION\_PARTIAL"

The optimizer uses a partial selection approach. The approach is usually beneficial if the number of variables is much larger than the number of constraints.

#### solitem

Solution items

"MSK\_SOL\_ITEM\_XC"

Solution for the constraints.

"MSK\_SOL\_ITEM\_XX"

Variable solution.

# "MSK\_SOL\_ITEM\_Y"

Lagrange multipliers for equations.

#### "MSK\_SOL\_ITEM\_SLC"

Lagrange multipliers for lower bounds on the constraints.

#### "MSK\_SOL\_ITEM\_SUC"

Lagrange multipliers for upper bounds on the constraints.

## "MSK\_SOL\_ITEM\_SLX"

Lagrange multipliers for lower bounds on the variables.

#### "MSK\_SOL\_ITEM\_SUX"

Lagrange multipliers for upper bounds on the variables.

#### "MSK\_SOL\_ITEM\_SNX"

Lagrange multipliers corresponding to the conic constraints on the variables.

#### solsta

Solution status keys

"MSK\_SOL\_STA\_UNKNOWN"

Status of the solution is unknown.

"MSK\_SOL\_STA\_OPTIMAL"

The solution is optimal.

```
"MSK_SOL_STA_PRIM_FEAS"
```
The solution is primal feasible.

"MSK\_SOL\_STA\_DUAL\_FEAS"

The solution is dual feasible.

# "MSK\_SOL\_STA\_PRIM\_AND\_DUAL\_FEAS"

The solution is both primal and dual feasible.

#### "MSK\_SOL\_STA\_PRIM\_INFEAS\_CER"

The solution is a certificate of primal infeasibility.

"MSK\_SOL\_STA\_DUAL\_INFEAS\_CER"

The solution is a certificate of dual infeasibility.

## "MSK\_SOL\_STA\_PRIM\_ILLPOSED\_CER"

The solution is a certificate that the primal problem is illposed.

# "MSK\_SOL\_STA\_DUAL\_ILLPOSED\_CER"

The solution is a certificate that the dual problem is illposed.

#### "MSK\_SOL\_STA\_INTEGER\_OPTIMAL"

The primal solution is integer optimal.

# soltype

Solution types

# "MSK\_SOL\_BAS"

The basic solution.

# "MSK\_SOL\_ITR"

The interior solution.

"MSK\_SOL\_ITG"

The integer solution.

# solveform

Solve primal or dual form

# "MSK\_SOLVE\_FREE"

The optimizer is free to solve either the primal or the dual problem.

#### "MSK\_SOLVE\_PRIMAL"

The optimizer should solve the primal problem.

# "MSK\_SOLVE\_DUAL"

The optimizer should solve the dual problem.

# stakey

Status keys

# "MSK\_SK\_UNK"

The status for the constraint or variable is unknown.

# "MSK\_SK\_BAS"

The constraint or variable is in the basis.

# "MSK\_SK\_SUPBAS"

The constraint or variable is super basic.

# "MSK\_SK\_LOW"

The constraint or variable is at its lower bound.

# "MSK\_SK\_UPR"

The constraint or variable is at its upper bound.

#### "MSK\_SK\_FIX"

The constraint or variable is fixed.

## "MSK\_SK\_INF"

The constraint or variable is infeasible in the bounds.

# startpointtype

Starting point types

#### "MSK\_STARTING\_POINT\_FREE"

The starting point is chosen automatically.

# "MSK\_STARTING\_POINT\_GUESS"

The optimizer guesses a starting point.

#### "MSK\_STARTING\_POINT\_CONSTANT"

The optimizer constructs a starting point by assigning a constant value to all primal and dual variables. This starting point is normally robust.

#### streamtype

Stream types

"MSK\_STREAM\_LOG"

Log stream. Contains the aggregated contents of all other streams. This means that a message written to any other stream will also be written to this stream.

"MSK\_STREAM\_MSG"

Message stream. Log information relating to performance and progress of the optimization is written to this stream.

```
"MSK_STREAM_ERR"
```
Error stream. Error messages are written to this stream.

"MSK\_STREAM\_WRN"

Warning stream. Warning messages are written to this stream.

#### value

Integer values

"MSK\_MAX\_STR\_LEN"

Maximum string length allowed in MOSEK.

"MSK\_LICENSE\_BUFFER\_LENGTH"

The length of a license key buffer.

#### variabletype

Variable types

"MSK\_VAR\_TYPE\_CONT"

Is a continuous variable.

```
"MSK_VAR_TYPE_INT"
```
Is an integer variable.

# 13.6 Supported domains

This section lists the domains supported by **MOSEK**. See [Sec.](#page-17-0) [6](#page-17-0) for how to apply domains to specify affine conic constraints (ACCs).

# 13.6.1 Linear domains

Each linear domain is determined by the dimension  $n$ .

- ["MSK\\_DOMAIN\\_RZERO"](#page-244-0): the **zero domain**, consisting of the origin  $0^n \in \mathbb{R}^n$ . Valid aliases include "ZERO" and "RZERO".
- ["MSK\\_DOMAIN\\_RPLUS"](#page-244-1): the nonnegative orthant domain  $\mathbb{R}^n_{\geq 0}$ . A valid alias is "RPLUS".
- ["MSK\\_DOMAIN\\_RMINUS"](#page-244-2): the nonpositive orthant domain  $\mathbb{R}_{\leq 0}^n$ . A valid alias is "RMINUS".
- ["MSK\\_DOMAIN\\_R"](#page-244-3): the free domain, consisting of the whole  $\mathbb{R}^n$ . A valid alias is "R".

Membership in a linear domain is equivalent to imposing the corresponding set of  $n$  linear constraints, for instance  $Fx+g\in 0^n$  is equivalent to  $Fx+g=0$  and so on. The free domain imposes no restriction.

# 13.6.2 Quadratic cone domains

The quadratic domains are determined by the dimension  $n$ .

• ["MSK\\_DOMAIN\\_QUADRATIC\\_CONE"](#page-244-4) : the **quadratic cone domain** is the subset of  $\mathbb{R}^n$  defined as

$$
\mathcal{Q}^n = \left\{ x \in \mathbb{R}^n : x_1 \ge \sqrt{x_2^2 + \cdots + x_n^2} \right\}.
$$

Valid aliases include "QUAD" and "QUADRATIC\_CONE".

• ["MSK\\_DOMAIN\\_RQUADRATIC\\_CONE"](#page-244-5) : the rotated quadratic cone domain is the subset of  $\mathbb{R}^n$ defined as

$$
\mathcal{Q}_r^n = \left\{ x \in \mathbb{R}^n : 2x_1 x_2 \ge x_3^2 + \dots + x_n^2, x_1, x_2 \ge 0 \right\}.
$$

Valid aliases include "RQUAD" and "RQUADRATIC\_CONE".

# 13.6.3 Exponential cone domains

• ["MSK\\_DOMAIN\\_PRIMAL\\_EXP\\_CONE"](#page-245-0) : the **primal exponential cone domain** is the subset of  $\mathbb{R}^3$ defined as

$$
K_{\text{exp}} = \left\{ (x_1, x_2, x_3) \in \mathbb{R}^3 \ : \ x_1 \ge x_2 \exp(x_3/x_2), \ x_1, x_2 \ge 0 \right\}.
$$

Valid aliases include "PEXP" and "PRIMAL\_EXP\_CONE".

• ["MSK\\_DOMAIN\\_DUAL\\_EXP\\_CONE"](#page-245-1) : the dual exponential cone domain is the subset of  $\mathbb{R}^3$  defined as

$$
K_{\text{exp}}^* = \left\{ (x_1, x_2, x_3) \in \mathbb{R}^3 \; : \; x_1 \geq -x_3 \exp(x_2/x_3 - 1), \; x_1 \geq 0, x_3 \leq 0 \right\}.
$$

Valid aliases include "DEXP" and "DUAL\_EXP\_CONE".

# 13.6.4 Power cone domains

A power cone domain is determined by the dimension n and a sequence of  $1 \leq n_l < n$  positive real numbers (weights)  $\alpha_1, \ldots, \alpha_{n_l}$ .

• ["MSK\\_DOMAIN\\_PRIMAL\\_POWER\\_CONE"](#page-245-2) : the **primal power cone domain** is the subset of  $\mathbb{R}^n$  defined as

$$
\mathcal{P}_n^{(\alpha_1, ..., \alpha_{n_l})} = \left\{ x \in \mathbb{R}^n \; : \; \prod_{i=1}^{n_l} x_i^{\beta_i} \ge \sqrt{x_{n_l+1}^2 + \cdots + x_n^2}, \; x_1, \ldots, x_{n_l} \ge 0 \right\}.
$$

where  $\beta_i$  are the weights normalized to add up to 1, ie.  $\beta_i = \alpha_i/(\sum_j \alpha_j)$  for  $i = 1, \ldots, n_l$ . The name  $n_l$  reads as "n left", the length of the product on the left-hand side of the definition. Valid aliases include "PPOW" and "PRIMAL\_POWER\_CONE".

• ["MSK\\_DOMAIN\\_DUAL\\_POWER\\_CONE"](#page-245-3) : the dual power cone domain is the subset of  $\mathbb{R}^n$  defined as

$$
\left(\mathcal{P}_n^{(\alpha_1,\ldots,\alpha_{n_l})}\right)^* = \left\{x \in \mathbb{R}^n \ : \ \prod_{i=1}^{n_l} \left(\frac{x_i}{\beta_i}\right)^{\beta_i} \geq \sqrt{x_{n_l+1}^2 + \cdots + x_n^2}, \ x_1,\ldots,x_{n_l} \geq 0\right\}.
$$

where  $\beta_i$  are the weights normalized to add up to 1, ie.  $\beta_i = \alpha_i/(\sum_j \alpha_j)$  for  $i = 1, \ldots, n_l$ . The name  $n_l$  reads as "n left", the length of the product on the left-hand side of the definition. Valid aliases include "DPOW" and "DUAL\_POWER\_CONE".

• Remark: in MOSEK 9 power cones were available only in the special case with  $n_l = 2$  and weights  $(\alpha, 1 - \alpha)$  for some  $0 < \alpha < 1$  specified as cone parameter.

# 13.6.5 Geometric mean cone domains

A geometric mean cone domain is determined by the dimension  $n$ .

• ["MSK\\_DOMAIN\\_PRIMAL\\_GEO\\_MEAN\\_CONE"](#page-245-4) : the primal geometric mean cone domain is the subset of  $\mathbb{R}^n$  defined as

$$
\mathcal{GM}^{n} = \left\{ x \in \mathbb{R}^{n} : \left( \prod_{i=1}^{n-1} x_{i} \right)^{1/(n-1)} \geq |x_{n}|, x_{1}, \ldots, x_{n-1} \geq 0 \right\}.
$$

It is a special case of the primal power cone domain with  $n_l = n-1$  and weights  $\alpha = (1, \ldots, 1)$ . A valid alias is "PRIMAL\_GEO\_MEAN\_CONE".

• ["MSK\\_DOMAIN\\_DUAL\\_GEO\\_MEAN\\_CONE"](#page-245-5) : the dual geometric mean cone domain is the subset of  $\mathbb{R}^n$  defined as

$$
(\mathcal{GM}^n)^* = \left\{ x \in \mathbb{R}^n : (n-1) \left( \prod_{i=1}^{n-1} x_i \right)^{1/(n-1)} \ge |x_n|, x_1, \dots, x_{n-1} \ge 0 \right\}.
$$

It is a special case of the dual power cone domain with  $n_l = n-1$  and weights  $\alpha = (1, \ldots, 1)$ . A valid alias is "DUAL\_GEO\_MEAN\_CONE".

# 13.6.6 Vectorized semidefinite domain

• ["MSK\\_DOMAIN\\_SVEC\\_PSD\\_CONE"](#page-245-6) : the vectorized PSD cone domain is determined by the dimension *n*, which must be of the form  $n = d(d+1)/2$ . Then the domain is defined as

$$
\mathcal{S}_{+}^{d, \text{vec}} = \left\{ (x_1, \ldots, x_{d(d+1)/2}) \in \mathbb{R}^n : \text{ sMat}(x) \in \mathcal{S}_{+}^d \right\},\
$$

where

$$
sMat(x) = \begin{bmatrix} x_1 & x_2/\sqrt{2} & \cdots & x_d/\sqrt{2} \\ x_2/\sqrt{2} & x_{d+1} & \cdots & x_{2d-1}/\sqrt{2} \\ \cdots & \cdots & \cdots & \cdots \\ x_d/\sqrt{2} & x_{2d-1}/\sqrt{2} & \cdots & x_{d(d+1)/2} \end{bmatrix},
$$

or equivalently

$$
\mathcal{S}_{+}^{d, \text{vec}} = \left\{ \text{sVec}(X) \ : \ X \in \mathcal{S}_{+}^{d} \right\},
$$

where

$$
sVec(X) = (X_{11}, \sqrt{2}X_{21}, \ldots, \sqrt{2}X_{d1}, X_{22}, \sqrt{2}X_{32}, \ldots, X_{dd}).
$$

In other words, the domain consists of vectorizations of the lower-triangular part of a positive semidefinite matrix, with the non-diagonal elements additionally rescaled. A valid alias is "SVEC\_PSD\_CONE".

# Chapter 14

# Supported File Formats

MOSEK supports a range of problem and solution formats listed in [Table](#page-269-0) [14.1](#page-269-0) and [Table](#page-270-0) [14.2.](#page-270-0) The most important are:

- the Task format, MOSEK's native binary format which supports all features that MOSEK supports. It is the closest possible representation of the internal data in a task and it is ideal for submitting problem data support questions.
- the PTF format, MOSEK's human-readable format that supports all linear, conic and mixedinteger features. It is ideal for debugging. It is not an exact copy of all the data in the task, but it contains all information required to reconstruct it, presented in a readable fashion.
- MPS, LP, CBF formats are industry standards, each supporting some limited set of features, and potentially requiring some degree of reformulation during read/write.

## <span id="page-269-0"></span>Problem formats

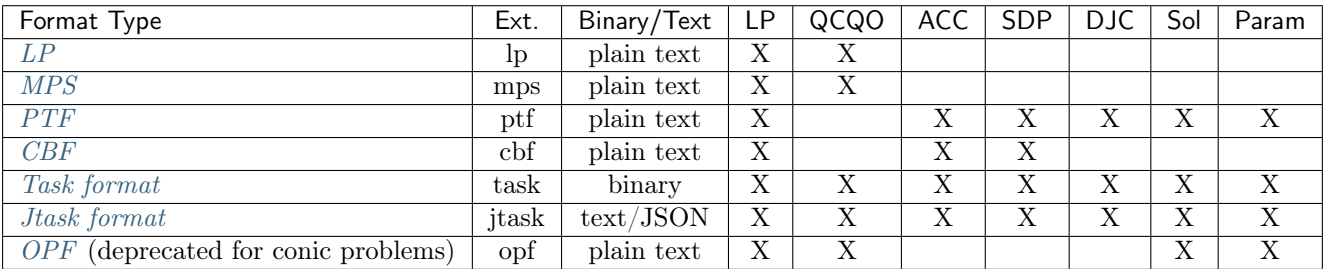

Table 14.1: List of supported file formats for optimization problems.

The columns of the table indicate if the specified file format supports:

- LP linear problems, possibly with integer variables,
- QCQO quadratic objective or constraints,
- ACC affine conic constraints,
- SDP semidefinite cone/variables,
- DJC disjunctive constraints,
- Sol solutions,
- Param optimizer parameters.

#### <span id="page-270-0"></span>Solution formats

| Format Type | Ext. | Binary/Text | Description           |
|-------------|------|-------------|-----------------------|
| SOL         | sol  | plain text  | Interior Solution     |
|             | bas  | plain text  | <b>Basic Solution</b> |
|             | int  | plain text  | Integer               |
| Jsol format | isol | text/JSON   | All solutions         |

Table 14.2: List of supported solution formats.

#### Compression

MOSEK supports GZIP and Zstandard compression. Problem files with extension .gz (for GZIP) and .zst (for Zstandard) are assumed to be compressed when read, and are automatically compressed when written. For example, a file called

```
problem.mps.zst
```
will be considered as a Zstandard compressed MPS file.

# <span id="page-270-1"></span>14.1 The LP File Format

MOSEK supports the LP file format with some extensions. The LP format is not a completely welldefined standard and hence different optimization packages may interpret the same LP file in slightly different ways. MOSEK tries to emulate as closely as possible CPLEX's behavior, but tries to stay backward compatible.

The LP file format can specify problems of the form

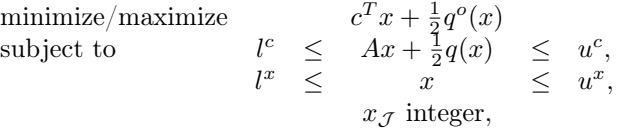

where

- $x \in \mathbb{R}^n$  is the vector of decision variables.
- $c \in \mathbb{R}^n$  is the linear term in the objective.
- $q^o : \in \mathbb{R}^n \to \mathbb{R}$  is the quadratic term in the objective where

$$
q^o(x) = x^T Q^o x
$$

and it is assumed that

$$
Q^o = (Q^o)^T.
$$

- $A \in \mathbb{R}^{m \times n}$  is the constraint matrix.
- $l^c \in \mathbb{R}^m$  is the lower limit on the activity for the constraints.
- $u^c \in \mathbb{R}^m$  is the upper limit on the activity for the constraints.
- $l^x \in \mathbb{R}^n$  is the lower limit on the activity for the variables.
- $u^x \in \mathbb{R}^n$  is the upper limit on the activity for the variables.
- $q: \mathbb{R}^n \to \mathbb{R}$  is a vector of quadratic functions. Hence,

$$
q_i(x) = x^T Q^i x
$$

where it is assumed that

$$
Q^i = (Q^i)^T.
$$

•  $\mathcal{J} \subseteq \{1, 2, ..., n\}$  is an index set of the integer constrained variables.

# 14.1.1 File Sections

An LP formatted file contains a number of sections specifying the objective, constraints, variable bounds, and variable types. The section keywords may be any mix of upper and lower case letters.

#### Objective Function

The first section beginning with one of the keywords

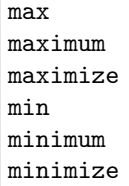

defines the objective sense and the objective function, i.e.

$$
c^T x + \frac{1}{2} x^T Q^o x.
$$

The objective may be given a name by writing

#### myname:

before the expressions. If no name is given, then the objective is named obj. The objective function contains linear and quadratic terms. The linear terms are written as

 $4 x1 + x2 - 0.1 x3$ 

and so forth. The quadratic terms are written in square brackets ([ ]/2) and are either squared or multiplied as in the examples

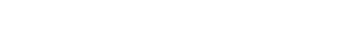

and

 $x1^2$ 

#### $x1 * x2$

There may be zero or more pairs of brackets containing quadratic expressions. An example of an objective section is

minimize myobj:  $4 \times 1 + \times 2 - 0.1 \times 3 + [\times 1^2 + 2.1 \times 1 + \times 2] / 2$ 

Please note that the quadratic expressions are multiplied with  $\frac{1}{2}$ , so that the above expression means

minimize  $4x_1 + x_2 - 0.1 \cdot x_3 + \frac{1}{2}(x_1^2 + 2.1 \cdot x_1 \cdot x_2)$ 

If the same variable occurs more than once in the linear part, the coefficients are added, so that 4 x1 + 2 x1 is equivalent to 6 x1. In the quadratic expressions  $x1 \cdot x2$  is equivalent to  $x2 \cdot x1$  and, as in the linear part, if the same variables multiplied or squared occur several times their coefficients are added.

#### **Constraints**

The second section beginning with one of the keywords

subj to subject to s.t. st

defines the linear constraint matrix A and the quadratic matrices  $Q^i$ .

A constraint contains a name (optional), expressions adhering to the same rules as in the objective and a bound:

subject to con1:  $x1 + x2 + [x3^2] / 2 \le 5.1$ 

The bound type (here  $\leq$ ) may be any of  $\leq$ ,  $\leq$ ,  $\leq$ ,  $\geq$  ( $\leq$  and  $\leq$  mean the same), and the bound may be any number.

In the standard LP format it is not possible to define more than one bound per line, but MOSEK supports defining ranged constraints by using double-colon  $(:)$  instead of a single-colon  $(:)$  after the constraint name, i.e.

$$
-5 \le x_1 + x_2 \le 5 \tag{14.1}
$$

<span id="page-272-0"></span>may be written as

con::  $-5 < x_1 + x_2 < 5$ 

By default MOSEK writes ranged constraints this way.

If the files must adhere to the LP standard, ranged constraints must either be split into upper bounded and lower bounded constraints or be written as an equality with a slack variable. For example the expression [\(14.1\)](#page-272-0) may be written as

$$
x_1 + x_2 - s l_1 = 0, -5 \le s l_1 \le 5.
$$

#### Bounds

Bounds on the variables can be specified in the bound section beginning with one of the keywords

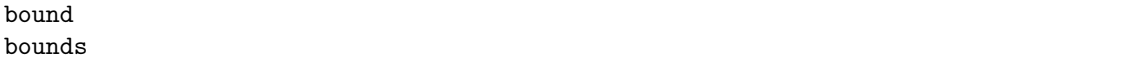

The bounds section is optional but should, if present, follow the subject to section. All variables listed in the bounds section must occur in either the objective or a constraint.

The default lower and upper bounds are  $0$  and  $+\infty$ . A variable may be declared free with the keyword free, which means that the lower bound is  $-\infty$  and the upper bound is  $+\infty$ . Furthermore it may be assigned a finite lower and upper bound. The bound definitions for a given variable may be written in one or two lines, and bounds can be any number or  $\pm \infty$  (written as  $+i$ nf/-inf/+infinity/-infinity) as in the example

bounds x1 free  $x2 \le 5$  $0.1 \le x2$  $x3 = 42$  $2 \leq x4 \leq \text{inf}$ 

#### Variable Types

The final two sections are optional and must begin with one of the keywords

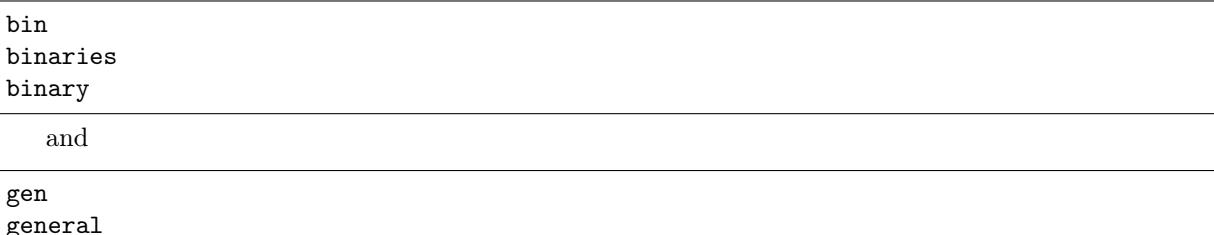

Under general all integer variables are listed, and under binary all binary (integer variables with bounds 0 and 1) are listed:

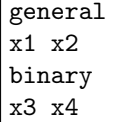

Again, all variables listed in the binary or general sections must occur in either the objective or a constraint.

# Terminating Section

Finally, an LP formatted file must be terminated with the keyword

end

# 14.1.2 LP File Examples

Linear example lo1.lp

```
\ File: lo1.lp
maximize
obj: 3 x1 + x2 + 5 x3 + x4
subject to
c1: 3 x1 + x2 + 2 x3 = 30c2: 2 x1 + x2 + 3 x3 + x4 > = 15c3: 2 x2 + 3 x4 \le 25bounds
0 \leq x1 \leq +\inf \text{inity}0 \le x2 \le 100 \leq x3 \leq +\inf\limits0 \leq x4 \leq +\inf \text{inity}end
```
Mixed integer example milo1.lp

```
maximize
obj: x1 + 6.4e-01 x2
subject to
c1: 5e+01 x1 + 3.1e+01 x2 \le 2.5e+02c2: 3e+00 x1 - 2e+00 x2 \ge -4e+00bounds
0 \leq x1 \leq +\inf \text{inity}0 \leq x2 \leq +\inf\limitsgeneral
x1 x2
end
```
# 14.1.3 LP Format peculiarities

# **Comments**

Anything on a line after  $a \setminus b$  is ignored and is treated as a comment.

#### Names

A name for an objective, a constraint or a variable may contain the letters a-z, A-Z, the digits 0-9 and the characters

!"#\$%&()/,.;?@\_'`|~

The first character in a name must not be a number, a period or the letter e or E. Keywords must not be used as names.

**MOSEK** accepts any character as valid for names, except  $\lozenge$ . A name that is not allowed in LP file will be changed and a warning will be issued.

The algorithm for making names LP valid works as follows: The name is interpreted as an utf-8 string. For a Unicode character c:

- If  $c ==$  (underscore), the output is  $\lfloor$  (two underscores).
- If c is a valid LP name character, the output is just c.
- If c is another character in the ASCII range, the output is \_XX, where XX is the hexadecimal code for the character.
- If c is a character in the range  $127-65535$ , the output is  $\texttt{uXXXX}$ , where XXXX is the hexadecimal code for the character.
- If c is a character above 65535, the output is \_UXXXXXXXXX, where XXXXXXXX is the hexadecimal code for the character.

Invalid utf-8 substrings are escaped as \_XX', and if a name starts with a period, e or E, that character is escaped as \_XX.

## Variable Bounds

Specifying several upper or lower bounds on one variable is possible but MOSEK uses only the tightest bounds. If a variable is fixed (with =), then it is considered the tightest bound.

# <span id="page-274-0"></span>14.2 The MPS File Format

MOSEK supports the standard MPS format with some extensions. For a detailed description of the MPS format see the book by Nazareth [\[Naz87\]](#page-338-0).

# 14.2.1 MPS File Structure

The version of the MPS format supported by MOSEK allows specification of an optimization problem of the form

$$
\begin{array}{rcl}\n\text{maximize}/\text{minimize} & c^T x + q_0(x) \\
\downarrow^c & \leq & Ax + q(x) & \leq & u^c, \\
\downarrow^x & \leq & x & \leq & u^x, \\
& x \in \mathcal{K}, \\
& x_{\mathcal{J}} \text{ integer},\n\end{array} \tag{14.2}
$$

<span id="page-274-1"></span>where

- $x \in \mathbb{R}^n$  is the vector of decision variables.
- $A \in \mathbb{R}^{m \times n}$  is the constraint matrix.
- $l^c \in \mathbb{R}^m$  is the lower limit on the activity for the constraints.
- $u^c \in \mathbb{R}^m$  is the upper limit on the activity for the constraints.
- $l^x \in \mathbb{R}^n$  is the lower limit on the activity for the variables.
- $u^x \in \mathbb{R}^n$  is the upper limit on the activity for the variables.
- $q: \mathbb{R}^n \to \mathbb{R}$  is a vector of quadratic functions. Hence,

$$
q_i(x) = \frac{1}{2}x^T Q^i x
$$

where it is assumed that  $Q^i = (Q^i)^T$ . Please note the explicit  $\frac{1}{2}$  in the quadratic term and that  $Q^i$ is required to be symmetric. The same applies to  $q_0$ .

- $K$  is a convex cone.
- $\mathcal{J} \subseteq \{1, 2, ..., n\}$  is an index set of the integer-constrained variables.
- $\bullet$  *c* is the vector of objective coefficients.

An MPS file with one row and one column can be illustrated like this:

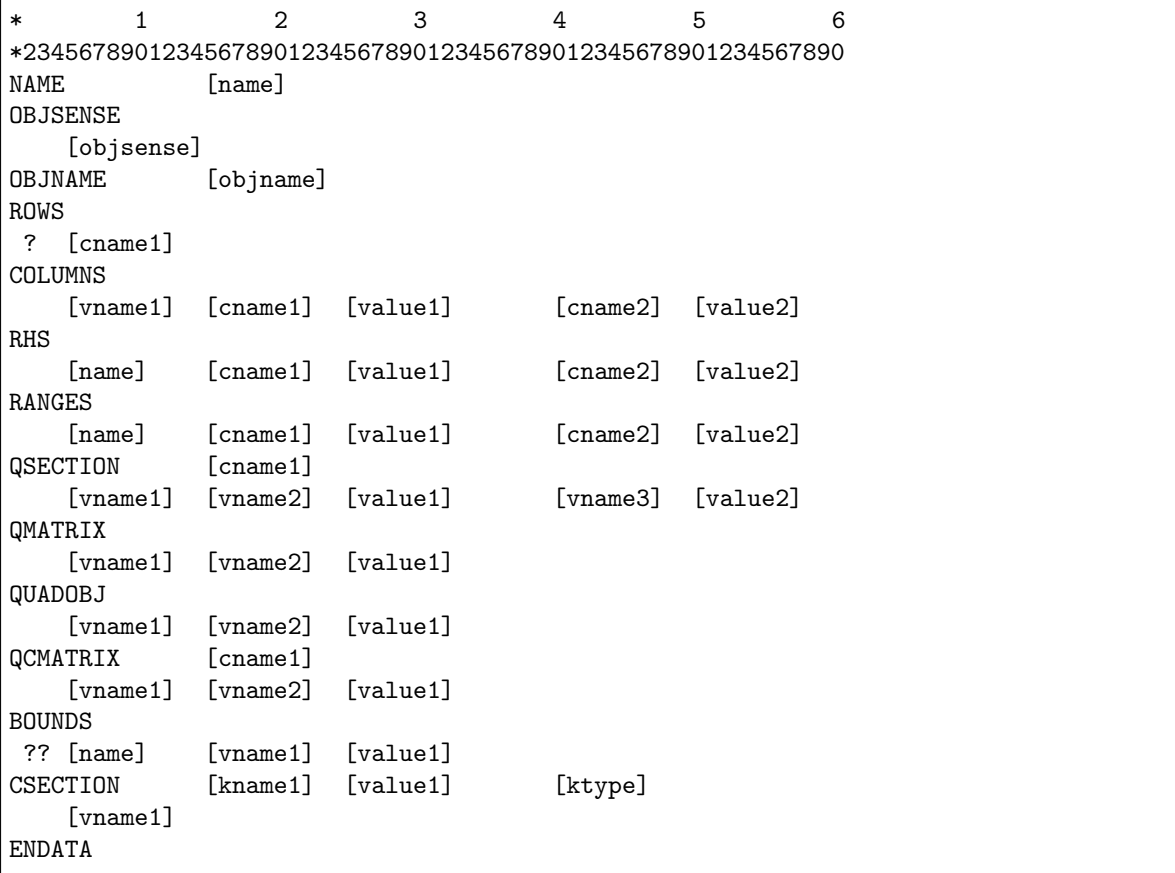

Here the names in capitals are keywords of the MPS format and names in brackets are custom defined names or values. A couple of notes on the structure:

 $\bullet$  Fields: All items surrounded by brackets appear in *fields*. The fields named "valueN" are numerical values. Hence, they must have the format

[+|-]XXXXXXX.XXXXXX[[e|E][+|-]XXX]

where

 $X = [0|1|2|3|4|5|6|7|8|9].$ 

• Sections: The MPS file consists of several sections where the names in capitals indicate the beginning of a new section. For example, COLUMNS denotes the beginning of the columns section.

- Comments: Lines starting with an \* are comment lines and are ignored by MOSEK.
- Keys: The question marks represent keys to be specified later.
- Extensions: The sections QSECTION and CSECTION are specific MOSEK extensions of the MPS format. The sections QMATRIX, QUADOBJ and QCMATRIX are included for sake of compatibility with other vendors extensions to the MPS format.
- The standard MPS format is a fixed format, i.e. everything in the MPS file must be within certain fixed positions. MOSEK also supports a *free format*. See Sec. [14.2.5](#page-286-1) for details.

# Linear example lo1.mps

A concrete example of a MPS file is presented below:

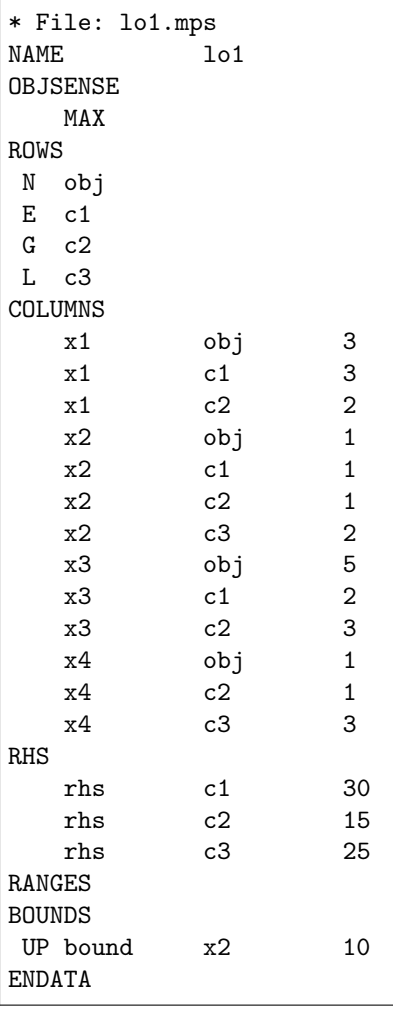

Subsequently each individual section in the MPS format is discussed.

# NAME (optional)

In this section a name ([name]) is assigned to the problem.

#### OBJSENSE (optional)

This is an optional section that can be used to specify the sense of the objective function. The OBJSENSE section contains one line at most which can be one of the following:

**MTN** MINIMIZE MAX MAXIMIZE

It should be obvious what the implication is of each of these four lines.

#### OBJNAME (optional)

This is an optional section that can be used to specify the name of the row that is used as objective function. objname should be a valid row name.

#### ROWS

A record in the ROWS section has the form

## ? [cname1]

where the requirements for the fields are as follows:

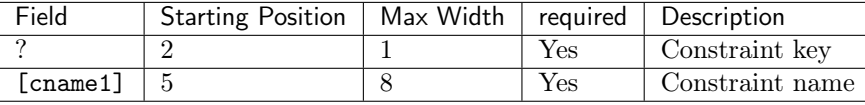

Hence, in this section each constraint is assigned a unique name denoted by [cname1]. Please note that [cname1] starts in position 5 and the field can be at most 8 characters wide. An initial key ? must be present to specify the type of the constraint. The key can have values E, G, L, or N with the following interpretation:

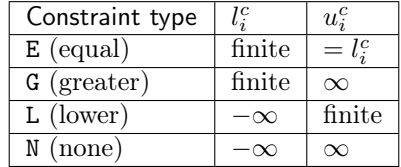

In the MPS format the objective vector is not specified explicitly, but one of the constraints having the key N will be used as the objective vector  $c$ . In general, if multiple N type constraints are specified, then the first will be used as the objective vector  $c$ , unless something else was specified in the section OBJNAME.

#### COLUMNS

In this section the elements of  $A$  are specified using one or more records having the form:

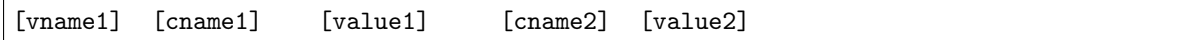

where the requirements for each field are as follows:

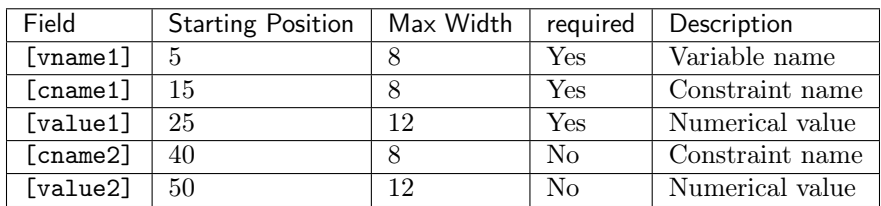

Hence, a record specifies one or two elements  $a_{ij}$  of A using the principle that [vname1] and [cname1] determines  $j$  and  $i$  respectively. Please note that [cname1] must be a constraint name specified in the ROWS section. Finally, [value1] denotes the numerical value of  $a_{ij}$ . Another optional element is specified by [cname2], and [value2] for the variable specified by [vname1]. Some important comments are:

- All elements belonging to one variable must be grouped together.
- Zero elements of  $A$  should not be specified.
- At least one element for each variable should be specified.

#### RHS (optional)

A record in this section has the format

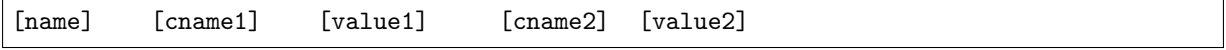

where the requirements for each field are as follows:

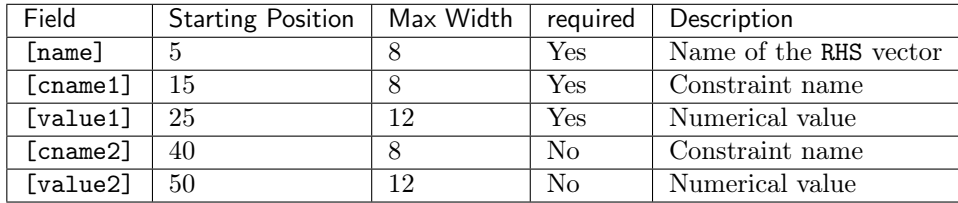

The interpretation of a record is that [name] is the name of the RHS vector to be specified. In general, several vectors can be specified. [cname1] denotes a constraint name previously specified in the ROWS section. Now, assume that this name has been assigned to the  $i$ -h constraint and  $v_1$  denotes the value specified by [value1], then the interpretation of  $v_1$  is:

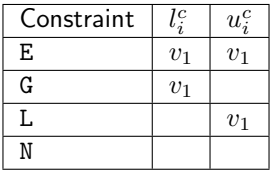

An optional second element is specified by [cname2] and [value2] and is interpreted in the same way. Please note that it is not necessary to specify zero elements, because elements are assumed to be zero.

#### RANGES (optional)

A record in this section has the form

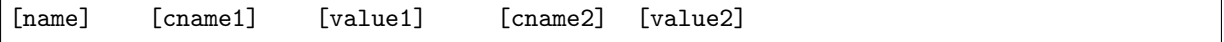

where the requirements for each fields are as follows:

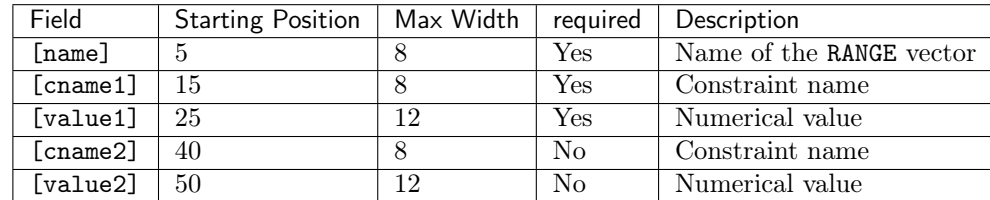

The records in this section are used to modify the bound vectors for the constraints, i.e. the values in  $l^c$  and  $u^c$ . A record has the following interpretation: [name] is the name of the RANGE vector and [cname1] is a valid constraint name. Assume that  $[channel]$  is assigned to the *i*-th constraint and let  $\boldsymbol{v}_1$  be the value specified by  $\texttt{[value1]},$  then a record has the interpretation:

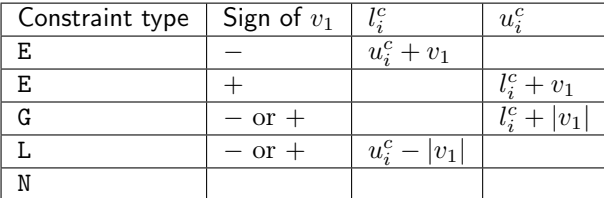

Another constraint bound can optionally be modified using [cname2] and [value2] the same way.

# QSECTION (optional)

Within the QSECTION the label [cname1] must be a constraint name previously specified in the ROWS section. The label [cname1] denotes the constraint to which the quadratic terms belong. A record in the QSECTION has the form

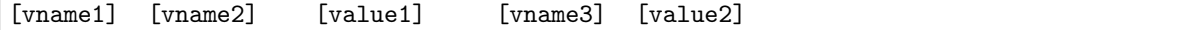

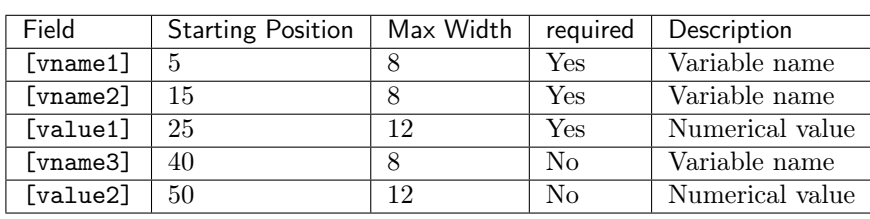

where the requirements for each field are:

A record specifies one or two elements in the lower triangular part of the  $Q<sup>i</sup>$  matrix where [cname1] specifies the  $i$ . Hence, if the names [vname1] and [vname2] have been assigned to the  $k$ -th and  $j$ -th variable, then  $Q_{kj}^{i}$  is assigned the value given by [value1] An optional second element is specified in the same way by the fields [vname1], [vname3], and [value2].

The example

minimize 
$$
-x_2 + \frac{1}{2}(2x_1^2 - 2x_1x_3 + 0.2x_2^2 + 2x_3^2)
$$
  
\nsubject to  $x_1 + x_2 + x_3 \ge 0 \ge 1$ ,

has the following MPS file representation

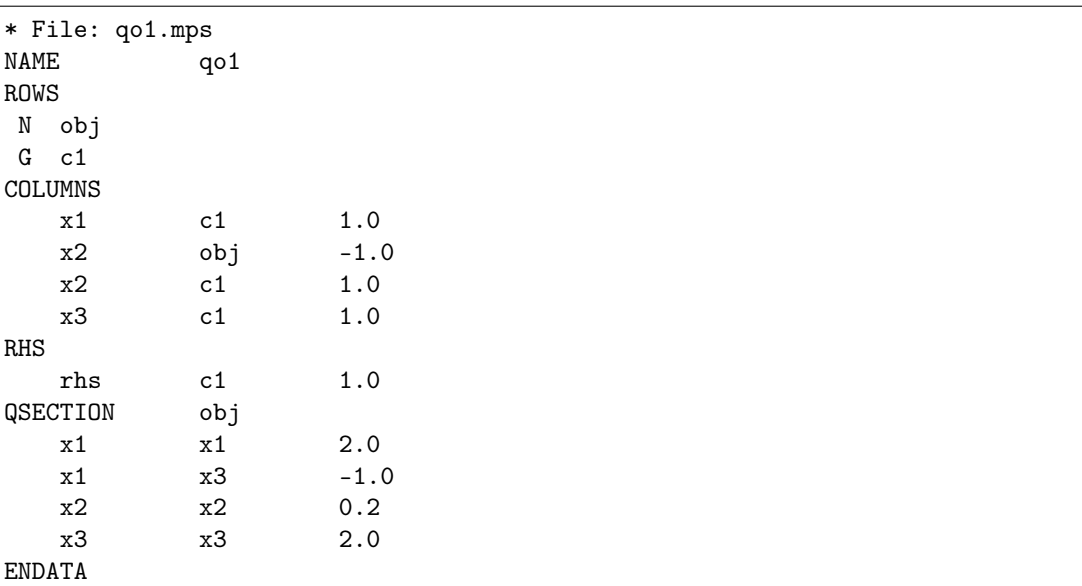

Regarding the QSECTIONs please note that:

• Only one QSECTION is allowed for each constraint.

- The QSECTIONs can appear in an arbitrary order after the COLUMNS section.
- All variable names occurring in the QSECTION must already be specified in the COLUMNS section.
- All entries specified in a QSECTION are assumed to belong to the lower triangular part of the quadratic term of  $Q$ .

#### QMATRIX/QUADOBJ (optional)

The QMATRIX and QUADOBJ sections allow to define the quadratic term of the objective function. They differ in how the quadratic term of the objective function is stored:

- QMATRIX stores all the nonzeros coefficients, without taking advantage of the symmetry of the  $Q$ matrix.
- QUADOBJ stores the upper diagonal nonzero elements of the  $Q$  matrix.

A record in both sections has the form:

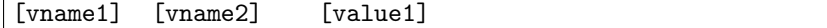

where the requirements for each field are:

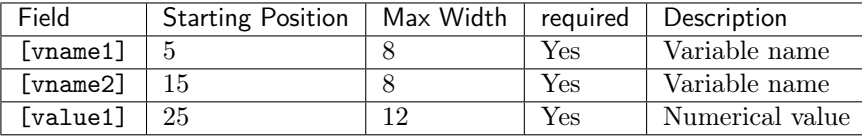

A record specifies one elements of the  $Q$  matrix in the objective function. Hence, if the names [vname1] and [vname2] have been assigned to the k-th and j-th variable, then  $Q_{ki}$  is assigned the value given by [value1]. Note that a line must appear for each off-diagonal coefficient if using a QMATRIX section, while only one entry is required in a QUADOBJ section. The quadratic part of the objective function will be evaluated as  $1/2x^TQx$ .

The example

minimize 
$$
-x_2 + \frac{1}{2}(2x_1^2 - 2x_1x_3 + 0.2x_2^2 + 2x_3^2)
$$
  
\nsubject to  $x_1 + x_2 + x_3 \ge 0 \ge 1$ ,

has the following MPS file representation using QMATRIX

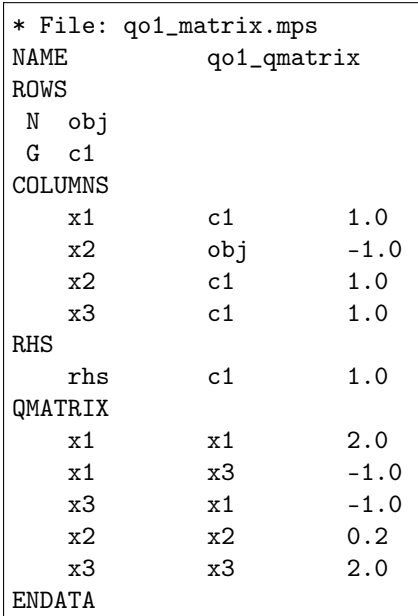

or the following using QUADOBJ

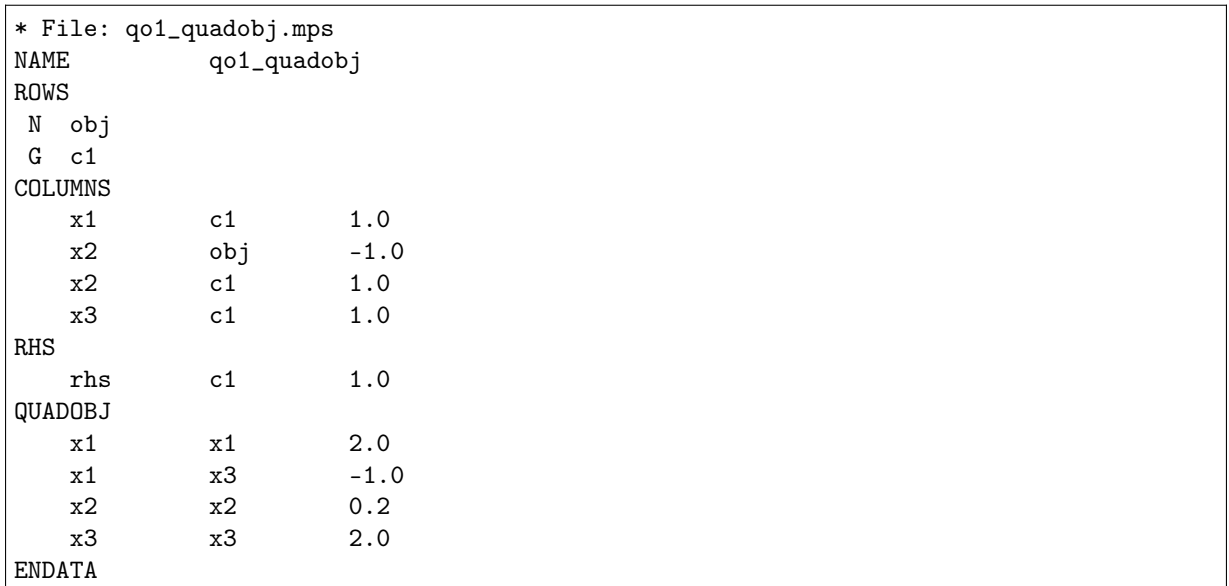

Please also note that:

- A QMATRIX/QUADOBJ section can appear in an arbitrary order after the COLUMNS section.
- All variable names occurring in the QMATRIX/QUADOBJ section must already be specified in the COLUMNS section.

#### QCMATRIX (optional)

A QCMATRIX section allows to specify the quadratic part of a given constraint. Within the QCMATRIX the label [cname1] must be a constraint name previously specified in the ROWS section. The label [cname1] denotes the constraint to which the quadratic term belongs. A record in the QSECTION has the form

[vname1] [vname2] [value1]

where the requirements for each field are:

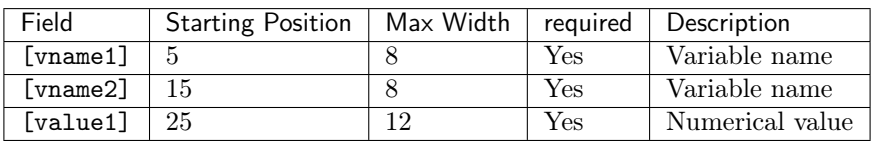

A record specifies an entry of the  $Q<sup>i</sup>$  matrix where [cname1] specifies the *i*. Hence, if the names [vname1] and [vname2] have been assigned to the k-th and j-th variable, then  $Q_{kj}^i$  is assigned the value given by [value1]. Moreover, the quadratic term is represented as  $1/2x^TQx$ .

The example

minimize  
\nsubject to  
\n
$$
x_1 + x_2 + x_3 \geq 1,
$$
\n
$$
\frac{1}{2}(-2x_1x_3 + 0.2x_2^2 + 2x_3^2) \leq 10,
$$
\n
$$
x \geq 0
$$

has the following MPS file representation

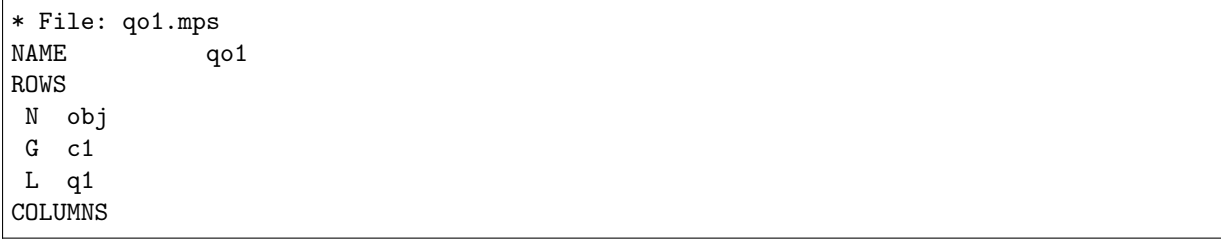

(continues on next page)

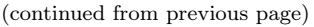

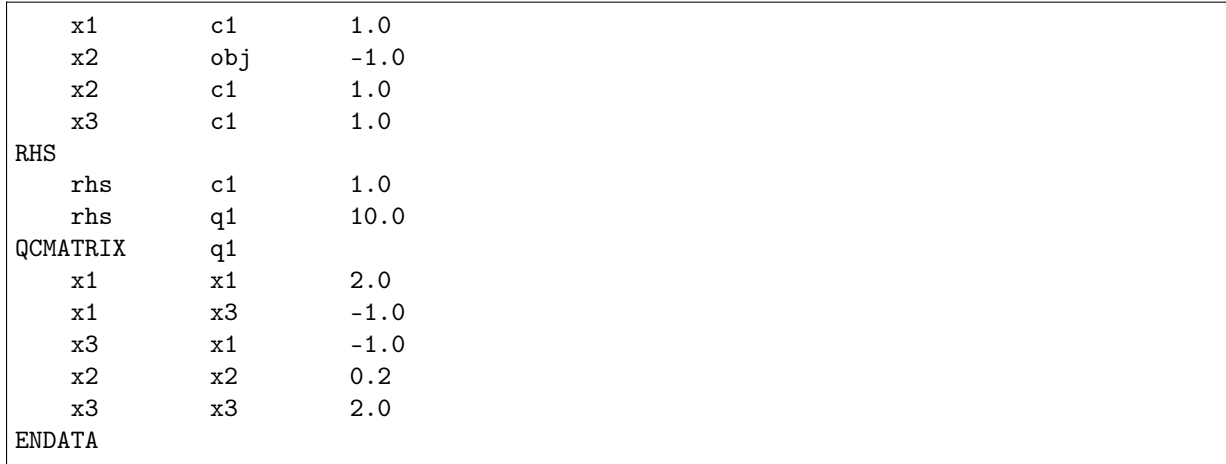

Regarding the QCMATRIXs please note that:

- Only one QCMATRIX is allowed for each constraint.
- The QCMATRIXs can appear in an arbitrary order after the COLUMNS section.
- All variable names occurring in the QSECTION must already be specified in the COLUMNS section.
- QCMATRIX does not exploit the symmetry of Q: an off-diagonal entry  $(i, j)$  should appear twice.

#### BOUNDS (optional)

In the BOUNDS section changes to the default bounds vectors  $l^x$  and  $u^x$  are specified. The default bounds vectors are  $l^x = 0$  and  $u^x = \infty$ . Moreover, it is possible to specify several sets of bound vectors. A record in this section has the form

```
?? [name] [vname1] [value1]
```
where the requirements for each field are:

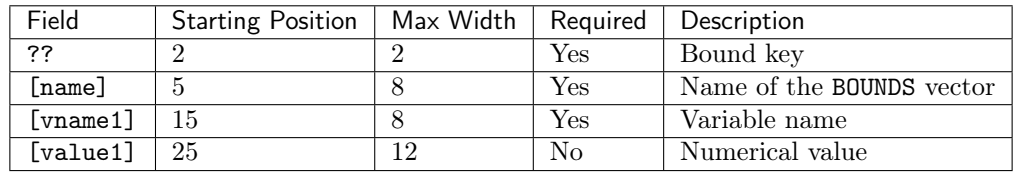

Hence, a record in the BOUNDS section has the following interpretation:[name] is the name of the bound vector and [vname1] is the name of the variable for which the bounds are modified by the record. ?? and [value1] are used to modify the bound vectors according to the following table:

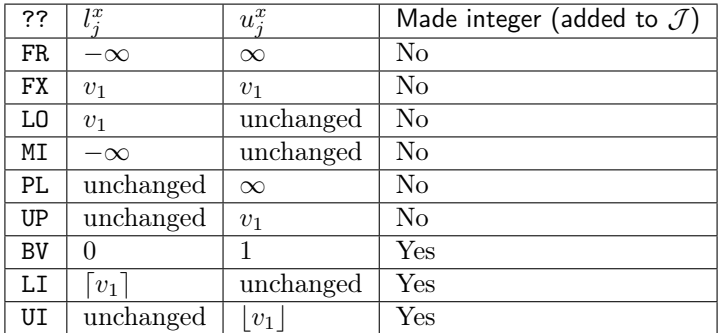

Here  $v_1$  is the value specified by [value1].

# CSECTION (optional)

The purpose of the CSECTION is to specify the conic constraint

 $x \in \mathcal{K}$ 

in [\(14.2\)](#page-274-1). It is assumed that  $K$  satisfies the following requirements. Let

$$
x^t \in \mathbb{R}^{n^t}, \quad t = 1, \dots, k
$$

be vectors comprised of parts of the decision variables  $x$  so that each decision variable is a member of exactly one vector  $x^t$ , for example

$$
x^{1} = \begin{bmatrix} x_{1} \\ x_{4} \\ x_{7} \end{bmatrix} \quad \text{and} \quad x^{2} = \begin{bmatrix} x_{6} \\ x_{5} \\ x_{3} \\ x_{2} \end{bmatrix}.
$$

Next define

$$
\mathcal{K} := \left\{ x \in \mathbb{R}^n : \quad x^t \in \mathcal{K}_t, \quad t = 1, \dots, k \right\}
$$

where  $\mathcal{K}_t$  must have one of the following forms:

 $\bullet$  R set:

$$
\mathcal{K}_t=\mathbb{R}^{n^t}.
$$

<span id="page-283-0"></span>• Zero cone:

$$
\mathcal{K}_t = \{0\} \subseteq \mathbb{R}^{n^t}.\tag{14.3}
$$

<span id="page-283-1"></span>• Quadratic cone:

$$
\mathcal{K}_t = \left\{ x \in \mathbb{R}^{n^t} : x_1 \ge \sqrt{\sum_{j=2}^{n^t} x_j^2} \right\}.
$$
\n(14.4)

<span id="page-283-2"></span>• Rotated quadratic cone:

$$
\mathcal{K}_t = \left\{ x \in \mathbb{R}^{n^t} : 2x_1 x_2 \ge \sum_{j=3}^{n^t} x_j^2, \quad x_1, x_2 \ge 0 \right\}.
$$
 (14.5)

<span id="page-283-3"></span>• Primal exponential cone:

$$
\mathcal{K}_t = \left\{ x \in \mathbb{R}^3 : x_1 \ge x_2 \exp(x_3/x_2), \quad x_1, x_2 \ge 0 \right\}. \tag{14.6}
$$

<span id="page-283-4"></span>• Primal power cone (with parameter  $0 < \alpha < 1$ ):

$$
\mathcal{K}_t = \left\{ x \in \mathbb{R}^{n^t} : x_1^{\alpha} x_2^{1-\alpha} \ge \sqrt{\sum_{j=3}^{n^t} x_j^2}, \quad x_1, x_2 \ge 0 \right\}.
$$
 (14.7)

<span id="page-283-5"></span>• Dual exponential cone:

$$
\mathcal{K}_t = \left\{ x \in \mathbb{R}^3 : x_1 \ge -x_3 e^{-1} \exp(x_2/x_3), \quad x_3 \le 0, x_1 \ge 0 \right\}. \tag{14.8}
$$

<span id="page-283-6"></span>• Dual power cone (with parameter  $0 < \alpha < 1$ ):

$$
\mathcal{K}_t = \left\{ x \in \mathbb{R}^{n^t} : \left( \frac{x_1}{\alpha} \right)^{\alpha} \left( \frac{x_2}{1 - \alpha} \right)^{1 - \alpha} \ge \sqrt{\sum_{j=3}^{n^t} x_j^2}, \quad x_1, x_2 \ge 0 \right\}.
$$
 (14.9)

In general, membership in the  $\mathbb R$  set is not specified. If a variable is not a member of any other cone then it is assumed to be a member of the R cone.

Next, let us study an example. Assume that the power cone

$$
x_4^{1/3} x_5^{2/3} \ge |x_8|
$$

and the rotated quadratic cone

$$
2x_3x_7 \ge x_1^2 + x_0^2, \quad x_3, x_7 \ge 0,
$$

should be specified in the MPS file. One CSECTION is required for each cone and they are specified as follows:

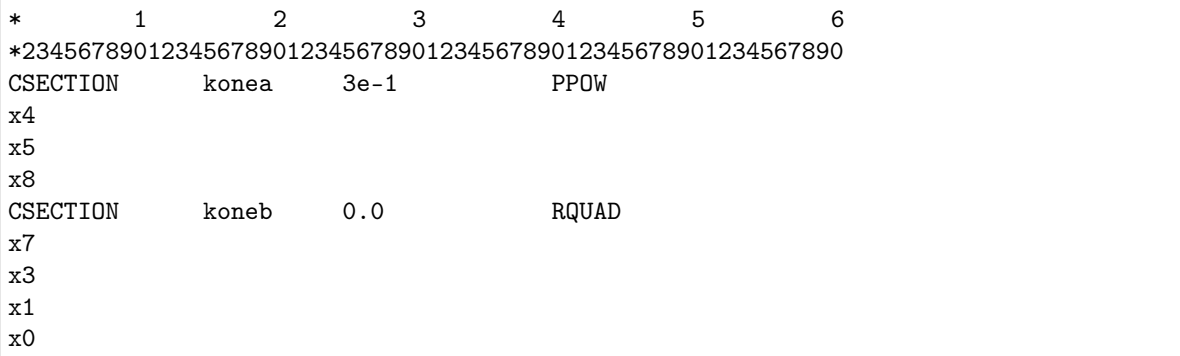

In general, a CSECTION header has the format

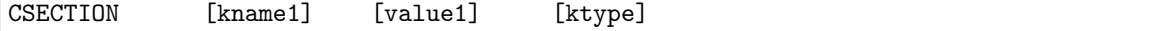

where the requirements for each field are as follows:

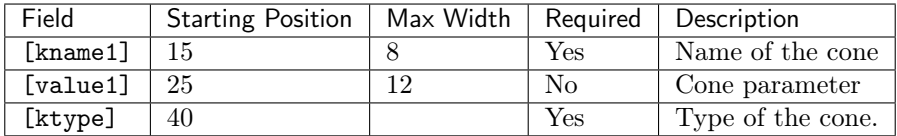

The possible cone type keys are:

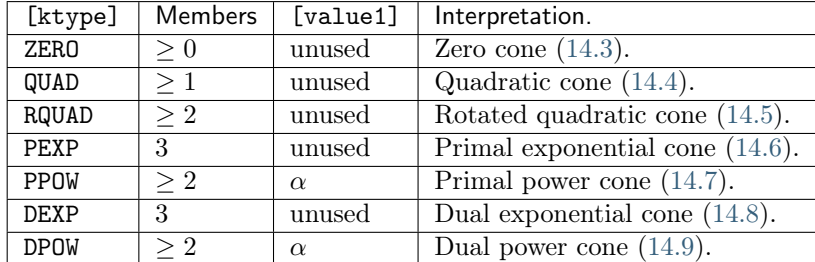

A record in the CSECTION has the format

# [vname1]

where the requirements for each field are

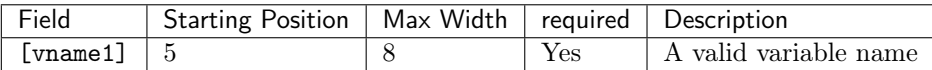

A variable must occur in at most one CSECTION.

# ENDATA

This keyword denotes the end of the MPS file.

# 14.2.2 Integer Variables

Using special bound keys in the BOUNDS section it is possible to specify that some or all of the variables should be integer-constrained i.e. be members of  $\mathcal{J}$ . However, an alternative method is available. This method is available only for backward compatibility and we recommend that it is not used. This method requires that markers are placed in the COLUMNS section as in the example:

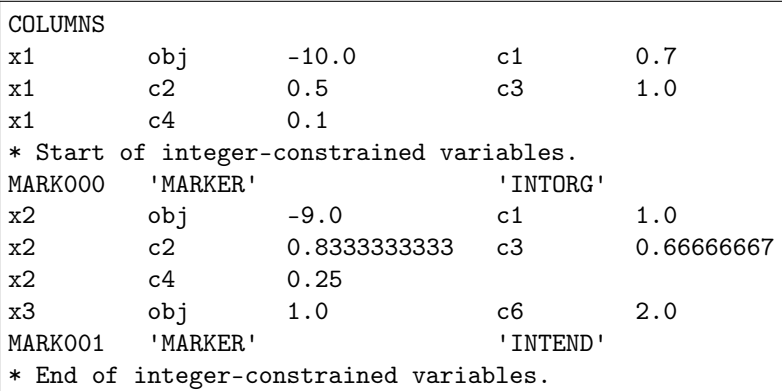

Please note that special marker lines are used to indicate the start and the end of the integer variables. Furthermore be aware of the following

- All variables between the markers are assigned a default lower bound of 0 and a default upper bound of 1. This may not be what is intended. If it is not intended, the correct bounds should be defined in the BOUNDS section of the MPS formatted file.
- MOSEK ignores field 1, i.e. MARK0001 and MARK001, however, other optimization systems require them.
- Field 2, i.e. MARKER, must be specified including the single quotes. This implies that no row can be assigned the name MARKER.
- Field 3 is ignored and should be left blank.
- Field 4, i.e. INTORG and INTEND, must be specified.
- It is possible to specify several such integer marker sections within the COLUMNS section.

# 14.2.3 General Limitations

• An MPS file should be an ASCII file.

# 14.2.4 Interpretation of the MPS Format

Several issues related to the MPS format are not well-defined by the industry standard. However, MOSEK uses the following interpretation:

- If a matrix element in the COLUMNS section is specified multiple times, then the multiple entries are added together.
- If a matrix element in a QSECTION section is specified multiple times, then the multiple entries are added together.

# <span id="page-286-1"></span>14.2.5 The Free MPS Format

MOSEK supports a free format variation of the MPS format. The free format is similar to the MPS file format but less restrictive, e.g. it allows longer names. However, a name must not contain any blanks.

Moreover, by default a line in the MPS file must not contain more than 1024 characters. By modifying the parameter [MSK\\_IPAR\\_READ\\_MPS\\_WIDTH](#page-195-0) an arbitrary large line width will be accepted.

The free MPS format is default. To change to the strict and other formats use the parameter [MSK\\_IPAR\\_READ\\_MPS\\_FORMAT](#page-195-1) .

Warning: This file format is to a large extent deprecated. While it can still be used for linear and quadratic problems, for conic problems the Sec. [14.5](#page-313-0) is recommended.

# <span id="page-286-0"></span>14.3 The OPF Format

The *Optimization Problem Format (OPF)* is an alternative to LP and MPS files for specifying optimization problems. It is row-oriented, inspired by the CPLEX LP format.

Apart from containing objective, constraints, bounds etc. it may contain complete or partial solutions, comments and extra information relevant for solving the problem. It is designed to be easily read and modified by hand and to be forward compatible with possible future extensions.

# Intended use

The OPF file format is meant to replace several other files:

- The LP file format: Any problem that can be written as an LP file can be written as an OPF file too; furthermore it naturally accommodates ranged constraints and variables as well as arbitrary characters in names, fixed expressions in the objective, empty constraints, and conic constraints.
- Parameter files: It is possible to specify integer, double and string parameters along with the problem (or in a separate OPF file).
- Solution files: It is possible to store a full or a partial solution in an OPF file and later reload it.

# 14.3.1 The File Format

The format uses tags to structure data. A simple example with the basic sections may look like this:

```
[comment]
This is a comment. You may write almost anything here...
[/comment]
# This is a single-line comment.
[objective min 'myobj']
x + 3 y + x^2 + 3 y^2 + z + 1[/objective]
[constraints]
[con 'con01'] 4 <= x + y [/con][/constraints]
[bounds]
[b] -10 \le x, y \le 10 [/b]
[cone quad] x,y,z [/cone]
[/bounds]
```
A scope is opened by a tag of the form [tag] and closed by a tag of the form [/tag]. An opening tag may accept a list of unnamed and named arguments, for examples:

[tag value] tag with one unnamed argument [/tag] [tag arg=value] tag with one named argument [/tag]

Unnamed arguments are identified by their order, while named arguments may appear in any order, but never before an unnamed argument. The value can be a quoted, single-quoted or double-quoted text string, i.e.

```
[tag 'value'] single-quoted value [/tag]
[tag arg='value'] single-quoted value [/tag]
[tag "value"] double-quoted value [/tag]
[tag arg="value"] double-quoted value [/tag]
```
# 14.3.2 Sections

The recognized tags are

# [comment]

A comment section. This can contain almost any text: Between single quotes (') or double quotes (") any text may appear. Outside quotes the markup characters ([ and ]) must be prefixed by backslashes. Both single and double quotes may appear alone or inside a pair of quotes if it is prefixed by a backslash.

# [objective]

The objective function: This accepts one or two parameters, where the first one (in the above example min) is either min or max (regardless of case) and defines the objective sense, and the second one (above myobj), if present, is the objective name. The section may contain linear and quadratic expressions.

If several objectives are specified, all but the last are ignored.

# [constraints]

This does not directly contain any data, but may contain subsections con defining a linear constraint.

# [con]

Defines a single constraint; if an argument is present ([con NAME]) this is used as the name of the constraint, otherwise it is given a null-name. The section contains a constraint definition written as linear and quadratic expressions with a lower bound, an upper bound, with both or with an equality. Examples:

[constraints]  $[con 'con1']$   $0 \le x + y$  [/con]  $[con 'con2'] 0 \ge x + y$  [/con]  $[con 'con3'] 0 \le x + y \le 10$   $[/con]$  $[con 'con'']$   $x + y = 10$   $[/con]$ [/constraints]

Constraint names are unique. If a constraint is specified which has the same name as a previously defined constraint, the new constraint replaces the existing one.
#### [bounds]

This does not directly contain any data, but may contain subsections b (linear bounds on variables) and cone (cones).

 $[b]$ 

Bound definition on one or several variables separated by comma (,). An upper or lower bound on a variable replaces any earlier defined bound on that variable. If only one bound (upper or lower) is given only this bound is replaced. This means that upper and lower bounds can be specified separately. So the OPF bound definition:

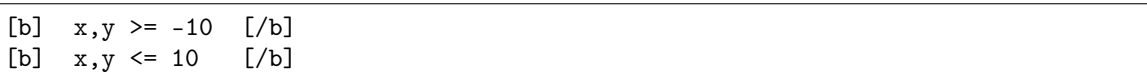

results in the bound  $-10 \le x, y \le 10$ .

#### [cone]

Specifies a cone. A cone is defined as a sequence of variables which belong to a single unique cone. The supported cone types are:

• quad: a quadratic cone of *n* variables  $x_1, \ldots, x_n$  defines a constraint of the form

$$
x_1^2 \ge \sum_{i=2}^n x_i^2, \quad x_1 \ge 0.
$$

• rquad: a rotated quadratic cone of n variables  $x_1, \ldots, x_n$  defines a constraint of the form

$$
2x_1x_2 \ge \sum_{i=3}^n x_i^2, \quad x_1, x_2 \ge 0.
$$

• pexp: primal exponential cone of 3 variables  $x_1, x_2, x_3$  defines a constraint of the form

$$
x_1 \ge x_2 \exp(x_3/x_2), \quad x_1, x_2 \ge 0.
$$

• ppow with parameter  $0 < \alpha < 1$ : primal power cone of *n* variables  $x_1, \ldots, x_n$  defines a constraint of the form

$$
x_1^{\alpha} x_2^{1-\alpha} \ge \sqrt{\sum_{j=3}^n x_j^2}, \quad x_1, x_2 \ge 0.
$$

• dexp: dual exponential cone of 3 variables  $x_1, x_2, x_3$  defines a constraint of the form

$$
x_1 \ge -x_3 e^{-1} \exp(x_2/x_3), \quad x_3 \le 0, x_1 \ge 0.
$$

• dpow with parameter  $0 < \alpha < 1$ : dual power cone of *n* variables  $x_1, \ldots, x_n$  defines a constraint of the form

$$
\left(\frac{x_1}{\alpha}\right)^{\alpha} \left(\frac{x_2}{1-\alpha}\right)^{1-\alpha} \ge \sqrt{\sum_{j=3}^{n^t} x_j^2}, \quad x_1, x_2 \ge 0.
$$

• zero: zero cone of *n* variables  $x_1, \ldots, x_n$  defines a constraint of the form

$$
x_1=\cdots=x_n=0
$$

A [bounds]-section example:

```
[bounds]
[b] 0 \le x, y \le 10 [/b] # ranged bound
[b] 10 \ge x, y \ge 0 [/b] # ranged bound
[b] 0 \le x, y \le \inf [/b] # using inf
[b] x,y free [/b] # free variables
# Let (x,y,z,w) belong to the cone K
[cone rquad] x, y, z, w [/cone] # rotated quadratic cone
[cone ppow '3e-01' 'a'] x1, x2, x3 [/cone] # power cone with alpha=1/3 and name 'a'
[/bounds]
```
By default all variables are free.

# [variables]

This defines an ordering of variables as they should appear in the problem. This is simply a spaceseparated list of variable names.

#### [integer]

This contains a space-separated list of variables and defines the constraint that the listed variables must be integer-valued.

#### [hints]

This may contain only non-essential data; for example estimates of the number of variables, constraints and non-zeros. Placed before all other sections containing data this may reduce the time spent reading the file.

In the hints section, any subsection which is not recognized by MOSEK is simply ignored. In this section a hint is defined as follows:

[hint ITEM] value [/hint]

The hints recognized by **MOSEK** are:

- numvar (number of variables),
- numcon (number of linear/quadratic constraints),
- numanz (number of linear non-zeros in constraints),
- numqnz (number of quadratic non-zeros in constraints).

#### [solutions]

This section can contain a set of full or partial solutions to a problem. Each solution must be specified using a [solution]-section, i.e.

```
[solutions]
[solution]...[/solution] #solution 1
[solution]...[/solution] #solution 2
#other solutions....
[solution]...[/solution] #solution n
[/solutions]
```
The syntax of a [solution]-section is the following:

[solution SOLTYPE status=STATUS]...[/solution]

where SOLTYPE is one of the strings

- interior, a non-basic solution,
- basic, a basic solution,

• integer, an integer solution,

and STATUS is one of the strings

- UNKNOWN,
- OPTIMAL,
- INTEGER\_OPTIMAL,
- PRIM\_FEAS,
- DUAL\_FEAS,
- PRIM\_AND\_DUAL\_FEAS,
- NEAR\_OPTIMAL,
- NEAR\_PRIM\_FEAS,
- NEAR\_DUAL\_FEAS,
- NEAR\_PRIM\_AND\_DUAL\_FEAS,
- PRIM\_INFEAS\_CER,
- DUAL\_INFEAS\_CER,
- NEAR\_PRIM\_INFEAS\_CER,
- NEAR\_DUAL\_INFEAS\_CER,
- NEAR\_INTEGER\_OPTIMAL.

Most of these values are irrelevant for input solutions; when constructing a solution for simplex hot-start or an initial solution for a mixed integer problem the safe setting is UNKNOWN.

A [solution]-section contains [con] and [var] sections. Each [con] and [var] section defines solution information for a single variable or constraint, specified as list of KEYWORD/value pairs, in any order, written as

### KEYWORD=value

Allowed keywords are as follows:

- sk. The status of the item, where the value is one of the following strings:
	- LOW, the item is on its lower bound.
	- UPR, the item is on its upper bound.
	- FIX, it is a fixed item.
	- BAS, the item is in the basis.
	- SUPBAS, the item is super basic.
	- UNK, the status is unknown.
	- INF, the item is outside its bounds (infeasible).
- lvl Defines the level of the item.
- sl Defines the level of the dual variable associated with its lower bound.
- su Defines the level of the dual variable associated with its upper bound.
- sn Defines the level of the variable associated with its cone.
- y Defines the level of the corresponding dual variable (for constraints only).

A [var] section should always contain the items sk, lvl, sl and su. Items sl and su are not required for integer solutions.

A [con] section should always contain sk, lvl, sl, su and y.

An example of a solution section

```
[solution basic status=UNKNOWN]
\lceil \text{var } x0 \rceil sk=LOW \lceil \text{vol} = 5.0 \lceil \text{var} \rceil[var x1] sk=UPR lvl=10.0 [/var]
[var x2] sk=SUPBAS lvl=2.0 sl=1.5 su=0.0 [/var]
[con c0] sk=LOW lvl=3.0 y=0.0 [/con]
[con c0] sk=UPR lvl=0.0 y=5.0 [/con]
[/solution]
```
• [vendor] This contains solver/vendor specific data. It accepts one argument, which is a vendor ID – for **MOSEK** the ID is simply mosek – and the section contains the subsection parameters defining solver parameters. When reading a vendor section, any unknown vendor can be safely ignored. This is described later.

Comments using the # may appear anywhere in the file. Between the # and the following line-break any text may be written, including markup characters.

# 14.3.3 Numbers

Numbers, when used for parameter values or coefficients, are written in the usual way by the printf function. That is, they may be prefixed by a sign (+ or -) and may contain an integer part, decimal part and an exponent. The decimal point is always . (a dot). Some examples are

1 1.0 .0 1. 1e10 1e+10 1e-10

Some invalid examples are

```
e10 # invalid, must contain either integer or decimal part
     # invalid
.e10 # invalid
```
More formally, the following standard regular expression describes numbers as used:

```
[+|-]?([0-9]+[.][0-9]*|[.][0-9]+)([eE][+|-]?[0-9]+)?
```
# 14.3.4 Names

Variable names, constraint names and objective name may contain arbitrary characters, which in some cases must be enclosed by quotes (single or double) that in turn must be preceded by a backslash. Unquoted names must begin with a letter  $(a-z \text{ or } A-Z)$  and contain only the following characters: the letters a-z and A-Z, the digits 0-9, braces ({ and }) and underscore (\_).

Some examples of legal names:

```
an_unquoted_name
another_name{123}
'single quoted name'
"double quoted name"
"name with \\"quote\\" in it"
"name with []s in it"
```
# 14.3.5 Parameters Section

In the vendor section solver parameters are defined inside the parameters subsection. Each parameter is written as

# [p PARAMETER\_NAME] value [/p]

where PARAMETER\_NAME is replaced by a MOSEK parameter name, usually of the form MSK\_IPAR\_. .., MSK\_DPAR\_... or MSK\_SPAR\_..., and the value is replaced by the value of that parameter; both integer values and named values may be used. Some simple examples are

```
[vendor mosek]
[parameters]
[p MSK_IPAR_OPF_MAX_TERMS_PER_LINE] 10 [\n    /p][p MSK_IPAR_OPF_WRITE_PARAMETERS] MSK_ON [/p]
[p MSK_DPAR_DATA_TOL_BOUND_INF] 1.0e18 [/p]
[/parameters]
[/vendor]
```
# 14.3.6 Writing OPF Files from MOSEK

To write an OPF file then make sure the file extension is .opf.

Then modify the following parameters to define what the file should contain:

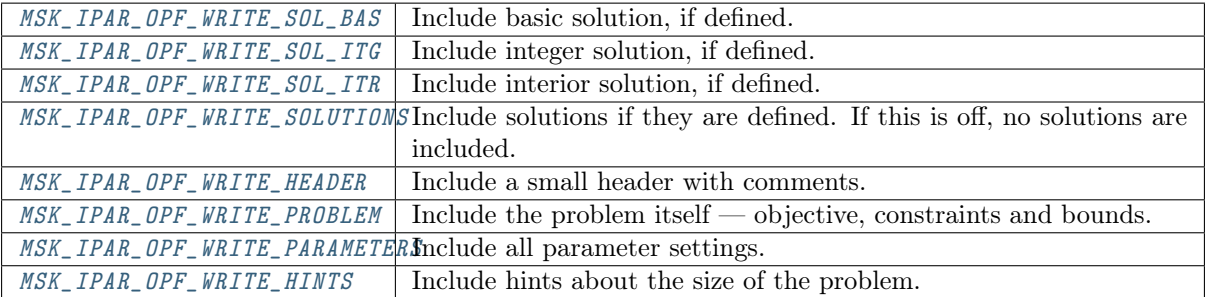

# 14.3.7 Examples

This section contains a set of small examples written in OPF and describing how to formulate linear, quadratic and conic problems.

#### Linear Example lo1.opf

Consider the example:

maximize 
$$
3x_0 + 1x_1 + 5x_2 + 1x_3
$$
  
\nsubject to  $3x_0 + 1x_1 + 2x_2 = 30$ ,  
\n $2x_0 + 1x_1 + 3x_2 + 1x_3 \ge 15$ ,  
\n $2x_1 + 3x_3 \le 25$ ,

having the bounds

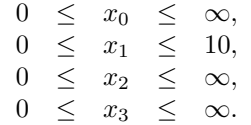

<span id="page-292-0"></span>In the OPF format the example is displayed as shown in [Listing](#page-292-0) [14.1.](#page-292-0)

Listing 14.1: Example of an OPF file for a linear problem.

```
[comment]
 The lo1 example in OPF format
[/comment]
[hints]
 [hint NUMVAR] 4 [/hint]
 [hint NUMCON] 3 [/hint]
 [hint NUMANZ] 9 [/hint]
[/hints]
[variables disallow_new_variables]
 x1 x2 x3 x4
[/variables]
[objective maximize 'obj']
  3 x1 + x2 + 5 x3 + x4[/objective]
[constraints]
  [con 'c1'] 3 x1 + x2 + 2 x3 = 30 [/con][con 'c2'] 2 x1 + x2 + 3 x3 + x4 >= 15 [/con][con 'c3'] 2 x2 + 3 x4 <= 25 [/con][/constraints]
[bounds]
 [b] 0 <= * [/b][b] 0 <= x2 <= 10 [/b][/bounds]
```
# Quadratic Example qo1.opf

An example of a quadratic optimization problem is

minimize 
$$
x_1^2 + 0.1x_2^2 + x_3^2 - x_1x_3 - x_2
$$
  
subject to  $1 \le x_1 + x_2 + x_3$ ,  
 $x \ge 0$ .

This can be formulated in opf as shown below.

```
Listing 14.2: Example of an OPF file for a quadratic problem.
```

```
[comment]
 The qo1 example in OPF format
[/comment]
[hints]
 [hint NUMVAR] 3 [/hint]
 [hint NUMCON] 1 [/hint]
 [hint NUMANZ] 3 [/hint]
 [hint NUMQNZ] 4 [/hint]
[/hints]
[variables disallow_new_variables]
 x1 x2 x3
[/variables]
```

```
[objective minimize 'obj']
  # The quadratic terms are often written with a factor of 1/2 as here,
  # but this is not required.
   - x2 + 0.5 ( 2.0 x1 \text{ }^{\circ} 2 - 2.0 x3 * x1 + 0.2 x2 \text{ }^{\circ} 2 + 2.0 x3 \text{ }^{\circ} 2 )
[/objective]
[constraints]
 [con 'c1'] 1.0 \le x1 + x2 + x3 [/con][/constraints]
[bounds]
  [b] 0 \leq * [b][/bounds]
```
### Conic Quadratic Example cqo1.opf

Consider the example:

minimize 
$$
x_3 + x_4 + x_5
$$
  
\nsubject to  $x_0 + x_1 + 2x_2 = 1$ ,  
\n $x_0, x_1, x_2 \ge 0$ ,  
\n $x_3 \ge \sqrt{x_0^2 + x_1^2}$ ,  
\n $2x_4x_5 \ge x_2^2$ .

<span id="page-294-0"></span>Please note that the type of the cones is defined by the parameter to [cone ...]; the content of the cone-section is the names of variables that belong to the cone. The resulting OPF file is in [Listing](#page-294-0) [14.3.](#page-294-0)

Listing 14.3: Example of an OPF file for a conic quadratic problem.

```
[comment]
 The cqo1 example in OPF format.
[/comment]
[hints]
 [hint NUMVAR] 6 [/hint]
  [hint NUMCON] 1 [/hint]
  [hint NUMANZ] 3 [/hint]
[/hints]
[variables disallow_new_variables]
 x1 x2 x3 x4 x5 x6
[/variables]
[objective minimize 'obj']
  x4 + x5 + x6[/objective]
[constraints]
  [con 'c1'] x1 + x2 + 2e+00 x3 = 1e+00 [\frac{\text{con}}{\text{con}}][/constraints]
[bounds]
 # We let all variables default to the positive orthant
 [b] 0 \leq * [b]# ...and change those that differ from the default
```

```
[b] x4,x5,x6 free [/b]
 # Define quadratic cone: x4 \geq \sqrt{\sqrt{2} + x^2}[cone quad 'k1'] x4, x1, x2 [/cone]
 # Define rotated quadratic cone: 2 x5 x6 >= x3^2
 [cone rquad 'k2'] x5, x6, x3 [/cone]
[/bounds]
```
#### Mixed Integer Example milo1.opf

Consider the mixed integer problem:

```
maximize x_0 + 0.64x_1subject to 50x_0 + 31x_1 \leq 250,
            3x_0 - 2x_1 \geq -4,x_0, x_1 \geq 0 and integer
```
<span id="page-295-0"></span>This can be implemented in OPF with the file in [Listing](#page-295-0) [14.4.](#page-295-0)

Listing 14.4: Example of an OPF file for a mixed-integer linear problem.

```
[comment]
 The milo1 example in OPF format
[/comment]
[hints]
  [hint NUMVAR] 2 [/hint]
  [hint NUMCON] 2 [/hint]
  [hint NUMANZ] 4 [/hint]
[/hints]
[variables disallow_new_variables]
 x1 x2
[/variables]
[objective maximize 'obj']
  x1 + 6.4e-1 x2[/objective]
[constraints]
  [con 'c1'] 5e+1 x1 + 3.1e+1 x2 <= 2.5e+2 [/con][con 'c2'] -4 \le 3 \times 1 - 2 \times 2 [/con]
[/constraints]
[bounds]
 [b] 0 <= * [/b]
[/bounds]
[integer]
 x1 x2
[/integer]
```
# 14.4 The CBF Format

This document constitutes the technical reference manual of the Conic Benchmark Format with file extension: .cbf or .CBF. It unifies linear, second-order cone (also known as conic quadratic), exponential cone, power cone and semidefinite optimization with mixed-integer variables. The format has been designed with benchmark libraries in mind, and therefore focuses on compact and easily parsable representations. The CBF format separates problem structure from the problem data.

# 14.4.1 How Instances Are Specified

This section defines the spectrum of conic optimization problems that can be formulated in terms of the keywords of the CBF format.

In the CBF format, conic optimization problems are considered in the following form:

$$
\min / \max \quad g^{obj} \n g_i \in \mathcal{K}_i, \quad i \in \mathcal{I}, \n s.t. \quad G_i \in \mathcal{K}_i, \quad i \in \mathcal{I}^{PSD}, \n \quad x_j \in \mathcal{K}_j, \quad j \in \mathcal{J}, \n \quad \overline{X}_j \in \mathcal{K}_j, \quad j \in \mathcal{J}^{PSD}.
$$
\n(14.10)

- Variables are either scalar variables,  $x_j$  for  $j \in \mathcal{J}$ , or matrix variables,  $\overline{X}_j$  for  $j \in \mathcal{J}^{PSD}$ . Scalar variables can also be declared as integer.
- Constraints are affine expressions of the variables, either scalar-valued  $g_i$  for  $i \in \mathcal{I}$ , or matrixvalued  $G_i$  for  $i \in \mathcal{I}^{PSD}$

$$
g_i = \sum_{j \in \mathcal{J}^{PSD}} \langle F_{ij}, X_j \rangle + \sum_{j \in \mathcal{J}} a_{ij} x_j + b_i,
$$

$$
G_i = \sum_{j \in \mathcal{J}} x_j H_{ij} + D_i.
$$

• The objective function is a scalar-valued affine expression of the variables, either to be minimized or maximized. We refer to this expression as  $g^{obj}$ 

$$
g^{obj} = \sum_{j \in \mathcal{J}^{PSD}} \langle F_j^{obj}, X_j \rangle + \sum_{j \in \mathcal{J}} a_j^{obj} x_j + b^{obj}.
$$

As of version 4 of the format, CBF files can represent the following non-parametric cones  $\mathcal{K}$ :

• Free domain - A cone in the linear family defined by

$$
\{x \in \mathbb{R}^n\},\text{ for }n \ge 1.
$$

• Positive orthant - A cone in the linear family defined by

$$
\{x \in \mathbb{R}^n \mid x_j \ge 0 \text{ for } j = 1, \dots, n\}, \text{ for } n \ge 1.
$$

• Negative orthant - A cone in the linear family defined by

$$
\{x \in \mathbb{R}^n \mid x_j \le 0 \text{ for } j = 1, \dots, n\}, \text{ for } n \ge 1.
$$

• Fixpoint zero - A cone in the linear family defined by

$$
\{x \in \mathbb{R}^n \mid x_j = 0 \text{ for } j = 1, \dots, n\}, \text{ for } n \ge 1.
$$

• Quadratic cone - A cone in the second-order cone family defined by

$$
\left\{ \left( \begin{array}{c} p \\ x \end{array} \right) \in \mathbb{R} \times \mathbb{R}^{n-1}, \ p^2 \ge x^T x, \ p \ge 0 \right\}, \text{ for } n \ge 2.
$$

• Rotated quadratic cone - A cone in the second-order cone family defined by

$$
\left\{ \begin{pmatrix} p \\ q \\ x \end{pmatrix} \in \mathbb{R} \times \mathbb{R} \times \mathbb{R}^{n-2}, 2pq \ge x^T x, p \ge 0, q \ge 0 \right\}, \text{ for } n \ge 3.
$$

• Exponential cone - A cone in the exponential cone family defined by

$$
\mathrm{cl}(S_1)=S_1\cup S_2
$$

where,

$$
S_1 = \left\{ \begin{pmatrix} t \\ s \\ r \end{pmatrix} \in \mathbb{R}^3, \ t \ge s e^{\frac{r}{s}}, \ s \ge 0 \right\}.
$$

and,

$$
S_2 = \left\{ \begin{pmatrix} t \\ s \\ r \end{pmatrix} \in \mathbb{R}^3, t \ge 0, r \le 0, s = 0 \right\}.
$$

• Dual Exponential cone - A cone in the exponential cone family defined by

$$
\mathrm{cl}(S_1)=S_1\cup S_2
$$

where,

$$
S_1 = \left\{ \begin{pmatrix} t \\ s \\ r \end{pmatrix} \in \mathbb{R}^3, \ et \geq (-r)e^{\frac{s}{r}}, \ -r \geq 0 \right\}.
$$

and,

$$
S_2 = \left\{ \left( \begin{array}{c} t \\ s \\ r \end{array} \right) \in \mathbb{R}^3, \ et \geq 0, \ s \geq 0, \ r = 0 \right\}.
$$

• Radial geometric mean cone - A cone in the power cone family defined by

$$
\left\{ \left( \begin{array}{c} p \\ x \end{array} \right) \in \mathbb{R}_+^k \times \mathbb{R}^1, \left( \prod_{j=1}^k p_j \right)^{\frac{1}{k}} \ge |x| \right\}, \text{ for } n = k+1 \ge 2.
$$

• Dual radial geometric mean cone - A cone in the power cone family defined by

$$
\left\{ \left( \begin{array}{c} p \\ x \end{array} \right) \in \mathbb{R}_+^k \times \mathbb{R}^1, \left( \prod_{j=1}^k k p_j \right)^{\frac{1}{k}} \ge |x| \right\}, \text{ for } n = k+1 \ge 2.
$$

and, the following parametric cones:

• Radial power cone - A cone in the power cone family defined by

$$
\left\{ \left( \begin{array}{c} p \\ x \end{array} \right) \in \mathbb{R}_+^k \times \mathbb{R}^{n-k}, \left( \prod_{j=1}^k p_j^{\alpha_j} \right)^{\frac{1}{\sigma}} \ge ||x||_2 \right\}, \text{ for } n \ge k \ge 1.
$$

where,  $\sigma = \sum_{j=1}^{k} \alpha_j$  and  $\alpha = \mathbb{R}^k_{++}$ .

• Dual radial power cone - A cone in the power cone family defined by

$$
\left\{\left(\begin{array}{c}p\\x\end{array}\right)\in\mathbb{R}^k_+\times\mathbb{R}^{n-k},\ \left(\prod_{j=1}^k\left(\frac{\sigma p_j}{\alpha_j}\right)^{\alpha_j}\right)^{\frac{1}{\sigma}}\geq\left\|x\right\|_2\right\},\ \text{for}\ n\geq k\geq 1.
$$

where,  $\sigma = \sum_{j=1}^{k} \alpha_j$  and  $\alpha = \mathbb{R}^k_{++}$ .

# 14.4.2 The Structure of CBF Files

This section defines how information is written in the CBF format, without being specific about the type of information being communicated.

All information items belong to exactly one of the three groups of information. These information groups, and the order they must appear in, are:

- 1. File format.
- 2. Problem structure.
- 3. Problem data.

The first group, file format, provides information on how to interpret the file. The second group, problem structure, provides the information needed to deduce the type and size of the problem instance. Finally, the third group, problem data, specifies the coefficients and constants of the problem instance.

### Information items

The format is composed as a list of information items. The first line of an information item is the KEYWORD, revealing the type of information provided. The second line - of some keywords only - is the HEADER, typically revealing the size of information that follows. The remaining lines are the BODY holding the actual information to be specified.

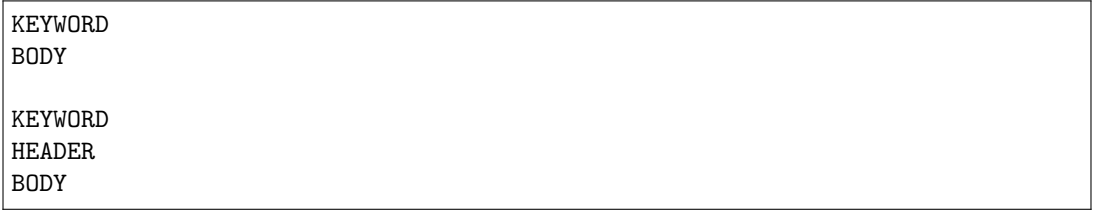

The KEYWORD determines how each line in the HEADER and BODY is structured. Moreover, the number of lines in the BODY follows either from the KEYWORD, the HEADER, or from another information item required to precede it.

#### File encoding and line width restrictions

The format is based on the US-ASCII printable character set with two extensions as listed below. Note, by definition, that none of these extensions can be misinterpreted as printable US-ASCII characters:

- A line feed marks the end of a line, carriage returns are ignored.
- Comment-lines may contain unicode characters in UTF-8 encoding.

The line width is restricted to 512 bytes, with 3 bytes reserved for the potential carriage return, line feed and null-terminator.

Integers and floating point numbers must follow the ISO C decimal string representation in the standard C locale. The format does not impose restrictions on the magnitude of, or number of significant digits in numeric data, but the use of 64-bit integers and 64-bit IEEE 754 floating point numbers should be sufficient to avoid loss of precision.

#### Comment-line and whitespace rules

The format allows single-line comments respecting the following rule:

• Lines having first byte equal to '#' (US-ASCII 35) are comments, and should be ignored. Comments are only allowed between information items.

Given that a line is not a comment-line, whitespace characters should be handled according to the following rules:

- Leading and trailing whitespace characters should be ignored.
	- The seperator between multiple pieces of information on one line, is either one or more whitespace characters.
- Lines containing only whitespace characters are empty, and should be ignored. Empty lines are only allowed between information items.

# 14.4.3 Problem Specification

#### The problem structure

The problem structure defines the objective sense, whether it is minimization and maximization. It also defines the index sets,  $J, J^{PSD}, \mathcal{I}$  and  $\mathcal{I}^{PSD}$ , which are all numbered from zero,  $\{0, 1, \ldots\}$ , and empty until explicitly constructed.

• Scalar variables are constructed in vectors restricted to a conic domain, such as  $(x_0, x_1) \in \mathbb{R}^2_+$ ,  $(x_2, x_3, x_4) \in \mathcal{Q}^3$ , etc. In terms of the Cartesian product, this generalizes to

$$
x \in \mathcal{K}_1^{n_1} \times \mathcal{K}_2^{n_2} \times \cdots \times \mathcal{K}_k^{n_k}
$$

which in the CBF format becomes:

VAR n k K1 n1 K2 n2 ... Kk nk

where  $\sum_i n_i = n$  is the total number of scalar variables. The list of supported cones is found in [Table](#page-301-0) [14.3.](#page-301-0) Integrality of scalar variables can be specified afterwards.

• **PSD variables** are constructed one-by-one. That is,  $X_j \succeq \mathbf{0}^{n_j \times n_j}$  for  $j \in \mathcal{J}^{PSD}$ , constructs a matrix-valued variable of size  $n_j \times n_j$  restricted to be symmetric positive semidefinite. In the CBF format, this list of constructions becomes:

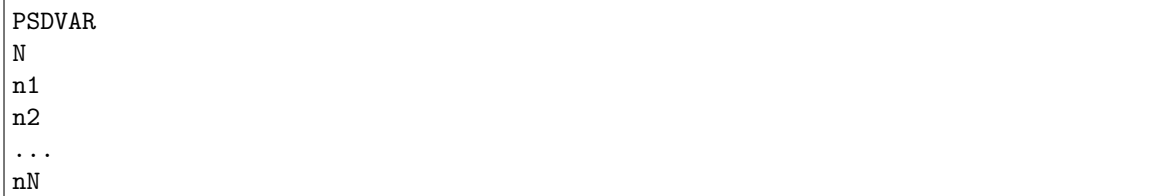

where  $N$  is the total number of PSD variables.

• Scalar constraints are constructed in vectors restricted to a conic domain, such as  $(g_0, g_1) \in \mathbb{R}^2_+$ ,  $(g_2, g_3, g_4) \in \mathcal{Q}^3$ , etc. In terms of the Cartesian product, this generalizes to

$$
g \in \mathcal{K}_1^{m_1} \times \mathcal{K}_2^{m_2} \times \cdots \times \mathcal{K}_k^{m_k}
$$

which in the CBF format becomes:

CON m k K1 m1 K2 m2 .. Kk mk

where  $\sum_i m_i = m$  is the total number of scalar constraints. The list of supported cones is found in [Table](#page-301-0) [14.3.](#page-301-0)

• **PSD constraints** are constructed one-by-one. That is,  $G_i \succeq \mathbf{0}^{m_i \times m_i}$  for  $i \in \mathcal{I}^{PSD}$ , constructs a matrix-valued affine expressions of size  $m_i \times m_i$  restricted to be symmetric positive semidefinite. In the CBF format, this list of constructions becomes

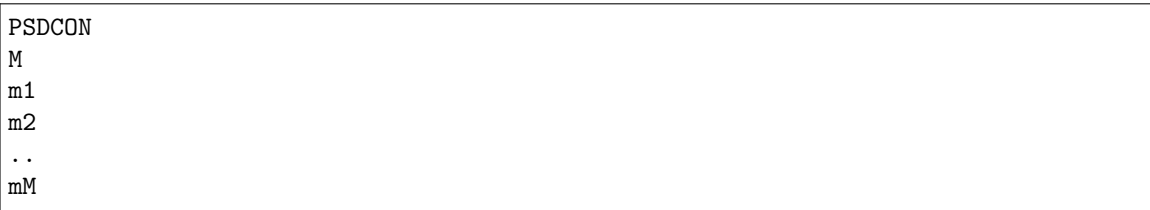

where  $M$  is the total number of PSD constraints.

With the objective sense, variables (with integer indications) and constraints, the definitions of the many affine expressions follow in problem data.

#### Problem data

The problem data defines the coefficients and constants of the affine expressions of the problem instance. These are considered zero until explicitly defined, implying that instances with no keywords from this information group are, in fact, valid. Duplicating or conflicting information is a failure to comply with the standard. Consequently, two coefficients written to the same position in a matrix (or to transposed positions in a symmetric matrix) is an error.

The affine expressions of the objective,  $g^{obj}$ , of the scalar constraints,  $g_i$ , and of the PSD constraints,  $G_i$ , are defined separately. The following notation uses the standard trace inner product for matrices,  $\langle X, Y \rangle = \sum_{i,j} X_{ij} Y_{ij}.$ 

• The affine expression of the objective is defined as

$$
g^{obj} = \sum_{j \in \mathcal{J}^{PSD}} \langle F_j^{obj}, X_j \rangle + \sum_{j \in \mathcal{J}} a_j^{obj} x_j + b^{obj},
$$

in terms of the symmetric matrices,  $F_j^{obj}$ , and scalars,  $a_j^{obj}$  and  $b^{obj}$ .

• The affine expressions of the scalar constraints are defined, for  $i \in \mathcal{I}$ , as

$$
g_i = \sum_{j \in \mathcal{J}^{PSD}} \langle F_{ij}, X_j \rangle + \sum_{j \in \mathcal{J}} a_{ij} x_j + b_i,
$$

in terms of the symmetric matrices,  $F_{ij}$ , and scalars,  $a_{ij}$  and  $b_i$ .

• The affine expressions of the PSD constraints are defined, for  $i \in \mathcal{I}^{PSD}$ , as

$$
G_i = \sum_{j \in \mathcal{J}} x_j H_{ij} + D_i,
$$

in terms of the symmetric matrices,  $H_{ij}$  and  $D_i$ .

# List of cones

<span id="page-301-0"></span>The format uses an explicit syntax for symmetric positive semidefinite cones as shown above. For scalar variables and constraints, constructed in vectors, the supported conic domains and their sizes are given as follows.

| Name                                | CBF keyword     | Cone family  | Cone size          |
|-------------------------------------|-----------------|--------------|--------------------|
| Free domain                         | F               | linear       | $n \geq 1$         |
| Positive orthant                    | $L+$            | linear       | $n \geq 1$         |
| Negative orthant                    | $L -$           | linear       | $n \geq 1$         |
| Fixpoint zero                       | $L =$           | linear       | $n \geq 1$         |
| Quadratic cone                      | Q               | second-order | $n \geq 1$         |
| Rotated quadratic cone              | QR              | second-order | $n \geq 2$         |
| Exponential cone                    | EXP             | exponential  | $n=3$              |
| Dual exponential cone               | $EXP*$          | exponential  | $n=3$              |
| Radial geometric mean cone          | <b>GMEANABS</b> | power        | $n = k + 1 \geq 2$ |
| Dual radial geometric mean cone     | GMEANABS*       | power        | $n = k + 1 \geq 2$ |
| Radial power cone (parametric)      | <b>POW</b>      | power        | $n \geq k \geq 1$  |
| Dual radial power cone (parametric) | $POW*$          | power        | $n \geq k \geq 1$  |

Table 14.3: Cones available in the CBF format

# 14.4.4 File Format Keywords

### VER

Description: The version of the Conic Benchmark Format used to write the file. HEADER: None

BODY: One line formatted as:

# INT

This is the version number. Must appear exactly once in a file, as the first keyword.

# POWCONES

Description: Define a lookup table for power cone domains. HEADER: One line formatted as:

### INT INT

This is the number of cones to be specified and the combined length of their dense parameter vectors.

BODY: A list of chunks each specifying the dense parameter vector of a power cone. CHUNKHEADER: One line formatted as:

INT

This is the parameter vector length.

CHUNKBODY: A list of lines formatted as:

REAL

This is the parameter vector values. The number of lines should match the number stated in the chunk header.

The cone specified at index k (with 0-based indexing) is registered under the CBF name @k:POW.

# POW\*CONES

Description: Define a lookup table for dual power cone domains. HEADER: One line formatted as:

#### INT INT

This is the number of cones to be specified and the combined length of their dense parameter vectors.

BODY: A list of chunks each specifying the dense parameter vector of a dual power cone. CHUNKHEADER: One line formatted as:

INT

This is the parameter vector length.

CHUNKBODY: A list of lines formatted as:

REAL

This is the parameter vector values. The number of lines should match the number stated in the chunk header.

The cone specified at index k (with 0-based indexing) is registered under the CBF name @k:POW\*.

# **OBJSENSE**

Description: Define the objective sense. HEADER: None BODY: One line formatted as:

STR

having MIN indicates minimize, and MAX indicates maximize. Upper-case letters are required. Must appear exactly once in a file.

### PSDVAR

Description: Construct the PSD variables. HEADER: One line formatted as:

### INT

This is the number of PSD variables in the problem. BODY: A list of lines formatted as:

# INT

This indicates the number of rows (equal to the number of columns) in the matrix-valued PSD variable. The number of lines should match the number stated in the header.

#### VAR

Description: Construct the scalar variables. HEADER: One line formatted as:

# INT INT

This is the number of scalar variables, followed by the number of conic domains they are restricted to.

BODY: A list of lines formatted as:

# STR INT

This indicates the cone name (see [Table](#page-301-0) [14.3\)](#page-301-0), and the number of scalar variables restricted to this cone. These numbers should add up to the number of scalar variables stated first in the header. The number of lines should match the second number stated in the header.

### INT

Description: Declare integer requirements on a selected subset of scalar variables. HEADER: one line formatted as:

### INT

This is the number of integer scalar variables in the problem. BODY: a list of lines formatted as:

#### INT

This indicates the scalar variable index  $j \in \mathcal{J}$ . The number of lines should match the number stated in the header.

Can only be used after the keyword VAR.

#### **PSDCON**

Description: Construct the PSD constraints. HEADER: One line formatted as:

#### INT

This is the number of PSD constraints in the problem. BODY: A list of lines formatted as:

#### INT

This indicates the number of rows (equal to the number of columns) in the matrix-valued affine expression of the PSD constraint. The number of lines should match the number stated in the header. Can only be used after these keywords: PSDVAR, VAR.

#### **CON**

Description: Construct the scalar constraints. HEADER: One line formatted as:

#### INT INT

This is the number of scalar constraints, followed by the number of conic domains they restrict to. BODY: A list of lines formatted as:

### STR INT

This indicates the cone name (see [Table](#page-301-0) [14.3\)](#page-301-0), and the number of affine expressions restricted to this cone. These numbers should add up to the number of scalar constraints stated first in the header. The number of lines should match the second number stated in the header.

Can only be used after these keywords: PSDVAR, VAR

#### **OBJFCOORD**

*Description:* Input sparse coordinates (quadruplets) to define the symmetric matrices  $F_j^{obj}$ , as used in the objective.

HEADER: One line formatted as:

### INT

This is the number of coordinates to be specified. BODY: A list of lines formatted as:

INT INT INT REAL

This indicates the PSD variable index  $j \in \mathcal{J}^{PSD}$ , the row index, the column index and the coefficient value. The number of lines should match the number stated in the header.

#### OBJACOORD

Description: Input sparse coordinates (pairs) to define the scalars,  $a_j^{obj}$ , as used in the objective. HEADER: One line formatted as:

### INT

This is the number of coordinates to be specified. BODY: A list of lines formatted as:

#### INT REAL

This indicates the scalar variable index  $j \in \mathcal{J}$  and the coefficient value. The number of lines should match the number stated in the header.

# **OBJBCOORD**

*Description*: Input the scalar,  $b^{obj}$ , as used in the objective. HEADER: None. BODY: One line formatted as:

### REAL

This indicates the coefficient value.

### FCOORD

Description: Input sparse coordinates (quintuplets) to define the symmetric matrices,  $F_{ij}$ , as used in the scalar constraints.

HEADER: One line formatted as:

# INT

This is the number of coordinates to be specified. BODY: A list of lines formatted as:

#### INT INT INT INT REAL

This indicates the scalar constraint index  $i \in \mathcal{I}$ , the PSD variable index  $j \in \mathcal{J}^{PSD}$ , the row index, the column index and the coefficient value. The number of lines should match the number stated in the header.

### ACOORD

Description: Input sparse coordinates (triplets) to define the scalars,  $a_{ij}$ , as used in the scalar constraints. HEADER: One line formatted as:

### **TNT**

This is the number of coordinates to be specified. BODY: A list of lines formatted as:

### INT INT REAL

This indicates the scalar constraint index  $i \in \mathcal{I}$ , the scalar variable index  $j \in \mathcal{I}$  and the coefficient value. The number of lines should match the number stated in the header.

### BCOORD

Description: Input sparse coordinates (pairs) to define the scalars,  $b_i$ , as used in the scalar constraints. HEADER: One line formatted as:

#### INT

This is the number of coordinates to be specified. BODY: A list of lines formatted as:

# INT REAL

This indicates the scalar constraint index  $i \in \mathcal{I}$  and the coefficient value. The number of lines should match the number stated in the header.

#### HCOORD

Description: Input sparse coordinates (quintuplets) to define the symmetric matrices,  $H_{ij}$ , as used in the PSD constraints.

HEADER: One line formatted as:

#### INT

This is the number of coordinates to be specified. BODY: A list of lines formatted as

INT INT INT INT REAL

This indicates the PSD constraint index  $i \in \mathcal{I}^{PSD}$ , the scalar variable index  $j \in \mathcal{J}$ , the row index, the column index and the coefficient value. The number of lines should match the number stated in the header.

### DCOORD

Description: Input sparse coordinates (quadruplets) to define the symmetric matrices,  $D_i$ , as used in the PSD constraints.

HEADER: One line formatted as

**TNT** 

This is the number of coordinates to be specified. BODY: A list of lines formatted as:

#### INT INT INT REAL

This indicates the PSD constraint index  $i \in \mathcal{I}^{PSD}$ , the row index, the column index and the coefficient value. The number of lines should match the number stated in the header.

# 14.4.5 CBF Format Examples

# Minimal Working Example

The conic optimization problem [\(14.11\)](#page-306-0) , has three variables in a quadratic cone - first one is integer and an affine expression in domain 0 (equality constraint).

minimize 
$$
5.1 x_0
$$
  
\nsubject to  $6.2 x_1 + 7.3 x_2 - 8.4 \in \{0\}$   
\n $x \in \mathcal{Q}^3, x_0 \in \mathbb{Z}.$  (14.11)

<span id="page-306-0"></span>Its formulation in the Conic Benchmark Format begins with the version of the CBF format used, to safeguard against later revisions.

VER 4

Next follows the problem structure, consisting of the objective sense, the number and domain of variables, the indices of integer variables, and the number and domain of scalar-valued affine expressions (i.e., the equality constraint).

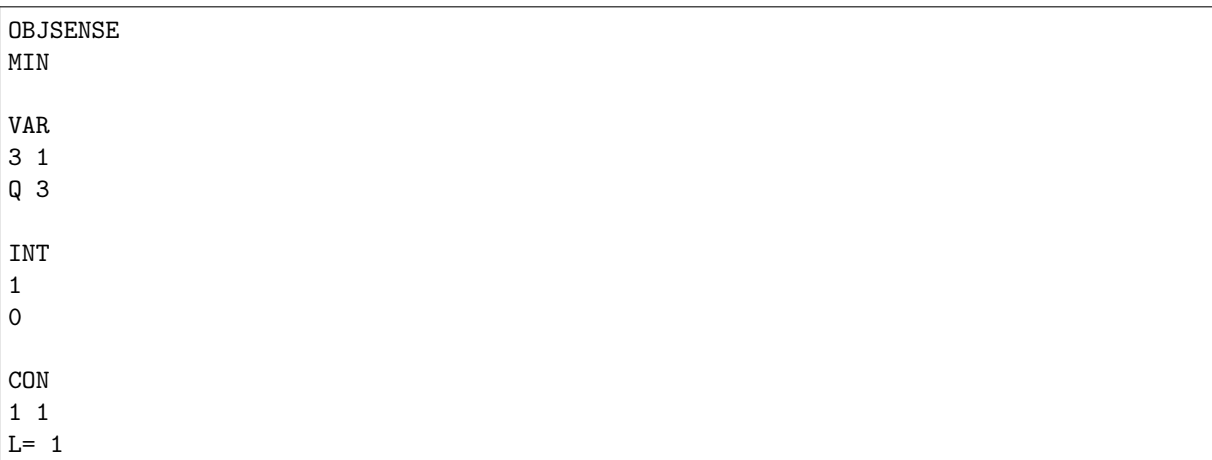

Finally follows the problem data, consisting of the coefficients of the objective, the coefficients of the constraints, and the constant terms of the constraints. All data is specified on a sparse coordinate form.

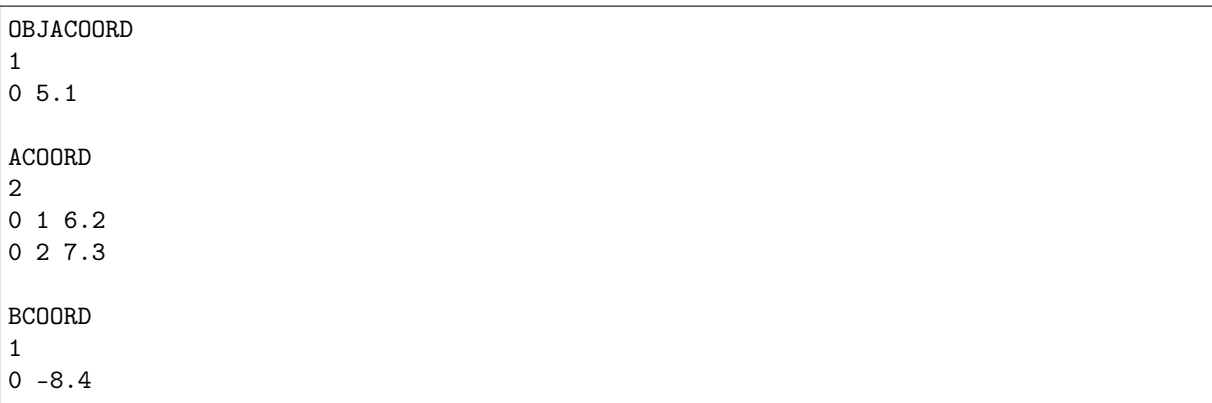

This concludes the example.

#### Mixing Linear, Second-order and Semidefinite Cones

The conic optimization problem [\(14.12\)](#page-307-0), has a semidefinite cone, a quadratic cone over unordered subindices, and two equality constraints.

minimize 
$$
\left\langle \begin{bmatrix} 2 & 1 & 0 \\ 1 & 2 & 1 \\ 0 & 1 & 2 \\ 1 & 0 & 0 \\ 0 & 0 & 1 \\ 0 & 0 & 1 \end{bmatrix}, X_1 \right\rangle + x_1
$$
  
\nsubject to  $\left\langle \begin{bmatrix} 2 & 1 & 0 \\ 1 & 2 & 1 \\ 0 & 1 & 0 \\ 0 & 0 & 1 \\ 1 & 1 & 1 \\ 1 & 1 & 1 \\ 1 & 1 & 1 \end{bmatrix}, X_1 \right\rangle + x_1 = 1.0,$   
\n $\left\langle \begin{bmatrix} 1 & 1 & 1 \\ 1 & 1 & 1 \\ 1 & 1 & 1 \\ 1 & 1 & 1 \\ 1 & 1 & 1 \end{bmatrix}, X_1 \right\rangle + x_0 + x_2 = 0.5,$   
\n $x_1 \ge \sqrt{x_0^2 + x_2^2},$   
\n $x_1 \ge 0.$  (14.12)

<span id="page-307-0"></span>The equality constraints are easily rewritten to the conic form,  $(g_0, g_1) \in \{0\}^2$ , by moving constants such that the right-hand-side becomes zero. The quadratic cone does not fit under the VAR keyword in this variable permutation. Instead, it takes a scalar constraint  $(g_2, g_3, g_4) = (x_1, x_0, x_2) \in \mathcal{Q}^3$ , with scalar variables constructed as  $(x_0, x_1, x_2) \in \mathbb{R}^3$ . Its formulation in the CBF format is reported in the following list

```
# File written using this version of the Conic Benchmark Format:
# | Version 4.
VER
\Delta# The sense of the objective is:
# | Minimize.
OBJSENSE
MIN
# One PSD variable of this size:
      | Three times three.
PSDVAR
1
3
# Three scalar variables in this one conic domain:
# | Three are free.
VAR
3 1
F 3
# Five scalar constraints with affine expressions in two conic domains:
# | Two are fixed to zero.
# | Three are in conic quadratic domain.
CON
5 2
L= 2Q 3
# Five coordinates in F^{obj}_j coefficients:
\# | F^{\uparrow}[obj][0][0,0] = 2.0
\# | F^{\sim}[obj}[0][1,0] = 1.0
# | and more...
OBJFCOORD
5
```
0 0 0 2.0 0 1 0 1.0 0 1 1 2.0 0 2 1 1.0 0 2 2 2.0 # One coordinate in a^{obj}\_j coefficients:  $#$  | a<sup>^{</sup>obj}[1] = 1.0 OBJACOORD 1 1 1.0 # Nine coordinates in F\_ij coefficients:  $\#$  | F[0,0][0,0] = 1.0  $\#$  | F[0,0][1,1] = 1.0 # | and more... FCOORD 9 0 0 0 0 1.0 0 0 1 1 1.0 0 0 2 2 1.0 1 0 0 0 1.0 1 0 1 0 1.0 1 0 2 0 1.0 1 0 1 1 1.0 1 0 2 1 1.0 1 0 2 2 1.0 # Six coordinates in a\_ij coefficients:  $\#$  | a[0,1] = 1.0 #  $| a[1,0] = 1.0$ <br>#  $| and more...$  $|$  and more... ACOORD 6 0 1 1.0 1 0 1.0 1 2 1.0 2 1 1.0 3 0 1.0 4 2 1.0 # Two coordinates in b\_i coefficients: #  $| b[0] = -1.0$ <br>#  $| b[1] = -0.5$  $| b[1] = -0.5$ BCOORD 2  $0 - 1.0$  $1 - 0.5$ 

#### Mixing Semidefinite Variables and Linear Matrix Inequalities

The standard forms in semidefinite optimization are usually based either on semidefinite variables or linear matrix inequalities. In the CBF format, both forms are supported and can even be mixed as shown.

minimize 
$$
\left\{\begin{bmatrix} 1 & 0 \\ 0 & 1 \\ 0 & 1 \\ 1 & 0 \end{bmatrix}, X_1\right\} + x_1 + x_2 + 1
$$
  
\nsubject to  $\left\{\begin{bmatrix} 1 & 0 \\ 0 & 1 \\ 1 & 0 \end{bmatrix}, X_1\right\} - x_1 - x_2 \ge 0.0,$   
\n $x_1 \begin{bmatrix} 0 & 1 \\ 1 & 3 \end{bmatrix} + x_2 \begin{bmatrix} 3 & 1 \\ 1 & 0 \end{bmatrix} - \begin{bmatrix} 1 & 0 \\ 0 & 1 \end{bmatrix} \ge 0,$  (14.13)  
\n $X_1 \succeq 0.$ 

Its formulation in the CBF format is written in what follows

```
# File written using this version of the Conic Benchmark Format:
# | Version 4.
VER
4
# The sense of the objective is:
# | Minimize.
OBJSENSE
MIN
# One PSD variable of this size:
# | Two times two.
PSDVAR
1
2
# Two scalar variables in this one conic domain:
     | Two are free.
VAR
2 1
F 2
# One PSD constraint of this size:
# | Two times two.
PSDCON
1
2
# One scalar constraint with an affine expression in this one conic domain:
# | One is greater than or equal to zero.
CON
1 1
L+ 1
# Two coordinates in F^{obj}_j coefficients:
\# | F^{\uparrow}[obj}[0][0,0] = 1.0
\# | F^{\sim}{obj}[0][1,1] = 1.0
OBJFCOORD
2
0 0 0 1.0
0 1 1 1.0
# Two coordinates in a^{obj}_j coefficients:
```
(continued from previous page)

```
\# | a<sup>^{</sup>obj}[0] = 1.0
\# | a<sup>^{</sup>obj}[1] = 1.0
OBJACOORD
2
0 1.0
1 1.0
# One coordinate in b^{obj} coefficient:
# | b<sup>2</sup>{obj} = 1.0
OBJBCOORD
1.0
# One coordinate in F_i coefficients:<br># | F[0,0][1,0] = 1.0| F[0,0] [1,0] = 1.0FCOORD
1
0 0 1 0 1.0
# Two coordinates in a_ij coefficients:
# | \text{ a } [0,0] = -1.0\# | a[0,1] = -1.0
ACOORD
2
0 \t 0 \t -1.00 \t1 - 1.0# Four coordinates in H_ij coefficients:
# | H[0,0][1,0] = 1.0
# | H[0,0][1,1] = 3.0
# | and more...
HCOORD
4
0 0 1 0 1.0
0 0 1 1 3.0
0 1 0 0 3.0
0 1 1 0 1.0
# Two coordinates in D_i coefficients:
\# | D[0][0,0] = -1.0
\# | D[0][1,1] = -1.0
DCOORD
2
0 0 0 -1.00 1 1 -1.0
```
#### The exponential cone

The conic optimization problem [\(14.14\)](#page-311-0), has one equality constraint, one quadratic cone constraint and an exponential cone constraint.

minimize 
$$
x_0 - x_3
$$
  
\nsubject to  $x_0 + 2x_1 - x_2 \in \{0\}$   
\n $(5.0, x_0, x_1) \in \mathcal{Q}^3$   
\n $(x_2, 1.0, x_3) \in EXP.$  (14.14)

<span id="page-311-0"></span>The nonlinear conic constraints enforce  $\sqrt{x_0^2 + x_1^2} \le 0.5$  and  $x_3 \le \log(x_2)$ .

```
# File written using this version of the Conic Benchmark Format:
# | Version 3.
VER
3
# The sense of the objective is:
# | Minimize.
OBJSENSE
MIN
# Four scalar variables in this one conic domain:
# | Four are free.
VAR
4 1
F 4
# Seven scalar constraints with affine expressions in three conic domains:
# | One is fixed to zero.
# | Three are in conic quadratic domain.
# | Three are in exponential cone domain.
CON
7 3
L= 1Q<sub>3</sub>EXP 3
# Two coordinates in a^{obj}_j coefficients:
# | a<sup>^{</sup>obj}[0] = 1.0
\# | a<sup>^{</sup>obj}[3] = -1.0
OBJACOORD
\mathcal{D}0 1.0
3 - 1.0# Seven coordinates in a_ij coefficients:
# | a[0,0] = 1.0
\# | a[0,1] = 2.0
# | and more...
ACOORD
7
0 0 1.0
0 1 2.0
0 \t2 \t-1.02 0 1.0
3 1 1.0
4 2 1.0
6 3 1.0
```

```
# Two coordinates in b_i coefficients:
\# | b[1] = 5.0
\# | b[5] = 1.0
BCOORD
2
1 5.0
5 1.0
```
#### Parametric cones

The problem [\(14.15\)](#page-312-0), has three variables in a power cone with parameter  $\alpha_1 = (1, 1)$  and two power cone constraints each with parameter  $\alpha_0 = (8, 1)$ .

minimize 
$$
x_3
$$
  
\nsubject to  $(1.0, x_1, x_1 + x_2) \in POW_{\alpha_0}$   
\n $(1.0, x_2, x_1 + x_2) \in POW_{\alpha_0}$   
\n $x \in POW_{\alpha_1}$ . (14.15)

<span id="page-312-0"></span>The nonlinear conic constraints enforce  $x_3 \le x_1 x_2$  and  $x_1 + x_2 \le \min(x_1^{\frac{1}{9}}, x_2^{\frac{1}{9}})$ .

```
# File written using this version of the Conic Benchmark Format:
# | Version 3.
VER
3
# Two power cone domains defined in a total of four parameters:
# | @0:POW (specification 0) has two parameters:
# | alpha[0] = 8.0.
# | alpha[1] = 1.0.
# | @1:POW (specification 1) has two parameters:
# | alpha[0] = 1.0.
# | alpha[1] = 1.0.
POWCONES
2 4
2
8.0
1.0
2
1.0
1.0
# The sense of the objective is:
# | Maximize.
OBJSENSE
MAX
# Three scalar variable in this one conic domain:
# | Three are in power cone domain (specification 1).
VAR
3 1
@1:POW 3
# Six scalar constraints with affine expressions in two conic domains:
# | Three are in power cone domain (specification 0).
# | Three are in power cone domain (specification 0).
```
CON 6 2 @0:POW 3 @0:POW 3 # One coordinate in a<sup>^{</sup>obj}\_j coefficients:  $\#$  | a<sup>^{</sup>obj}[2] = 1.0 OBJACOORD 1 2 1.0 # Six coordinates in a\_ij coefficients:<br>#  $|a[1,0] = 1,0$ #  $| a[1,0] = 1.0$ <br>#  $| a[2,0] = 1.0$  $| a[2,0] = 1.0$ # | and more... ACOORD 6 1 0 1.0 2 0 1.0 2 1 1.0 4 1 1.0 5 0 1.0 5 1 1.0 # Two coordinates in b\_i coefficients:  $\#$  | b[0] = 1.0 # | b[3] = 1.0 BCOORD 2 0 1.0 3 1.0

# 14.5 The PTF Format

The PTF format is a human-readable, natural text format that supports all linear, conic and mixedinteger features.

# 14.5.1 The overall format

The format is indentation based, where each section is started by a head line and followed by a section body with deeper indentation that the head line. For example:

Header line Body line 1 Body line 1 Body line 1

Section can also be nested:

```
Header line A
  Body line in A
  Header line A.1
      Body line in A.1
      Body line in A.1
  Body line in A
```
The indentation of blank lines is ignored, so a subsection can contain a blank line with no indentation. The character # defines a line comment and anything between the # character and the end of the line is ignored.

In a PTF file, the first section must be a Task section. The order of the remaining section is arbitrary, and sections may occur multiple times or not at all.

MOSEK will ignore any top-level section it does not recognize.

#### Names

In the description of the format we use following definitions for name strings:

```
NAME: PLAIN_NAME | QUOTED_NAME
PLAIN_NAME: [a-zA-Z_] [a-zA-Z0-9_-.!|]
QUOTED_NAME: "'" ( [^'\\\r\n] | "\\" ( [\\rn] | "x" [0-9a-fA-F] [0-9a-fA-F] ) )* "'"
```
#### **Expressions**

An expression is a sum of terms. A term is either a linear term (a coefficient and a variable name, where the coefficient can be left out if it is 1.0), or a matrix inner product.

An expression:

```
EXPR: EMPTY | [+-]? TERM ( [+-] TERM )*
TERM: LINEAR_TERM | MATRIX_TERM
```
A linear term

LINEAR\_TERM: FLOAT? NAME

A matrix term

```
MATRIX_TERM: "<" FLOAT? NAME ( [+-] FLOAT? NAME)* ";" NAME ">"
```
Here the right-hand name is the name of a (semidefinite) matrix variable, and the left-hand side is a sum of symmetric matrixes. The actual matrixes are defined in a separate section.

Expressions can span multiple lines by giving subsequent lines a deeper indentation. For example following two section are equivalent:

```
# Everything on one line:
x1 + x2 + x3 + x4# Split into multiple lines:
x1
 + x2
  + x3
  + x4
```
# 14.5.2 Task section

The first section of the file must be a Task. The text in this section is not used and may contain comments, or meta-information from the writer or about the content. Format:

Task NAME Anything goes here...

NAME is a the task name.

# 14.5.3 Objective section

The Objective section defines the objective name, sense and function. The format:

```
"Objective" NAME?
  ( "Minimize" | "Maximize" ) EXPR
```
For example:

```
Objective 'obj'
  Minimize x1 + 0.2 x2 + < M1; X1 >
```
### 14.5.4 Constraints section

The constraints section defines a series of constraints. A constraint defines a term  $A \cdot x + b \in K$ . For linear constraints A is just one row, while for conic constraints it can be multiple rows. If a constraint spans multiple rows these can either be written inline separated by semi-colons, or each expression in a separete sub-section.

Simple linear constraints:

```
"Constraints"
 NAME? "[" [-+] (FLOAT | "Inf") (";" [-+] (FLOAT | "Inf") )? "]" EXPR
```
If the brackets contain two values, they are used as upper and lower bounds. It they contain one value the constraint is an equality.

For example:

```
Constraints
    \lceil c1 \rceil \lceil 0 \rceil \lceil 10 \rceil \lceil x1 + x2 + x3 \rceil[0] x1 + x2 + x3
```
Constraint blocks put the expression either in a subsection or inline. The cone type (domain) is written in the brackets, and MOSEK currently supports following types:

- SOC(N) Second order cone of dimension N
- RSOC(N) Rotated second order cone of dimension N
- PSD(N) Symmetric positive semidefinite cone of dimension N. This contains  $N*(N+1)/2$  elements.
- PEXP Primal exponential cone of dimension 3
- DEXP Dual exponential cone of dimension 3
- PPOW(N,P) Primal power cone of dimension N with parameter P
- DPOW(N,P) Dual power cone of dimension N with parameter P
- ZERO(N) The zero-cone of dimension N.

```
"Constraints"
 NAME? "[" DOMAIN "]" EXPR_LIST
```
For example:

```
Constraints
  'K1' [SOC(3)] x1 + x2; x2 + x3; x3 + x1'K2' [RSOC(3)]
     x1 + x2x2 + x3
     x3 + x1
```
# 14.5.5 Variables section

Any variable used in an expression must be defined in a variable section. The variable section defines each variable domain.

```
"Variables"
  NAME "[" [-+] (FLOAT | "Inf") (";" [-+] (FLOAT | "Inf") )? "]"
  NAME "[" DOMAIN "]" NAMES
  For example, a linear variable
```
Variables x1 [0;Inf]

As with constraints, members of a conic domain can be listed either inline or in a subsection:

```
Variables
   k1 [SOC(3)] x1 ; x2 ; x3k2 [RSOC(3)]
       \mathbf{v}1
       x2
       x3
```
# 14.5.6 Integer section

This section contains a list of variables that are integral. For example:

Integer x1 x2 x3

# 14.5.7 SymmetricMatrixes section

This section defines the symmetric matrixes used for matrix coefficients in matrix inner product terms. The section lists named matrixes, each with a size and a number of non-zeros. Only non-zeros in the lower triangular part should be defined.

```
"SymmetricMatrixes"
  NAME "SYMMAT" "(" INT ")" ( "(" INT "," INT "," FLOAT ")" )*
  ...
```
For example:

```
SymmetricMatrixes
  M1 SYMMAT(3) (0,0,1.0) (1,1,2.0) (2,1,0.5)
  M2 SYMMAT(3)
      (0,0,1.0)(1,1,2.0)
      (2,1,0.5)
```
# 14.5.8 Solutions section

Each subsection defines a solution. A solution defines for each constraint and for each variable exactly one primal value and either one (for conic domains) or two (for linear domains) dual values. The values follow the same logic as in the MOSEK C API. A primal and a dual solution status defines the meaning of the values primal and dual (solution, certificate, unknown, etc.)

The format is this:

```
"Solutions"
  "Solution" WHICHSOL
     "ProblemStatus" PROSTA PROSTA?
  "SolutionStatus" SOLSTA SOLSTA?
  "Objective" FLOAT FLOAT
  "Variables"
     # Linear variable status: level, slx, sux
     NAME "[" STATUS "]" FLOAT (FLOAT FLOAT)?
     # Conic variable status: level, snx
     NAME
         "[" STATUS "]" FLOAT FLOAT?
         ...
  "Constraints"
     # Linear variable status: level, slx, sux
     NAME "[" STATUS "]" FLOAT (FLOAT FLOAT)?
     # Conic variable status: level, snx
     NAME
         "[" STATUS "]" FLOAT FLOAT?
         ...
```
Following values for WHICHSOL are supported:

- interior Interior solution, the result of an interior-point solver.
- basic Basic solution, as produced by a simplex solver.
- integer Integer solution, the solution to a mixed-integer problem. This does not define a dual solution.

Following values for PROSTA are supported:

- unknown The problem status is unknown
- feasible The problem has been proven feasible
- infeasible The problem has been proven infeasible
- illposed The problem has been proved to be ill posed
- infeasible\_or\_unbounded The problem is infeasible or unbounded

Following values for SOLSTA are supported:

- unknown The solution status is unknown
- feasible The solution is feasible
- optimal The solution is optimal
- infeas\_cert The solution is a certificate of infeasibility
- illposed\_cert The solution is a certificate of illposedness

Following values for STATUS are supported:

- unknown The value is unknown
- super\_basic The value is super basic
- at\_lower The value is basic and at its lower bound
- at\_upper The value is basic and at its upper bound
- fixed The value is basic fixed
- infinite The value is at infinity

# 14.5.9 Examples

Linear example lo1.ptf

```
Task ''
   # Written by MOSEK v10.0.13
   # problemtype: Linear Problem
   # number of linear variables: 4
   # number of linear constraints: 3
   # number of old-style A nonzeros: 9
Objective obj
   Maximize + 3 x1 + x2 + 5 x3 + x4
Constraints
   c1 [3e+1] + 3 x1 + x2 + 2 x3
   c2 [1.5e+1;+inf] + 2 x1 + x2 + 3 x3 + x4c3 [-inf;2.5e+1] + 2 x2 + 3 x4Variables
   x1 [0;+inf]x2 [0;1e+1]
   x3 [0:+inf]x4 [0;+inf]
```
Conic example cqo1.ptf

```
Task ''
   # Written by MOSEK v10.0.17
   # problemtype: Conic Problem
   # number of linear variables: 6
   # number of linear constraints: 1
   # number of old-style cones: 0
   # number of positive semidefinite variables: 0
   # number of positive semidefinite matrixes: 0
   # number of affine conic constraints: 2
   # number of disjunctive constraints: 0
   # number scalar affine expressions/nonzeros : 6/6
   # number of old-style A nonzeros: 3
Objective obj
   Minimize + x4 + x5 + x6Constraints
   c1 [1] + x1 + x2 + 2 x3k1 [QUAD(3)]
        @ac1: + x4@ac2: + x1
       @ac3: + x2
   k2 [RQUAD(3)]
       @ac4: + x5
       @ac5: + x6
       @ac6: + x3Variables
```
x4 x1 [0;+inf]  $x2$  [O; $+i$ nf] x5 x6 x3 [0;+inf]

### Disjunctive example djc1.ptf

```
Task djc1
Objective ''
   Minimize + 2 x[0]' + x[1]' + 3 x[2]' + x[3]'
Constraints
   @c0 [ -10; +inf] + 'x[0]' + 'x[1]' + 'x[2]' + 'x[3]'@D0 [OR]
        [AND]
            [NEGATIVE(1)]
                + x[0]' - 2 x[1]' + 1[ZERO(2)]
                + 'x[2]'+ 'x[3]'
        [AND]
            [NEGATIVE(1)]
                 + x[2]' - 3 x[3]' + 2[ZERO(2)]
                + 'x[0]'
                 + 'x[1]'
   @D1 [OR]
        [ZERO(1)]
             + x[0]' - 2.5[ZERO(1)]
             + x[1]' - 2.5[ZERO(1)]
             + x[2]' - 2.5
        [ZERO(1)]+ x[3]' - 2.5Variables
    'x[0]'
    'x[1]'
    'x[2]'
    'x[3]'
```
# <span id="page-319-0"></span>14.6 The Task Format

The Task format is MOSEK's native binary format. It contains a complete image of a MOSEK task, i.e.

- Problem data: Linear, conic, semidefinite and quadratic data
- Problem item names: Variable names, constraints names, cone names etc.
- Parameter settings
- Solutions

There are a few things to be aware of:

- Status of a solution read from a file will always be unknown.
- Parameter settings in a task file *always override* any parameters set on the command line or in a parameter file.

The format is based on the  $TAR$  (USTar) file format. This means that the individual pieces of data in a .task file can be examined by unpacking it as a TAR file. Please note that the inverse may not work: Creating a file using TAR will most probably not create a valid **MOSEK** Task file since the order of the entries is important.

# 14.7 The JSON Format

MOSEK provides the possibility to read/write problems and solutions in JSON format. The official JSON website <http://www.json.org> provides plenty of information along with the format definition. JSON is an industry standard for data exchange and JSON files can be easily written and read in most programming languages using dedicated libraries.

MOSEK uses two JSON-based formats:

• JTASK, for storing problem instances together with solutions and parameters. The JTASK format contains the same information as a native  $MOSEK$  task [task format](#page-319-0), that is a very close representation of the internal data storage in the task object.

You can write a JTASK file specifying the extension .jtask. When the parameter MSK IPAR WRITE JSON INDENTATION is set the JTASK file will be indented to slightly improve readability.

• **JSOL**, for storing solutions and information items.

It is not directly accessible via Rmosek package but only from the lower-level Optimizer API and command line tools.

# 14.7.1 JTASK Specification

The JTASK is a dictionary containing the following sections. All sections are optional and can be omitted if irrelevant for the problem.

- \$schema: JSON schema.
- Task/name: The name of the task (string).
- Task/INFO: Information about problem data dimensions and similar. These are treated as hints when reading the file.
	- numvar: number of variables (int32).
	- numcon: number of constraints (int32).
	- numcone: number of cones (int32, deprecated).
	- numbarvar: number of symmetric matrix variables (int32).
	- numanz: number of nonzeros in A (int64).
	- numsymmat: number of matrices in the symmetric matrix storage E (int64).
	- numafe: number of affine expressions in AFE storage (int64).
	- $-$  numfinz: number of nonzeros in F (int64).
	- numacc: number of affine conic constraints (ACCs) (int64).
	- numdjc: number of disjunctive constraints (DJCs) (int64).
	- numdom: number of domains (int64).
	- mosekver: MOSEK version (list(int32)).
- Task/data: Numerical and structural data of the problem.
	- var: Information about variables. All fields present must have the same length as bk. All or none of bk, bl, and bu must appear.
- ∗ name: Variable names (list(string)).
- ∗ bk: Bound keys (list(string)).
- ∗ bl: Lower bounds (list(double)).
- ∗ bu: Upper bounds (list(double)).
- ∗ type: Variable types (list(string)).
- con: Information about linear constraints. All fields present must have the same length as bk. All or none of bk, bl, and bu must appear.
	- ∗ name: Constraint names (list(string)).
	- ∗ bk: Bound keys (list(string)).
	- ∗ bl: Lower bounds (list(double)).
	- ∗ bu: Upper bounds (list(double)).
- barvar: Information about symmetric matrix variables. All fields present must have the same length as dim.
	- ∗ name: Barvar names (list(string)).
	- ∗ dim: Dimensions (list(int32)).
- objective: Information about the objective.
	- ∗ name: Objective name (string).
	- ∗ sense: Objective sense (string).
	- $*$  c: The linear part  $c$  of the objective as a sparse vector. Both arrays must have the same length.
		- · subj: indices of nonzeros (list(int32)).
		- · val: values of nonzeros (list(double)).
	- ∗ cfix: Constant term in the objective (double).
	- $\ast$  Q: The quadratic part  $Q^{\circ}$  of the objective as a sparse matrix, only lower-triangular part included. All arrays must have the same length.
		- · subi: row indices of nonzeros (list(int32)).
		- · subj: column indices of nonzeros (list(int32)).
		- · val: values of nonzeros (list(double)).
	- \* barc: The semidefinite part  $\overline{C}$  of the objective (list). Each element of the list is a list describing one entry  $\overline{C}_j$  using three fields:
		- $\cdot$  index  $j$  (int32).
		- $\cdot$  weights of the matrices from the storage  $E$  forming  $\overline{C}_{j}$  (list(double)).
		- · indices of the matrices from the storage E forming  $\overline{C}_i$  (list(int64)).
- $-$  A: The linear constraint matrix A as a sparse matrix. All arrays must have the same length.
	- ∗ subi: row indices of nonzeros (list(int32)).
	- ∗ subj: column indices of nonzeros (list(int32)).
	- ∗ val: values of nonzeros (list(double)).
- bara: The semidefinite part  $\overline{A}$  of the constraints (list). Each element of the list is a list describing one entry  $\overline{A}_{ij}$  using four fields:
	- $*$  index  $i$  (int32).
	- $*$  index  $j$  (int32).
	- ∗ weights of the matrices from the storage  $E$  forming  $\overline{A}_{ij}$  (list(double)).
	- ∗ indices of the matrices from the storage E forming  $\overline{A}_{ij}$  (list(int64)).
- AFE: The affine expression storage.
	- ∗ numafe: number of rows in the storage (int64).
	- $*$  F: The matrix F as a sparse matrix. All arrays must have the same length.
		- · subi: row indices of nonzeros (list(int64)).
		- · subj: column indices of nonzeros (list(int32)).
		- · val: values of nonzeros (list(double)).
- $*$  g: The vector q of constant terms as a sparse vector. Both arrays must have the same length.
	- · subi: indices of nonzeros (list(int64)).
	- · val: values of nonzeros (list(double)).
- \* barf: The semidefinite part  $\overline{F}$  of the expressions in AFE storage (list). Each element of the list is a list describing one entry  $\overline{F}_{ij}$  using four fields:
	- $\cdot$  index *i* (int64).
	- $\cdot$  index  $j$  (int32).
	- · weights of the matrices from the storage E forming  $\overline{F}_{ij}$  (list(double)).
	- · indices of the matrices from the storage E forming  $\overline{F}_{ij}$  (list(int64)).
- domains: Information about domains. All fields present must have the same length as type.
	- ∗ name: Domain names (list(string)).
	- ∗ type: Description of the type of each domain (list). Each element of the list is a list describing one domain using at least one field:
		- · domain type (string).
		- · (except pexp, dexp) dimension (int64).
		- · (only ppow, dpow) weights (list(double)).
- ACC: Information about affine conic constraints (ACC). All fields present must have the same length as domain.
	- ∗ name: ACC names (list(string)).
	- ∗ domain: Domains (list(int64)).
	- ∗ afeidx: AFE indices, grouped by ACC (list(list(int64))).
	- ∗ b: constant vectors , grouped by ACC (list(list(double))).
- DJC: Information about disjunctive constraints (DJC). All fields present must have the same length as termsize.
	- ∗ name: DJC names (list(string)).
	- ∗ termsize: Term sizes, grouped by DJC (list(list(int64))).
	- ∗ domain: Domains, grouped by DJC (list(list(int64))).
	- ∗ afeidx: AFE indices, grouped by DJC (list(list(int64))).
	- ∗ b: constant vectors , grouped by DJC (list(list(double))).
- MatrixStore: The symmetric matrix storage  $E$  (list). Each element of the list is a list describing one entry  $E$  using four fields in sparse matrix format, lower-triangular part only:
	- ∗ dimension (int32).
	- ∗ row indices of nonzeros (list(int32)).
	- ∗ column indices of nonzeros (list(int32)).
	- ∗ values of nonzeros (list(double)).
- Q: The quadratic part  $Q<sup>c</sup>$  of the constraints (list). Each element of the list is a list describing one entry  $Q_i^c$  using four fields in sparse matrix format, lower-triangular part only:
	- $*$  the row index *i* (int32).
	- ∗ row indices of nonzeros (list(int32)).
	- ∗ column indices of nonzeros (list(int32)).
	- ∗ values of nonzeros (list(double)).
- qcone (deprecated). The description of cones. All fields present must have the same length as type.
	- ∗ name: Cone names (list(string)).
	- ∗ type: Cone types (list(string)).
	- ∗ par: Additional cone parameters (list(double)).
	- ∗ members: Members, grouped by cone (list(list(int32))).
- Task/solutions: Solutions. This section can contain up to three subsections called:
- interior
- basic
- integer

corresponding to the three solution types in MOSEK. Each of these sections has the same structure:

- prosta: problem status (string).
- solsta: solution status (string).
- $-$  xx, xc, y, slc, suc, slx, sux, snx; one for each component of the solution of the same name (list(double)).
- skx, skc, skn: status keys (list(string)).
- doty: the dual  $\dot{y}$  solution, grouped by ACC (list(list(double))).
- barx, bars: the primal/dual semidefinite solution, grouped by matrix variable (list(list(double))).
- Task/parameters: Parameters.
	- iparam: Integer parameters (dictionary). A dictionary with entries of the form name:value, where name is a shortened parameter name (without leading MSK IPAR) and value is either an integer or string if the parameter takes values from an enum.
	- dparam: Double parameters (dictionary). A dictionary with entries of the form name:value, where name is a shortened parameter name (without leading MSK\_DPAR\_) and value is a double.
	- sparam: String parameters (dictionary). A dictionary with entries of the form name:value, where name is a shortened parameter name (without leading MSK\_SPAR\_) and value is a string. Note that this section is allowed but MOSEK ignores it both when writing and reading JTASK files.

# 14.7.2 JSOL Specification

The JSOL is a dictionary containing the following sections. All sections are optional and can be omitted if irrelevant for the problem.

- \$schema: JSON schema.
- Task/name: The name of the task (string).
- Task/solutions: Solutions. This section can contain up to three subsections called:
	- interior
	- basic
	- integer

corresponding to the three solution types in MOSEK. Each of these section has the same structure:

- prosta: problem status (string).
- solsta: solution status (string).
- xx, xc, y, slc, suc, slx, sux, snx: one for each component of the solution of the same name (list(double)).
- skx, skc, skn: status keys (list(string)).
- doty: the dual  $\dot{y}$  solution, grouped by ACC (list(list(double))).
- barx, bars: the primal/dual semidefinite solution, grouped by matrix variable  $(list(list(double))).$
- Task/information: Information items from the optimizer.
	- int32: int32 information items (dictionary). A dictionary with entries of the form name: value.
- int64: int64 information items (dictionary). A dictionary with entries of the form name: value.
- double: double information items (dictionary). A dictionary with entries of the form name: value.

## 14.7.3 A jtask example

Listing 14.5: A formatted jtask file for a simple portfolio optimization problem.

```
{
   "$schema":"http://mosek.com/json/schema#",
   "Task/name":"Markowitz portfolio with market impact",
   "Task/INFO":{"numvar":7,"numcon":1,"numcone":0,"numbarvar":0,"numanz":6,"numsymmat
˓→":0,"numafe":13,"numfnz":12,"numacc":4,"numdjc":0,"numdom":3,"mosekver":[10,0,0,3]},
   "Task/data":{
      "var":{
         "name":["1.0","x[0]","x[1]","x[2]","t[0]","t[1]","t[2]"],
         "bk":["fx","lo","lo","lo","fr","fr","fr"],
         "bl":[1,0.0,0.0,0.0,-1e+30,-1e+30,-1e+30],
         "bu":[1,1e+30,1e+30,1e+30,1e+30,1e+30,1e+30],
         "type":["cont","cont","cont","cont","cont","cont","cont"]
      },
      "con":{
         "name":["budget[]"],
         "bk":["fx"],
         "bl":[1],
         "bu":[1]
      },
      "objective":{
         "sense":"max",
         "name":"obj",
         "c":{
            "subj":[1,2,3],
            "val":[0.1073,0.0737,0.0627]
         },
         "cfix":0.0
      },
      "A":{
         "subi":[0,0,0,0,0,0],
         "subj":[1,2,3,4,5,6],
         "val":[1,1,1,0.01,0.01,0.01]
      },
      "AFE":{
         "numafe":13,
         "F":{
            "subi":[1,1,1,2,2,3,4,6,7,9,10,12],
            "subj":[1,2,3,2,3,3,4,1,5,2,6,3],
            "val":[0.166673333200005,0.0232190712557243,0.0012599496030238,0.
→102863378954911,-0.00222873156550421,0.0338148677744977,1,1,1,1,1,1]
         },
         "g":{
            "subi":[0,5,8,11],
            "val":[0.035,1,1,1]
         }
      },
      "domains":{
```
(continues on next page)

```
"type":[["r",0],
                 ["quad", 4],
                 ["ppow",3,[0.6666666666666666,0.33333333333333337]]]
      },
      "ACC":{
         "name":["risk[]","tz[0]","tz[1]","tz[2]"],
         "domain":[1,2,2,2],
         "afeidx":[[0,1,2,3],
                   [4,5,6],
                   [7,8,9],
                   [10,11,12]]
     }
  },
   "Task/solutions":{
     "interior":{
         "prosta":"unknown",
         "solsta":"unknown",
         "skx":["fix","supbas","supbas","supbas","supbas","supbas","supbas"],
         "skc":["fix"],
         "xx":[1,0.10331580274282556,0.11673185566457132,0.7724326587076371,0.
˓→033208600335718846,0.03988270849469869,0.6788769587942524],
         "xc":[1],"slx":[0.0,-5.585840467641202e-10,-8.945844685006369e-10,-7.815248786428623e-
\rightarrow11,0.0,0.0,0.0],
         "sux":[0.0,0.0,0.0,0.0,0.0,0.0,0.0],
         "snx":[0.0,0.0,0.0,0.0,0.0,0.0,0.0],
         "slc":[0.0],
         "suc":[-0.046725814048521205],
         "y":[0.046725814048521205],
         "doty":[[-0.6062603164682975,0.3620818321879349,0.17817754087278295,0.
˓→4524390346223723],
                 [-4.6725842015519993e-4,-7.708781121860897e-6,2.24800624747081e-4],
                 [-4.6725842015519993e-4,-9.268264309496919e-6.2.390390600079771e-4],[-4.6725842015519993e-4,-1.5854982159992136e-4,6.159249331148646e-4]]
      }
   },
   "Task/parameters":{
      "iparam":{
         "LICENSE_DEBUG":"ON",
         "MIO_SEED":422
      },
      "dparam":{
         "MIO_MAX_TIME":100
      },
      "sparam":{
      }
  }
}
```
## <span id="page-326-0"></span>14.8 The Solution File Format

MOSEK can output solutions to a text file:

- basis solution file (extension .bas) if the problem is optimized using the simplex optimizer or basis identification is performed,
- *interior solution file* (extension .sol) if a problem is optimized using the interior-point optimizer and no basis identification is required,
- *integer solution file* (extension . int) if the problem is solved with the mixed-integer optimizer.

All solution files have the format:

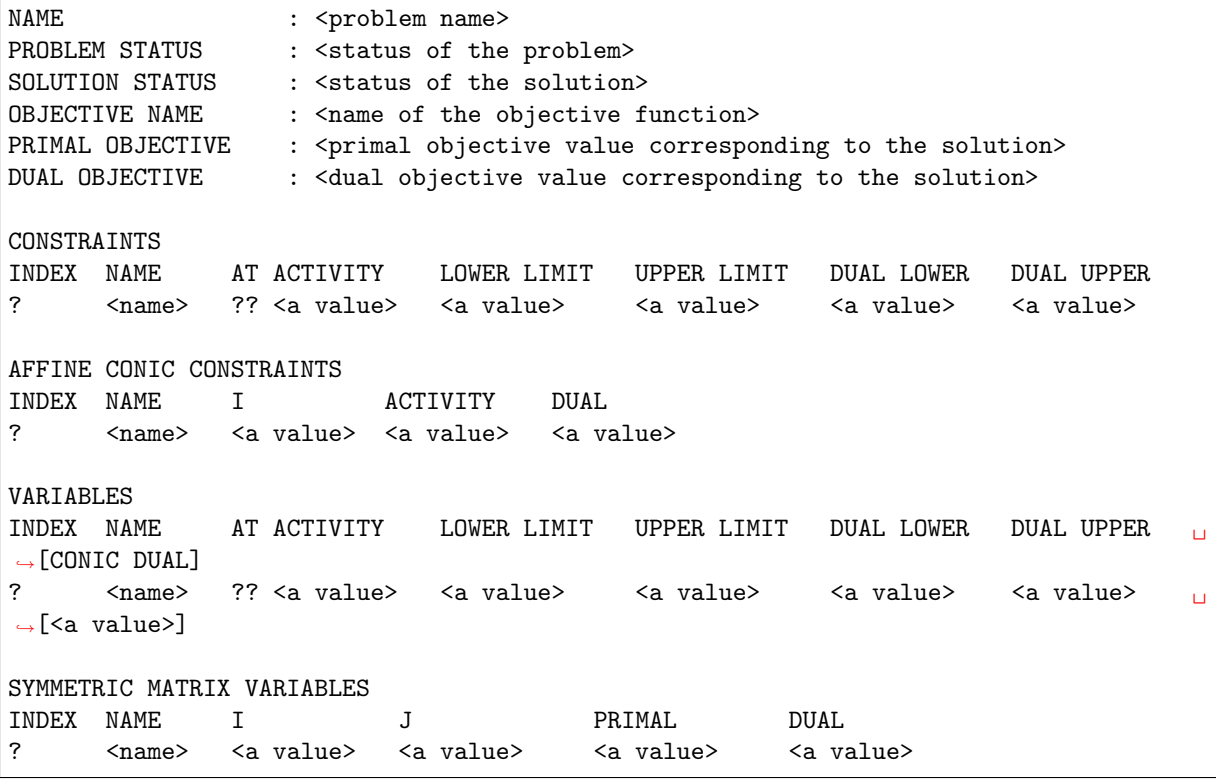

The fields ?, ?? and <> will be filled with problem and solution specific information as described below. The solution contains sections corresponding to parts of the input. Empty sections may be omitted and fields in [] are optional, depending on what type of problem is solved. The notation below follows the MOSEK naming convention for parts of the solution as defined in the problem specifications in [Sec.](#page-102-0) [11.](#page-102-0)

• HEADER

In this section, first the name of the problem is listed and afterwards the problem and solution status are shown. Next the primal and dual objective values are displayed.

- CONSTRAINTS
	- INDEX: A sequential index assigned to the constraint by MOSEK
	- NAME: The name of the constraint assigned by the user or autogenerated.
	- AT: The status key bkc of the constraint as in [Table](#page-327-0) [14.4.](#page-327-0)
	- ACTIVITY: the activity xc of the constraint expression.
	- LOWER LIMIT: the lower bound blc of the constraint.
	- UPPER LIMIT: the upper bound buc of the constraint.
	- DUAL LOWER: the dual multiplier slc corresponding to the lower limit on the constraint.
	- DUAL UPPER: the dual multiplier suc corresponding to the upper limit on the constraint.

#### • AFFINE CONIC CONSTRAINTS

- INDEX: A sequential index assigned to the affine expressions by MOSEK
- NAME: The name of the affine conic constraint assigned by the user or autogenerated.
- I: The sequential index of the affine expression in the affine conic constraint.
- ACTIVITY: the activity of the I-th affine expression in the affine conic constraint.
- DUAL: the dual multiplier doty for the I-th entry in the affine conic constraint.

#### • VARIABLES

- INDEX: A sequential index assigned to the variable by MOSEK
- NAME: The name of the variable assigned by the user or autogenerated.
- AT: The status key bkx of the variable as in [Table](#page-327-0) [14.4.](#page-327-0)
- ACTIVITY: the value xx of the variable.
- LOWER LIMIT: the lower bound blx of the variable.
- UPPER LIMIT: the upper bound bux of the variable.
- DUAL LOWER: the dual multiplier slx corresponding to the lower limit on the variable.
- DUAL UPPER: the dual multiplier sux corresponding to the upper limit on the variable.
- CONIC DUAL: the dual multiplier skx corresponding to a conic variable (deprecated).

#### • SYMMETRIC MATRIX VARIABLES

- INDEX: A sequential index assigned to each symmetric matrix entry by MOSEK
- NAME: The name of the symmetric matrix variable assigned by the user or autogenerated.
- I: The row index in the symmetric matrix variable.
- J: The column index in the symmetric matrix variable.
- $-$  PRIMAL: the value of barx for the  $(I, J)$ -th entry in the symmetric matrix variable.
- <span id="page-327-0"></span> $-$  DUAL: the dual multiplier bars for the  $(I, J)$ -th entry in the symmetric matrix variable.

#### Status key | Interpretation UN | Unknown status BS Is basic SB Is superbasic LL Is at the lower limit (bound) UL Is at the upper limit (bound) EQ Lower limit is identical to upper limit \*\* Is infeasible i.e. the lower limit is greater than the upper limit.

#### Table 14.4: Status keys.

#### Example.

Below is an example of a solution file.

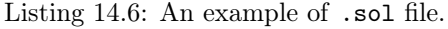

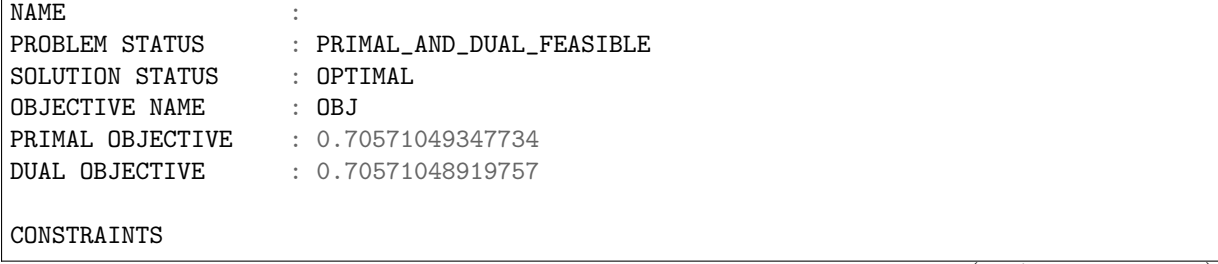

(continues on next page)

(continued from previous page)

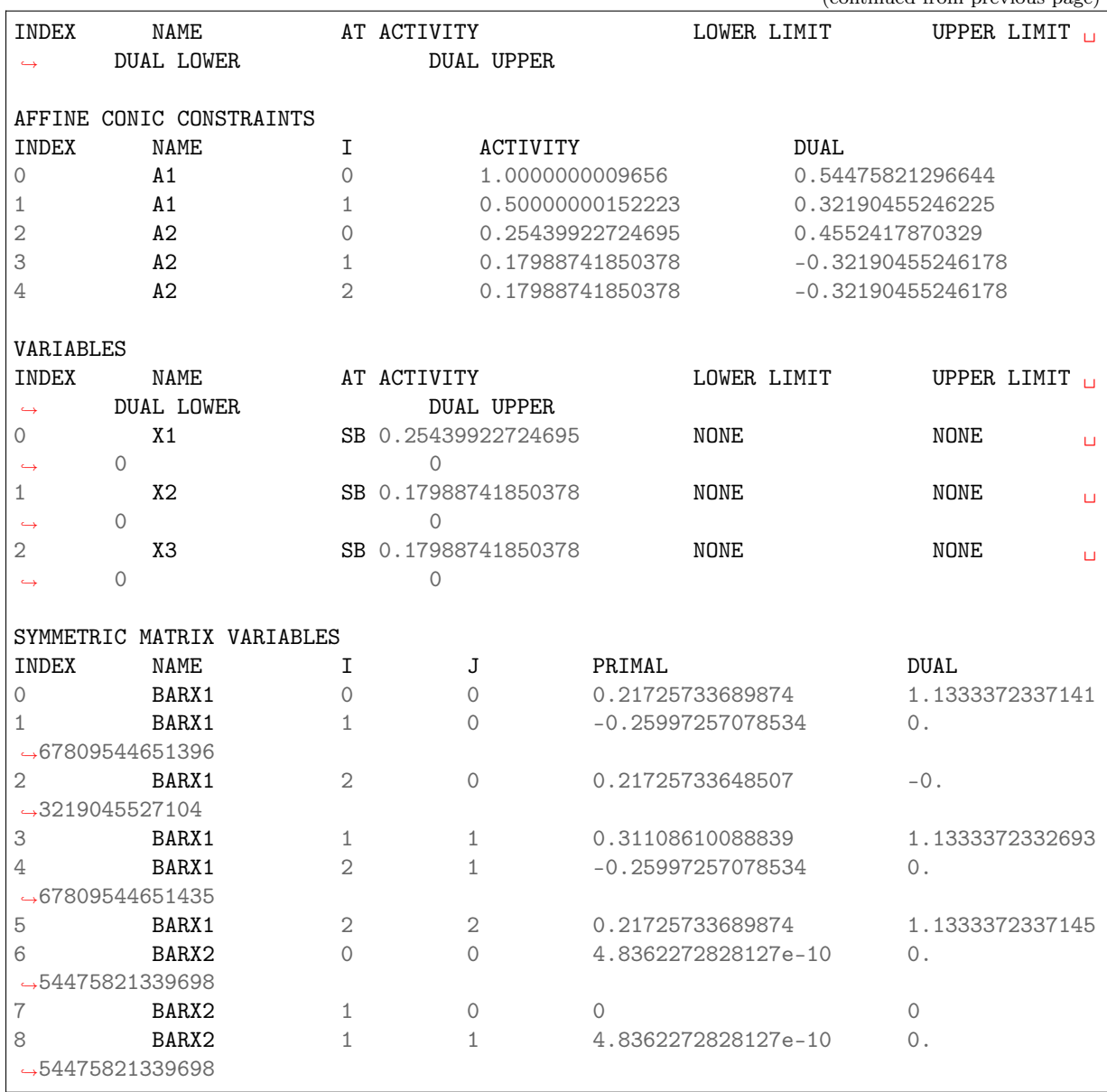

## Chapter 15

# List of examples

List of examples shipped in the distribution of Rmosek package:

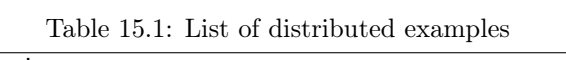

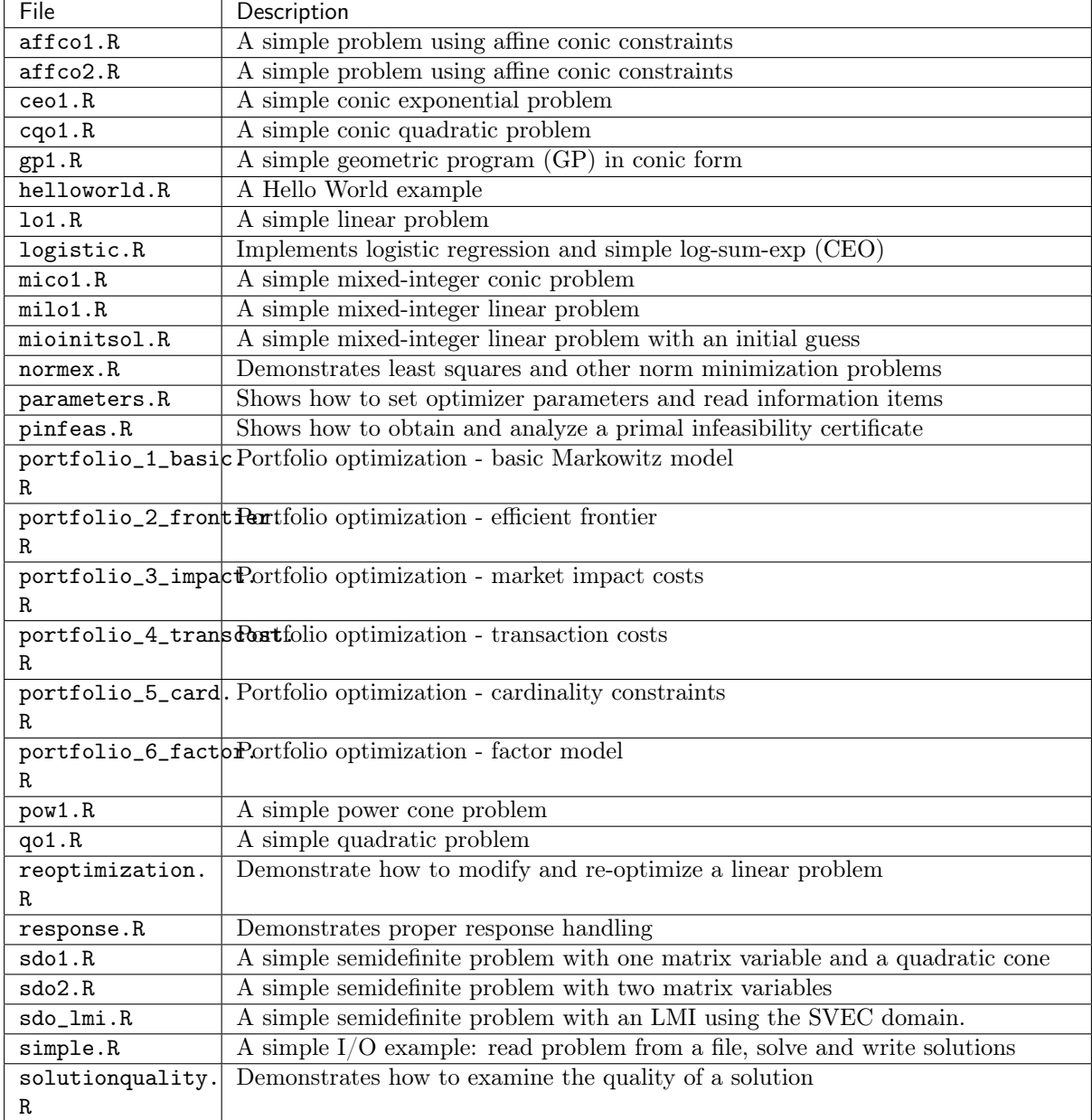

Additional examples can be found on the MOSEK website and in other MOSEK publications.

## Chapter 16

## Interface changes

The section shows interface-specific changes to the MOSEK Rmosek package in version 10.2 compared to version 9. See the [release notes](https://docs.mosek.com/10.2/releasenotes/index.html) for general changes and new features of the MOSEK Optimization Suite.

## 16.1 Important changes compared to version 9

- Parameters. Users who set parameters to tune the performance and numerical properties of the solver (termination criteria, tolerances, solving primal or dual, presolve etc.) are recommended to reevaluate such tuning. It may be that other, or default, parameter settings will be more beneficial in the current version. The hints in [Sec.](#page-61-0) [8](#page-61-0) may be useful for some cases.
- Multithreading. In the interior-point optimizer it is posible to set the number of threads with [MSK\\_IPAR\\_NUM\\_THREADS](#page-188-0) before each optimization, and not just once per process. The parameter MSK\_IPAR\_INTPNT\_MULTI\_THREAD is no longer relevant and was removed.
- MIO initial solution. In order for the mixed-integer solver to utilize a partial integer solution the parameter [MSK\\_IPAR\\_MIO\\_CONSTRUCT\\_SOL](#page-180-0) must be set. See Sec. [6.8.2](#page-41-0) for details. In version 9 this action happened by default.

## 16.2 Changes compared to version 9

#### 16.2.1 Parameters compared to version 9

#### Added

- [MSK\\_DPAR\\_MIO\\_DJC\\_MAX\\_BIGM](#page-161-0)
- MSK DPAR OPTIMIZER MAX TICKS
- [MSK\\_DPAR\\_PRESOLVE\\_TOL\\_PRIMAL\\_INFEAS\\_PERTURBATION](#page-163-1)
- [MSK\\_IPAR\\_MIO\\_CONSTRUCT\\_SOL](#page-180-0)
- [MSK\\_IPAR\\_MIO\\_CUT\\_LIPRO](#page-181-0)
- [MSK\\_IPAR\\_MIO\\_DATA\\_PERMUTATION\\_METHOD](#page-181-1)
- MSK IPAR MIO DUAL RAY ANALYSIS LEVEL
- [MSK\\_IPAR\\_MIO\\_MAX\\_NUM\\_RESTARTS](#page-183-0)
- [MSK\\_IPAR\\_MIO\\_MEMORY\\_EMPHASIS\\_LEVEL](#page-184-0)
- [MSK\\_IPAR\\_MIO\\_MIN\\_REL](#page-184-1)
- [MSK\\_IPAR\\_MIO\\_NUMERICAL\\_EMPHASIS\\_LEVEL](#page-185-0)
- [MSK\\_IPAR\\_MIO\\_PRESOLVE\\_AGGREGATOR\\_USE](#page-185-1)
- [MSK\\_IPAR\\_MIO\\_QCQO\\_REFORMULATION\\_METHOD](#page-186-0)
- [MSK\\_IPAR\\_MIO\\_SYMMETRY\\_LEVEL](#page-187-0)
- [MSK\\_IPAR\\_MIO\\_VAR\\_SELECTION](#page-187-1)
- [MSK\\_IPAR\\_NG](#page-188-1)
- [MSK\\_IPAR\\_PRESOLVE\\_LINDEP\\_NEW](#page-192-0)
- [MSK\\_IPAR\\_PTF\\_WRITE\\_PARAMETERS](#page-194-0)
- [MSK\\_IPAR\\_PTF\\_WRITE\\_SOLUTIONS](#page-194-1)
- [MSK\\_IPAR\\_REMOTE\\_USE\\_COMPRESSION](#page-195-0)
- [MSK\\_IPAR\\_SIM\\_DETECT\\_PWL](#page-197-0)
- [MSK\\_IPAR\\_WRITE\\_JSON\\_INDENTATION](#page-206-0)
- [MSK\\_SPAR\\_REMOTE\\_OPTSERVER\\_HOST](#page-211-0)
- [MSK\\_SPAR\\_REMOTE\\_TLS\\_CERT](#page-211-1)
- [MSK\\_SPAR\\_REMOTE\\_TLS\\_CERT\\_PATH](#page-212-0)

#### Removed

- MSK\_IPAR\_CHECK\_CONVEXITY
- MSK\_IPAR\_INTPNT\_MULTI\_THREAD
- MSK\_IPAR\_LOG\_CHECK\_CONVEXITY
- MSK\_IPAR\_READ\_LP\_DROP\_NEW\_VARS\_IN\_BOU
- MSK\_IPAR\_READ\_LP\_QUOTED\_NAMES
- MSK\_IPAR\_WRITE\_LP\_QUOTED\_NAMES
- MSK\_IPAR\_WRITE\_LP\_STRICT\_FORMAT
- MSK\_IPAR\_WRITE\_LP\_TERMS\_PER\_LINE
- MSK\_IPAR\_WRITE\_PRECISION
- MSK\_SPAR\_REMOTE\_ACCESS\_TOKEN
- MSK\_SPAR\_STAT\_FILE\_NAME

#### 16.2.2 Constants compared to version 9

#### Added

- ["MSK\\_CALLBACK\\_BEGIN\\_SOLVE\\_ROOT\\_RELAX"](#page-240-0)
- ["MSK\\_CALLBACK\\_END\\_SOLVE\\_ROOT\\_RELAX"](#page-241-0)
- ["MSK\\_CALLBACK\\_RESTART\\_MIO"](#page-243-0)
- ["MSK\\_CALLBACK\\_UPDATE\\_SIMPLEX"](#page-244-0)
- ["MSK\\_DINF\\_ANA\\_PRO\\_SCALARIZED\\_CONSTRAINT\\_MATRIX\\_DENSITY"](#page-246-0)
- ["MSK\\_DINF\\_MIO\\_CLIQUE\\_SELECTION\\_TIME"](#page-247-0)
- ["MSK\\_DINF\\_MIO\\_CMIR\\_SELECTION\\_TIME"](#page-247-1)
- ["MSK\\_DINF\\_MIO\\_GMI\\_SELECTION\\_TIME"](#page-247-2)
- ["MSK\\_DINF\\_MIO\\_IMPLIED\\_BOUND\\_SELECTION\\_TIME"](#page-247-3)
- ["MSK\\_DINF\\_MIO\\_IMPLIED\\_BOUND\\_SEPARATION\\_TIME"](#page-247-4)
- ["MSK\\_DINF\\_MIO\\_INITIAL\\_FEASIBLE\\_SOLUTION\\_OBJ"](#page-247-5)
- ["MSK\\_DINF\\_MIO\\_KNAPSACK\\_COVER\\_SELECTION\\_TIME"](#page-247-6)
- ["MSK\\_DINF\\_MIO\\_LIPRO\\_SELECTION\\_TIME"](#page-247-7)
- ["MSK\\_DINF\\_MIO\\_LIPRO\\_SEPARATION\\_TIME"](#page-247-8)
- ["MSK\\_DINF\\_MIO\\_ROOT\\_CUT\\_SELECTION\\_TIME"](#page-248-0)
- ["MSK\\_DINF\\_MIO\\_ROOT\\_CUT\\_SEPARATION\\_TIME"](#page-248-1)
- ["MSK\\_DINF\\_MIO\\_ROOT\\_TIME"](#page-248-2)
- ["MSK\\_DINF\\_MIO\\_SYMMETRY\\_DETECTION\\_TIME"](#page-248-3)
- ["MSK\\_DINF\\_MIO\\_SYMMETRY\\_FACTOR"](#page-248-4)
- ["MSK\\_DINF\\_OPTIMIZER\\_TICKS"](#page-248-5)
- ["MSK\\_DINF\\_PRESOLVE\\_TOTAL\\_PRIMAL\\_PERTURBATION"](#page-248-6)
- ["MSK\\_DINF\\_READ\\_DATA\\_TIME"](#page-249-0)
- ["MSK\\_DINF\\_REMOTE\\_TIME"](#page-249-1)
- ["MSK\\_DINF\\_SOL\\_ITG\\_PVIOLACC"](#page-250-0)
- ["MSK\\_DINF\\_SOL\\_ITG\\_PVIOLDJC"](#page-250-1)
- ["MSK\\_DINF\\_SOL\\_ITR\\_DVIOLACC"](#page-250-2)
- ["MSK\\_DINF\\_SOL\\_ITR\\_PVIOLACC"](#page-251-0)
- ["MSK\\_DINF\\_WRITE\\_DATA\\_TIME"](#page-252-0)
- ["MSK\\_IINF\\_MIO\\_INITIAL\\_FEASIBLE\\_SOLUTION"](#page-254-0)
- ["MSK\\_IINF\\_MIO\\_NUM\\_ACTIVE\\_ROOT\\_CUTS"](#page-254-1)
- ["MSK\\_IINF\\_MIO\\_NUM\\_RESTARTS"](#page-254-2)
- ["MSK\\_IINF\\_MIO\\_NUM\\_ROOT\\_CUT\\_ROUNDS"](#page-254-3)
- ["MSK\\_IINF\\_MIO\\_NUM\\_SELECTED\\_CLIQUE\\_CUTS"](#page-254-4)
- ["MSK\\_IINF\\_MIO\\_NUM\\_SELECTED\\_CMIR\\_CUTS"](#page-254-5)
- ["MSK\\_IINF\\_MIO\\_NUM\\_SELECTED\\_GOMORY\\_CUTS"](#page-254-6)
- ["MSK\\_IINF\\_MIO\\_NUM\\_SELECTED\\_IMPLIED\\_BOUND\\_CUTS"](#page-254-7)
- ["MSK\\_IINF\\_MIO\\_NUM\\_SELECTED\\_KNAPSACK\\_COVER\\_CUTS"](#page-255-0)
- ["MSK\\_IINF\\_MIO\\_NUM\\_SELECTED\\_LIPRO\\_CUTS"](#page-255-1)
- ["MSK\\_IINF\\_MIO\\_NUM\\_SEPARATED\\_CLIQUE\\_CUTS"](#page-255-2)
- ["MSK\\_IINF\\_MIO\\_NUM\\_SEPARATED\\_CMIR\\_CUTS"](#page-255-3)
- ["MSK\\_IINF\\_MIO\\_NUM\\_SEPARATED\\_GOMORY\\_CUTS"](#page-255-4)
- ["MSK\\_IINF\\_MIO\\_NUM\\_SEPARATED\\_IMPLIED\\_BOUND\\_CUTS"](#page-255-5)
- ["MSK\\_IINF\\_MIO\\_NUM\\_SEPARATED\\_KNAPSACK\\_COVER\\_CUTS"](#page-255-6)
- ["MSK\\_IINF\\_MIO\\_NUM\\_SEPARATED\\_LIPRO\\_CUTS"](#page-255-7)
- ["MSK\\_IINF\\_MIO\\_NUM\\_SOLVED\\_NODES"](#page-255-8)
- ["MSK\\_IINF\\_MIO\\_NUMDJC"](#page-255-9)
- ["MSK\\_IINF\\_MIO\\_PRESOLVED\\_NUMDJC"](#page-256-0)
- ["MSK\\_IINF\\_MIO\\_TOTAL\\_NUM\\_SELECTED\\_CUTS"](#page-257-0)
- ["MSK\\_IINF\\_MIO\\_TOTAL\\_NUM\\_SEPARATED\\_CUTS"](#page-257-1)
- ["MSK\\_IINF\\_PRESOLVE\\_NUM\\_PRIMAL\\_PERTURBATIONS"](#page-257-2)
- ["MSK\\_LIINF\\_ANA\\_PRO\\_SCALARIZED\\_CONSTRAINT\\_MATRIX\\_NUM\\_COLUMNS"](#page-252-1)
- ["MSK\\_LIINF\\_ANA\\_PRO\\_SCALARIZED\\_CONSTRAINT\\_MATRIX\\_NUM\\_NZ"](#page-252-2)
- ["MSK\\_LIINF\\_ANA\\_PRO\\_SCALARIZED\\_CONSTRAINT\\_MATRIX\\_NUM\\_ROWS"](#page-252-3)
- ["MSK\\_LIINF\\_MIO\\_NUM\\_DUAL\\_ILLPOSED\\_CER"](#page-252-4)
- ["MSK\\_LIINF\\_MIO\\_NUM\\_PRIM\\_ILLPOSED\\_CER"](#page-252-5)
- ["MSK\\_LIINF\\_RD\\_NUMACC"](#page-253-0)
- ["MSK\\_LIINF\\_RD\\_NUMDJC"](#page-253-1)
- ["MSK\\_LIINF\\_SIMPLEX\\_ITER"](#page-253-2)

#### Removed

- MSK\_CALLBACKCODE\_BEGIN\_FULL\_CONVEXITY\_CHECK
- MSK\_CALLBACKCODE\_END\_FULL\_CONVEXITY\_CHECK
- MSK\_CALLBACKCODE\_IM\_FULL\_CONVEXITY\_CHECK
- MSK\_DINFITEM\_MIO\_IMPLIED\_BOUND\_TIME
- MSK\_DINFITEM\_MIO\_ROOT\_CUTGEN\_TIME
- MSK\_DINFITEM\_RD\_TIME
- MSK\_IINFITEM\_MIO\_NUM\_CLIQUE\_CUTS
- MSK\_IINFITEM\_MIO\_NUM\_CMIR\_CUTS
- MSK\_IINFITEM\_MIO\_NUM\_GOMORY\_CUTS
- MSK\_IINFITEM\_MIO\_NUM\_IMPLIED\_BOUND\_CUTS
- MSK\_IINFITEM\_MIO\_NUM\_KNAPSACK\_COVER\_CUTS
- MSK\_IINFITEM\_MIO\_TOTAL\_NUM\_CUTS
- MSK\_SCALINGTYPE\_AGGRESSIVE
- MSK\_SCALINGTYPE\_MODERATE
- MSK\_STARTPOINTTYPE\_SATISFY\_BOUNDS

#### 16.2.3 Response Codes compared to version 9

#### Added

- ["MSK\\_RES\\_ERR\\_ACC\\_AFE\\_DOMAIN\\_MISMATCH"](#page-236-0)
- ["MSK\\_RES\\_ERR\\_ACC\\_INVALID\\_ENTRY\\_INDEX"](#page-236-1)
- ["MSK\\_RES\\_ERR\\_ACC\\_INVALID\\_INDEX"](#page-236-2)
- ["MSK\\_RES\\_ERR\\_AFE\\_INVALID\\_INDEX"](#page-236-3)
- ["MSK\\_RES\\_ERR\\_ARGUMENT\\_IS\\_TOO\\_SMALL"](#page-232-0)
- ["MSK\\_RES\\_ERR\\_AXIS\\_NAME\\_SPECIFICATION"](#page-220-0)
- ["MSK\\_RES\\_ERR\\_CBF\\_DUPLICATE\\_PSDCON"](#page-234-0)
- ["MSK\\_RES\\_ERR\\_CBF\\_EXPECTED\\_A\\_KEYWORD"](#page-234-1)
- ["MSK\\_RES\\_ERR\\_CBF\\_INVALID\\_DIMENSION\\_OF\\_PSDCON"](#page-235-0)
- ["MSK\\_RES\\_ERR\\_CBF\\_INVALID\\_NUM\\_ACOORD"](#page-234-2)
- ["MSK\\_RES\\_ERR\\_CBF\\_INVALID\\_NUM\\_BCOORD"](#page-234-3)
- ["MSK\\_RES\\_ERR\\_CBF\\_INVALID\\_NUM\\_DCOORD"](#page-234-4)
- ["MSK\\_RES\\_ERR\\_CBF\\_INVALID\\_NUM\\_FCOORD"](#page-234-5)
- ["MSK\\_RES\\_ERR\\_CBF\\_INVALID\\_NUM\\_HCOORD"](#page-234-6)
- ["MSK\\_RES\\_ERR\\_CBF\\_INVALID\\_NUM\\_OBJACOORD"](#page-234-7)
- ["MSK\\_RES\\_ERR\\_CBF\\_INVALID\\_NUM\\_OBJFCOORD"](#page-234-8)
- ["MSK\\_RES\\_ERR\\_CBF\\_INVALID\\_NUM\\_PSDCON"](#page-234-9)
- ["MSK\\_RES\\_ERR\\_CBF\\_INVALID\\_PSDCON\\_BLOCK\\_INDEX"](#page-235-1)
- ["MSK\\_RES\\_ERR\\_CBF\\_INVALID\\_PSDCON\\_INDEX"](#page-235-2)
- ["MSK\\_RES\\_ERR\\_CBF\\_INVALID\\_PSDCON\\_VARIABLE\\_INDEX"](#page-235-3)
- ["MSK\\_RES\\_ERR\\_CBF\\_UNSUPPORTED\\_CHANGE"](#page-235-4)
- ["MSK\\_RES\\_ERR\\_DIMENSION\\_SPECIFICATION"](#page-220-1)
- ["MSK\\_RES\\_ERR\\_DJC\\_AFE\\_DOMAIN\\_MISMATCH"](#page-236-4)
- ["MSK\\_RES\\_ERR\\_DJC\\_DOMAIN\\_TERMSIZE\\_MISMATCH"](#page-236-5)
- ["MSK\\_RES\\_ERR\\_DJC\\_INVALID\\_INDEX"](#page-236-6)
- ["MSK\\_RES\\_ERR\\_DJC\\_INVALID\\_TERM\\_SIZE"](#page-236-7)
- ["MSK\\_RES\\_ERR\\_DJC\\_TOTAL\\_NUM\\_TERMS\\_MISMATCH"](#page-236-8)
- ["MSK\\_RES\\_ERR\\_DJC\\_UNSUPPORTED\\_DOMAIN\\_TYPE"](#page-236-9)
- ["MSK\\_RES\\_ERR\\_DOMAIN\\_DIMENSION"](#page-236-10)
- ["MSK\\_RES\\_ERR\\_DOMAIN\\_DIMENSION\\_PSD"](#page-236-11)
- ["MSK\\_RES\\_ERR\\_DOMAIN\\_INVALID\\_INDEX"](#page-236-12)
- ["MSK\\_RES\\_ERR\\_DOMAIN\\_POWER\\_INVALID\\_ALPHA"](#page-236-13)
- ["MSK\\_RES\\_ERR\\_DOMAIN\\_POWER\\_NEGATIVE\\_ALPHA"](#page-236-14)
- ["MSK\\_RES\\_ERR\\_DOMAIN\\_POWER\\_NLEFT"](#page-236-15)
- ["MSK\\_RES\\_ERR\\_DUPLICATE\\_DJC\\_NAMES"](#page-232-1)
- ["MSK\\_RES\\_ERR\\_DUPLICATE\\_DOMAIN\\_NAMES"](#page-232-2)
- ["MSK\\_RES\\_ERR\\_DUPLICATE\\_FIJ"](#page-235-5)
- ["MSK\\_RES\\_ERR\\_DUPLICATE\\_INDEX\\_IN\\_A\\_SPARSE\\_MATRIX"](#page-235-6)
- ["MSK\\_RES\\_ERR\\_DUPLICATE\\_INDEX\\_IN\\_AFEIDX\\_LIST"](#page-235-7)
- ["MSK\\_RES\\_ERR\\_HUGE\\_FIJ"](#page-236-16)
- ["MSK\\_RES\\_ERR\\_INDEX\\_IS\\_NOT\\_UNIQUE"](#page-223-0)
- ["MSK\\_RES\\_ERR\\_INF\\_IN\\_DOUBLE\\_DATA"](#page-228-0)
- ["MSK\\_RES\\_ERR\\_INV\\_DINF"](#page-225-0)
- ["MSK\\_RES\\_ERR\\_INV\\_IINF"](#page-225-1)
- ["MSK\\_RES\\_ERR\\_INV\\_LIINF"](#page-225-2)
- ["MSK\\_RES\\_ERR\\_INV\\_RESCODE"](#page-225-3)
- ["MSK\\_RES\\_ERR\\_INVALID\\_B"](#page-236-17)
- ["MSK\\_RES\\_ERR\\_INVALID\\_CFIX"](#page-228-1)
- ["MSK\\_RES\\_ERR\\_INVALID\\_FIJ"](#page-236-18)
- ["MSK\\_RES\\_ERR\\_INVALID\\_FILE\\_FORMAT\\_FOR\\_AFFINE\\_CONIC\\_CONSTRAINTS"](#page-232-3)
- ["MSK\\_RES\\_ERR\\_INVALID\\_FILE\\_FORMAT\\_FOR\\_DISJUNCTIVE\\_CONSTRAINTS"](#page-232-4)
- ["MSK\\_RES\\_ERR\\_INVALID\\_FILE\\_FORMAT\\_FOR\\_QUADRATIC\\_TERMS"](#page-231-0)
- ["MSK\\_RES\\_ERR\\_INVALID\\_G"](#page-236-19)
- ["MSK\\_RES\\_ERR\\_LICENSE\\_OLD\\_SERVER\\_VERSION"](#page-217-0)
- ["MSK\\_RES\\_ERR\\_LP\\_AMBIGUOUS\\_CONSTRAINT\\_BOUND"](#page-222-0)
- ["MSK\\_RES\\_ERR\\_LP\\_DUPLICATE\\_SECTION"](#page-222-1)
- ["MSK\\_RES\\_ERR\\_LP\\_EXPECTED\\_CONSTRAINT\\_RELATION"](#page-222-2)
- ["MSK\\_RES\\_ERR\\_LP\\_EXPECTED\\_NUMBER"](#page-222-3)
- ["MSK\\_RES\\_ERR\\_LP\\_EXPECTED\\_OBJECTIVE"](#page-222-4)
- ["MSK\\_RES\\_ERR\\_LP\\_INDICATOR\\_VAR"](#page-222-5)
- ["MSK\\_RES\\_ERR\\_MISMATCHING\\_DIMENSION"](#page-220-2)
- ["MSK\\_RES\\_ERR\\_MPS\\_INVALID\\_BOUND\\_KEY"](#page-221-0)
- ["MSK\\_RES\\_ERR\\_MPS\\_INVALID\\_CON\\_KEY"](#page-220-3)
- ["MSK\\_RES\\_ERR\\_MPS\\_INVALID\\_INDICATOR\\_CONSTRAINT"](#page-221-1)
- ["MSK\\_RES\\_ERR\\_MPS\\_INVALID\\_INDICATOR\\_QUADRATIC\\_CONSTRAINT"](#page-221-2)
- ["MSK\\_RES\\_ERR\\_MPS\\_INVALID\\_INDICATOR\\_VALUE"](#page-221-3)
- ["MSK\\_RES\\_ERR\\_MPS\\_INVALID\\_INDICATOR\\_VARIABLE"](#page-221-4)
- ["MSK\\_RES\\_ERR\\_MPS\\_INVALID\\_KEY"](#page-221-5)
- ["MSK\\_RES\\_ERR\\_MPS\\_INVALID\\_SEC\\_NAME"](#page-221-6)
- ["MSK\\_RES\\_ERR\\_MPS\\_WRITE\\_CPLEX\\_INVALID\\_CONE\\_TYPE"](#page-235-8)
- ["MSK\\_RES\\_ERR\\_NO\\_DOTY"](#page-237-0)
- ["MSK\\_RES\\_ERR\\_NOT\\_POWER\\_DOMAIN"](#page-236-20)
- ["MSK\\_RES\\_ERR\\_OPF\\_DUAL\\_INTEGER\\_SOLUTION"](#page-222-6)
- ["MSK\\_RES\\_ERR\\_OPF\\_DUPLICATE\\_BOUND"](#page-222-7)
- ["MSK\\_RES\\_ERR\\_OPF\\_DUPLICATE\\_CONE\\_ENTRY"](#page-222-8)
- ["MSK\\_RES\\_ERR\\_OPF\\_DUPLICATE\\_CONSTRAINT\\_NAME"](#page-222-9)
- ["MSK\\_RES\\_ERR\\_OPF\\_INCORRECT\\_TAG\\_PARAM"](#page-222-10)
- ["MSK\\_RES\\_ERR\\_OPF\\_INVALID\\_CONE\\_TYPE"](#page-222-11)
- ["MSK\\_RES\\_ERR\\_OPF\\_INVALID\\_TAG"](#page-222-12)
- ["MSK\\_RES\\_ERR\\_OPF\\_MISMATCHED\\_TAG"](#page-222-13)
- ["MSK\\_RES\\_ERR\\_OPF\\_SYNTAX"](#page-221-7)
- ["MSK\\_RES\\_ERR\\_OPF\\_TOO\\_LARGE"](#page-222-14)
- ["MSK\\_RES\\_ERR\\_PTF\\_INCOMPATIBILITY"](#page-223-1)
- ["MSK\\_RES\\_ERR\\_PTF\\_INCONSISTENCY"](#page-223-2)
- ["MSK\\_RES\\_ERR\\_PTF\\_UNDEFINED\\_ITEM"](#page-223-3)
- ["MSK\\_RES\\_ERR\\_READ\\_GZIP"](#page-220-4)
- ["MSK\\_RES\\_ERR\\_READ\\_LP\\_DELAYED\\_ROWS\\_NOT\\_SUPPORTED"](#page-222-15)
- ["MSK\\_RES\\_ERR\\_READ\\_ZSTD"](#page-220-5)
- ["MSK\\_RES\\_ERR\\_SERVER\\_ACCESS\\_TOKEN"](#page-235-9)
- ["MSK\\_RES\\_ERR\\_SERVER\\_ADDRESS"](#page-235-10)
- ["MSK\\_RES\\_ERR\\_SERVER\\_CERTIFICATE"](#page-235-11)
- ["MSK\\_RES\\_ERR\\_SERVER\\_TLS\\_CLIENT"](#page-235-12)
- ["MSK\\_RES\\_ERR\\_SPARSITY\\_SPECIFICATION"](#page-220-6)
- ["MSK\\_RES\\_ERR\\_UNALLOWED\\_WHICHSOL"](#page-225-4)
- ["MSK\\_RES\\_TRM\\_LOST\\_RACE"](#page-214-0)
- ["MSK\\_RES\\_WRN\\_INVALID\\_MPS\\_NAME"](#page-216-0)
- ["MSK\\_RES\\_WRN\\_INVALID\\_MPS\\_OBJ\\_NAME"](#page-216-1)
- ["MSK\\_RES\\_WRN\\_LARGE\\_FIJ"](#page-217-1)
- ["MSK\\_RES\\_WRN\\_MODIFIED\\_DOUBLE\\_PARAMETER"](#page-217-2)
- ["MSK\\_RES\\_WRN\\_NO\\_INFEASIBILITY\\_REPORT\\_WHEN\\_MATRIX\\_VARIABLES"](#page-217-3)
- ["MSK\\_RES\\_WRN\\_PRESOLVE\\_PRIMAL\\_PERTUBATIONS"](#page-216-2)
- ["MSK\\_RES\\_WRN\\_WRITE\\_LP\\_DUPLICATE\\_CON\\_NAMES"](#page-217-4)
- ["MSK\\_RES\\_WRN\\_WRITE\\_LP\\_DUPLICATE\\_VAR\\_NAMES"](#page-217-5)
- ["MSK\\_RES\\_WRN\\_WRITE\\_LP\\_INVALID\\_CON\\_NAMES"](#page-217-6)
- ["MSK\\_RES\\_WRN\\_WRITE\\_LP\\_INVALID\\_VAR\\_NAMES"](#page-217-7)

#### Removed

- MSK\_RES\_ERR\_LP\_DUP\_SLACK\_NAME
- MSK\_RES\_ERR\_LP\_FORMAT
- MSK\_RES\_ERR\_LP\_FREE\_CONSTRAINT
- MSK\_RES\_ERR\_LP\_INCOMPATIBLE
- MSK\_RES\_ERR\_LP\_INVALID\_CON\_NAME
- MSK\_RES\_ERR\_LP\_WRITE\_CONIC\_PROBLEM
- MSK\_RES\_ERR\_LP\_WRITE\_GECO\_PROBLEM
- MSK\_RES\_ERR\_MPS\_INV\_BOUND\_KEY
- MSK\_RES\_ERR\_MPS\_INV\_CON\_KEY
- MSK\_RES\_ERR\_MPS\_INV\_SEC\_NAME
- MSK\_RES\_ERR\_OPF\_FORMAT
- MSK\_RES\_ERR\_OPF\_NEW\_VARIABLE
- MSK\_RES\_ERR\_READ\_LP\_NONEXISTING\_NAME
- MSK\_RES\_ERR\_WRITE\_LP\_FORMAT
- MSK\_RES\_ERR\_WRITE\_LP\_NON\_UNIQUE\_NAME
- MSK\_RES\_WRN\_EXP\_CONES\_WITH\_VARIABLES\_FIXED\_AT\_ZERO
- MSK\_RES\_WRN\_POW\_CONES\_WITH\_ROOT\_FIXED\_AT\_ZERO
- MSK\_RES\_WRN\_QUAD\_CONES\_WITH\_ROOT\_FIXED\_AT\_ZERO
- MSK\_RES\_WRN\_RQUAD\_CONES\_WITH\_ROOT\_FIXED\_AT\_ZERO

## Bibliography

- [AA95] E. D. Andersen and K. D. Andersen. Presolving in linear programming. Math. Programming, 71(2):221–245, 1995.
- [AGMeszarosX96] E. D. Andersen, J. Gondzio, Cs. Mészáros, and X. Xu. Implementation of interior point methods for large scale linear programming. In T. Terlaky, editor, Interior-point methods of mathematical programming, pages 189–252. Kluwer Academic Publishers, 1996.
- [ART03] E. D. Andersen, C. Roos, and T. Terlaky. On implementing a primal-dual interior-point method for conic quadratic optimization. Math. Programming, February 2003.
- [AY96] E. D. Andersen and Y. Ye. Combining interior-point and pivoting algorithms. Management Sci., 42(12):1719–1731, December 1996.
- [And09] Erling D. Andersen. The homogeneous and self-dual model and algorithm for linear optimization. Technical Report TR-1-2009, MOSEK ApS, 2009. URL: [http://docs.mosek.com/](http://docs.mosek.com/whitepapers/homolo.pdf) [whitepapers/homolo.pdf.](http://docs.mosek.com/whitepapers/homolo.pdf)
- [And13] Erling D. Andersen. On formulating quadratic functions in optimization models. Technical Report TR-1-2013, MOSEK ApS, 2013. Last revised 23-feb-2016. URL: [http://docs.mosek.](http://docs.mosek.com/whitepapers/qmodel.pdf) [com/whitepapers/qmodel.pdf.](http://docs.mosek.com/whitepapers/qmodel.pdf)
- [BKVH07] S. Boyd, S.J. Kim, L. Vandenberghe, and A. Hassibi. A Tutorial on Geometric Programming. Optimization and Engineering, 8(1):67-127, 2007. Available at [http://www.stanford.edu/](http://www.stanford.edu/\protect \unhbox \voidb@x \penalty \@M \ boyd/gp_tutorial.html) [\protect\unhbox\voidb@x\penalty\@M\boyd/gp\\_tutorial.html.](http://www.stanford.edu/\protect \unhbox \voidb@x \penalty \@M \ boyd/gp_tutorial.html)
- [Chvatal83] V. Chvátal. Linear programming. W.H. Freeman and Company, 1983.

[CCornuejolsZ14] M. Conforti, G. Cornu/'ejols, and G. Zambelli. Integer programming. Springer, 2014.

- [GK00] Richard C. Grinold and Ronald N. Kahn. Active portfolio management. McGraw-Hill, New York, 2 edition, 2000.
- [Naz87] J. L. Nazareth. Computer Solution of Linear Programs. Oxford University Press, New York, 1987.
- [Wol98] L. A. Wolsey. Integer programming. John Wiley and Sons, 1998.

## Symbol Index

## Enumerations

basindtype, [235](#page-237-1) "MSK\_BI\_RESERVERED", [235](#page-237-2) "MSK\_BI\_NO\_ERROR", [235](#page-237-3) "MSK\_BI\_NEVER", [235](#page-237-4) "MSK\_BI\_IF\_FEASIBLE", [235](#page-237-5) "MSK\_BI\_ALWAYS", [235](#page-237-6) boundkey, [235](#page-237-7) "MSK\_BK\_UP", [235](#page-237-8) "MSK\_BK\_RA", [235](#page-237-9) "MSK\_BK\_LO", [235](#page-237-10) "MSK\_BK\_FX", [235](#page-237-11) "MSK\_BK\_FR", [235](#page-237-12) branchdir, [257](#page-259-0) "MSK\_BRANCH\_DIR\_UP", [257](#page-259-1) "MSK\_BRANCH\_DIR\_ROOT\_LP", [257](#page-259-2) "MSK\_BRANCH\_DIR\_PSEUDOCOST", [257](#page-259-3) "MSK\_BRANCH\_DIR\_NEAR", [257](#page-259-4) "MSK\_BRANCH\_DIR\_GUIDED", [257](#page-259-5) "MSK\_BRANCH\_DIR\_FREE", [257](#page-259-6) "MSK\_BRANCH\_DIR\_FAR", [257](#page-259-7) "MSK\_BRANCH\_DIR\_DOWN", [257](#page-259-8) callbackcode, [237](#page-239-0) "MSK\_CALLBACK\_WRITE\_OPF", [242](#page-244-1) "MSK\_CALLBACK\_UPDATE\_SIMPLEX", [242](#page-244-0) "MSK\_CALLBACK\_UPDATE\_PRIMAL\_SIMPLEX\_BI", [241](#page-243-1) "MSK\_CALLBACK\_UPDATE\_PRIMAL\_SIMPLEX", [241](#page-243-2) "MSK\_CALLBACK\_UPDATE\_PRIMAL\_BI", [241](#page-243-3) "MSK\_CALLBACK\_UPDATE\_PRESOLVE", [241](#page-243-4) "MSK\_CALLBACK\_UPDATE\_DUAL\_SIMPLEX\_BI", [241](#page-243-5) "MSK\_CALLBACK\_UPDATE\_DUAL\_SIMPLEX", [241](#page-243-6) "MSK\_CALLBACK\_UPDATE\_DUAL\_BI", [241](#page-243-7) "MSK\_CALLBACK\_SOLVING\_REMOTE", [241](#page-243-8) "MSK\_CALLBACK\_RESTART\_MIO", [241](#page-243-0) "MSK\_CALLBACK\_READ\_OPF\_SECTION", [241](#page-243-9) "MSK\_CALLBACK\_READ\_OPF", [241](#page-243-10) "MSK\_CALLBACK\_PRIMAL\_SIMPLEX", [241](#page-243-11) "MSK\_CALLBACK\_NEW\_INT\_MIO", [241](#page-243-12) "MSK\_CALLBACK\_INTPNT", [241](#page-243-13) "MSK\_CALLBACK\_IM\_SIMPLEX\_BI", [241](#page-243-14) "MSK\_CALLBACK\_IM\_SIMPLEX", [241](#page-243-15) "MSK\_CALLBACK\_IM\_ROOT\_CUTGEN", [241](#page-243-16) "MSK\_CALLBACK\_IM\_READ", [241](#page-243-17) "MSK\_CALLBACK\_IM\_QO\_REFORMULATE", [241](#page-243-18) "MSK\_CALLBACK\_IM\_PRIMAL\_SIMPLEX", [240](#page-242-0) "MSK\_CALLBACK\_IM\_PRIMAL\_SENSIVITY", [240](#page-242-1) "MSK\_CALLBACK\_IM\_PRIMAL\_BI", [240](#page-242-2)

"MSK\_CALLBACK\_IM\_PRESOLVE", [240](#page-242-3) "MSK\_CALLBACK\_IM\_ORDER", [240](#page-242-4) "MSK\_CALLBACK\_IM\_MIO\_PRIMAL\_SIMPLEX", [240](#page-242-5) "MSK\_CALLBACK\_IM\_MIO\_INTPNT", [240](#page-242-6) "MSK\_CALLBACK\_IM\_MIO\_DUAL\_SIMPLEX", [240](#page-242-7) "MSK\_CALLBACK\_IM\_MIO", [240](#page-242-8) "MSK\_CALLBACK\_IM\_LU", [240](#page-242-9) "MSK\_CALLBACK\_IM\_LICENSE\_WAIT", [240](#page-242-10) "MSK\_CALLBACK\_IM\_INTPNT", [240](#page-242-11) "MSK\_CALLBACK\_IM\_DUAL\_SIMPLEX", [240](#page-242-12) "MSK\_CALLBACK\_IM\_DUAL\_SENSIVITY", [240](#page-242-13) "MSK\_CALLBACK\_IM\_DUAL\_BI", [240](#page-242-14) "MSK\_CALLBACK\_IM\_CONIC", [240](#page-242-15) "MSK\_CALLBACK\_IM\_BI", [240](#page-242-16) "MSK\_CALLBACK\_END\_WRITE", [240](#page-242-17) "MSK\_CALLBACK\_END\_TO\_CONIC", [240](#page-242-18) "MSK\_CALLBACK\_END\_SOLVE\_ROOT\_RELAX", [239](#page-241-0) "MSK\_CALLBACK\_END\_SIMPLEX\_BI", [239](#page-241-1) "MSK\_CALLBACK\_END\_SIMPLEX", [239](#page-241-2) "MSK\_CALLBACK\_END\_ROOT\_CUTGEN", [239](#page-241-3) "MSK\_CALLBACK\_END\_READ", [239](#page-241-4) "MSK\_CALLBACK\_END\_QCQO\_REFORMULATE", [239](#page-241-5) "MSK\_CALLBACK\_END\_PRIMAL\_SIMPLEX\_BI", [239](#page-241-6) "MSK\_CALLBACK\_END\_PRIMAL\_SIMPLEX", [239](#page-241-7) "MSK\_CALLBACK\_END\_PRIMAL\_SETUP\_BI", [239](#page-241-8) "MSK\_CALLBACK\_END\_PRIMAL\_SENSITIVITY", [239](#page-241-9) "MSK\_CALLBACK\_END\_PRIMAL\_REPAIR", [239](#page-241-10) "MSK\_CALLBACK\_END\_PRIMAL\_BI", [239](#page-241-11) "MSK\_CALLBACK\_END\_PRESOLVE", [239](#page-241-12) "MSK\_CALLBACK\_END\_OPTIMIZER", [239](#page-241-13) "MSK\_CALLBACK\_END\_MIO", [239](#page-241-14) "MSK\_CALLBACK\_END\_LICENSE\_WAIT", [239](#page-241-15) "MSK\_CALLBACK\_END\_INTPNT", [239](#page-241-16) "MSK\_CALLBACK\_END\_INFEAS\_ANA", [239](#page-241-17) "MSK\_CALLBACK\_END\_DUAL\_SIMPLEX\_BI", [239](#page-241-18) "MSK\_CALLBACK\_END\_DUAL\_SIMPLEX", [239](#page-241-19) "MSK\_CALLBACK\_END\_DUAL\_SETUP\_BI", [239](#page-241-20) "MSK\_CALLBACK\_END\_DUAL\_SENSITIVITY", [238](#page-240-1) "MSK\_CALLBACK\_END\_DUAL\_BI", [238](#page-240-2) "MSK\_CALLBACK\_END\_CONIC", [238](#page-240-3) "MSK\_CALLBACK\_END\_BI", [238](#page-240-4) "MSK\_CALLBACK\_DUAL\_SIMPLEX", [238](#page-240-5) "MSK\_CALLBACK\_CONIC", [238](#page-240-6) "MSK\_CALLBACK\_BEGIN\_WRITE", [238](#page-240-7) "MSK\_CALLBACK\_BEGIN\_TO\_CONIC", [238](#page-240-8) "MSK\_CALLBACK\_BEGIN\_SOLVE\_ROOT\_RELAX", [238](#page-240-0) "MSK\_CALLBACK\_BEGIN\_SIMPLEX\_BI", [238](#page-240-9) "MSK\_CALLBACK\_BEGIN\_SIMPLEX", [238](#page-240-10) "MSK\_CALLBACK\_BEGIN\_ROOT\_CUTGEN", [238](#page-240-11)

"MSK\_CALLBACK\_BEGIN\_READ", [238](#page-240-12) "MSK\_CALLBACK\_BEGIN\_QCQO\_REFORMULATE", [238](#page-240-13) "MSK\_CALLBACK\_BEGIN\_PRIMAL\_SIMPLEX\_BI", [238](#page-240-14) "MSK\_CALLBACK\_BEGIN\_PRIMAL\_SIMPLEX", [238](#page-240-15) "MSK\_CALLBACK\_BEGIN\_PRIMAL\_SETUP\_BI", [238](#page-240-16) "MSK\_CALLBACK\_BEGIN\_PRIMAL\_SENSITIVITY", [238](#page-240-17) "MSK\_CALLBACK\_BEGIN\_PRIMAL\_REPAIR", [238](#page-240-18) "MSK\_CALLBACK\_BEGIN\_PRIMAL\_BI", [238](#page-240-19) "MSK\_CALLBACK\_BEGIN\_PRESOLVE", [238](#page-240-20) "MSK\_CALLBACK\_BEGIN\_OPTIMIZER", [237](#page-239-1) "MSK\_CALLBACK\_BEGIN\_MIO", [237](#page-239-2) "MSK\_CALLBACK\_BEGIN\_LICENSE\_WAIT", [237](#page-239-3) "MSK\_CALLBACK\_BEGIN\_INTPNT", [237](#page-239-4) "MSK\_CALLBACK\_BEGIN\_INFEAS\_ANA", [237](#page-239-5) "MSK\_CALLBACK\_BEGIN\_DUAL\_SIMPLEX\_BI", [237](#page-239-6) "MSK\_CALLBACK\_BEGIN\_DUAL\_SIMPLEX", [237](#page-239-7) "MSK\_CALLBACK\_BEGIN\_DUAL\_SETUP\_BI", [237](#page-239-8) "MSK CALLBACK BEGIN DUAL SENSITIVITY", [237](#page-239-9) "MSK\_CALLBACK\_BEGIN\_DUAL\_BI", [237](#page-239-10) "MSK\_CALLBACK\_BEGIN\_CONIC", [237](#page-239-11) "MSK\_CALLBACK\_BEGIN\_BI", [237](#page-239-12) compresstype, [242](#page-244-2) "MSK\_COMPRESS\_ZSTD", [242](#page-244-3) "MSK\_COMPRESS\_NONE", [242](#page-244-4) "MSK\_COMPRESS\_GZIP", [242](#page-244-5) "MSK\_COMPRESS\_FREE", [242](#page-244-6) conetype, [242](#page-244-7) "MSK\_CT\_ZERO", [242](#page-244-8) "MSK\_CT\_RQUAD", [242](#page-244-9) "MSK\_CT\_QUAD", [242](#page-244-10) "MSK\_CT\_PPOW", [242](#page-244-11) "MSK\_CT\_PEXP", [242](#page-244-12) "MSK\_CT\_DPOW", [242](#page-244-13) "MSK\_CT\_DEXP", [242](#page-244-14) dataformat, [243](#page-245-0) "MSK\_DATA\_FORMAT\_TASK", [243](#page-245-1) "MSK\_DATA\_FORMAT\_PTF", [243](#page-245-2) "MSK\_DATA\_FORMAT\_OP", [243](#page-245-3) "MSK\_DATA\_FORMAT\_MPS", [243](#page-245-4) "MSK\_DATA\_FORMAT\_LP", [243](#page-245-5) "MSK\_DATA\_FORMAT\_JSON\_TASK", [243](#page-245-6) "MSK\_DATA\_FORMAT\_FREE\_MPS", [243](#page-245-7) "MSK\_DATA\_FORMAT\_EXTENSION", [243](#page-245-8) "MSK\_DATA\_FORMAT\_CB", [243](#page-245-9) dinfitem, [244](#page-246-1) "MSK\_DINF\_WRITE\_DATA\_TIME", [250](#page-252-0) "MSK\_DINF\_TO\_CONIC\_TIME", [250](#page-252-6) "MSK\_DINF\_SOL\_ITR\_PVIOLVAR", [249](#page-251-1) "MSK\_DINF\_SOL\_ITR\_PVIOLCONES", [249](#page-251-2) "MSK\_DINF\_SOL\_ITR\_PVIOLCON", [249](#page-251-3) "MSK\_DINF\_SOL\_ITR\_PVIOLBARVAR", [249](#page-251-4) "MSK\_DINF\_SOL\_ITR\_PVIOLACC", [249](#page-251-0) "MSK\_DINF\_SOL\_ITR\_PRIMAL\_OBJ", [249](#page-251-5) "MSK\_DINF\_SOL\_ITR\_NRM\_Y", [249](#page-251-6) "MSK\_DINF\_SOL\_ITR\_NRM\_XX", [249](#page-251-7) "MSK\_DINF\_SOL\_ITR\_NRM\_XC", [249](#page-251-8) "MSK\_DINF\_SOL\_ITR\_NRM\_SUX", [249](#page-251-9)

"MSK\_DINF\_SOL\_ITR\_NRM\_SUC", [249](#page-251-10) "MSK\_DINF\_SOL\_ITR\_NRM\_SNX", [249](#page-251-11) "MSK\_DINF\_SOL\_ITR\_NRM\_SLX", [249](#page-251-12) "MSK\_DINF\_SOL\_ITR\_NRM\_SLC", [249](#page-251-13) "MSK\_DINF\_SOL\_ITR\_NRM\_BARX", [249](#page-251-14) "MSK\_DINF\_SOL\_ITR\_NRM\_BARS", [249](#page-251-15) "MSK\_DINF\_SOL\_ITR\_DVIOLVAR", [249](#page-251-16) "MSK\_DINF\_SOL\_ITR\_DVIOLCONES", [249](#page-251-17) "MSK\_DINF\_SOL\_ITR\_DVIOLCON", [249](#page-251-18) "MSK\_DINF\_SOL\_ITR\_DVIOLBARVAR", [248](#page-250-3) "MSK\_DINF\_SOL\_ITR\_DVIOLACC", [248](#page-250-2) "MSK\_DINF\_SOL\_ITR\_DUAL\_OBJ", [248](#page-250-4) "MSK\_DINF\_SOL\_ITG\_PVIOLVAR", [248](#page-250-5) "MSK\_DINF\_SOL\_ITG\_PVIOLITG", [248](#page-250-6) "MSK\_DINF\_SOL\_ITG\_PVIOLDJC", [248](#page-250-1) "MSK\_DINF\_SOL\_ITG\_PVIOLCONES", [248](#page-250-7) "MSK\_DINF\_SOL\_ITG\_PVIOLCON", [248](#page-250-8) "MSK\_DINF\_SOL\_ITG\_PVIOLBARVAR", [248](#page-250-9) "MSK\_DINF\_SOL\_ITG\_PVIOLACC", [248](#page-250-0) "MSK\_DINF\_SOL\_ITG\_PRIMAL\_OBJ", [248](#page-250-10) "MSK\_DINF\_SOL\_ITG\_NRM\_XX", [248](#page-250-11) "MSK\_DINF\_SOL\_ITG\_NRM\_XC", [248](#page-250-12) "MSK\_DINF\_SOL\_ITG\_NRM\_BARX", [248](#page-250-13) "MSK\_DINF\_SOL\_BAS\_PVIOLVAR", [248](#page-250-14) "MSK\_DINF\_SOL\_BAS\_PVIOLCON", [248](#page-250-15) "MSK\_DINF\_SOL\_BAS\_PRIMAL\_OBJ", [248](#page-250-16) "MSK\_DINF\_SOL\_BAS\_NRM\_Y", [247](#page-249-2) "MSK\_DINF\_SOL\_BAS\_NRM\_XX", [247](#page-249-3) "MSK\_DINF\_SOL\_BAS\_NRM\_XC", [247](#page-249-4) "MSK\_DINF\_SOL\_BAS\_NRM\_SUX", [247](#page-249-5) "MSK\_DINF\_SOL\_BAS\_NRM\_SUC", [247](#page-249-6) "MSK\_DINF\_SOL\_BAS\_NRM\_SLX", [247](#page-249-7) "MSK\_DINF\_SOL\_BAS\_NRM\_SLC", [247](#page-249-8) "MSK\_DINF\_SOL\_BAS\_NRM\_BARX", [247](#page-249-9) "MSK\_DINF\_SOL\_BAS\_DVIOLVAR", [247](#page-249-10) "MSK\_DINF\_SOL\_BAS\_DVIOLCON", [247](#page-249-11) "MSK\_DINF\_SOL\_BAS\_DUAL\_OBJ", [247](#page-249-12) "MSK DINF SIM TIME", [247](#page-249-13) "MSK DINF SIM PRIMAL TIME", [247](#page-249-14) "MSK\_DINF\_SIM\_OBJ", [247](#page-249-15) "MSK\_DINF\_SIM\_FEAS", [247](#page-249-16) "MSK\_DINF\_SIM\_DUAL\_TIME", [247](#page-249-17) "MSK\_DINF\_REMOTE\_TIME", [247](#page-249-1) "MSK\_DINF\_READ\_DATA\_TIME", [247](#page-249-0) "MSK\_DINF\_QCQO\_REFORMULATE\_WORST\_CHOLESKY\_DIAG\_SCALING", [247](#page-249-18) "MSK\_DINF\_QCQO\_REFORMULATE\_WORST\_CHOLESKY\_COLUMN\_SCALING [247](#page-249-19) "MSK\_DINF\_QCQO\_REFORMULATE\_TIME", [247](#page-249-20) "MSK\_DINF\_QCQO\_REFORMULATE\_MAX\_PERTURBATION", [246](#page-248-7) "MSK\_DINF\_PRIMAL\_REPAIR\_PENALTY\_OBJ", [246](#page-248-8) "MSK\_DINF\_PRESOLVE\_TOTAL\_PRIMAL\_PERTURBATION", [246](#page-248-6) "MSK\_DINF\_PRESOLVE\_TIME", [246](#page-248-9) "MSK\_DINF\_PRESOLVE\_LINDEP\_TIME", [246](#page-248-10) "MSK\_DINF\_PRESOLVE\_ELI\_TIME", [246](#page-248-11) "MSK\_DINF\_OPTIMIZER\_TIME", [246](#page-248-12)

"MSK\_DINF\_OPTIMIZER\_TICKS", [246](#page-248-5) "MSK\_DINF\_MIO\_USER\_OBJ\_CUT", [246](#page-248-13) "MSK\_DINF\_MIO\_TIME", [246](#page-248-14) "MSK\_DINF\_MIO\_SYMMETRY\_FACTOR", [246](#page-248-4) "MSK\_DINF\_MIO\_SYMMETRY\_DETECTION\_TIME", [246](#page-248-3) "MSK\_DINF\_MIO\_ROOT\_TIME", [246](#page-248-2) "MSK\_DINF\_MIO\_ROOT\_PRESOLVE\_TIME", [246](#page-248-15) "MSK\_DINF\_MIO\_ROOT\_OPTIMIZER\_TIME", [246](#page-248-16) "MSK\_DINF\_MIO\_ROOT\_CUT\_SEPARATION\_TIME", [246](#page-248-1) "MSK\_DINF\_MIO\_ROOT\_CUT\_SELECTION\_TIME", [246](#page-248-0) "MSK\_DINF\_MIO\_PROBING\_TIME", [246](#page-248-17) "MSK\_DINF\_MIO\_OBJ\_REL\_GAP", [246](#page-248-18) "MSK\_DINF\_MIO\_OBJ\_INT", [245](#page-247-9) "MSK\_DINF\_MIO\_OBJ\_BOUND", [245](#page-247-10) "MSK\_DINF\_MIO\_OBJ\_ABS\_GAP", [245](#page-247-11) "MSK\_DINF\_MIO\_LIPRO\_SEPARATION\_TIME", [245](#page-247-8) "MSK\_DINF\_MIO\_LIPRO\_SELECTION\_TIME", [245](#page-247-7) "MSK\_DINF\_MIO\_KNAPSACK\_COVER\_SEPARATION\_TIME"MSK\_IINF\_SOL\_ITG\_PROSTA", [256](#page-258-4) [245](#page-247-12) "MSK\_DINF\_MIO\_KNAPSACK\_COVER\_SELECTION\_TIME", "MSK\_IINF\_SOL\_BAS\_PROSTA", [256](#page-258-6) [245](#page-247-6) "MSK\_DINF\_MIO\_INITIAL\_FEASIBLE\_SOLUTION\_OBJ", "MSK\_IINF\_SIM\_PRIMAL\_ITER", [256](#page-258-8) [245](#page-247-5) "MSK\_DINF\_MIO\_IMPLIED\_BOUND\_SEPARATION\_TIME", "MSK\_IINF\_SIM\_PRIMAL\_HOTSTART\_LU", [256](#page-258-10) [245](#page-247-4) "MSK\_DINF\_MIO\_IMPLIED\_BOUND\_SELECTION\_TIME", "MSK\_IINF\_SIM\_PRIMAL\_DEG\_ITER", [256](#page-258-12) [245](#page-247-3) "MSK\_DINF\_MIO\_GMI\_SEPARATION\_TIME", [245](#page-247-13) "MSK\_DINF\_MIO\_GMI\_SELECTION\_TIME", [245](#page-247-2) "MSK\_DINF\_MIO\_DUAL\_BOUND\_AFTER\_PRESOLVE", [245](#page-247-14) "MSK\_DINF\_MIO\_CONSTRUCT\_SOLUTION\_OBJ", [245](#page-247-15) "MSK\_DINF\_MIO\_CMIR\_SEPARATION\_TIME", [245](#page-247-16) "MSK\_DINF\_MIO\_CMIR\_SELECTION\_TIME", [245](#page-247-1) "MSK\_DINF\_MIO\_CLIQUE\_SEPARATION\_TIME", [245](#page-247-17) "MSK\_DINF\_MIO\_CLIQUE\_SELECTION\_TIME", [245](#page-247-0) "MSK DINF INTPNT TIME", [245](#page-247-18) "MSK\_DINF\_INTPNT\_PRIMAL\_OBJ", [244](#page-246-2) "MSK\_DINF\_INTPNT\_PRIMAL\_FEAS", [244](#page-246-3) "MSK\_DINF\_INTPNT\_ORDER\_TIME", [244](#page-246-4) "MSK\_DINF\_INTPNT\_OPT\_STATUS", [244](#page-246-5) "MSK\_DINF\_INTPNT\_FACTOR\_NUM\_FLOPS", [244](#page-246-6) "MSK\_DINF\_INTPNT\_DUAL\_OBJ", [244](#page-246-7) "MSK\_DINF\_INTPNT\_DUAL\_FEAS", [244](#page-246-8) "MSK\_DINF\_BI\_TIME", [244](#page-246-9) "MSK\_DINF\_BI\_PRIMAL\_TIME", [244](#page-246-10) "MSK\_DINF\_BI\_DUAL\_TIME", [244](#page-246-11) "MSK\_DINF\_BI\_CLEAN\_TIME", [244](#page-246-12) "MSK\_DINF\_BI\_CLEAN\_PRIMAL\_TIME", [244](#page-246-13) "MSK\_DINF\_BI\_CLEAN\_DUAL\_TIME", [244](#page-246-14) "MSK\_DINF\_ANA\_PRO\_SCALARIZED\_CONSTRAINT\_MATRIXSKENSNFYMIO\_TOTAL\_NUM\_SELECTED\_CUTS", [255](#page-257-0) [244](#page-246-0) domaintype, [242](#page-244-15) "MSK\_DOMAIN\_SVEC\_PSD\_CONE", [243](#page-245-10) "MSK\_DOMAIN\_RZERO", [242](#page-244-16) "MSK\_DOMAIN\_RQUADRATIC\_CONE", [242](#page-244-17) "MSK\_DOMAIN\_RPLUS", [242](#page-244-18) "MSK\_DOMAIN\_RMINUS", [242](#page-244-19) "MSK DOMAIN R", [242](#page-244-20) "MSK\_DOMAIN\_QUADRATIC\_CONE", [242](#page-244-21) "MSK\_DOMAIN\_PRIMAL\_POWER\_CONE", [243](#page-245-11) "MSK\_DOMAIN\_PRIMAL\_GEO\_MEAN\_CONE", [243](#page-245-12) "MSK\_DOMAIN\_PRIMAL\_EXP\_CONE", [243](#page-245-13) "MSK\_DOMAIN\_DUAL\_POWER\_CONE", [243](#page-245-14) "MSK\_DOMAIN\_DUAL\_GEO\_MEAN\_CONE", [243](#page-245-15) "MSK\_DOMAIN\_DUAL\_EXP\_CONE", [243](#page-245-16) dparam, [150](#page-152-0) feature, [250](#page-252-7) "MSK\_FEATURE\_PTS", [250](#page-252-8) "MSK\_FEATURE\_PTON", [250](#page-252-9) iinfitem, [251](#page-253-3) "MSK\_IINF\_STO\_NUM\_A\_REALLOC", [256](#page-258-0) "MSK\_IINF\_SOL\_ITR\_SOLSTA", [256](#page-258-1) "MSK\_IINF\_SOL\_ITR\_PROSTA", [256](#page-258-2) "MSK\_IINF\_SOL\_ITG\_SOLSTA", [256](#page-258-3) "MSK\_IINF\_SOL\_BAS\_SOLSTA", [256](#page-258-5) "MSK\_IINF\_SIM\_SOLVE\_DUAL", [256](#page-258-7) "MSK\_IINF\_SIM\_PRIMAL\_INF\_ITER", [256](#page-258-9) "MSK\_IINF\_SIM\_PRIMAL\_HOTSTART", [256](#page-258-11) "MSK\_IINF\_SIM\_NUMVAR", [256](#page-258-13) "MSK\_IINF\_SIM\_NUMCON", [256](#page-258-14) "MSK\_IINF\_SIM\_DUAL\_ITER", [256](#page-258-15) "MSK\_IINF\_SIM\_DUAL\_INF\_ITER", [255](#page-257-3) "MSK\_IINF\_SIM\_DUAL\_HOTSTART\_LU", [255](#page-257-4) "MSK\_IINF\_SIM\_DUAL\_HOTSTART", [255](#page-257-5) "MSK\_IINF\_SIM\_DUAL\_DEG\_ITER", [255](#page-257-6) "MSK\_IINF\_RD\_PROTYPE", [255](#page-257-7) "MSK\_IINF\_RD\_NUMVAR", [255](#page-257-8) "MSK\_IINF\_RD\_NUMQ", [255](#page-257-9) "MSK\_IINF\_RD\_NUMINTVAR", [255](#page-257-10) "MSK\_IINF\_RD\_NUMCONE", [255](#page-257-11) "MSK\_IINF\_RD\_NUMCON", [255](#page-257-12) "MSK\_IINF\_RD\_NUMBARVAR", [255](#page-257-13) "MSK\_IINF\_PURIFY\_PRIMAL\_SUCCESS", [255](#page-257-14) "MSK\_IINF\_PURIFY\_DUAL\_SUCCESS", [255](#page-257-15) "MSK\_IINF\_PRESOLVE\_NUM\_PRIMAL\_PERTURBATIONS", [255](#page-257-2) "MSK\_IINF\_OPTIMIZE\_RESPONSE", [255](#page-257-16) "MSK\_IINF\_OPT\_NUMVAR", [255](#page-257-17) "MSK\_IINF\_OPT\_NUMCON", [255](#page-257-18) "MSK\_IINF\_MIO\_USER\_OBJ\_CUT", [255](#page-257-19) "MSK\_IINF\_MIO\_TOTAL\_NUM\_SEPARATED\_CUTS", [255](#page-257-1) "MSK\_IINF\_MIO\_RELGAP\_SATISFIED", [255](#page-257-20) "MSK\_IINF\_MIO\_PRESOLVED\_NUMVAR", [255](#page-257-21) "MSK\_IINF\_MIO\_PRESOLVED\_NUMRQCONES", [254](#page-256-1) "MSK\_IINF\_MIO\_PRESOLVED\_NUMQCONES", [254](#page-256-2) "MSK\_IINF\_MIO\_PRESOLVED\_NUMPPOWCONES", [254](#page-256-3) "MSK\_IINF\_MIO\_PRESOLVED\_NUMPEXPCONES", [254](#page-256-4)

"MSK\_IINF\_MIO\_PRESOLVED\_NUMINTCONEVAR", [254](#page-256-5) "MSK\_IINF\_MIO\_PRESOLVED\_NUMINT", [254](#page-256-6) "MSK\_IINF\_MIO\_PRESOLVED\_NUMDPOWCONES", [254](#page-256-7) "MSK\_IINF\_MIO\_PRESOLVED\_NUMDJC", [254](#page-256-0) "MSK\_IINF\_MIO\_PRESOLVED\_NUMDEXPCONES", [254](#page-256-8) "MSK\_IINF\_MIO\_PRESOLVED\_NUMCONTCONEVAR", [254](#page-256-9) "MSK\_IINF\_MIO\_PRESOLVED\_NUMCONT", [254](#page-256-10) "MSK\_IINF\_MIO\_PRESOLVED\_NUMCONEVAR", [254](#page-256-11) "MSK\_IINF\_MIO\_PRESOLVED\_NUMCONE", [254](#page-256-12) "MSK\_IINF\_MIO\_PRESOLVED\_NUMCON", [254](#page-256-13) "MSK\_IINF\_MIO\_PRESOLVED\_NUMBINCONEVAR", [254](#page-256-14) "MSK\_IINF\_MIO\_PRESOLVED\_NUMBIN", [254](#page-256-15) "MSK\_IINF\_MIO\_OBJ\_BOUND\_DEFINED", [254](#page-256-16) "MSK\_IINF\_MIO\_NUMVAR", [254](#page-256-17) "MSK\_IINF\_MIO\_NUMRQCONES", [254](#page-256-18) "MSK\_IINF\_MIO\_NUMQCONES", [254](#page-256-19) "MSK\_IINF\_MIO\_NUMPPOWCONES", [254](#page-256-20) "MSK\_IINF\_MIO\_NUMPEXPCONES", [253](#page-255-10) "MSK\_IINF\_MIO\_NUMINTCONEVAR", [253](#page-255-11) "MSK\_IINF\_MIO\_NUMINT", [253](#page-255-12) "MSK\_IINF\_MIO\_NUMDPOWCONES", [253](#page-255-13) "MSK\_IINF\_MIO\_NUMDJC", [253](#page-255-9) "MSK\_IINF\_MIO\_NUMDEXPCONES", [253](#page-255-14) "MSK\_IINF\_MIO\_NUMCONTCONEVAR", [253](#page-255-15) "MSK\_IINF\_MIO\_NUMCONT", [253](#page-255-16) "MSK\_IINF\_MIO\_NUMCONEVAR", [253](#page-255-17) "MSK\_IINF\_MIO\_NUMCONE", [253](#page-255-18) "MSK\_IINF\_MIO\_NUMCON", [253](#page-255-19) "MSK\_IINF\_MIO\_NUMBINCONEVAR", [253](#page-255-20) "MSK\_IINF\_MIO\_NUMBIN", [253](#page-255-21) "MSK\_IINF\_MIO\_NUM\_SOLVED\_NODES", [253](#page-255-8) "MSK\_IINF\_MIO\_NUM\_SEPARATED\_LIPRO\_CUTS", [253](#page-255-7) "MSK\_IINF\_MIO\_NUM\_SEPARATED\_KNAPSACK\_COVER\_CUTSK, INTPNT\_HOTSTART\_PRIMAL", [237](#page-239-14) [253](#page-255-6) "MSK\_IINF\_MIO\_NUM\_SEPARATED\_IMPLIED\_BOUND\_CUTSSK\_INTPNT\_HOTSTART\_DUAL", [237](#page-239-15) [253](#page-255-5) "MSK\_IINF\_MIO\_NUM\_SEPARATED\_GOMORY\_CUTS", [253](#page-255-4) "MSK\_IINF\_MIO\_NUM\_SEPARATED\_CMIR\_CUTS", [253](#page-255-3) "MSK\_IINF\_MIO\_NUM\_SEPARATED\_CLIQUE\_CUTS", [253](#page-255-2) "MSK\_IINF\_MIO\_NUM\_SELECTED\_LIPRO\_CUTS", [253](#page-255-1) "MSK\_IINF\_MIO\_NUM\_SELECTED\_KNAPSACK\_COVER\_CUTSSK\_LIINF\_RD\_NUMQNZ", [251](#page-253-21) [253](#page-255-0) "MSK\_IINF\_MIO\_NUM\_SELECTED\_IMPLIED\_BOUND\_CUTSMSK\_LIINF\_RD\_NUMANZ", [251](#page-253-22) [252](#page-254-7) "MSK\_IINF\_MIO\_NUM\_SELECTED\_GOMORY\_CUTS", [252](#page-254-6) "MSK\_IINF\_MIO\_NUM\_SELECTED\_CMIR\_CUTS", [252](#page-254-5) "MSK\_IINF\_MIO\_NUM\_SELECTED\_CLIQUE\_CUTS", [252](#page-254-4) "MSK\_IINF\_MIO\_NUM\_ROOT\_CUT\_ROUNDS", [252](#page-254-3) "MSK\_IINF\_MIO\_NUM\_RESTARTS", [252](#page-254-2) "MSK\_IINF\_MIO\_NUM\_REPEATED\_PRESOLVE", [252](#page-254-8) "MSK\_IINF\_MIO\_NUM\_RELAX", [252](#page-254-9) "MSK\_IINF\_MIO\_NUM\_INT\_SOLUTIONS", [252](#page-254-10) "MSK\_IINF\_MIO\_NUM\_BRANCH", [252](#page-254-11) "MSK\_IINF\_MIO\_NUM\_ACTIVE\_ROOT\_CUTS", [252](#page-254-1) "MSK\_IINF\_MIO\_NUM\_ACTIVE\_NODES", [252](#page-254-12) "MSK\_IINF\_MIO\_NODE\_DEPTH", [252](#page-254-13) "MSK\_IINF\_MIO\_INITIAL\_FEASIBLE\_SOLUTION", [252](#page-254-0) "MSK\_IINF\_MIO\_CONSTRUCT\_SOLUTION", [252](#page-254-14) "MSK\_IINF\_MIO\_CLIQUE\_TABLE\_SIZE", [252](#page-254-15) "MSK\_IINF\_MIO\_ABSGAP\_SATISFIED", [252](#page-254-16) "MSK\_IINF\_INTPNT\_SOLVE\_DUAL", [252](#page-254-17) "MSK\_IINF\_INTPNT\_NUM\_THREADS", [252](#page-254-18) "MSK\_IINF\_INTPNT\_ITER", [251](#page-253-4) "MSK\_IINF\_INTPNT\_FACTOR\_DIM\_DENSE", [251](#page-253-5) "MSK\_IINF\_ANA\_PRO\_NUM\_VAR\_UP", [251](#page-253-6) "MSK\_IINF\_ANA\_PRO\_NUM\_VAR\_RA", [251](#page-253-7) "MSK\_IINF\_ANA\_PRO\_NUM\_VAR\_LO", [251](#page-253-8) "MSK\_IINF\_ANA\_PRO\_NUM\_VAR\_INT", [251](#page-253-9) "MSK\_IINF\_ANA\_PRO\_NUM\_VAR\_FR", [251](#page-253-10) "MSK\_IINF\_ANA\_PRO\_NUM\_VAR\_EQ", [251](#page-253-11) "MSK\_IINF\_ANA\_PRO\_NUM\_VAR\_CONT", [251](#page-253-12) "MSK\_IINF\_ANA\_PRO\_NUM\_VAR\_BIN", [251](#page-253-13) "MSK\_IINF\_ANA\_PRO\_NUM\_VAR", [251](#page-253-14) "MSK\_IINF\_ANA\_PRO\_NUM\_CON\_UP", [251](#page-253-15) "MSK\_IINF\_ANA\_PRO\_NUM\_CON\_RA", [251](#page-253-16) "MSK\_IINF\_ANA\_PRO\_NUM\_CON\_LO", [251](#page-253-17) "MSK\_IINF\_ANA\_PRO\_NUM\_CON\_FR", [251](#page-253-18) "MSK\_IINF\_ANA\_PRO\_NUM\_CON\_EQ", [251](#page-253-19) "MSK\_IINF\_ANA\_PRO\_NUM\_CON", [251](#page-253-20) inftype, [256](#page-258-16) "MSK\_INF\_LINT\_TYPE", [256](#page-258-17) "MSK\_INF\_INT\_TYPE", [256](#page-258-18) "MSK\_INF\_DOU\_TYPE", [256](#page-258-19) intpnthotstart, [236](#page-238-0) "MSK\_INTPNT\_HOTSTART\_PRIMAL\_DUAL", [237](#page-239-13) "MSK\_INTPNT\_HOTSTART\_NONE", [236](#page-238-1) iomode, [256](#page-258-20) "MSK\_IOMODE\_WRITE", [257](#page-259-9) "MSK\_IOMODE\_READWRITE", [257](#page-259-10) "MSK\_IOMODE\_READ", [256](#page-258-21) iparam, [164](#page-166-0) liinfitem, [250](#page-252-10) "MSK\_LIINF\_SIMPLEX\_ITER", [251](#page-253-2) "MSK\_LIINF\_RD\_NUMDJC", [251](#page-253-1) "MSK\_LIINF\_RD\_NUMACC", [251](#page-253-0) "MSK\_LIINF\_MIO\_SIMPLEX\_ITER", [250](#page-252-11) "MSK\_LIINF\_MIO\_PRESOLVED\_ANZ", [250](#page-252-12) "MSK\_LIINF\_MIO\_NUM\_PRIM\_ILLPOSED\_CER", [250](#page-252-5) "MSK\_LIINF\_MIO\_NUM\_DUAL\_ILLPOSED\_CER", [250](#page-252-4) "MSK\_LIINF\_MIO\_INTPNT\_ITER", [250](#page-252-13) "MSK\_LIINF\_MIO\_ANZ", [250](#page-252-14) "MSK\_LIINF\_INTPNT\_FACTOR\_NUM\_NZ", [250](#page-252-15) "MSK\_LIINF\_BI\_PRIMAL\_ITER", [250](#page-252-16) "MSK\_LIINF\_BI\_DUAL\_ITER", [250](#page-252-17) "MSK\_LIINF\_BI\_CLEAN\_PRIMAL\_ITER", [250](#page-252-18)

"MSK\_LIINF\_BI\_CLEAN\_PRIMAL\_DEG\_ITER", [250](#page-252-19) "MSK\_LIINF\_BI\_CLEAN\_DUAL\_ITER", [250](#page-252-20) "MSK\_LIINF\_BI\_CLEAN\_DUAL\_DEG\_ITER", [250](#page-252-21) "MSK\_LIINF\_ANA\_PRO\_SCALARIZED\_CONSTRAINT\_MATREXXNUM\_"R[OWS"](#page-261-4), [250](#page-252-3) "MSK\_LIINF\_ANA\_PRO\_SCALARIZED\_CONSTRAINT\_MATREXiMUMeNZype, [259](#page-261-6) [250](#page-252-2) "MSK\_LIINF\_ANA\_PRO\_SCALARIZED\_CONSTRAINT\_MATRES\NUMPTOMUMERSMIXED\_INT", [259](#page-261-8) [250](#page-252-1) mark, [235](#page-237-13) "MSK\_MARK\_UP", [235](#page-237-14) "MSK\_MARK\_LO", [235](#page-237-15) miocontsoltype, [257](#page-259-11) "MSK\_MIO\_CONT\_SOL\_ROOT", [258](#page-260-0) "MSK\_MIO\_CONT\_SOL\_NONE", [258](#page-260-1) "MSK\_MIO\_CONT\_SOL\_ITG\_REL", [258](#page-260-2) "MSK\_MIO\_CONT\_SOL\_ITG", [258](#page-260-3) miodatapermmethod, [257](#page-259-12) "MSK MIO DATA PERMUTATION METHOD RANDOM", [257](#page-259-13) "MSK MIO DATA PERMUTATION METHOD NONE", [257](#page-259-14) "MSK\_MIO\_DATA\_PERMUTATION\_METHOD\_CYCLIC\_SHIFTMSK\_PAR\_STR\_TYPE", [260](#page-262-1) [257](#page-259-15) miomode, [258](#page-260-4) "MSK\_MIO\_MODE\_SATISFIED", [258](#page-260-5) "MSK\_MIO\_MODE\_IGNORED", [258](#page-260-6) mionodeseltype, [258](#page-260-7) "MSK\_MIO\_NODE\_SELECTION\_PSEUDO", [258](#page-260-8) "MSK\_MIO\_NODE\_SELECTION\_FREE", [258](#page-260-9) "MSK\_MIO\_NODE\_SELECTION\_FIRST", [258](#page-260-10) "MSK\_MIO\_NODE\_SELECTION\_BEST", [258](#page-260-11) miovarseltype, [258](#page-260-12) "MSK\_MIO\_VAR\_SELECTION\_STRONG", [258](#page-260-13) "MSK\_MIO\_VAR\_SELECTION\_PSEUDOCOST", [258](#page-260-14) "MSK\_MIO\_VAR\_SELECTION\_FREE", [258](#page-260-15) miqcqoreformmethod, [257](#page-259-16) "MSK\_MIO\_QCQO\_REFORMULATION\_METHOD\_RELAX\_SDP"MSK\_PROBTYPE\_MIXED", [260](#page-262-14) [257](#page-259-17) "MSK MIO QCQO REFORMULATION METHOD NONE", [257](#page-259-18) "MSK\_MIO\_QCQO\_REFORMULATION\_METHOD\_LINEARIZATESK"PRO\_STA\_UNKNOWN", [260](#page-262-18) [257](#page-259-19) "MSK\_MIO\_QCQO\_REFORMULATION\_METHOD\_FREE", [257](#page-259-20) "MSK\_MIO\_QCQO\_REFORMULATION\_METHOD\_EIGEN\_VAL\_MEKHORO,STA\_PRIM\_AND\_DUAL\_INFEAS", [261](#page-263-1) [257](#page-259-21) "MSK\_MIO\_QCQO\_REFORMULATION\_METHOD\_DIAG\_SDP", "MSK\_PRO\_STA\_ILL\_POSED", [261](#page-263-2) [257](#page-259-22) mpsformat, [258](#page-260-16) "MSK\_MPS\_FORMAT\_STRICT", [258](#page-260-17) "MSK\_MPS\_FORMAT\_RELAXED", [258](#page-260-18) "MSK\_MPS\_FORMAT\_FREE", [258](#page-260-19) "MSK\_MPS\_FORMAT\_CPLEX", [258](#page-260-20) nametype, [243](#page-245-17) "MSK\_NAME\_TYPE\_MPS", [243](#page-245-18) "MSK\_NAME\_TYPE\_LP", [243](#page-245-19) "MSK\_NAME\_TYPE\_GEN", [243](#page-245-20) objsense, [259](#page-261-0) "MSK\_OBJECTIVE\_SENSE\_MINIMIZE", [259](#page-261-1) "MSK\_OBJECTIVE\_SENSE\_MAXIMIZE", [259](#page-261-2) onoffkey, [259](#page-261-3) "MSK\_OFF", [259](#page-261-5) "MSK\_OPTIMIZER\_PRIMAL\_SIMPLEX", [259](#page-261-7) "MSK\_OPTIMIZER\_INTPNT", [259](#page-261-9) "MSK\_OPTIMIZER\_FREE\_SIMPLEX", [259](#page-261-10) "MSK\_OPTIMIZER\_FREE", [259](#page-261-11) "MSK\_OPTIMIZER\_DUAL\_SIMPLEX", [259](#page-261-12) "MSK\_OPTIMIZER\_CONIC", [259](#page-261-13) orderingtype, [259](#page-261-14) "MSK\_ORDER\_METHOD\_TRY\_GRAPHPAR", [259](#page-261-15) "MSK\_ORDER\_METHOD\_NONE", [259](#page-261-16) "MSK\_ORDER\_METHOD\_FREE", [259](#page-261-17) "MSK\_ORDER\_METHOD\_FORCE\_GRAPHPAR", [259](#page-261-18) "MSK\_ORDER\_METHOD\_EXPERIMENTAL", [259](#page-261-19) "MSK\_ORDER\_METHOD\_APPMINLOC", [259](#page-261-20) parametertype, [260](#page-262-0) "MSK\_PAR\_INVALID\_TYPE", [260](#page-262-2) "MSK\_PAR\_INT\_TYPE", [260](#page-262-3) "MSK\_PAR\_DOU\_TYPE", [260](#page-262-4) presolvemode, [259](#page-261-21) "MSK\_PRESOLVE\_MODE\_ON", [260](#page-262-5) "MSK\_PRESOLVE\_MODE\_OFF", [259](#page-261-22) "MSK\_PRESOLVE\_MODE\_FREE", [260](#page-262-6) problemitem, [260](#page-262-7) "MSK\_PI\_VAR", [260](#page-262-8) "MSK\_PI\_CONE", [260](#page-262-9) "MSK\_PI\_CON", [260](#page-262-10) problemtype, [260](#page-262-11) "MSK\_PROBTYPE\_QO", [260](#page-262-12) "MSK\_PROBTYPE\_QCQO", [260](#page-262-13) "MSK\_PROBTYPE\_LO", [260](#page-262-15) "MSK\_PROBTYPE\_CONIC", [260](#page-262-16) prosta, [260](#page-262-17) "MSK\_PRO\_STA\_PRIM\_INFEAS\_OR\_UNBOUNDED", [261](#page-263-0) "MSK\_PRO\_STA\_PRIM\_INFEAS", [260](#page-262-19) "MSK\_PRO\_STA\_PRIM\_FEAS", [260](#page-262-20) "MSK\_PRO\_STA\_PRIM\_AND\_DUAL\_FEAS", [260](#page-262-21) "MSK\_PRO\_STA\_DUAL\_INFEAS", [261](#page-263-3) "MSK\_PRO\_STA\_DUAL\_FEAS", [260](#page-262-22) purify, [237](#page-239-16) "MSK\_PURIFY\_PRIMAL\_DUAL", [237](#page-239-17) "MSK\_PURIFY\_PRIMAL", [237](#page-239-18) "MSK\_PURIFY\_NONE", [237](#page-239-19) "MSK\_PURIFY\_DUAL", [237](#page-239-20) "MSK\_PURIFY\_AUTO", [237](#page-239-21) rescode, [212](#page-214-1) rescodetype, [261](#page-263-4) "MSK\_RESPONSE\_WRN", [261](#page-263-5)

"MSK\_RESPONSE\_UNK", [261](#page-263-6) "MSK\_RESPONSE\_TRM", [261](#page-263-7) "MSK\_RESPONSE\_OK", [261](#page-263-8) "MSK\_RESPONSE\_ERR", [261](#page-263-9) scalingmethod, [261](#page-263-10) "MSK\_SCALING\_METHOD\_POW2", [261](#page-263-11) "MSK\_SCALING\_METHOD\_FREE", [261](#page-263-12) scalingtype, [261](#page-263-13) "MSK\_SCALING\_NONE", [261](#page-263-14) "MSK\_SCALING\_FREE", [261](#page-263-15) sensitivitytype, [261](#page-263-16) "MSK\_SENSITIVITY\_TYPE\_BASIS", [261](#page-263-17) simdegen, [235](#page-237-16) "MSK\_SIM\_DEGEN\_NONE", [235](#page-237-17) "MSK\_SIM\_DEGEN\_MODERATE", [236](#page-238-2) "MSK\_SIM\_DEGEN\_MINIMUM", [236](#page-238-3) "MSK\_SIM\_DEGEN\_FREE", [235](#page-237-18) "MSK\_SIM\_DEGEN\_AGGRESSIVE", [235](#page-237-19) simdupvec, [236](#page-238-4) "MSK\_SIM\_EXPLOIT\_DUPVEC\_ON", [236](#page-238-5) "MSK\_SIM\_EXPLOIT\_DUPVEC\_OFF", [236](#page-238-6) "MSK\_SIM\_EXPLOIT\_DUPVEC\_FREE", [236](#page-238-7) simhotstart, [236](#page-238-8) "MSK\_SIM\_HOTSTART\_STATUS\_KEYS", [236](#page-238-9) "MSK\_SIM\_HOTSTART\_NONE", [236](#page-238-10) "MSK\_SIM\_HOTSTART\_FREE", [236](#page-238-11) simreform, [236](#page-238-12) "MSK\_SIM\_REFORMULATION\_ON", [236](#page-238-13) "MSK\_SIM\_REFORMULATION\_OFF", [236](#page-238-14) "MSK\_SIM\_REFORMULATION\_FREE", [236](#page-238-15) "MSK\_SIM\_REFORMULATION\_AGGRESSIVE", [236](#page-238-16) simseltype, [261](#page-263-18) "MSK\_SIM\_SELECTION\_SE", [262](#page-264-0) "MSK\_SIM\_SELECTION\_PARTIAL", [262](#page-264-1) "MSK\_SIM\_SELECTION\_FULL", [262](#page-264-2) "MSK\_SIM\_SELECTION\_FREE", [261](#page-263-19) "MSK\_SIM\_SELECTION\_DEVEX", [262](#page-264-3) "MSK\_SIM\_SELECTION\_ASE", [262](#page-264-4) solformat, [244](#page-246-15) "MSK\_SOL\_FORMAT\_TASK", [244](#page-246-16) "MSK\_SOL\_FORMAT\_JSON\_TASK", [244](#page-246-17) "MSK\_SOL\_FORMAT\_EXTENSION", [244](#page-246-18) "MSK\_SOL\_FORMAT\_B", [244](#page-246-19) solitem, [262](#page-264-5) "MSK\_SOL\_ITEM\_Y", [262](#page-264-6) "MSK\_SOL\_ITEM\_XX", [262](#page-264-7) "MSK\_SOL\_ITEM\_XC", [262](#page-264-8) "MSK\_SOL\_ITEM\_SUX", [262](#page-264-9) "MSK\_SOL\_ITEM\_SUC", [262](#page-264-10) "MSK\_SOL\_ITEM\_SNX", [262](#page-264-11) "MSK\_SOL\_ITEM\_SLX", [262](#page-264-12) "MSK\_SOL\_ITEM\_SLC", [262](#page-264-13) solsta, [262](#page-264-14) "MSK\_SOL\_STA\_UNKNOWN", [262](#page-264-15) "MSK SOL STA PRIM INFEAS CER", [262](#page-264-16) "MSK\_SOL\_STA\_PRIM\_ILLPOSED\_CER", [263](#page-265-0) "MSK\_SOL\_STA\_PRIM\_FEAS", [262](#page-264-17) "MSK\_SOL\_STA\_PRIM\_AND\_DUAL\_FEAS", [262](#page-264-18)

"MSK\_SOL\_STA\_OPTIMAL", [262](#page-264-19) "MSK SOL STA INTEGER OPTIMAL", [263](#page-265-1) "MSK\_SOL\_STA\_DUAL\_INFEAS\_CER", [262](#page-264-20) "MSK\_SOL\_STA\_DUAL\_ILLPOSED\_CER", [263](#page-265-2) "MSK\_SOL\_STA\_DUAL\_FEAS", [262](#page-264-21) soltype, [263](#page-265-3) "MSK\_SOL\_ITR", [263](#page-265-4) "MSK\_SOL\_ITG", [263](#page-265-5) "MSK\_SOL\_BAS", [263](#page-265-6) solveform, [263](#page-265-7) "MSK\_SOLVE\_PRIMAL", [263](#page-265-8) "MSK\_SOLVE\_FREE", [263](#page-265-9) "MSK\_SOLVE\_DUAL", [263](#page-265-10) sparam, [207](#page-209-0) stakey, [263](#page-265-11) "MSK\_SK\_UPR", [263](#page-265-12) "MSK\_SK\_UNK", [263](#page-265-13) "MSK\_SK\_SUPBAS", [263](#page-265-14) "MSK\_SK\_LOW", [263](#page-265-15) "MSK\_SK\_INF", [263](#page-265-16) "MSK\_SK\_FIX", [263](#page-265-17) "MSK\_SK\_BAS", [263](#page-265-18) startpointtype, [263](#page-265-19) "MSK\_STARTING\_POINT\_GUESS", [263](#page-265-20) "MSK\_STARTING\_POINT\_FREE", [263](#page-265-21) "MSK\_STARTING\_POINT\_CONSTANT", [263](#page-265-22) streamtype, [264](#page-266-0) "MSK\_STREAM\_WRN", [264](#page-266-1) "MSK\_STREAM\_MSG", [264](#page-266-2) "MSK\_STREAM\_LOG", [264](#page-266-3) "MSK\_STREAM\_ERR", [264](#page-266-4) symmattype, [243](#page-245-21) "MSK\_SYMMAT\_TYPE\_SPARSE", [243](#page-245-22) transpose, [236](#page-238-17) "MSK\_TRANSPOSE\_YES", [236](#page-238-18) "MSK\_TRANSPOSE\_NO", [236](#page-238-19) uplo, [236](#page-238-20) "MSK\_UPLO\_UP", [236](#page-238-21) "MSK\_UPLO\_LO", [236](#page-238-22) value, [264](#page-266-5) "MSK\_MAX\_STR\_LEN", [264](#page-266-6) "MSK\_LICENSE\_BUFFER\_LENGTH", [264](#page-266-7) variabletype, [264](#page-266-8) "MSK\_VAR\_TYPE\_INT", [264](#page-266-9) "MSK\_VAR\_TYPE\_CONT", [264](#page-266-10) xmlwriteroutputtype, [261](#page-263-20) "MSK\_WRITE\_XML\_MODE\_ROW", [261](#page-263-21) "MSK\_WRITE\_XML\_MODE\_COL", [261](#page-263-22)

## Functions

mosek, [134](#page-136-0) mosek\_clean, [135](#page-137-0) mosek\_read, [135](#page-137-1) mosek\_version, [134](#page-136-1) mosek\_write, [135](#page-137-2)

#### Parameters

Double parameters, [150](#page-152-1)

MSK\_DPAR\_ANA\_SOL\_INFEAS\_TOL, [150](#page-152-2) MSK\_DPAR\_BASIS\_REL\_TOL\_S, [150](#page-152-3) MSK\_DPAR\_BASIS\_TOL\_S, [150](#page-152-4) MSK\_DPAR\_BASIS\_TOL\_X, [150](#page-152-5) MSK\_DPAR\_CHECK\_CONVEXITY\_REL\_TOL, [151](#page-153-0) MSK\_DPAR\_DATA\_SYM\_MAT\_TOL, [151](#page-153-1) MSK\_DPAR\_DATA\_SYM\_MAT\_TOL\_HUGE, [151](#page-153-2) MSK\_DPAR\_DATA\_SYM\_MAT\_TOL\_LARGE, [151](#page-153-3) MSK\_DPAR\_DATA\_TOL\_AIJ\_HUGE, [152](#page-154-0) MSK\_DPAR\_DATA\_TOL\_AIJ\_LARGE, [152](#page-154-1) MSK\_DPAR\_DATA\_TOL\_BOUND\_INF, [152](#page-154-2) MSK\_DPAR\_DATA\_TOL\_BOUND\_WRN, [152](#page-154-3) MSK\_DPAR\_DATA\_TOL\_C\_HUGE, [152](#page-154-4) MSK\_DPAR\_DATA\_TOL\_CJ\_LARGE, [153](#page-155-0) MSK\_DPAR\_DATA\_TOL\_QIJ, [153](#page-155-1) MSK\_DPAR\_DATA\_TOL\_X, [153](#page-155-2) MSK\_DPAR\_INTPNT\_CO\_TOL\_DFEAS, [153](#page-155-3) MSK\_DPAR\_INTPNT\_CO\_TOL\_INFEAS, [154](#page-156-0) MSK\_DPAR\_INTPNT\_CO\_TOL\_MU\_RED, [154](#page-156-1) MSK\_DPAR\_INTPNT\_CO\_TOL\_NEAR\_REL, [154](#page-156-2) MSK\_DPAR\_INTPNT\_CO\_TOL\_PFEAS, [154](#page-156-3) MSK\_DPAR\_INTPNT\_CO\_TOL\_REL\_GAP, [154](#page-156-4) MSK\_DPAR\_INTPNT\_QO\_TOL\_DFEAS, [155](#page-157-0) MSK\_DPAR\_INTPNT\_QO\_TOL\_INFEAS, [155](#page-157-1) MSK\_DPAR\_INTPNT\_QO\_TOL\_MU\_RED, [155](#page-157-2) MSK\_DPAR\_INTPNT\_QO\_TOL\_NEAR\_REL, [155](#page-157-3) MSK\_DPAR\_INTPNT\_QO\_TOL\_PFEAS, [156](#page-158-0) MSK\_DPAR\_INTPNT\_QO\_TOL\_REL\_GAP, [156](#page-158-1) MSK\_DPAR\_INTPNT\_TOL\_DFEAS, [156](#page-158-2) MSK\_DPAR\_INTPNT\_TOL\_DSAFE, [156](#page-158-3) MSK\_DPAR\_INTPNT\_TOL\_INFEAS, [157](#page-159-0) MSK\_DPAR\_INTPNT\_TOL\_MU\_RED, [157](#page-159-1) MSK\_DPAR\_INTPNT\_TOL\_PATH, [157](#page-159-2) MSK\_DPAR\_INTPNT\_TOL\_PFEAS, [157](#page-159-3) MSK\_DPAR\_INTPNT\_TOL\_PSAFE, [157](#page-159-4) MSK\_DPAR\_INTPNT\_TOL\_REL\_GAP, [158](#page-160-0) MSK\_DPAR\_INTPNT\_TOL\_REL\_STEP, [158](#page-160-1) MSK\_DPAR\_INTPNT\_TOL\_STEP\_SIZE, [158](#page-160-2) MSK\_DPAR\_LOWER\_OBJ\_CUT, [158](#page-160-3) MSK\_DPAR\_LOWER\_OBJ\_CUT\_FINITE\_TRH, [159](#page-161-1) MSK\_DPAR\_MIO\_DJC\_MAX\_BIGM, [159](#page-161-0) MSK\_DPAR\_MIO\_MAX\_TIME, [159](#page-161-2) MSK\_DPAR\_MIO\_REL\_GAP\_CONST, [159](#page-161-3) MSK\_DPAR\_MIO\_TOL\_ABS\_GAP, [160](#page-162-0) MSK\_DPAR\_MIO\_TOL\_ABS\_RELAX\_INT, [160](#page-162-1) MSK\_DPAR\_MIO\_TOL\_FEAS, [160](#page-162-2) MSK\_DPAR\_MIO\_TOL\_REL\_DUAL\_BOUND\_IMPROVEMENT, MSK\_IPAR\_LOG\_CUT\_SECOND\_OPT, [173](#page-175-0) [160](#page-162-3) MSK\_DPAR\_MIO\_TOL\_REL\_GAP, [160](#page-162-4) MSK\_DPAR\_OPTIMIZER\_MAX\_TICKS, [161](#page-163-0) MSK\_DPAR\_OPTIMIZER\_MAX\_TIME, [161](#page-163-2) MSK\_DPAR\_PRESOLVE\_TOL\_ABS\_LINDEP, [161](#page-163-3) MSK\_DPAR\_PRESOLVE\_TOL\_AIJ, [161](#page-163-4) <code>MSK\_DPAR\_PRESOLVE\_TOL\_PRIMAL\_INFEAS\_PERTURBATIS</code>  $\texttt{MNS}$   $\texttt{MJPAR\_LOG\_LOCAL\_INFO},\,$   $174$ [161](#page-163-1) MSK\_DPAR\_PRESOLVE\_TOL\_REL\_LINDEP, [162](#page-164-0) MSK\_DPAR\_PRESOLVE\_TOL\_S, [162](#page-164-1) MSK\_DPAR\_PRESOLVE\_TOL\_X, [162](#page-164-2)

MSK\_DPAR\_QCQO\_REFORMULATE\_REL\_DROP\_TOL, [162](#page-164-3) MSK\_DPAR\_SEMIDEFINITE\_TOL\_APPROX, [163](#page-165-0) MSK\_DPAR\_SIM\_LU\_TOL\_REL\_PIV, [163](#page-165-1) MSK\_DPAR\_SIMPLEX\_ABS\_TOL\_PIV, [163](#page-165-2) MSK\_DPAR\_UPPER\_OBJ\_CUT, [163](#page-165-3) MSK\_DPAR\_UPPER\_OBJ\_CUT\_FINITE\_TRH, [163](#page-165-4) Integer parameters, [164](#page-166-1) MSK\_IPAR\_ANA\_SOL\_BASIS, [164](#page-166-2) MSK\_IPAR\_ANA\_SOL\_PRINT\_VIOLATED, [164](#page-166-3) MSK\_IPAR\_AUTO\_SORT\_A\_BEFORE\_OPT, [164](#page-166-4) MSK\_IPAR\_AUTO\_UPDATE\_SOL\_INFO, [164](#page-166-5) MSK\_IPAR\_BASIS\_SOLVE\_USE\_PLUS\_ONE, [165](#page-167-0) MSK\_IPAR\_BI\_CLEAN\_OPTIMIZER, [165](#page-167-1) MSK\_IPAR\_BI\_IGNORE\_MAX\_ITER, [165](#page-167-2) MSK\_IPAR\_BI\_IGNORE\_NUM\_ERROR, [165](#page-167-3) MSK\_IPAR\_BI\_MAX\_ITERATIONS, [166](#page-168-0) MSK\_IPAR\_CACHE\_LICENSE, [166](#page-168-1) MSK IPAR COMPRESS STATFILE, [166](#page-168-2) MSK\_IPAR\_INFEAS\_GENERIC\_NAMES, [166](#page-168-3) MSK\_IPAR\_INFEAS\_PREFER\_PRIMAL, [167](#page-169-0) MSK\_IPAR\_INFEAS\_REPORT\_AUTO, [167](#page-169-1) MSK\_IPAR\_INFEAS\_REPORT\_LEVEL, [167](#page-169-2) MSK\_IPAR\_INTPNT\_BASIS, [167](#page-169-3) MSK\_IPAR\_INTPNT\_DIFF\_STEP, [168](#page-170-0) MSK\_IPAR\_INTPNT\_HOTSTART, [168](#page-170-1) MSK\_IPAR\_INTPNT\_MAX\_ITERATIONS, [168](#page-170-2) MSK\_IPAR\_INTPNT\_MAX\_NUM\_COR, [168](#page-170-3) MSK\_IPAR\_INTPNT\_MAX\_NUM\_REFINEMENT\_STEPS, [168](#page-170-4) MSK\_IPAR\_INTPNT\_OFF\_COL\_TRH, [169](#page-171-0) MSK\_IPAR\_INTPNT\_ORDER\_GP\_NUM\_SEEDS, [169](#page-171-1) MSK\_IPAR\_INTPNT\_ORDER\_METHOD, [169](#page-171-2) MSK\_IPAR\_INTPNT\_PURIFY, [169](#page-171-3) MSK\_IPAR\_INTPNT\_REGULARIZATION\_USE, [170](#page-172-0) MSK\_IPAR\_INTPNT\_SCALING, [170](#page-172-1) MSK\_IPAR\_INTPNT\_SOLVE\_FORM, [170](#page-172-2) MSK\_IPAR\_INTPNT\_STARTING\_POINT, [170](#page-172-3) MSK\_IPAR\_LICENSE\_DEBUG, [170](#page-172-4) MSK\_IPAR\_LICENSE\_PAUSE\_TIME, [171](#page-173-0) MSK\_IPAR\_LICENSE\_SUPPRESS\_EXPIRE\_WRNS, [171](#page-173-1) MSK\_IPAR\_LICENSE\_TRH\_EXPIRY\_WRN, [171](#page-173-2) MSK\_IPAR\_LICENSE\_WAIT, [171](#page-173-3) MSK\_IPAR\_LOG, [172](#page-174-0) MSK\_IPAR\_LOG\_ANA\_PRO, [172](#page-174-1) MSK\_IPAR\_LOG\_BI, [172](#page-174-2) MSK\_IPAR\_LOG\_BI\_FREQ, [172](#page-174-3) MSK\_IPAR\_LOG\_EXPAND, [173](#page-175-1) MSK\_IPAR\_LOG\_FEAS\_REPAIR, [173](#page-175-2) MSK\_IPAR\_LOG\_FILE, [173](#page-175-3) MSK\_IPAR\_LOG\_INCLUDE\_SUMMARY, [173](#page-175-4) MSK\_IPAR\_LOG\_INFEAS\_ANA, [174](#page-176-0) MSK\_IPAR\_LOG\_INTPNT, [174](#page-176-1) MSK\_IPAR\_LOG\_MIO, [174](#page-176-3) MSK\_IPAR\_LOG\_MIO\_FREQ, [175](#page-177-0) MSK\_IPAR\_LOG\_ORDER, [175](#page-177-1)

MSK\_IPAR\_LOG\_PRESOLVE, [175](#page-177-2)

MSK\_IPAR\_LOG\_RESPONSE, [175](#page-177-3) MSK\_IPAR\_LOG\_SENSITIVITY, [175](#page-177-4) MSK\_IPAR\_LOG\_SENSITIVITY\_OPT, [176](#page-178-0) MSK\_IPAR\_LOG\_SIM, [176](#page-178-1) MSK\_IPAR\_LOG\_SIM\_FREQ, [176](#page-178-2) MSK\_IPAR\_LOG\_SIM\_MINOR, [176](#page-178-3) MSK\_IPAR\_LOG\_STORAGE, [177](#page-179-0) MSK\_IPAR\_MAX\_NUM\_WARNINGS, [177](#page-179-1) MSK\_IPAR\_MIO\_BRANCH\_DIR, [177](#page-179-2) MSK\_IPAR\_MIO\_CONIC\_OUTER\_APPROXIMATION, [177](#page-179-3) MSK\_IPAR\_MIO\_CONSTRUCT\_SOL, [178](#page-180-0) MSK\_IPAR\_MIO\_CUT\_CLIQUE, [178](#page-180-1) MSK\_IPAR\_MIO\_CUT\_CMIR, [178](#page-180-2) MSK\_IPAR\_MIO\_CUT\_GMI, [178](#page-180-3) MSK\_IPAR\_MIO\_CUT\_IMPLIED\_BOUND, [178](#page-180-4) MSK\_IPAR\_MIO\_CUT\_KNAPSACK\_COVER, [179](#page-181-2) MSK\_IPAR\_MIO\_CUT\_LIPRO, [179](#page-181-0) MSK\_IPAR\_MIO\_CUT\_SELECTION\_LEVEL, [179](#page-181-3) MSK\_IPAR\_MIO\_DATA\_PERMUTATION\_METHOD, [179](#page-181-1) MSK\_IPAR\_MIO\_DUAL\_RAY\_ANALYSIS\_LEVEL, [180](#page-182-0) MSK\_IPAR\_MIO\_FEASPUMP\_LEVEL, [180](#page-182-1) MSK\_IPAR\_MIO\_HEURISTIC\_LEVEL, [180](#page-182-2) MSK\_IPAR\_MIO\_MAX\_NUM\_BRANCHES, [180](#page-182-3) MSK\_IPAR\_MIO\_MAX\_NUM\_RELAXS, [181](#page-183-1) MSK\_IPAR\_MIO\_MAX\_NUM\_RESTARTS, [181](#page-183-0) MSK\_IPAR\_MIO\_MAX\_NUM\_ROOT\_CUT\_ROUNDS, [181](#page-183-2) MSK\_IPAR\_MIO\_MAX\_NUM\_SOLUTIONS, [181](#page-183-3) MSK\_IPAR\_MIO\_MEMORY\_EMPHASIS\_LEVEL, [182](#page-184-0) MSK\_IPAR\_MIO\_MIN\_REL, [182](#page-184-1) MSK\_IPAR\_MIO\_MODE, [182](#page-184-2) MSK\_IPAR\_MIO\_NODE\_OPTIMIZER, [182](#page-184-3) MSK\_IPAR\_MIO\_NODE\_SELECTION, [182](#page-184-4) MSK\_IPAR\_MIO\_NUMERICAL\_EMPHASIS\_LEVEL, [183](#page-185-0) MSK\_IPAR\_MIO\_PERSPECTIVE\_REFORMULATE, [183](#page-185-2) MSK\_IPAR\_MIO\_PRESOLVE\_AGGREGATOR\_USE, [183](#page-185-1) MSK\_IPAR\_MIO\_PROBING\_LEVEL, [183](#page-185-3) MSK\_IPAR\_MIO\_PROPAGATE\_OBJECTIVE\_CONSTRAINT, MSK\_IPAR\_SIM\_EXPLOIT\_DUPVEC, [196](#page-198-2) [184](#page-186-1) MSK\_IPAR\_MIO\_QCQO\_REFORMULATION\_METHOD, [184](#page-186-0) MSK\_IPAR\_MIO\_RINS\_MAX\_NODES, [184](#page-186-2) MSK\_IPAR\_MIO\_ROOT\_OPTIMIZER, [184](#page-186-3) MSK\_IPAR\_MIO\_ROOT\_REPEAT\_PRESOLVE\_LEVEL, [185](#page-187-2) MSK\_IPAR\_MIO\_SEED, [185](#page-187-3) MSK\_IPAR\_MIO\_SYMMETRY\_LEVEL, [185](#page-187-0) MSK\_IPAR\_MIO\_VAR\_SELECTION, [185](#page-187-1) MSK\_IPAR\_MIO\_VB\_DETECTION\_LEVEL, [186](#page-188-2) MSK\_IPAR\_MT\_SPINCOUNT, [186](#page-188-3) MSK\_IPAR\_NG, [186](#page-188-1) MSK\_IPAR\_NUM\_THREADS, [186](#page-188-0) MSK\_IPAR\_OPF\_WRITE\_HEADER, [187](#page-189-0) MSK\_IPAR\_OPF\_WRITE\_HINTS, [187](#page-189-1) MSK\_IPAR\_OPF\_WRITE\_LINE\_LENGTH, [187](#page-189-2) MSK\_IPAR\_OPF\_WRITE\_PARAMETERS, [187](#page-189-3) MSK\_IPAR\_OPF\_WRITE\_PROBLEM, [187](#page-189-4) MSK\_IPAR\_OPF\_WRITE\_SOL\_BAS, [188](#page-190-0) MSK\_IPAR\_OPF\_WRITE\_SOL\_ITG, [188](#page-190-1) MSK\_IPAR\_OPF\_WRITE\_SOL\_ITR, [188](#page-190-2)

MSK\_IPAR\_OPF\_WRITE\_SOLUTIONS, [188](#page-190-3) MSK\_IPAR\_OPTIMIZER, [189](#page-191-0) MSK\_IPAR\_PARAM\_READ\_CASE\_NAME, [189](#page-191-1) MSK\_IPAR\_PARAM\_READ\_IGN\_ERROR, [189](#page-191-2) MSK\_IPAR\_PRESOLVE\_ELIMINATOR\_MAX\_FILL, [189](#page-191-3) MSK\_IPAR\_PRESOLVE\_ELIMINATOR\_MAX\_NUM\_TRIES, [189](#page-191-4) MSK\_IPAR\_PRESOLVE\_LEVEL, [190](#page-192-1) MSK\_IPAR\_PRESOLVE\_LINDEP\_ABS\_WORK\_TRH, [190](#page-192-2) MSK\_IPAR\_PRESOLVE\_LINDEP\_NEW, [190](#page-192-0) MSK\_IPAR\_PRESOLVE\_LINDEP\_REL\_WORK\_TRH, [190](#page-192-3) MSK\_IPAR\_PRESOLVE\_LINDEP\_USE, [191](#page-193-0) MSK\_IPAR\_PRESOLVE\_MAX\_NUM\_PASS, [191](#page-193-1) MSK\_IPAR\_PRESOLVE\_MAX\_NUM\_REDUCTIONS, [191](#page-193-2) MSK\_IPAR\_PRESOLVE\_USE, [191](#page-193-3) MSK\_IPAR\_PRIMAL\_REPAIR\_OPTIMIZER, [191](#page-193-4) MSK\_IPAR\_PTF\_WRITE\_PARAMETERS, [192](#page-194-0) MSK\_IPAR\_PTF\_WRITE\_SOLUTIONS, [192](#page-194-1) MSK\_IPAR\_PTF\_WRITE\_TRANSFORM, [192](#page-194-2) MSK\_IPAR\_READ\_DEBUG, [192](#page-194-3) MSK\_IPAR\_READ\_KEEP\_FREE\_CON, [193](#page-195-1) MSK\_IPAR\_READ\_MPS\_FORMAT, [193](#page-195-2) MSK\_IPAR\_READ\_MPS\_WIDTH, [193](#page-195-3) MSK\_IPAR\_READ\_TASK\_IGNORE\_PARAM, [193](#page-195-4) MSK\_IPAR\_REMOTE\_USE\_COMPRESSION, [193](#page-195-0) MSK\_IPAR\_REMOVE\_UNUSED\_SOLUTIONS, [194](#page-196-0) MSK\_IPAR\_SENSITIVITY\_ALL, [194](#page-196-1) MSK\_IPAR\_SENSITIVITY\_OPTIMIZER, [194](#page-196-2) MSK\_IPAR\_SENSITIVITY\_TYPE, [194](#page-196-3) MSK\_IPAR\_SIM\_BASIS\_FACTOR\_USE, [194](#page-196-4) MSK\_IPAR\_SIM\_DEGEN, [195](#page-197-1) MSK\_IPAR\_SIM\_DETECT\_PWL, [195](#page-197-0) MSK\_IPAR\_SIM\_DUAL\_CRASH, [195](#page-197-2) MSK\_IPAR\_SIM\_DUAL\_PHASEONE\_METHOD, [195](#page-197-3) MSK\_IPAR\_SIM\_DUAL\_RESTRICT\_SELECTION, [196](#page-198-0) MSK\_IPAR\_SIM\_DUAL\_SELECTION, [196](#page-198-1) MSK\_IPAR\_SIM\_HOTSTART, [196](#page-198-3) MSK\_IPAR\_SIM\_HOTSTART\_LU, [197](#page-199-0) MSK IPAR SIM MAX ITERATIONS, [197](#page-199-1) MSK\_IPAR\_SIM\_MAX\_NUM\_SETBACKS, [197](#page-199-2) MSK\_IPAR\_SIM\_NON\_SINGULAR, [197](#page-199-3) MSK\_IPAR\_SIM\_PRIMAL\_CRASH, [197](#page-199-4) MSK\_IPAR\_SIM\_PRIMAL\_PHASEONE\_METHOD, [198](#page-200-0) MSK\_IPAR\_SIM\_PRIMAL\_RESTRICT\_SELECTION, [198](#page-200-1) MSK\_IPAR\_SIM\_PRIMAL\_SELECTION, [198](#page-200-2) MSK\_IPAR\_SIM\_REFACTOR\_FREQ, [198](#page-200-3) MSK\_IPAR\_SIM\_REFORMULATION, [199](#page-201-0) MSK\_IPAR\_SIM\_SAVE\_LU, [199](#page-201-1) MSK\_IPAR\_SIM\_SCALING, [199](#page-201-2) MSK\_IPAR\_SIM\_SCALING\_METHOD, [199](#page-201-3) MSK\_IPAR\_SIM\_SEED, [199](#page-201-4) MSK\_IPAR\_SIM\_SOLVE\_FORM, [200](#page-202-0) MSK\_IPAR\_SIM\_STABILITY\_PRIORITY, [200](#page-202-1) MSK\_IPAR\_SIM\_SWITCH\_OPTIMIZER, [200](#page-202-2) MSK\_IPAR\_SOL\_FILTER\_KEEP\_BASIC, [200](#page-202-3) MSK\_IPAR\_SOL\_FILTER\_KEEP\_RANGED, [201](#page-203-0) MSK\_IPAR\_SOL\_READ\_NAME\_WIDTH, [201](#page-203-1)

MSK\_IPAR\_SOL\_READ\_WIDTH, [201](#page-203-2) MSK\_IPAR\_SOLUTION\_CALLBACK, [201](#page-203-3) MSK\_IPAR\_TIMING\_LEVEL, [201](#page-203-4) MSK\_IPAR\_WRITE\_BAS\_CONSTRAINTS, [202](#page-204-0) MSK\_IPAR\_WRITE\_BAS\_HEAD, [202](#page-204-1) MSK\_IPAR\_WRITE\_BAS\_VARIABLES, [202](#page-204-2) MSK\_IPAR\_WRITE\_COMPRESSION, [202](#page-204-3) MSK\_IPAR\_WRITE\_DATA\_PARAM, [203](#page-205-0) MSK\_IPAR\_WRITE\_FREE\_CON, [203](#page-205-1) MSK\_IPAR\_WRITE\_GENERIC\_NAMES, [203](#page-205-2) MSK\_IPAR\_WRITE\_GENERIC\_NAMES\_IO, [203](#page-205-3) MSK\_IPAR\_WRITE\_IGNORE\_INCOMPATIBLE\_ITEMS, [203](#page-205-4) MSK\_IPAR\_WRITE\_INT\_CONSTRAINTS, [204](#page-206-1) MSK\_IPAR\_WRITE\_INT\_HEAD, [204](#page-206-2) MSK\_IPAR\_WRITE\_INT\_VARIABLES, [204](#page-206-3) MSK\_IPAR\_WRITE\_JSON\_INDENTATION, [204](#page-206-0) MSK\_IPAR\_WRITE\_LP\_FULL\_OBJ, [204](#page-206-4) MSK\_IPAR\_WRITE\_LP\_LINE\_WIDTH, [205](#page-207-0) MSK\_IPAR\_WRITE\_MPS\_FORMAT, [205](#page-207-1) MSK\_IPAR\_WRITE\_MPS\_INT, [205](#page-207-2) MSK\_IPAR\_WRITE\_SOL\_BARVARIABLES, [205](#page-207-3) MSK\_IPAR\_WRITE\_SOL\_CONSTRAINTS, [206](#page-208-0) MSK\_IPAR\_WRITE\_SOL\_HEAD, [206](#page-208-1) MSK\_IPAR\_WRITE\_SOL\_IGNORE\_INVALID\_NAMES, [206](#page-208-2) MSK\_IPAR\_WRITE\_SOL\_VARIABLES, [206](#page-208-3) MSK\_IPAR\_WRITE\_TASK\_INC\_SOL, [206](#page-208-4) MSK\_IPAR\_WRITE\_XML\_MODE, [207](#page-209-1) String parameters, [207](#page-209-2) MSK\_SPAR\_BAS\_SOL\_FILE\_NAME, [207](#page-209-3) MSK\_SPAR\_DATA\_FILE\_NAME, [207](#page-209-4) MSK\_SPAR\_DEBUG\_FILE\_NAME, [207](#page-209-5) MSK\_SPAR\_INT\_SOL\_FILE\_NAME, [207](#page-209-6) MSK\_SPAR\_ITR\_SOL\_FILE\_NAME, [208](#page-210-0) MSK\_SPAR\_MIO\_DEBUG\_STRING, [208](#page-210-1) MSK\_SPAR\_PARAM\_COMMENT\_SIGN, [208](#page-210-2) MSK\_SPAR\_PARAM\_READ\_FILE\_NAME, [208](#page-210-3) MSK\_SPAR\_PARAM\_WRITE\_FILE\_NAME, [208](#page-210-4) MSK\_SPAR\_READ\_MPS\_BOU\_NAME, [208](#page-210-5) MSK\_SPAR\_READ\_MPS\_OBJ\_NAME, [209](#page-211-2) MSK\_SPAR\_READ\_MPS\_RAN\_NAME, [209](#page-211-3) MSK\_SPAR\_READ\_MPS\_RHS\_NAME, [209](#page-211-4) MSK\_SPAR\_REMOTE\_OPTSERVER\_HOST, [209](#page-211-0) MSK\_SPAR\_REMOTE\_TLS\_CERT, [209](#page-211-1) MSK\_SPAR\_REMOTE\_TLS\_CERT\_PATH, [210](#page-212-0) MSK\_SPAR\_SENSITIVITY\_FILE\_NAME, [210](#page-212-1) MSK\_SPAR\_SENSITIVITY\_RES\_FILE\_NAME, [210](#page-212-2) MSK\_SPAR\_SOL\_FILTER\_XC\_LOW, [210](#page-212-3) MSK\_SPAR\_SOL\_FILTER\_XC\_UPR, [210](#page-212-4) MSK\_SPAR\_SOL\_FILTER\_XX\_LOW, [210](#page-212-5) MSK\_SPAR\_SOL\_FILTER\_XX\_UPR, [211](#page-213-0) MSK\_SPAR\_STAT\_KEY, [211](#page-213-1) MSK\_SPAR\_STAT\_NAME, [211](#page-213-2) MSK\_SPAR\_WRITE\_LP\_GEN\_VAR\_NAME, [211](#page-213-3)

## Response codes

Termination, [212](#page-214-2)

"MSK\_RES\_OK", [212](#page-214-3) "MSK\_RES\_TRM\_INTERNAL", [212](#page-214-4) "MSK\_RES\_TRM\_INTERNAL\_STOP", [212](#page-214-5) "MSK\_RES\_TRM\_LOST\_RACE", [212](#page-214-0) "MSK\_RES\_TRM\_MAX\_ITERATIONS", [212](#page-214-6) "MSK\_RES\_TRM\_MAX\_NUM\_SETBACKS", [212](#page-214-7) "MSK\_RES\_TRM\_MAX\_TIME", [212](#page-214-8) "MSK\_RES\_TRM\_MIO\_NUM\_BRANCHES", [212](#page-214-9) "MSK\_RES\_TRM\_MIO\_NUM\_RELAXS", [212](#page-214-10) "MSK\_RES\_TRM\_NUM\_MAX\_NUM\_INT\_SOLUTIONS", [212](#page-214-11) "MSK\_RES\_TRM\_NUMERICAL\_PROBLEM", [212](#page-214-12) "MSK\_RES\_TRM\_OBJECTIVE\_RANGE", [212](#page-214-13) "MSK\_RES\_TRM\_STALL", [212](#page-214-14) "MSK\_RES\_TRM\_USER\_CALLBACK", [212](#page-214-15) Warnings, [213](#page-215-0) "MSK\_RES\_WRN\_ANA\_ALMOST\_INT\_BOUNDS", [215](#page-217-8) "MSK\_RES\_WRN\_ANA\_C\_ZERO", [215](#page-217-9) "MSK\_RES\_WRN\_ANA\_CLOSE\_BOUNDS", [215](#page-217-10) "MSK\_RES\_WRN\_ANA\_EMPTY\_COLS", [215](#page-217-11) "MSK\_RES\_WRN\_ANA\_LARGE\_BOUNDS", [215](#page-217-12) "MSK\_RES\_WRN\_DROPPED\_NZ\_QOBJ", [213](#page-215-1) "MSK\_RES\_WRN\_DUPLICATE\_BARVARIABLE\_NAMES", [215](#page-217-13) "MSK\_RES\_WRN\_DUPLICATE\_CONE\_NAMES", [215](#page-217-14) "MSK\_RES\_WRN\_DUPLICATE\_CONSTRAINT\_NAMES", [214](#page-216-3) "MSK\_RES\_WRN\_DUPLICATE\_VARIABLE\_NAMES", [214](#page-216-4) "MSK\_RES\_WRN\_ELIMINATOR\_SPACE", [214](#page-216-5) "MSK\_RES\_WRN\_EMPTY\_NAME", [214](#page-216-6) "MSK\_RES\_WRN\_IGNORE\_INTEGER", [213](#page-215-2) "MSK\_RES\_WRN\_INCOMPLETE\_LINEAR\_DEPENDENCY\_CHECK", [214](#page-216-7) "MSK\_RES\_WRN\_INVALID\_MPS\_NAME", [214](#page-216-0) "MSK\_RES\_WRN\_INVALID\_MPS\_OBJ\_NAME", [214](#page-216-1) "MSK\_RES\_WRN\_LARGE\_AIJ", [213](#page-215-3) "MSK\_RES\_WRN\_LARGE\_BOUND", [213](#page-215-4) "MSK\_RES\_WRN\_LARGE\_CJ", [213](#page-215-5) "MSK\_RES\_WRN\_LARGE\_CON\_FX", [213](#page-215-6) "MSK\_RES\_WRN\_LARGE\_FIJ", [215](#page-217-1) "MSK\_RES\_WRN\_LARGE\_LO\_BOUND", [213](#page-215-7) "MSK\_RES\_WRN\_LARGE\_UP\_BOUND", [213](#page-215-8) "MSK\_RES\_WRN\_LICENSE\_EXPIRE", [214](#page-216-8) "MSK\_RES\_WRN\_LICENSE\_FEATURE\_EXPIRE", [214](#page-216-9) "MSK\_RES\_WRN\_LICENSE\_SERVER", [214](#page-216-10) "MSK\_RES\_WRN\_LP\_DROP\_VARIABLE", [213](#page-215-9) "MSK\_RES\_WRN\_LP\_OLD\_QUAD\_FORMAT", [213](#page-215-10) "MSK\_RES\_WRN\_MIO\_INFEASIBLE\_FINAL", [213](#page-215-11) "MSK\_RES\_WRN\_MODIFIED\_DOUBLE\_PARAMETER", [215](#page-217-2) "MSK\_RES\_WRN\_MPS\_SPLIT\_BOU\_VECTOR", [213](#page-215-12) "MSK\_RES\_WRN\_MPS\_SPLIT\_RAN\_VECTOR", [213](#page-215-13) "MSK\_RES\_WRN\_MPS\_SPLIT\_RHS\_VECTOR", [213](#page-215-14) "MSK\_RES\_WRN\_NAME\_MAX\_LEN", [213](#page-215-15) "MSK\_RES\_WRN\_NO\_DUALIZER", [215](#page-217-15) "MSK\_RES\_WRN\_NO\_GLOBAL\_OPTIMIZER", [213](#page-215-16) "MSK\_RES\_WRN\_NO\_INFEASIBILITY\_REPORT\_WHEN\_MATRIX\_VARIABL [215](#page-217-3)

"MSK\_RES\_WRN\_NZ\_IN\_UPR\_TRI", [213](#page-215-17) "MSK\_RES\_WRN\_OPEN\_PARAM\_FILE", [213](#page-215-18) "MSK\_RES\_WRN\_PARAM\_IGNORED\_CMIO", [214](#page-216-11) "MSK\_RES\_WRN\_PARAM\_NAME\_DOU", [214](#page-216-12) "MSK\_RES\_WRN\_PARAM\_NAME\_INT", [214](#page-216-13) "MSK\_RES\_WRN\_PARAM\_NAME\_STR", [214](#page-216-14) "MSK\_RES\_WRN\_PARAM\_STR\_VALUE", [214](#page-216-15) "MSK\_RES\_WRN\_PRESOLVE\_OUTOFSPACE", [214](#page-216-16) "MSK\_RES\_WRN\_PRESOLVE\_PRIMAL\_PERTUBATIONS", [214](#page-216-2) "MSK\_RES\_WRN\_SOL\_FILE\_IGNORED\_CON", [213](#page-215-19) "MSK\_RES\_WRN\_SOL\_FILE\_IGNORED\_VAR", [213](#page-215-20) "MSK\_RES\_WRN\_SOL\_FILTER", [213](#page-215-21) "MSK\_RES\_WRN\_SPAR\_MAX\_LEN", [213](#page-215-22) "MSK\_RES\_WRN\_SYM\_MAT\_LARGE", [215](#page-217-16) "MSK\_RES\_WRN\_TOO\_FEW\_BASIS\_VARS", [213](#page-215-23) "MSK\_RES\_WRN\_TOO\_MANY\_BASIS\_VARS", [214](#page-216-17) "MSK\_RES\_WRN\_UNDEF\_SOL\_FILE\_NAME", [213](#page-215-24) "MSK\_RES\_WRN\_USING\_GENERIC\_NAMES", [214](#page-216-18) "MSK\_RES\_WRN\_WRITE\_CHANGED\_NAMES", [214](#page-216-19) "MSK\_RES\_WRN\_WRITE\_DISCARDED\_CFIX", [214](#page-216-20) "MSK\_RES\_WRN\_WRITE\_LP\_DUPLICATE\_CON\_NAMES", [215](#page-217-4) "MSK\_RES\_WRN\_WRITE\_LP\_DUPLICATE\_VAR\_NAMES", [215](#page-217-5) "MSK\_RES\_WRN\_WRITE\_LP\_INVALID\_CON\_NAMES", [215](#page-217-6) "MSK\_RES\_WRN\_WRITE\_LP\_INVALID\_VAR\_NAMES", [215](#page-217-7) "MSK\_RES\_WRN\_ZERO\_AIJ", [213](#page-215-25) "MSK\_RES\_WRN\_ZEROS\_IN\_SPARSE\_COL", [214](#page-216-21) "MSK\_RES\_WRN\_ZEROS\_IN\_SPARSE\_ROW", [214](#page-216-22) Errors, [215](#page-217-17) "MSK\_RES\_ERR\_ACC\_AFE\_DOMAIN\_MISMATCH", [234](#page-236-0) "MSK\_RES\_ERR\_ACC\_INVALID\_ENTRY\_INDEX", [234](#page-236-1) "MSK\_RES\_ERR\_ACC\_INVALID\_INDEX", [234](#page-236-2) "MSK\_RES\_ERR\_AD\_INVALID\_CODELIST", [229](#page-231-1) "MSK\_RES\_ERR\_AFE\_INVALID\_INDEX", [234](#page-236-3) "MSK\_RES\_ERR\_API\_ARRAY\_TOO\_SMALL", [228](#page-230-0) "MSK\_RES\_ERR\_API\_CB\_CONNECT", [228](#page-230-1) "MSK\_RES\_ERR\_API\_FATAL\_ERROR", [228](#page-230-2) "MSK\_RES\_ERR\_API\_INTERNAL", [228](#page-230-3) "MSK\_RES\_ERR\_APPENDING\_TOO\_BIG\_CONE", [225](#page-227-0) "MSK\_RES\_ERR\_ARG\_IS\_TOO\_LARGE", [222](#page-224-0) "MSK\_RES\_ERR\_ARG\_IS\_TOO\_SMALL", [222](#page-224-1) "MSK\_RES\_ERR\_ARGUMENT\_DIMENSION", [221](#page-223-4) "MSK\_RES\_ERR\_ARGUMENT\_IS\_TOO\_LARGE", [230](#page-232-5) "MSK\_RES\_ERR\_ARGUMENT\_IS\_TOO\_SMALL", [230](#page-232-0) "MSK\_RES\_ERR\_ARGUMENT\_LENNEQ", [221](#page-223-5) "MSK\_RES\_ERR\_ARGUMENT\_PERM\_ARRAY", [224](#page-226-0) "MSK RES ERR ARGUMENT TYPE", [221](#page-223-6) "MSK\_RES\_ERR\_AXIS\_NAME\_SPECIFICATION", [218](#page-220-0) "MSK\_RES\_ERR\_BAR\_VAR\_DIM", [229](#page-231-2) "MSK\_RES\_ERR\_BASIS", [223](#page-225-5) "MSK\_RES\_ERR\_BASIS\_FACTOR", [227](#page-229-0) "MSK\_RES\_ERR\_BASIS\_SINGULAR", [227](#page-229-1) "MSK\_RES\_ERR\_BLANK\_NAME", [218](#page-220-7) "MSK\_RES\_ERR\_CBF\_DUPLICATE\_ACOORD", [231](#page-233-0)

"MSK\_RES\_ERR\_CBF\_DUPLICATE\_BCOORD", [231](#page-233-1) "MSK\_RES\_ERR\_CBF\_DUPLICATE\_CON", [231](#page-233-2) "MSK\_RES\_ERR\_CBF\_DUPLICATE\_INT", [231](#page-233-3) "MSK\_RES\_ERR\_CBF\_DUPLICATE\_OBJ", [231](#page-233-4) "MSK\_RES\_ERR\_CBF\_DUPLICATE\_OBJACOORD", [231](#page-233-5) "MSK\_RES\_ERR\_CBF\_DUPLICATE\_POW\_CONES", [232](#page-234-10) "MSK\_RES\_ERR\_CBF\_DUPLICATE\_POW\_STAR\_CONES", [232](#page-234-11) "MSK RES ERR CBF DUPLICATE PSDCON", [232](#page-234-0) "MSK\_RES\_ERR\_CBF\_DUPLICATE\_PSDVAR", [232](#page-234-12) "MSK\_RES\_ERR\_CBF\_DUPLICATE\_VAR", [231](#page-233-6) "MSK\_RES\_ERR\_CBF\_EXPECTED\_A\_KEYWORD", [232](#page-234-1) "MSK\_RES\_ERR\_CBF\_INVALID\_CON\_TYPE", [231](#page-233-7) "MSK\_RES\_ERR\_CBF\_INVALID\_DIMENSION\_OF\_CONES", [232](#page-234-13) "MSK\_RES\_ERR\_CBF\_INVALID\_DIMENSION\_OF\_PSDCON", [233](#page-235-0) "MSK\_RES\_ERR\_CBF\_INVALID\_DOMAIN\_DIMENSION", [231](#page-233-8) "MSK\_RES\_ERR\_CBF\_INVALID\_EXP\_DIMENSION", [232](#page-234-14) "MSK\_RES\_ERR\_CBF\_INVALID\_INT\_INDEX", [231](#page-233-9) "MSK\_RES\_ERR\_CBF\_INVALID\_NUM\_ACOORD", [232](#page-234-2) "MSK\_RES\_ERR\_CBF\_INVALID\_NUM\_BCOORD", [232](#page-234-3) "MSK\_RES\_ERR\_CBF\_INVALID\_NUM\_DCOORD", [232](#page-234-4) "MSK\_RES\_ERR\_CBF\_INVALID\_NUM\_FCOORD", [232](#page-234-5) "MSK\_RES\_ERR\_CBF\_INVALID\_NUM\_HCOORD", [232](#page-234-6) "MSK RES ERR CBF INVALID NUM OBJACOORD". [232](#page-234-7) "MSK\_RES\_ERR\_CBF\_INVALID\_NUM\_OBJFCOORD", [232](#page-234-8) "MSK\_RES\_ERR\_CBF\_INVALID\_NUM\_PSDCON", [232](#page-234-9) "MSK\_RES\_ERR\_CBF\_INVALID\_NUMBER\_OF\_CONES", [232](#page-234-15) "MSK\_RES\_ERR\_CBF\_INVALID\_POWER", [232](#page-234-16) "MSK\_RES\_ERR\_CBF\_INVALID\_POWER\_CONE\_INDEX", [232](#page-234-17) "MSK\_RES\_ERR\_CBF\_INVALID\_POWER\_STAR\_CONE\_INDEX", [232](#page-234-18) "MSK\_RES\_ERR\_CBF\_INVALID\_PSDCON\_BLOCK\_INDEX", [233](#page-235-1) "MSK\_RES\_ERR\_CBF\_INVALID\_PSDCON\_INDEX", [233](#page-235-2) "MSK\_RES\_ERR\_CBF\_INVALID\_PSDCON\_VARIABLE\_INDEX", [233](#page-235-3) "MSK\_RES\_ERR\_CBF\_INVALID\_PSDVAR\_DIMENSION", [232](#page-234-19) "MSK\_RES\_ERR\_CBF\_INVALID\_VAR\_TYPE", [231](#page-233-10) "MSK\_RES\_ERR\_CBF\_NO\_VARIABLES", [231](#page-233-11) "MSK\_RES\_ERR\_CBF\_NO\_VERSION\_SPECIFIED", [231](#page-233-12) "MSK\_RES\_ERR\_CBF\_OBJ\_SENSE", [231](#page-233-13) "MSK\_RES\_ERR\_CBF\_PARSE", [231](#page-233-14) "MSK\_RES\_ERR\_CBF\_POWER\_CONE\_IS\_TOO\_LONG", [232](#page-234-20) "MSK\_RES\_ERR\_CBF\_POWER\_CONE\_MISMATCH", [232](#page-234-21) "MSK\_RES\_ERR\_CBF\_POWER\_STAR\_CONE\_MISMATCH", [232](#page-234-22) "MSK\_RES\_ERR\_CBF\_SYNTAX", [231](#page-233-15) "MSK\_RES\_ERR\_CBF\_TOO\_FEW\_CONSTRAINTS", [231](#page-233-16)

"MSK\_RES\_ERR\_CBF\_TOO\_FEW\_INTS", [231](#page-233-17) "MSK\_RES\_ERR\_CBF\_TOO\_FEW\_PSDVAR", [232](#page-234-23) "MSK\_RES\_ERR\_CBF\_TOO\_FEW\_VARIABLES", [231](#page-233-18) "MSK\_RES\_ERR\_CBF\_TOO\_MANY\_CONSTRAINTS", [231](#page-233-19) "MSK\_RES\_ERR\_CBF\_TOO\_MANY\_INTS", [231](#page-233-20) "MSK\_RES\_ERR\_CBF\_TOO\_MANY\_VARIABLES", [231](#page-233-21) "MSK\_RES\_ERR\_CBF\_UNHANDLED\_POWER\_CONE\_TYPE", "MSK\_RES\_ERR\_FILE\_OPEN", [217](#page-219-2) [232](#page-234-24) "MSK\_RES\_ERR\_CBF\_UNHANDLED\_POWER\_STAR\_CONE\_TYPEX\_RES\_ERR\_FILE\_WRITE", [217](#page-219-4) [232](#page-234-25) "MSK\_RES\_ERR\_CBF\_UNSUPPORTED", [231](#page-233-22) "MSK\_RES\_ERR\_CBF\_UNSUPPORTED\_CHANGE", [233](#page-235-4) "MSK\_RES\_ERR\_CON\_Q\_NOT\_NSD", [224](#page-226-1) "MSK\_RES\_ERR\_CON\_Q\_NOT\_PSD", [224](#page-226-2) "MSK\_RES\_ERR\_CONE\_INDEX", [224](#page-226-3) "MSK\_RES\_ERR\_CONE\_OVERLAP", [224](#page-226-4) "MSK\_RES\_ERR\_CONE\_OVERLAP\_APPEND", [225](#page-227-1) "MSK\_RES\_ERR\_CONE\_PARAMETER", [225](#page-227-2) "MSK\_RES\_ERR\_CONE\_REP\_VAR", [224](#page-226-5) "MSK\_RES\_ERR\_CONE\_SIZE", [224](#page-226-6) "MSK\_RES\_ERR\_CONE\_TYPE", [225](#page-227-3) "MSK\_RES\_ERR\_CONE\_TYPE\_STR", [225](#page-227-4) "MSK\_RES\_ERR\_DATA\_FILE\_EXT", [217](#page-219-0) "MSK\_RES\_ERR\_DIMENSION\_SPECIFICATION", [218](#page-220-1) "MSK\_RES\_ERR\_DJC\_AFE\_DOMAIN\_MISMATCH", [234](#page-236-4) "MSK\_RES\_ERR\_DJC\_DOMAIN\_TERMSIZE\_MISMATCH", [234](#page-236-5) "MSK\_RES\_ERR\_DJC\_INVALID\_INDEX", [234](#page-236-6) "MSK\_RES\_ERR\_DJC\_INVALID\_TERM\_SIZE", [234](#page-236-7) "MSK\_RES\_ERR\_DJC\_TOTAL\_NUM\_TERMS\_MISMATCH", [234](#page-236-8) "MSK\_RES\_ERR\_DJC\_UNSUPPORTED\_DOMAIN\_TYPE", [234](#page-236-9) "MSK\_RES\_ERR\_DOMAIN\_DIMENSION", [234](#page-236-10) "MSK\_RES\_ERR\_DOMAIN\_DIMENSION\_PSD", [234](#page-236-11) "MSK\_RES\_ERR\_DOMAIN\_INVALID\_INDEX", [234](#page-236-12) "MSK\_RES\_ERR\_DOMAIN\_POWER\_INVALID\_ALPHA", [234](#page-236-13) "MSK\_RES\_ERR\_DOMAIN\_POWER\_NEGATIVE\_ALPHA",  $234$ "MSK\_RES\_ERR\_DOMAIN\_POWER\_NLEFT", [234](#page-236-15) "MSK\_RES\_ERR\_DUP\_NAME", [218](#page-220-8) "MSK\_RES\_ERR\_DUPLICATE\_AIJ", [225](#page-227-5) "MSK\_RES\_ERR\_DUPLICATE\_BARVARIABLE\_NAMES", [230](#page-232-6) "MSK\_RES\_ERR\_DUPLICATE\_CONE\_NAMES", [230](#page-232-7) "MSK\_RES\_ERR\_DUPLICATE\_CONSTRAINT\_NAMES", [230](#page-232-8) "MSK\_RES\_ERR\_DUPLICATE\_DJC\_NAMES", [230](#page-232-1) "MSK\_RES\_ERR\_DUPLICATE\_DOMAIN\_NAMES", [230](#page-232-2) "MSK RES ERR DUPLICATE FIJ", [233](#page-235-5) "MSK\_RES\_ERR\_DUPLICATE\_INDEX\_IN\_A\_SPARSE\_MATRESK,RES\_ERR\_INV\_MARKJ", [227](#page-229-8) [233](#page-235-6) "MSK\_RES\_ERR\_DUPLICATE\_INDEX\_IN\_AFEIDX\_LIST", "MSK\_RES\_ERR\_INV\_NUMI", [228](#page-230-5) [233](#page-235-7) "MSK\_RES\_ERR\_DUPLICATE\_VARIABLE\_NAMES", [230](#page-232-9) "MSK\_RES\_ERR\_END\_OF\_FILE", [217](#page-219-1) "MSK\_RES\_ERR\_FACTOR", [227](#page-229-2)

"MSK\_RES\_ERR\_FEASREPAIR\_CANNOT\_RELAX", [227](#page-229-3) "MSK\_RES\_ERR\_FEASREPAIR\_INCONSISTENT\_BOUND", [227](#page-229-4) "MSK\_RES\_ERR\_FEASREPAIR\_SOLVING\_RELAXED", [227](#page-229-5) "MSK\_RES\_ERR\_FILE\_LICENSE", [216](#page-218-0) "MSK\_RES\_ERR\_FILE\_READ", [217](#page-219-3) "MSK\_RES\_ERR\_FINAL\_SOLUTION", [226](#page-228-2) "MSK\_RES\_ERR\_FIRST", [227](#page-229-6) "MSK\_RES\_ERR\_FIRSTI", [224](#page-226-7) "MSK\_RES\_ERR\_FIRSTJ", [224](#page-226-8) "MSK\_RES\_ERR\_FIXED\_BOUND\_VALUES", [226](#page-228-3) "MSK\_RES\_ERR\_FLEXLM", [216](#page-218-1) "MSK\_RES\_ERR\_FORMAT\_STRING", [218](#page-220-9) "MSK\_RES\_ERR\_GLOBAL\_INV\_CONIC\_PROBLEM", [226](#page-228-4) "MSK\_RES\_ERR\_HUGE\_AIJ", [225](#page-227-6) "MSK\_RES\_ERR\_HUGE\_C", [225](#page-227-7) "MSK\_RES\_ERR\_HUGE\_FIJ", [234](#page-236-16) "MSK\_RES\_ERR\_IDENTICAL\_TASKS", [229](#page-231-3) "MSK\_RES\_ERR\_IN\_ARGUMENT", [221](#page-223-7) "MSK\_RES\_ERR\_INDEX", [222](#page-224-2) "MSK\_RES\_ERR\_INDEX\_ARR\_IS\_TOO\_LARGE", [222](#page-224-3) "MSK\_RES\_ERR\_INDEX\_ARR\_IS\_TOO\_SMALL", [222](#page-224-4) "MSK\_RES\_ERR\_INDEX\_IS\_NOT\_UNIQUE", [221](#page-223-0) "MSK\_RES\_ERR\_INDEX\_IS\_TOO\_LARGE", [221](#page-223-8) "MSK RES ERR INDEX IS TOO SMALL", [221](#page-223-9) "MSK\_RES\_ERR\_INF\_DOU\_INDEX", [222](#page-224-5) "MSK\_RES\_ERR\_INF\_DOU\_NAME", [222](#page-224-6) "MSK\_RES\_ERR\_INF\_IN\_DOUBLE\_DATA", [226](#page-228-0) "MSK\_RES\_ERR\_INF\_INT\_INDEX", [222](#page-224-7) "MSK\_RES\_ERR\_INF\_INT\_NAME", [222](#page-224-8) "MSK\_RES\_ERR\_INF\_LINT\_INDEX", [222](#page-224-9) "MSK\_RES\_ERR\_INF\_LINT\_NAME", [222](#page-224-10) "MSK\_RES\_ERR\_INF\_TYPE", [222](#page-224-11) "MSK\_RES\_ERR\_INFEAS\_UNDEFINED", [229](#page-231-4) "MSK RES ERR INFINITE BOUND", [225](#page-227-8) "MSK\_RES\_ERR\_INT64\_TO\_INT32\_CAST", [229](#page-231-5) "MSK RES ERR INTERNAL", [228](#page-230-4) "MSK\_RES\_ERR\_INTERNAL\_TEST\_FAILED", [229](#page-231-6) "MSK\_RES\_ERR\_INV\_APTRE", [223](#page-225-6) "MSK\_RES\_ERR\_INV\_BK", [223](#page-225-7) "MSK\_RES\_ERR\_INV\_BKC", [223](#page-225-8) "MSK\_RES\_ERR\_INV\_BKX", [223](#page-225-9) "MSK\_RES\_ERR\_INV\_CONE\_TYPE", [223](#page-225-10) "MSK\_RES\_ERR\_INV\_CONE\_TYPE\_STR", [223](#page-225-11) "MSK\_RES\_ERR\_INV\_DINF", [223](#page-225-0) "MSK\_RES\_ERR\_INV\_IINF", [223](#page-225-1) "MSK\_RES\_ERR\_INV\_LIINF", [223](#page-225-2) "MSK\_RES\_ERR\_INV\_MARKI", [227](#page-229-7) "MSK\_RES\_ERR\_INV\_NAME\_ITEM", [224](#page-226-9) "MSK\_RES\_ERR\_INV\_NUMJ", [228](#page-230-6) "MSK\_RES\_ERR\_INV\_OPTIMIZER", [226](#page-228-5) "MSK\_RES\_ERR\_INV\_PROBLEM", [226](#page-228-6) "MSK\_RES\_ERR\_INV\_QCON\_SUBI", [225](#page-227-9)

"MSK\_RES\_ERR\_INV\_QCON\_SUBJ", [225](#page-227-10) "MSK\_RES\_ERR\_INV\_QCON\_SUBK", [225](#page-227-11) "MSK\_RES\_ERR\_INV\_QCON\_VAL", [225](#page-227-12) "MSK\_RES\_ERR\_INV\_QOBJ\_SUBI", [225](#page-227-13) "MSK\_RES\_ERR\_INV\_QOBJ\_SUBJ", [225](#page-227-14) "MSK\_RES\_ERR\_INV\_QOBJ\_VAL", [225](#page-227-15) "MSK\_RES\_ERR\_INV\_RESCODE", [223](#page-225-3) "MSK\_RES\_ERR\_INV\_SK", [223](#page-225-12) "MSK\_RES\_ERR\_INV\_SK\_STR", [223](#page-225-13) "MSK\_RES\_ERR\_INV\_SKC", [223](#page-225-14) "MSK\_RES\_ERR\_INV\_SKN", [223](#page-225-15) "MSK\_RES\_ERR\_INV\_SKX", [223](#page-225-16) "MSK\_RES\_ERR\_INV\_VAR\_TYPE", [223](#page-225-17) "MSK\_RES\_ERR\_INVALID\_AIJ", [226](#page-228-7) "MSK\_RES\_ERR\_INVALID\_AMPL\_STUB", [229](#page-231-7) "MSK\_RES\_ERR\_INVALID\_B", [234](#page-236-17) "MSK\_RES\_ERR\_INVALID\_BARVAR\_NAME", [218](#page-220-10) "MSK RES ERR INVALID CFIX", [226](#page-228-1) "MSK\_RES\_ERR\_INVALID\_CJ", [226](#page-228-8) "MSK\_RES\_ERR\_INVALID\_COMPRESSION", [227](#page-229-9) "MSK RES ERR INVALID CON NAME", [218](#page-220-11) "MSK\_RES\_ERR\_INVALID\_CONE\_NAME", [218](#page-220-12) "MSK\_RES\_ERR\_INVALID\_FIJ", [234](#page-236-18) "MSK\_RES\_ERR\_INVALID\_FILE\_FORMAT\_FOR\_AFFINE\_CONIC\_C[ONST](#page-232-19)RAINTS", [230](#page-232-3) "MSK\_RES\_ERR\_INVALID\_FILE\_FORMAT\_FOR\_CFIX", [229](#page-231-8) "MSK\_RES\_ERR\_INVALID\_FILE\_FORMAT\_FOR\_CONES", "MSK\_RES\_ERR\_LICENSE\_CANNOT\_ALLOCATE", [216](#page-218-2) [229](#page-231-9) "MSK\_RES\_ERR\_INVALID\_FILE\_FORMAT\_FOR\_DISJUNCTMEK\_GENSSTRAINTSENSE\_EXPIRED", [215](#page-217-19) [230](#page-232-4) "MSK\_RES\_ERR\_INVALID\_FILE\_FORMAT\_FOR\_FREE\_CONSTSKARESSERR\_LICENSE\_INVALID\_HOSTID", [216](#page-218-5) [229](#page-231-10) "MSK\_RES\_ERR\_INVALID\_FILE\_FORMAT\_FOR\_NONLINEANSK\_RES\_ERR\_LICENSE\_MOSEKLM\_DAEMON", [216](#page-218-7) [230](#page-232-10) "MSK\_RES\_ERR\_INVALID\_FILE\_FORMAT\_FOR\_QUADRATI**@SKERMS"**ERR\_LICENSE\_NO\_SERVER\_SUPPORT",  $229$ "MSK\_RES\_ERR\_INVALID\_FILE\_FORMAT\_FOR\_RANGED\_CONSKTRESNESR\_LICENSE\_OLD\_SERVER\_VERSION", [229](#page-231-11) "MSK\_RES\_ERR\_INVALID\_FILE\_FORMAT\_FOR\_SYM\_MAT", "MSK\_RES\_ERR\_LICENSE\_SERVER", [216](#page-218-10) [229](#page-231-12) "MSK\_RES\_ERR\_INVALID\_FILE\_NAME", [217](#page-219-5) "MSK\_RES\_ERR\_INVALID\_FORMAT\_TYPE", [224](#page-226-10) "MSK\_RES\_ERR\_INVALID\_G", [234](#page-236-19) "MSK\_RES\_ERR\_INVALID\_IDX", [222](#page-224-12) "MSK\_RES\_ERR\_INVALID\_IOMODE", [227](#page-229-10) "MSK\_RES\_ERR\_INVALID\_MAX\_NUM", [223](#page-225-18) "MSK\_RES\_ERR\_INVALID\_NAME\_IN\_SOL\_FILE", [220](#page-222-16) "MSK\_RES\_ERR\_INVALID\_OBJ\_NAME", [218](#page-220-13) "MSK\_RES\_ERR\_INVALID\_OBJECTIVE\_SENSE", [226](#page-228-9) "MSK RES ERR INVALID PROBLEM TYPE", [230](#page-232-11) "MSK\_RES\_ERR\_INVALID\_SOL\_FILE\_NAME", [217](#page-219-6) "MSK\_RES\_ERR\_INVALID\_STREAM", [217](#page-219-7) "MSK\_RES\_ERR\_INVALID\_SURPLUS", [224](#page-226-11) "MSK RES ERR INVALID SYM MAT DIM", [229](#page-231-13) "MSK RES ERR INVALID TASK", [217](#page-219-8) "MSK\_RES\_ERR\_INVALID\_UTF8", [228](#page-230-7) "MSK\_RES\_ERR\_INVALID\_VAR\_NAME", [218](#page-220-14) "MSK\_RES\_ERR\_INVALID\_WCHAR", [228](#page-230-8) "MSK\_RES\_ERR\_INVALID\_WHICHSOL", [222](#page-224-13) "MSK\_RES\_ERR\_JSON\_DATA", [221](#page-223-10) "MSK\_RES\_ERR\_JSON\_FORMAT", [221](#page-223-11) "MSK\_RES\_ERR\_JSON\_MISSING\_DATA", [221](#page-223-12) "MSK RES ERR JSON NUMBER OVERFLOW", [221](#page-223-13) "MSK\_RES\_ERR\_JSON\_STRING", [221](#page-223-14) "MSK\_RES\_ERR\_JSON\_SYNTAX", [221](#page-223-15) "MSK\_RES\_ERR\_LAST", [227](#page-229-11) "MSK\_RES\_ERR\_LASTI", [224](#page-226-12) "MSK\_RES\_ERR\_LASTJ", [224](#page-226-13) "MSK\_RES\_ERR\_LAU\_ARG\_K", [230](#page-232-12) "MSK\_RES\_ERR\_LAU\_ARG\_M", [230](#page-232-13) "MSK\_RES\_ERR\_LAU\_ARG\_N", [230](#page-232-14) "MSK\_RES\_ERR\_LAU\_ARG\_TRANS", [231](#page-233-23) "MSK\_RES\_ERR\_LAU\_ARG\_TRANSA", [230](#page-232-15) "MSK\_RES\_ERR\_LAU\_ARG\_TRANSB", [230](#page-232-16) "MSK\_RES\_ERR\_LAU\_ARG\_UPLO", [230](#page-232-17) "MSK\_RES\_ERR\_LAU\_INVALID\_LOWER\_TRIANGULAR\_MATRIX", [230](#page-232-18) "MSK\_RES\_ERR\_LAU\_INVALID\_SPARSE\_SYMMETRIC\_MATRIX", [231](#page-233-24) "MSK\_RES\_ERR\_LAU\_NOT\_POSITIVE\_DEFINITE", "MSK\_RES\_ERR\_LAU\_SINGULAR\_MATRIX", [230](#page-232-20) "MSK\_RES\_ERR\_LAU\_UNKNOWN", [230](#page-232-21) "MSK\_RES\_ERR\_LICENSE", [215](#page-217-18) "MSK\_RES\_ERR\_LICENSE\_CANNOT\_CONNECT", [216](#page-218-3) "MSK\_RES\_ERR\_LICENSE\_FEATURE", [216](#page-218-4) "MSK\_RES\_ERR\_LICENSE\_MAX", [216](#page-218-6) "MSK\_RES\_ERR\_LICENSE\_NO\_SERVER\_LINE", [216](#page-218-8) [216](#page-218-9) [215](#page-217-0) "MSK\_RES\_ERR\_LICENSE\_SERVER\_VERSION", [216](#page-218-11) "MSK\_RES\_ERR\_LICENSE\_VERSION", [215](#page-217-20) "MSK\_RES\_ERR\_LINK\_FILE\_DLL", [217](#page-219-9) "MSK\_RES\_ERR\_LIVING\_TASKS", [217](#page-219-10) "MSK\_RES\_ERR\_LOWER\_BOUND\_IS\_A\_NAN", [225](#page-227-16) "MSK\_RES\_ERR\_LP\_AMBIGUOUS\_CONSTRAINT\_BOUND", [220](#page-222-0) "MSK\_RES\_ERR\_LP\_DUPLICATE\_SECTION", [220](#page-222-1) "MSK\_RES\_ERR\_LP\_EMPTY", [220](#page-222-17) "MSK\_RES\_ERR\_LP\_EXPECTED\_CONSTRAINT\_RELATION", [220](#page-222-2) "MSK\_RES\_ERR\_LP\_EXPECTED\_NUMBER", [220](#page-222-3) "MSK\_RES\_ERR\_LP\_EXPECTED\_OBJECTIVE", [220](#page-222-4) "MSK\_RES\_ERR\_LP\_FILE\_FORMAT", [220](#page-222-18) "MSK\_RES\_ERR\_LP\_INDICATOR\_VAR", [220](#page-222-5) "MSK\_RES\_ERR\_LP\_INVALID\_VAR\_NAME", [220](#page-222-19) "MSK\_RES\_ERR\_LU\_MAX\_NUM\_TRIES", [228](#page-230-9) "MSK\_RES\_ERR\_MAX\_LEN\_IS\_TOO\_SMALL", [224](#page-226-14)

"MSK\_RES\_ERR\_MAXNUMBARVAR", [222](#page-224-14) "MSK\_RES\_ERR\_MAXNUMCON", [222](#page-224-15) "MSK\_RES\_ERR\_MAXNUMCONE", [225](#page-227-17) "MSK\_RES\_ERR\_MAXNUMQNZ", [222](#page-224-16) "MSK\_RES\_ERR\_MAXNUMVAR", [222](#page-224-17) "MSK\_RES\_ERR\_MIO\_INTERNAL", [230](#page-232-22) "MSK\_RES\_ERR\_MIO\_INVALID\_NODE\_OPTIMIZER", [233](#page-235-13) "MSK\_RES\_ERR\_MIO\_INVALID\_ROOT\_OPTIMIZER", [233](#page-235-14) "MSK\_RES\_ERR\_MIO\_NO\_OPTIMIZER", [226](#page-228-10) "MSK\_RES\_ERR\_MISMATCHING\_DIMENSION", [218](#page-220-2) "MSK\_RES\_ERR\_MISSING\_LICENSE\_FILE", [216](#page-218-12) "MSK\_RES\_ERR\_MIXED\_CONIC\_AND\_NL", [226](#page-228-11) "MSK\_RES\_ERR\_MPS\_CONE\_OVERLAP", [219](#page-221-8) "MSK\_RES\_ERR\_MPS\_CONE\_REPEAT", [219](#page-221-9) "MSK\_RES\_ERR\_MPS\_CONE\_TYPE", [219](#page-221-10) "MSK\_RES\_ERR\_MPS\_DUPLICATE\_Q\_ELEMENT", [219](#page-221-11) "MSK\_RES\_ERR\_MPS\_FILE", [218](#page-220-15) "MSK\_RES\_ERR\_MPS\_INV\_FIELD", [218](#page-220-16) "MSK\_RES\_ERR\_MPS\_INV\_MARKER", [218](#page-220-17) "MSK\_RES\_ERR\_MPS\_INV\_SEC\_ORDER", [219](#page-221-12) "MSK\_RES\_ERR\_MPS\_INVALID\_BOUND\_KEY", [219](#page-221-0) "MSK\_RES\_ERR\_MPS\_INVALID\_CON\_KEY", [218](#page-220-3) "MSK\_RES\_ERR\_MPS\_INVALID\_INDICATOR\_CONSTRAINTM\$K\_RES\_ERR\_NULL\_TASK", [217](#page-219-15) [219](#page-221-1) "MSK\_RES\_ERR\_MPS\_INVALID\_INDICATOR\_QUADRATIC\_"MSKSRESIERR\_NUMCONLIM", [223](#page-225-20) [219](#page-221-2) "MSK\_RES\_ERR\_MPS\_INVALID\_INDICATOR\_VALUE", [219](#page-221-3) "MSK\_RES\_ERR\_MPS\_INVALID\_INDICATOR\_VARIABLE", "MSK\_RES\_ERR\_OBJECTIVE\_RANGE", [223](#page-225-22) [219](#page-221-4) "MSK\_RES\_ERR\_MPS\_INVALID\_KEY", [219](#page-221-5) "MSK\_RES\_ERR\_MPS\_INVALID\_OBJ\_NAME", [219](#page-221-13) "MSK\_RES\_ERR\_MPS\_INVALID\_OBJSENSE", [219](#page-221-14) "MSK\_RES\_ERR\_MPS\_INVALID\_SEC\_NAME", [219](#page-221-6) "MSK\_RES\_ERR\_MPS\_MUL\_CON\_NAME", [219](#page-221-15) "MSK\_RES\_ERR\_MPS\_MUL\_CSEC", [219](#page-221-16) "MSK\_RES\_ERR\_MPS\_MUL\_QOBJ", [219](#page-221-17) "MSK\_RES\_ERR\_MPS\_MUI. QSEC", [219](#page-221-18) "MSK\_RES\_ERR\_MPS\_NO\_OBJECTIVE", [219](#page-221-19) "MSK\_RES\_ERR\_MPS\_NON\_SYMMETRIC\_Q", [219](#page-221-20) "MSK\_RES\_ERR\_MPS\_NULL\_CON\_NAME", [218](#page-220-18) "MSK\_RES\_ERR\_MPS\_NULL\_VAR\_NAME", [218](#page-220-19) "MSK\_RES\_ERR\_MPS\_SPLITTED\_VAR", [219](#page-221-21) "MSK\_RES\_ERR\_MPS\_TAB\_IN\_FIELD2", [219](#page-221-22) "MSK\_RES\_ERR\_MPS\_TAB\_IN\_FIELD3", [219](#page-221-23) "MSK\_RES\_ERR\_MPS\_TAB\_IN\_FIELD5", [219](#page-221-24) "MSK\_RES\_ERR\_MPS\_UNDEF\_CON\_NAME", [218](#page-220-20) "MSK\_RES\_ERR\_MPS\_UNDEF\_VAR\_NAME", [218](#page-220-21) "MSK\_RES\_ERR\_MPS\_WRITE\_CPLEX\_INVALID\_CONE\_TYPESK\_RES\_ERR\_PARAM\_NAME", [221](#page-223-20) [233](#page-235-8) "MSK\_RES\_ERR\_MUL\_A\_ELEMENT", [223](#page-225-19) "MSK\_RES\_ERR\_NAME\_IS\_NULL", [227](#page-229-12) "MSK\_RES\_ERR\_NAME\_MAX\_LEN", [227](#page-229-13) "MSK\_RES\_ERR\_NAN\_IN\_BLC", [226](#page-228-12) "MSK\_RES\_ERR\_NAN\_IN\_BLX", [226](#page-228-13) "MSK\_RES\_ERR\_NAN\_IN\_BUC", [226](#page-228-14) "MSK\_RES\_ERR\_NAN\_IN\_BUX", [226](#page-228-15) "MSK\_RES\_ERR\_NAN\_IN\_C", [226](#page-228-16) "MSK\_RES\_ERR\_NAN\_IN\_DOUBLE\_DATA", [226](#page-228-17) "MSK\_RES\_ERR\_NEGATIVE\_APPEND", [227](#page-229-14) "MSK\_RES\_ERR\_NEGATIVE\_SURPLUS", [227](#page-229-15) "MSK\_RES\_ERR\_NEWER\_DLL", [217](#page-219-11) "MSK\_RES\_ERR\_NO\_BARS\_FOR\_SOLUTION", [229](#page-231-14) "MSK\_RES\_ERR\_NO\_BARX\_FOR\_SOLUTION", [229](#page-231-15) "MSK\_RES\_ERR\_NO\_BASIS\_SOL", [227](#page-229-16) "MSK\_RES\_ERR\_NO\_DOTY", [235](#page-237-0) "MSK\_RES\_ERR\_NO\_DUAL\_FOR\_ITG\_SOL", [228](#page-230-10) "MSK\_RES\_ERR\_NO\_DUAL\_INFEAS\_CER", [227](#page-229-17) "MSK\_RES\_ERR\_NO\_INIT\_ENV", [217](#page-219-12) "MSK\_RES\_ERR\_NO\_OPTIMIZER\_VAR\_TYPE", [226](#page-228-18) "MSK\_RES\_ERR\_NO\_PRIMAL\_INFEAS\_CER", [227](#page-229-18) "MSK\_RES\_ERR\_NO\_SNX\_FOR\_BAS\_SOL", [228](#page-230-11) "MSK RES\_ERR\_NO\_SOLUTION\_IN\_CALLBACK", [227](#page-229-19) "MSK\_RES\_ERR\_NON\_UNIQUE\_ARRAY", [230](#page-232-23) "MSK\_RES\_ERR\_NONCONVEX", [224](#page-226-15) "MSK\_RES\_ERR\_NONLINEAR\_EQUALITY", [224](#page-226-16) "MSK\_RES\_ERR\_NONLINEAR\_RANGED", [224](#page-226-17) "MSK\_RES\_ERR\_NOT\_POWER\_DOMAIN", [234](#page-236-20) "MSK\_RES\_ERR\_NULL\_ENV", [217](#page-219-13) "MSK\_RES\_ERR\_NULL\_POINTER", [217](#page-219-14) "MSK\_RES\_ERR\_NUM\_ARGUMENTS", [221](#page-223-16) "MSK\_RES\_ERR\_NUMVARLIM", [223](#page-225-21) "MSK\_RES\_ERR\_OBJ\_Q\_NOT\_NSD", [224](#page-226-18) "MSK\_RES\_ERR\_OBJ\_Q\_NOT\_PSD", [224](#page-226-19) "MSK\_RES\_ERR\_OLDER\_DLL", [217](#page-219-16) "MSK\_RES\_ERR\_OPF\_DUAL\_INTEGER\_SOLUTION", [220](#page-222-6) "MSK\_RES\_ERR\_OPF\_DUPLICATE\_BOUND", [220](#page-222-7) "MSK\_RES\_ERR\_OPF\_DUPLICATE\_CONE\_ENTRY", [220](#page-222-8) "MSK\_RES\_ERR\_OPF\_DUPLICATE\_CONSTRAINT\_NAME", [220](#page-222-9) "MSK\_RES\_ERR\_OPF\_INCORRECT\_TAG\_PARAM", [220](#page-222-10) "MSK RES ERR OPF INVALID CONE TYPE", [220](#page-222-11) "MSK\_RES\_ERR\_OPF\_INVALID\_TAG", [220](#page-222-12) "MSK\_RES\_ERR\_OPF\_MISMATCHED\_TAG", [220](#page-222-13) "MSK\_RES\_ERR\_OPF\_PREMATURE\_EOF", [220](#page-222-20) "MSK\_RES\_ERR\_OPF\_SYNTAX", [219](#page-221-7) "MSK\_RES\_ERR\_OPF\_TOO\_LARGE", [220](#page-222-14) "MSK\_RES\_ERR\_OPTIMIZER\_LICENSE", [216](#page-218-13) "MSK\_RES\_ERR\_OVERFLOW", [227](#page-229-20) "MSK\_RES\_ERR\_PARAM\_INDEX", [221](#page-223-17) "MSK\_RES\_ERR\_PARAM\_IS\_TOO\_LARGE", [221](#page-223-18) "MSK\_RES\_ERR\_PARAM\_IS\_TOO\_SMALL", [221](#page-223-19) "MSK\_RES\_ERR\_PARAM\_NAME\_DOU", [221](#page-223-21) "MSK\_RES\_ERR\_PARAM\_NAME\_INT", [221](#page-223-22) "MSK\_RES\_ERR\_PARAM\_NAME\_STR", [221](#page-223-23) "MSK\_RES\_ERR\_PARAM\_TYPE", [222](#page-224-18) "MSK\_RES\_ERR\_PARAM\_VALUE\_STR", [222](#page-224-19) "MSK\_RES\_ERR\_PLATFORM\_NOT\_LICENSED", [216](#page-218-14) "MSK\_RES\_ERR\_POSTSOLVE", [227](#page-229-21)

"MSK\_RES\_ERR\_PRO\_ITEM", [224](#page-226-20) "MSK RES ERR PROB LICENSE", [216](#page-218-15) "MSK\_RES\_ERR\_PTF\_FORMAT", [221](#page-223-24) "MSK\_RES\_ERR\_PTF\_INCOMPATIBILITY", [221](#page-223-1) "MSK\_RES\_ERR\_PTF\_INCONSISTENCY", [221](#page-223-2) "MSK\_RES\_ERR\_PTF\_UNDEFINED\_ITEM", [221](#page-223-3) "MSK\_RES\_ERR\_QCON\_SUBI\_TOO\_LARGE", [225](#page-227-18) "MSK\_RES\_ERR\_QCON\_SUBI\_TOO\_SMALL", [225](#page-227-19) "MSK RES ERR QCON UPPER TRIANGLE", [225](#page-227-20) "MSK\_RES\_ERR\_QOBJ\_UPPER\_TRIANGLE", [225](#page-227-21) "MSK\_RES\_ERR\_READ\_FORMAT", [218](#page-220-22) "MSK\_RES\_ERR\_READ\_GZIP", [218](#page-220-4) "MSK\_RES\_ERR\_READ\_LP\_DELAYED\_ROWS\_NOT\_SUPPORTELS, RES\_ERR\_THREAD\_MUTEX\_INIT", [217](#page-219-20) [220](#page-222-15) "MSK\_RES\_ERR\_READ\_LP\_MISSING\_END\_TAG", [220](#page-222-21) "MSK\_RES\_ERR\_READ\_ZSTD", [218](#page-220-5) "MSK\_RES\_ERR\_REMOVE\_CONE\_VARIABLE", [225](#page-227-22) "MSK\_RES\_ERR\_REPAIR\_INVALID\_PROBLEM", [227](#page-229-22) "MSK\_RES\_ERR\_REPAIR\_OPTIMIZATION\_FAILED", [227](#page-229-23) "MSK RES ERR SEN BOUND INVALID LO", [228](#page-230-12) "MSK\_RES\_ERR\_SEN\_BOUND\_INVALID\_UP", [228](#page-230-13) "MSK\_RES\_ERR\_SEN\_FORMAT", [228](#page-230-14) "MSK\_RES\_ERR\_SEN\_INDEX\_INVALID", [228](#page-230-15) "MSK\_RES\_ERR\_SEN\_INDEX\_RANGE", [228](#page-230-16) "MSK\_RES\_ERR\_SEN\_INVALID\_REGEXP", [228](#page-230-17) "MSK\_RES\_ERR\_SEN\_NUMERICAL", [228](#page-230-18) "MSK RES ERR SEN SOLUTION STATUS", [228](#page-230-19) "MSK\_RES\_ERR\_SEN\_UNDEF\_NAME", [228](#page-230-20) "MSK\_RES\_ERR\_SEN\_UNHANDLED\_PROBLEM\_TYPE", [228](#page-230-21) "MSK\_RES\_ERR\_SERVER\_ACCESS\_TOKEN", [233](#page-235-9) "MSK\_RES\_ERR\_SERVER\_ADDRESS", [233](#page-235-10) "MSK\_RES\_ERR\_SERVER\_CERTIFICATE", [233](#page-235-11) "MSK\_RES\_ERR\_SERVER\_CONNECT", [233](#page-235-15) "MSK\_RES\_ERR\_SERVER\_PROBLEM\_SIZE", [233](#page-235-16) "MSK\_RES\_ERR\_SERVER\_PROTOCOL", [233](#page-235-17) "MSK\_RES\_ERR\_SERVER\_STATUS", [233](#page-235-18) "MSK\_RES\_ERR\_SERVER\_TLS\_CLIENT", [233](#page-235-12) "MSK\_RES\_ERR\_SERVER\_TOKEN", [233](#page-235-19) "MSK\_RES\_ERR\_SHAPE\_IS\_TOO\_LARGE", [221](#page-223-25) "MSK\_RES\_ERR\_SIZE\_LICENSE", [216](#page-218-16) "MSK\_RES\_ERR\_SIZE\_LICENSE\_CON", [216](#page-218-17) "MSK\_RES\_ERR\_SIZE\_LICENSE\_INTVAR", [216](#page-218-18) "MSK\_RES\_ERR\_SIZE\_LICENSE\_NUMCORES", [229](#page-231-16) "MSK\_RES\_ERR\_SIZE\_LICENSE\_VAR", [216](#page-218-19) "MSK\_RES\_ERR\_SLICE\_SIZE", [227](#page-229-24) "MSK\_RES\_ERR\_SOL\_FILE\_INVALID\_NUMBER", [225](#page-227-23) "MSK\_RES\_ERR\_SOLITEM", [222](#page-224-20) "MSK\_RES\_ERR\_SOLVER\_PROBTYPE", [223](#page-225-23) "MSK\_RES\_ERR\_SPACE", [217](#page-219-17) "MSK\_RES\_ERR\_SPACE\_LEAKING", [218](#page-220-23) "MSK\_RES\_ERR\_SPACE\_NO\_INFO", [218](#page-220-24) "MSK\_RES\_ERR\_SPARSITY\_SPECIFICATION", [218](#page-220-6) "MSK\_RES\_ERR\_SYM\_MAT\_DUPLICATE", [229](#page-231-17) "MSK\_RES\_ERR\_SYM\_MAT\_HUGE", [226](#page-228-19) "MSK\_RES\_ERR\_SYM\_MAT\_INVALID", [226](#page-228-20)

"MSK\_RES\_ERR\_SYM\_MAT\_INVALID\_COL\_INDEX", [229](#page-231-18) "MSK\_RES\_ERR\_SYM\_MAT\_INVALID\_ROW\_INDEX", [229](#page-231-19) "MSK\_RES\_ERR\_SYM\_MAT\_INVALID\_VALUE", [229](#page-231-20) "MSK\_RES\_ERR\_SYM\_MAT\_NOT\_LOWER\_TRINGULAR", [229](#page-231-21) "MSK\_RES\_ERR\_TASK\_INCOMPATIBLE", [228](#page-230-22) "MSK RES ERR TASK INVALID", [228](#page-230-23) "MSK\_RES\_ERR\_TASK\_WRITE", [228](#page-230-24) "MSK\_RES\_ERR\_THREAD\_COND\_INIT", [217](#page-219-18) "MSK\_RES\_ERR\_THREAD\_CREATE", [217](#page-219-19) "MSK\_RES\_ERR\_THREAD\_MUTEX\_LOCK", [217](#page-219-21) "MSK\_RES\_ERR\_THREAD\_MUTEX\_UNLOCK", [217](#page-219-22) "MSK\_RES\_ERR\_TOCONIC\_CONSTR\_NOT\_CONIC", [233](#page-235-20) "MSK\_RES\_ERR\_TOCONIC\_CONSTR\_Q\_NOT\_PSD", [233](#page-235-21) "MSK RES ERR TOCONIC CONSTRAINT FX", [233](#page-235-22) "MSK\_RES\_ERR\_TOCONIC\_CONSTRAINT\_RA", [233](#page-235-23) "MSK\_RES\_ERR\_TOCONIC\_OBJECTIVE\_NOT\_PSD", [233](#page-235-24) "MSK\_RES\_ERR\_TOO\_SMALL\_A\_TRUNCATION\_VALUE", [226](#page-228-21) "MSK\_RES\_ERR\_TOO\_SMALL\_MAX\_NUM\_NZ", [222](#page-224-21) "MSK\_RES\_ERR\_TOO\_SMALL\_MAXNUMANZ", [223](#page-225-24) "MSK\_RES\_ERR\_UNALLOWED\_WHICHSOL", [223](#page-225-4) "MSK\_RES\_ERR\_UNB\_STEP\_SIZE", [229](#page-231-22) "MSK RES ERR UNDEF SOLUTION", [234](#page-236-21) "MSK\_RES\_ERR\_UNDEFINED\_OBJECTIVE\_SENSE", [226](#page-228-22) "MSK\_RES\_ERR\_UNHANDLED\_SOLUTION\_STATUS", [230](#page-232-24) "MSK\_RES\_ERR\_UNKNOWN", [217](#page-219-23) "MSK\_RES\_ERR\_UPPER\_BOUND\_IS\_A\_NAN", [225](#page-227-24) "MSK\_RES\_ERR\_UPPER\_TRIANGLE", [230](#page-232-25) "MSK\_RES\_ERR\_WHICHITEM\_NOT\_ALLOWED", [222](#page-224-22) "MSK\_RES\_ERR\_WHICHSOL", [222](#page-224-23) "MSK\_RES\_ERR\_WRITE\_MPS\_INVALID\_NAME", [220](#page-222-22) "MSK\_RES\_ERR\_WRITE\_OPF\_INVALID\_VAR\_NAME", [220](#page-222-23) "MSK\_RES\_ERR\_WRITING\_FILE", [220](#page-222-24) "MSK\_RES\_ERR\_XML\_INVALID\_PROBLEM\_TYPE", [229](#page-231-23) "MSK\_RES\_ERR\_Y\_IS\_UNDEFINED", [226](#page-228-23) **Structures** infeas\_info, [137](#page-139-0) io\_options, [137](#page-139-1)

options, [136](#page-138-0) problem, [135](#page-137-3) response, [138](#page-140-0) result, [137](#page-139-2) solution\_info, [136](#page-138-1) solver\_solutions, [136](#page-138-2)

# Index

## A

affine conic constraint, [18](#page-20-0) asset, see portfolio optimization

## B

basic solution, [50](#page-52-0) basis identification, [116](#page-118-0) big-M, [132](#page-134-0) bound constraint, [16,](#page-18-0) [100,](#page-102-1) [103,](#page-105-0) [107](#page-109-0) linear optimization, [16](#page-18-0) variable, [16,](#page-18-0) [100,](#page-102-1) [103,](#page-105-0) [107](#page-109-0) Branch-and-Bound, [125](#page-127-0)

## $\subset$

cardinality constraints, [89](#page-91-0) CBF format, [293](#page-295-0) certificate, [51](#page-53-0) dual, [102,](#page-104-0) [105](#page-107-0) infeasibility, [47](#page-49-0) infeasible, [47](#page-49-0) primal, [102,](#page-104-0) [105](#page-107-0) Cholesky factorization, [82](#page-84-0) complementarity, [101,](#page-103-0) [105](#page-107-0) cone dual, [104](#page-106-0) dual exponential, [26](#page-28-0) exponential, [26](#page-28-0) power, [24](#page-26-0) quadratic, [21](#page-23-0) rotated quadratic, [21](#page-23-0) semidefinite, [31](#page-33-0) conic exponential optimization, [26](#page-28-0) conic optimization, [18,](#page-20-0) [21,](#page-23-0) [24,](#page-26-0) [26,](#page-28-0) [103](#page-105-0) interior-point, [120](#page-122-0) mixed-integer, [131](#page-133-0) termination criteria, [122](#page-124-0) conic problem example, [22,](#page-24-0) [25,](#page-27-0) [27](#page-29-0) conic quadratic optimization, [21](#page-23-0) constraint bound, [16,](#page-18-0) [100,](#page-102-1) [103,](#page-105-0) [107](#page-109-0) linear optimization, [16](#page-18-0) matrix, [16,](#page-18-0) [100,](#page-102-1) [103,](#page-105-0) [107](#page-109-0) quadratic, [108](#page-110-0) correlation matrix, [76](#page-78-0) covariance matrix, see correlation matrix cqo1

example, [22,](#page-24-0) [27](#page-29-0) cuts, [129](#page-131-0) cutting planes, [129](#page-131-0)

## $\mathsf{D}$

determinism, [73](#page-75-0) disjunctive constraint, [132](#page-134-0) domain, [264](#page-266-11) dual certificate, [102,](#page-104-0) [105](#page-107-0) cone, [104](#page-106-0) feasible, [101](#page-103-0) infeasible, [101,](#page-103-0) [102,](#page-104-0) [105](#page-107-0) problem, [101,](#page-103-0) [104,](#page-106-0) [108](#page-110-0) solution, [52](#page-54-0) variable, [101,](#page-103-0) [104](#page-106-0) duality conic, [104](#page-106-0) linear, [101](#page-103-0) semidefinite, [108](#page-110-0) dualizer, [112](#page-114-0)

## E

efficient frontier, [79](#page-81-0) eliminator, [112](#page-114-0) error optimization, [50](#page-52-0) errors, [53](#page-55-0) example conic problem, [22,](#page-24-0) [25,](#page-27-0) [27](#page-29-0) cqo1, [22,](#page-24-0) [27](#page-29-0) pow1, [25](#page-27-0) qo1, [41](#page-43-0) quadratic objective, [41](#page-43-0) exceptions, [53](#page-55-0) exponential cone, [26](#page-28-0)

## F

```
factor model, 82
feasibility
    integer feasibility, 127
feasible
    dual, 101
    primal, 100, 114, 121
    problem, 100
format, 56
    CBF, 293
    json, 318
    LP, 268
```
MPS, [272](#page-274-0) OPF, [284](#page-286-0) PTF, [311](#page-313-0) sol, [324](#page-326-0) task, [317](#page-319-0)

## G

geometric programming, [28](#page-30-0) GP, [28](#page-30-0)

## $H$

heuristic, [128](#page-130-0) hot-start, [118](#page-120-0)

## I

I/O, [56](#page-58-0) infeasibility, [51,](#page-53-0) [102,](#page-104-0) [105](#page-107-0) linear optimization, [102](#page-104-0) semidefinite, [108](#page-110-0) infeasibility certificate, [47](#page-49-0) infeasible dual, [101,](#page-103-0) [102,](#page-104-0) [105](#page-107-0) primal, [100,](#page-102-1) [102,](#page-104-0) [105,](#page-107-0) [114,](#page-116-0) [121](#page-123-0) problem, [100,](#page-102-1) [102,](#page-104-0) [108](#page-110-0) information item, [57](#page-59-0) installation, [9](#page-11-0) requirements, [9](#page-11-0) troubleshooting, [9](#page-11-0) integer solution, [50](#page-52-0) variable, [38](#page-40-0) integer feasibility, [127](#page-129-0) feasibility, [127](#page-129-0) integer optimization, [38](#page-40-0) initial solution, [39](#page-41-1) interior-point conic optimization, [120](#page-122-0) linear optimization, [114](#page-116-0) logging, [117,](#page-119-0) [123](#page-125-0) optimizer, [114,](#page-116-0) [120](#page-122-0) solution, [50](#page-52-0) termination criteria, [115,](#page-117-0) [122](#page-124-0)

## J

json format, [318](#page-320-0)

## $\mathbf{L}$

```
license, 74
linear constraint matrix, 16
linear dependency, 112
linear optimization, 16, 100
   bound, 16
    constraint, 16
    infeasibility, 102
    interior-point, 114
    objective, 16
    simplex, 118
    termination criteria, 115, 118
```

```
variable, 16
log-sum-exp, 97
logging, 55
    interior-point, 117, 123
    mixed-integer optimizer, 130
    optimizer, 117, 119, 123
    simplex, 119
logistic regression, 97
LP format, 268
```
## M

```
machine learning
    logistic regression, 97
market impact cost, 85
Markowitz model, 76
matrix
    constraint, 16, 100, 103, 107
    semidefinite, 31
    symmetric, 31
MI(QC)QO, 132
MICO, 131
MIP, see integer optimization
mixed-integer, see integer
    conic optimization, 131
    optimizer, 124
    presolve, 128
    quadratic, 132
mixed-integer optimization, see integer opti-
        mization, 124
mixed-integer optimizer
    logging, 130
modeling
   design, 12
MPS format, 272
    free, 283
Multicore, 73
```
## N

```
numerical issues
   presolve, 112
    scaling, 113
    simplex, 119
```
## $\Omega$

```
objective, 100, 103, 107
    linear optimization, 16
OPF format, 284
optimal
    solution, 51
optimality gap, 126
optimization
    conic, 103
    conic quadratic, 103
    error, 50
    linear, 16, 100
    semidefinite, 106
optimizer
    determinism, 73
```

```
interior-point, 114, 120
logging, 117, 119, 123
mixed-integer, 124
selection, 112, 113
simplex, 118
termination, 126
```
## P

parallelization, [73](#page-75-0) parameter, [56](#page-58-0) simplex, [119](#page-121-0) Pareto optimality, [76](#page-78-0) portfolio optimization, [75](#page-77-0) cardinality constraints, [89](#page-91-0) efficient frontier, [79](#page-81-0) factor model, [82](#page-84-0) market impact cost, [85](#page-87-0) Markowitz model, [76](#page-78-0) Pareto optimality, [76](#page-78-0) slippage cost, [85](#page-87-0) transaction cost, [88](#page-90-0) positive semidefinite, [41](#page-43-0) pow1 example, [25](#page-27-0) power cone, [24](#page-26-0) power cone optimization, [24](#page-26-0) presolve, [111](#page-113-0) eliminator, [112](#page-114-0) linear dependency check, [112](#page-114-0) mixed-integer, [128](#page-130-0) numerical issues, [112](#page-114-0) primal certificate, [102,](#page-104-0) [105](#page-107-0) feasible, [100,](#page-102-1) [114,](#page-116-0) [121](#page-123-0) infeasible, [100,](#page-102-1) [102,](#page-104-0) [105,](#page-107-0) [114,](#page-116-0) [121](#page-123-0) problem, [101,](#page-103-0) [104,](#page-106-0) [108](#page-110-0) solution, [52,](#page-54-0) [100](#page-102-1) primal heuristics, [128](#page-130-0) primal-dual problem, [114,](#page-116-0) [120](#page-122-0) solution, [101](#page-103-0) problem dual, [101,](#page-103-0) [104,](#page-106-0) [108](#page-110-0) feasible, [100](#page-102-1) infeasible, [100,](#page-102-1) [102,](#page-104-0) [108](#page-110-0) load, [56](#page-58-0) primal, [101,](#page-103-0) [104,](#page-106-0) [108](#page-110-0) primal-dual, [114,](#page-116-0) [120](#page-122-0) save, [56](#page-58-0) status, [50](#page-52-0) unbounded, [102,](#page-104-0) [106](#page-108-0) PTF format, [311](#page-313-0)

## Q

```
qo1
    example, 41
quadratic
    constraint, 108
```
mixed-integer, [132](#page-134-0) quadratic cone, [21](#page-23-0) quadratic objective example, [41](#page-43-0) quadratic optimization, [108](#page-110-0)

## R

regression logistic, [97](#page-99-0) relaxation, [125](#page-127-0) response code, [53](#page-55-0) rotated quadratic cone, [21](#page-23-0)

## S

scaling, [113](#page-115-0) semidefinite cone, [31](#page-33-0) infeasibility, [108](#page-110-0) matrix, [31](#page-33-0) variable, [31](#page-33-0) semidefinite optimization, [31,](#page-33-0) [106](#page-108-0) simplex linear optimization, [118](#page-120-0) logging, [119](#page-121-0) numerical issues, [119](#page-121-0) optimizer, [118](#page-120-0) parameter, [119](#page-121-0) termination criteria, [118](#page-120-0) slippage cost, [85](#page-87-0) sol format, [324](#page-326-0) solution basic, [50](#page-52-0) dual, [52](#page-54-0) file format, [324](#page-326-0) integer, [50](#page-52-0) interior-point, [50](#page-52-0) optimal, [51](#page-53-0) primal, [52,](#page-54-0) [100](#page-102-1) primal-dual, [101](#page-103-0) retrieve, [50](#page-52-0) status, [51](#page-53-0) status problem, [50](#page-52-0) solution, [51](#page-53-0) symmetric matrix, [31](#page-33-0)

## $\top$

```
task format, 317
termination, 50
    optimizer, 126
termination criteria, 126
    conic optimization, 122
    interior-point, 115, 122
    linear optimization, 115, 118
    simplex, 118
    tolerance, 116, 123
thread, 73
```

```
tolerance
   termination criteria, 116, 123
transaction cost, 88
troubleshooting
   installation, 9
```
## $\cup$

unbounded problem, [102,](#page-104-0) [106](#page-108-0)

## V

```
valid inequalities, 129
variable, 100, 103, 107
   bound, 16, 100, 103, 107
    dual, 101, 104
    integer, 38
    linear optimization, 16
    semidefinite, 31
```